## **A STANDARD** SIMULATION **TESTBED** FOR THE EVALUATION OF CONTROL ALGORITHMS **&** STRATEGIES RELATED TO VARIABLE AIR **VOLUME HVAC SYSTEMS**

**by**

Mark DeSimone

S.B., Mechanical Engineering **(1980)**

Massachusetts Institute of Technology

Submitted to the Department of Architecture in Partial Fulfillment of the Requirements for the Degree of Master of Science in Building Technology

at the

Massachusetts Institute of Technology

September **1995**

Copyright **XW 1995** Massachusetts Institute of Technology **All** rights reserved

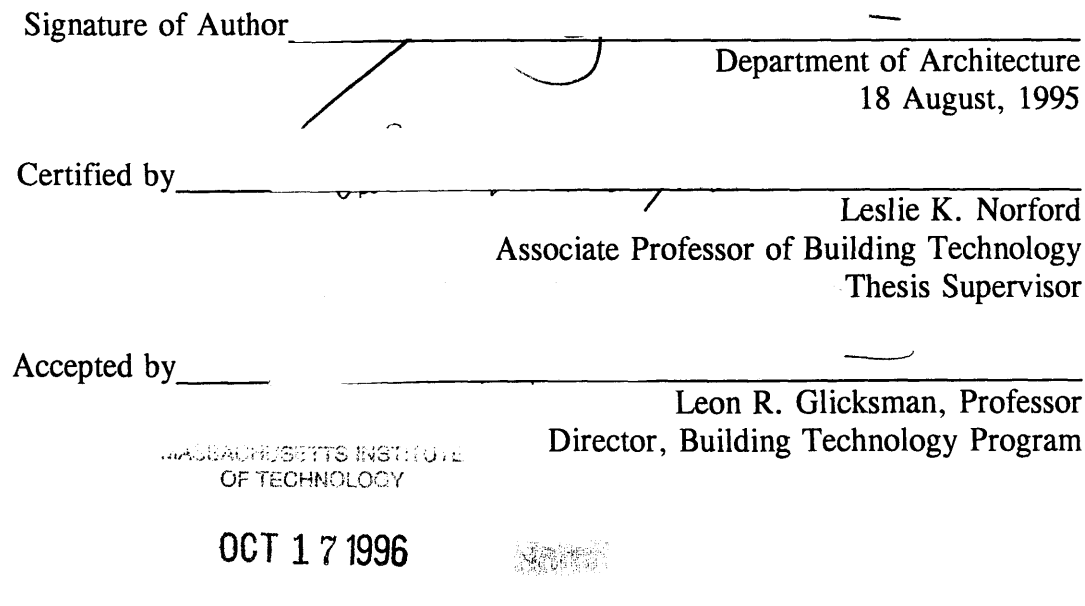

**LIBRARIES** 

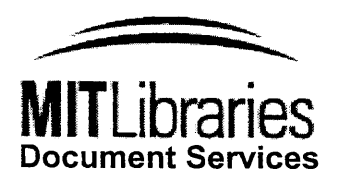

Room 14-0551 **77** Massachusetts Avenue Cambridge, MA **02139** Ph: **617.253.2800** Email: docs@mit.edu http://libraries.mit.edu/docs

# **DISCLAIMER OF QUALITY**

Due to the condition of the original material, there are unavoidable flaws in this reproduction. We have made every effort possible to provide you with the best copy available. If you are dissatisfied with this product and find it unusable, please contact Document Services as soon as possible.

Thank you.

**This thesis (DeSimone, Mark; 1995) contains B&W images only. This is the best copy available.** ## **A STANDARD SIMULATION TESTBED** FOR THE **EVALUATION** OF CONTROL ALGORITHMS **&** STRATEGIES RELATED TO VARIABLE AIR **VOLUME HVAC SYSTEMS**

**by**

Mark DeSimone

Submitted to the Department of Architecture on **18** August, *1995* in partial fulfillment of the requirements for the Degree of Master of Science in Building Technology

## ABSTRACT

The parameters for a dynamic, computer simulation model were developed. The parameters characterize the physical and geometric properties of a building shell, the internal and external building loads, the building's secondary systems, and the plant or primary energy source. The purpose of the model is to provide a standard testbed for the evaluation of control algorithms and strategies related to variable air volume **HVAC** systems. This work was conducted in collaboration with, and under subcontract to, Loughborough University of Technology, Leicestershire, United Kingdom **(LUT).** The prototype building is a four level commercial, multi-use building. Activities in the building include classroom **/** educational space professorial and student offices, and office **/** administrative. The building contains three air-handling units; one unit and the volume it serves provides the basis for the testbed. The portion of the building serving as the testbed is divided into thirty-four zones, each with its own single duct, pressure independent VAV terminal box with hot water reheat. **A** perimeter heating system, composed of hot water convectors, radiators and baseboard heaters, augments the room comfort control system. Local-loop control in the mechanical room and for all but one zone is executed with microprocessor based, pneumatic actuators. One prototype direct-digital-control terminal box system was in use for a classroom zone. **DDC** control systems and motor driven actuators were substituted in the simulation for the pneumatic equipment. Zoning in the simulation was redistributed into six zones; the supply and return duct system was redesigned to accommodate the simplified zone configuration.

**A** survey was conducted to determine the availability of sub-one-hour solar and collateral weather data. Historically, data in this frequency have been collected, but not reported. **A** relatively new program called the Automated Surface Observing System **(ASOS)** and operated **by** the National Oceanic and Atmospheric Administration will eventually provide weather data at varying intervals down to one minute, depending on the type of information required. Daily and monthly summaries are available; however, resolution is reduced and averaged to one hour intervals. The **SOLMET** program, under the auspices of **DOE,** provides archived solar data at one hour intervals on **CD** ROM. Data are collected from twenty-six stations distributed around the United States. Collateral weather data are also provided with the solar data and for simulation purposes the **SOLMET** data provides the best resource.

Thesis Supervisor: Leslie K. Norford

Title: Associate Professor of Building Technology

4

 $\label{eq:2.1} \frac{1}{\sqrt{2}}\left(\frac{1}{\sqrt{2}}\right)^{2} \left(\frac{1}{\sqrt{2}}\right)^{2} \left(\frac{1}{\sqrt{2}}\right)^{2} \left(\frac{1}{\sqrt{2}}\right)^{2} \left(\frac{1}{\sqrt{2}}\right)^{2} \left(\frac{1}{\sqrt{2}}\right)^{2} \left(\frac{1}{\sqrt{2}}\right)^{2} \left(\frac{1}{\sqrt{2}}\right)^{2} \left(\frac{1}{\sqrt{2}}\right)^{2} \left(\frac{1}{\sqrt{2}}\right)^{2} \left(\frac{1}{\sqrt{2}}\right)^{2} \left(\$ 

#### Acknowledgments

This work is dedicated to the memory of my brother Philip Christian DeSimone and to my cousin Timothy Robert Cleeton. Their memory is an inspiration, and **I** aspire to attain only a small fraction of the wisdom, understanding, and courage they achieved in their short lifetime.

Ostensibly, this thesis represents the consummation of my graduate work; in reality, it represents twenty-five years of patient and thoughtful support from family, friends and colleagues, and **I** would like to acknowledge all who contributed to this quarter century effort. In particular, **I** must express my profound appreciation to Dr. Leslie K. Norford who, in the last two and a half years, emerged as a trusted guide and mentor for this work and all of which **I** endeavor to undertake in the future. **My** colleagues and friends Angelita Lotivio Altea, David Lorenzetti, Kachi Akoma, Leyla Tanagan, and Sydney were a continuous, unwavering source of energy, studied advise, and intellectual support, most particularly appreciated at those fragile moments when the path appeared the most difficult and the obstacles insurmountable. To Philip Haves, **I** extend special appreciation for his dependable, serious, and accurate guidance, input and support during the accomplishment of this project, not uncommonly delivered with an understated and equally dependable sense of wit and humor.

The fellowship and momentum induced **by** the esprit de corps among my fellow Building Technology researchers was a continuous source of inspiration and relief, often providing just the correct sense of balance necessary to continue forward to the next goal.

Technical and administrative support for this project flowed generously from many sources. **I** am eternally grateful for the enthusiastic and gracious support provided **by** the MIT staff including John Bidwell, Facilities Management; Sandra Chauncy, Bursar's Office; Robert Cunkfeman, Physical Plant; Eric Epstein, Physical Plant; Phil Green, Physical Plant; Carl Hagge, Physical Plant; Dan Langdale, Financial Aid; Mary Murray, Bursar's Office; Arron Parillo, Schedules Office; Rob Smyser; Computer Research Laboratory; Cindy Suza, Facilities Management; and Dorrit Schuchter, the Building Technology Group.

Invaluable assistance was provided **by** a great number of sources from within the building mechanical systems industry during the building selection and specification identification process, and it is for this that **I** express a debt of gratitude for the services and consideration provided in the form of virtually unlimited access to information and resources **by:** Cosentini Associates, Cambridge MA **-** Bob Leber; L.F. Luchner Company, Randolf, MA; Powers Control Equipment Service, Antioch, Il **-** Tim McNamara and Paul Fionda; Titus Company, Richardson, TX **-** Randy Zimmerman; The Trane Company, Wakefield, MA **-** Bob Axley and Chris Bogart; The Trane Company Lexington, KY **-** Warren Michelson; The Trane Company, LaCrosse, WI **-** Jeff Moore and Greg Tatro.

In the course of this project's development, my quest for information introduced me to the esoteric world of solar and collateral weather data acquisition and processing. The assistance provided **by** those at the National Climatic Data **NCDC,** Asheville, **NC** particularly Bill Skinner; the Federal Records Center, Waltham, MA; the National Archives, Washington, **DC;** the National Oceanographic and Atmospheric Administration, Camp Springs MD; the Blue Hill Meteorological Observatory (including the Harvard University Archives), Canton, MA **-** particularly Mr. Skilling; and the vast wealth of historical and technical knowledge provided **by** Bob Lautzenheiser all combined to make this task both extremely interesting and pleasurable, as well as being a true learning experience.

Finally, I must express my deepest gratitude and warmest appreciation to my grandmother Teresa Picazio Leitner for the tireless support offered in forms that only a grandmother can provide, and to my mother Diana Regina Irene, to my brothers Francis Michael and John Stephen, and to my sisters Viviana, Maia, and Irene Louise, and my entire extended family of uncles aunts and cousins for the gift of family and the presents of love.

 $\label{eq:2.1} \frac{1}{\sqrt{2}}\int_{\mathbb{R}^3}\frac{1}{\sqrt{2}}\left(\frac{1}{\sqrt{2}}\right)^2\frac{1}{\sqrt{2}}\left(\frac{1}{\sqrt{2}}\right)^2\frac{1}{\sqrt{2}}\left(\frac{1}{\sqrt{2}}\right)^2\frac{1}{\sqrt{2}}\left(\frac{1}{\sqrt{2}}\right)^2.$ 

 $\mathcal{L}^{\text{max}}_{\text{max}}$  .

## **Table of Contents**

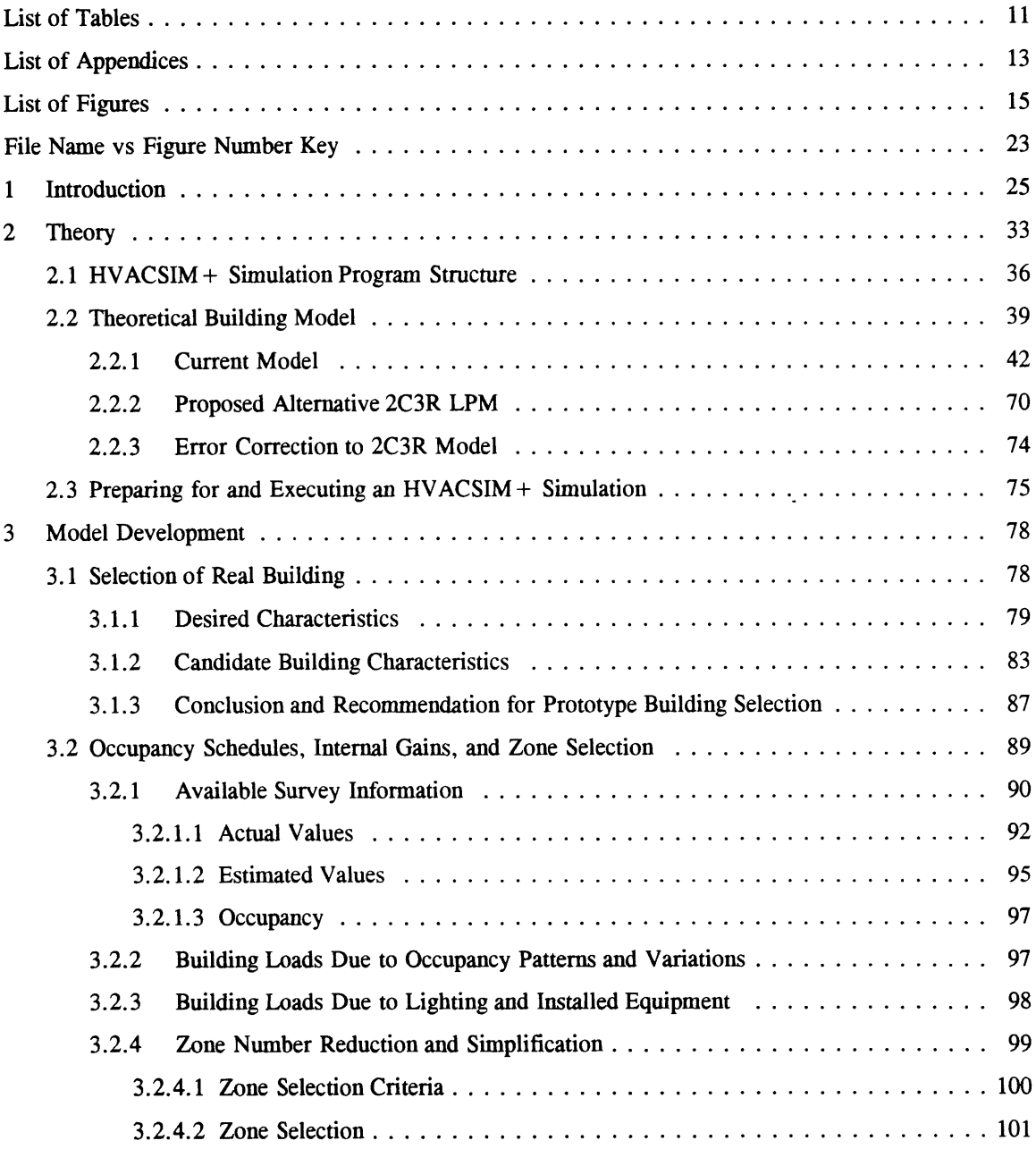

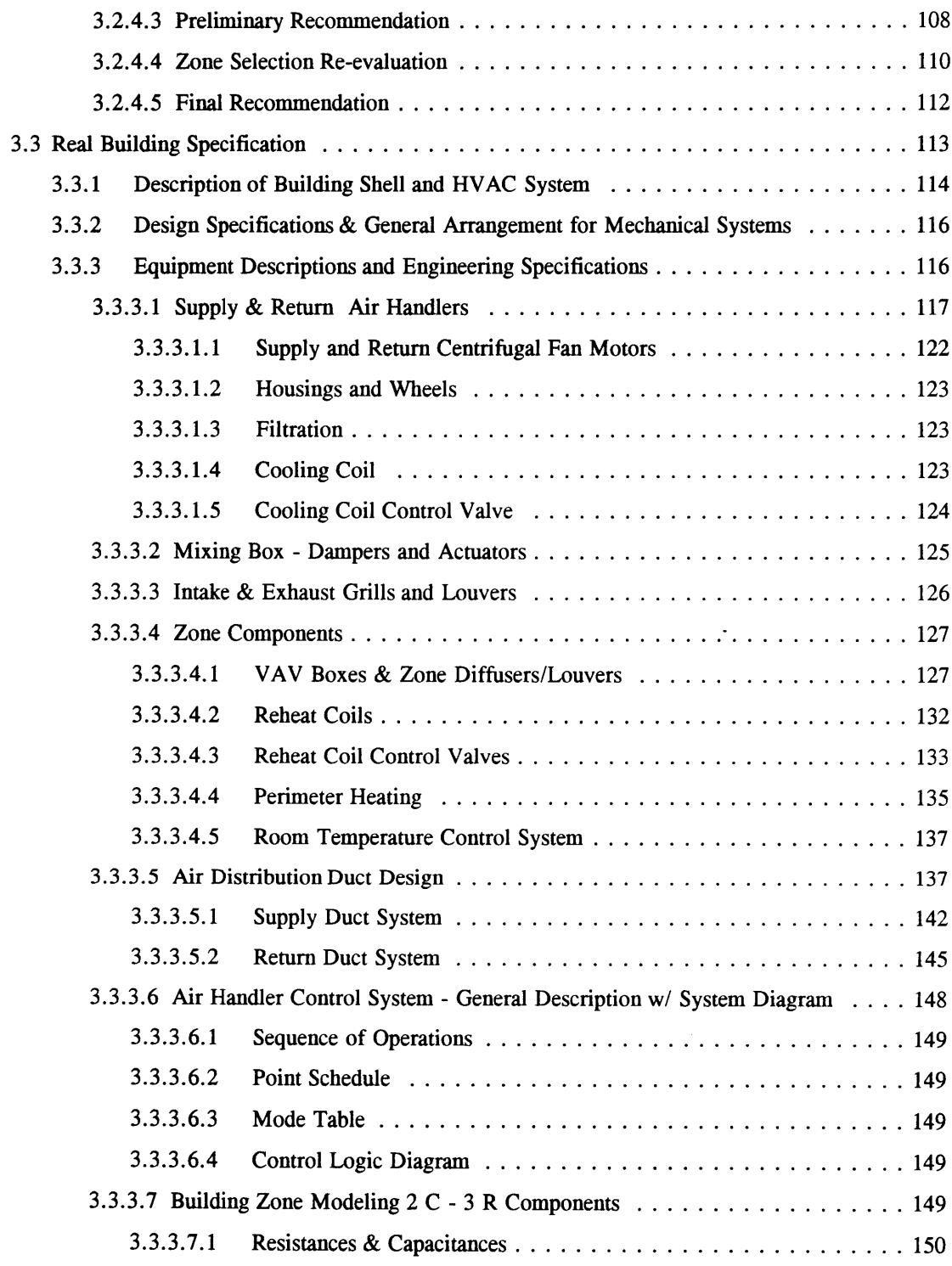

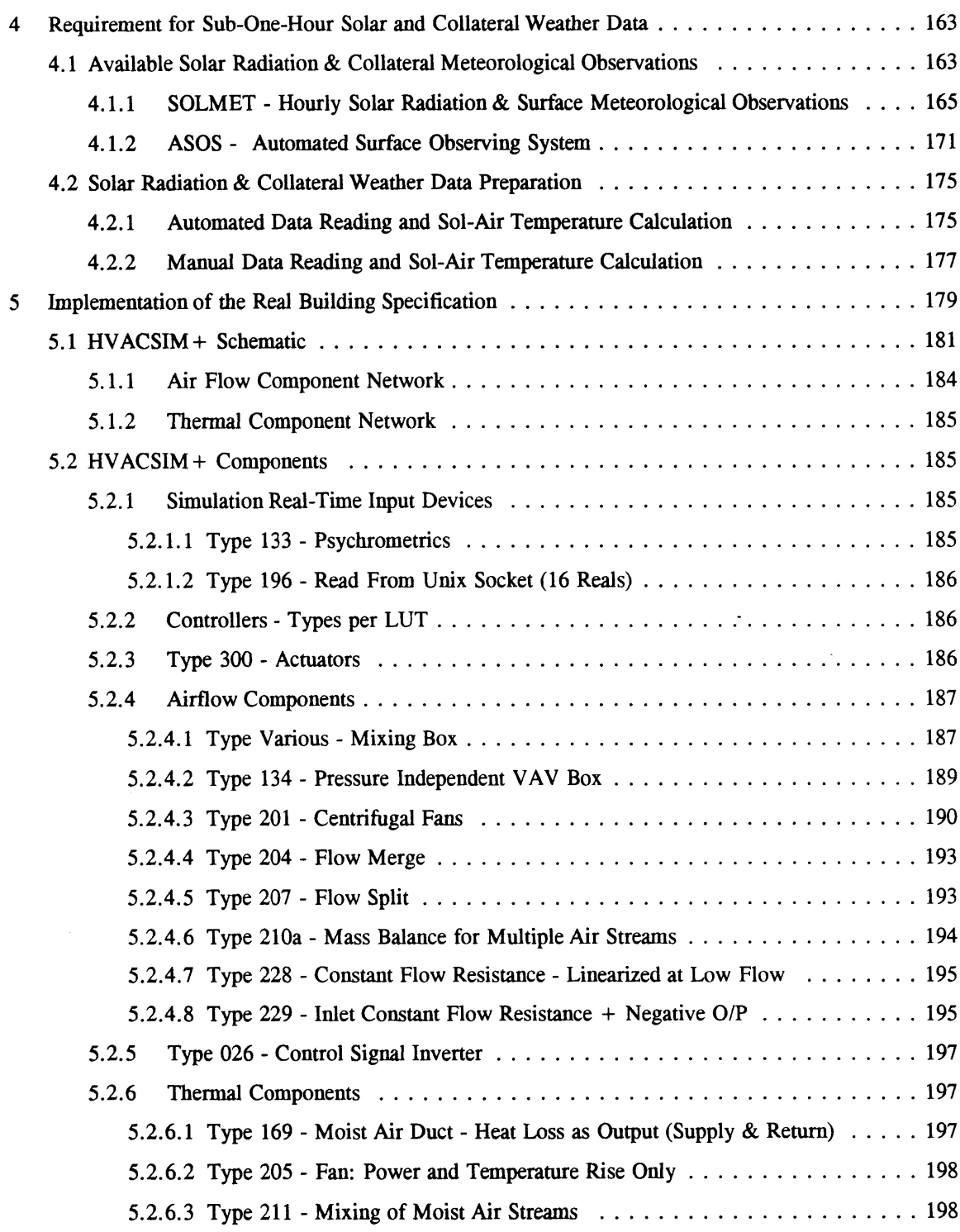

 $\overline{\mathbf{9}}$ 

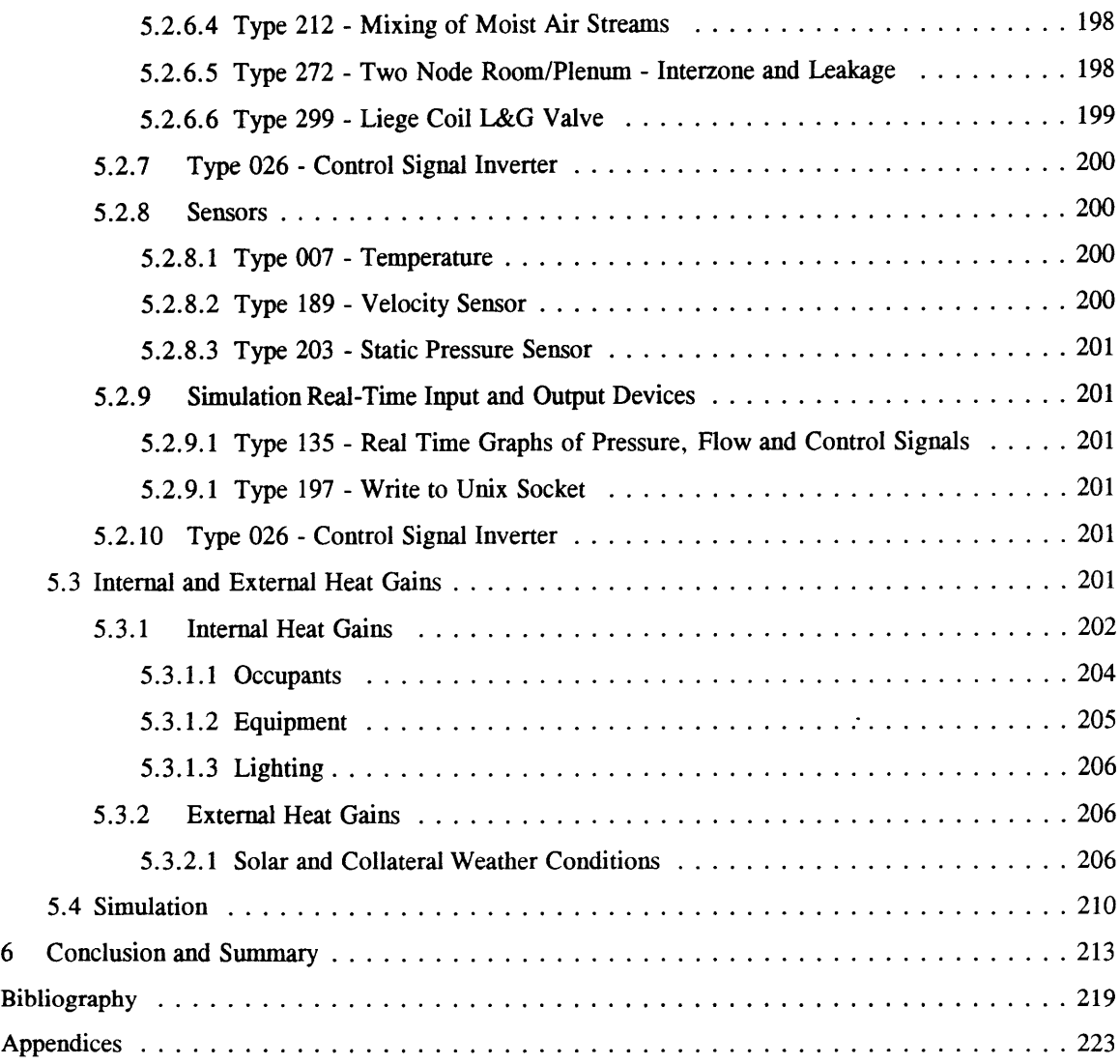

## List of Tables

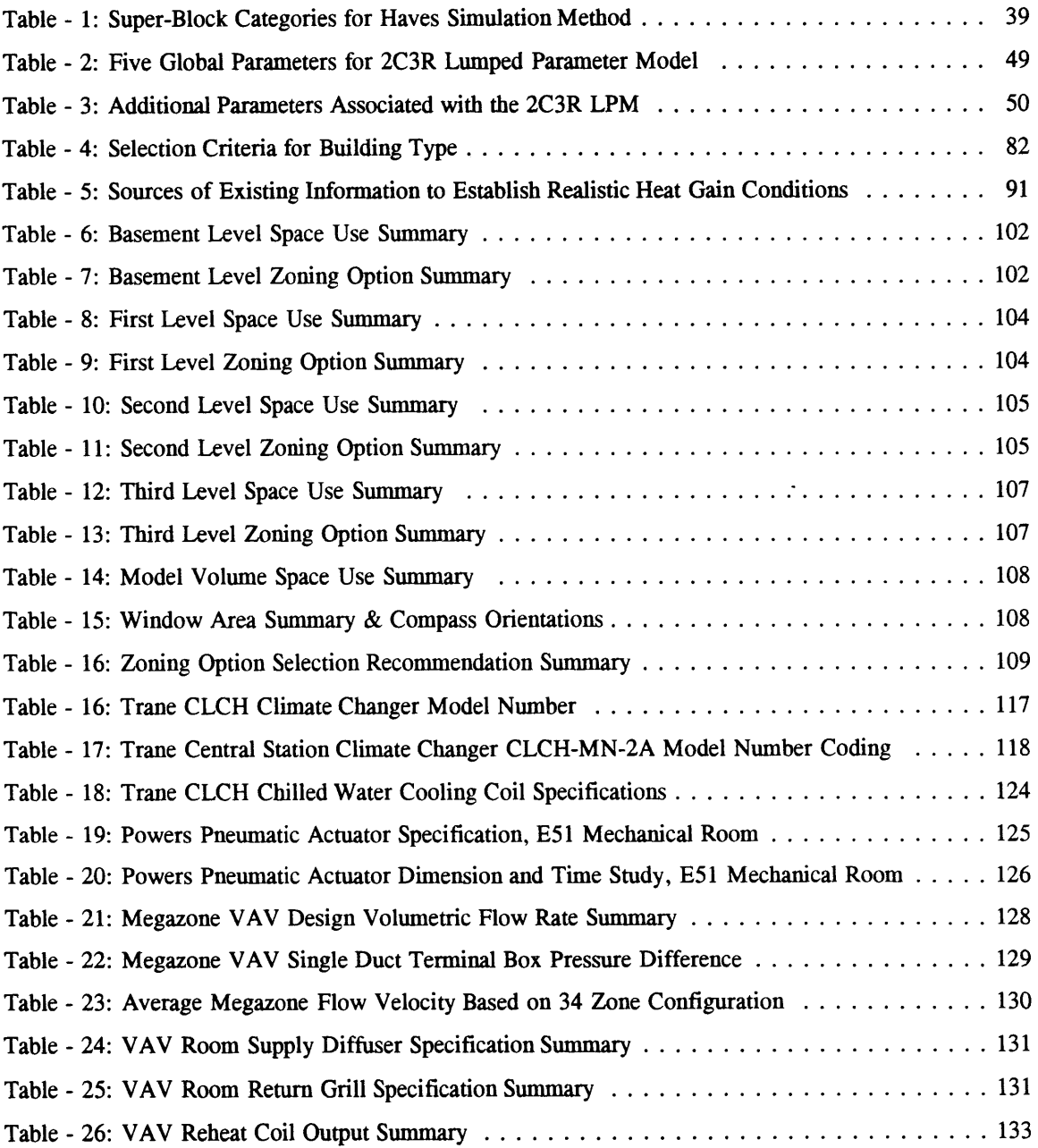

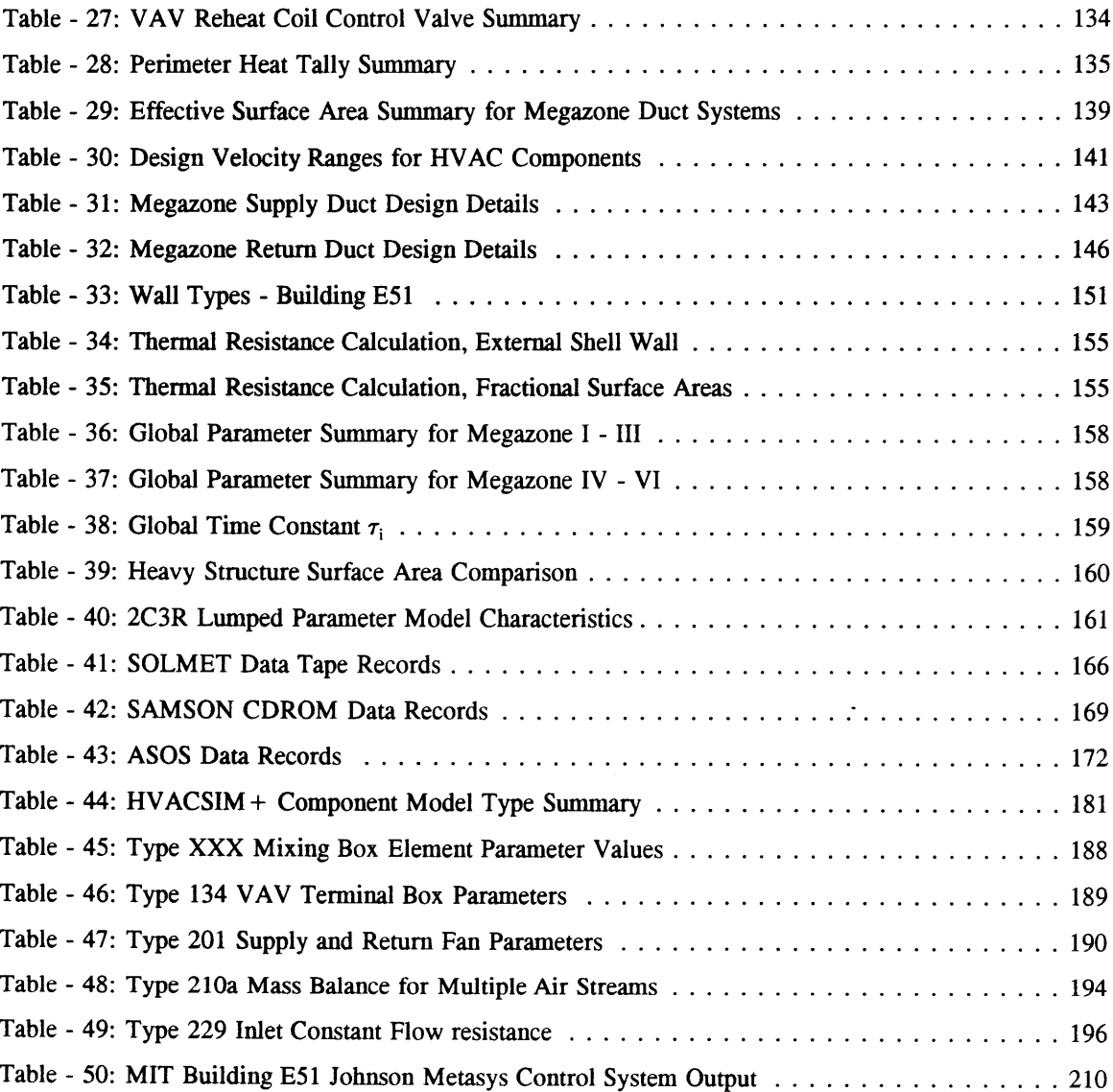

## **List of Appendices**

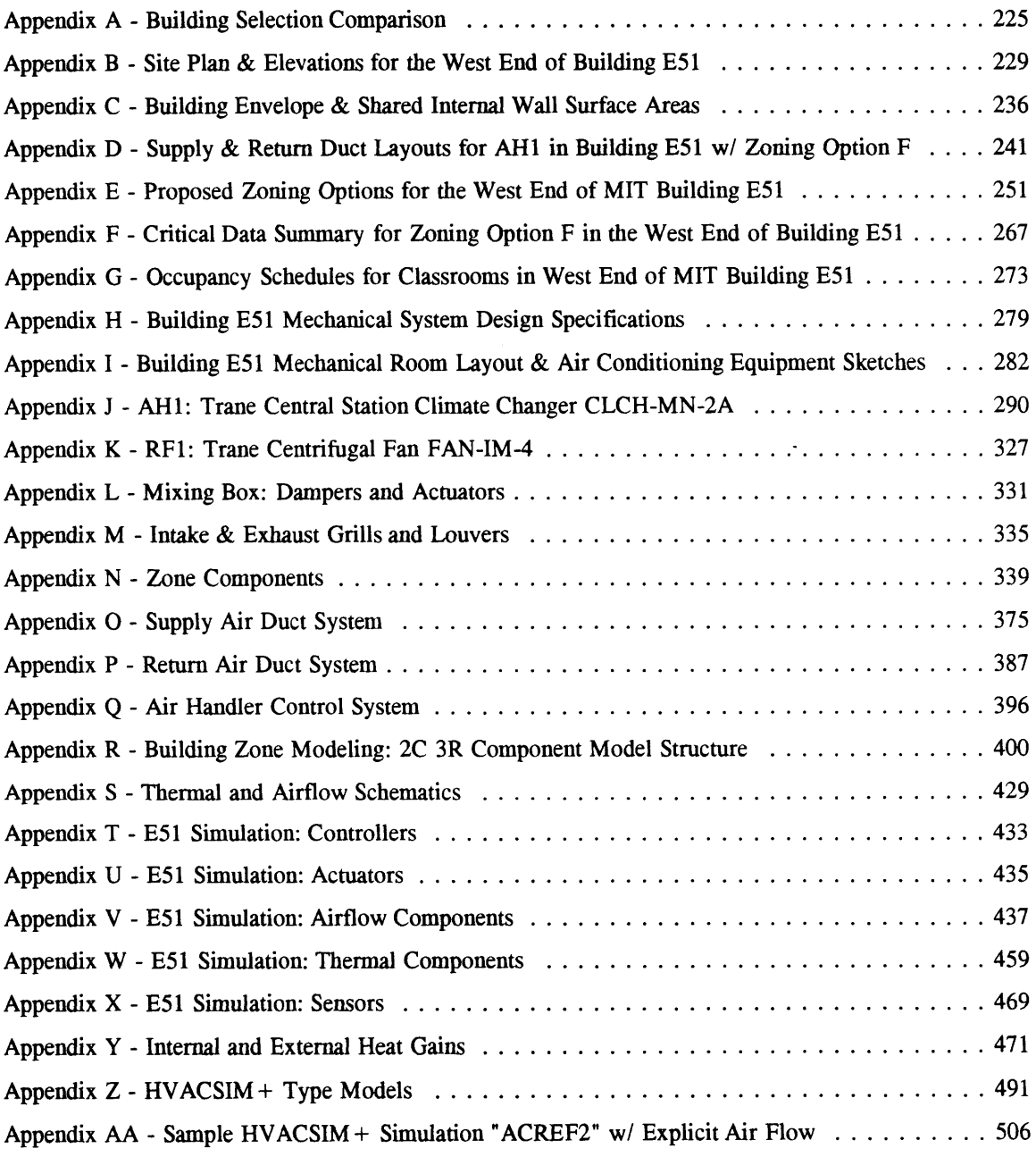

 $\label{eq:2.1} \frac{1}{\sqrt{2}}\int_{\mathbb{R}^3} \frac{1}{\sqrt{2}}\left(\frac{1}{\sqrt{2}}\right)^2\frac{1}{\sqrt{2}}\left(\frac{1}{\sqrt{2}}\right)^2\frac{1}{\sqrt{2}}\left(\frac{1}{\sqrt{2}}\right)^2.$ 

 $\mathcal{L}(\mathcal{L}^{\text{max}}_{\mathcal{L}}(\mathcal{L}^{\text{max}}_{\mathcal{L}}))$ 

## **List of Figures**

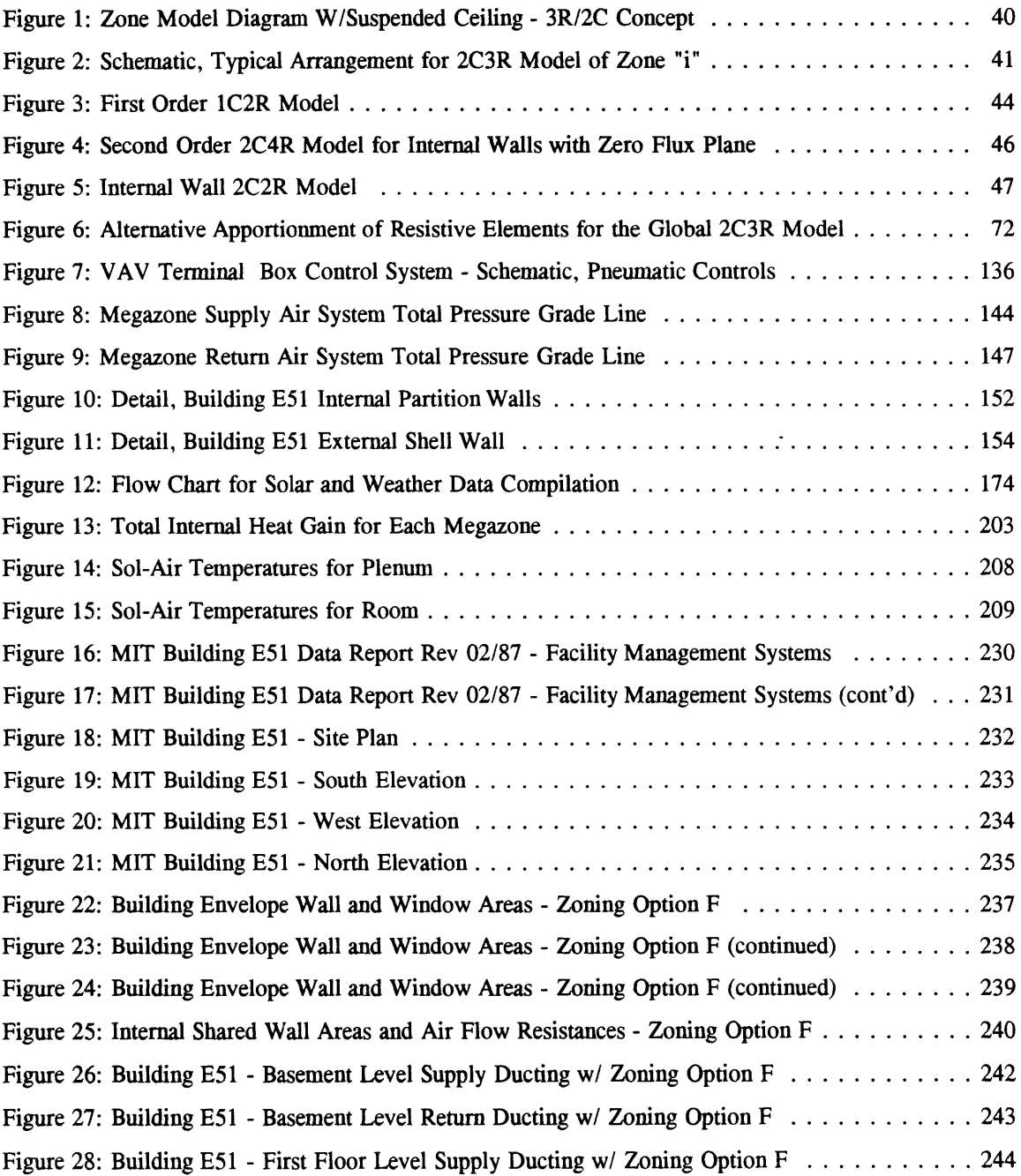

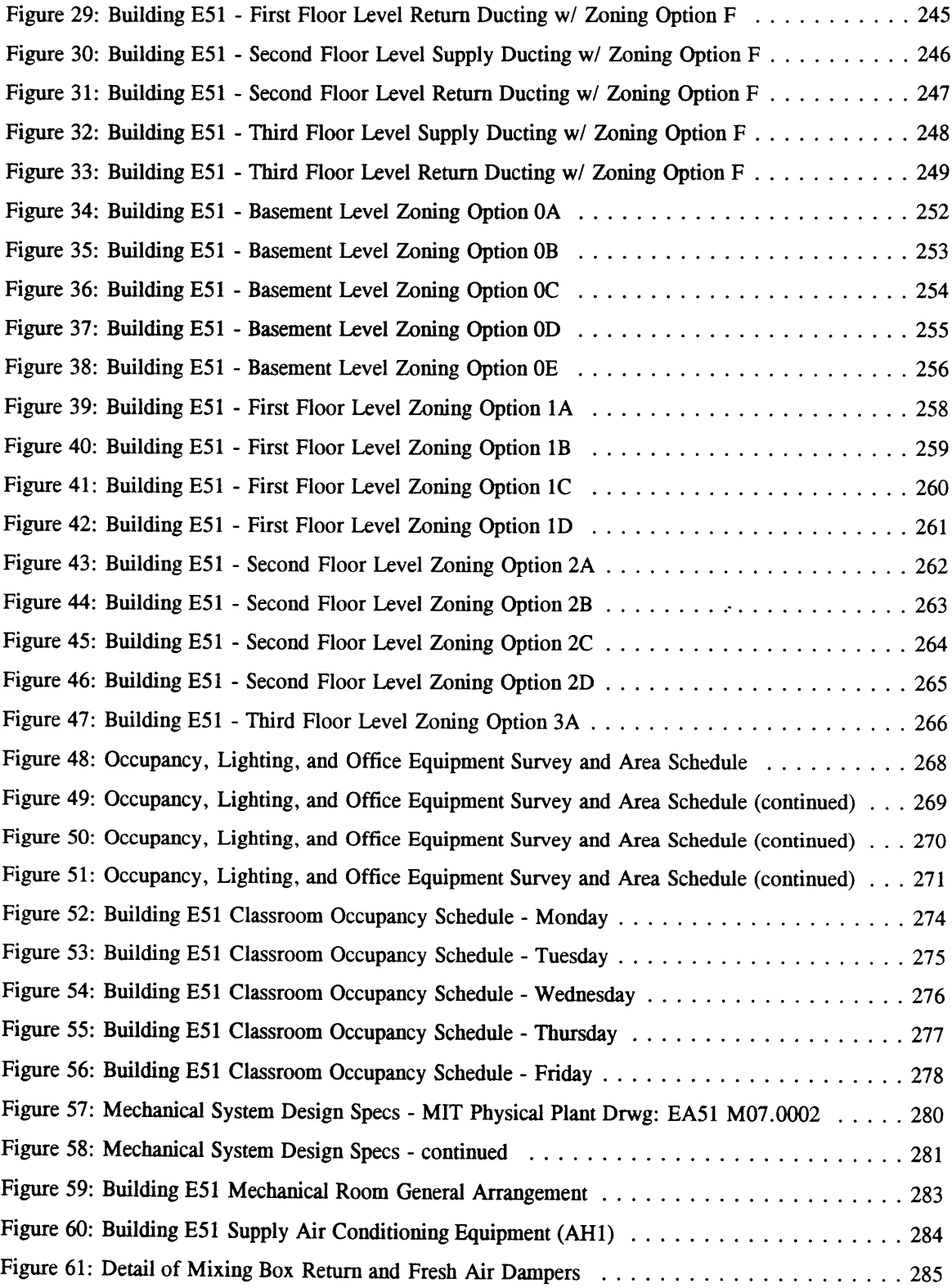

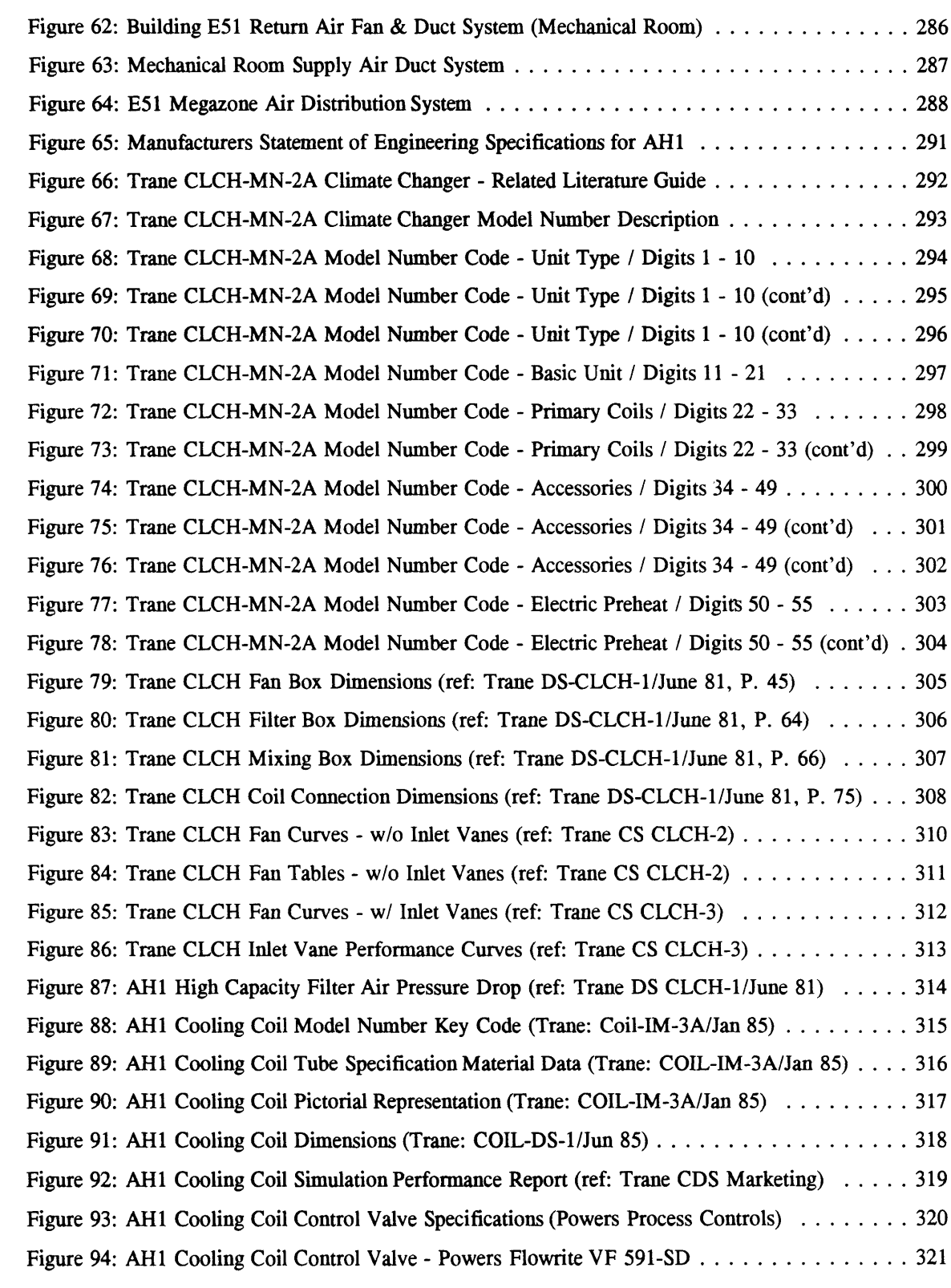

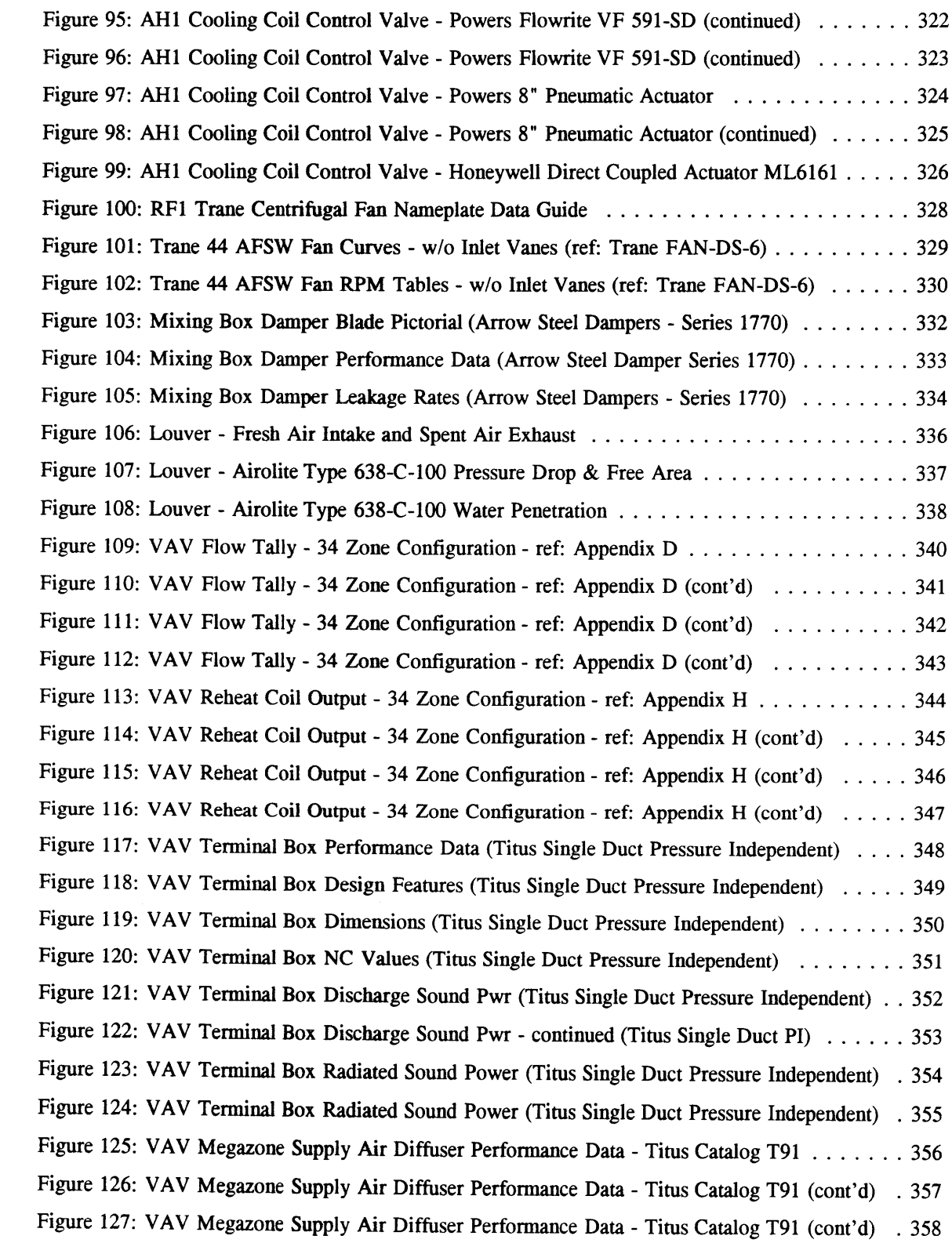

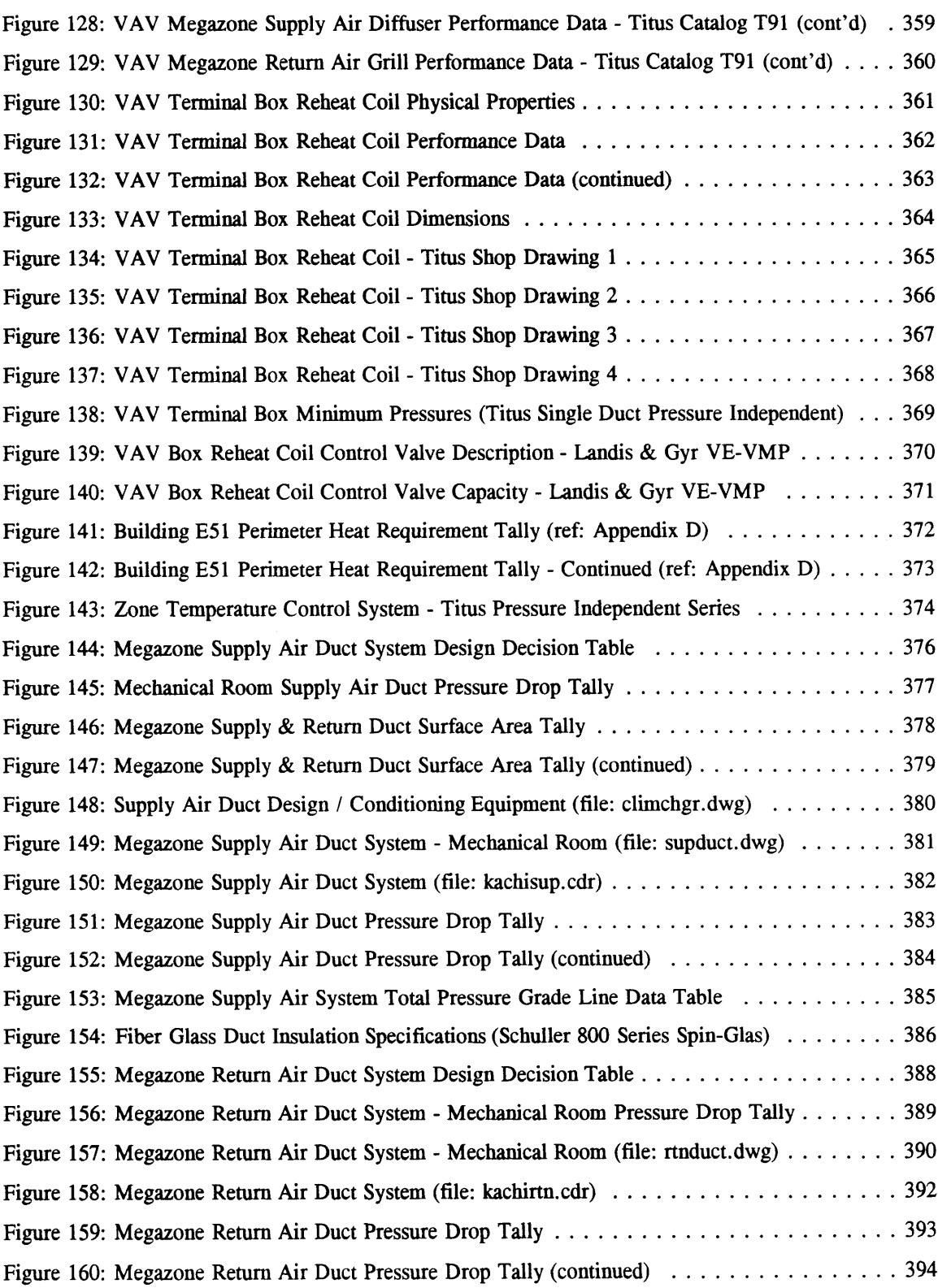

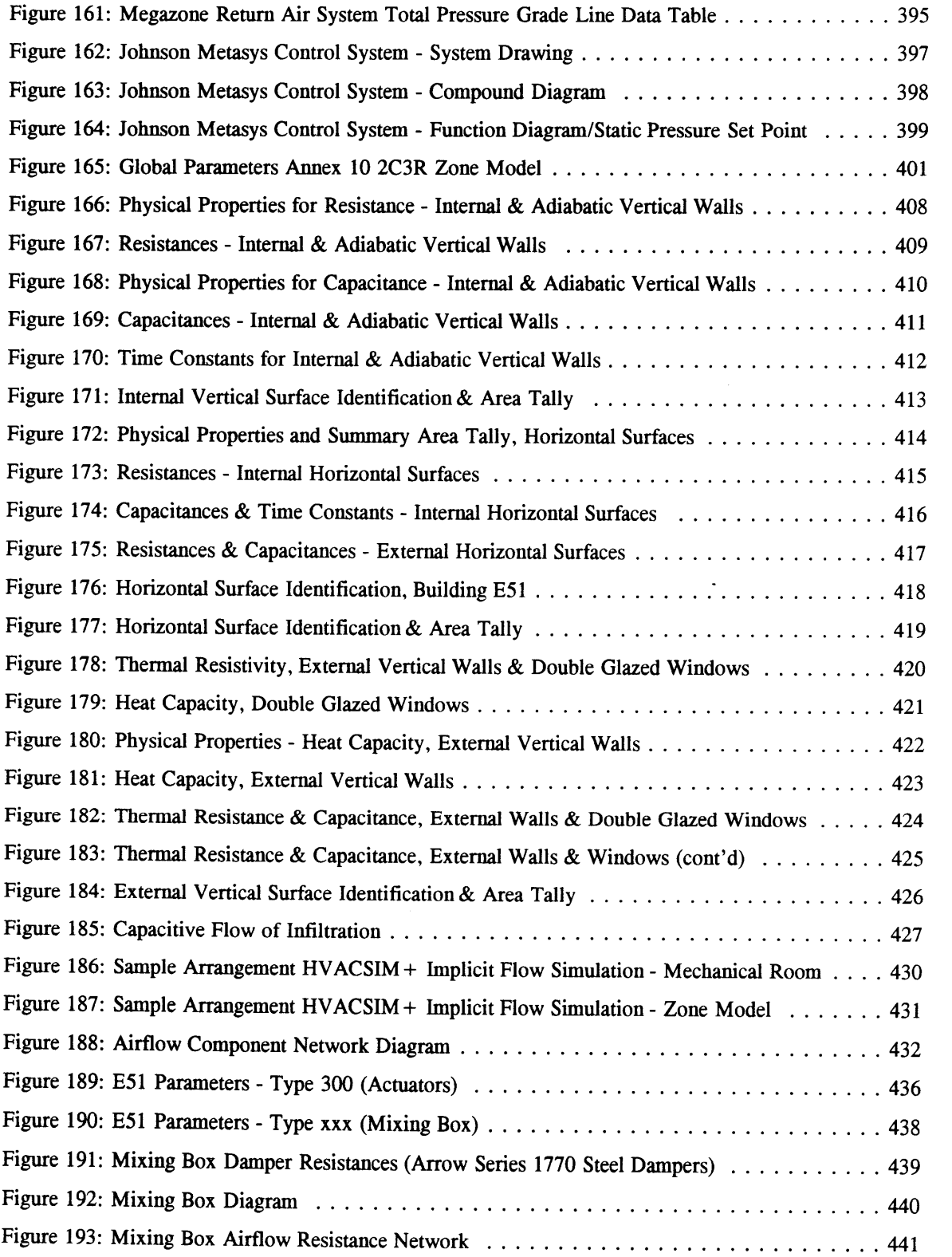

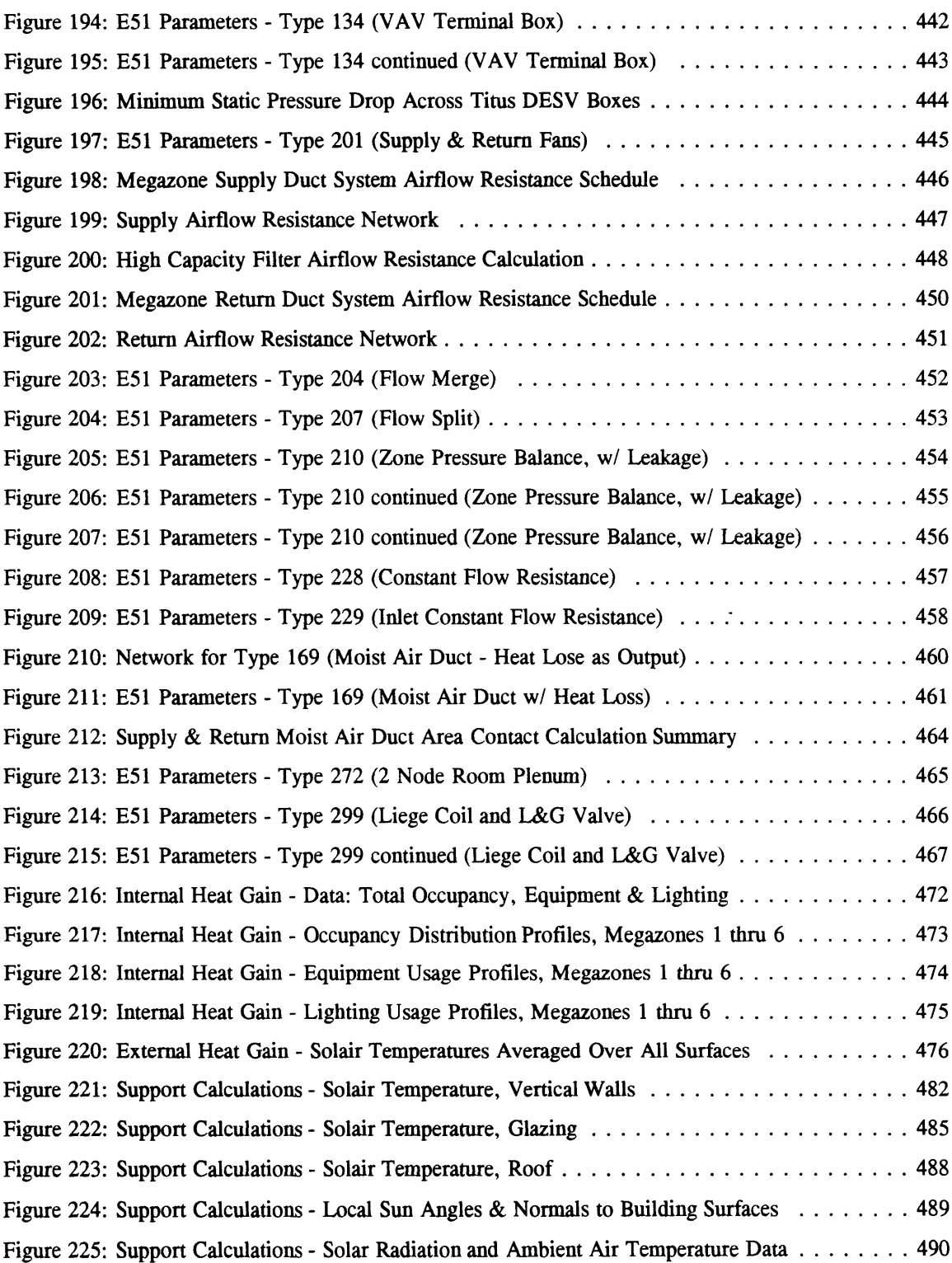

22

 $\sim 10^{-10}$ 

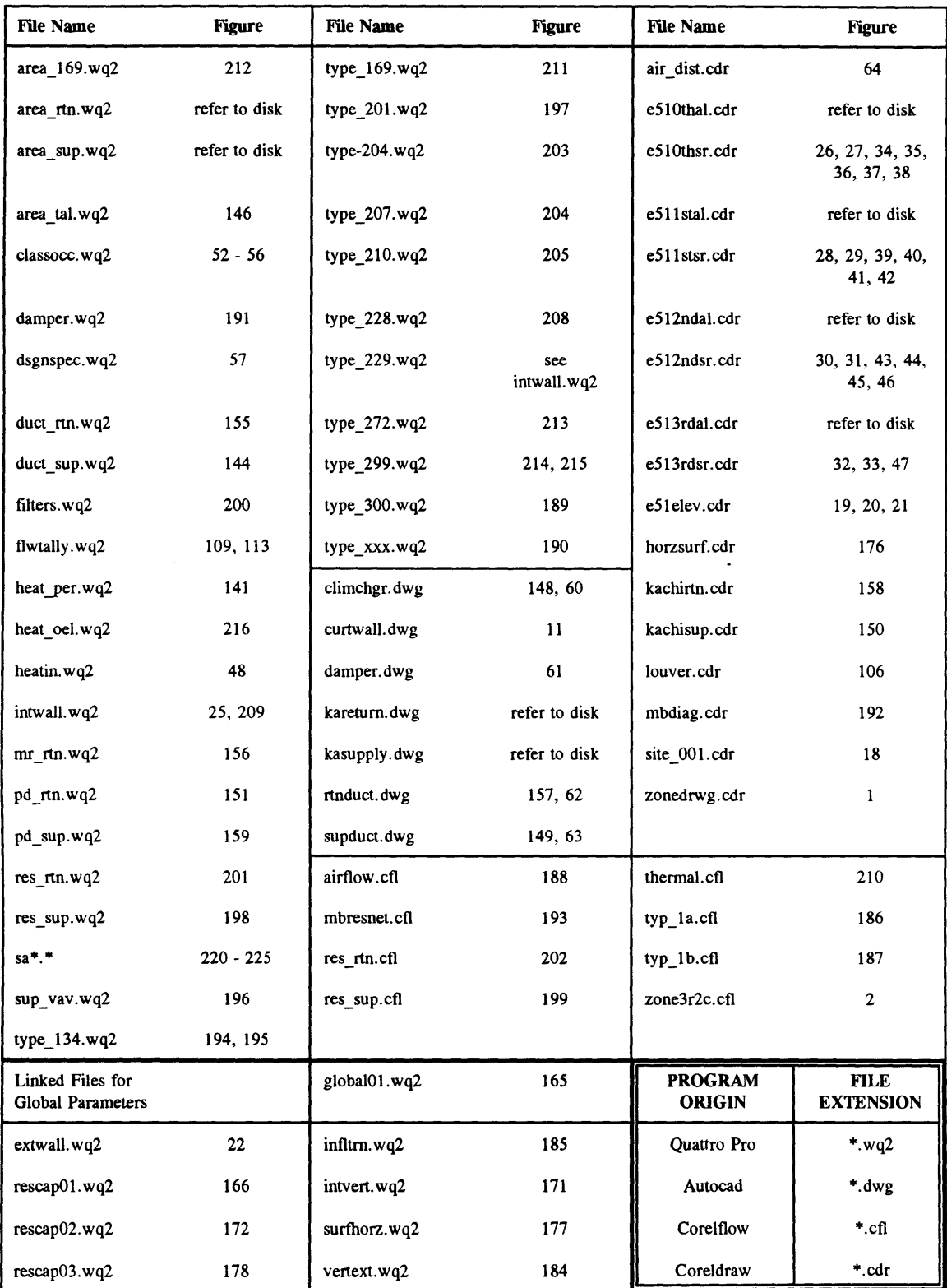

**NOTE: This table cross-references file names appearing in this document to the** *figure(s)* **in which they appear. For** reference, these files may be obtained on data disks through the offices **of the Building Technology Program, Department of Architecture, Massachusetts Institute of Technology.**

24

 $\langle \cdot \rangle$ 

#### 1 Introduction

Heating, ventilating and cooling **(HVAC)** systems for buildings have become increasingly important. People are spending more time within buildings, as much as **90%** in Western countries [McNall **1985].** Satisfaction with the thermal environment can affect productivity in ways that dwarf energy costs, which are about two orders of magnitude less than labor costs. But energy consumption itself is far from trivial in its cost. In the **U.S.** in **1990,** buildings consumed **36%** of the nation's total energy supply at a cost of \$200 billion [Bevington and Rosenfeld **1990].** Energy consumption can be reduced through a combination of better lights, improved windows, more efficient motors and motor drives, and enhanced thermal insulation and air-tightness of building walls. Another factor is better control of space conditioning equipment. Bevington and Rosenfeld highlighted several examples of savings achieved through better controls with acceptably short **(2-3** year) payback periods.

**HVAC** controls are inherently somewhat complex. The foundation of **HVAC** control is the single-loop proportional-integral-differential(PID) controller. While this device itself is well understood, its application for temperature and flow control often involves estimation of the thermal parameters of the controlled system, leading to the need for manual tuning of the controllers or on-line adaptive control. Further, assembling a system of single-loop controllers requires attention to the response time of the controlled systems, to ensure that the entire system is stable. For example, the common variable-air-volume ventilation system involves both local control of airflow to each thermal zone and central regulation of the pressure in the supply duct. Adjustments in the duct pressure must allow time for response **by** the local, thermostatically controlled dampers to prevent undue oscillation in pressure and accompanying wear on actuators. In addition, **HVAC** control systems increasingly include supervisory controllers to adjust set points to optimize system performance and are beginning to incorporate on-line diagnostics as well.

This growing complexity has prompted a need for improved methods for developing and testing control strategies and diagnostic methods. On-line testing in test rigs or real buildings provides perhaps the most information, but is expensive and not a good starting point. Simulation potentially offers the best efficient first step but only if the simulation tool can model a building and its **HVAC** system in sufficient detail to yield valuable results. The building energy simulation tools favored **by** energy analysts, including **DOE-2** and BLAST, do not permit the user to describe and simulate **HVAC** systems and their controllers in the requisite detail. Time steps are too long and there is little flexibility in describing systems, which are described as a whole, with no opportunity to work at the component level. At this time, the simulation tools of choice are those that permit component-level simulation,

including **HVACSIM+,** TRNSYS, **IDA** or SPARK [Haves **19951.** Indeed, **HVACSIM+** and TRNSYS have been extensively used for tasting of **HVAC** control and diagnostic strategies [Haves *1995].* Andresen and Brandemuehl (1994) incorporated the TRNSYS building shell model into their study of the control of heat flows in and out of building thermal mass, as did Morris et al. (1994) for a study of optimal control of building thermal storage. Neither of these studies focused on duct systems or control of ventilation systems.

Component-level simulation work to date has been performed **by** experts for specific applications. Such simulations could potentially aid a much wider audience, including controls engineers working in research, training, and in field applications. Simulations can be used not only in a stand-alone configuration but as emulators to mimic the functions of a building and its **HVAC** system and communicate requested information to a control system, and respond to the controller's outputs. Inhibiting the use of component simulation programs has been the complexity of the programs, as manifested in the very substantial effort required to configure a simulation and ensure proper convergence of the numerical algorithms.

To make a component simulation program more accessible and more useful to practicing engineers. there is a need to prepare a simulation that is solidly based on a typical **HVAC** system installed in a building of typical construction and usage patterns. To date, there has been no systematic attempt to prepare such a simulation. Simulations of portions of a few buildings have been developed, with one notable example that of a **U.S.** government office building [Park et al., **1989].** However, these simulations were designed to demonstrate the viability of the simulation program itself rather than serve as a simulation testbed, and consequently lack the requisite documentation of the building, its systems, and the matching of equipment to simulation needed to develop parameters for the simulation of components of the **HVAC** system. This thesis, in conjunction with parallel work at Loughborough University of Technology, **U.K.,** has the goal of developing an accurate, thoroughly documented simulation testbed suitable for development and testing of **HVAC** control algorithms.

*"Computer simulation has the potential to play an important role in the development and testing of control algorithms and strategies. The main advantages of computer simulation are that it can produce reproducible conditions, provide accelerated testing, and be carried out more conveniently and inexpensively than the testing on a real plant especially when abnormal conditions or faulty operation is required. A standard testbed for HVAC controls will make these potential benefits more widely available in the industry. It will facilitate the inter-comparison of different algorithms and strategies,*

26

*and it can also be expected to simulate the development of objective standards for control system performance."'*

**My** work as a Research Assistant for the ASHRAE Research Grant 825-TRP: **A** Standard Testbed for the Evaluation of Control Algorithms and Strategies serves as the basis for this thesis. This project was conducted **by** the interdisciplinary graduate program in Building Technology at the Massachusetts Institute of Technology, and was being undertaken to develop a standard computer simulation testbed for the evaluation of control algorithms and strategies in cooperation with Loughborough University of Technology, Leicestershire, **UK (LUT)** for the American Society of Heating, Refrigerating and Air Conditioning Engineers, Inc., (ASHRAE).

*"The principles and objectives of this project are to provide and document a standard set of algorithms that model the performance of HVAC components and to demonstrate their use in simulating an HVAC system for the purpose of comparing control techniques under realistic conditions. The algorithms will model short-term dynamic characteristics and non-linearities of HVAC components and will be capable of being connected together to simulate the behavior of different types of HVAC-systems using the modular simulation programs HVACSIM+ or TRNSYS. The fabric and HVAC system of a selected variable air volume (VAV) office building [or model volume] will be documented in sufficient detail to allow it to be modeled using the testbed. The operation of the building will be simulated to illustrate how the testbed can be used to demonstrate the operation of HVAC control systems.*"<sup>2</sup>

This project has ten identifiable tasks:

- **1.** Identify **HVAC** Component Models
- 2. Review Zone Models
- **3.** Reformat Models
- 4. Selection of Real Building
- *5.* Real Building Specification
- **6.** Schedules of Occupancy and Internal Gains
- **7.** Need For/Availability of Sub-One-Hour Weather Data
- **8.** Identify and Implement Methods

<sup>1</sup> ASHRAE Application For Grant Funds: **A** Standard Testbed for the Evaluation of Control Algorithms and Strategies (825-TRP), Principle Investigators **-** Haves, Philip **&** Norford, Leslie, December **1993.**

<sup>2</sup> ASHRAE 825-TRP

- **9.** Implement and Test the Building Specification
- **10.** Final Reporting (on the MIT Tasks)

*"The work will be carried out jointly by Loughborough University of Technology, UK (LUT) and Massachusetts Institute of Technology (MIT). LUT will be responsible for assembling and documenting the component models and identifying and documenting the methods of interfacing control systems algorithms and control hardware to a simulated building and plant. MIT will be responsible for* detailed documentation of an example VAV office building for use in testing and demonstrating the *testbed. LUT and MIT independently will use the example building documentation to model and simulate the example building. This will allow LUT to check the completeness and consistency of the building documentation and will allow MIT to test the ability of the component models individually and collectively to model a real HVAC plant and control systems.* **"'** Each of the ten tasks is described in detail in the referenced research grant proposal document.

**My** contribution to this project coincided with the areas of responsibility outlined for MIT in the research grant proposal, and consists of the following sub-sections:

- 4. Selection of Real Building;
- *5.* Real Building Specification;
- **6.** Schedules of Occupancy and Internal Gains;
- **7.** Need for Availability of Sub-One-Hour Weather Data;
- **9.** Implement and Test the Building Specification;
- **10.** Final Reporting.

The selection process for the real building involved making some preliminary decisions regarding:

- **(1)** what primary, essential physical characteristics must the a prototype structure possess;
- (2) what secondary features would be desirable but would not necessarily essential;
- **(3)** what kinds of buildings would meet certain the necessary qualitative and quantitative physical requirements, as well as having certain operational characteristics;
- (4) where can such buildings be located to satisfy access requirements;
- *(5)* what **kind** of access will be required;
- **(6)** who needs to be involved in gaining the required access;

<sup>28</sup> 

**<sup>3</sup> ASHRAE 825-TRP**

#### **(7)** what level of documentation will be required?

After making a preliminary selection, a final selection was made to optimize flexibility. Recognizing that *"achieving the ideal is difficult"4* trade-offs were made to gain the most benefit from the characteristics of each choice, and the building that scored the highest was selected.

The task identified as "Specifying the Real Building" was divided into two parts; the first part involved the specification of the real building, identifying all systems and sub-systems that make the prototype building which would eventually have to be modeled in order to create the testbed. This included: **(1)** siting the building geographically (location, compass orientation, and external obstructions; (2) quantifying the building's internal and external walls; **(3)** and detailing all mechanical systems including the air conditioning and distribution systems, both the primary and secondary control systems, and the perimeter heating system. The second part of this task involved mapping the real building specifications into the component models available with the chosen computer simulation package assigning the appropriate state variables and component parameters.

In order to evaluate the ability of the building's local, closed loop control systems (or localized automatic control systems') to maintain a set point in a particular zone, realistic disturbances due to internal gain fluctuations are necessary. Identifying the internal heat gain components including occupancy, lighting, and equipment required a study of the occupancy schedules for the multi-use building, involved making site surveys and inspections to ascertain equipment and lighting types and densities. In addition, information obtained from the site surveys was augmented with a survey of studies both published and unpublished; these studies characterized internal gains **by** lighting and equipment with information gathered experimentally and through theoretical modeling.

The need for solar and collateral weather data is in concert with the need to quantify internal disturbances in the form of heat gains. Two objectives were to be met in this sub-task: **(1)** using the model, determine the highest frequency external excitation to which the **HVAC** system will respond; (2) ascertain the availability of solar and collateral weather data which is prescribed in the first part of this task. **A** survey of the historical development of solar and weather collection data was made. In addition, an assessment was made of the various types of data available in numerous formats from a

**5 1991** ASHRAE Handbook **- HVAC** Applications, A41.33.

<sup>4</sup> ASHRAE 825-TRP

wide variety of sources. In conclusion, on the basis of the surveys and assessments, the sources appropriate for projects such as this were identified.

Implementation and testing of the computer model was specified as a sub-task in this project. The first part, implementation, involves mapping the building's geometric and physical characteristics into the components available with the selected computer simulation package. Testing involves subjecting the model to the variety of internal and external stimulations or disturbances and observing the resulting behavior. Real time interfaces were planned and developed **by LUT** to allow human interaction during a simulation run.

As outlined in the proposal, a final report was to be prepared and submitted. In addition, system model configuration files were to be prepared in machine readable form, (the exact specifications of which remain to be determined), and all drawings, tables, and data as stated in the work scope were to be provided. This document shall serve as the basis for much of the information and documentation which will be included in a final report to be prepared **by** others.

This thesis is organized in the following manner. The first part of Chapter 2 outlines the basic theory behind one-dimensional heat transfer analysis related to real-time performance testing and evaluation of control algorithms and strategies. **A** contrast is drawn between the two classes of analysis: **(1)** the energy estimating methods, including degree day analysis, variable degree day analysis, bin analysis, and correlation analysis; and (2) time dependent, transient analysis. The second part of Chapter 2 details the development of the global parameters for the multi-zone, lumped parameter, second order dynamic model on which the work accomplished for this thesis is based. In addition, an algorithm is presented for calculating effective sol-air temperatures as a function of insolation, ambient air temperature and the properties of the incident walls (roof).

Chapter **3** provides a detailed record of a buildings physical construction and mechanical system. Beginning with a brief outline of the buildings external shell including the foundation, external walls, internal partitions, ceilings and *floor,* and the **HVAC** system, Chapter **3** systematically catalogs the original engineering design specifications, and describes each piece of equipment in the **HVAC** system. **A** large part of the work for this project involved simplification of existing systems for computational purposes. The original thirty-four zone layout of the building was redesigned to six zones and a simplified supply and return duct system was designed to match the flow and thermal characteristics of the original thirty-four zone system. Re-zoning was accomplished while preserving the total floor area

30

devoted to the various uses identified in the building. The Last part of Chapter **3** is devoted to mapping the real building structure (external shell, internal partitions, floors, ceilings, and roof) to the lumped parameter, second order model.

Chapter 4 examines the availability of sub-one-hour solar and collateral weather data. **A** number of sources were identified from which raw and processed (corrected) data can be obtained, however, no direct measurement insolation data was found to be available at the frequencies of interest, (sub-onehour). One source was found to yield sub-one-hour weather data, and from this it may be possible to derive realistic insolation values at high frequencies, and it is left to further research to clarify and develop this concept.

Chapter **5** details the development of the parameters for the **HVACSIM +** model type units required to model the subject building. The basis for the parameters described in this chapter is the information reproduced in Chapter **3.** Some of the **HVACSIM +** types required modification in order to accurately reflect the configuration of certain pieces of equipment in the building and in these cases the elements or sub-components from which the "new" types would eventually be constructed- were provided. In addition to the parameters, profiles have been provided which detail the internal and external heat gains for a typical day of operation. The external gains consist of effective sol-air temperatures based on the ambient air temperature, solar flux, and external wall properties. Two methods were used to calculate the sol-air temperatures, and one method was finally chosen over the other on the basis of subjective judgement; the method not chosen was not producing values which could be considered reasonable. Internal gains were based on dissipation due operating equipment and electric lighting and that due to occupant densities. Gain profiles were developed on the basis of actual schedules for the various zones usages.

 $\mathcal{L}(\mathcal{A})$  .

 $\sim$   $\sim$ 

#### **2 Theory**

The transient response of a physical system model, comprised of ideal capacitors and resistors, to excitation from system inputs and control signals, in addition to model temperatures and the net energy flow required to maintain a set point, control system behavior and fluid flow temperatures are the desired outputs of this project.<sup>6</sup> Both open and closed loop control are possible, however, it is the response to closed loop control and the resulting behavior of the closed loop control systems that are of particular interest. The modeling process involves estimating the energy required to maintain a certain comfort level within a control volume when the volume is subjected to varying loads. Various methods of analysis are available for estimating energy in buildings. The various methods can be divided into two classes of analysis; **(1)** steady-state; and (2) transient. In either case, the fundamental, underlying principles governing the solutions are:

First, the principle of conservation of energy:

The change of internal energy = Heat energy transferred  
within the system into the system with in the system\n
$$
\begin{array}{r}\n\text{with in the system} \\
\text{with the system}\n\end{array}
$$

or

$$
\Delta U = Q \Delta t + Q_v \Delta t ; \qquad (2)
$$

which in differential form appears as

$$
\frac{d U}{d t} = \dot{Q} + \dot{Q}_{\nu} ; \qquad (3)
$$

and second, the phenomenological law governing heat flow known as **"...** *Fourier's law of heat conduction which states that in a homogeneous substance, the local heat flux is proportional to the negative of the local temperature gradient.* <sup>*"'*</sup> In Cartesian coordinates, this is stated as:

**7** Mills, **A. F.,** Chapters 1 **&** 2.

**<sup>6</sup>** *The analysis of a dynamic system always involves the formulation of a conceptual model made up of basic building-blocks that are idealizations of the essential physical phenomena occurring in real systems. An adequate conceptual model of a particular physical device or system will behave approximately like the real system. The best model is the simplest one which yields the information necessary for engineering action or decision.* (Shearer, et. al.)

$$
q_x = -k \frac{\partial T}{\partial x}
$$
;  $q_y = -k \frac{\partial T}{\partial y}$ ;  $q_z = -k \frac{\partial T}{\partial z}$  (4)

or equivalently:

$$
q = -k \nabla T \tag{5}
$$

**"...** *where q, is the component of the heat flux in the x direction,* a *T/8 x is the partial derivative of*  $T(x, y, z, t)$  with respect to x, and so on  $\dots$  <sup>n</sup> and where the thermal conductivity k is the same in all directions, ie. the material is considered to be isotropic. In addition, from the definition of constantvolume specific heat attributed to an incompressible solid, the change of internal energy for a solid in differential form is given **by:'**

$$
dU = \rho V c_v dT \tag{6}
$$

From the principle of energy conservation **(Eq. 3),** Fourier's Law of Heat Conduction **(Eq.** *5),* and the definition stated in **Eq. 6** the **Heat Conduction Equation** is derived (note that the complete derivation is provided in Mills, **Pp.** 124 **- 128):**

$$
\rho c_v \frac{\partial T}{\partial t} = k \left( \frac{\partial^2 T}{\partial x^2} + \frac{\partial^2 T}{\partial y^2} + \frac{\partial^2 T}{\partial z^2} \right) + \dot{Q}_v''' \, ; \tag{7}
$$

where:

$$
\rho c_v \frac{\partial T}{\partial t} \equiv \text{transient component} ; \qquad (8)
$$

and, the rate of internal or volumetric heat generation is given **by:**

$$
\dot{Q}_{\nu}^{\prime\prime\prime} \equiv \text{rate of internal or volumetric heat generation } [W/m^2]; \tag{9}
$$

 $\epsilon$ 

and **:**  $p =$  the density of the material through which the heat is passing; [kg/m<sup>3</sup>];  $c =$  the physical characteristic of the material, the specific heat  $[J/(kg·K)]$ .

**<sup>8</sup> Mills, A.F., Chapters 1 & 2.**

**<sup>9</sup> Ford, Kenneth W., §13.9**

It should be noted that **Eq. 7** does not account for radiation or convection. In this simulation model, these two modes of heat transfer equivalent resistances (or conductances) are calculated using various methods, and are then incorporated into the system of conduction equations, (refer to **§3.3.3.7** for detailed development of equivalent resistances).

In the first class of analysis, the energy estimating methods include degree day analysis, variable base degree day analysis, bin analysis, and correlation analysis. They vary in degrees of complexity and accuracy, and hour-by-hour analysis or even a quasi-steady-state analysis can be performed using these methods. For steady-state, multi-dimensional analysis the transient component of the heat conduction equation for heat flow in isotropic media (Eq. 7) must be equal to zero, or equivalently:<sup>10</sup>

$$
\rho c \frac{\partial T}{\partial t} = 0 \tag{10}
$$

However, when real-time performance testing and evaluation of control algorithms and strategies or closed loop controls are involved, these methods are not sufficient, leading to the second class of analysis. The time dependent solutions found for closed loop control problems require time dependent system models (or dynamic models). The model or mathematical system for this project was designed to demonstrate the transient response of the building's control system to stimulation from internal and external loads, and therefore contains non-zero contributions from the transient component of the heat conduction equation. The model used for this project assumed one dimensional, transient heat flow with internal/external gains. Consequently, the **y** and z terms in **Eq. 7** are equal to **0,** which results in the one dimensional form of the heat conduction equation shown **by Eq. 11,** as follows:

$$
\rho c \frac{\partial T}{\partial t} = k(\frac{\partial^2 T}{\partial x^2}) + \dot{Q}_{\nu}^{\prime\prime\prime}.
$$
 (11)

The real building and its energy systems are represented in the mathematical model **by** the following three fundamental aspects: **(1)** the thermal behavior of the building structure (the loads model); (2) the thermodynamic behavior of the air-conditioning delivery system (the secondary systems model); and **(3)** a mathematical relationship for load versus energy requirements of the primary energy conversion equipment (the plant model).<sup>11</sup> It should be noted that these three elements are not unique to dynamic modeling, but also form the basis for each of the steady state methods as well.

**11 1993** ASHRAE Fundamentals Handbook, Energy Estimating Methods, F28.14.

**<sup>10</sup>**Anthony F. Mills, Heat Transfer (Boston, MA: Richard **D.** Irwin Inc., **1992), p. 12 7 .**
The loads model takes into account the physical and geometric characteristics of the building and the various load sources. It is in this step where the amount of energy, which must be added or extracted from the space in order to maintain a certain set point, is calculated. The secondary systems include heating and coiling coils, mixing box, VAV boxes, ducts, dampers, and all other components of the real **HVAC** system. This part of the model is comprised of mass and energy balances for each the systems components, and it is here where the requirements specified in the first step is translated into load requirements on the secondary system components.

In the ASHRAE Handbook the plant model *"relates the required input energy rate* **...** *to the required energy rates of the secondary systems. Typically, the central plant model includes such relationships for chillers, boilers, cooling towers .... "* For this project, cooling power is supplied **by** a constant temperature source; a central plant provides cooling for a number of buildings in the vicinity of the subject building, similar to a district style system. It should be noted that heating energy comes from a hot water boiler system located in the building's basement. The system serves the three individually conditioned volumes, and for simplicity in the first stages of the model development, it was decided to model this as a constant temperature source. It is anticipated that future work **by** others will include the components required to model the water side of the heating system and include them in the dynamic model. Electric powered perimeter heating elements were substituted for the hot water convectors installed around the perimeter.

Local, closed loop control systems maintain control over the individual plants and also provide some links between the three. Each zone has its own temperature control monitoring system which modulates air flow through the VAV terminal box, water flow through the reheat coil, and water flow through the perimeter heating system. Three points within the model volume send temperatures to a comparator in the mechanical room. The supply air temperature for the entire building is reset to meet the highest cooling demand. **A** local, closed loop control system in the mechanical room maintains set points for supply air pressure and the mixture of return and fresh air that comprises the mixed air, later to become the supply air.

### 2.1 **HVACSIM+** Simulation **Program Structure**

Presently, there are several simulation packages available which can run on a microcomputer based platform. For this project use the non-proprietary building system simulation program, **HVACSIM +**

(or **HVAC** SIMulation **PLUS** other systems), was selected. The program was originally developed in the mid-1980's at the United States National Bureau of Standards **(NBS)** (renamed and currently known as the National Institute of Standards and Technology), and has undergone many updates, revisions, and improvements since then. Quoting from a draft document prepared **by** the **NBS** team:

**"...** *HVACSIM+ consists of a main simulation program, a library of HVAC system component models, a building shell model [or zone model] and an interactive front end program. The main simulation program employs a hierarchical, modular approach and advanced equation solving techniques to perform dynamic simulations of building/HVAC/control systems .... ""*

The program calculates instantaneous space sensible loads based on the heat balance method relying on the first law of thermodynamics and the principles of matrix algebra. Heat balance equations for the walls, floors and ceilings of each control volume (or zone) plus additional equations for the air contained in each of the volumes calculate the energy required to meet given set points. Mass and energy balance equations, characterizing both the transport equipment conveying-energy in to or out of the volumes and the local loop control systems work together to satisfy the energy requirements demanded **by** instantaneous zone conditions. The essence of the simulation package is found in the MODSIM program. This program handles seven major functions:

- **(1)** Input and Output;
- (2) Block and State Variable Status Control;
- **(3)** Integration of Stiff Ordinary Differential Equations;
- (4) Solving of a System of Simultaneous Non-Linear Algebraic Equations;
- **(5)** Models of **HVAC** Components and Controls;
- **(6)** Building Loads Model;
- *(7)* Supporting Utility and Fluid properties.

The model definition (component parameter values), solar and collateral weather information, and boundary data files are called **by** the MODSIM program. In addition, simulation control input data can be changed on a real time basis, and an output interface has been developed which provides real time

<sup>12</sup> Cheol Park, Daniel R. Clark, George Kelly. An Overview of **HVACSIM+,** a Dynamic Building/HVAC/Control Systems Simulation Program, Building Equipment Division, Center for Building Technology, National Bureau of Standards, Gaithersburg, Maryland, **1986.**

simulation results in a colorful graphical interface.<sup>13</sup> More detailed summaries of the theory behind the **HVACSIM +** simulation program structure can be found in the three manuals prepared **by** the **NBS** team and shipped with the program.  $14,15,16$ 

Simulating a building and its comfort control systems using **HVACSIM +** requires the disaggregation of the structure into discreet component parts. Each component is represented **by** an **HVACSIM +** Unit Type comprised of one or more sets of differential and non-linear algebraic equations. The types are linked together **by** state variables. Parameters, detailing the physical and geometric characteristics of each components, capture the essence of the building and its sub-systems and provide the coefficients for the differential and algebraic equations. The components are grouped into sub-systems called blocks, and the blocks are grouped into larger groups called super-blocks. The basic intent behind grouping the units into blocks and super-blocks is to optimize the time required to execute a simulation while retaining the highest level of accuracy possible. The literature provided with the program (NBSIR **85-3243)** states that **"...** *There are no highly specific rules for the division of super-blocks and blocks. The decisions involved must be based on knowledge of how the real system behaves and an understanding of how blocks and super-blocks are handled within the simulation program.*

**A** strong recommendation is made in the literature to *"keep tightly coupled sub-systems such as local closed loop control systems or closed loop flow streams within a single block...."* However, another method for grouping units into blocks and super-blocks places all units of a certain category into the same super-block.<sup>17</sup> The recognized logical breakdown forms the basis for the categories is found in Table **1.** Grouping the components in this manner separates the necessarily *stiff* sets of differential equations resulting from grouping together equations with widely varying time constants into component groups with similar time dependent behavior. The intent of this philosophy is to decrease the real-time required to conduct a simulation, as well as to increase the accuracy of the results. Anecdotal evidence supports this contention, although no formal testing has been conducted which shows one method to be superior over the other. Within the super-block categories, units can be placed into blocks which group

- *15* Clark, et.al., NBSIR **85-3243,** Chapter 2.
- **16** Park, et.al., NBSIR **86-3331,** Chapter *5.*
- **17** The method was proposed **by** Phil Haves, Loughborough University of Technology, Leicestershire **UK,** and is one of the bases for the sample simulation in Appendix **AA.**

38

**<sup>13</sup>** Phil Haves, **LUT,** *1995.*

<sup>14</sup> Clark, NBSIR 84-2996, Chapter **1.**

the units in a more traditional manner, **by** tightly coupled sub-system, as outlined in the program manuals.

| Category        | <b>Super-Block Category Description</b>                                                                                                    |
|-----------------|----------------------------------------------------------------------------------------------------|
| 01              | Technical and Administrative - used for some i/o activity during real time simulation<br>and also for altering psychrometric characteristics of airflows w/i the simulation |
| 02 <sub>2</sub> | Controllers and Control System Components - all controllers & accessories                                                                                                   |
| 03              | Actuators - actuators for coil control valves and dampers are included in this section                                                                                      |
| 04              | Airflow Components - all components associated with the calculation of air flow rates<br>and pressure through the system                                                    |
| 0 <sub>5</sub>  | Thermal Components - contains all components associated w/ temperature calculation                                                                                          |
| 06              | Sensors Devices - all sensors in the system are grouped in this category                                                                                                    |
| 07              | Simulation Real-Time Input and Output Devices - real time interfaces                                                                                                    |

Table **- 1:** Super-Block Categories for Haves Simulation Method

It should be noted that grouping similar components into separate superblocks works if, and only if, the time-step used is much shorter than the dominant time constant of each loop. This is the approach taken in this project. This approach is unavoidable if real controllers are to be combined with a simulated building and plant; a principle requirement of the Testbed which is to be the product of this research effort. This process also decreases the numerical difficulty associated with achieving solutions during the simulation, although there may be a significant associated increase in computational costs.

# 2.2 Theoretical **Building Model**

*The multizone dynamic model of each zone is a lumped parameter model of 2nd order. Zones are connected by resistances, thus describing the dwelling by a polygonal network. The model has 5 degrees of freedom per zone. They are determined by respecting the zone:*

- *overall resistance;*
	- *ratios of loss through light structures to the total losses;*

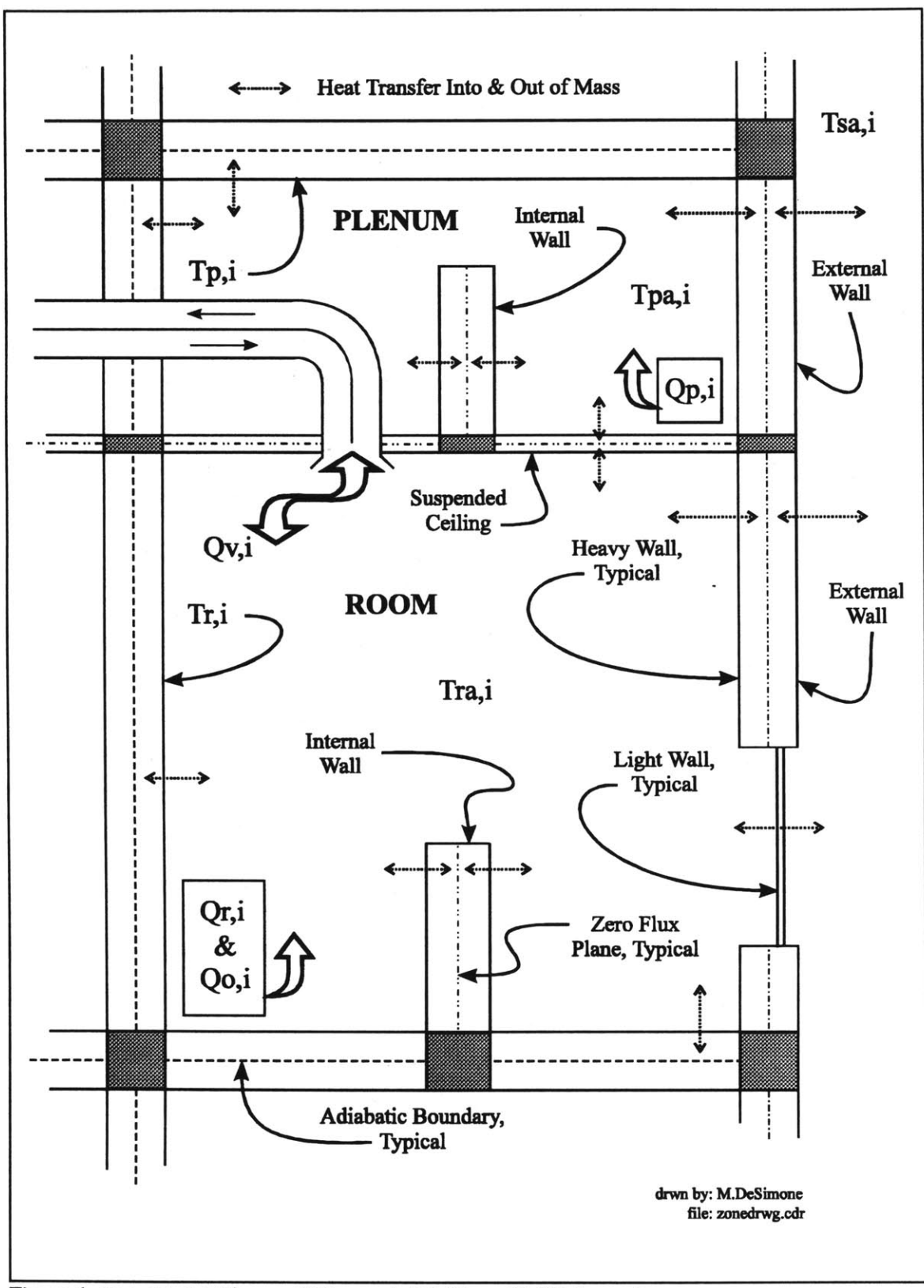

Figure **1:** Zone Model Diagram W/Suspended Ceiling **-** 3R/2C Concept

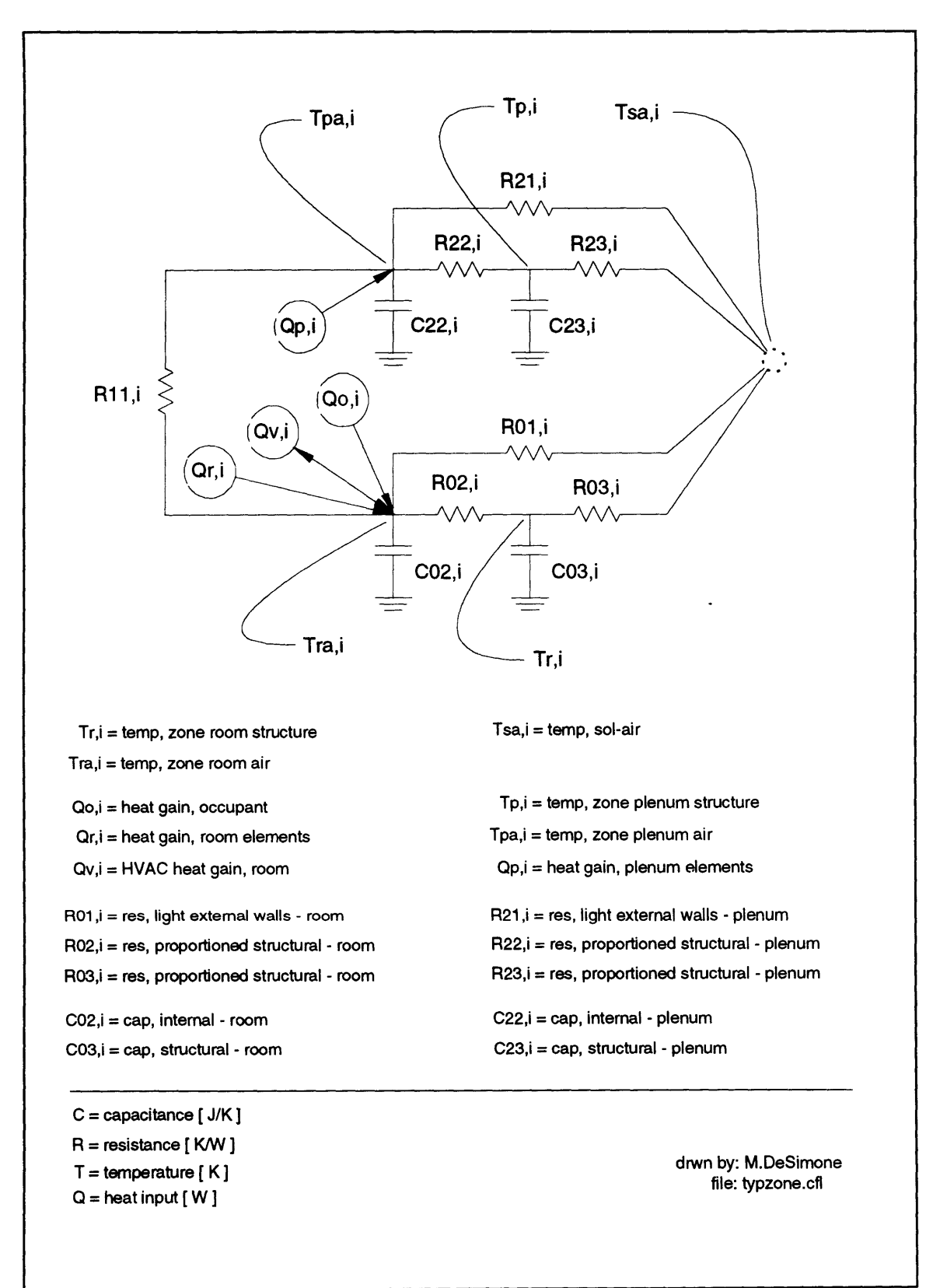

Figure 2: Schematic, Typical Arrangement for 2C3R Model of Zone "i"

- *characteristic response parameters to step changes. They are namely the sudden change of internal temperature at the moment when a unit step change in heat load is applied inside (aq) and a similar change when a step change of outdoor temperature occurs (ai);* [see Equations *50* and **511**

time constant.<sup>18</sup>

Please note the following:

In the last stages of the development of the work for this thesis, confirmation was received which clarified suspicions raised earlier during the research effort and which gave rise to the Section 2.2.2 "Proposed Alternative 2C3R Lumped Parameter Model." The basic issue was whether or not the expressions defining the global parameters  $R_{02,i}$ ,  $R_{03,i}$ ,  $R_{22,i}$  and  $R_{23,i}$  were sufficient to describe the building accurately. As it happened, the confirmation received stated that the expression for the structural resistance had been copied incorrectly, and the inaccurate version had made its way into print. Time did not allow for the correction to be incorporated into this body of work, however, the error, its correction and the resultant impact on the calculations recorded in this thesis are presented in the Section **2.2.3** "Error Correction to 2C3R Model." Recalculation of the values effected **by** this change will be done **by** others and the simulation test runs will be made with the corrected values. The results of this additional work will be included in the final ASHRAE **825** TRP report.

# 2.2.1 Current Model

The theoretical model for the building consists of a large network of a second order, lumped parameter models (LPM) each representing a *space or combination of spaces* [zones in this model] *in the building that may be characterized by a uniform temperature and a perfectly mixed volume* **....** *Conductive heat transfers through walls are one-dimensional. Radiative heat exchanges are linearized and surface exchanges are globalized and assumed to be constant with time. Consequently, temperatures are resultant temperatures.'"* The **IEA** Annex **10** report is difficult to obtain, and for the reader's convenience, the majority of the equations and theory presented in the Annex **10** report has been

**19 IEA** Annex **10**

**<sup>18</sup>** International Energy Agency **[IEA],** Report on Lumped Parameter Building Model Development

reproduced in this document. The global parameters used to model **E51** were derived wholly from the equations that follow in this section. Some modifications in definition were made to accommodate the real building configuration. Those modifications include the term for the "capacitive flow of infiltration" and the sol-air temperatures.

Some questions persist upon completion of the work ascribed to this thesis as to the validity of the construct of the 2C3R model applied to the building. Specifically, the fundamental question is that of the conductance between the inside and the outside through the structural node, (eg.  $1/R_{02,i}$  and  $1/R_{03,i}$ ) in Figure 2). It has been proposed that in order to respect the (low frequency) resistance between the inside and outside, the defining equations (34, 102, **103** and *35)* specified in the Annex **10** need to be modified slightly by removing the  $\theta_m$  term.<sup>20</sup> Development of this concept and verification of the proposed modification was being sought at the time this report was written, and a conclusion will be developed in the ASHRAE **825** TRP Final Report.

In accordance with the model theory presented in the Annex **10** report, each zone model is composed of two second order LPM's: one set representing the occupied volume and contents in a zone and one representing the unoccupied volume (or typically the plenum space above a suspended ceiling and contents of the same zone, refer to Figure **1.** The second order LPM used in this study, commonly referred to as a 2 capacitor **- 3** resistor (2C3R) model is shown in Figure 2. The model is comprised of two 2C3R LPM's: one representing the room volume and one representing the corresponding plenum volume. The two LPM's are linked together with a connecting resistance which represents the ceiling separating the two volumes. One set, as shown in the figure, is used to model one megazone. Correspondence of the variable names used in Figure 2 with the variable names used in the Annex **10** report is shown in Table 40 on page **161.**

Three sets of general variables and parameters are defined in the Annex **10** report which characterize the 2C3R model structure. The first set describes each individual structural element in the building. The second set of parameters describes the real building in terms of the first set transformed and combined to produce the five parameters necessary for each 2C3R model. The third set represent computed values which characterize infiltration and convective flow between zones.<sup>21</sup> The procedure

<sup>20</sup> Phil Haves, **LUT,** 24 Jan **1996.**

<sup>21</sup> Heat transfer between zones was assumed to be zero to coincide with the **HVACSIM +** zone model chosen for this study. It is anticipated that future versions of this model will account for heat and mass transfer through and across adjacent zone boundaries. **All** necessary geometric and physical material properties have been provided in the appendices in order that parameters for future more complete models can be

described **by** the Annex **10** report entails a three step procedure for developing the five parameters:

- **1.** Thermal Zone Definition: select the building volume to be simulated and define the thermal zones in which different temperatures are expected to occur;
- 2. Compute Wall Parameters for Each Zone: for each external, internal, or connecting wall describe them **by** capacitances and resistances, encompassing all individually identifiable wall, floor and ceiling components;
- **3.** Define Global Parameters for Each Zone: **by** the elementary networks developed in Step 2, define the five parameters for each of the 2C3R networks.

#### External Walls:

The individual external walls are represented **by** first order models consisting of one capacitor and two resistors each. These sub-models connect the outdoor temperature node to the indoor nodes. The thermal capacitance for each external wall is located between the two thermal resistors at a location in

the wall specified by a weighting *Capacitance*). The walls are assumed  $\top$  cm to be comprised of **"N"** easily definable layers, each characterized **by Figure 3:** First Order 1C2R Model a resistive element and a capacitive

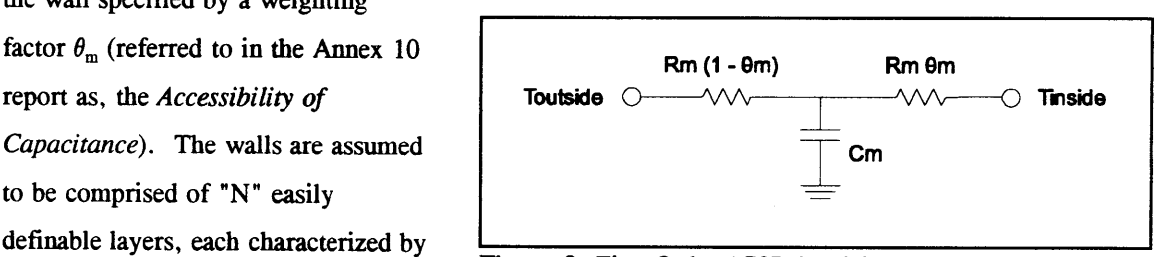

element. Air boundary layers on both sides of the walls are accounted for as individual resistive elements (based on surface area and the appropriate film coefficient), adding two additional resistors to the **"N"** wall layers combines for a total of **"N +2"** series resistors in each external wall section. The *"N* **+2"** resistive elements are summed in series to obtain an overall resistance, Equation 12, and the "n" capacitances are summed to obtain and overall capacitance, Equation **13,** and the *Accessibility of Capacitance* is calculated in Equation 14.

$$
R_m = \sum_{n=0}^{N+1} R_{m,n} \tag{12}
$$

derived. Infiltration can be expressed as a capacitive flow rate which may implemented as a parallel resistance directly between the indoor and outdoor nodes of the 2C3R network according to the Annex **10** model.

$$
C_m = \sum_{n=1}^{N} C_{m,n}
$$
 (13)

$$
\theta_m = 1 - \sum_{n=1}^{N} \frac{\left(\sum_{p=0}^{n-1} R_{m,p} + \frac{R_{m,n}}{2}\right) C_{m,n}}{R_m C_m}
$$
(14)

The two thermal resistances ( $R_{m, \text{outer}}$  and  $R_{m, \text{inner}}$ ) in the first order model are expressed as a function of the overall external wall resistance  $R_m$  and the weighting factor  $\theta_m$  in Equations 15 and 16.

$$
R_{m. \text{outer}} = R_m (1 - \theta_m) \tag{15}
$$

$$
R_{m.inner} = R_m \theta_m \tag{16}
$$

 $\ddot{\phantom{a}}$ 

The time constant, expressed as a function of  $R_m$ ,  $C_m$  and  $\theta_m$  in Equation 17 was used to differentiate between light and heavy walls and sub-walls or structures.

$$
\tau_m = \theta_m \left( 1 - \theta_m \right) R_m C_m \tag{17}
$$

where:  $\tau_{\text{m}} \leq \tau_{\text{limit}} \Rightarrow$  light structure;

 $\tau_{\rm m}$  >  $\tau_{\rm limit}$   $\Rightarrow$  heavy structure; and

the approximate limits for  $\tau$  are 1 hour  $\leq \tau_{\text{limit}} \leq 2$  hour.

45

### Internal Walls

Walls are considered to be internal if both sides are exposed to the same temperature. In this case, the wall is represented **by** a first order model, and parameters are calculated similarly to those for the external wall using the same equations. In a second step, a second order model is defined which utilizes the concept that there exists a plane somewhere within the wall through which no heat passes,

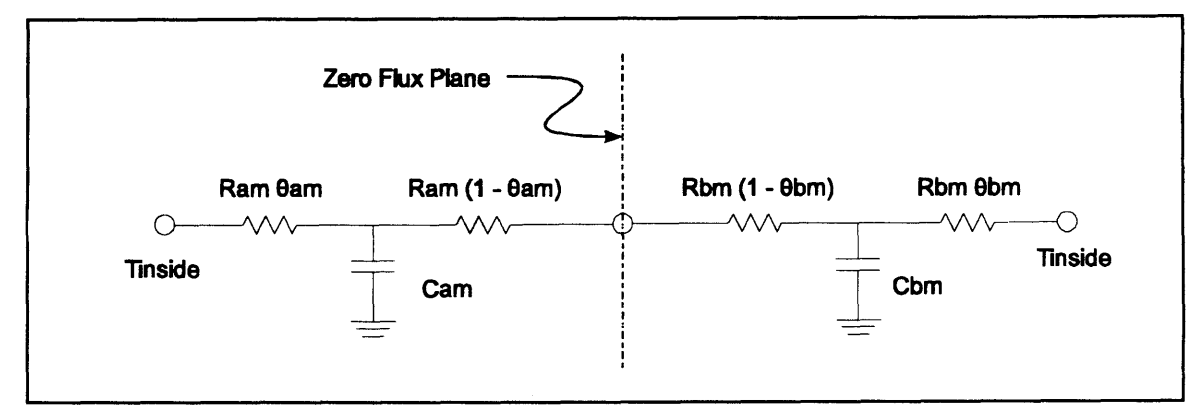

**Figure** 4: Second Order 2C4R Model for Internal Walls with Zero Flux Plane **-**

ie. a zero flux plane as in Figure 4. Each of the two thermal resistances calculated in Equations **15** and **16** are subdivided into two sub-sets of two smaller, proportioned thermal resistances. These two resistor sub-sets are then combined with proportional parts of the overall thermal capacitance calculated using Equation **13** forming the second order system. The overall resistance for side "a" of the internal wall and the overall resistance for side **"b"** are expressed in the following equations:

$$
R_{am} = R_m (1 - \theta_m) ; \text{ and} \qquad (18)
$$

$$
R_{bm} = R_m \theta_m ; \qquad (19)
$$

The location of the zero flux plane is found **by** satisfying the equation:

$$
\sum_{n=0}^{n^*-1} R_{mn} < R_{am} < \sum_{n=0}^{n^*} R_{mn} \tag{20}
$$

where the index value n<sup>\*</sup> is deduced. The fractional part y of the layer n<sup>\*</sup> which included in  $R_{nm}$  is expressed **by** the following:

$$
y = \frac{1}{R_{mn}} (R_{am} - \sum_{n=0}^{n^2-1} R_{mn})
$$
 (21)

The capacitances  $C_{nm}$  and  $C_{bm}$  are proportioned parts of the overall capacitance  $C_{mn}$  as follows:

$$
C_{am} = \sum_{n=0}^{n^* - 1} C_{mn} + y C_{mn}.
$$
 (22)

$$
C_{bm} = C_m - C_{am} \tag{23}
$$

The weighting factors  $\theta_{\rm am}$  and  $\theta_{\rm bm}$  used to proportion the resistances for the two first order sub-systems on either side of the zero flux plane is expressed as a function of the properties of the internal wall as **follows:**

$$
\theta_{am} = \frac{\sum_{n=1}^{n^2-1} \left( \sum_{p=0}^{n-1} R_{mp} + \frac{R_{mn}}{2} \right) C_{mn} + \left( R_{am} - \frac{y}{2} R_{mn} \right) y C_{mn}}{R_{am} C_{am}}; \text{ and} \qquad (24)
$$

$$
\theta_{bm} = \frac{\sum_{n=N}^{n^2+1} \left( \sum_{p=N+1}^{n+1} R_{mp} + \frac{R_{mn}}{2} \right) C_{mn} + \left( R_{bm} - \frac{z}{2} R_{mn} \right) z C_{mn}}{R_{bm} C_{bm}};
$$
 (25)

where:  $z = 1 - y$ .

The two internal resistances closest to the zero flux plane, nestled in between the two there is no temperature potential across them. The result is a second order 2C2R model for the **Cam** Cbm internal wall as shown in Figure *5.* The time constants used to differentiate between heavy **Figure 5:** Internal Wall 2C2R Model

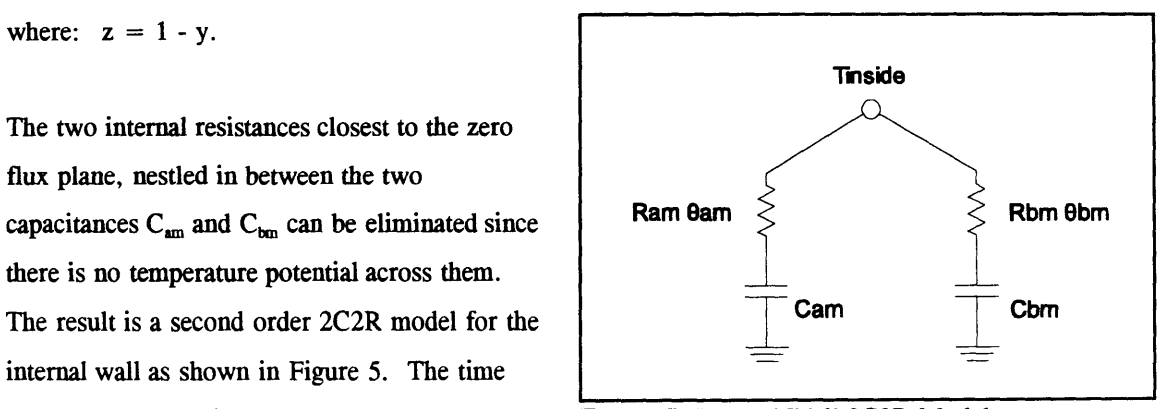

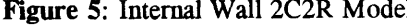

47

and light wall elements are expressed in the following equations:

$$
\tau_{am} = \Re_{am} C_{am} ; \text{ and} \tag{26}
$$

$$
\tau_{bm} = \Re_{am} C_{bm} ; \qquad (27)
$$

where the two capacitances  $C_{am}$  and  $C_{bm}$  are proportional parts of  $C_m$ , and the two resistances  $\mathfrak{R}_{am}$  and  $\mathfrak{R}_{\text{bm}}$  are expressed in the following:

$$
\mathfrak{R}_{am} = R_m \left( 1 - \theta_m \right) \theta_{am} \ ; \ and \tag{28}
$$

$$
\mathfrak{R}_{bm} = R_m \theta_m \theta_{bm} \tag{29}
$$

### Connecting Walls

The basic model for a connecting wall is the same as that for internal walls. The proportional constant  $\theta_m$  fractionalizes an overall resistance R<sub>m</sub>, and establishes a virtual plane separating the wall, one part to zone i and one part to zone **j.** Capacitances are calculated as described for an internal wall, and assigned as heavy or light in their respective zones i and **j** according to the time constants calculated with Equations 26 and 27. The connecting resistance  $R_{i,j}$  is then calculated by summing the sets of two resistances for each in series  $R_{am}$  and  $R_{bm}$  giving back the value  $R_m$  and then summing the m resistances in parallel as shown in the following equation:

$$
\frac{1}{R_{i,j}} = \sum_{m} \frac{1}{R_{am} + R_{bm}} \tag{30}
$$

Referring to Figure 4, values for  $R_{am}$  and  $R_{bm}$  are calculated as described for an internal wall in Equations **18** and **19.** For this project half of each connecting wall was apportioned to the abutting zones or sub-zones. Then for each connecting wall, an internal wall with the same thickness but half the area was placed in the ascribable zone or sub-zone. For example, a suspended ceiling has an overall resistance  $R_m$  consisting of a conductive heat transfer coefficient and two film coefficients: one for the horizontal surface facing up into the plenum, and one for the horizontal surface facing down into the room. When calculating  $\mathfrak{R}_{am}$  and  $\mathfrak{R}_{bm}$  the area of the internal wall becomes half that of the

ceilings projected area to obtain:

$$
\mathfrak{R}_{am, connecting} = 2 R_m (1 - \theta_m) \theta_{am} ; and \qquad (31)
$$

$$
\mathfrak{R}_{bm, connecting} = 2 R_m \theta_m \theta_{bm} \tag{32}
$$

The film coefficient for the suspended ceiling looking down into the room is used on both sides of the "internal wall" representing the half of the ceiling apportioned to the room. **A** similar construction is made for the half apportioned to the plenum, using the appropriate film coefficient.

#### Adiabatic Walls

Adiabatic walls are treated in exactly the same fashion as the connecting walls, except that no connecting resistance is calculated. Depending on the time constant, the mass of the adiabatic walls is included in one or the other of the global capacitance values. $22$ 

#### Global Parameters for Each Zone:

The global parameters representing the five elements shown in Figure 2, as proposed in the Annex **10,** are described in Table 2. Two sets of these parameters are required to fully describe the zone, one for the room and one for the plenum; they are typically separated **by** a suspended ceiling. The two sets are thermally connected through the ceiling material by the resistive element  $R_{11,i}$  in Figure 2. For those zones which do not have a suspended ceiling, only one set of parameters is used. The Annex **10** model requires the two heavy wall resistance parameters to be expressed as proportional amounts of some fraction of the resistance for the heavy structures. It is the author's opinion, however, that the resistance value apportionment described **by** the Annex **10** report, may not accurately model the actual heat flow paths through the heavy structures, refer to §2.2.2. Numerical calculations and parameters presented in the appendices of this report were developed in accordance with the theory and structure provided in the Annex **10** report. Initially the model in this study will assume adiabatic isolation between zones.

<sup>22</sup> In the Annex **10** report, *it* is interesting to note that if any internal walls are considered to be of the light variety, then, although the associated mass is accounted for in the internal capacitance value **C02,** there is no corresponding heat transfer coefficient modeling heat flow through the mass implied.

**Table - 2: Five Global Parameters for 2C3R Lumped Parameter Model (refer to Figure 2)**

| <b>Parameter</b>                                     | <b>Description</b>                                                        |
|------------------------------------------------------|---------------------------------------------------------------------------|
| $R_{\text{lite,ext}}$ or $1/K_{\text{life,ext}}$     | resistance for internal structure directly to outside through light walls |
| $R_{\text{try, inner}}$ or $1/K_{\text{hvy, inner}}$ | resistance of inner portion of heavy walls $^{23}$                        |
| $C_{\mathbf{z}}$                                     | capacitance of heavy structures                                           |
|                                                      | capacitance of internal structures including indoor air and furniture     |
| θ.                                                   | weighting factor or global accessibility of structural capacitance        |

The additional parameters defined in Table **3** characterize resistances (or conductances) which follow directly from the definitions expressed in the Annex **10** report for the five global parameters expressed in Table 2.

**Table - 3: Additional Parameters Associated with the 2C3R LPM**

| <b>Parameter</b>                  | <b>Description</b>                                                             |
|-----------------------------------|--------------------------------------------------------------------------------|
| $1/K_{\text{ext}}$                | overall resistance for external structure; includes both heavy and lite walls  |
| $1/K_{int}$                       | overall resistance for internal structure; includes both heavy and lite walls  |
| $1/\mathrm{K}_{\mathrm{hvy,ext}}$ | resistance for the heavy external walls                                        |
| $1/K_{\text{hvy, ext, outer}}$    | resistance for the outer portion of the heavy external walls (see $\S 2.2.2$ ) |
|                                   | resistance for the inner portion of the heavy external walls (see $\S 2.2.2$ ) |

Each of the global resistive elements within the individual LPM's is a composite of many subcomponents, and are defined in terms of loss coefficients or conductances as follows:

$$
R_{01,i} = \frac{1}{K_{line,ex}} \, ; \tag{33}
$$

$$
R_{02,i} = \frac{1}{\left(K_{\text{hy},\text{inner}}\right)} \theta_i ; \qquad (34)
$$

**<sup>23</sup>** Refer to Section 2.2.2 for alternative proposal to allocate resistive and capacitive elements for the global parameters in the 2C3R model.

$$
R_{03,i} = \frac{1}{(K_{hry,inner})} (1 - \theta_i) ; and
$$
 (35)

where the factor  $\theta_i$  ( *global accessibility of structural capacitance* ) is defined in terms of the heat flux ratio  $\xi$ ; (see Equation 49) and the characteristic response parameter to step changes of internal heat flux  $a_{i,q}$  as follows:

$$
\theta_i = \frac{a_{i,q} (1 - \xi_i)}{(1 - \xi_i a_{i,q})} ;
$$
 (36)

which, in the Annex 10 report, proportions the structural resistance to express the heavy structures inner and outer resistive components.<sup>24</sup> A similar set of global parameters can be defined for the plenum sub-zone. By substituting the Equations 49 & 50 into Equation 36 the coefficient  $\theta_i$  can simplified into the ratio of conductances:

$$
\theta_i = \frac{K_{hxy,ext}}{K_{hxy,inner}} \tag{37}
$$

Equation 37 expresses  $\theta_i$  in terms of the conductance for all the heavy, external wall sections (refer to Equation 41) divided **by** the conductance of all the heavy inner wall sections (refer to Equation **39)** which includes contributions from all of the internal walls and only the inner portions of the external walls as defined in Equation **16.**

 $ai, q = Ki$  Req,i ; and  $ai, t = \xi i$   $ai, q$ .

<sup>24</sup> The characteristic response parameters to step changes of internal heat flux (ai,q) and outdoor temperature (ai,t) are defined as follows:

The expression of the global parameters as functions of conductances is a simplification of the presentation made in the Annex **10** report. In so doing, relationships between variables in the Annex **10** presentation became more apparent, and the decision was made to work as much as possible with conductances and revert to expressions in terms of resistances when detail or clarification was required. The conductances expressed in terms of composite resistance values are as follows:

$$
K_{\text{line, ext}} = \sum_{m} \frac{(1 - H_m) E_m}{R_m} ; \qquad (38)
$$

$$
K_{hxy,inner} = \sum_{m} \frac{H_m}{R_m \theta_m} ; \text{ and}
$$
 (39)

$$
K_{hxy,ext} = K_{ext} - K_{line,ext} ; or
$$
 (40)

$$
K_{h_{xy,ext}} = \sum_{m} \frac{E_m}{R_m} - \sum_{m} \frac{(1 - H_m)E_m}{R_m}
$$
 (41)

where:  $E_m = 0$  for each internal wall or connection sub-wall

 $E_m = 1$  for each external wall

- $H_m = 0$  for all wall or sub-walls with  $\tau_m \leq \tau_{limit}$  (light walls)
- $H_m = 1$  for all wall or sub-walls with  $\tau_m > \tau_{limit}$  (heavy walls)

The time constant  $\tau_i$  which characterizes the response to excitation for the global system ascribed to each zone is expressed in the following equation:

$$
\tau_i = \frac{1}{K_i} \sum_m \left( 1 - \theta_m E_m \right) H_m C_m \tag{42}
$$

The conductance  $K_i$  is defined as the overall loss coefficient and is expressed in terms of  $\dot{C}_{i,\text{out}}$  (the Capacitive Flow of Infiltration in zone i based on the volumetric flow rate  $\dot{v}_{i,out}$  for infiltration) and  $K_{ext}$ (the overall loss coefficient for the heavy walls) in the following equations:

$$
K_i = C_{i, out} + K_{ex} \quad ; \text{ where} \tag{43}
$$

$$
C_{i, \text{out}} = \rho_a \ C_{pa} \ \dot{\forall}_{i, \text{out}} \ ; \ and \tag{44}
$$

$$
K_{ex} = \sum_{m} \frac{E_m}{R_m} \tag{45}
$$

It should be noted that the introduction of the term  $\dot{C}_{i, \text{out}}$  in the expression for the overall loss coefficient is an attempt to account for the influence infiltration has on the what is referred to in the Annex **10** report as the "structural capacitance," refer to Equation 47. The Annex **10** report recommends that if infiltration is to accounted for in the recommended model, then the conductance represented in the term  $\dot{C}_{i, \text{out}}$  is to be added to the conductance for the light, external wall structures:

$$
K_{\mathfrak{F},\text{line, ext}} = C_{i,\text{out}} + K_{\text{line, ext}} \quad ; \tag{46}
$$

which would be used in place of K<sub>lite, ext</sub> in Equation 33. Documented studies suggest that infiltration occurs across the entire building shell surface, including both windows and external walls and roof, refer to sub-section Capacitive Flow of Infiltrations, page *55.* In these cases, the conductances for the plenum and room walls would have to be modified in a similar fashion, using the appropriately calculated infiltration terms.

54

The structural capacitance parameter  $C_{03,i}$  (refer to Figure 2) represents the heavy structures in the global model. It is expressed in terms of the overall heavy structure capacitance and a factor which characterizes the response of the 2C3R global network to step changes in internal heat flux and outdoor temperature:<sup>25</sup>

$$
C_{03,i} = K_i \tau_i \frac{(1 - \frac{\xi_i K_i}{K_{eq,i}})^2}{(1 - \frac{K_i}{K_{eq,i}})}.
$$
\n(47)

The conductance  $K_{\text{eq,i}}$  is described in the Annex 10 report as the equivalent resistance for zone i and is expressed in the following equation:

$$
K_{eq,i} = C_{i,out} + K_{like,ex} + K_{hvy,inner} \t{48}
$$

and the term  $\xi_i$  is described in the Annex 10 report as the ratio of heat loss through the light walls (with no phase change) to the total heat loss to the outside (and it is value should be less than **1):**

$$
\xi_i = \frac{C_{i,out} + K_{line,ex}}{C_{i,out} + K_{ex}} \tag{49}
$$

Note that the characteristic response parameter to step changes in internal heat flux can be expressed in ratios of conductances **by** combining Equations 43 and 48 as follows:

$$
a_i^q = \frac{C_{i,out} + K_{ex}}{C_{i,out} + K_{lie,ex} + K_{hry,inner}} \; ; \; and \tag{50}
$$

the characteristic response parameter to step changes in outdoor temperatures can be expressed in ratios of conductances **by** combining Equations 49 and *50:*

$$
a_i^{\ \ l} = \xi_i \ a_i^{\ q} \ . \tag{51}
$$

The internal capacitance parameter  $C_{02,i}$  represents the light structures and the air contained within the

**<sup>25</sup> Characteristic response parameters are described in the Annex 10 report, and can be calculated from the data presented in the appendices of this report.**

zone. It is simply the sum of the represented thermal capacitance values:

$$
C_{02} = C_{a,i} + \sum_{m} C_{m} (1 - \theta_{m} E_{m}) (1 - H_{m}). \qquad (52)
$$

The term C<sub>a,i</sub> represents the capacitance for the air within zone i,  $(\rho_{\text{room air}} \times C_{p,\text{room air}} \times V_{\text{room air,i}})$ . The **sum** adds the entire contribution from the light, internal walls to a fractional contribution from the light, external walls.

With infiltration, the direct link between the inside and outside nodes is augmented **by** a parallel resistance, or conversely a parallel conductance representative of the infiltration flow rate. In this case,  $R_{01,i}$  can be expressed in the modified form:

$$
R_{01,i} = \frac{1}{C_{i,out} + K_{lie,ex}} \ . \tag{53}
$$

The Annex 10 report proposes that the structural capacitance  $C_{03,i}$  be expressed, in part, as a function of outside air infiltration. In doing so, it is recommended that a mean estimate of the infiltration flow rate be used in defining the structural capacitance. Further, when figuring the value of the direct coupled resistance  $R_{01,i}$  the actual time varying value of the infiltration term be used. For this project the building is considered to be pressurized, and the effect of infiltration is assumed to be negligible.

#### Capacitive Flow of Infiltrations (this section for reference only **-** see **§3.3.3.7.1)**

The driving mechanism for the capacitive flow of infiltration  $\dot{C}_{i,out}$  is assumed to emanate strictly from wind pressure; the effects of indoor and outdoor temperature differ (stack effects) and those induced **by** mechanical equipment are ignored.  $\dot{C}_{i,\text{out}}$  is found as a function of an estimated, average air flow rate  $\mathbf{v}_{i,\text{out}}$  and its physical properties as expressed in Equation 44. Determining  $\mathbf{v}_{i,\text{out}}$  is an exercise in blending the laws of physics with some empirical relations derived **by** experiment and observation to determine flow characteristics for various physical building configurations. The average air flow rate may be expressed as function of mass flow rate  $\dot{m}_{i,out}$  and local air density  $\rho_{air}$ :

$$
\dot{\nabla}_{i,out} = \frac{\dot{m}_{i,out}}{\rho_{air}} \text{ ; where } \tag{54}
$$

the mass flow rate  $\dot{m}_{i, \text{out}}$  is expressed as a function of the pressure difference across the wall  $\Delta P_w$  and the air flow resistance R, presented **by** the leakage paths in the wall:

$$
\dot{m}_{i,out}^2 = \frac{\Delta P_w}{R_l} \tag{55}
$$

The pressure difference  $\Delta P_w$  as a result of wind impingement on a buildings side may is expressed by:

$$
\Delta P_{\mathbf{w}} = p_o + p_{\mathbf{w}} - p_i ; \qquad (56)
$$

where:  $p_0$  = outside static pressure at a reference height in undisturbed flow  $\{ \rho g(h, -h) \}$ ;

 $p_w$  = wind pressure at location L  $\{C_p \rho v_a^2 / 2\}$ ;

 $p_i$  = interior pressure at location L  $\{ \rho g(h_r - h_l) \}$ .<sup>26</sup>

Hence, Equation *56* can be re-expressed as:

$$
\Delta P_{w} = C_p \rho \frac{v_a^2}{2} \tag{57}
$$

where:  $C_p$  = surface pressure coefficient;  $v_a$  = wind speed.

The surface coefficient  $C_p$  is a function of the building envelope's orientation to the prevailing wind direction, in addition to a wide variety of environmental influences, including but not limited to, a building's width to height ratio, surrounding topography, and shape. Averaged, empirically derived values for  $C_p$  related to low-rise buildings were used in this study. A low-rise building with a width W and height H is defined as one for which the ratio  $H/W \le 1$ .<sup>27</sup>

**26 1993 ASHRAE** Handbook **-** Fundamentals, **F23.3.**

**27 1993** ASHRAE Handbook **-** Fundamentals, Figures **6 & 7,** F14.5.

The flow resistance  $R_i$  is an expression of the leakage characteristics of a specific building in a unique set of circumstances. It is dependent on a *building's design, construction, seasonal effects, and deterioration over time;* a wide array of empirical data is available, generalizing the behavior for a variety of building configurations.<sup>28</sup> Equation 55 can be rewritten to express  $R_i$  as a function of leakage rate **Q,** and the surface area through which the air is passing:

$$
R_l = \frac{\Delta P_w}{\rho_a^2 Q_l^2 A_w^2}
$$
 (58)

For this project empirical results from two mutually supportive independent studies, tempered **by** historically accepted standards, were used to determine representative values for  $R<sub>1</sub>$ , (refer to Figure **206).** The studies suggest that **Q,** for a typical commercial building envelope (excluding operable windows) are on the order of 1080 to 5220 cm<sup>3</sup>/(s-m<sup>2</sup>) at a 75 Pa pressure differential. Values for tight, average, and leaky walls are proposed to be 500, 1500, and  $3000 \text{ cm}^3/(\text{s} \cdot \text{m}^2)$  at 75 Pa by one study. 29 These values are significantly higher than the value of **300** cm3/(s-m2 ) at *75* Pa as proposed **by** the National Association of Architectural Metal Manufacturers. As a compromise, 1200 cm<sup>3</sup>/(s-m<sup>2</sup>) at **75** Pa was selected to represent **Q,** for the entire building shell, including the exterior walls and operable windows (in fully closed position).

### Additional Comments

(1) The two variables  $T_{pa,i}$  and  $T_{ra,i}$  in Figure 2 represent the temperatures of the internal air and all light structures in the plenum and room models. The **HVACSIM +** zone model used for this study (Type **272),** calculates these temperatures as a weighted average, taking into consideration the influences of surrounding walls, the outside ambient air, leakage and infiltration from adjacent zones, and the supply air. $30$ 

(2) Initially, the model in this study will assume adiabatic isolation between zones. The zones are separated **by** solid walls and the **HVACSIM +** zone model Type **272** used in the initial model development was designed to accommodate an open plan office zoning strategy, (refer to the sample

**<sup>28 1993</sup> ASHRAE Handbook - Fundamentals, F23.12.**

**<sup>29 1993</sup> ASHRAE Handbook - Fundamentals, F23.16.**

**<sup>30</sup> HVACSIM+ Type 272, Source Code, §Heat Balances of the Nodes, February, 1994.**

HVACSIM **+** simulation ACREF2 in Appendix **AA).** Heat transfer between zones was limited to conduction through the walls of the duct work for a certain zone to the plenum air of other zones when that duct work was determined to pass through the plenums of other zones. In later stages of development, it is anticipated that a zone model which accounts for conduction heat transfer between zones will be implemented. The resistances  $R_{11,i}$  (refer to 2C3R schematic) calculated to represent conductive connections between a zones plenum and a zones occupied volume were incorporated into the model.

(3) **Heat sources to each zone include:**  $Q_{r,i}$  for lighting and equipment;  $Q_{o,i}$  for occupant densities and schedules;  $Q_{v,i}$  for ventilation, perimeter heating and infiltration,  $T_{sa,i}$  for solar radiation and the external ambient air temperature.

#### Solar Gains and **Sky** Radiation

Solar gains and sky radiations are expressed through the definition of an equivalent "sol-air" temperature  $t_{sa,i}$ . The overall, equivalent temperature represents an estimate of the energy flux across the external zone barriers.<sup>31</sup> It is a weighted average taking into account the effect of all incident radiation on all surfaces for each individual zone. Normally, weighting is derived from ratios of the conductance for the surface(s) of similar optical characteristics and physical orientation within a given zone to the conductance for the entire external zone surface, refer to **§2.2.3.** In the Annex **10** report there is a slight variation. The weighting factors are "light" by the difference between  $K_i$  and  $K_{\text{ext,m}}$ which is the capacitive flow infiltration flow rate  $\dot{C}_{i, \text{out}}$ . It should be noted that K<sub>i</sub> includes a term for the capacitive flow for infiltration which has an unbalancing effect on the weighting; the factors do not sum to one, refer to Equation 43. The overall, equivalent sol-air temperature incorporating the effect of opaque surfaces, single pane windows, and general barriers of any configuration is expressed in the following equation, according to the Annex **10** report:

$$
T_{sa,i} = \frac{\sum_{m} K_{ca,m} t_{sa,m,i,opaq}}{K_i} + \frac{\sum_{m} K_{ca,m} t_{sa,m,i,sing}}{K_i} + \frac{\sum_{m} K_{ca,m} t_{sa,m,i,any}}{K_i} \tag{59}
$$

**<sup>31</sup>**The Annex **10** report states that the procedure outlined for estimating solar and sky radiation gains is an approximation, and further that the approximation overestimates solar gains when the building has "large" glazed surfaces and high infiltration rates. The building used in this study has a window surface to wall surface ratio of approximately **0.25:1.** The Annex **10** report does not define "large," however, it is assumed that the subject building is fitted with an average distribution of glazed external surfaces, not in "large" amounts.

The conductances  $K_i$  and  $K_{\text{ext,m}}$  are previously defined, and the sol-air temperatures for the various barrier types are expressed as follows:

$$
t_{sa,m,i,opaq} = t_{out} + \frac{1}{h_{out,m,i}} ( \alpha_{m,i} I_{g,m,i} - \varepsilon_{m,i} I_{r,m,i} ) ;
$$
 (60)

$$
t_{sa,m,i,sing} = t_{out} + \frac{1}{h_{out,m,i}} ( \alpha_{m,i} \ I_{g,m,i} - \varepsilon_{m,i} \ I_{r,m,i} ) + \frac{\tau_{m,i} \ I_{g,m,i}}{U_{m,i}} ; \text{ and} \qquad (61)
$$

$$
t_{sa,m,i,any} = t_{ou} - \frac{\varepsilon_{m,i} Ir_{r,m,i}}{h_{oui,m,i}} + \frac{S_{m,i} Ir_{g,m,i}}{U_{m,i}} ;
$$
 (62)

where:  $t_{sa,m,opaq}$  = the sol-air temperature for an opaque wall  $t_{\text{sa},\text{m,sing}}$  $t_{\text{sa},\text{m},\text{any}}$ **=** the sol-air temperature for a single pane window **=** the sol-air temperature for any wall type.

Note that the solar heat gain coefficient  $S_{m,i}$  is a function of the heat transfer characteristics of the barrier for which the sol-air temperature is to be calculated, (refer to sub-section "Calculating the Solar Heat Gain Coefficient" this section for  $S_{m,i}$  related to single and double pane windows.

The coefficients included in Equations **60, 61,** and **62** are defined as follows:

| $I_{r,m,i}$        | = as the longwave heat transfer between the outer surface of<br>wall m in zone i and the sky cover <sup>32</sup> [W/m <sup>2</sup> ] |
|--------------------|----------------------------------------------------------------------------------------------------|
| $I_{\epsilon,m,i}$ | = as the shortwave solar gain on the outer surface of<br>wall m in zone i <sup>33</sup> [W/m <sup>2</sup> ]                          |
| $U_{m,i}$          | = as the overall conductive heat transfer coefficient for wall m<br>in zone i [W/°K m <sup>2</sup> ]                                 |
| $S_{m,i}$          | = as the solar heat gain coefficient for wall m in zone i<br>in zone i                                                               |
| $\alpha_{m,i}$     | = as the outer surface absorptance of wall m in zone i                                                                               |

**32** Also the difference between long-wave radiation incident on a surface from the sky and surroundings and radiation emitted **by** a black body at the outdoor temperature [w/m2] **(1993** ASHRAE **F26.5).**

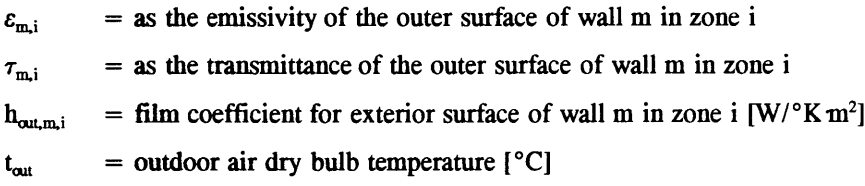

# Calculating the Lone-wave Heat Transfer

The heat flux  $I_{r,m,i}$  across surface m can be expressed as a function of the longwave (infrared) sky radiative transfer of a horizontal surface to the celestial sphere and the angle s of surface m (measured from horizontal):

$$
I_{r,m,i} = \frac{1 + \cos s_m}{2} I_{r,h} \qquad s_m < 90^\circ \ ; \tag{63}
$$

where  $I_{r,h}$  is defined as the long wave sky radiative transfer of a horizontal surface. Typical values for **Irjh** range between **100** W/m2 for clear sky conditions to *45* W/m2 for overcast conditions. When figuring what value to use, cloud cover data can provide a basis for fractionalizing the difference between the two extremes. For  $s_m = 90^\circ$  the value 0.5  $I_{r,h}$  was used. Refer to Annex 10 report for additional information.<sup>34</sup>

#### Calculating the Short-wave Heat Transfer

The total solar gain  $I_{g,m,i}$  on the external surface of wall m is a the sum of the direct solar radiation  $E_D$ , the diffuse sky radiation  $E_{ds}$  and the solar radiation reflected from the surroundings  $E_r$  as follows:

$$
I_{g,m,i} = E_D + E_d + E_r ; \t\t(64)
$$

where:

$$
E_D = E_{DN} \cos \theta_v \text{ ; and} \tag{65}
$$

60

<sup>34</sup> It should be noted that for vertical surfaces net flux of long wave radiation between the outer surface of the wall and the sky is considered to be zero **(1993** ASHRAE **F26.5).**

$$
E_d = E_{ds} + E_{dg} \tag{66}
$$

with  $E_{DN}$  $\theta$ <sub>v</sub>  $E_{d}$  $E_{\alpha}$  $E_{de}$ **=** the direct normal irradiance; and **=** the incident angle of the sun to the surface of wall m; **=** total diffuse radiation from the sky and ground; **=** diffuse radiation from the sky; **=** diffuse radiation from the ground."

Calculating the Reflected Solar Radiation **E,**

E, is considered to be negligible for Building **E51** for two reasons. First, the building is open, with an unobstructed view to the south. Second, the west face is mostly shaded **by** trees, reducing the sun's reflection off of the adjacent building (refer to Figures **16)** to minimal values. Diffuse radiation on the west end was assumed to be for open, unobstructed conditions in an effort to compensate for the complete elimination of reflected radiation **E,.** It should be noted that the tree's shading on the west end does not obscure direct, early afternoon solar radiation, and that this fact is represented in the solair temperature calculations.

Calculating the Direct Normal Irradiance  $E_{DN}$ 

For this project, solar data is drawn from a source which provides values for  $E_{DN}$ , (refer to §4) and  $\theta_v$ can be calculated following the procedure outlined in this section.

In the case, when no solar data are available and a realistic, varying solar flux profile is required, it is proposed that a profile  $E_{DN,varying}$  can be developed using the expression for  $E_{DN}$  calculated at the earths surface on a clear day multiplied **by** the percent of cloud cover at each applicable moment for which a value is required as follows:

**<sup>35 1993</sup>** ASHRAE Handbook **-** Fundamentals, **F27.10.**

$$
E_{DN, varying} = A \, \mathbf{X}(\beta)_{cc} \, e^{-\frac{(B}{\sin \beta})} \tag{67}
$$

where:  $A =$  the apparent solar irradiation; B **=** atmosphere extinction coefficient;  $X(\beta)_{\text{cc}}$  = percent cloud cover at time for each  $\beta$ <sup>36</sup>

Use of Equation **67** to derive realistic, time varying values for the direct normal radiation is predicated on the availability of local cloud cover data or other similar surface or satellite based meteorological observations.

The factor is intended to derate the clear sky value. In addition to the cloud factor, real-time extinction coefficients can be used accounting for local atmospheric contaminants.<sup>37</sup>

# Calculating the Total Diffuse Radiation from Sky and Ground **E,**

Two methods were explored for determining total diffuse radiation. One method makes use of data sets which purport to capture local, time varying values, and which are made available through the National Climatic Data Center, (refer to the **SOLMET** data set in §4). The other method makes use of the equation set presented in the ASHRAE Handbook, **F27** for calculating diffuse sky and ground radiation.

In the method based on **SOLMET** data directly, horizontal diffuse radiation is measured and recorded at various local **SOLMET** sites. These data are taken as they are to describe **100%** of the incident sky diffuse radiation on a horizontal surface, and half of these values are taken for incident sky diffuse

**<sup>36</sup>** Clear sky average values of apparent solar irradiance **A** and the coefficient B are provided in Table **7, F27.9, 1993** ASHRAE Handbook **-** Fundamentals. Real-time extinction coefficients are available from the ASOS program data records, (refer to §4.1.2). Values for  $C(\beta)$  would typically be taken from a source for surface meteorological observations.

**<sup>37</sup>** Actual values of the atmosphere extinction coefficient for non-clear sky conditions and the impact of cloud cover are both heavily dependent on the suspended particulate matter (smoke, dust, and other pollutants as well as water vapor content in the air). Time constraints did not allow for complete exploration of this concept, and perhaps in a follow-up project some comparison can be made between actual measured values and those calculated using cloud cover.

radiation on a vertical surface. It was assumed that no ground diffuse radiation was incident on the upward facing horizontal surfaces, and the ground diffuse radiation incident on the vertical surfaces was calculated as a fraction of the horizontal sky diffuse. The fraction chosen for this project was based on the ratio of sky diffuse to ground diffuse radiation calculated using the ASHRAE algorithms, (refer to **§5.3.2.1).**

In the method based on the ASHRAE algorithms, the diffuse sky radiation  $E_{ds}$  for vertical and horizontal surfaces can be expressed in terms of  $E_{DN}$ , some trigonometric relations related to the orientation of the surface receiving the radiation, and a factor representing the degree of scatter induced **by** the atmosphere as a function of the earth's relative position to the sun:

$$
E_{ds,vert} = C Y E_{DN} ; \text{ and} \tag{68}
$$

$$
E_{ds,\Sigma \neq 90} = C E_{DN} \frac{(1 + \cos \Sigma)}{2} ; where \qquad (69)
$$

$$
Y = 0.55 + 0.437 \cos \theta + 0.313 \cos^2 \theta \quad \forall \cos \theta > -0.2 ; \tag{70}
$$

$$
otherwise \t Y = 0.45 ; \t(71)
$$

and:  $C = sky$  diffuse factor.<sup>38</sup>

The sky diffuse factor is a dimensionless ratio indicating the effect of the earth's relative position to the sun throughout the year, proportioning the effect of the direct normal irradiance as the seasons change. Values for **C** over the course of a year are provided in **1993** ASHRAE Fundamentals **(SI),** Table **7, F27.9.** It should be noted that, as with the factors **A** and B in Equation **67,** this coefficient is affected **by** local levels of smog, water vapor, and dust suspended in the atmosphere.

The diffuse radiation reflected from the ground is expressed as a fraction of the direct normal radiation:

**<sup>38 1993</sup>** ASHRAE Handbook **-** Fundamentals **(SI), F27.28.**

$$
E_{dg} = \frac{E_{DN} (C + \sin \beta) \rho_g (1 - \cos \Sigma)}{2} ; \qquad (72)
$$

**=** sky diffuse factor; where: **C**  $\beta$ **=** solar altitude; **=** ground reflectance; and  $\rho_{\rm g}$  $\pmb{\Sigma}$  $=$  receiving surface tilt angle from horizontal.<sup>39</sup>

The coefficient **C** in this expression intensifies, to varying degrees, the effect of the direct normal irradiance as the seasons change. Again this effect is, in practice, subject to local variations in atmospheric conditions. The solar altitude  $\beta$  is calculated in Equation 77. The ground reflectance was assumed to be equal 0.20. This value represents an average for a variety of surfaces. **If** necessary, more precise values can be drawn from Table **19** in **1993** ASHRAE Fundamentals, **F27.27.** For this project,  $\Sigma$  is equal to either 90 $^{\circ}$  for vertical surfaces or 0 $^{\circ}$  for horizontal surfaces.

### Incident Angles  $\theta$  and Solar Altitude  $\beta$ <sup>40</sup>

The incident angle  $\theta$ , can be expressed, in general for any surface orientation, as a function of the solar altitude  $\beta$ , the surface solar azimuth  $\gamma$ , and surface tilt angle  $\Sigma$  as follows:

$$
\cos \theta = \cos \beta \cos \gamma \sin \Sigma + \sin \beta \cos \Sigma \ . \tag{73}
$$

For vertical surfaces ( $\Sigma = 90^{\circ}$ ) and with  $\gamma$  expressed in terms of the solar azimuth  $\phi$  and the surface azimuth  $\psi$  Equation 73 becomes:

$$
\cos\,\theta_{\nu}=\cos\,\beta\,\cos\,(\,\phi\,-\,\psi). \tag{74}
$$

For horizontal surfaces ( $\Sigma = 0^{\circ}$ ) and with  $\gamma$  expressed in terms of  $\phi$  and  $\psi$  Equation 73 becomes:

**<sup>39 1993</sup>** ASHRAE Handbook **-** Fundamentals **(SI), F27.11 & F27.27/8.**

<sup>40</sup> Refer to **F27.11 1993** ASHRAE Fundamentals **(SI)** for drawing.

$$
\cos \theta_h = \sin \beta \tag{75}
$$

The surface azimuth  $\psi$  is interpolated from Table 8 on F27.11 of the 1993 ASHRAE Fundamentals, and the solar azimuth  $\phi$  (a function of the solar altitude  $\beta$ , local latitude L, and solar declination  $\delta$ ) must be calculated:

$$
\cos \phi = \frac{\sin \beta \sin L - \sin \delta}{\cos \beta \cos L}
$$
 (76)

The solar altitude  $\beta$  is a function of local latitude L, solar declination  $\delta$ , and apparent solar time expressed as an hour angle H:

$$
\sin \beta = \cos L \cos \delta \cos H + \sin L \sin \delta ; \text{ with} \qquad (77)
$$

$$
H = 0.25 \times M_{number of minutes from local solar noon}
$$
; and (78)

Mnumber of minutes from local solar noon = 
$$
720 - AST
$$
 in minutes after midnight (79)

$$
AST = LSTM + ET + 4(LSM - LON); \qquad (80)
$$

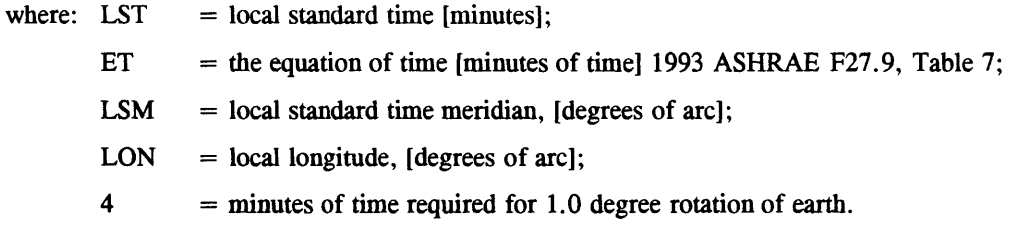

### Calculating the Overall Conductive Heat Transfer

The factor  $(U_{m,i})$  defined in the following equation describes the overall conductive heat transfer coefficient for the external boundary m in zone i. Components of the factor include the internal and external surface film coefficients ( $h_{\text{out},m,i}$  and  $h_{\text{in},m,i}$ ), as well as physical construction characteristics of the external boundary  $(e_k$  the thickness of the layer of material with a thermal conductivity  $k_m$ ).

$$
\frac{1}{U_{m,i}} = \frac{1}{h_{out,m,i}} + \sum_{k} \frac{e_k}{k_m} + \frac{1}{h_{in,m,i}}
$$
(81)

The components  $h_{\text{out},m,i}$  and  $h_{\text{in},m,i}$  represent the film coefficients for the outside and inside exposed surfaces, and the terms summed over **k** represent the conductive heat transfer coefficients for the layers from which wall m is constructed. In the case of the double glazed windows installed in Building **E51,** three elements comprise this sum: two for the glass panes and one for the air space. The effective heat transfer coefficient **E** for the air space can be calculated using the expression for the effective emittance between two gray surfaces:

$$
\mathbf{E} = \frac{1}{\frac{1}{\epsilon_2} + \frac{1}{\epsilon_3} - 1} ;
$$
 (82)

where  $\epsilon_2$  = hemispherical emittance of the air space side surface of the outside glass pane; and  $\epsilon_2$  = hemispherical emittance of the air space side surface of the inside glass pane.<sup>41</sup>

With the value of **E** in hand, Table 4 in **1993** ASHRAE **F27.5** can be used to select effective heat transfer coefficients for a range of temperature differences, air space temperatures, and air space thicknesses. Note that the heat transfer coefficient for the air-space in Equation **81** is equivalent to  $h_{\text{aispace,m,i}}$  in Equation 84.

### Calculating the Solar Heat Gain Coefficient

The coefficient  $(S_{m,i})$  represents the windows solar heat gain coefficient (SHGC) as described in ASHRAE 1993 Fundamentals, F27.18, and solving Equations 61 and 62 for S<sub>sing, m, i</sub> the SHGC for a single pane glass can be expressed in terms of the previously defined parameters as follows:

41 Rohsenow, et.al., **p.346.**

$$
S_{sing,m,i} = \frac{U_{m,i} \alpha_{m,i}}{h_{out,m,i}} + \tau_{m,i} \tag{83}
$$

The **SHGC** for double glazed windows can be expressed in terms of the previously defined parameters and the as follows:

$$
S_{dbl,m,i} = \frac{U_{m,i} \alpha_{external}}{h_{out,m,i}} + \tau_{m,i} + \left(\frac{U_{m,i}}{h_{out,m,i}} + \frac{U_{m,i}}{h_{airspace,m,i}}\right) \alpha_{internal}
$$
(84)

The solar heat gain coefficient is a dimensionless characteristic specific to each type of fenestration, and since the transmittance and absorptance of glazing materials depend on the incident angle, values vary. Representing the fraction of incident irradiance passing through fenestration as heat gain, the factor accounts for both radiation transmitted directly and radiation absorbed and reemitted. The calculation of the **SHGC** becomes increasingly more complicated for additional layers. Three methods for calculating the **SHGC** are offered in this section.

The first method begins with an estimate for the total, instantaneous heat gain through fenestration due to solar insolation and conduction.<sup>42</sup> In this procedure, the total instantaneous heat gain (or admission) through any glazing material or fenestration *other than double strength sheet glass, but with similar angular dependence* is expressed as the sum of the solar heat gain pus the conductive heat gain:

$$
q_A = (SC)(SHGF) + U(t_o - t_i) .
$$
 (85)

In this equation the solar heat gain is expressed as the product of the shading coefficient **(SC)** and the solar heat gain factor **(SHGF).** The shading coefficient *is defined as the ratio of solar gain q, of the window to that of a standard reference window of single pane, double-strength clear glass, irradiated in the same way and under the same environmental conditions."* Shading coefficients **(SC)** for single and insulated glass are provided in Table **11** of the **1993** ASHRAE Handbook **(SI), F27.19.** These

**42 1993 ASHRAE Handbook - Fundamentals (SI), F27.18.**

**43 1993 ASHRAE Handbook - Fundamentals (SI),** *F27.15.*

coefficients are based on still air inside and a *7.5* mph wind on the outside. **A** wide selection of alternate values for a variety of fenestration options with and without air movement and with and without some form of interior and/or exterior shading device(s).

Solar heat gain factors **(SHGF)** for various latitudes, compass directions, and times throughout the year are provided in **1993** ASHRAE Handbook **(SI), F27.20 - F27.26** all of which makes calculating the solar heat gain relatively simple. To make the necessary connection with the solar heat gain coefficient consider the solar heat gain expressed as the product of the solar heat gain coefficient  $(S_{m,i})$  and the incident irradiance  $(I_{\epsilon,m})$ :<sup>44</sup>

$$
(SC)(SHGF) = S_{m,i} I_{g,m,i}.
$$
 (86)

**By** rearranging the preceding equation, direct calculation of approximate values for the solar heat gain coefficient  $S_{m,i}$  is possible:

$$
S_{m,i} = \frac{(SC)(SHGF)}{I_{g,m,i}} \tag{87}
$$

When solar heat gain factors for the local conditions are known to the degree of accuracy necessary to meet the requirements of the simulation being contemplated and the shading coefficients for the window types are known, sol-air temperatures can be calculated directly using Equation **62.** For this project, the behavior of the system when driven **by** varying real-time solar insolation and outside air temperatures is a prime objective. For this project, the average, hourly SHGF's found in for example **1993** ASHRAE **F27.20** are not acceptable. As an alternative, solar heat gain factors can be generated **by** following the procedure outlined in the section titled "Computer Calculation of Solar Heat Gain Factors" beginning on page **F27.27** of **1993** ASHRAE Fundamentals. However, another option using the expression for the **SHGC,** expressed in Equation 84, for double pane glass is more desirable. In this equation, it is the transmittance  $\tau$ , absorptance  $\alpha$ , and overall conductive heat transfer coefficient  $U_{m,i}$  which are critical and specific to the fenestration construction and material content.

In this second method, calculating the **SHGC** makes use of the knowledge that all windows in the model building are double glazed. An expression for the transmittance  $\tau_{m,i}$  through both glass panes for

44 **1993** ASHRAE Handbook **-** Fundamentals. **F27.18 - F27.19.**

double glazed windows can be expressed in the following equation:

$$
\overline{\tau} = \frac{\tau_o \tau_i}{(1 - \rho_2 \rho_3)} ; \qquad (88)
$$

where  $\tau_0$  = transmittance through the outer glass pane;  $\tau_i$  = transmittance through the inner glass pane;  $\rho_2$  = reflectance of the inner surface of the outer glass pane;

 $\rho_3$  = reflectance of the outer surface of the inner glass pane.<sup>45</sup>

The absorptance  $\alpha$  for double pane windows is expressed as a function of the absorptances and reflectances of the two glass panes and the transmittance of the outside pane as follows:

$$
\alpha_{outside} = \alpha_1 + \alpha_1 \tau_o \frac{\rho_3}{1 - \rho_2 \rho_3} ; \text{ and} \qquad (89)
$$

$$
\alpha_{inside} = \alpha_3 \ \tau_o \ \frac{1}{1 - \rho_2 \ \rho_3} \ ; \tag{90}
$$

where:  $\tau_o$  = transmittance of the outer glass pane;  $\alpha_1$  = absorptance of the outer surface of the outer glass pane;  $\alpha_3$  = absorptance of the air space side surface of the inner glass pane;  $\rho_2$  = reflectance of the air space side surface of the outer glass pane;  $\rho_3$  = reflectance of the air space side surface of the inner glass pane.<sup>46</sup>

The parameters in Equations **88,** 89,and **90** and the remaining parameters for Equation 84 including the inner and outer surface film coefficients, the overall heat transfer coefficient for the airspace, and the overall conductive heat transfer coefficient for the window can estimated, drawn from manufactures catalogs, or calculated. Tables in the ASHRAE Handbook **-** Fundamentals Chapter **27** can provide very reasonable estimates for the most common construction components and materials.

<sup>45</sup> **1993** ASHRAE Handbook **-** Fundamentals, **F27.18.**

The third, and possibly the simplest, method for calculating the **SHGC** depends on a standard reference glazing system and shading coefficients for the particular window in question as follows:

$$
SC = \frac{SHGC_{subject\ window}}{SHGC_{reference\ window}} \tag{91}
$$

Values for **SHGC** are typically provided with the energy performance data for most commercially available windows. In the case where the **SHGC** is not known, Equation **83** can be used with values selected from Chapter 27 in 1993 ASHRAE Fundamentals to calculate a reference SHGC<sub>ref</sub>, along with an appropriate value for the SC. Then using the preceding equation values SHGC<sub>subject</sub> can be figured directly.<sup>47</sup>

# 2.2.2 Proposed Alternative 2C3R **LPM (Based on IEA Annex 10** Second Order LPM)

### Overall Resistance or Conductance for Global Parameterization

The external wall, outer resistance is taken into consideration in the calculation of global parameters **by** Equation 43, the expression for the overall loss coefficient **K<sub>i</sub>**. The outer portion of the external walls is defined in the first order approximation of the external wall sub-system as  $R_{m, \text{outer}}$  in Equation 16. The coefficient  $K_i$  is used in defining the structural capacitance and in the denominator of the weighting factors for the overall, equivalent sol-air temperature. In contrast to this, the resistances  $R_{02,i}$  and  $R_{03,i}$ specified for the global model in the Annex **10** report depend entirely on proportional parts of the conductance referred to as K<sub>twy, inner</sub> in Equation 39. This conductance is comprised of contributions from all the internal heavy walls and only the inner portion of the external walls. The inner portion of the external walls is defined in the first order approximation of the external wall sub-system as  $R_{\text{miner}}$ in Equation **16.** It should be noted that this specifically excludes all contributions to the resistance (or conversely conductance) effecting heat transfer through the outer portion of the external walls  $R_{m, outer}$ .

<sup>47</sup> The Lawrence Berkeley Laboratory has developed a calculation procedure and a computer program which automates the required calculations for determining Solar Heat Gain Coefficients for complex glazing systems. Multi-pane systems with angle dependent, spectrally selective layers are becoming increasingly popular. As a result, the equations in ASHRAE **F27** are inadequate for calculating **SHGC** for these systems, **1993** ASHRAE Fundamentals **(SI), F27.15.**

Though not directly related, the contrast is drawn to illustrate an inconsistency in the application and apportionment of various resistances to define a system of heat flow that should be representative of the real system. The global model is an attempt to bring together a large number of individual systems for the purpose of rendering a complex system into a simple network with realistic behavior, and as developed in the Annex **10** report, the author believes, the model fails to meet this objective. An alternative derivation of the global parameters would take into account the effect of  $R_{\text{m,outer}}$  on the dynamics of the global system and place all of the contribution from the internal walls in a position acknowledging that heat transfer in the internal walls never occurs in direct contact with the outside as is implied **by** the Annex **10** report proposal.

A further complexity in the Annex 10 model is found in the proportioning constant  $\theta_i$ . The Annex 10 report represents this factor as the ratio of conductances expressed in Equation 37. Defining  $\theta_i$  in this way does not ensure that the ratio remain less than 1 since there is no reason why  $K_{\text{hv},\text{inner}}$  should be greater than  $K_{\text{inv},\text{ext}}$ . The need for  $0 \le \theta_i \le 1$  is a seemingly desirable requirement, based on the use of  $\theta_i$  in defining R<sub>02,i</sub> and R<sub>03,i</sub>. By this alone, it would seem that an alternative definition of  $\theta_i$  may be required.

#### Alternative Parameterization of Global System

It is the authors opinion that the apportionment of conductances for the global system can be made on rational terms, and a separate, global proportioning factor is not indicated or required. An alternative apportionment of resistive elements for the global 2C3R model, replaces the resistances  $\mathbf{R}_{02,i}$  and  $\mathbf{R}_{03,i}$ with Ralt<sub>02,i</sub> and Ralt<sub>03,i</sub>, and the resistance R<sub>01,i</sub> remains the same along with the structural and internal capacitances. The alternative arrangement is shown in Figure 6. In the case of  $\mathbf{R}_{02,i}$ , the alternative expression is a function of the resistance for all the heavy internal walls in parallel with a resistance representing the inner portion of the heavy, external walls for zone i as follows:

$$
Kalt_{02,i} = K_{hxy, int} + K_{hxy, ext, inner} ; or
$$
 (92)
$$
\frac{1}{Ralt_{\alpha_{2,i}}} = \sum_{m} \frac{(1 - E_m) H_m}{R_m} + \sum_{m} \frac{E_m H_m}{R_m \theta_m} \,. \tag{93}
$$

In the case of  $R_{03,i}$ , the alternative expression is a function of the resistance representing only the outer portion of the heavy, external walls for zone i as shown in the following equation:

$$
Kalt_{03,i} = K_{hw,ext,outer} \; ; \; or \tag{94}
$$

$$
\frac{1}{Ralt_{03,i}} = \sum_{m} \frac{E_m H_m}{R_m (1 - \theta_m)}.
$$
 (95)

The proportional factor  $\theta_m$  is found using Equation 14, the term for the *accessibility of capacitance* found for the first order system 1C2R model for the external walls.

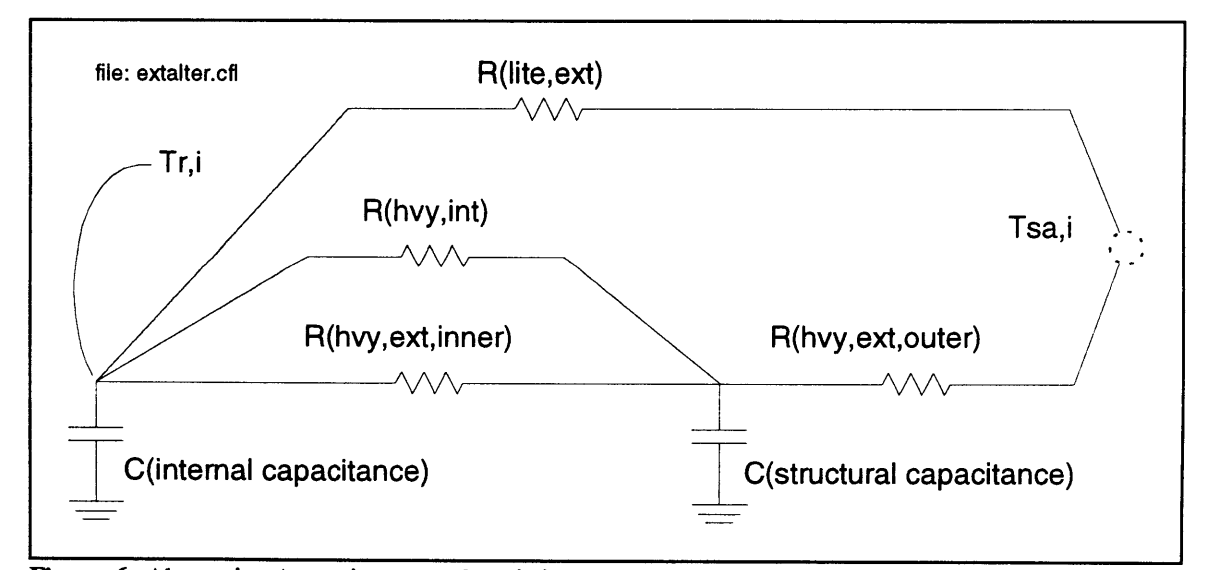

**Figure 6:** Alternative Apportionment of Resistive Elements for the Global 2C3R Model

# Additional Consequences to Modifying Global Resistance Parameters

**If** the strategy for combining the LPM sub-systems is modified certain changes in some of the other defined variables must also be made. The primary change modification is made in the definition of the equivalent resistance  $R_{eq,i}$  or conductance shown in Equation 48. The term representing the structural conductance  $K_{\text{inv, inner}}$  (defined in the Annex 10 report and shown in Equation 39) would be replaced with the term derived by combining the two Equations 92 and 94 (Kalt<sub>by</sub>). The newly defined structural conductance would then be used in the definition for the equivalent resistance (conductance) shown in Equation 48 to obtain the following:

$$
Kalt_{eq,i} = C_{i,out} + K_{line,ext} + Kalt_{hyp} \text{ ; where}
$$
 (96)

$$
\frac{1}{Kalt_{hxy}} = \frac{1}{K_{hxy,inu} + K_{hxy,exu,inner}} + \frac{1}{K_{hxy,exu,out}};
$$
\n(97)

or alternatively, in terms of the first order sub-components, the modified equivalent resistance can be expressed as:

$$
\frac{1}{Ralt_{eq,i}} = C_{i,out} + \sum_{m} \frac{(1 - H_m)E_m}{R_m} + \frac{1}{\frac{1}{\sum_{m} \frac{(1 - E_m)H_m}{R_m} + \sum_{m} \frac{E_m H_m}{R_m \theta_m} + \frac{1}{\sum_{m} \frac{E_m H_m}{R_m (1 - \theta_m)}}}}.
$$
(98)

Adopting the modification to the definition of  $R_{\alpha,i}$  would not alter the overall loss coefficient  $K_i$  defined in Equation 43. However, the expressions for the global LPM characteristic response parameters, the accessibility (as defined in Equation **37),** the time constant, and the structural capacitance would all be effected, and must be modified appropriately.

# Modification to the Overall, Equivalent Sol-Air Temperature Calculation

The weighting coefficients in the sol-air temperature calculated in Equation **59** do not quite add up to **1.** The offsetting component in this problem is the addition of the term for the capacitive flow of infiltration  $\dot{C}_{i,out}$  which was added into the report by hand, apparently as an afterthought. Either this term should be eliminated from the coefficient denominator or the numerators need to be modified to correct the inconsistency. Reference is made at the end of the Annex **10** report sub-section *2.5* to the use of t<sub>out</sub> in place of t<sup>\*</sup><sub>out, m<sub>i</sub> in the equivalent sol-air temperature (t<sup>\*</sup><sub>out,i</sub>) calculation when figuring a</sub> resistance for infiltrations. The solution to the inconsistency may lie with incorporation of an infiltration resistance term into  $t^*_{\text{out},i}$ . However, since, infiltration is considered negligible in the real building, this feature was not implemented in the model. Consequently, the weighting coefficients used

### **2.2.3** Error Correction to 2C3R Model

The structural resistance  $R_i$  is defined in a copy of the IEA Annex 10 report used by the MIT team as:

$$
\frac{1}{R_i} = \sum_m \frac{H_m}{R_m \theta_m} \tag{99}
$$

This definition is also stated in Equation **39** expressing the sum as a conductance named appropriately for the portion of the physical structure it actually represents. It come to be known that this expression is inaccurate. The questions raised in the course of this researchers effort and summarized in Section 2.2.2 are a direct consequence of the inaccurate definition expressed in Equation **99.** Further, the Equations 34, 102, **103** and *35* are defined in the Annex **10** report as:

$$
R_{02,i} = R_i \theta_i ; \text{ and} \qquad (100)
$$

$$
R_{03,i} = R_i \left(1 - \theta_i\right) ; \qquad (101)
$$

and as a result of the incorrect definition expressed in Equation 99, the expression for  $K_{ext, inner}$  found its way into the definitions for the structural resistance. It appears that  $R_i$  is used in the two expressions for the resistances  $R_{02,i}$  and  $R_{03,i}$  which are attached to the structural capacitance, and no where else. As a result, corrections to the calculations should be limited to recalculating these resistances.

The correct expression for the structural resistance  $R_i$  as a function of the overall loss coefficient  $K_i$ (Equation 43) and ratio of the heat flux through the light walls to the total heat losses to the outside  $\xi_i$ (Equation 49) is:

$$
\frac{1}{R_i} = K_i (1 - \xi_i) \tag{102}
$$

The correct expression for  $K_{ext, inner}$  as a function of  $R_i$  is:

$$
K_{\text{ext},\text{inner}} = \frac{1}{R_i \theta_i} ; \qquad (103)
$$

accurately describing the physical arrangement which  $K_{\text{extimer}}$  is intended to represent.

## **2.3 Preparing for and Executing an HVACSIM+ Simulation**

The three major programs comprising the **HVACSIM +** package all require advance preparation: **(1)** the "front end" program **HVACGEN,** used to configure a simulation; (2) the small utility program **SLIMCON,** used to convert input data developed **by HVACSIM** into a format compatible with MODSIM; and **(3)** the third, the main simulation program MODSIM used to compute a simulation. Additional programs are provided with the package which assist in pre-processing information used in conjunction with the building model, and are described in detail in the **HAVCSIM +** document NBSIR **86-3331** [Park, et.al., **19861.** One utility, written to transform **HVACSIM+** output data into a form compatible with MATLAB is particularly useful when the real-time user interface is not implemented [Lorenzetti, 1994].

The inter-linked system of components, each representing a piece of a building which has been identified for inclusion in the model, is developed through **HVACGEN.** Type input and output indices are assigned, and all non-time-dependent parameters are entered.<sup>48</sup> The units are grouped into logical categories called blocks, and the blocks are grouped into still more logically organized categories called super-blocks. The logic behind the development of the categories for each level of grouping is dependent on the type of simulation being considered. Recommendations for grouping units into blocks and super-blocks are discussed in §2.1 of this thesis and in **HVACSIM +** document NBSIR **85-3243** [Clark, et.al., **1985].**

#### **HVACGEN**

The **HVACGEN** module is used structure a simulation. The basic simulation components are organized into logical groupings, modeling each individual piece of the building. The **HVACSIM +** type library contains many common and specialty models. In the event that alternate models are required, the

<sup>48</sup> Reference to a building in this context refers to the building's shell and all internal components including, but not limited to, mechanical systems, walls, floors, ceilings, furniture, internal air, ducts, and control systems.

library is expandable; the code (written in Fortran **77)** is accessible when modifications to existing types are necessary or require completely new, as yet undeveloped types; for example, the real-time interface was developed **by LUT** as a sub-task of the overall project.

The **HVACGEN** module must contain the information about all types which are to be simulated. **If** a type required to model a certain feature of a system does not exist in the current version of **HVACGEN,** then a new version of **HVACGEN** needs to be created. This entails including the new type information (stored in the form of \*.for files) in the build statement for creating the **HVACGEN** executable and recompiling to include the new type(s) information.<sup>49</sup>

Preparation for running **HVACGEN** consists of identifying the component building parts and the corresponding HVACSIM **+** types. Parameters for each unit must then be calculated or otherwise drawn from appropriate sources. These sources may include manufacturer's catalog cut sheets, local on-site measurements, and general references, manuals, and other industry accepted sources. Running **HVACGEN** produces a work file containing all model structure information.

# **SLIMCON**

This small utility program converts output from **HVACGEN** into a format which can be used directly **by** the main simulation module MODSIM. Preparation for running **SLIMCON** consists of completing the input of all simulation units to create the model structure file. SLIMCON will automatically convert the work file. Output from SLIMCON consists of the model definition file, and a table is generated listing the number of critical elements and percentages of the maximum number of the critical components permitted in a simulation, [Clark, et. al., NBSIR **85-3243, p.361**

### Time Dependent Input

Time dependent input to a simulation is implemented typically in a set of boundary files defined according to the requirements of the type to which they are to be fed. Solar and collateral weather data are typical examples of data input to a simulation in this manner. The type added to the library of **HVACSIM +** capabilities which allows the operator to visualize a system of variables in "real" time as the simulation develops can be used to adjust control system parameters in "real" time, thus allowing

76

<sup>49</sup> The windows based Microsoft Fortran Power Station compiler program was used for modifying the **HVACSIM+** executable programs. MIT Research Assistant Dave Lorenzetti pioneered the use of this compiler program for this project.

the operator access to tuning and what-if scenarios. In general, the output for a simulation is collected in a file. The file contains a record of the values of variables as they evolve over the course of a simulation. The variables recorded can be selected from any used in the simulation. The reporting frequency can be adjusted for each super-block.

### General 14 Step Procedure

The **HVACSIM +** Users Guide, NBSIR **85-3243,** suggests a 14 step procedure for developing, assembling, commissioning, and executing a simulation:

- **(1)** Determine Systems and Components **-** Primary decisions are made at this point
- (2) Determine Types Available and Select Types;
- **(3)** Diagram Types and Connections;
- (4) Select [derive and calculate] Parameters;
- **(5)** Group Units into Blocks;
- **(6)** Group Blocks into Super-Blocks;
- **(7)** Select Boundary Variables;
- **(8)** Select Reported Variables;
- **(9)** Determine Initial Values;
- **(10)** Run **HVACGEN** to Create a Simulation Work File;
- **(11)** Run **SLIMCON** to Create a Model Definition File;
- (12) Set-up Boundary Value File;
- **(13)** Run **HVACSIM;** and
- (14) Interpret Results.

For a simulation as large as the one contemplated for this project, it is advisable to prepare subassemblies which can be created and commissioned independently of each other and then incorporated into a final assembly of the entire system. The sub-assemblies would be logical groupings of, for example, mechanical room components, individual zone models, the return and supply air duct systems, or even individual components with these groups. **A** testbed can be set up which would simulate open or closed loop conditions which would enable one to bench test each major component or component group.

# **3 Model Development**

The model development process was broken into three major task groups: **(1)** selecting the real building; (2) developing occupancy schedules, characterizing the system of internal gains including lighting and equipment, and selecting an appropriate zone simplification scheme; **(3)** collecting and identifying specifications, descriptions, and visualizations of every system component to be included in the model.

**A** number of building configurations were identified with the potential for providing the prototype required for this project, and based on a set of priorities an optimum selection was made. Following building selection, internal heat gains were divided into to major categories: occupancy related and lighting/equipment related. Studies and surveys were used to tabulate schedules and quantities. In the process of quantifying the internal gains, a formulation was developed to re-zone the building into a smaller number of zones than actually existed in the building. This simplification process was necessary in order to reduce the models complexity to a tractable level, recalling that **"...The** *best model is the simplest one which yields the information necessary for engineering action or* decision....<sup>"50</sup> Specification of the real building involved a detailed, comprehensive investigation of every component or system to be captured **by** the mathematical model. Information was drawn from architectural, structural, and mechanical drawings, catalog cut sheets, conversations with manufacturer representatives, visual inspections, occupancy records, and historical data. When systems or equipment were substituted, as in the case of the supply and return air ducting, every effort was made to maintain a basis for the substituted systems founded in the actual physical details of the item(s) being replaced.

## **3.1** Selection **of Real Building**

*"The ideal building [or model volume] would include examples of all components to be modeled in this project. It would include a small number of thermal zones, enough to permit supervisory control strategies to be properly exercised, but not so many as to make preparation and execution of simulations unduly time consuming. For the purposes of the proposed work, the ideal building would not only*

78

**<sup>50</sup>**Shearer, Murphy, **&** Richardson, Introduction to System Dynamics, (Reading, Massachusetts: Addison Wesley, 2nd Printing, **1971), p.** *151.*

*satisfy specific technical criteria, but [it] would also come with extensive documentation, primarily mechanical and structural specifications and control sequences, and a cooperative facilities manager.*

Selection and documentation of the building involved three phases. In the first, a limited number of buildings was selected for consideration on the basis of location, type or usage, size or geometric characteristics and orientation, approximate age, and known facts related to installed mechanical systems. In the second phase, surveys, interviews, and inspections were conducted to determine the availability and accessibility of the necessary specifications to sufficiently model the building envelope and **HVAC** system. In the third phase, field surveys were made to verify the information obtained in the second phase.

# **3.1.1** Desired Characteristics

Phase 1: Theoretically, the building could have been located anywhere, providing the building's documentation is sufficient to provide all technical details accurately, as installed. Practically, however, this was not a reasonable expectation, since equipment and construction details can often vary significantly between what was originally specified and what was actually installed. As-built drawings and specifications are designed to clarify these type of discrepancies, and usually do provide an accurate and thorough representation of the real building. It is this authors opinion, however, that in many instances an on-site, visual inspection can save many hours of tedious research looking for answers which may never have been well documented in the first place. Good examples of this can be found whenever specifications are augmented with the phrase "or equal to, or better." This implies that the builder, material and/or supplier, and/or field personnel have the option, at some point in the building delivery process, to provide something other than that which was specifically named. This is accepted practice in the industry, providing opportunities to meet cost and schedule objectives without sacrificing function. The implication for this project is that parameters for certain pieces of equipment and materials must be verified in the field.

One of the project's principle objectives is to *"model the short- term dynamic characteristics and nonlinearities of HVAC components.* "<sup>52</sup> Consequently, the values selected from the documentation of the

**52** ASHRAE 825-TRP

*<sup>51</sup>* ASHRAE 825-TRP

subject building are critical; some examples of these critical data elements include parameters such as response times for actuators, motor and fan blade specifications, and valve body configurations. The accuracy of the model's behavior depends on faithful attention to detail, and this is possible only when verification of installed equipment and materials can be accomplished. As a direct consequence, the focus for selecting an appropriate building was confined to a fifteen or twenty mile radius of the MIT campus.

Beyond the essential and prime condition that the building ventilation system to be variable air volume (VAV), diversity was a factor in the selection process. Inside design conditions, air movement, circulation changes per hour, minimum outdoor air, noise, filtering efficiencies, energy budgets, and load profiles all contribute to the general design requirements for a buildings comfort air conditioning and heating system.<sup>53</sup> Examples of facilities that offer a wide range of various design criteria applicable to this project can be found in retail facilities, commercial and public buildings, places of assembly, and educational facilities. Each one of these building types make unique demands on a building's environmental control system, and combining two or more types into one building would provide the most interesting and ultimately useful testbed. **A** thorough compilation of design criteria for these building types can be found in the ASHRAE **1991** Handbook **- HVAC** Applications, Chapter **1.** In selecting a building for this project an effort was made to find one that accommodated a range of activities. Facilities with unique or exotic environmental conditions such as health-care facilities or industrial applications were not included in consideration for this project although the concepts and technology developed in this project may be applied to such applications in the future.

Attention to the building's geometric characteristics automatically constrained the design criteria. Choosing a building within the **15,000** to 20,000 sqft range ensured that the building contained the requisite number of zones and a reasonable level of complexity. This size building allowed the possibility for the presence of a central plant supplying conditioned air through a single duct, variable air volume system. An alternative to central systems is provided **by** package systems **-** self contained air conditioning units, factory assembled in integral packages which include fan, filters, heating/cooling coils, refrigerant, compressor(s), controls and condenser. Although commonly applied to almost all classes of buildings, including the types considered appropriate for this project, the limitations inherent to package systems preclude them from consideration. The factors which result in the limitations are the limited performance options available due to fixed airflow, cooling coil, and condenser sizing, the general unavailability of air-side economizers, and reduced air distribution control. In addition,

80

**<sup>53</sup>**ASHRAE **1991** Applications Handbook(SI), Commercial and Public Buildings, **A3.2/3.**

modeling is complicated **by** the unitary equipment design; individual components can not be isolated and accurately modeled.<sup>54</sup>

Orientation, shape and size contribute significantly to **HVAC** design considerations. **"...** *the exterior load may vary from 30 to 60% of the total air-conditioning load when fenestration area ranges from 25 to 75% of the floor area* **...** *For example, a rectangular building with a four to one aspect ratio requires substantially more refrigeration than a square building with the same floor area.* "<sup>55</sup> Hence, the impedance, and consequently, the dynamic range of the model can be manipulated significantly **by** shape factors. Intimately related to this design consideration is orientation. Solar load is dependent on fenestration area as well as compass orientation, and large south facing surfaces (for buildings located in the northern hemisphere) make good targets. These factors are not appropriate as a primary consideration in the building selection process. However as a secondary tool, understanding them can help to get the most out of a selection.

Age and known characteristics related to the installed mechanical system were considered together. **A** required feature in the chosen building was the use of computerized supervisory vontrol of electromechanical systems or direct digital control **(DDC).** First appearing in the late sixties and early seventies, computer actuated supervisory control were often installed in parallel with pneumatic systems. As technology evolved, *"DDC eventually emerged as a stand-alone, and later, a distributed form of computerized control.* **"56** Presently, the microcomputer technology used in **DDC** systems is often based on the Intel 80XXX or Motorola 68XXX families, both of which began to circulate into common use only after **1980."** Consequently, choosing a building that had been either constructed or renovated no earlier than **1980** helped to increase the chances of identifying proto-typical structures containing "modern" control systems.

Phase 2: Prior to approaching a building owner or operator for possible access to a candidate building, a menu of selection criteria was prepared together with a letter explaining the intentions of the project and the requirements for evaluation. Selection and documentation of the building involved compiling from the available specifications sufficient information to model the building envelope and

**<sup>54 1992</sup> ASHRAE Handbook - HVAC Systems and Equipment (SI), Chapter 5.**

**<sup>55</sup> 1991 ASHRAE Handbook - HVAC Applications (SI), Chapter 3, A3.1.**

**<sup>56</sup> ASHRAE Professional Development Seminar - DDC For HVAC Monitoring and Control. February, 1994.**

**<sup>57</sup> ASHRAE PDS - DDC ... , 1994.**

**HVAC** system. Once assembled, the building model envelope and its mechanical systems was to serve as the test-bed. The criteria for the building selection process is shown in Table 4.

For purposes of this study, the ideal building would not only satisfy the above technical criteria, but would also come with the full cooperation of building owner/management. Responses to the letter were collected and based on these, decisions were made to proceed to the third phase of the selection process.

| Criteria | <b>Description</b>                                                                                                    |
|----------|----------------------------------------------------------------------------------------------------|
| 01       | Office type - four to five stories, providing a simple, stand-alone envelope type                                                                                                    |
| 02       | Well defined documentation - the building should be fully described by a complete set<br>of building, equipment, and controls specifications, primarily mechanical and structural<br>specifications and control sequences                                                                                                |
| 03       | VAV HVAC system                                                                                                    |
| 04       | A small number of thermal zones; enough to permit supervisory control strategies to be<br>properly exercised, but not so many as to make preparation and execution of<br>simulations unreasonably time consuming; minimum number of zones - typically 25<br>terminal boxes to be grouped into 5 units for simplification |
| 05       | One control air handler                                                                                                    |
| 06       | Dedicated mixing plenum                                                                                                    |
| 07       | Draw through, as opposed to blow through, heating and cooling coils                                                                                                    |
| 08       | One set of heating and cooling coils                                                                                                    |
| 09       | One boiler                                                                                                    |
| 10       | One chiller set digitally controlled terminal boxes with direct drive-control                                                                                                    |
| 11       | Direct Digital Controls (DDC)                                                                                                    |
| 12       | Direct drive-control, motor-driven electronic actuators                                                                                                    |
| 13       | Adjustable or variable speed motor drives (VSD)                                                                                                    |
| 14       | Accessibility - the building should be located within a 15 - 20 mile arc of Cambridge,<br>Massachusetts                                                                                                    |

**Table - 4:** Selection Criteria for Building Type

Phase **3:** With the preliminary cut completed, field surveys and assessments were conducted in this final phase of the building selection process. More comprehensive inspections of plans and

82

specifications were made, and interviews were conducted. Verification of quantitative information regarding design details was sought in the process, in addition to qualitative information regarding accessibility to machine spaces, occupied areas, and occupancy rates. Then, with all available information compiled and analyzed, a final selection was made.

The building envelope and **HVAC** system configuration ultimately chosen was closely related to what may be considered the industry standard for a typical, medium-sized office building with a VAV **HVAC** system. This was be done in order to minimize accommodations necessary for non-standard installations and engineering practices, the result of which would weaken the integrity and compromise the utility of the model as a standard testbed. The ideal building was envisioned to have four to five floors, a VAV HVAC system with direct digital control system and motor driven electronic actuators. An acceptable alternative was an entire floor sub-section in a multi-story office building, provided that the volume serviced **by** the mechanical sub-systems for the subject area is limited to that area. Final selection was made in collaboration with **LUT.**

# **3.1.2** Candidate Building Characteristics

As stated in the research funding proposal **...** *"Achieving the ideal is difficult. A building with a relatively small number of thermal zones will typically not have a rich set of equipment....*  $^{88}$  An additional consideration was to look for a building with an envelope and **HVAC** system configuration as close as possible to what may be considered the industry standard. This would help to minimize accommodations necessary for non-standard installations and engineering practices; the implication being that non-standard installations would weaken the integrity and compromise the utility of the computer model as a standard testbed. The ideal building was to be a free standing, four to five story office building with a VAV **HVAC** system.

An acceptable alternative is an entire floor sub-section in a multi-story office building each with its own isolated VAV **HVAC** system. In this case, the sub-section floor and ceiling would be treated as adiabatic boundaries and cooling energy would be provided **by** the core cooling system represented in the model as a temperature source. As an augmentation of those characteristics noted in Table 4, other major considerations for building selection included: adjustable (or variable) speed motor drives **(VSD);** direct digital control **(DDC)** controllers including digitally controlled terminal boxes with direct drive-

**58** ASHRAE 825-TRP

control, motor-driven electronic actuators and microprocessor control; completeness of documentation; a reasonably limited number of thermal zones; a dedicated mixing plenum; draw through as opposed to blow through heating and cooling coils; one boiler; and one chiller.

Several buildings were considered: two originally included in the grant proposal (MIT Buildings **E-18** and **E-51,** Cambridge, MA) and two identified afterward **(75** State Street, Boston, MA and 222 Berkeley Street, Boston, MA). The two MIT buildings represent choices close to the ideal free standing model, and the more recently identified buildings represent choices as acceptable alternatives, sub-sections of multi-story office buildings.

The four buildings under consideration in the final phase of the selection process

- **A. MIT Building E-51 -** This building is a free standing structure. The **HVAC** system in this building is VAV with constant speed motor drives and inlet vanes. The terminal boxes are not **DDC,** and pneumatic actuators are used to operate the terminal box dampers and reheat coils as well as the **AHU** dampers and-cooing cooling control valve. Cooling for the building is provided via the campus cooling system. The length/width aspect ratio is approximately 2.4:1, and the fenestration area is close to 20 percent of the total floor area. The building is fully described in complete sets of building, equipment, and controls specifications. Full cooperation was available from the building owner and operator.
- B. **MIT Building E-18 -** This building is not a free standing structure. It is connected to two adjacent buildings. The intention with this building would be to model it as a free standing structure, making adjustments as required to accommodate anomalies. The **HVAC** system in this building is VAV with **VSD** motor drives. The terminal boxes are **DDC,** and electronic actuators are used to operate the terminal box dampers. Pneumatic actuators with transducers to the **DDC** system are used on the **AHU** and cooling control valve. Cooling for this building is provided **by** a system shared with the two connecting buildings. Several zones in the building are shared with the adjoining buildings. The mixing plenum is also shared with the adjoining buildings. The supply fan cooling coils are blow through rather then draw through.

The physical building boundaries are not clean; passage ways leading to the adjoining buildings are open which results in mingling circulation. The length/width aspect ratio is approximately **2:1,** and the fenestration area is nearly 20 percent of the total floor area. The building is **fully** described in complete sets of building, equipment, and controls specifications. Full cooperation was available from the building owner and operator.

- **C. 75** State **Street -** This is a high rise commercial office building. Each floor has its own self contained **VSD** VAV **HVAC** system. The entire system from the base building control system to the terminal boxes are **DDC,** and both the **AHU** and terminal box dampers are pneumatically actuated. The supply fan cooling coils are draw through. Cooling for each floor is provided **by** a central supply fed through the building's core. Perimeter reheat is provided **by** staged electric resistance elements. The length/width aspect ratio is approximately **1:1.** Although the plan section is square, the total fenestration area is between **25** and **50** percent of the floor area. The building is fully described in complete sets of building, equipment, and controls specifications. Full cooperation was available from the building owner and operator.
- **D.** 222 Berkeley Street **-** This is a high rise commercial office building. Each floor has its own self contained **VSD** VAV **HVAC** system. The entire system from the base building control system to the terminal boxes are **DDC,** and the terminal box dampers have motor driven actuators. The supply fan cooling coils are draw through. Cooling for each floor is provided **by** a central supply fed through the building's core. Perimeter reheat is provided **by** staged electric resistance elements. The length/width aspect ratio is approximately **1.2:1,** and the plan section is nearly square with the total fenestration area between **10** and 20 percent of the floor area. The building is fully described in complete sets of building, equipment, and controls specifications. Full cooperation was available from the building owner and operator.

## **IV.** Selection of Real Building **-** Detailed Comparison and Review

**A. MIT Building E-51 - A** review of the characteristics and features of this building and comparison with other possible choices may lead one to conclude that this building may not be an acceptable candidate. To date only one **DDC** terminal box with a

motor driven damper actuator has been installed, and although a microprocessor is being used to process the control signals, pneumatic sensors and actuators are used throughout the building. However, this building has many strong physical or structural characteristics which tend to offset the negative features of the **HVAC** control system.

This building **has** two central plants servicing two adjoining volumes within the structure. Clearly defined, physical boundaries appear between the volumes, providing for separating structural and mechanical systems for each of the two volumes. Among the four selections, this building's aspect ratio is the highest, and except for the hallways, there are no interior spaces. The percentage of floor area to fenestration area is average for the typical commercial office building with a brick faced, CMU (concrete masonry units) block curtain wall.<sup>59</sup> Central plant cooling is augmented **by** an air-side economizer cycle. **A** point **by** point comparison with the characteristics of the other possible choices is presented in Appendix **A.**

- B. **MIT Building E-18 - A** review of the characteristics and features of this building and comparison with other possible choices removed it from serious consideration. Detractions include the blow through as opposed to draw through supply fan cooling coils, split zones, complicated physical boundary, shared mixing plenum, and shared cooling system. Additionally, the terminal box dampers are pneumatically actuated. The aspect ratio is high, and the percentage of floor area to fenestration area is average for the typical commercial office building with a brick faced, **CMU.**
- **C. 75** State Street **-** With the exception of the pneumatically operated terminal box damper actuators and non-free-standing nature of this building, it is well suited for this research project. Although the aspect ratio is low, the percentage of fenestration area to floor area is unusually high. The building is faced with glass, resulting in a lower impedance and a potentially higher dynamic range with respect to solar flux and weather variations. **A** point **by** point comparison with the characteristics of the other high rise commercial office building is presented in Appendix **A.**

**<sup>59</sup>** This characterization is based on the author's experience in the construction industry.

**D.** 222 Berkeley Street **-** With the exception of the non-free-standing nature of this building, it is generally well suited for this research project. The aspect ratio is low, and the percentage of floor area to fenestration area is also low. Usage in this building is **highly** diverse. This building contains retail, commercial office, and residential apartment spaces. Variable air volume and constant volume systems are in service for various parts of the structure, and the central cooling plant can benefit from the water-side economizer system tied to roof top mounted cooling towers. **A** point **by** point comparison with the characteristics of the other high rise commercial office building is presented in Appendix **A.**

## **3.1.3** Conclusion **and Recommendation for Prototype Building Selection**

The two high rise commercial office buildings (Selections **C - 75** State Street **& D -** 222 Berkeley) provide very acceptable prototypes for use in this research project. Both provide easily identifiable building envelope boundaries, a rich set of **DDC** equipment, excellent documentation, and the **full** cooperation of owner and manager. For Selection **C,** the curtain wall impedance is relatively low which translates into potentially dramatic effects on the dynamic response from solar and weather excitation. For selection **D,** the curtain wall impedance is relatively high which translates into the potential for a somewhat more conservative dynamic response. Diversity for both buildings is low; the volumes available for consideration in each building are single use commercial office space. There is the usual mix of open plan interior and partitioned perimeter office areas.

The single outstanding feature separating the two high rise buildings is the terminal box damper actuator; motor driven damper actuators are installed in Selection **D,** and pneumatic driven damper actuators are installed in Selection **C.** Component models in the **HVACSIM +** computer program currently exist to support the motor driven type actuators, and it is believed that motor driven actuators will eventually supplant pneumatic controls as an industry standard. Both buildings have a reasonably small number of zones, oriented in an orderly fashion which lend themselves very well to **HVACSIM +** modeling requirements. Consequently, of the two high rise selections the building at 222 Berkeley Street has the preferred characteristics, and could easily serve as a prototype model for this research project.

The buildings (Selections **A -** MIT **E51 &** B MIT **E18)** have multiple uses with strong potential to bring occupancy diversity into the model. They represent nearly free standing structures, bringing these models very close to the desired ideal. In the case of **E18,** one central plant services this and an adjacent building. The building's physical boundaries are not separate and distinct, and in addition, the boundaries for the air circulation system in **E18** are not clear. In the case of **E51,** two central plants provide cooling and fresh air. The physical boundaries between the two areas served **by** the two plants are separate and distinct, and the boundaries for the air circulation systems in **E51** are maintained **by** fire-walls, doors, and a **fully** ducted return air system for both volumes. **VSD** drives are fitted in **E18,** where in E51 they are not. Pneumatic actuators are a negative feature for both buildings, however, central plant control are attended to **by** microprocessor, **DDC** based, supervisory energy management systems. One motor-driven actuated box has been installed in an **E51** VAV terminal box for a beta-test case, and can be used as a proto-typical model for all VAV terminal box actuators in the testbed. No motor driven actuators have been installed in **E18.** The two MIT buildings also offer satisfactory mechanical and control systems, excellent documentation, and the **full** cooperation of owner/manager.

In conclusion, the two high-rise office buildings offer outstanding characteristics in regard to mechanical system characteristics. However, diversity, potential dynamic response, the absence of airside economy cycles, and the open plan office structure do not lend themselves to the desired result. The MIT Building **E18** can not be considered a serious contender due to the ill defined physical boundaries, split cooling system, and co-mingled air-flow patterns. The MIT Building **E51** has the greatest potential of the four candidate structures. The strength of the clearly defined physical boundaries, the isolated cooling plant and air-flow patterns, the high occupancy and usage type diversity patterns, as well as the potential for dramatic dynamic responses to environmental influences combine to sufficiently over-shadow any deficiencies found in the **HVAC** control system.

These systems could easily and justifiably be replaced with the requisite class of equipment through a series of objective, analytical assessments, where modifications to the building structure, to suit the needs of this project, would be very subjective, not very analytical, and open to wide ranging criticism. One significant draw back to selection of this building is the large number of zones with many varied uses. Further complicating the issue is the fact that the zones with common usage and occupancy profiles are not all adjacent to each other. Simplification, in this case, for **HVACSIM +** adaptation will be complicated, but not impossible. In support, clear objective, analytical assessments can be made for combing zones and re-orienting to suit HVACSIM **+** adaptation.

In conclusion, of the four candidate selections, MIT Building **E51** provides the best possible prototypical structure for the purposes of the proposed testbed.

# **3.2 Occupancy Schedules, Internal Gains, and Zone Selection**

*"Variations in the heat gains from the occupants, equipment, and lights make a major contribution to the variation in heating and cooling loads, particularly on the shorter time-scales (i.e. less than one hour). A major function of the loop controllers is to maintain the controlled variable at its set-point in the face of disturbances due to load variations. This becomes progressively more difficult as the timescale of these variations gets smaller, approaching the dominant time-constant of the plant being controlled. The evaluation of local loop control, including interactions between loops, requires the use of realistic disturbances in order to assess the controlled performance under conditions representative of those occurring in a real system."\**

Two methods were used to establish *"conditions representative of those occurrin'g in a real system."* First a survey of information already available from other studies, published, and unpublished was *made. "Sources of existing information include: the National Research Council of Canada, which has studied usage patterns of office equipment; Pacific Northwest Lab, which monitored a large number of commercial buildings as part of Bonneville Power Administration's ELCAP (End-Use Load Consumer Assessment Program); Lawrence Berkeley Laboratory, which has recently analyzed building energy data from the Energy Edge program; and Pacific Gas & Electric.* **"61** Second, a limited assessment of the equipment and activity in the proposed building was made.

The limited assessment captured the distribution and specifications of equipment and lighting throughout the selected building. In addition, thorough analysis of occupant usage in each area of the building produced a series of schedules for this source of heat input. Heat input to each of the individual zones in the HVACSIM **+** Type **272** (reference Appendix Z, Type Models) is accomplished through three parameters: **(1)** number of occupants; (2) lighting heat gain; **(3)** equipment heat gain. This method limits heat input due to equipment, lighting, and occupants to a single value for the duration of a simulation.

**<sup>60</sup>** ASHRAE 825-TRP

**<sup>61</sup>** ASHRAE 825-TRP

Modifications are under consideration **by** the **LUT** team to change the input method for these variables into a time varying input through an input variable similar to that for insolation. In preparation for the anticipated modifications, tables which reproduce the profiles of each of the three heat input categories were created. These tables represent a synthesis of the raw data, and are designed to provide realistic profiles for each heat input category for all megazones. The tables can be used directly as input for a modified **HVACSIM +** Type **272** designed to accept time varying excitation.

The basis for lighting and equipment heat gains used in this project is them nameplate data. The studies cited in **§3.2.1** clearly indicate that power usage per nameplate data differs substantially from actual power usage, and that estimated usage **by** nameplate data leads to overestimates. In this regard, a comprehensive monitoring program may be useful to gain insight into how power is consumed within Building **E5 1.** Such a program is beyond the scope of this project, and may constitute a separate project which could follow as an addendum to this report. Until such information is obtained, the profiles developed from the nameplate data can be tempered **by** scaling the data to percentage of the maximum.

### **3.2.1** Available Survey Information

The documents referenced in Table **5** were reviewed to identify sources of existing information which may capture the essence of the variations in the heat gains due to occupants, equipment and lights, and which **make a major contribution to the variation in heating** and cooling loads. When the document were reviewed, none demonstrated internal heat gain profiles with high frequency (near one minute) variations. Most quote power dissipation densities averaged over large quantities of data. One recently completed, unpublished paper came to this author's attention afterward which does report office equipment usage at one minute intervals. This report will be reviewed in the final report to ASHRAE regarding the model testbed project.<sup>62</sup>

Issues and concepts discussed in the various papers include actual values measured in the field and estimated or predicted values based on statistical analysis of accumulated data. Typical, measured, and actual energy consumption for several load categories are identified, including that for **HVAC,** lighting and various miscellaneous pieces of equipment (e.g. water coolers, office equipment, coffee makers,

90

**<sup>62</sup>** Norford, L.K., and K.L. Bosko, Performance of Energy Star Compliant Personal Computers and Monitors. Cambridge, Massachusetts Institute of Technology, 21 September, *1995.*

| Abbreviation<br>Doc Date<br><b>Type</b> | <b>Document</b>                                                                                                    |  |  |  |  |  |
|-----------------------------------------|----------------------------------------------------------------------------------------------------|--|--|--|--|--|
| 1 LBL <1992><br>Paper                   | Diamond, R., M.A. Piette, B. Nordman, O. deBuen, J. Harris, B. Cody.<br>"The Study of the Energy Edge Buildings: Energy Use and Savings."<br>Lawrence Berkeley Laboratory and Bonneville Power Administration, 1992.                |  |  |  |  |  |
|                                         | Published in the: ACEE 1992 Summer Study on Energy Efficiency in<br>Buildings Proceedings "Commercial Performance: Analysis and Measurement<br>3" American Council for an Energy-Efficient Economy.                                 |  |  |  |  |  |
| 2 PNL <1994><br>Paper                   | Szydlowski, R.F., W.D.Chvála. "Energy Consumption of Personal Computer<br>Work Stations." Pacific Northwest Laboratory February 1994. Document ID:<br>PNL-9061/UC-350.                                                              |  |  |  |  |  |
| 3 MAP<br>$<$ LBL 1991 $>$<br>Paper      | Piette, M.A., J. Eto, and J. Harris. "Office Equipment Energy Use and<br>Trends - Brief of Final Results to PG&E & CEC." Berkeley, California.<br>Energy and Environment Division Lawrence Berkeley Laboratory. 1991.<br>LBL-31308. |  |  |  |  |  |
| 4 NOR <1990><br>Paper                   | Norford, L.K., A. Hatcher, J. Harris, J. Roturier, and O. Yu. " Electricity<br>Use in Information Technologies." Annual Review of Energy. Volume 15.<br>1990.                                                                       |  |  |  |  |  |
| 5 HAR < 1988><br>Paper                  | Harris, J., J. Roturier, L.K. Norford, and A. Rabl. "Technology Assessment:<br>Electronic Office Equipment." LBL Report Number 25558. November 1988.                                                                                |  |  |  |  |  |
| $6$ ROA $<$ 1988 ><br>Paper             | Roach, C. "Office Productivity Tools for the Information Economy: Possible<br>Effects on Electricity Consumption." P/EM-6008. EPRI Research Project<br>2345-30. October 1988.                                                       |  |  |  |  |  |
| 7 BPA1 <1991><br>Paper                  | Pratt, R. "ELCAP Connected Load Survey Data Summaries." Prepared for the<br>Bonneville Power Administration by Pacific Northwest Laboratories. March<br>1991.                                                                       |  |  |  |  |  |
| 8 RMI <1990><br>Paper                   | Lovins, A., and H. Heede. "Electricity-Saving Office Equipment."<br>Competitek. Rocky Mountain Institute. September 1990.                                                                                                    |  |  |  |  |  |
| 9 CBEMA<br>$<$ 1991 > Paper             | Computer and Business Equipment Manufacturer's Association (CEBMA).<br>"Information Technology Industry Data Book 1960 - 2001. Industry<br>Marketing Statistics. CBEMA. Washington, DC. 1991.                                       |  |  |  |  |  |
| <b>10 MAR</b><br>$<$ 1991 $>$ paper     | Martin, E. personal communication concerning measurements of office<br>equipment energy use at the PG&E Sunset Building. 30 August 1991.                                                                                            |  |  |  |  |  |

**Table** *- 5:* **Sources of Existing Information to Establish Realistic Heat Gain Conditions**

and other common "plug loads"). Modern conservation standards are mentioned in the literature surveyed, as well as, the variations in loads which could be expected due to occupancy fluctuations. For comparison purposes, electric power consumption is expressed as an annual energy use rate,

normalized over the area of the conditioned floor space in the building, and is known as the Energy Use Intensity (EUI).

# **3.2.1.1 Actual Values**

Actual values for power consumption tend to differ significantly from those indicated on the nameplates attached to a given piece of equipment. Many studies with a focus on conservation, delineation, and market trend analysis for predicting future electric demand load have been done, and in conducting these studies it was necessary to determine actual values for electric power consumption related to a variety of office equipment.

In a study conducted **by** Szydlowski and Chvila from the Battelle Memorial Institute **-** Pacific Northwest Laboratory in February, 1994 (reference entry 2 **PNL** in Table *5* on Page **91),** to characterize the "Energy Consumption of Personal Computer Work Stations" it is stated that the measured power density for workstation equipment in the commercial office buildings studied was an average 0.62W/ft<sup>2</sup> (w/ a standard deviation of 0.16W/ft<sup>2</sup>); measured energy use intensity for all uses was found to be on average, 2.49kWh/ft<sup>2</sup> (w/ a std deviation of 0.53kWh/ft<sup>2</sup>). Szydlowski and Chvála go on to assert that a hat shaped standard demand profile **(SDP)** for a standard building can be used to characterize the actual power demand over a 24 hour period, and that profile when normalized to the maximum possible energy consumption would show a baseload value of **18%** and a peak load value of **76%.** Additional analysis of the data collected showed that manufacturers' nameplate ratings typically over estimated actual power consumption **by** a factor of 4.3.

The **PNL** *"field monitoring study metered 222 personal computer workstations, network printers, facsimile machines, and photocopiers in six buildings at the Hanford Site in Richmond, Washington. A [non-metered] survey of another 1,231 workstations provided additional information about the number and type of installed equipment in each building. "* Equipment monitored at the workstations included personal computers, printers scanners, external drives and modems, facsimile machines, photocopiers, coffee pots, clocks, and various other miscellaneous office automation equipment.

Energy Conservation Measures (ECM's) can be used in developing load distributions. Consumption patterns can be altered **by** variations due to conservation methods. The effects on power consumption (and conversely dissipation) **by** equipment changes and upgrades over extended time periods or on

isolated areas within a building can be used in the decision making process for **HVAC** system design. In the PNL study, Szydlowski and Chvála conclude that three ECM's: (1) energy awareness program; (2) retrofit existing PC's w/ power controllers; and **(3)** purchase new energy efficient PC's will produce savings as follows:

First, savings can be achieved only if permanent changes in habits are achieved. In the study, such a goal was deemed achievable at a cost of approximately \$15/pc/yr. Actual savings for a given location will depend on the unit cost of electric power in the subject area.

Second, savings can be achieved but at a high initial cost and with a comparatively high degree of complication. The initial cost of equipment that contains energy efficient components and features, in addition to the cost to replace energy inefficient equipment with improved models is high and can lead to many complications which may have a quelling effect on the desire to implement such a program.

Third, cost savings can be achieved as old **PC** stock becomes obsolete and is replaced. An incremental cost will be incurred for those generic PC's replaced with name brands having Energy Star Ratings.

In a study conducted **by** Diamond, et al. for the Lawrence Berkeley Laboratory and the Bonneville Power Administration (reference entry 1 LBL in Table **5** on Page **91)** power consumption for **28** buildings located in the Pacific Northwest corner of the united States was studied. The subject buildings were part of the Energy Edge Project **(EEP);** a program "initiated in **1986** to demonstrate cost effective energy savings in new commercial buildings... "63 The **EEP** buildings were constructed to meet certain energy conservation standards, and the study was conducted to quantify the effectiveness of the measures. The statistics reported **by** LBL are based on billing records from twenty-seven of the buildings, hourly sub-metered end use data from of the ten buildings, and simulation models from five of the buildings. Although two of office buildings had back up gas-fired boilers, total electric power use was considered to represent the total building power consumption in all cases; the back boilers were rarely used, if at all.

**<sup>63</sup>** Diamond, R., et al., "The Study of the Energy Edge Buildings: Energy Use and Savings," Commercial Performance: Analysis and Measurement **3, ACEE 1992** Summer Study on Energy Efficiency in Buildings Proceedings American Council for an Energy-Efficient Economy.

The study analyzed energy performance in these buildings *"based on three types of comparisons: (1) comparisons of actual energy use to predicted use; (2) comparisons of actual energy use with energy use of similar new buildings in the region, based on end use metering and prototype simulation, and (3) comparisons of actual energy use with hypothetical baseline buildings that meet Model Conservation Standards (MCS) codes requirements, "* (note that energy simulation methods are fully described in ASHRAE **1993** Fundamentals Handbook, Chapter **28,** "Energy Estimating Methods"). Energy consumption profiles for building types typical of the new commercial construction in the region including offices, schools, restaurants, clinics, and supermarkets were captured in the study. Floor areas for the subject buildings ranged between 2,000 and **1,000,000** sqft.

Diamond et al. states that for the limited number of Energy Edge office buildings, for which end use data was available, the average electrical power consumption rate was found to be 11 kWh/ft<sup>2</sup>-yr; this average apparently takes into account all use categories. It was noted that this value was *50%* less (both actual and predicted) than values for other new construction in the region. The actual consumption rate for heating, cooling, fans, and pumps alone is stated to be **7.6** kWh/ft2 -yr, and the predicted rate is stated to be approximately 6.8 kWh/ft<sup>2</sup>-yr. The actual electric power consumption rate for lighting is stated to be 4.2 kWh/ft2-yr, and the predicted rate is stated to be approximately **3.8** kWh/ft<sup>2</sup>-yr. Electric power consumption by equipment falling into the other category which includes hot water, exterior lighting, plug loads and various miscellaneous end uses was stated to represent on average **22%** of the actual total measured consumption.

Energy savings measures were determined to have a profound effect on overall electrical power consumption. Five buildings out of the twenty-eight were selected for a detailed study of the performance of certain energy conservation measures. The measures used in each building were selected according to the building's use. Measures implemented in four of the five subject buildings for the **HVAC** systems included high efficiency heat pumps, economizers, and exhaust ventilation heat recovery. Actual measured savings were stated to be  $1.4 \text{ kWh/ft}^2$ -yr, where predicted savings were set at approximately 2.7 kWh/ft<sup>2</sup>-yr. Specifically, savings for economizers ranged from 0.02 kWh/ft<sup>2</sup>-yr to **1.3** kWh/ft2-yr.

Measures implemented for lighting in four buildings include various combinations of high efficiency lamps, ballasts, fixtures, occupancy sensors, and day-lighting control. The actual savings for these measures in the tuned buildings was stated to be **2.6** kWh/ft<sup>2</sup> -yr, the predicted savings was stated to be approximately 2.4 kWh/ft<sup>2</sup>-yr. Lighting Power Densities (LPD's) in Energy Edge office buildings

ranged between **1.1 - 3.0** W/ft2 with a mean of approximately 1.8 W/ft2. The Model Conservation Standards Code **(MCS)** sets the LPD for this class of buildings at *1.5* W/ft2 .

Measures implemented in five of the building's shells included low-emissivity windows, wall and roof insulation, infiltration barriers, and vestibules. Actual savings realized for these measures in the tuned buildings was stated to be approximately 0.6 kWh/ft<sup>2</sup>-yr; predicted savings was stated to be approximately **0.9** kWh/ *ft2-yr. "Among the five selected buildings, the predicted savings for the shell measures was about one third the savings for either the lighting or the HVAC measures. For comparison, among all twenty-eight Energy Edge buildings the average predicted savings for all three classes of measures were: 1.8 kWh/ft <sup>2</sup> -yr (average of 26 HVAC measures), 1.8 kWh/ft<sup>2</sup> -yr (23 lighting measures), and 1.3 kWh/ft<sup>2</sup>-yr (33 shell measures).*  $m64$ 

Some effort was made to quantify the effectiveness of various forms of lighting control. The normalized, peak average weekday hourly lighting load for occupant controlled lighting was found to be approximately **90%.** The same value for Energy Management Control System **(EMCS)** controlled lighting was found to be approximately *85%,* and not surprisingly, the same value for occupant sensor controlled lighting was found to be approximately *65%.* Generally, it was found that lighting loads were very hard to predict when occupant dissatisfaction with lighting levels resulted in alteration of design lighting schemes.

Piette et al. (reference entry **3** MAP in Table *5* on Page **91)** noted that in studies conducted **by** Harris, et al. and Norford et al. it was concluded that office equipment nameplate power consumption ratings were typically much higher then actual values. The study conducted **by** Szydlowski and Chvila supports this conclusion and indicates that this discrepancy could be as high as a factor of 4.3.

# **3.2.1.2 Estimated Values**

Szydlowski and Chvala in the **PNL** study (reference entry 2 **PNL** in Table *5* **on** Page **91)** state *"that the* [estimated power dissipation provided **by** the manufacturers Name Plate Dissipation **(NPD)** rating for *the] standard [personal computer] PC consumes approximately 144 W (CPU* **=** *85W and monitor* = *60W) and the [electric] power consumption of the standard workstation (PC plus peripherals) was 173W...,* **"** and further that ninety-three percent of all **PC** workstations fall into a 75W to 175W load

**64 Diamond, R., et al., Page** *3.56.*

class. As mentioned in **§3.2.1.1,** the manufacturers' nameplate ratings typically over estimates actual power consumption **by** a factor of 4.3.

Diamond et al. concluded that although the Energy Edge buildings included in their study used, on average, typically **10%** more energy than predicted, they were found to consume **30%** less energy than the typical new construction in the region. See **§3.2.1.1** for comparisons between actual values for electric power consumption and predicted values as determined in the study **by** Diamond et al.

In a Briefing of Final Results to **PG&E & CEC -** Office Equipment: Energy Use and Trends **by** Piette et al. (reference entry **3** MAP in Table *5* on Page **91)** seven categories of office equipment are defined which relate to categories of office equipment found in utility surveys and industry reports. In the context of this report, the term "Office Equipment" is defined as meaning information processing equipment. The seven categories are: **(1)** mainframe and mini-computers; (2) personal computers; **(3)** printers; (4) copiers; *(5)* facsimile machines; **(6)** video display terminals; and **(7)** typewriters. data for the survey was drawn from a number of sources. Two sources of information **-** a Pacific Gas and Electric Company's **1985** on-site survey for **855** commercial buildings and a study conducted **by** Norford et al. **(1990) -** provided the majority of data and statistics used in this report. Nameplate power ratings and average energy use as a percent of nameplate ratings were combined to derive the electric power consumption rate estimates presented in this paper. Engineering estimates and, to a limited degree, component measurements provided the foundation for diversity factors.

Piette et al. estimates that in **1983** the total electric power consumption rate for information technology equipment, in what they refer to as the small office prototype, was 1.0 kWh/ft<sup>2</sup>-yr. This estimate increases to 2.3 kWh/ft<sup>2</sup>-yr in 1990, and in the year 2011, it is predicted that the rate will increase to 4.2 kWh/ft<sup>2</sup>-yr. These predictions were based on an evolving equipment mix composition. In 1990, the total electric power consumption rate for information technology equipment in all buildings was **0.8** kWh/ft2 -yr, and in the year **2011,** it is predicted that this rate will increase to **1.6** *kWh/ft <sup>2</sup> -yr.* Piette et al. go on to state that, in **1990,** *"Office equipment currently represents about 6% of the total commercial sector electricity use* **...** *[and] Office equipment energy use [is] predicted to grow to about 10% of total commercial sector electricity use"* **by** the year **2011.**

On a lower level, Piette et al. states that the total estimated Nameplate Power Dissipation in **1983** was **0.65** W/ft2 , and that of the total, 0.27 *W/ft<sup>2</sup>* was the result of mainframe and mini-computers. In the

year 2011, it is estimated that personal computers will account for 2.24 W/ft<sup>2</sup> and printers will account for **2.31** W/ft2 ; main-frame and mini-computer **NPD** is expected to rise to **0.54** *W/ft <sup>2</sup> .*

Piette et al. refers to several studies and reports that contain relevant and definitive information pertinent to this topic: **(1)** Studies **by** Norford et al. **(1990)** and Lovins et al. contain discussions of the effect of swapping the heat load resulting from mainframe computers, located in special rooms with the dedicated space conditioning systems, with the heat load from personal computers in the general office spaces; (2) **A** paper **by** Lovins and Heede for the Rocky Mountain Institute in **1990** was referred to as containing the most notable and complete studies emphasizing the energy saving opportunities within office equipment technologies. In addition, summaries of other studies and forecasts are included in this paper; and **(3)** The Computer and Business Manufacturing Association **(CBEMA, 1991)** is one of the most complete sources of information for industry projections of several classes of hardware.

### **3.2.1.3** Occupancy

Diamond, et al states that occupancy variations are suspected as being responsible for high rates of change for energy consumption in certain buildings; insufficient information was available at the time of LBL's study to be certain what produced the high rates of change.

### **3.2.2 Building Loads Due to Occupancy Patterns and Variations**

Occupancy patterns and variations for the maga-zone will have to be developed from the data presented in Appendix F and in the schedules shown in Appendix **G.** The tables in Appendix F show the maximum number of people for each office (administrative, professorial, and student) and refers to Appendix **G** for classroom occupancy statistics. It was assumed that professorial and student schedules were similar, following a pattern consistent with and complementing actual classroom usage schedules, since neither group could use both places at **full** capacity simultaneously. Administrative personnel schedules were assumed to cycle according to the typical MIT day work schedule; with the exception of lunch time, it was to be assumed that these personnel were within the confines of their respective office area for the work day established.

The data for Appendix **G** were obtained from records in the classroom schedules office for the academic years **1992/1993 & 1993/1994.** The records were derived from preregistration enrollment numbers and do not necessarily represent the total number of students in a classroom for an entire semester. Occupancy for conference rooms was based on the number of faculty and staff typically in the room at the time indicated. Conference rooms are used for a variety of reasons, and it was necessary to speak with the individual responsible for scheduling each particular room to obtain occupancy, use and duration data.

### **3.2.3** Building **Loads Due to Lighting and Installed Equipment**

**A** schedule of lighting and installed equipment for the selected building **-** MIT **E51 -** is shown in Appendix F. The tables in the appendix are organized according to the final zoning configuration selected to group the thirty-four physically distinct zones into six megazones. The rationale for the procedure used for grouping the thirty-four individual zones into six megazones is discussed in §3.2.4.

Values for the quantity, type, duty, and nameplate power rating are tabulated for the lighting in each area. **A** majority of the lighting is provided **by** fluorescent tubes (32W **T28** type) set in recessed, suspended ceiling enclosures. Tabulated quantities refer to the number of four foot tubes in the associated area. Other classes of lighting include incandescent spots lights and illumination for exit signs. The duty rating for the lighting is divided into four categories: (a) continuous; **(b)** standard office hours; (c) per class or conference room schedule; and **(d)** student or professorial office schedule, and it is proposed that a lighting schedule be tailored to match the appropriate occupancy schedule.

Values for the quantity, type, duty, and nameplate power rating are tabulated for the equipment installed in each area. Equipment types include personal computers, desk top printers (both large and small), micro-wave ovens, facsimile machines, copiers, refrigerators, and water coolers. In developing the equipment heat dissipation profiles the nameplate data ratings were used as a baseline value. These values may be adjusted for usage factors suggested in other studies, (reference **§3.2.1** Available Information). These studies suggest that the nameplate power consumption rating for most pieces of equipment is typically significantly greater than the actual output. Maximum power dissipation levels quoted in the input schedules in Appendix Y are based on nameplate rating, and can be adjusted as necessary to reflect the findings of the studies reviewed.

#### 3.2.4 Zone Number Reduction and Simplification

The building selected is a free standing structure. It is located on the East Side of the MIT campus at **70** Memorial Drive, Cambridge, Massachusetts, (referred to as MIT Building **E51,** see Appendix **16).** Function serves to divide this building into two separate parts: **(1)** an auditorium; and (2) an office/educational facility. The auditorium area is physically isolated from the rest of the building, and is serviced **by** its own air conditioning and ventilation system. The balance of the building provides for office and educational uses in the form of classroom, data processing, conference rooms *as* well as administrative, professorial, and student offices. For the purposes of this study, **E51** was considered to be oriented east to west **by** its long axis. Although the long axis is skewed from true east-west orientation **by** less than **10',** this approximation is considered to be adequate for solar flux calculations and heat loss/gain due to wind factors and shading.

The **HVAC** system is VAV with constant speed motors. With only one exception, an experimental prototype **DDC,** motor driven installation, the terminal boxes are not **DDC** or fan powered, and pneumatic actuators are used to operate the terminal box dampers. Cooling power for the office/classroom portion of the building is provided **by** campus cooling system, though two Trane Climate Changer supply air conditioning systems; heating is provided **by** an on-site, oil fired, forced hot water system through terminal box reheating elements and a perimeter heating system. The building is fully described in complete sets of building, equipment, and controls specifications.

The total floor area of this building is *58,200* square foot. For this project, one-half of the office / educational portion of the building is used. It consists of three floors plus a basement or ground floor (for a total of four floors) to constitute a total of 16,140 square feet, (reference Appendix **16).** This volume is located at the west end of the building, and contains vertically oriented sections of each of the four floors. The model volume has north, south, and west facing walls, and for this project it is considered to be separated from the east end volume **by** an adiabatic boundary, (refer to Appendix **D).** The VAV ventilation and cooling systems for the office/educational portion of the building consist of two air handling units, each supplying two theoretically distinct and separate volumes within the building; partitions and fire doors effectively isolate the two volumes, and help to enhance the argument for assuming an adiabatic boundary between the two volumes. The subject volume is serviced **by** airhandler unit number one, (AHU1).

The zone configuration for the model volume consists of thirty-four zones supplied **by AHUl:** eight individually controlled VAV boxes on the basement level; nine on the first level; eleven on the second level; and six on the third level, (refer to Appendix **D** for supply and return duct drawings detailing VAV box and thermostat locations). **A** computer simulation using **HVACSIM +** designed to reflect the thirty-four zone configuration represented in the model volume would be too large and unnecessarily complicated. The number of individual components required and the resultant variables, parameters and equations would choke the system. Model development would be severely hampered **by** the extremely fine breakdown of model volumes, and simulation times would be so slow as to severely diminish the value of the model for the stated purpose. Experience has proven that simplification **by** combing zones produces very acceptable results and also significantly enhances simulation performance, [P.Haves, **LUT,** 1994]; grounds for engineering simplifications are well established in the area of building system simulation.<sup>65</sup>

As a result, individual zones were combined into megazones **by** grouping them logically according to usage, compass orientation, occupancy schedules, and window area obstruction and shading **by** trees and shrubbery and adjacent buildings. When it became apparent that, even **by** this method, the number of zones would be too high, subjective judgement was used to further reduce the number to a more tractable level. Stairwells and utility closets and pipe/wire chases within the model volume boundary were not considered to be conditioned spaces, and were therefore not included in the model.

### 3.2.4.1 Zone Selection Criteria

Usage patterns provided the principle criteria for megazone selection. The model volume has five primary uses:: office, conference, classroom, data processing, and hallway. The three classes of office spaces (administrative, professorial, and student) were combined into one class to reduce complexity. Whenever possible adjacent rooms with similar patterns were combined, provided that the outside walls of the adjacent rooms had the similar compass orientations. The impact of solar and weather related loading on occupant comfort control for walls not containing fenestration is minimal. As a consequence, compass orientation was not considered critical for rooms with exterior walls and no fenestration. Window area obstruction and shading **by** trees, shrubbery, and adjacent buildings provided additional substantiation for placing a room with one group or another.

**100**

**<sup>65</sup>Park, C.,** Simulation of a Large Office Building System Using the **HVACSIM+** Program. National Institute for Standards, **CH-89-6-4, 1989.**

### 3.2.4.2 Zone Selection

For each level, several selection configurations were considered. The merits of each configuration were compiled, taking into consideration usage, occupancy schedules, fenestration, compass bearing, shading and other obstructions, and geometric location. The air distribution system for the subject volume is comprised of two main ducts (a supply and a return) oriented vertically through an insulated chase-way passing through each floor, from the roof-top mechanical room to the ground floor. Ducts branch off at each floor, and distribution and collection is accomplished through a series of multiple branches reaching across the individual floors; each floor is physically isolated as a separate volume **by** the structure of the building, fire doors, and partitions. The naturally occurring space segregation resulting from these design features provided the impetus for looking at zone simplification on a floor **by** floor basis. At the end of the process, a system of eleven well defined, contiguous areas representing each activity type conducted within the volume was identified.

#### **BASEMENT LEVEL**

Beginning with the Basement Level, which contains one hallway, a data processing center (or Athena Cluster) and number of areas used variously as student offices, conference rooms, and classrooms (reference Table 6), five configurations were considered.<sup>66</sup> The number of zones proposed in these choices range from **3** to **5.**

# Zoning Option **0A** (Figure 34)

Zoning Option **0A** combines office and conference space into a single zone. To do this, an assumption is made that heat gain through fenestration and from lighting, equipment, and occupancy is uniform in each room. **A** case can be made for Offices **003, 006,** and **008.** The windows for these spaces are located below ground level in planter wells The wells are densely with shrubbery and trees, and as a result shading on the windows is very heavy, almost completely blocking direct sunlight, (refer to Site Plan **&** Elevations, Appendix **16).** The Conference Room 004, however, extends from the basement level to the top of the first level, and the south facing windows in this room extend from floor to ceiling. Consequently, heat gain through fenestration in 004 is uniquely different from that through the other spaces to be combined in this option, and therefore 004 must be treated separately from the other areas on this level, eliminating this option from consideration.

**<sup>66</sup>** An Athena Cluster is a group of computers and work stations which area accessible to students and other Institute personnel for computer and data processing on a 24 hour/day basis. Room air conditioning is served **by** the same system conditioning the other parts of the subject volume.

# Zoning Option OB (Figure *35)*

Zoning Option OB has merit. It identifies Conference Room 004 as an individual zone, and takes advantage of uniform heat gains from various sources cited in the description for Option **OA.**

**Table - 6: Basement Level Space Use Summary (refer to Appendix** F)

|               | Admin.<br><b>Offices</b> | Prof.<br><b>Offices</b> | <b>Student</b><br><b>Offices</b> | Data<br><b>Process</b> | Conf.<br>Room | <b>Class</b><br>Room | <b>Hallway</b> |
|---------------|--------------------------|-------------------------|----------------------------------|------------------------|---------------|----------------------|----------------|
| <b>Number</b> |                          |                         |                                  |                        |               |                      |                |

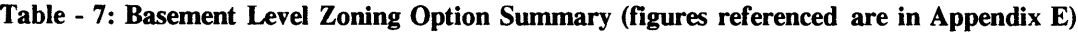

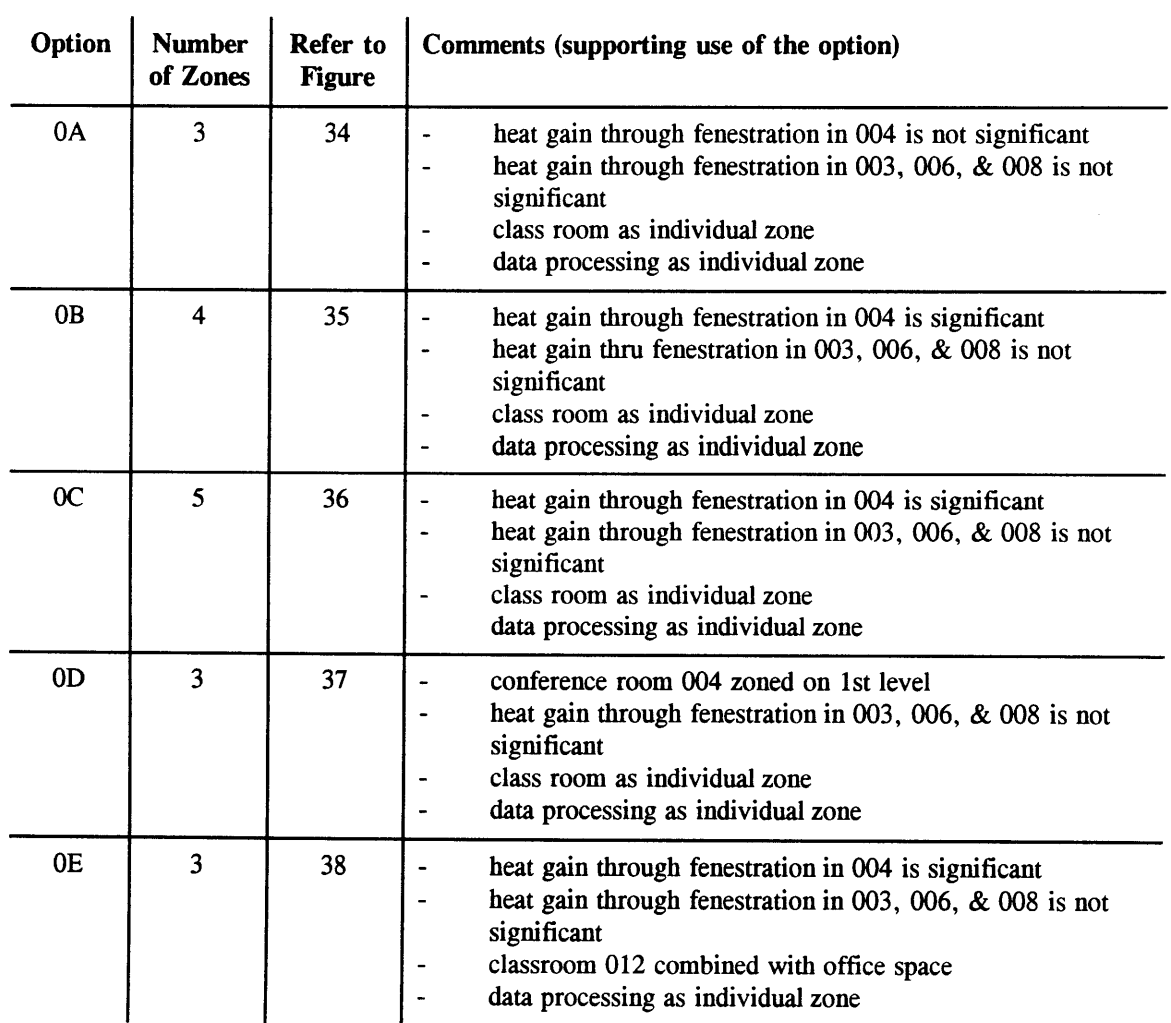

### Zoning Option **OC** (Figure **36)**

Zoning Option **OC** is a variation of Option OB. Fenestration in **003** has northerly and westerly exposure; while fenestration in **006** and **008** have southerly exposure. **If** heat gain through fenestration in **003, 006,** and **008** was significantly different, there may be some merit in making the distinction represented in this option. This is, however, not the case; due to the heavy shading and comparatively small window sizes for all three office spaces, the argument for this arrangement is weak. As a result this option was to be eliminated from consideration.

#### Zoning Option **OD** (Figure **37)**

Zoning Option **OD** requires moving the zone for Conference Room 004 to the first level. Moving a zone to another floor will not reduce the overall total unless it can be incorporated into a megazone on that floor. Since this can not be done Option **OD** was to be eliminated from consideration.

### Zoning Option **OE** (Figure **38)**

Zoning Option **OE** takes advantage of the merits found in Option OB, and in addition, combines Classroom 012 with the office areas. **A** reduction from the four zones of Option OB to three is a positive step in reducing complexity. In support of turning a classroom into office space, it can be noted that classroom space in the model volume is well represented on the third level. Retaining an individual zone on the basement level as a classroom is redundant, not providing any additional variety, and, therefore, doing so represents an unnecessary complication.

#### FIRST **LEVEL**

The first level contains one hallway with administrative office, professorial office, conference room, and classroom areas. The distribution and numbers of space types are outlined in Table **8.** Four zoning options were considered, and each one was chosen to optimize and accentuate the various features found on this level. Southerly, westerly, and northerly exposure are all possible, and keeping the two prime objectives in mind, simplification and diversity, the following options identified in Table **9** were considered.

#### Zoning Option 1A (Figure **39)**

Zoning Option **1A** depends on two factors: first, there must be uniform heat gain through fenestration along the west and north faces and along the south face; second, Conference Rooms 111 and **106** must be combined with general office space. For the "north" zone **(1-1),** the west facing windows in **101b** are well shaded **by** trees extending above roof level and **by** the building located at **100** Memorial Drive. As a result, heat gain through fenestration in **101b** is practically the same as that for the spaces with all

north facing windows. For the "south" zone (1-2) all fenestration exists on the south building face. As for the conference rooms, this kind of space is well represented on the Basement Level in room 004 and isolating the conference rooms into individual zones on this level does not add to the utility of this model and doing so would impose unnecessary complications.

**Table - 8: First Level Space Use Summary (refer to Appendix F)**

|               | Admin.<br><b>Offices</b> | Prof.<br><b>Offices</b> | <b>Student</b><br><b>Offices</b> | Data<br><b>Process</b> | Conf.<br>Room | <b>Class</b><br>Room | <b>Hallway</b> |
|---------------|--------------------------|-------------------------|----------------------------------|------------------------|---------------|----------------------|----------------|
| <b>Number</b> |                          |                         |                                  |                        |               |                      |                |

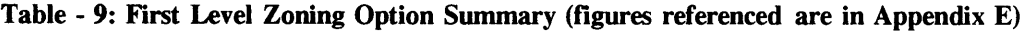

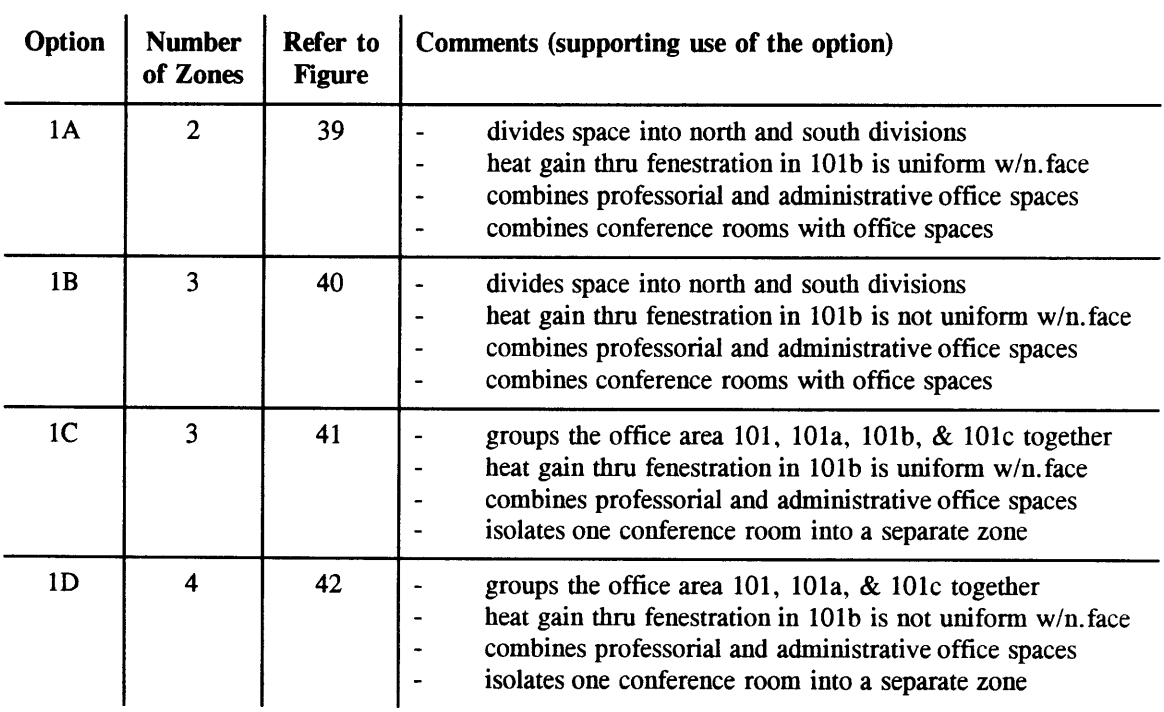

# Zoning Option 1B (Figure 40)

This option is similar to Option **1A** plus one additional feature **-** the isolation of Office **101b** into a separate zone. This option would have merit if heat gain through the west facing windows in **101b** is significant. However, since this is not the case, this option can be eliminated from consideration.

## Zoning Option **IC** (Figure 41)

This option is similar to Option **1A** plus one additional feature **-** the isolation of Conference Room 111 into a separate zone. This option can be eliminated from consideration, (see option **1A).**

# Zoning Option **1D** (Figure 42)

This option has the same shortcomings as Zoning Options 1B and **IC,** plus the additional complication incumbent with attempting to isolate one conference room into a separate zone. This option can be eliminated from consideration.

### **SECOND LEVEL**

The second level contains one hallway and administrative office, professorial office, and conference room areas, (reference Table **10).** Fenestration in the north and south facing exterior walls are exposed to nearly unobstructed solar gain. The south west corner is also unobstructed. Only the north west corner is shaded **by** the adjacent building, **(100** Memorial Drive).

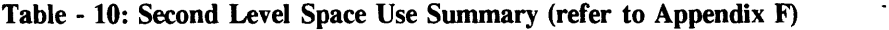

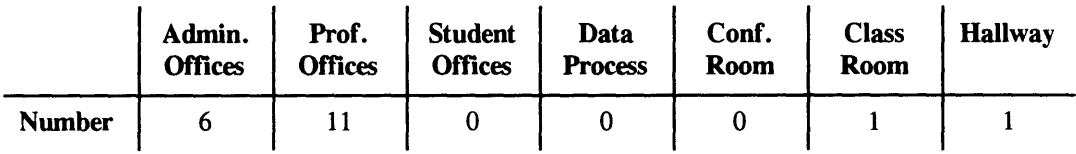

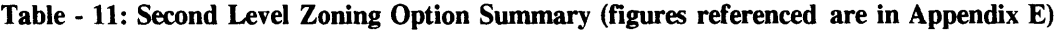

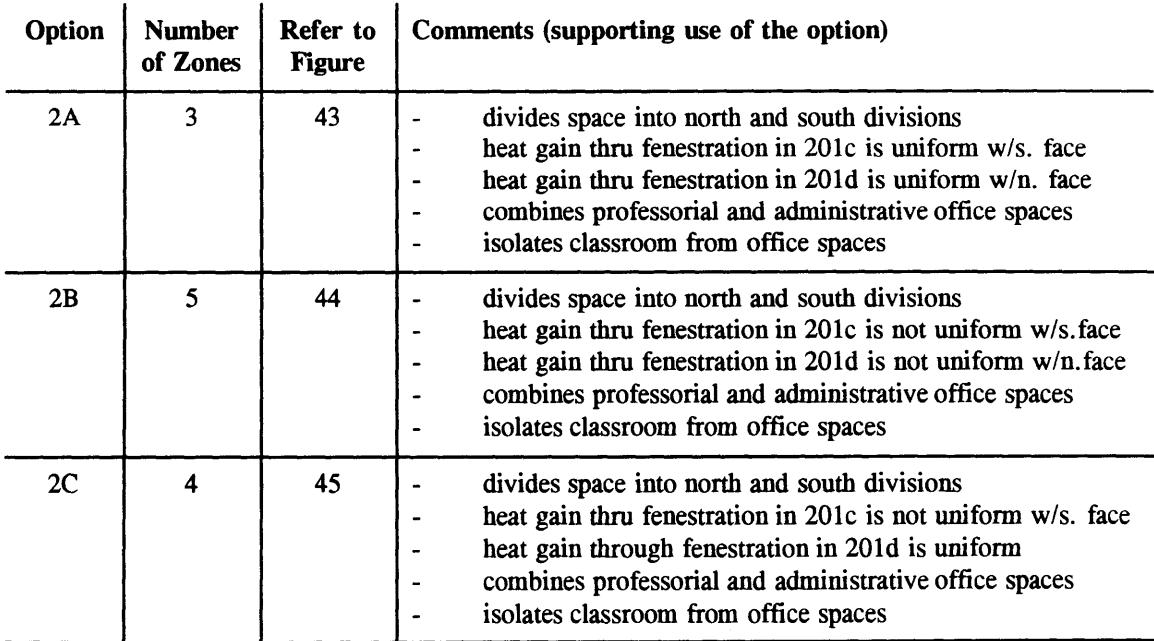

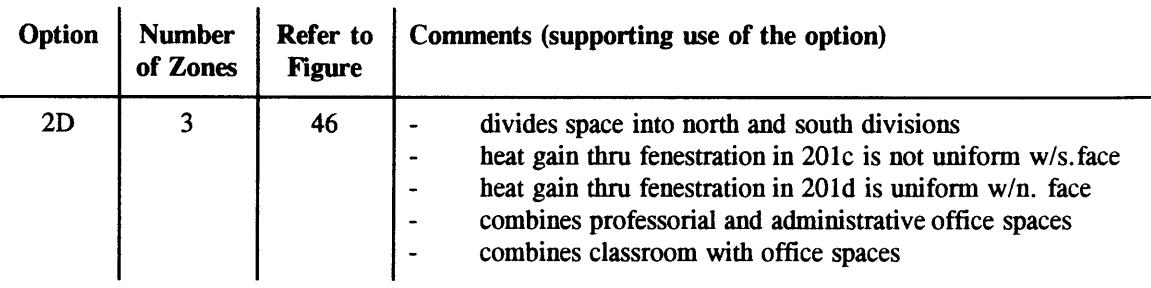

 $\sim 1$ 

## Zoning Option **2A** (Figure 43)

The proposal represented **by** Zoning Option **2A** was designed to accommodate two factors: first, heat gain through fenestration must be uniform along the west and north faces and along the south face; second, the single classroom on this floor must be isolated into a separate zone. It can be noted that although the west facing windows in **201d** are heavily shaded **by** trees and **by** the building located at **100** Memorial Drive, (refer to Appendix **16).** As a result, heat gain through fenestration in **201d** is practically the same as that for the spaces with all north facing windows. The west facing windows in 201c receive direct sunlight with almost no shading throughout the entire afternoon, and as a result heat gain through fenestration for this space will be significantly different then for any other space on this floor. Coincidentally, this condition is unique within the entire model volume, and therefore office 201c should be retained as a separate zone for the sake of diversity. This option can be eliminated from consideration.

# Zoning Option 2B (Figure 44)

The proposal represented **by** Zoning Option 2B was designed to accommodate significant heat gain through fenestration in both rooms at the West End of the model volume, (201c **& 201d).** In addition, as in Option **2A,** the single classroom on this floor, room *215,* has been isolated into a separate zone. Closer examination of the probability of heat gain through fenestration into room **201d** revealed that this portion of the building is heavily shaded **by** the building at **100** Memorial Drive (reference Site Plan, Appendix **16).** As a result, separation of room **201d** into a separate zone is not required. Hence, this option can be eliminated form further consideration. Refer to Zoning Option **2A** for addition justification for rejecting this zoning option.

#### Zoning Option **2C** (Figure *45)*

The proposal represented in Zoning Option **2C** was designed to accommodate significant heat gain through fenestration to room 201c. In addition, isolation of the single classroom on this floor, room *215,* into a separate zone was considered a possibility. Classroom space is well represented on the

 $\mathbf{r}$ 

third level, and retaining this area as a separate zone results in unnecessary complication and detail. **By** transforming this room into office space another zone is eliminated, moving closer to the goal to simplify the model. Hence, this option can be eliminated due to the inappropriate separation of the Classroom **215** into an individual zone.

### Zonig Option **2D** (Figure 46)

The proposal represented in Zoning Option **2D** was designed to accommodate significant heat gain through fenestration to room 201c, and the transformation of the single classroom on this floor, Room *215,* into office space. Refer to Zoning Option **2A & 2C** for more detailed explanation of other features in this zoning option.

#### **THIRD LEVEL**

The third level contains six classrooms and has no other occupied spaces, (reference Table 12). One zoning option is offered for this level and is presented in Table **13.** There is no fenestration on the west end exterior wall. Solar gain through fenestration on the north and south exterior walls is unobstructed.

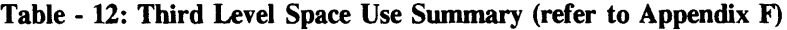

|               | Admin.<br><b>Offices</b> | Prof.<br><b>Offices</b> | <b>Student</b><br><b>Offices</b> | Data<br><b>Process</b> | Conf.<br>Room | <b>Class</b><br>Room | <b>Hallway</b> |
|---------------|--------------------------|-------------------------|----------------------------------|------------------------|---------------|----------------------|----------------|
| <b>Number</b> |                          |                         |                                  |                        |               |                      |                |

Table **- 13:** Third Level Zoning Option Summary (figures referenced are in Appendix **E)**

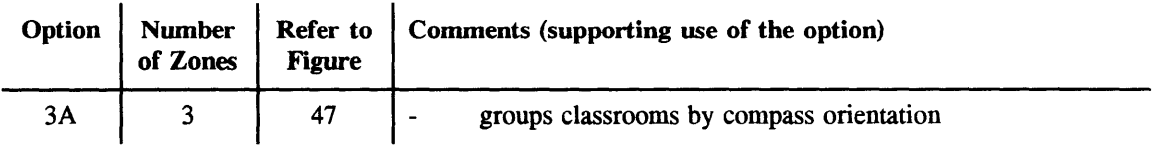

### Zoning Option **3A** (Figure 47)

The proposal represented in Zoning Option **3A** groups classrooms together according to the compass heading of the exterior walls. Room **302** does have south, west, and north facing walls, however, in the interest of diversity, it was assumed that north facing windows did not contribute significantly to the heating or cooling load in this area. This level can be divided into as many as six individual zones. In doing so, there would be no significant gain in occupancy schedules diversity, and there would be a significant increase in complexity. Adequate occupancy schedule representation for this type of usage
can be achieved with a minimum number of zones on this floor. Classrooms sharing common exterior walls are joined in this option to reduce the total to three.

# 3.2.4.3 Preliminary Recommendation

Zone selection and discrimination resulted in a group of well defined, contiguous areas representing each type of activity conducted with the model volume. The result is a cross section of occupancy schedules, equipment and lighting densities, and usages that take advantage of each attribute offered **by**

|                                         | <b>General</b><br><b>Offices</b> | Data<br><b>Process</b> | Conf.<br>Room | <b>Class</b><br><b>Room</b> | <b>Hallway</b> | <b>Other</b>                            |
|-----------------------------------------|----------------------------------|------------------------|---------------|-----------------------------|----------------|-----------------------------------------|
| <b>0th Level</b>                        | 5                                |                        |               | $\mathbf 0$                 |                |                                         |
| 1st Level                               | 14                               | $\bf{0}$               |               | 0                           |                | 0                                       |
| 2nd Level                               | 17                               | $\bf{0}$               |               | 0                           |                | 0                                       |
| 3rd Level                               | 0                                | $\bf{0}$               | 0             | 6                           |                | 0                                       |
| <b>Total Area</b><br>(ft <sup>2</sup> ) | 6,661                            | 607                    | 1,192         | 5,519                       | 2,018          | 142                                     |
| $\sim$<br>.                             | $\cdots$                         | .<br>$\bullet$         | $\sim$<br>. . | A WWW. COLON                |                | $\lambda$ $\lambda$ $\lambda$ $\lambda$ |

Table **-** 14: Model Volume Space Use Summary (based on zoning selection simplifications)

Grand Total Floor Area in Model Volume Served by AH1 (ft<sup>2</sup>) | 16,139

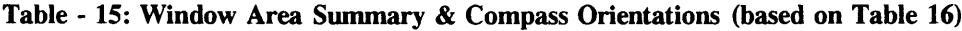

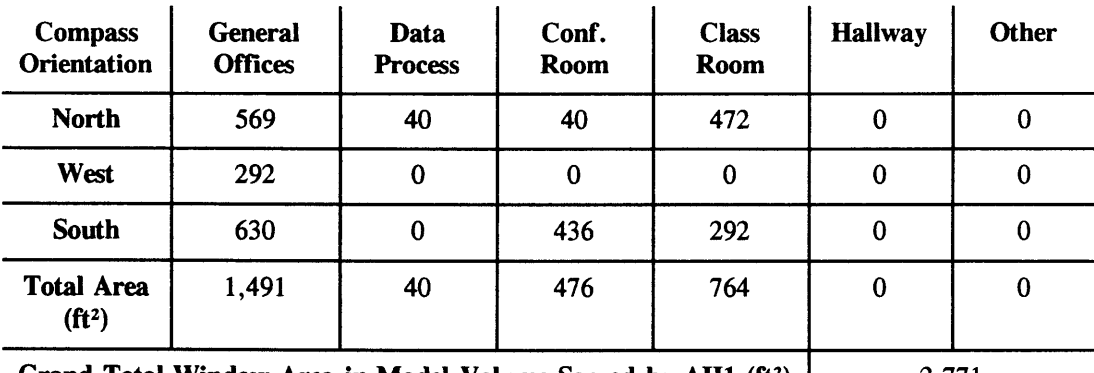

Grand Total Window Area in Model Volume Served **by AH1** (ft2

) **2,771**

the model volume. Shaded and unshaded north, south and west facing fenestration are also represented. The basement level is to be divided into three zones. Level one is to be divided into two

zones. Level two is to be divided into three zones, as is level three for a grand total of eleven zones to be modeled in the simulation. Tables 14 provides a qualitative usage summary for various areas within the subject volume. **A** detailed accounting of floor areas and usage can be found in Appendix F. Note that the column labeled "Other" is not represented in the preceding analysis. An infrequently used kitchen is attached to Conference Room 004, and its volume was considered as being part of the conference room volume; it is recognized in Table 14 for the record, and also to maintain a correct floor area inventory. Table **15** summarizes the amount of window area facing each compass orientation for each area use type.

Table **16** summarizes the selection details **by** floor and includes the comments supporting the selection of each zoning option. Appendix F details the specific room assignments to each megazone according to the particular zoning option scheme chosen for each floor. See Appendix **E** for the physical locations of each room within each megazone for the selected zoning option. As a result of the process presented in §3.2.4, it was possible to reduce the number of zones from the original thirty-four to eleven megazones. The resulting configuration faithfully preserves the self imposed boundaries formed **by** the qualities of diversity and geometry.

The diversity represented in the building through occupancy schedules, compass orientations of exterior walls, usage patterns, and volume variations was maximized at every opportunity. In addition, the geometry or physical distribution of the floor plan layout has been preserved. The transformation of classroom space on the basement and first levels does not compromise the diversity factor and

| Level | Option | Refer to<br><b>Figure</b> | Num of<br><b>Zones</b> | Comments (supporting use of the option)                                                                                                    |
|-------|--------|---------------------------|------------------------|----------------------------------------------------------------------------------------------------|
| 0     | 0E     | 38                        | 3                      | heat gain through fenestration in 004 is<br>significant<br>heat gain through fenestration in 003 is not<br>significant<br>- classroom 012 combined with office space<br>- data processing as individual zone                                            |
|       | 1A     | 39                        | $\boldsymbol{2}$       | - divides space into north and south divisions<br>heat gain through fenestration in 101b is uniform<br>$\blacksquare$<br>w/ north face<br>- combines professorial and administrative office<br>spaces<br>- combines conference rooms with office spaces |

**Table - 16: Zoning Option Selection Recommendation Summary (refer to Appendix E)**

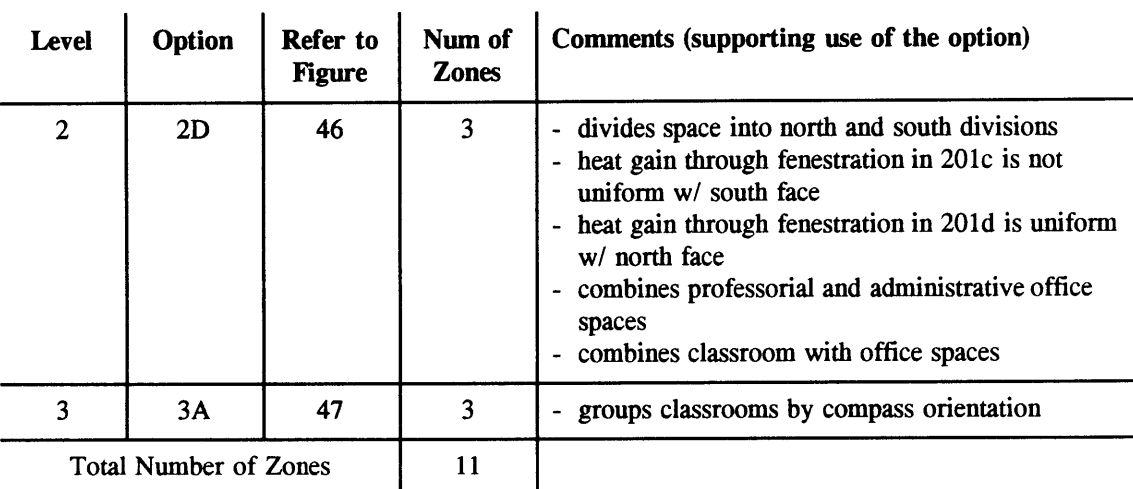

significantly enhances the simplification factor. The eleven zone configuration does represent the absolute minimum number of megazones which can be obtained without crossing the boundaries described. This number, however, was felt to be still too high. **A** maximum number of six zones with a preference for four was prescribed **by** one of the authorities for a simulation of a building or structure this size using **HAVCSIM +. <sup>67</sup>**

# 3.2.4.4 Zone Selection Re-evaluation

Re-evaluation of the selection and reduction criteria was necessary to reduce the eleven megazone configuration proposed in the §3.2.4.3 to at or below the six megazone configuration required **by** system and administrative constraints. Diversity preservation in occupancy schedules, zone volume, and compass orientation was essential. Preservation of the diversity represented **by** the occupancy schedules was accomplished through subjective analysis after the megazone geometry problem was solved, (see **§3.2.3).** Preservation of the diversity represented **by** the zone volume and compass orientation established the framework which was used to eventually create the desired megazone configuration.

The floor area use summary tabulated in Table 14 shows the relative areas devoted to each use category, and Table **15** shows the window areas and associated compass orientations for each use category. The first step in the final simplification process was the definition of three types of spaces: **(1)** office space, which included all types of offices; (2) classroom space; and **(3)** data processing. The

**67** P. Haves, Loughborough University of Technology, Loughborough, England, October, 1994.

next step involved distributing the available volumes to the three space types. Referencing Table 14 the decision was made to allocate *5,519 ft2* to classroom use, **607** ft2 for data processing, and the balance of the **16,139** ft2 or equivalently **10,013 ft2** to use as office space.

An attempt to preserve the classroom space was felt to be important to the final results; occupancy schedules for these areas have a much greater impact on cooling and heating demand than does any other occupancy variation in the building. The data processing center was also deemed to be sacred ground. Cooling loads in this area are expected to be significant and vary substantially, providing a good source for excitation input in the model. It can be noted that each room for both classroom and data processing areas are all provided with individual, dedicated thermostat control. Designating the balance of the space for office use combines the hallways, conference rooms and other categories under one heading. **All** these spaces are conditioned in a similar manner; one thermostat usually controls several rooms and includes the hallways as well.

The third step in the process entailed grouping already well-defined areas into ones that were equal in size to those represented **by** the three use types defined above. Taking into consideration potential solar loading, shading, geometry, partitions, and design flow rates for the ventilation system the building was divided into six megazones representing a total classroom area of 4,666 ft<sup>2</sup>, a total data processing area of **607** ft2 , and a total office area of **10,866 ft2.** This is very close to the original distribution of space. Appendix **D** shows the physical distribution of the megazones, and Appendix F provides a detailed breakdown of how the distribution relates to the original make-up of the building. It should be noted that any attempt to reduce the number of zones below six would result in a loss of realism. It is recognized that only three space types are required to characterize the entire building volume; however, environmental influences vary significantly on the three external walls and diluting the zone structure below six would sacrifice the diversity represented **by** these variances.

# Zone 1

Zone 1 is designated office space and consists of basement level areas with minimal solar impact expected; in addition to being small, the windows are shaded **by** shrubbery and trees for the entire cooling season. The areas included do have north, west, and south facing windows, however, due to the shading and size factors, it was assumed that compass direction would have very little impact on the comfort control requirements for these spaces.

# 112

# Zone 2

Zone 2 is dedicated to the data processing room. No qualifications were required to justify this choice. it is isolated as a separate zone in the real building, and the doors are kept closed at all times.

## Zone **3**

Zone **3** is designated as office space, and is distinguished from other zones designated as office space **by** the very large exposure on the building's south face.

# Zone 4

Also designated as office space, Zone 4 is distinguished from the pack **by** its shaded west facing and fully exposed north facing exterior walls.

## Zone **5**

Zone **5** was designated as classroom space. The entire exterior surface of this zone faces north. Although some classrooms in the real building do have south facing windows, window shades are almost always drawn closed; solar loading in these rooms is minimal and can be considered approximately equivalent to the load expected as if they were facing north.

## Zone **6**

This zone is unique among all other office zones in two ways: **(1)** it is very small **- 188** ft2 ; and (2) it has west and south facing windows. Heat gain through fenestration for this zone was anticipated to be very high **by** the original designer, as evidenced **by** the very high design supply air flow rate specified, (see Figure **30,** Room 201c). This is the only room in the building with such a high anticipated demand.

# 3.2.4.5 **Final** Recommendation

In conclusion, the original thirty-four zones can be grouped into six megazones preserving the rich diversity represented **by** the varied occupancy schedules, external wall and fenestration compass orientations, and use categories actually existing in the real building. Figures **26 - 33** (Appendix **D)** capture the layout for the final recommended zoning configuration Zoning Option F superimposed on the supply and return ducting actually installed in the real building.

Physical boundaries are preserved, and the design specifications for each the megazone VAV subsystems can be met with existing **HVAC** components selected directly out of vendor catalogs, (reference **§3.3** Real Building Specification). This feature helps to standardize and validate the design of the systems for the megazone system. The original intent of this project was to produce a model which faithfully reproduces the physical characteristics of an actual building. In the simplification process, some of the one-to-one correspondence of the model to the real thing is expected to be lost, and in the case of the zone number reduction requirement, a very large fraction of realism has the potential for being buried in unfounded assumptions and subjective judgements. Being able to quantify VAV system components from industry available standards is very helpful in mitigating potentially weakening elements in this process.

# **3.3 Real Building** Specification

In conformance with the objects specified in the ASHRAE Contract, documentation was prepared in three phases. Following the development of the megazone simplification scheme (refer to  $\S 3.2.4$ ), the first phase documented the building together with all installed equipment. This documentation procedure consisted of obtaining the floor plans, elevations, sections, plant room layout, and layout of the duct and pipe systems. Manufacturers catalog cut sheets were used, whenever obtainable, to provide performance and physical characteristics data for equipment, actuators, and sensors. Site inspections and surveys were conducted to verify data whenever possible or practical. Additional information was obtained as necessary **by** inquiries to manufacturers, designers, and contractors. The control system specifications have been documented in narrative form and a block diagram has been prepared.

In the second phase of the documentation process, a model structure was developed which mapped the individual component models representing the various parts of the physical building shell and **HVAC** system to components in the testbed forming a system simulation model. Individual components used to form the system simulation model were chosen from a library of components available in the **HVACSIM +** program. At times, the structure of the program dictated how the physical structure was to be modeled, and at times it was the other way around. Development of this program is a continuing project, and some modifications were made to HVACSIM **+** components to enhance their adaptability to real systems.

In the third phase of this project, values of the parameters associated with each component modeled **by** HVACSIM **+** type models were specified. Every physical and geometric characteristic of every element or component in the real building and mapped into the simulation model was named, calculated, or estimated.

**"...** *The documentation of the building and system model will include a block diagram of the components and their connections, and a list of parameter values for each component and a description of how they were derived from the delivered description of the actual building. The documentation will also include a full description of how the control system can be modeled and included in the simulation.* "<sup>68</sup> The components required to mapping the control system into the structure of the **HVACSIM +** simulation program were not available at the time this report was prepared. The control system has been documented; schematics and full descriptions have been prepared relating the function of the system in the building. Some modifications were made to transform the pneumatic components found in the actual building into **DDC,** electrically powered devices.

The components for mapping the control system into the structure of the **HVACSIM +** simulation program were developed **by** the **HVACSIM +** team at **LUT.** The real building control system components were mapped into the **HVACSIM +** simulation, and accompanying documentation has been prepared.

## **3.3.1** Description of Building Shell and **HVAC** System

The building which serves as the prototype for the testbed is a four story, (including basement level) multi-use structure. The building's physical characteristics are described in §3.2.4 Zone Number Reduction and Simplification. The 16,140 square foot model volume is approximately **50 ft** high, *85* **ft** long (east to west), and **53** *ft* wide (north to south). The interior spaces are, in general, fitted with suspended ceilings. Hallway areas have no suspended ceiling, and are open to the underside of the concrete slab above. For rooms with suspended ceilings the ceiling height is *9.5* **ft,** and the plenum height is *2.5 ft.*

The floors are six inch reinforced concrete, and the roof deck is concrete decking as well, covered with a built-up asphalt water proofing system. The external shell wall is concrete block with a brick veneer,

**68** ASHRAE 825-TRP

(see Figure **11).** The inside face is lined with gypsum wallboard mounted over a system of steel studs, pine furring strips and fiberglass insulation. Windows are steel frame double glazed with swing out panels for occupant adjustment. Internal partitions are comprised of steel studs, gypsum wallboard and fiberglass insulation for sound deadening. Office doors are standard, commercial grade, solid core wood with no vision panels. Fire doors are standard commercial grade metal doors with automatic closers required **by** the building code.

The **HVAC** system is VAV with constant speed motors. With only one exception, an experimental prototype **DDC,** motor driven installation, the terminal boxes are not **DDC** or fan powered, and pneumatic actuators are used to operate the terminal box dampers. Cooling power for the office/classroom portion of the building is provided **by** campus cooling system, though two Trane Climate Changer supply air conditioning systems; heating is provided **by** an on-site, oil fired, forced hot water system through terminal box reheating elements and a perimeter heating system. Central plant cooling is augmented **by** an air-side economizer cycle. The fresh air dampers is divided into two parts: **(1) A** minimum air damper which is open at all times during operation, except during cold start conditions; $69$  and (2) an economizer damper which is normally closed, opening when the outside air enthalpy is less then the return air enthalpy. The return air and exhaust air dampers are identical in size and specification.

The VAV ventilation and cooling systems for the office/educational portion of the building consist of two air handling units, each supplying two theoretically distinct and separate volumes within the building; partitions and fire doors effectively isolate the two volumes, and help to enhance the argument for assuming an adiabatic boundary between the two volumes. The volume of interest is serviced **by** air-handler unit number one, **(AHU 1).** The supply and return air distribution system is **fully** ducted.

The zone configuration for the model volume consists of thirty-four zones supplied **by AHUl:** eight individually controlled VAV boxes on the basement level; nine on the first level; eleven on the second level; and six on the third level, (refer to Appendix **D** for supply and return duct drawings detailing VAV box and thermostat locations). Individual zones were combined into megazones **by** grouping them logically according to usage, compass orientation, occupancy schedules, and window area obstruction and shading **by** trees and shrubbery and adjacent buildings. Some subjective judgement was used make the final megazone configuration selection. Stairwells, utility closets, and pipe/wire/air-duct

**<sup>69</sup>** Normally, the supply fan can not start until the minimum air damper is open. For safety purposes (prevent cooling coil freezing) there is a freeze stat by-pass feature in the control system. This feature keeps the minimum air damper closed until the mixed air temperature is above a preset level.

chases, within the model volume boundary, were not considered to be conditioned spaces, and were therefore not included in the model. Refer to §3.2.4.4 Zone Selection Re-evaluation for a detailed description of how this configuration was derived.

# **3.3.2** Design Specifications **& General Arrangement for Mechanical Systems**

Engineering design specifications for the building volume served **by AH1** are detailed in Appendix H, and the general arrangement of the mechanical room, including sketches of the air conditioning equipment and mechanical room duct work is provided in Appendix **I.** Floors plans, detailing the individual zone boundaries of megazone scheme Option F and the existing supply/return duct system layout, are provided in Appendix **D. A** schematic of the air distribution system for the volume served **by AHI,** configured to megazone Option F, is presented in Figure 64. The building mechanical systems were divided into two major parts; **(1)** the air handler and air conditioning equipment, located in the mechanical room; and (2) the VAV terminal boxes and perimeter heating systems, located in the individual zones. Each of these systems have their own control strategy. Temperature and pressure sensors provide the signals which link the two systems effecting the control systems output. The third system, comprised of the physical building structure, is a passive element providing thermal resistance and capacitance to the dynamic model.

# **3.3.3 Equipment Descriptions and Engineering Specifications**

This section outlines the specific equipment descriptions, the associated engineering specification, and provide a commentary on how the equipment functions in regard to the entire system. The two major mechanical systems represented **by** the Air Handling Unit and Air Distribution System were sub-divided into six categories: **(1)** supply and return air handlers; (2) mixing box, including dampers and actuators; **(3)** intake and exhaust air grills and louvers; (4) zone components (VAV boxes, reheat coils, perimeter heating, and room temperature control system; **(5)** supply and return air distribution system; **(6)** air handler control system.

Information provided in this section was obtained from four sources: first, from the detailed mechanical design drawings;<sup>70</sup> second, from manufacturers catalog cut sheets; third, from physical, on-site inspections; and fourth, from simplification and/or substitution of certain key existing systems and components. Simplification was done to mitigate the complexity of the air distribution system, and substitutions were made to both accommodate the simplifications and to standardize the control system and damper/valve actuators to specifications consistent with direct digital control and electronic components. Design specifications for the supply and return duct systems are based on re-engineering the original duct system to conform with the six megazone configuration.

# **3.3.3.1** Supply **& Return** Air Handlers

#### Supply Air Handler **- AHI**

The supply air is handled **by** a Trane Central Station Climate Changer **CLCH-MN-2A,** Size 41 fitted with inlet vanes. The model number for the unit contains the unit type, basic unit design, primary coil, assorted accessories, and electric preheat information, see Figure **67.** The Climate Changer Nameplate model number is **M/N:** CCDB41KGA-HSSSLISLOBP-10CA2EOOOOOO-210100J000000-000000. The position of each number in the model number is shown in Table **16.**

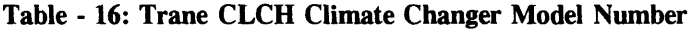

|                 | Trane Climate Changer Model Number Key |    |    |    |                |    |    |             |             |    |    |    |  |  |
|-----------------|----------------------------------------|----|----|----|----------------|----|----|-------------|-------------|----|----|----|--|--|
| <b>Position</b> |                                        | 2  | 3  | 4  | 5              | 6  | 7  | 8           | 9           | 10 |    |    |  |  |
| <b>Number</b>   | C                                      | C  | D  | B  | 4              |    | K  | G           | $\mathbf 0$ | A  |    |    |  |  |
|                 |                                        |    |    |    |                |    |    |             |             |    |    |    |  |  |
| <b>Position</b> | 11                                     | 12 | 13 | 14 | 15             | 16 | 17 | 18          | 19          | 20 | 21 |    |  |  |
| <b>Number</b>   | H                                      | S  | S  | S  | L              |    | S  | L           | $\bf{0}$    | B  | P  |    |  |  |
|                 |                                        |    |    |    |                |    |    |             |             |    |    |    |  |  |
| <b>Position</b> | 22                                     | 23 | 24 | 25 | 26             | 27 | 28 | 29          | 30          | 31 | 32 | 33 |  |  |
| <b>Number</b>   |                                        | 0  | C  | A  | $\overline{2}$ | E  | 0  | $\mathbf 0$ | $\mathbf 0$ | 0  | 0  | 0  |  |  |

**<sup>70</sup>** Courtesy of Phil Green, Senior Office Assistant, MIT Physical Plant Office of Drawings and Records, **E18-207**

|                 | Trane Climate Changer Model Number Key |    |          |          |          |          |    |    |          |          |          |    |          |    |          |
|-----------------|----------------------------------------|----|----------|----------|----------|----------|----|----|----------|----------|----------|----|----------|----|----------|
| <b>Position</b> | 34                                     | 45 | 36       | 37       | 38       | 39       | 40 | 41 | 42       | 43       | 45       | 46 | 47       | 48 | 49       |
| <b>Number</b>   | $\boldsymbol{2}$                       |    | $\bf{0}$ | 1        | $\bf{0}$ | $\bf{0}$ |    | 0  | $\bf{0}$ | $\bf{0}$ | $\bf{0}$ | 0  | $\bf{0}$ | 0  | $\theta$ |
|                 |                                        |    |          |          |          |          |    |    |          |          |          |    |          |    |          |
| <b>Position</b> | 50                                     | 51 | 52       | 53       | 54       | 55       |    |    |          |          |          |    |          |    |          |
| <b>Number</b>   | $\bf{0}$                               | 0  | $\bf{0}$ | $\bf{0}$ | 0        | $\bf{0}$ |    |    |          |          |          |    |          |    |          |
|                 |                                        |    |          |          |          |          |    |    |          |          |          |    |          |    |          |

**Table - 17: Trane Central Station Climate Changer CLCH-MN-2A Model Number Coding**

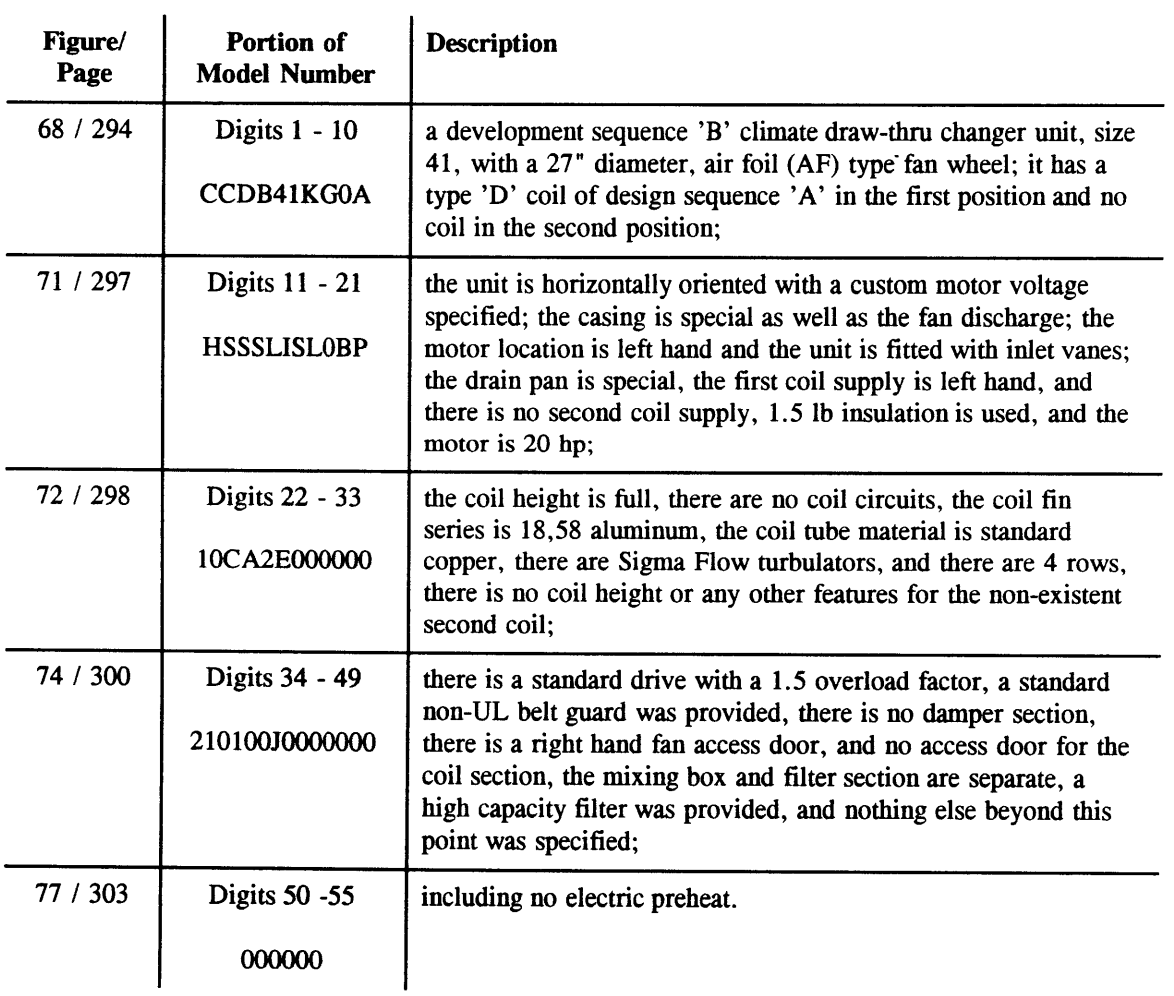

 $\bar{z}$ 

The decoded number indicates that Unit **AH1** in Building **E51** is as described in Table **17.** Copies of the manufacturers catalog pages containing the information necessary to decode the model number are presented in Appendix **J.**

Fan curves and RPM tables developed **by** the Trane Company for installed the equipment are provided in Figures **83** and 84.The fan curves plot static pressure (in.wg) as a function of volumetric flow rate (1000's of cfm). The curves are for the Size 41 Climate Changer without inlet vanes since supply air flow control in the simulation will be accomplished with a variable speed drive rather then with inlet vanes. For verification of the megazone duct system design, the fan performance data for the Size 41 Climate Changer fitted with inlet vanes is presented in Figures *85.* Inlet vane performance curves are presented in Figure **86.** These curves are to be used to determine the modulated performance for both the supply and return fan units. The modulated performance information may be used to compare actual computer model performance with expected inlet vane position.

The pressure represented in the curves is referred to as the *fan static pressure*  $(P_{st})$  as defined in ASHRAE *Standard* 51 and AMCA *Standard* 210 in terms of the fan total pressure  $P_{\text{tr}}$  and fan velocity pressure  $P_{\text{vf}}$   $:$ <sup>71</sup>

$$
P_{sf} = P_{tf} - P_{vf} ; \qquad (104)
$$

where the net rise in total pressure across the fan, from point 1 to point 2 is given by:

$$
P_{tf} = P_{t2} - P_{t1} \text{ ; with } \tag{105}
$$

$$
P_{i2} = P_{s2} + P_{v2} \tag{106}
$$

$$
P_{t1} = P_{s1} + P_{v1} ; \t\t(107)
$$

and the net rise in fan velocity pressure:

**71** ASHRAE **1992 HVAC** Systems and Equipment, **S18.5,** §Fan and System Pressure Relationships.

$$
P_{vf} = P_{v2} - P_{v1} \tag{108}
$$

The Trane fan performance curves are developed in accordance with ASHRAE *Standard 51* and *AMCA Standard* **210,** and various test configurations are described in the standard. As implemented **by** Trane, the test setup for a particular fan includes the cabinet in which the fan is to be installed and delivered to the customer. The test set up also includes a section of duct installed at the fan cabinet's exit point. The duct's area is similar those of the cabinet's exit port. **A** pitot tube arrangement, installed three diameters from the exit point, measures both static and velocity pressure relative to dry air conditions at **101.325** kPa and **20\*C** (1.20 kg/m3). It is believed that sufficient velocity profile smoothing occurs over the three diameter distance to allow accurate measurements.

Pressures are measured, recorded, and plotted for various restrictions to produce one fan performance curve. The family of curves presented **by** Trane is developed using the Fan Laws referred to in ASHRAE 1992 Fundamentals, F18.4.<sup>72</sup> In the case of draw through fan units, only the fan, cabinet, and internal fan support structural component along with the exit duct are included in the test setup. It can be noted that for blow through systems, the test configurations include the fan, cabinet, coils and filters used in the specific equipment arrangements offered **by** Trane. The draw through system described in this model was selected for the superior flow characteristics through the cooling coil over the blow through configuration, refer to **§3.1** Selection of Real Building.

For the unique fan-duct configuration specified in the defining standards, the velocity pressure and the static pressure at the fan entrance are both equal to zero,  $P_{s1} = P_{v1} = 0$ . Therefore, referring to the preceding equations, the fan velocity pressure  $P_{\rm vf}$  for the test fan-duct configuration is simply the velocity pressure at the fan outlet  $P_{v2}$  (or in ASHRAE terminology  $P_{v2}$ )<sup>73</sup> and the total fan pressure rise is equivalent to the total pressure across the fan  $P_{\text{tr}} = P_{\text{o}}$ . Furthermore, the fan static pressure can be expressed as:

$$
P_{sf} = P_{s2} - P_{s1} \tag{109}
$$

**<sup>72</sup>** Engineering Division, Trane Company, La Crosse, WI

**<sup>73</sup>** ASHRAE **1993** Fundamentals, F32.4, Equation **(18).**

Hence, the data presented in the fan curves are equal to the static pressure rise across the fan. It must be noted that this is true only when the fan is operating in the same conditions under which the fan curve data was taken.

This is not necessarily true for a fan installed in a duct system with alternative inlet and outlet duct configurations. However, what makes the fan performance curves useful, in these situations, is that for any arrangement the total pressure rise across the fan  $(P_{t} = P_{\alpha} - P_{t})$  will be the same as that for the defining test conditions. Furthermore, if the exit conditions (straight duct, three diameters in length) of the alternative duct arrangement are similar to those in the defining test conditions, then the velocity pressure at the exit point of the alternative arrangement (as defined in the test) will be the same as it was for the defining conditions, ie:

$$
P_{tf} = P_{sf} + P_{v,o} \tag{110}
$$

Therefore, in practice, the net total pressure loss calculated for a system can be equated to the total pressure rise across the fan. Then knowing the velocity pressure at the "outlet" of the fan  $P_{v, o}$  one can calculate the fan static pressure P<sub>sf</sub>. The fan static pressure is then used to select the appropriate fan from the fan curves generated **by** the fan manufacturers.

In the case where an alternative duct arrangement exit conditions are not the same, the resulting "losses" must be "deducted" from the total pressure rise  $P_{tf}$ ; the net effect can either be positive or negative depending on whether or not the alternative arrangement leading away from the fan cabinet exit point represents more or less air flow resistance then the length of duct used in the defining test configuration *"which smooths the flow of the fan and provides stable, uniform flow conditions at the plane of measurement.*  $^{\prime\prime4}$  Consequently, the total pressure rise for a fan installed in any system can be determined **by** summing the fan static pressure with the velocity pressure (calculated at a location selected to ensure a smooth velocity profile) less any losses due to duct conditions from the exit point to the selected location which deviate from the test set-up:

$$
P_{if} = P_{sf} + P_{v,o} - P_{losses} \quad ; \tag{111}
$$

where:  $P_{losses}$  = total pressure losses for duct conditions deviating from the fan curve test conditions.

<sup>74</sup> **ASHRAE 1992 HVAC** Systems and Equipment, **S18.4,** §Fan Testing and Rating.

## Return Fan **-** RF1

The return air is handled **by** a Trane FAN-IM-4 Centrifugal fan unit, size 24. The model number for the unit contains coded specifications for detailing fabrication and operational information, see Figure **100.** The model number for RFl is:

# **S/N:** C-F-44-A-1-SW-3-CCW-TAU.

Referencing Appendix K, the decoded number reveals that the unit is a centrifugal style 24" fan with a counter clockwise rotation. Additional decoding information is found in Figure **100;** the arrangement, width, and height can be obtained from this figure. No other coding information was available at the time this report was written, and field inspections were required to obtain motor size, discharge area size, and all other pertinent information required to for this project. Field inspection revealed a **5hp** motor installed on the return air fan. In addition it was determined that the unit is fitted with inlet vanes operated with pneumatic actuators.

As with the supply fan, in this simulation, the return fan will be controlled **by** a variable speed drive. The manufactures fan curves, performance tables and additional information for the return fan without inlet vanes are provided in Figures **101** and 102. The 44.5 inch wheel is fitted with air foil blades. The outlet area is 13.48 sqft and the blast area is *11,15* sqft. These data are required in the design of the megazone return duct system.

# **3.3.3.1.1** Supply and **Return Centrifugal Fan Motors**

Specifications for the centrifugal fan motors are provided in Appendix H. The supply fan is operated **by** a 20 **hp, 208** volt ac, **3** phase motor. The return fan is operated **by** a **5 hp, 208** volt ac, **3** phase motor. Performance curves and RPM Tables for the supply fan without inlet vanes are shown in Figures **83 &** 84, and performance curves and RPM Tables for the return fan without inlet vanes in Figures **101 &** 102. Performance data is also provided for the supply and return fans fitted inlet vanes, refer to **§3.3.3.1** for discussion of these data.

## 122

#### **3.3.3.1.2** Housings and Wheels

Dimensions for the Trane Central Station Climate Changer can be found in the Specification and Product Information Catalog **CLCH-MN-2A.** Excerpts from this Trane Publication reference are provided in Appendix **J** and a complete explanation of the model coding is provided in **§3.3.3.1** Supply and Return Air Handlers. Dimensional data for the fan box, filter box, mixing box, and coil connections are provided in Figures **79** through **82.**

## **3.3.3.1.3 Filtration**

The Trane High Capacity filter box consists of replaceable fiber-glass elements mounted at a angles to the flow. The effective surface of the filter set is approximately 88  $ft^2$ , more then twice the surface area, normal to the flow, exhibited by the cooling coil ( $\sim$  41 ft<sup>2</sup>). Refer to Figure 87 for air pressure drop performance data. The values given in this figure are low **-** between **0.01** and **0.11** in-wg for the expected typical range of air flow rates. These values correspond to the pressure loss across clean elements. The Trane Data Table **79-2** in Figure **87** indicated that dust and dirt particle accumulation results in an estimated increased pressure loss across the filter of **0.2** to *0.5* in-wg, depending on the application. In practice, pressure losses as high as **0.75 - 1.00** in-wg across a typical filter system are not uncommon. Effects due to fouling and aging will vary depending on local conditions including air quality, maintenance schedules, and duty cycle. Values suggested in the Trane catalog cut sheets for air filter pressure drop will be used in the commissioning phase of the testbed development. Later, the value can be changed to reflect fouling and aging.

#### **3.3.3.1.4 Cooling Coil**

The coil is a Trane Type **D** double coil unit **-** a 24" coil stacked above a **30"** coil. It is has four rows transverse to air-flow direction. The tubes are cooper, and the fins are aluminum. Engineering design specifications for the cooling coil are provided in Appendix H, page **279.** Although not recorded in this report, a separate model number, in addition to that for the Climate Changer (see **§3.3.3.1),** is generally used to characterize the cooling coil; Figure **88** provides a key to the cooling coil model number coding. The manufacturers statement of engineering specifications identifies the coiling coil system as being comprised of the following elements:

| Coil         | Coil<br><b>Size</b> |       |        | <b>Tubes</b> |        | <b>Fins</b> |          |                |
|--------------|---------------------|-------|--------|--------------|--------|-------------|----------|----------------|
|              | <b>Type</b>         | Width | Length | <b>Rows</b>  | Mat'l  | fins/ft     | Mat'l    | Area<br>[sqft] |
|              | D                   | 24"   | 108*   | 4            | Copper | 144         | Aluminum | 28.9           |
| $\mathbf{2}$ | D                   | 30"   | 108"   | 4            | Copper | 144         | Aluminum | 36.1           |

Table **- 18:** Trane **CLCH Chilled Water Cooling Coil Specifications (Refer to Figure 65)**

The Climate Changer Model Number referred to in **§3.3.3.1** corroborates these data. Figure **89** describes the various configurations for a Type **D** coil and gives the dimensions for the standard copper tubing indicated in **§3.3.3.1** per model number digit *25: 5/8* inch outside diameter **-** with a 0.020 inch wall thickness.<sup>75</sup> The coil fin series specified by digit number 24 in the model number is 18, 58 *aluminum.* In conversation with Trane representatives, this translates into a fin spacing equal to 144 fins per foot and a fin thickness of **0.085** inches.76 Referring to Figure **90** a 4 row, Type **D** coil with outlets on the same side is shown in pictorial. Figure **91** shows the dimensions for the **30** inch and 24 inch Type **D** coils.

Figure **92** shows the results of the Trane **CDS** simulation for air-side and water-side flows." The simulation results are based the original engineering design specifications for Building **E51** as listed in Appendix H, although the heat exchanger tube thickness was changed from 0.020 to 0.024 inches, as discussed in the preceding paragraph. This simulation provides air and water side pressure drops at design flow rates. These results were used in the development and verification of the **HVACSIM +** cooling coil model component parameters.

# **3.3.3.1.5** Cooling Coil Control Valve

The cooling coil water flow is controlled **by** a Powers VF **591-SD** 2" **IPS** Single Seat, Tight Closing, Bronze Body Valve. It is operated **by** a Powers **8"** Diameter Flowrite Pneumatic Actuator. The

**77** Trane, **CDS** Chilled Water Coil Selection Program, ver: 12.12.

**<sup>75</sup>** The 0.020 inch wall thickness specified is what was provided for the unit installed in Building **E51.** The Trane simulation software **CDS** Chilled Water Coil Selection Program Ver.12.12, however, does not recognize this value as a valid selection, offering instead 0.024 inches for copper tubing and others for brass tubing. The program was required for independent corroboration of air pressure water pressure drops across the coil. As a result the wall thickness selected for use in the **HVACSIM** simulation was 0.024 inches.

**<sup>76</sup>** Bob Alexy **&** Chris Bogart, Trane Company, Wakefield, Massachusetts.

actuator description and model number is included in Table **19.** Manufacturer specifications and catalog cut sheets are provided in Figures **93** through **98.** The flow coefficient, Cv, for the Powers valve is **38,** (refer to Equation 114, Page 134 for definition of Cv).

**A** Honeywell Direct Coupled Actuator Model **ML6161** is used in place of the pneumatic actuator for the HVACSIM **+** simulation model. Manufacturers specifications for this piece of equipment are provided in Figure **99.**

| <b>Designated Use</b> | Model<br><b>Number</b> | <b>Description</b>                                        |
|-----------------------|------------------------|-----------------------------------------------------------|
| Exhaust               | 332-2785               | Powers IU2 Vortex Damper Motor with 4" Diameter Diaphragm |
| Return                | 332-2785               | Powers IU2 Vortex Damper Motor with 4" Diameter Diaphragm |
| Minimum Air           | 332-2785               | Powers IU2 Vortex Damper Motor with 4" Diameter Diaphragm |
| Economizer            | 332-2785               | Powers IU2 Vortex Damper Motor with 4" Diameter Diaphragm |
| Supply Inlet Vane     | 332-2799               | Powers IU2 Vortex Damper Motor with 6" Diameter Diaphragm |
| Return Inlet Vane     | 332-2799               | Powers IU2 Vortex Damper Motor with 6" Diameter Diaphragm |
| <b>Cooling Coil</b>   | 579-7879               | Powers 1TI0 2" Two Way Valve w/8" Diameter Diaphragm      |

Table **- 19:** Powers Pneumatic Actuator Specification, **E51** Mechanical Room

## **3.3.3.2** Mixing Box **-** Dampers and Actuators

The mixing box is fitted with "opposed" blade Arrow, Series **1770** steel dampers. Manufacturer specifications and catalog cut sheets providing graphic illustration of the damper blades and housing along with performance curves and leakage rates are presented in Figures **103** through 104. Sizes of the minimum air, economizer and return dampers are given in Figure **61.** Note that the exhaust air damper is identical to the return air damper.

Powers pneumatic actuators are used to operate the exhaust, return, minimum air, and economizer dampers, as well as for the supply and return inlet vanes and cooling water supply valve, and are cataloged in Table **19.** The pneumatic actuators are to be replaced with the **DDC** motor driven actuators for the **HVACSIM +** simulation, and three possible selection methods are proposed in this section for this purpose. First, for development purposes, a set of fictitious **DDC** actuators can be designed on the basis of the results of the time and dimensional study presented in Table 20. The

dynamic response of the model, under these conditions, would not be realistic. However, the intent would be to mimic the behavior of the pneumatic actuators, providing a set of "reasonable" parameters until suitable **DDC** replacements have been identified.

| <b>Designated Use</b> | Model<br><b>Number</b> | <b>Actuator</b><br>Lever | <b>Actuator</b><br><b>Stroke</b> |                      | <b>Actuate to Open</b> | <b>Actuate to Close</b> |                       |
|-----------------------|------------------------|--------------------------|----------------------------------|----------------------|------------------------|-------------------------|-----------------------|
|                       |                        | Length<br>$[$ in $]$     | Length<br>$[\text{in}]$          | <b>Time</b><br>[sec] | <b>Delay</b><br>[sec]  | <b>Time</b><br>[sec]    | <b>Delay</b><br>[sec] |
| Exhaust               | 332-2785               | 21/8                     | 3                                | 4                    |                        | 5                       | $\mathbf{2}$          |
| Return                | 332-2785               | 21/8                     | 3                                | 4                    |                        | 5                       | $\mathbf{2}$          |
| Minimum Air           | 332-2785               | 21/8                     | 31/16                            | $\boldsymbol{4}$     |                        | 4                       |                       |
| Economizer            | 332-2785               | 21/8                     | 37/8                             | 5                    | 1                      | 5                       | $\overline{2}$        |
| Supply Inlet Vane     | 332-2799               | 35/8                     | 4 1/8                            | 9                    | 1                      | 12                      | $\overline{2}$        |
| Return Inlet Vane     | 332-2799               | 23/4                     | 33/4                             | 9                    |                        | 10                      | 4                     |
| Cooling Coil VV       | 579-7879               | 0                        |                                  | $\mathbf{2}$         |                        | 6                       | 3                     |

**Table - 20: Powers Pneumatic Actuator Dimension and Time Study, E51 Mechanical Room**

More realistic behavior can be derived **by** using the parameters for the **DDC** actuators installed in the sample **HVACSIM +** simulation (ACREF2) cited in Appendix **AA** can be used. ACREF2 is a functioning explicit air flow simulation for a system having similar characteristics to the prototype building used for this simulation. At the time this report was written, the manufacturer and model for the actuators specified in the sample simulation was not available. Introduction of the **DDC** actuators from ACREF2 into this simulation can be done in the development phase in place of the fictitious actuators, or following the development phase in anticipation of specifying alternative **DDC** units. **A** third option would be to identify the specifications for a commercially available set of **DDC** actuators which would actually be used to replace the pneumatic units installed in **E51.** This is the ideal condition, and at the time this report was written, efforts were in progress to implement this option.

# **3.3.3.3 Intake & Exhaust Grills and Louvers**

The intake and exhaust openings into and out of the building are protected **by** the bird screen and louvre arrangement shown in Appendix M. Figure **106** in the appendix shows the assembly in detail.

**126**

Precise information for the grill installed was not available at the time this report was written, however, an approximate facsimile was found in a catalog for Airolite products. Figures **107** and **108** provide pressure drop and water penetration data for the Airolite **638-C-100** Stationary Blade Louver; blade geometry and spacing details for the Airolite Louvre are very close to those of the installed grills.

## **3.3.3.4 Zone Components**

The six zone air distribution system, outlined in Figure 64, provides the structure for the redesign of the zone components including: **(1)** VAV Terminal Boxes; (2) VAV Terminal Box Reheat Coils; **(3)** Reheat Coil Control Valves. In addition to those components directly related to the design air flow rates, VAV damper actuators and reheat water flow control valve actuators were changed from pneumatic function to all **DDC,** electric motor driven types. While many manufactures provide equipment which is appropriate for this project, specifications for prototypical electronic actuators were chosen from the actuators in use in another MIT building. Building **E18** has been used **by** members of this research project in other projects related to the control of **HVAC** system, and the familiarity and convenience of the readily available experience and data prevailed.

The perimeter heating system in the original design was used as guide for establishing the parameters for the HVACSIM **+** type which will be used for this function. It is intended to eventually design and implement a water side model for perimeter heating system, however, until this is done an explicit system with maximums, minimums, and some lag will be used to input the heat required from the perimeter heating system.

# 3.3.3.4.1 **VAV Boxes & Zone Diffusers/Louvers**

#### VAV Boxes

VAV terminal box design was based on the results of the re-design of the supply and return duct system to accommodate the six megazone simplification scheme. For each individual megazone, the data in Table 21 represents a baseline for the design flow of the conditioned air supply and exhaust air return, together with appropriately sized VAV terminal box sizes. These data represent the sum total of the design flows shown on the supply and return duct drawings presented in Figures **26 - 33** and recorded in Figures **109 -** 112.

The engineering design supply and return flow rates shown at the bottom of Table 21 reflect a *15%* reduction for the supply air and a **9%** reduction for the return air. Design flow rate calculations are based on maximum anticipated loads in each individual area of the building. In practice, there will never be a time in the building's operation when all of the anticipated loads will act in concert, and it would be extravagant to size a system on this basis. Hence, the introduction of diversity factors or peak loading calculations to reflect realistic peak loading. Peak load calculations take into consideration the buildings characteristics, configuration, outdoor design conditions, indoor design conditions, and operating schedules all in relation dates and times selected to reflect maximum anticipated conditions.78 It is not known what dates and times were selected in calculating the peak load for **E51.**

| <b>Megazone</b><br><b>Designation</b> | <b>Conditioned</b><br>Area<br>[ft <sup>2</sup> ]                        | <b>Maximum</b><br><b>Demand</b><br><b>Supply Flow</b><br>[cfm] | <b>Titus Single</b><br><b>Duct Terminal</b><br><b>Box Size</b><br>$[$ in x in $]$ | <b>Maximum</b><br><b>Demand</b><br><b>Return Flow</b><br>[cfm] |
|---------------------------------------|-------------------------------------------------------------------------|----------------------------------------------------------------|-----------------------------------------------------------------------------------|----------------------------------------------------------------|
| I                                     | 2,369                                                                   | 2,060                                                          | 16 dia                                                                            | 1,951                                                          |
| $\mathbf{I}$                          | 607                                                                     | 340                                                            | 7 dia                                                                             | 310                                                            |
| Ш                                     | 6,799                                                                   | 10,772                                                         | 48 x 16                                                                           | 8,880                                                          |
| IV                                    | 1,510                                                                   | 1,990                                                          | 16 dia                                                                            | 1,710                                                          |
| V                                     | 4,666                                                                   | 5,890                                                          | $24 \times 16$                                                                    | 5,590                                                          |
| VI                                    | 188                                                                     | 760                                                            | 10 dia                                                                            | 720                                                            |
|                                       |                                                                         |                                                                |                                                                                   |                                                                |
| <b>Totals</b>                         | 16,139                                                                  | 21,812                                                         |                                                                                   | 19,161                                                         |
|                                       |                                                                         |                                                                |                                                                                   |                                                                |
|                                       | <b>Flows per Engineering Design</b><br>Specifications (ref: Appendix H) | 18,590                                                         |                                                                                   | 17,480                                                         |

Table **-** 21: Megazone **VAV** Design Volumetric Flow Rate Summary

Titus single duct VAV terminal boxes were selected for the megazone model. Performance data, design features, dimensions for the Titus boxes are included in Figures **117 - 119.** Selection of the box for each zone was based on flow rates, duct size and noise. Duct sizes were chosen to reflect decisions based engineering and design considerations encountered in the megazone design sequence, see

**78 1993** ASHRAE Handbook -Fundamentals, F26.4.

*§3.3.3.5* for details on the design process. It can be noted that Titus VAV box sizes **16** inch and under have round entry and exit openings, and the large 24 x **16** inch VAV box has rectangular openings. Hence, square duct work and round duct work were used as a matter of convenience, where-ever indicated.

Flow requirements for all megazones with the exception of Megazone **III** were met **by** stock Titus equipment. In the case of Megazone III, flow requirements exceeded the specifications of the largest stock box **by 100 %.** As a consequence, two possible solutions were proposed: **(1)** to use two 24" x **16"** boxes in parallel; or (2) to use the pressure drop and flow characteristics for the two 24" x **16"** boxes in parallel to characterize the behavior of an ideal 48" x **16"** box. The second solution was chosen. Two factors contributed heavily to this decision. First, due to complications in modeling the parallel system with currently available **HVACSIM +** components use of a single large box was almost mandatory. Second, the pressure drop for a 24 x **16** box when subjected to half the design flow of Megazone III will be the same as that for a box that has twice the cross section carrying twice the flow. The ability to scale the box sizes simplified the substitution, eliminating the need to identify additional equipment manufactures.

| <b>Megazone</b><br><b>Designation</b> | <b>Peak Demand</b><br><b>Supply Flow</b> | <b>Titus Single</b><br><b>Duct Terminal</b> | <b>Titus Single Duct Terminal Box</b><br><b>Pressure Difference</b> |               |  |  |
|---------------------------------------|------------------------------------------|---------------------------------------------|---------------------------------------------------------------------|---------------|--|--|
|                                       | [cfm]                                    | <b>Box Size</b><br>$[$ in $x$ in $]$        | Static [in-wg]                                                      | Total [in-wg] |  |  |
|                                       | 1,773                                    | $16$ dia                                    | 0.154                                                               | 0.234         |  |  |
| $\mathbf{I}$                          | 280                                      | 7 dia                                       | 0.082                                                               | 0.141         |  |  |
| III                                   | 9,180                                    | 48 x 16                                     | 0.304                                                               | 0.435         |  |  |
| IV                                    | 1,697                                    | 16 dia                                      | 0.141                                                               | 0.214         |  |  |
| v                                     | 5,020                                    | 24 x 16                                     | 0.364                                                               | 0.521         |  |  |
| VI                                    | 640                                      | 10 dia                                      | 0.144                                                               | 0.214         |  |  |
| <b>Totals</b>                         | 18,590                                   |                                             |                                                                     |               |  |  |

Table **-** 22: Megazone VAV Single Duct Terminal Box Pressure Difference (ref: Figure 196)

Values for the minimum static pressure difference and the corresponding total pressure difference for the Titus boxes selected for the megazone design are presented in Table 22. The values recorded in the table correspond to a wide open damper or attenuator with a single row reheat coil installed in the

terminal box. Since the exact flow rates in the design fell somewhere in between the values presented in the Titus catalog, a linear interpolation was used to estimate the value within the smallest possible interval. These calculations are documented in Figure **196.**

# Diffuser and Louvers

Table **23** shows the average design flow velocities for the original thirty-four zone system. The individual for the each of the diffusers and collectors in the corresponding megazones were averaged together to obtain the values presented in the table. These values were then used in support of the selection of return and supply grill and louvre dimensions in the megazone design.

| <b>Megazone</b>    |                 | <b>Supply Flow Velocities [ft/min]</b> | <b>Return Flow Velocities [ft/min]</b> |             |  |  |
|--------------------|-----------------|----------------------------------------|----------------------------------------|-------------|--|--|
| <b>Designation</b> | <b>Diffuser</b> | <b>Duct</b>                            | <b>Collector</b>                       | <b>Duct</b> |  |  |
|                    | 412             | 541                                    | 390                                    | 505         |  |  |
| $\mathbf{I}$       | 320             | 429                                    | 413                                    | 349         |  |  |
| Ш                  | 422             | 616                                    | 376                                    | 476         |  |  |
| IV                 | 393             | 547                                    | 428                                    | 517         |  |  |
| $\mathbf v$        | 396             | 540                                    | 399                                    | 594         |  |  |
| VI                 | 507             | 684                                    | 461                                    | 741         |  |  |
| Average            | 408             | 560                                    | 411                                    | 530         |  |  |

**Table - 23: Average Megazone Flow Velocity Based on 34 Zone Configuration (\*)**

(\*) Refer to Figures **109 -** 112: VAV Flow Tally **-** 34 Zone Configuration for origin of velocities shown in this table. The velocities cited are averages over the individual zone elements in the 34 zone configuration common to each of the megazones. The duct velocities are for the duct sections nearest the diffusers and collectors.

The catalog cut sheets for these components are shown in Figures **125 - 129. A** standard square/rectangular style diffuser type was selected. Table 24 summarizes the megazone supply diffuser specifications. The noise criteria rating **(NC)** used as the basis for selection of diffuser face velocity. The rating was chosen to be below the maximum level specified in the range of typical values recommended **by ASHRAE,79** and also to be consistent with the velocities specified in the original thirty-four zone configuration, see Table **23. A** deeper understanding, leading to a refinement of this

**79** ASHRAE **1991** Applications Handbook, **A6.3.**

criteria, can be obtained in Chapter 42 of the **1991** ASHRAE Applications Handbook, (refer to Figures 120 **-** 124 for detailed sound application data for Titus VAV boxes).

| <b>Megazone</b><br><b>Designation</b> | <b>Nominal</b><br><b>Duct Size</b><br><b>Diffuser</b><br>$\left[\text{in } x \text{ in}\right]$ | Design<br><b>Flow Rate</b><br>[cfm] | <b>Titus</b><br>Catalog<br>Page<br><b>Number</b> | <b>Neck</b><br><b>Velocity</b><br>[ft/min] | <b>Total</b><br><b>Pressure</b><br><b>Drop</b><br>[in.wg] | <b>NC</b><br>Value |
|---------------------------------------|-------------------------------------------------------------------------------------------------|-------------------------------------|--------------------------------------------------|--------------------------------------------|-----------------------------------------------------------|--------------------|
|                                       | $21 \times 24$                                                                                  | 1,773                               | <b>B108</b>                                      | 500                                        | 0.117                                                     | 27                 |
| $\mathbf{I}$                          | 9x9                                                                                             | 280                                 | <b>B98</b>                                       | 500                                        | 0.117                                                     | 19                 |
| III                                   | $30 \times 96$                                                                                  | 9,181                               | <b>B110</b>                                      | 500                                        | 0.117                                                     | 31                 |
| IV                                    | $21 \times 24$                                                                                  | 1,696                               | <b>B108</b>                                      | 500                                        | 0.117                                                     | 27                 |
| V                                     | $30 \times 48$                                                                                  | 5,020                               | <b>B110</b>                                      | 500                                        | 0.117                                                     | 31                 |
| VI                                    | $12 \times 15$                                                                                  | 640                                 | <b>B103</b>                                      | 500                                        | 0.168                                                     | 29                 |

Table **-** 24: VAV Room Supply Diffuser Specification Summary (ref: Figures **125 - 129)**

The return grill specifications are shown in Table **25.** Selection for the grill sizes and specifications was based on design flow rates and ASHRAE sound criteria. **By** adjusting the grill size to keep face velocities at or below approximately **500** *ft/min,* it was possible to make selections for grills in Zones I, **II,** IV, and VI with appropriate **NC** levels. In the case of Zone **II,** the **NC** rating was below **10.** No

Table **-** *25:* VAV Room Return Grill Specification Summary

| <b>Megazone</b><br><b>Designation</b> | <b>Nominal</b><br><b>Duct Size</b><br><b>Diffuser</b><br>$\left[\sin x \sin\right]$ | <b>Nominal</b><br><b>Duct Size</b><br><b>Area</b><br>$[ft^2]$ | Design<br><b>Flow Rate</b><br>[cfm] | <b>Titus</b><br>Catalog<br>Page<br><b>Number</b> | <b>Neck</b><br><b>Velocity</b><br>[ft/min] | <b>Total</b><br><b>Pressure</b><br>Drop<br>$[$ in.wg] | NC<br>Value  |
|---------------------------------------|-------------------------------------------------------------------------------------|---------------------------------------------------------------|-------------------------------------|--------------------------------------------------|--------------------------------------------|-------------------------------------------------------|--------------|
|                                       | $22 \times 22$                                                                      | 3.36                                                          | 1,663                               | E13                                              | 500                                        | 0.046                                                 | 18           |
| $\mathbf{I}$                          | 9x9                                                                                 | 0.56                                                          | 266                                 | E13                                              | 500                                        | 0.046                                                 | $\mathbf{n}$ |
| III                                   | $48 \times 48$                                                                      | 16.00                                                         | 7,568                               | E13                                              | 500                                        | 0.046                                                 |              |
| IV                                    | $20 \times 20$                                                                      | 2.78                                                          | 1,457                               | E13                                              | 500                                        | 0.046                                                 | 20           |
| v                                     | $40 \times 40$                                                                      | 11.10                                                         | 4,764                               | E <sub>13</sub>                                  | 500                                        | 0.046                                                 |              |
| VI                                    | $14 \times 14$                                                                      | 1.36                                                          | 613                                 | E13                                              | 500                                        | 0.046                                                 | 11           |

stock grills were found in the catalog with a core area larger then *6.25* ft2 . However, since the total pressure depends only on the velocity at this point in the system, it is reasonable to assume that the total pressure lose through grills of similar design for similar flow velocities would be similar to the loses reported in the tables for smaller grills.

Recall the total pressure is given **by:**

$$
P_t = P_s + P_v \tag{112}
$$

where

 $P_5$  = the static pressure, defined as the pressure equally exerted in all directions at the point of interest, [in.wg];

and the  $P_v$  is called the velocity pressure, and is calculated at the point of interest by:<sup>80</sup>

$$
P_{v} = \rho \left(\frac{V}{1097}\right)^{2}
$$
 (113)

where:  $\rho =$  density,  $[lbm/ft^3]$ 

 $V =$  flow velocity, [ft/min].

#### 3.3.3.4.2 Reheat Coils

**A** summary of the Titus hot water coil reheat elements chosen is presented in Table **26.** The physical and engineering characteristics for the Titus single duct terminal box reheat coils are provided in Figures **130** through **137.** The coils chosen for zones **I, II,** and IV are described as being single row / single circuit, and the coils chosen for Zones III, V, and VI are described as being single row **/** multicircuit. The single-circuit coils have one continuous loop from inlet to outlet, making a serpentine trajectory across the face of the heat exchanger. The multi-circuit coils have, in the case of the coils chosen for this project, two loops essentially running parallel to each other across the heat exchanger's face, (refer to the Titus shop drawing presented in Figure **135,** Water Coil: **1** Row **-** 2 Circuit Size **10).** The rated capacity of the coil exceeds the design requirement in all zones. The basis for choosing the VAV box size is found in the megazone supply duct design philosophy, (see *§3.3.3.5* Air Distribution

**132**

**<sup>80</sup>**Patrick **J.** Brooks, "Duct Design Fundamentals," ASHRAE Journal **,** (April **1995), p.7 3.**

Duct Design). Control valves with relatively small flow coefficients were chosen to compensate for the high capacity coils. The high authority of the valves will allow finer water flow modulation below the **1** gpm level, (refer to **§3.3.3.4.3).**

| <b>Megazone</b><br><b>Designation</b> | <b>VAV Box</b><br><b>Size</b><br>$[$ in x in $]$ | Air-Side<br><b>Design Flow</b><br>Rate<br>[cfm] | Design<br><b>Reheat Coil</b><br><b>Heat Output</b><br>[Btuh] | <b>Water-Side</b><br><b>Flow Rate</b><br>[gpm] | Approx.<br><b>Rated</b><br>Capacity<br>[Btuh] |
|---------------------------------------|--------------------------------------------------|-------------------------------------------------|--------------------------------------------------------------|------------------------------------------------|-----------------------------------------------|
|                                       | 16                                               | 1,773                                           | 19,100                                                       | 1.0                                            | 33,000                                        |
| $\mathbf{I}$                          | 7                                                | 280                                             | 1,700                                                        | 1.0                                            | 11,000                                        |
| III                                   | $48 \times 16$                                   | 9,181                                           | 64,100                                                       | 1.0                                            | 94,000                                        |
| IV                                    | 16                                               | 1,696                                           | 15,700                                                       | 1.0                                            | 33,000                                        |
| V                                     | $24 \times 16$                                   | 5,020                                           | 32,900                                                       | 1.0                                            | 47,000                                        |
| VI                                    | 10                                               | 640                                             | 6,600                                                        | 1.0                                            | 16,000                                        |
| <b>Totals</b>                         |                                                  | 18,590                                          | 140,100                                                      |                                                |                                               |

**Table - 26: VAV Reheat Coil Output Summary**

# **3.3.3.4.3 Reheat Coil Control Valves**

Powers VE VMP electronic valves were selected for use in the megazone VAV reheat control system. Catalog cut sheets provided **by** Landis **&** Gyr are shown in Appendix **N,** Figures **139** and 140. Valves ranging in sizes from 1/2" to 3/4" are offered with varying capacities. Table **27** summarizes the VAV reheat coil control valves specifications. Valve selection was based on the original design water side flow rates taken from Figures **113** and 114. Using Equation 114 and an assumed pressure drop of **5** psi across the wide open valve, values for the desired valve flow coefficient were calculated. These values were used to select valves with flow characteristics as close as possible to the ones indicated in the calculations.

The basic formulas for the flow coefficients Cv and Kv, defining the relationship between the pressure drop across the valve and the flow through the valve, are given in Equations 114 and *115."'* The

**<sup>81</sup>** Eur. Ing. R. **C.** Whitehouse, The Valve and Actuator User's Manual, (London: Mechanical Engineering Publications Limited, **1993). p. 121-123.**

coefficient Cv is used primarily in the United States and United Kingdom. The coefficient Kv is also used in the **UK** and other parts of Europe. They differ **by** a factor of approximately **0.86.**

| Mega-<br>zone<br><b>Number</b> | <b>Design</b><br><b>Reheat</b><br>Coil Heat | Water Side<br>Design<br>Flow Rate, | <b>Design</b><br>Value<br>for | <b>Powers</b><br>Control<br><b>Valve</b> | <b>Powers</b><br>Control<br><b>Valve</b> |      | <b>Powers</b><br><b>Control Valve</b><br><b>Part Number</b> |
|--------------------------------|---------------------------------------------|------------------------------------|-------------------------------|------------------------------------------|------------------------------------------|------|-------------------------------------------------------------|
|                                | Output<br>[Btuh]                            | <b>Reheat</b><br>Coil [gpm]        | Сv                            | <b>Size</b><br>[ <sub>in</sub> ]         | Cv                                       | Kv   |                                                             |
| I                              | 19,200                                      | 2.1                                | 0.94                          | 1/2"                                     | 0.74                                     | 0.63 | VMP42.11(2)                                                 |
| $\mathbf{I}$                   | 1,700                                       | 0.2                                | 0.09                          | 1/2"                                     | 0.29                                     | 0.25 | VMP42.09(2)                                                 |
| Ш                              | 64,100                                      | 6.8                                | 3.04                          | 3/4"                                     | 2.92                                     | 2.50 | VMP42.14(2)                                                 |
| IV                             | 15,700                                      | 1.8                                | 0.80                          | 1/2"                                     | 0.74                                     | 0.63 | VMP42.11(2)                                                 |
| V                              | 32,900                                      | 3.6                                | 1.61                          | 3/4"                                     | 1.87                                     | 1.60 | VMP42.13(2)                                                 |
| VI                             | 6,600                                       | 0.7                                | 0.31                          | 1/2"                                     | 0.47                                     | 0.40 | VMP42.10(2)                                                 |
| <b>Total</b>                   | 140,100                                     |                                    |                               |                                          |                                          |      |                                                             |

**Table - 27: VAV Reheat Coil Control Valve Summary**

The basic formula for Cv is:

$$
C_{\nu} = Q \frac{\sqrt{G}}{\sqrt{(\Delta P)}} \tag{114}
$$

where:  $Q =$  flow rate in US gal/min;

 $G =$  specific gravity of liquid  $(SG \text{ water} = 1)$ 

 $\Delta P$  = pressure drop across valve in lbf/in<sup>2</sup>;

and the basic formula for Kv is:

$$
K_{\nu} = Q \frac{\sqrt{G}}{\sqrt{(\Delta P)}} \tag{115}
$$

where:  $Q = flow$  rate in m<sup>3</sup>/h;

 $G =$  **specific gravity of liquid (SG water = 1)** 

 $\Delta P$  = pressure drop across valve in bars.

Both of the equations 114 and **115** assume that the flow is neither viscous, cavitating, nor flashing.

## **3.3.3.4.4 Perimeter Heating**

Perimeter heating is **by** forced hot water through a mixture of natural and forced convection units comprised of fin tube radiation or wall mounted. The design heat output for the perimeter heating system is shown in Figures 141, 142. The tables in these figures specify the type, size and output rating for each unit in every room. The list is sorted to show how the outputs add up in each of the six megazones. In addition, this list shows how the heat is distributed over each floor level. **A** total of

| <b>Megazone</b><br><b>Designation</b> | <b>Conditioned</b><br>Area<br>$[ft^2]$ | <b>Design Perimeter</b><br><b>Heat Output</b><br>[Btuh] |
|---------------------------------------|----------------------------------------|---------------------------------------------------------|
|                                       | 2,369                                  | 19,200                                                  |
| п                                     | 607                                    | 4,800                                                   |
| Ħ                                     | 6,799                                  | 97,900                                                  |
| IV                                    | 1,510                                  | 23,600                                                  |
| v                                     | 4,666                                  | 56,900                                                  |
| VI                                    | 188                                    | 10,000                                                  |
| <b>Totals</b>                         | 16,139                                 | 212,400                                                 |

**Table - 28: Perimeter Heat Tally Summary (ref: Figure 7)**

212,400 Btuh is specified for the **16,139** sqft area occupied **by** the selected portion of Building **E51.** Individual output capacities for the fin tube radiation vary from **700** to 1,200 Btuh/ft. Hot water convector capacities range from **1,600** to **9,600** Btuh. **A** summary of the perimeter heat requirements is shown in Table **7.** Referring to Appendix H Building **E51** Mechanical System Design Specifications, the column denoted 'Unit **ID'** names the unit specified in the locations indicated in the Supply and Return Duct System Drawings, Appendix **D.**

It *has* been proposed that an optional configuration for the perimeter heating system may be comprised of electric resistive elements rated at the same output as the forced hot water system. Identification and Parameterization of the **HVACSIM +** types to model both the electric and forced hot water perimeter heating systems is **by LUT.**

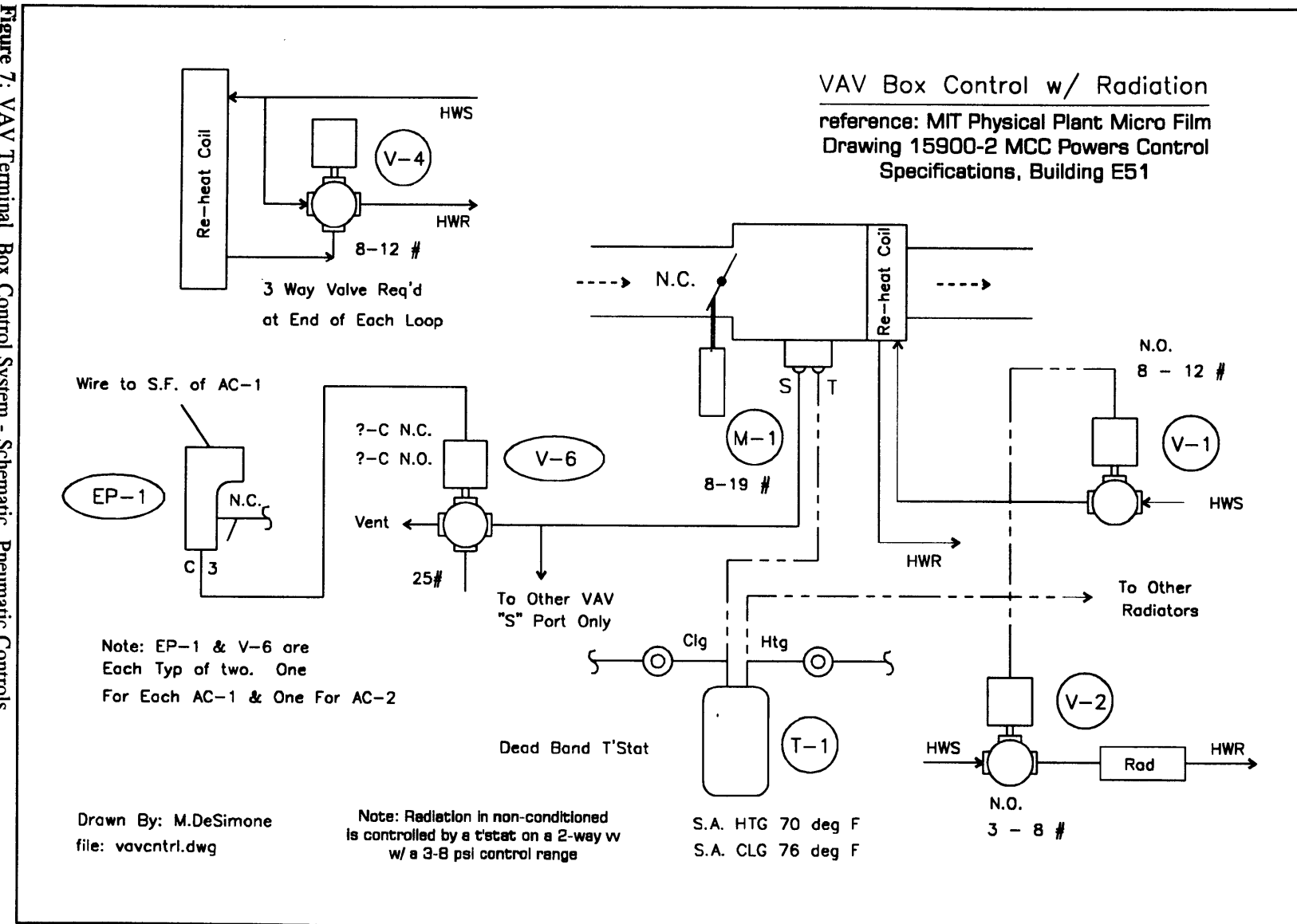

136

Figure 7: VAV Terminal Box Control System - Schematic, Pneumatic Controls

#### *3.3.3.4.5* **Room Temperature Control System**

**The room temperature control** system installed in the real building is pneumatically operated. **A** schematic of the system is provided in Figure **7.** Quoted from the mechanical specifications for Building **E51,** provided **by MCC** Powers, the control sequence is described as follows:

#### *VAV Box Control*

*On a rise in space temperature, the space temperature thermostat will modulate the reheat coil valve closed. On a continued rise in temperature, the space thermostat will modulate the damper open.*

#### *VAV Box Control with Radiation*

*On a rise in space temperature, the space thermostat will modulate the radiation valves closed. On a continued rise in temperature, the space thermostat will modulate the reheat coil valve closed. On a still further rise in temperature, the space thermostat will modulate the volume damper open.*

#### *Radiation Control*

*On a rise in space temperature, the space thermostat will modulate the radiation valves closed.*

#### *3.3.3.5* **Air Distribution Duct Design**

The design of the supply and return air distribution system for the megazone configuration was based on the known flow requirements for each zone, the total static pressure drop across the two systems identified in the engineering design specifications, the supply air design static pressure set point, and some key industry accepted design standards. The need to match the thermal behavior of the megazone system with that of the real building imposed additional constraints. This was addressed **by** matching the surface area of the duct work with the effective surface area of the included zones.

Several design methods were considered: **(1)** equal friction; (2) static regain; **(3)** constant velocity; and (4) velocity reduction.<sup>82,83,84</sup> There are no economic or geometric constraints to optimize the design for

**<sup>82</sup>** Sauer et al., Principles of Heating Ventilating and Air Conditioning, **§9.1.9** Design Methods.

**<sup>83 1993</sup>** ASHRAE Handbook **-** Fundamentals **(SI),** Chapter **32, F32.16** Duct Design Methods.

<sup>84</sup> Patrick J. Brooks, "Duct Design Fundamentals," **ASHRAE Journal** , (April 1995), p.73.

smallest possible sizes. There are no constraints to maintain constant velocity (as in for example a suspended particle exhaust system). There is a reason to design a balanced system, and under normal conditions the static regain method would be the most logical choice. However, since there are few geometric constraints the task to design a balanced system is simply to make sure that the pressure drop through all the paths are themselves equivalent to the pressure drop along the critical path without violating the boundary conditions.

The velocity reduction method allowed direct and immediate application of the known engineering specifications (or boundary conditions) with only the provision being that the flow rates and pressures had to meet certain minimums at specific points, typically at the reheat coil, diffusers and grills. Hence, the velocity reduction method provided the most direct means to meet design criteria and at the same time develop a system with realistic, tangible characteristics.

[For the supply air system] *This method consists of selecting the velocity at the fan discharge, and designing for progressively lower velocities in the main duct at each junction or branch duct* **....** *The return air ductwork is sized similarly, starting with the highest velocity at the fan suction and decreasing progressively in the direction of the return air intakes. With the duct sized and the fittings known, the total pressure losses can be calculated, the pressure gradients plotted, and the maximum pressure loss or critical path of the system established."*

The dimensions of the supply and return duct systems in the mechanical room portion of the real building were preserved in the megazone design. This feature, in conjunction with the real building engineering design specifications for supply and return air flow rates, established the velocity in both ducts at the mechanical room/main building interface. Similarly, overall pressure losses for both the supply and return systems were fixed **by** the need to match the operating points of the megazone design with those of the supply and return fans installed in the real building.

With the exception of duct surface area, there were no restrictions on the physical dimensions, cross sectional size or shape, or physical configuration of the megazone system. The surface area of each branch was designed to represent an effective surface calculated using the dimensions of the ductwork in the real building and the design flows for each of the individual supply and return grills and louvers.

**138**

**<sup>85</sup>** Sauer et al., Page **9.9.**

| <b>Megazone Designation</b> |               | <b>Total Effective</b><br><b>Surface Area</b> | <b>Required Megazone Duct Length</b> |          |      |
|-----------------------------|---------------|-----------------------------------------------|--------------------------------------|----------|------|
|                             |               |                                               | [ft2]                                | [ft2/ft] | [ft] |
| I                           | <b>Supply</b> | $16"$ dia                                     | 215                                  | 4.19     | 51   |
|                             | Return        | 16" dia                                       | 168                                  | 4.19     | 40   |
| $\mathbf{I}$                | Supply        | $7"$ dia                                      | 75                                   | 1.83     | 41   |
|                             | Return        | 8" dia                                        | 18                                   | 2.09     | 8    |
| $\mathbf{m}$                | <b>Supply</b> | 48" x 16"                                     | 1,369                                | 10.67    | 128  |
|                             | Return        | 26" x 30"                                     | 993                                  | 9.33     | 106  |
| IV                          | Supply        | $16"$ dia                                     | 519                                  | 4.19     | 124  |
|                             | Return        | $16"$ dia                                     | 515                                  | 4.19     | 123  |
| $\mathbf{V}$                | Supply        | 24" x 16"                                     | 931                                  | 6.67     | 140  |
|                             | Return        | 26" x 20"                                     | 450                                  | 7.67     | 59   |
| VI                          | Supply        | $10"$ dia                                     | 266                                  | 2.62     | 102  |
|                             | Return        | $11"$ dia                                     | 199                                  | 2.88     | 69   |

**Table - 29: Effective Surface Area Summary for Megazone Duct Systems (ref: Figure 146)**

The lengths of duct required in each megazone to produce the necessary surface area were determined on the basis of the total effective surface area and branch duct diameters selected for the individual megazones. The effective surface areas and resulting duct lengths are summarized in Table **29.** The total effective area for each duct leg was calculated as the sum of all fractional contributions from each of the ducts that carry any quantity of air destined for the associated zone. In many instances the subject ductwork passes through multiple megazones in route. In addition, the subject ductwork carries air destined for more than one megazone, and since the megazones were distributed over multiple floors it was necessary to access contributions on a zone **by** zone **-** floor **by** floor basis.

## Effective Surface Areas for Supply and Return Duct Systems

The design flow designated for each return grill or supply louver in the real building passes through ductwork distributed across any number of zones. The ductwork distribution may or may not be shared with other flows, intermingling a specific flow with flow designated for various other destinations

serviced by the common ductwork.<sup>86</sup> Taking the sum of the actual surface areas attributed to each design flow as the surface area of the ductwork for the aggregated flows in the megazone system would have produced inaccurate, oversized representations, since only fractions of the flows in the aggregated flows actually come in contact with any particular portion of the actual duct surface areas in the real building. As a consequence, a weighted area was calculated based on the proportion of the individual design flows for each grill and louvre to the total, aggregated flow for the associated megazone. The resulting general expression for the total effective area **A,** for either the supply or return duct systems in zone i is expressed in the following equation:

$$
A_{i} = \sum_{l=0}^{\Lambda} \sum_{z=1}^{\Omega} \sum_{q=1}^{\Phi} \frac{\sum_{k=1}^{K} Q_{i,l,z,q,k}}{\sum_{\beta=1}^{B} Q_{i,l,\beta}} \frac{\sum_{k=1}^{K} Q_{i,l,z,q,k}}{\sum_{k=1}^{K} Q_{i,l,z,q,k} + \sum_{\alpha=1}^{\Lambda} Q_{i,l,z,q,\alpha}} \Pi_{q} v_{q} ;
$$
 (116)

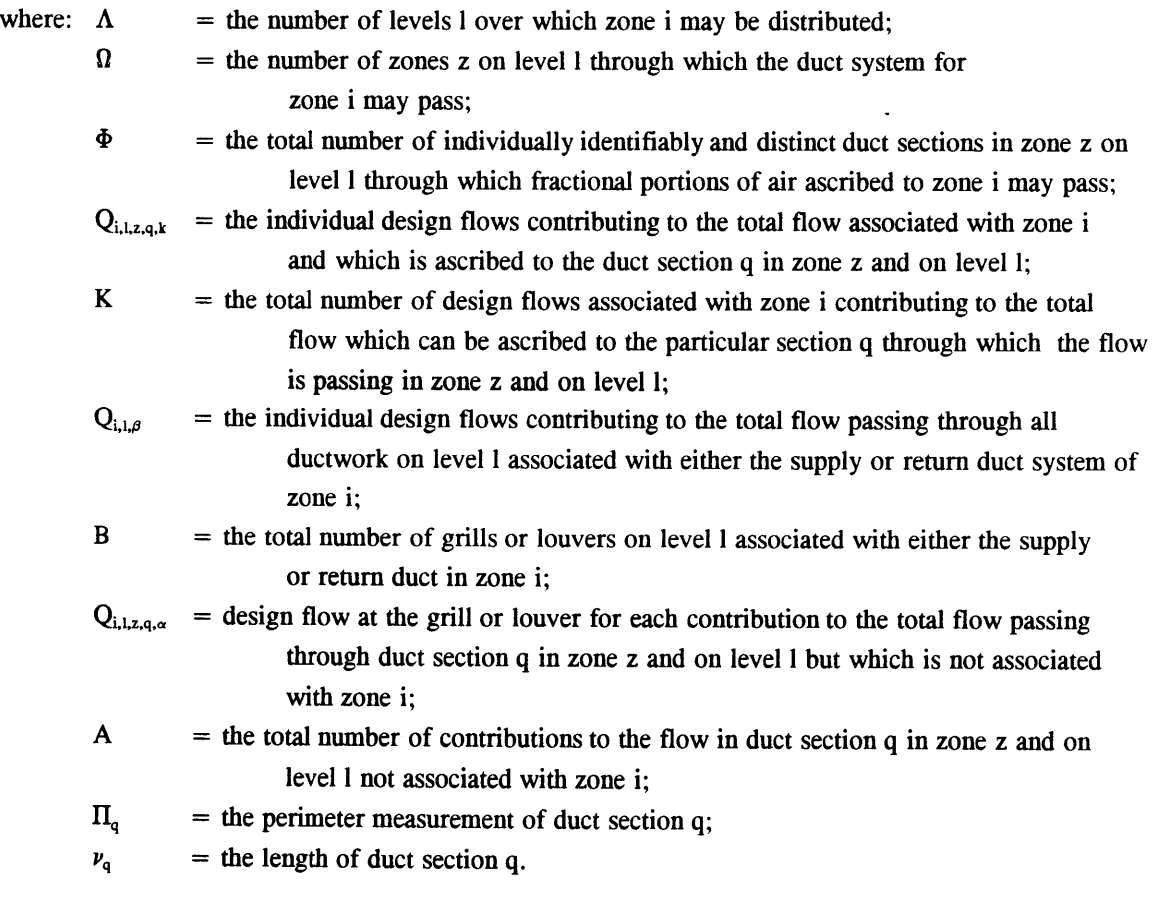

**<sup>86</sup>** The design supply and return air flow rates are specified in Figures **26 - 33.**

The effective surface area was calculated **by** first finding the actual duct surface area attributed to each individual design flow. The actual surface area attributed to a particular design flow for a given duct section in the real building was considered to be proportional to the ratio of the design flow to the total flow passing through the particular duct section. The effective surface area for each individual design flow was then considered to be proportional to the ratio of the individual design flow to the total flow on the relevant level attributed to the associated megazone. The sum of the individual contributions from each design flow was used as the total effective area attributed to the entire flow for each megazone. The effective surface areas attributed to each zone are tabulated in Figure 146. The table shows a breakdown of the contribution from each portion of the supply and return systems, level **by** level and zone **by** zone. **A** summary of the calculations for the actual surface, detailing the weights and proportions assigned to obtain the effective areas is provided in the spreadsheet files area sup.wq2 and area rtn.wq2 in Appendix?.

#### Design Velocities

Benchmarks for typical design velocities were obtained from several sources: **(1)-** Table **8** and Figure 11 in Chapter 32, 1993 ASHRAE Fundamentals; (2) discussions with industry professionals;<sup>87</sup> (3) the flow rate and flow velocity analysis performed on the **E51 HVAC** system, (see Tables 22 **& 23).** Fittings were chosen from those listed in the Fitting Loss Coefficient Selection Guide, **1993** ASHRAE Fundamentals, Chapter **32,** pages **F32.27 -** *F32.52.* Typical ranges for flow velocity are presented in Table **30.** These values served only as a guide to begin the design procedure. As the design process developed, the actual velocities selected were dictated **by** the design specifications of manufactures equipment, noise criteria limitations, available duct and fitting sizes, and the requirement that velocity was to decrease or increase.

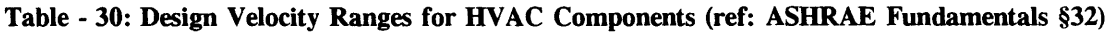

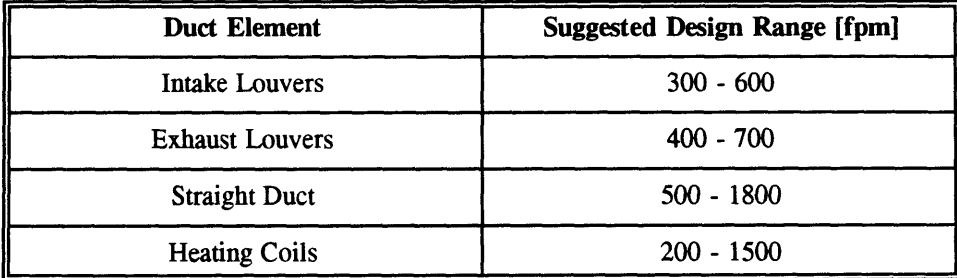

**87** Bob Leber, Cosentini Associates, Cambridge, Massachusetts, April **1995.**

#### **3.3.3.5.1** Supply Duct System

The velocity reduction method served as the basis for the design of the megazone supply duct system depicted in Figure *150,* refer to *§3.3.3.5* for discussion of design philosophy strategy. Elements of the supply system located in the mechanical room are shown in Figures 148 and 149. The order of appearance for the individual megazones along the path of the main duct was designed to place the zones requiring the highest flow rates nearest the supply fan outlet. The sizes of the ducts comprising each branch were selected to impose flow velocities which fell within the suggested flow velocity ranges cited in Table **30.** Additional considerations for duct size were imposed **by** available Titus VAV terminal box sizes, and the output of the accompanying hot water reheat coil selections.

Each megazone branch consists of six basic elements: **(1)** a wye fitting to divert flow from the main trunk into the megazone branch; (2) a length of straight ductwork leading away from the wye fitting interspersed with; **(3)** a selection of fittings and bends; (4) a VAV box leading into a; *(5)* divergence providing a transition into; **(6)** a louver located somewhere inside the megazone.

The design process was devised to produce a nearly balanced system. The static pressure set point for the real building provided the necessary design point, and the total pressure loss for each branch from the static pressure sensor out to the exit point inside the individual zones was adjusted to equal the total pressure at the sensor. Selection of the wye's, VAV terminal boxes, diverging adapters, and louvers and straight duct lengths imposed a fixed series of losses in the system. Balance was accomplished **by** adjusting the number of fittings proposed to be installed in the branches according to the value of the fitting loss coefficient of the fitting selected and the amount of loss that was necessary to create. Some effort was made to select fittings for which pressure loss coefficients had been determined as in the ASHRAE Fitting Loss Coefficient tables.<sup>88</sup> However, this was not considered to be an essential feature of the design and individual coefficients were adjusted to produce whole values for numbers fittings required.

Balance was achieved in each branch **by** Equation **117.** The values corresponding to each zone which satisfy this equation are summarized in Table **31.**

$$
P_T = l_{f,i} L_i + P_i + P_{mr} + \sum_{q} (n_q C_{l,i,q}) P_{\nu,i,q}
$$
 (117)

**88 1989** ASHRAE Handbook **-** Fundamentals, **F32.27 - F32.52**

| where: $P_T$ |             | $=$ the total pressure required at the static pressure set point $89$      | $\left[\text{in-wg}\right]$ |
|--------------|-------------|----------------------------------------------------------------------------|-----------------------------|
|              | $l_{f,i}$   | = the friction loss per 100 feet of duct based on flow rate $\frac{90}{2}$ | $\left[$ in-wg/ft $\right]$ |
|              | $L_i$       | $=$ the length of straight duct in zone i                                  | [ft]                        |
|              | $P_i$       | = total pressure loss imposed by fixed elements in zone i including        |                             |
|              |             | wye, VAV box, divergence, and louver                                       | $[$ in-wg]                  |
|              | $P_{mr}$    | = total pressure loss as a result of duct work from static pressure        |                             |
|              |             | sensor to exit from mechanical room <sup>91</sup>                          | $[$ in-wg]                  |
|              | q           | = fitting types required to balance branch for zone i                      |                             |
|              | $n_q$       | $=$ the number of type q fittings required to balance branch for zone i    |                             |
|              | $C_{l,i,q}$ | $=$ fitting loss coefficient for fitting q selected to balance branch      |                             |
|              | $P_{v,i,q}$ | = velocity pressure for flow passing through balancing fittings $q^{92}$   | $\{in-wg\}$                 |
|              |             |                                                                            |                             |

**Table - 31: Megazone Supply Duct Design Details (ref: Figures 144 &** *151)*

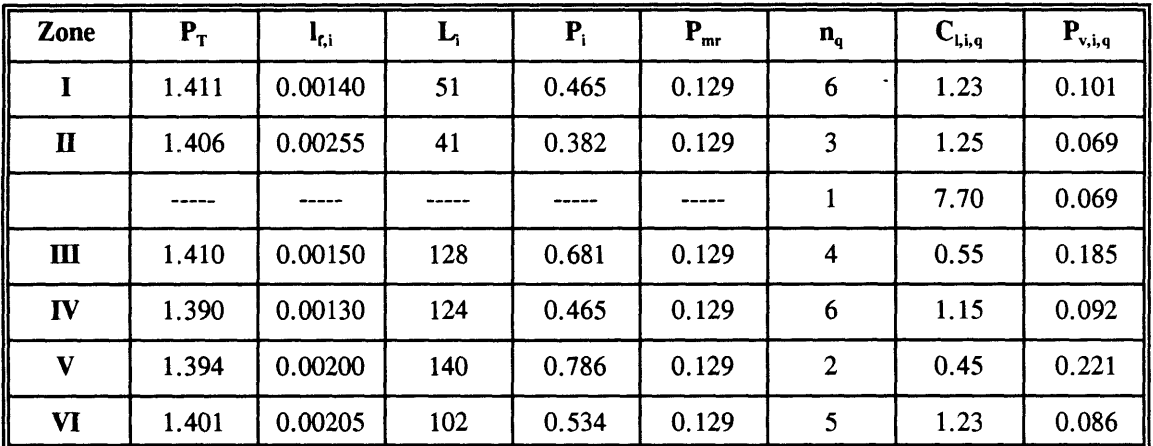

The total pressure at the static pressure set point varies slightly from zone to zone. It is not possible to match the exact pressure loss requirements necessary to perfectly balance a branch using commercially

- 90 **SMACNA HVAC Duct Design Calculator**
- **91** reference Figure *145*
- **92** based on Equation **113**

**<sup>89</sup>** This value must be very close to the design value based on the Building **E51** Engineering Design Specifications **-** MIT Physical Plant. Variances from the design value are in practice the result of manufacturing constraints and the impracticality of building an precisely balanced system with factory ready components. Precise balance is typically achieved in the field using balancing dampers or depending on the VAV boxes to make the necessary adjustment.
available, standard duct fittings. In a real system, the VAV box dampers will reposition from the theoretical, ideal design position compensating for these irregularities.

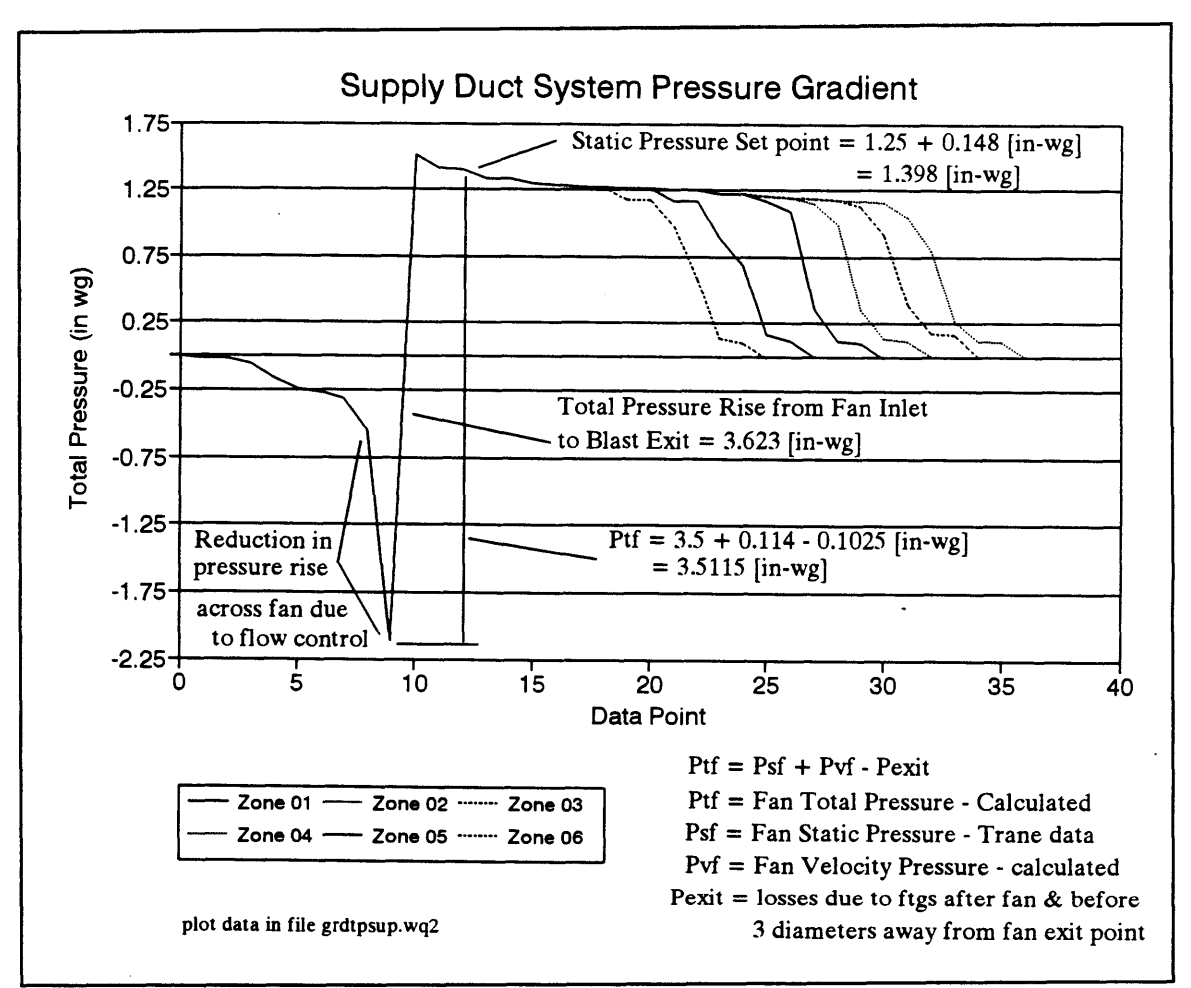

**Figure 8:** Megazone Supply Air System Total Pressure Grade Line

The supply duct system pressure grade line is shown in Figure **8** (refer to Figure **153** for plot data). Total pressure at the supply fan static pressure set point is **1.398** in-wg, and the design fan total pressure is specified to be 3.614 in-wg. The installed system varies from the conditions for which the fan performance curve is intended. 93 Referring to Figure 148, a **90** deg reducing bend plus a small offset combines to produce a pressure loss of approximately **0.1025** in-wg. This amount, subtracted from the fan total pressure, gives the total pressure available at the static pressure sensor location. Subtracting the total pressure rise across the fan, **3.5115** in-wg, from the total pressure at the static pressure sensor location fixes the total pressure value at the fan inlet.

**93** Fans in Air Conditioning (La Crosse, Wisconsin: The Trane Company, **1982), p.** 4.

The pressure losses for the elements in front of the fan, back out to the fresh air intake are shown in Figure 145. The *0.549* in-wg total pressure loss is calculated up to a point just in front of the fan cabinet. Not included in this number is the loss due to the inlet vanes. The operating point for the fan is with the inlet vanes open to approximately *65%.* The loss across the partially open vanes is represented in the grade line plot as the difference between the inlet total pressure and the total pressure at the point just in front of the fan cabinet.

#### **3.3.3.5.2 Return Duct** System

The velocity reduction method served as the basis for the design of the megazone return duct system depicted in Figure *158,* refer to **§3.3.3.5** for discussion of design philosophy strategy. Elements of the return system located in the mechanical room are shown in Figure **157.** The order of appearance for the individual megazones along the path of the main duct was designed to place the zones requiring the highest flow rates nearest the return fan inlet. The duct sizes comprising each branch were selected to impose flow velocities which fell within the suggested flow velocity ranges cited in Table **30.**

Each megazone branch consists of six basic elements: **(1)** a wye fitting to merge flow from the megazone branch into the main trunk; (2) a length of straight ductwork leading into the wye fitting interspersed with; **(3)** a selection of fittings and bends; (4) convergence providing a transition from; **(5)** a grill located somewhere inside the megazone.

The design process was devised to produce a nearly balanced system. The total static pressure loss for the critical path through the return system is specified in the Building **E51** Engineering Specifications to be  $P_s = 0.75$  in-wg. Adding to that, the velocity pressure at the fan outlet,  $P_{v,o} = 0.07$  in-wg, the overall total pressure loss for the return system is fixed at  $P_{T,r} = 0.82$  in-wg. The total pressure loss for each branch from the return grill out through the path of highest resistance in the mechanical room was adjusted to equal the total pressure rise across the return fan. Selection of the wye's, converging adapters and grills, and straight duct lengths imposed a fixed series of losses in the system. Balance was accomplished **by** adjusting the number of fittings proposed to be installed in the branches according to the value of the fitting loss coefficient of the fitting selected and the amount of loss that was necessary to create. Some effort was made to select fittings for which pressure loss coefficients had been determined as in the ASHRAE Fitting Loss Coefficient tables.<sup>94</sup> However, this was not

94 **1989 ASHRAE** Handbook **-** Fundamentals, **F32.27 - F32.52**

considered to be an essential feature of the design and individual coefficients were adjusted to produce whole values for numbers fittings required.

Balance was achieved in each branch **by** using Equation **118.** The values corresponding to each zone which satisfy this equation are summarized in Table **32.**

$$
P_T = l_{f,i} L_i + P_i + P_{mr} + \sum_{q} (n_q C_{l,i,q}) P_{v,i,q}
$$
 (118)

| where: $P_T$ |                           | $=$ the total pressure rise required across the return fan $95$                   | $\left[$ in-wg $\right]$ |
|--------------|---------------------------|-----------------------------------------------------------------------------------|--------------------------|
|              | $I_{f,i}$                 | $=$ the friction loss per 100 feet of duct based on flow rate $\frac{96}{96}$     | $[$ in-wg/ft $]$         |
|              | $L_i$                     | $=$ the length of straight duct in zone i                                         | [ft]                     |
|              | $P_i$                     | = total pressure loss imposed by fixed elements in zone i including               |                          |
|              |                           | wye, convergence, and louver                                                      | $\left[$ in-wg $\right]$ |
|              | $P_{mr}$                  | = total pressure loss as a result of duct work from the mechanical                | $\left[$ in-wg $\right]$ |
|              |                           | room entry point to mixing box 97                                                 |                          |
|              | q                         | $=$ fitting types required to balance branch for zone i                           |                          |
|              | $\mathbf{n}_{\mathbf{q}}$ | $=$ the number of type q fittings required to balance branch for zone i           |                          |
|              | $C_{i,i,q}$               | = fitting loss coefficient for fitting q selected to balance branch               |                          |
|              | $P_{v,i,q}$               | $=$ velocity pressure for flow passing through balancing fittings q <sup>98</sup> | $\left[$ in-wg $\right]$ |

**Table - 32: Megazone Return Duct Design Details (ref: Figures** *155 &* **159)**

| Zone | $P_T$ | $\mathbf{I}_{\mathrm{f},\mathrm{i}}$ |       | P.    | $\mathbf{P}_{\mathbf{m}\mathbf{r}}$ | $\mathbf{n}_{\mathbf{q}}$ | $C_{i,i,q}$ | $P_{\rm v,i,q}$ |
|------|-------|--------------------------------------|-------|-------|-------------------------------------|---------------------------|-------------|-----------------|
|      | 0.812 | 0.00120                              | 40    | 0.098 | 0.523                               | 3                         | 0.540       | 0.088           |
| П    | 0.829 | 0.00120                              | 8     | 0.071 | 0.523                               | b                         | 0.540       | 0.036           |
|      | ----- | -----                                | ----- | ----- | -----                               |                           | 3.000       | 0.036           |
| Ш    | 0.810 | 0.00075                              | 106   | 0.049 | 0.523                               |                           | 0.260       | 0.122           |

**<sup>95</sup>** This value must be very close to the design value based on the Building **E51** Engineering Design Specifications **-** MIT Physical Plant. Variances from the design value are in practice the result of manufacturing constraints and the impracticality of building an precisely balanced system with factory ready components. Precise balance is typically achieved in the field using balancing dampers or depending on the VAV boxes to make the necessary adjustment.

- 96 **SMACNA HVAC Duct Design Calculator**
- **97** reference Figure **156**
- **98** based on Equation **113**

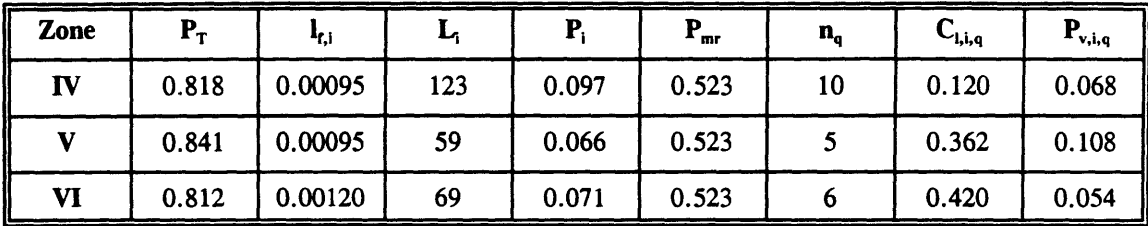

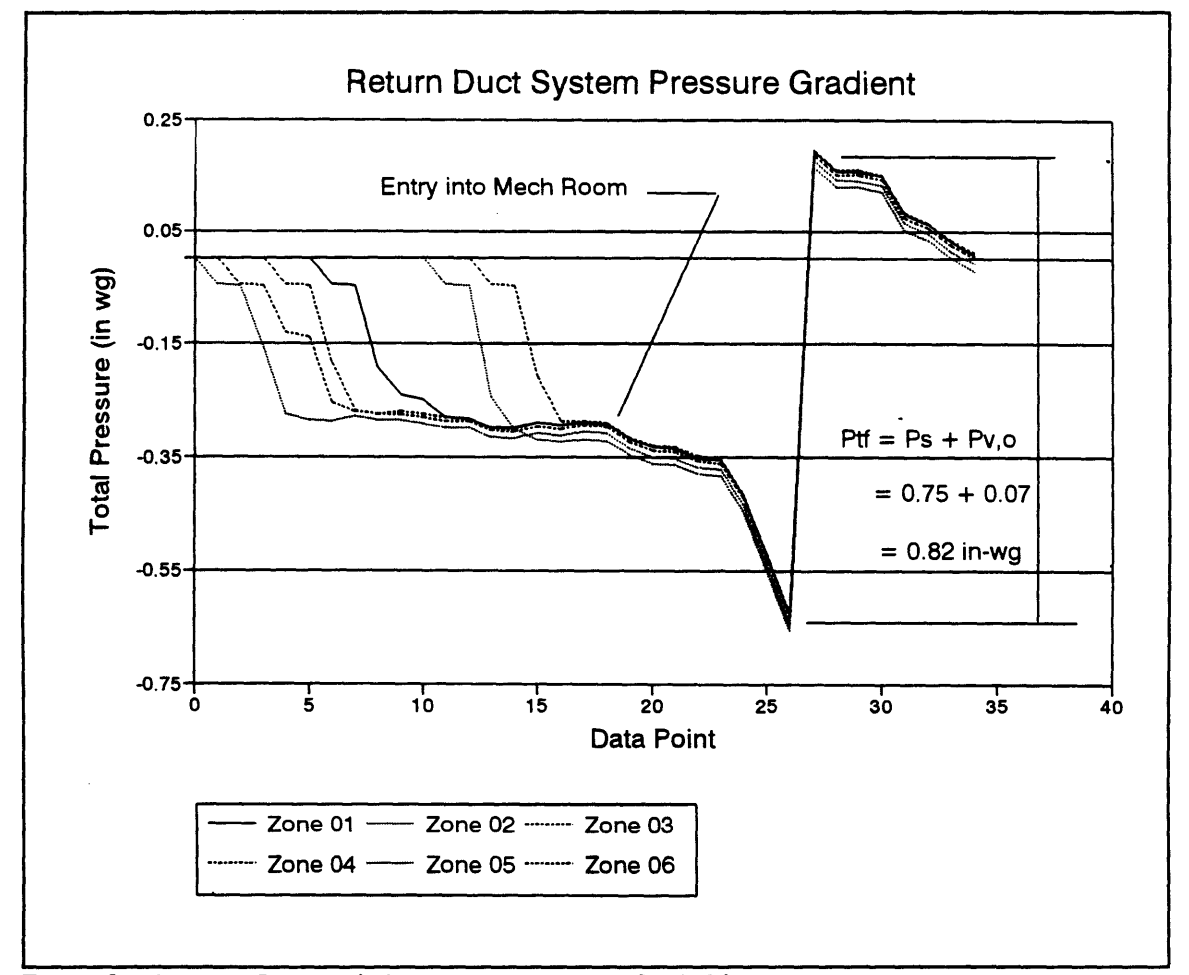

**Figure 9:** Megazone Return Air System Total Pressure Grade Line

The total pressure losses for each one of the branches slightly from zone to zone. It is not possible to match the exact pressure loss requirements necessary to perfectly balance a branch using commercially available, standard duct fittings. In a real system, the VAV box dampers will reposition from the theoretical, ideal design position compensating for these irregularities. The return duct system pressure grade line is shown in Figure **9** (refer to Figure **161** for plot data). The total pressure rise across the return fan is **0.082** in-wg.

## **3.3.3.6** Air **Handler** Control System **-** General Description w/ System Diagram

Control for the air handler is accomplished through a Johnson Metasys Network Control System. The Johnson system provides a Graphical Programming Language (GPL) for design and assembly of the control strategy used in Building **E51.9** Users have access to **full** control over the air handlers function through a remote operator workstation. **A** system drawing detailing the elements controlled through the Johnson System in Building **E51** is shown in Figure **162.** The Metasys program controls the signals received at various points in the diagram according to the strategy residing in the graphic program structure and the input received from sensors. **A** Metasys GPL control strategy consists of three primary levels. The first level is a dedicated file which contains the overall strategy for the control of Air Handler 1 in Building **E51.** This file is one of many available to the operator at a **PC** based workstation which maintains central control over a large number of buildings on the MIT campus. The second level captures the essence of the control strategy in a matrix of blocks, each referred to as compounds.

The compounds for Building **E51** are shown in Figure **163.** The compounds are sub-strategies which represent the control of an individual control signal. Typical control signals include damper adjustments, valve settings, and fan speeds as detailed in the system diagram. Behind each compound resides the third level consisting of the programming functions necessary to calculate the control of the state variables named in each compound. Metasys pre-programmed and user defined functions are linked together diagrammatically generating the code necessary to accomplish the desired calculations. The graphic program diagram for the static set point function in Building **E51** is shown in Figure 164. Compounds can be found at the function level to characterize a control variable required for a certain function calculation.

### Control System Details

Feedback from the building comes from three temperature sensors, one each located in Rooms **E5** 1- 012, **E51-110D,** and **E51-201,** refer to drawings in Appendix **D.** These sensors signals are used **by** the Metasys Discharge Air Temperature Setpoint Reset Controller. The highest value is among the three is selected and processed **by** a proportional/integral reset algorithm which calculates a new setpoint for the chilled water valve. The Metasys system controls the supply fan output based on a supply air static air pressure set point. The feedback signal for this loop emanates from a pitot tube located three diameters down stream from the first bend coming off of the supply air fan in the mechanical room.

148

**<sup>99</sup>** Metasys, GPL Programmer's Manual, Johnson Controls, Inc., June **1992.**

The return fan is controlled **by** the results of a differential comparator and tries to maintain a preset minimum differential flow. The return system flow rate calculation is based on the air flow velocity pressure measured in the return duct just up stream of the return fan. The mixed air damper is controlled in part **by** an economizer function which calculates and compares outside air enthalpy with inside air enthalpy. **A** freeze stat by-pass keeps the fresh air dampers closed at start-up if conditions are such that the coil is threatened with freezing. The air handler control system was modeled and tested by the group at Loughborough University of Technology.<sup>100</sup> Additional details for this system are available in the documentation accompanying the **LUT** model.

## **3.3.3.6.1** Sequence of Operations

Refer to section **3.3.3.6.**

# **3.3.3.6.2** Point Schedule

Refer to section **3.3.3.6.**

#### Mode Table **3.3.3.6.3**

Refer to section **3.3.3.6.**

## **3.3.3.6.4** Control Logic Diagram

Refer to section **3.3.3.6.**

# **3.3.3.7** Building Zone Modeling 2 **C - 3** R Components

The section provides a description of the procedure used to capture the essence of the subject building in terms of variables compatible with the **HVACSIM+** component type used to model the individual

**100** Phil Haves, Loughborough University of Technology, Leicestershire **UK.**

megazones. The building's volume was divided into six megazones each consisting of two sub-zones: one for the occupied volume and one for the volume above the suspended ceiling referred to as the plenum.<sup>101</sup> A total of twelve LPM 2C3R models (described in §2.2 Theoretical Building Model) are used to describe the entire building, or similarly, six sets of two linked models. Each set requires eleven parameter sets as shown in Figure 2: two resistive and capacitive parameter groups containing five components and one resistive parameter linking the two groups. Thermal communication between megazones is limited to interzone air leakage which was modeled in a separate HVACSIM **+** type (see **§5.2.3.8** Inlet Constant Flow Resistances).

In conformance with the Annex **10** report modeling strategy, the building's structural elements were separated into three principle categories: external walls; internal walls; and connecting walls, and resistance and capacitance values were calculated per unit area for each structural element. The ceilings connecting each group of two sub-zones were treated as a connecting walls. The floors and ceilings separating the megazones were treated as internal walls. They were divided in half, each of which was individually ascribed to the adjoining megazones. The principle work in preparing the global parameter values was performed **by** Paul Balun. The work performed by P.Balun is documented in his report **A** Building Thermal Zone Model of VAV **HVAC** System, Massachusetts Institute of Technology, Undergraduate Research Opportunity Program, Summer **1995. All** calculations shown in the interim and final results are included in Appendix R.

## **3.3.3.7.1** Resistances **& Capacitances**

## Wall Types for Lumped Parameter Model

Seven wall types were identified for modeling refer to Table **33.** The term wall is used in the Annex **10** report to characterize all structural and non-structural components in the real building which contribute to the global parameters for the 2C3R LPM building model. This includes floors, ceilings, windows, partitions, and miscellaneous door and internal window wall styles.<sup>102</sup>

**<sup>101</sup> Return** air in the subject building is ducted. As a result, the volume above the suspended ceiling was not used as a plenum, but only as a chaseway for distributed utilities and services.

<sup>102</sup> The structural steel frame for Building **E51** was not considered in calculating external or internal thermal resistances or capacitances. In addition, all internal partitions were modeled as homogeneous gypsum and steel stud composites, ignoring doors and window walls. Floor slabs were modeled with out any covering including carpet, vinyl tiles or other materials typically found in commercial office buildings.

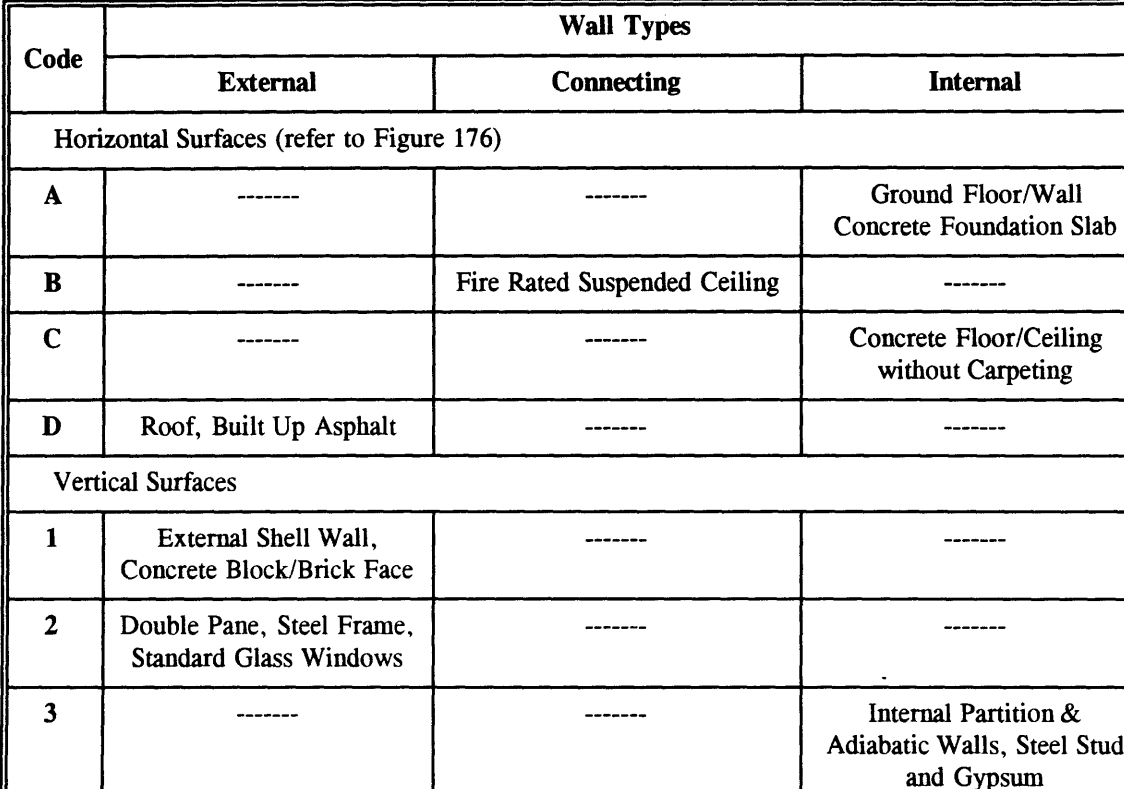

**Table - 33: Wall Types - Building E51**

EXTERNAL **-** External walls are categorized with three types: **(1)** vertical external wall; (2) roof; and **(3)** double glazed, aluminum framed fenestration with thermal breaks. The structure of the vertical external wall is shown in Figure 11 and discussed at the beginning of this section. The roof construction consists of 2" lightweight insulating cement deck on 14 gage, corrugated galvanized steel sheeting, supported by manufactured steel roof joists.<sup>103,104</sup> Waterproofing for the roof consists of two thicknesses of industry standard built-up roofing less one sub-layer of gravel weathering surface.<sup>105</sup> Characterization of the aluminum frame, double glazed windows was taken from the type described in Table **5** of **1993** ASHRAE Handbook **-** Fundamentals **F27.6.** Standard glass was assumed. Specific references are made to the example provided on page **F27.19** when developing sol-air temperature profiles.

**<sup>103</sup>** Mark's Standard Handbook for Mechanical Engineers, 7th Edition, **US** Steel Wire Gage Standard, **p.** 6-48.

<sup>104</sup> Ching, et.al., P. 8.24.

*<sup>105</sup>* **1993** ASHRAE Handbook **-** Fundamentals, **F22.7.** Two layers to account for a re-roofing that required removing the loose gravel weathering surface from the layer to be covered.

**CONNECTION -** The only "zone to zone" connections considered for which there would be connecting walls were for the suspended ceilings separating a megazone's two sub-zones: the room and plenum. **A** suspended ceiling's construction consisted of **5/8"** x 24" x 48" fire proof ceiling tiles suspended in an aluminum frame matrix. Material properties for the ceiling tile was estimated from the tables of material properties in **1993** ASHRAE Handbook **-** Fundamentals, **F22.7** and **0.0625"** x 3/4" aluminum bar stock.

**INTERNAL -** Internal partition wall construction consisted of **5/8"** gypsum wall board on **1** 1/2" x **3** 1/2" steel studs with fiberglass batt insulation, see Figure **10.** Although **6"** concrete block wall partitions exist in **Building E51, the steel stud and gypsum wall board type**  $\parallel \uparrow \downarrow$ wall construction was used in all locations. In these cases, the thermal resistances are calculated using **3 5/B loop 16** and **loop loop loop loop loop loop loop loop loop loop loop loop loop loop loop loop loop loop loop loop loop** Equations **28** and **29.** Values for the thermal capacitance in these cases were calculated to be consistent with the physical construct of the thermal resistances.

The adiabatic walls separating the model volume from other portions of Building **E51** are modeled as internal Typical 2 Places walls. These walls were divided in half apportioning half of the mass and corresponding thermal resistance to the adjoining zones. The resulting pieces were, in essence, folded over and placed within the zone

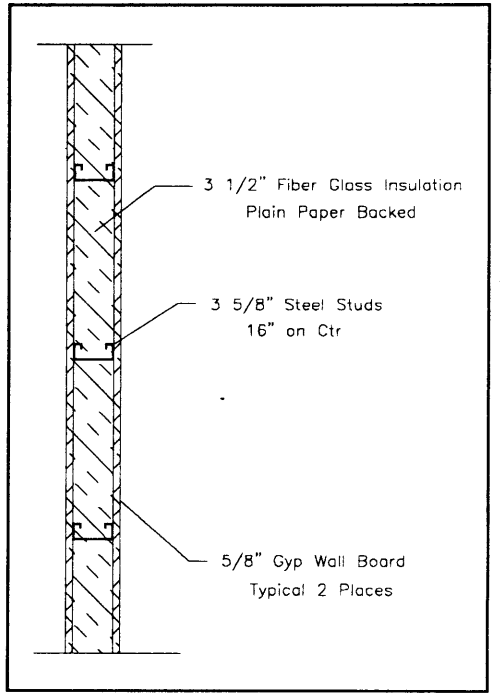

**Figure 10:** Detail, Building E51 Internal Partition Walls

volumes. The resulting wall sections were then treated as internal walls with half of the total surface area (or twice the resistance) and half the mass of the separating wall, (refer to Equations **31** and **32).**

The foundation floor and wall slabs were treated as connecting walls. However, a fraction less then half of the actual thickness was taken to represent the mass affected **by** temperature changes, since only a small fraction of the total thickness responds to these changes over the course of a day.

# Overall External Wall Thermal Resistance

**A** calculation of the overall external wall thermal resistance was prepared. The R-value calculated in this way was used to provide independent corroboration for the values calculated using the Annex **10**

**152**

modeling strategy. The external shell wall for **E51** is a composite, multilayered structure typical for the age and type of building, refer to Figure **11.** The thermal resistance calculation for the curtain wall was based on the assumption that heat flow through the wall is one dimensional in a direction transverse to the layer planes. Consequently, the resistance is equal to the sum of the resistances for the n individual layers:

$$
R_{\text{total}} = \sum_{n} \frac{1}{U_n} \tag{119}
$$

Certain layers are composed of multiple components presenting parallel heat paths through materials with different conductances. In these instances, the average conductance through the layer is given **by:**

$$
U_{n,av} = \sum_{m} a_{n,m} U_{n,m} ; \qquad (120)
$$

where the coefficients  $a_{n,m}$  are the respective fractional areas corresponding to the parallel paths composed of material with transmittance (or conductance)  $U_{n,m}$ .<sup>106</sup>

**By** combing the two preceding equations and applying the result to the wall shown in Figure **11,** an expression for the overall resistance through the external shell wall was derived as follows:

$$
R_{exu wall} = R_{brick} + \frac{1}{\frac{a_{oas}}{R_{oas}} + \frac{a_{sc}}{R_{sc}}} + R_{vapor} + R_{concrete} + \frac{1}{\frac{a_{ias}}{R_{ias}} + \frac{a_{fs}}{R_{fs}}} + \frac{1}{\frac{a_{ss}}{R_{sa}} + \frac{a_{fi}}{R_{fi}}} + R_{gipsum} ;
$$
(121)

where:  $a_{\text{obs}}$  = fractional area of outside air space  $a_{\rm sc}$  = fractional area of steel clip (1 **-**  $a_{\rm os}$  =  $a_{\rm sc}$ )  $a<sub>ias</sub>$  = fractional area of inside air space

 $a_{fs}$  = fractional of furring strip  $(1 - a_{\text{ias}} = a_{\text{fs}})$ 

- $a_{ss}$  = fractional of steel stud
- $a_{\text{fi}}$  = fractional of fiber glass insulation (1 **-**  $a_{\text{ss}} = a_{\text{fi}}$ )

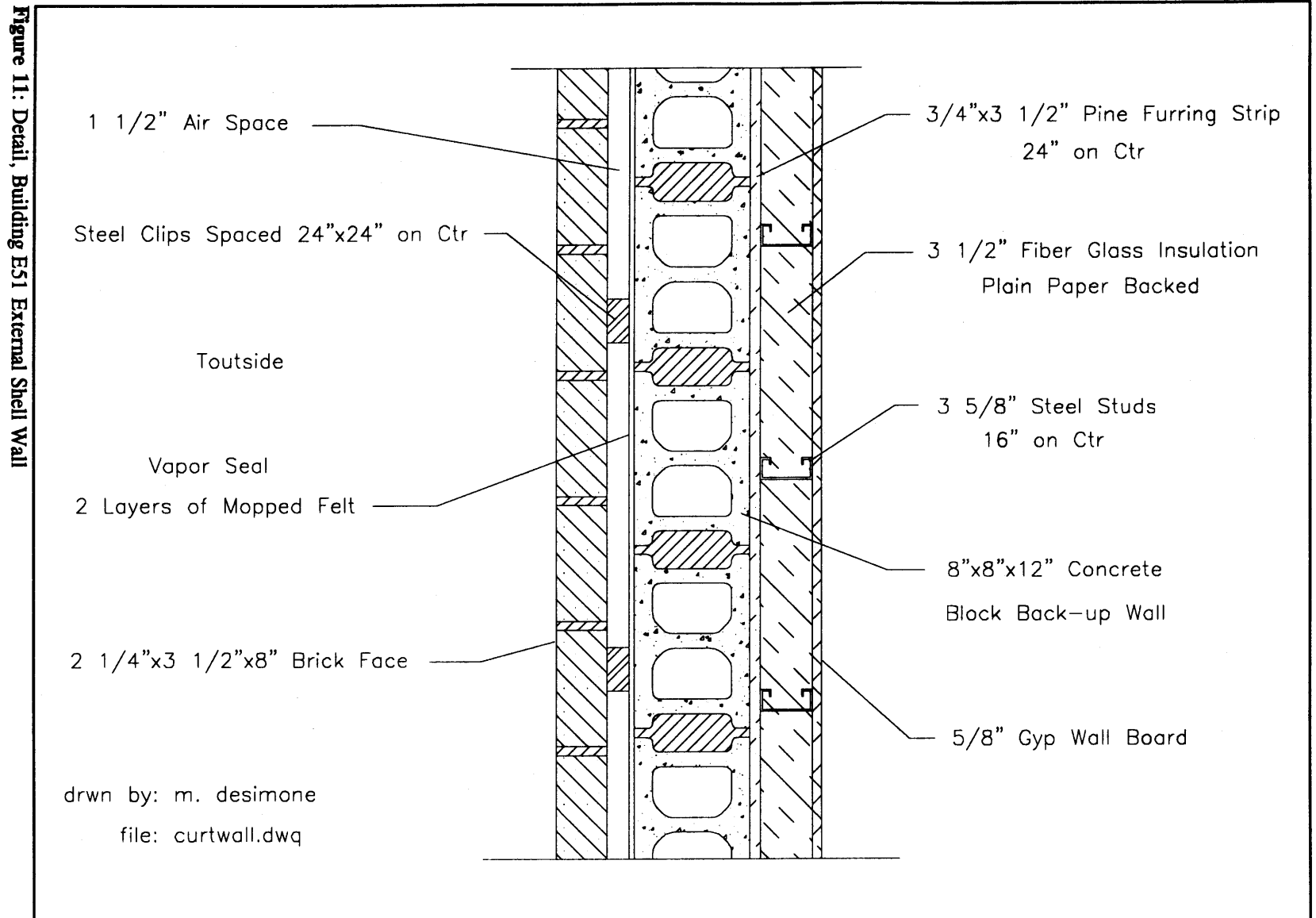

 $\sim$ 

<sup>154</sup> 

| <b>Material</b>           |                            |              | Thermal Resistance [°F hr ft <sup>2</sup> /Btu]    | <b>Reference</b>                                                                                             |  |
|---------------------------|----------------------------|--------------|----------------------------------------------------|----------------------------------------------------------------------------------------------------|--|
| <b>Description</b>        | Code                       | <b>Value</b> | <b>Calculation</b>                                 |                                                                                                    |  |
| brick face                | R <sub>b</sub>             | 0.6000       | $0.17$ [°F hr ft <sup>2</sup> /Btu in] x 3.5 [in]  | $\rho_{\text{brick}} = 120 \text{ lbf/ft}^3$<br>[Sauer, et.al.]                                              |  |
| outside air space         | $R_{\text{gas}}$           | 0.3600       | $0.24$ [°F hr ft <sup>2</sup> /Btu in] x 1.5 [in]  | [Stein]                                                                                                    |  |
| steel clip                | $\mathbf{R}_{\mathrm{sc}}$ | 0.0075       | $0.005$ [°F hr ft <sup>2</sup> /Btu in] x 1.5 [in] | <b>NAVSHIPS 900,190</b>                                                                                      |  |
| felt vapor barrier        | $R_{f}$                    | 0.1200       |                                                    | <b>ASHRAE F22.6 (SI)</b><br>2 layers mopped<br>$15#$ felt                                                    |  |
| concrete block            | $R_{ch}$                   | 1.1100       |                                                    | <b>ASHRAE F22.8 (SI)</b><br>8" block<br>$\rho_{\text{block}} = 130 \text{ lbf/ft}^3$                         |  |
| furring strip             | $R_{fs}$                   | 0.8000       | 1.06 $[°Fhr ft²/ิt1] x 0.75 [in]$                  | <b>ASHRAE F22.9 (SI)</b><br>Douglas Fir<br>$\rho_{\text{doug} \text{ für}} = 34 \text{ lbf/ft}^3$            |  |
| inside air space          | $R_{\rm{ias}}$             | 0.1800       | $0.24$ [°F hr ft <sup>2</sup> /Btu in] x 0.75 [in] | [Stein]                                                                                                    |  |
| steel stud                | $R_{ss}$                   | 0.0175       | $0.005$ [°F hr ft <sup>2</sup> /Btu in] x 3.5 [in] | <b>NAVSHIPS 900,190</b>                                                                                      |  |
| fiber glass<br>insulation | $R_{fi}$                   | 11.0000      |                                                    | ASHRAE F22.6 (SI)<br>3.5" fiber glass batt<br>$\rho_{\rm fiber~glass}~=~0.3~{\rm lbf/ft^3}$                  |  |
| gypsum wall<br>board      | $R_{\rm gap}$              | 0.5600       |                                                    | <b>ASHRAE F22.6 (SI)</b><br>3.5" fiber glass batt<br>$\rho_{\rm fiber\;glass}\,=\,0.3\,$ lbf/ft <sup>3</sup> |  |

**Table - 34: Thermal Resistance Calculation, External Shell Wall (refer to Equation 121)**

**Table -** *35:* **Thermal Resistance Calculation, Fractional Surface Areas**

| Coefficient      | <b>Value</b> | <b>Coefficient</b> | <b>Value</b> | <b>Coefficient</b> | <b>Value</b> |
|------------------|--------------|--------------------|--------------|--------------------|--------------|
| $\rm a_{\rm os}$ | 0.9987       | $a_{i_{23}}$       | 0.8542       | $a_{ss}$           | 0.0100       |
| $a_{\rm sc}$     | 0.0013       | $a_{is}$           | 0.1458       | $a_{\rm fi}$       | 0.9900       |

Values for the individual wall components are detailed in Tables 34 and **35,** and a value for overall resistance of the external shell wall  $R_{ext wall}$  is calculated based on Equation 121 as follows:

$$
R_{\text{ext wall}} = 0.60 + \frac{1}{\frac{0.9995}{0.36} + \frac{0.0005}{0.0075}} + 0.12 + 1.11 + \frac{1}{\frac{0.8542}{0.18} + \frac{0.1458}{0.80}} + \frac{1}{\frac{0.01}{0.0175} + \frac{0.99}{11.0}} + 0.56
$$
 (122)

$$
R_{\text{ext wall}} = 4.5 \, [\, {}^{*}F \, hr \, ft \, {}^{2} \, / B \, tu \, ] \tag{123}
$$

# Area of Each Wall **Type** and the Associated Unit Area Parameter Values

AREA **-** The areas for all internal wall types in each megazone, including room and plenum, are summarized in Figures **171** and **177.** The tables in these figures contain individual take off quantities and total quantities of each variety. Take offs were derived **by** scaling linear measurements from the drawings shown in Figures **26 - 33,** and using a *9.5* foot room ceiling height and *2.5* foot plenum height. The total external building surface area is shown in Figure 184 and includes all surfaces in direct contact with the outside air. The areas were calculated from measurements scaled directly from the Building **E51** elevation drawings shown in Figures **19,** 20, 21. External surfaces below grade were considered adiabatic boundaries, and a fraction of the total thickness of these surfaces were included in the parameter calculations.<sup>107</sup>

UNIT AREA PARAMETERS **-** Parameter values ascribed to each sub-megazone for the various wall types were calculated using the unit area values calculated **by** various means and the equations expressed in §2.2.1. Unit area parameters were calculated using the methods proposed in ASHRAE Fundamentals Chapter 2. The unit area parameters were obtained **by** combining the conduction components with the appropriate values of surface film coefficients. Film coefficients were taken from Table **1, 1993** ASHRAE Fundamentals, F22.1 and account for surface orientation, slope, and average local air movement, as well as, to some degree, for radiative heat transfer between internal surfaces; although there is no explicit accounting for radiative heat transfer between internal zone surfaces. The actual values may differ slightly from those values proposed in the ASHRAE tables due to variances in the behavior of specific material used in construction. In support of the ASHRAE tabulated values,

**<sup>107</sup>** The full thickness of the foundation slab cannot respond fully **(by** attaining a steady state condition) to variations in temperature over the course of a twenty-four hour period. Concrete slabs with thickness closer to **3 -** 4 inches are more representative, having time constants in the order of **3 - 5** hours.

they were obtained **by** accepted **ASTM** test methods and can be considered representative and consistent with common building practices.  $108$ 

Long-wave and short-wave radiation heat transfer is accounted for explicitly in calculations modeling net solar heat flux on the external surfaces, and between the panes of the double glazed windows (refer to section concerning sol-air temperature calculations).

## Annex **10** Global Parameters for Room and Plenum Volumes in Each Megazone

On the basis of the equations presented in §2.2.1 Current Model, and using the unit area parameter values, global parameters were calculated for each of the room and plenum volumes in the megazones. These values summarized in Tables **36** and **37,** are explicitly detailed in Appendix R. Quality control was maintained continuously throughout the development of these values to ensure the validity of these numbers. In the case of the capacitances, approximate mass values were back-calculated using average specific heat values. The average specific heat values selected were based on relative quantities of each material contained in the composite capacitance values. In the case of the resistances, two methods were used: first, the value or its inverse, the conductance, must fall within known reference values; and second, **by** calculating a time constant using the corresponding capacitance and then comparing this with known reference values.<sup>109</sup> In both cases, effective surface areas and volumes were back calculated and compared with the values originally used as an additional verification.

# Infiltration and the Effect on Lumped Parameter Model Values

Values for the Capacitive Flow of Infiltration  $\dot{C}_{i, \text{out}}$  are calculated in Figure 185. This value is always positive. The direction of heat flow due to this component of the total heat flow into, or out of, the zone is determined **by** the temperature difference of the air in the zone and the air flowing through the zone due to all possible air flow paths. **A** list of air flow paths include that due to stack effects, infiltration and exfiltration through external and internal walls, ceilings, and floors and that due to mechanical ventilation. **A** fully detailed mathematical description of air flow through the megazones is complicated and the values are dependent on variables which change frequently throughout the course of a typical 24 hour period. For example sol-air temperatures and VAV flow rates. Stack effects are

**<sup>108 1993</sup>** ASHRAE Handbook **-** Fundamentals, F22. **1.**

**<sup>109</sup>** Reference values for these comparisons originate primarily from the authors personal experience as an engineer and in consultation with others associated with the industry.

|                                        |              | Megazone - Global Parameters (rounded) |              |               |              |              |
|----------------------------------------|--------------|----------------------------------------|--------------|---------------|--------------|--------------|
|                                        |              | I                                      |              | $\mathbf{u}$  |              | m            |
| <b>Parameter</b>                       | Room         | <b>Plenum</b>                          | Room         | <b>Plenum</b> | Room         | Plenum       |
| $1/R_{wi}$ [W/ $^{\circ}$ K]           | 30           | $\bf{0}$                               | 10           | 0             | 220          | $\bf{0}$     |
| $1/R_i$ [W/ $^{\circ}$ K]              | 4,230        | 1,540                                  | 880          | 790           | 10,060       | 2,970        |
| $\boldsymbol{\theta}_i$                | 0.011        | 0.011                                  | 0.016        | 0.006         | 0.038        | 0.076        |
| $Cdot_{\text{Lout}}$ [W/ $^{\circ}$ K] | $\bf{0}$     | $\bf{0}$                               | 0            | $\bf{0}$      | $\mathbf{0}$ | $\bf{0}$     |
| $K_i$ [W/ $^{\circ}K$ ]                | 80           | 20                                     | 20           | 5             | 600          | 220          |
| $\xi_i$                                | 0.39         | $\bf{0}$                               | 0.34         | $\bf{0}$      | 0.36         | 0            |
| $1/R_{eq}$ [W/ $^{\circ}$ K]           | 4,270        | 1,540                                  | 890          | 790           | 10,280       | 2,970        |
| $C_{si}$ [J/ $\rm{K}$ ]                | $5.85e + 07$ | $4.81e + 07$                           | $1.07e + 07$ | $1.63e + 07$  | $2.79e + 08$ | $1.25e + 08$ |
| $\tau_i$ [hr]                          | 210          | 750                                    | 140          | 910           | 130          | 160          |
| $C_i$ [J/ $\mathrm{K}$ ]               | $9.41e + 06$ | $2.18e + 06$                           | $2.03e + 06$ | $7.03e + 05$  | $2.58e + 07$ | $6.87e + 06$ |

**Table - 36: Global Parameter Summary for Megazone I - III (refer to Figure 165)**

**Table - 37:** Global Parameter Summary for Megazone IV **- VI (refer to Figure** *165)*

|                                 | Megazone - Global Parameters (rounded) |              |              |              |              |               |  |  |
|---------------------------------|----------------------------------------|--------------|--------------|--------------|--------------|---------------|--|--|
| <b>Parameter</b>                | IV                                     |              |              | V            | VI           |               |  |  |
|                                 | Room                                   | Plenum       | Room         | Plenum       | Room         | <b>Plenum</b> |  |  |
| $1/R_{wi}$ [W/ $\rm K$ ]        | 56                                     | 0            | 147          | $\mathbf{0}$ | 20           | $\mathbf{0}$  |  |  |
| $1/R_i$ [W/ $\rm ^o K$ ]        | 1,853                                  | 1,356        | 5,490        | 3,861        | 257          | 179           |  |  |
| $\theta_i$                      | 0.058                                  | 0.028        | 0.033        | 0.022        | 0.118        | 0.064         |  |  |
| $C_{i,out}$ [W/ $^{\circ}$ K]   | $\bf{0}$                               | $\mathbf 0$  | $\bf{0}$     | $\bf{0}$     | $\mathbf{0}$ | $\bf{0}$      |  |  |
| $K_i$ [W/ $^{\circ}K$ ]         | 164                                    | 38           | 327          | 86           | 50           | 11            |  |  |
| $\xi_1$                         | 0.34                                   | $\bf{0}$     | 0.45         | $\mathbf 0$  | 0.4          | $\bf{0}$      |  |  |
| $1/R_{eq}$ [W/ $^{\circ}$ K]    | 1,900                                  | 1,360        | 5,640        | 3,860        | 280          | 180           |  |  |
| $C_{si}$ [J/ $\rm{^{\circ}K}$ ] | $7.60e + 07$                           | $5.18e + 07$ | $5.14e + 08$ | $1.52e + 08$ | $2.08e + 07$ | $1.08e + 07$  |  |  |
| $\tau_i$ [hr]                   | 130                                    | 370          | 180          | 490          | 120          | 260           |  |  |
| $C_i$ [J/ $\rm^{\circ}K$ ]      | $7.24e + 06$                           | $7.24e + 06$ | $1.78e + 07$ | $5.49e + 06$ | $6.77e + 05$ | $2.32e + 05$  |  |  |

Alert: New thermal parameter tables that correct the errors identified in **§2.2.3** are presented in Appendix BB.

*158*

also another variable which will vary remarkably. The effect of capacitive flow cannot be ignored in developing the global parameters, and the simulation package in its present form cannot accommodate variable global parameters. As a compromise it is proposed that a value of **50%** of the supply air flow in each megazone be used as trial numbers for  $\dot{C}_{i, \alpha i}$ , and as the simulation is fine tuned, these values can be adjusted to the most representative and accurate levels.

| Zone<br><b>Number</b>   | <b>Global Time</b><br>Constant $\tau_i$ [hrs] |               |  |  |  |
|-------------------------|-----------------------------------------------|---------------|--|--|--|
|                         | Room                                          | <b>Plenum</b> |  |  |  |
|                         | 13                                            | 71            |  |  |  |
| п                       | 14                                            | 137           |  |  |  |
| Ш                       | 12                                            | 31            |  |  |  |
| $\mathbf{I} \mathbf{V}$ | 17                                            | 71            |  |  |  |
|                         | 17                                            | 73            |  |  |  |
| VI                      | 12                                            | 40            |  |  |  |

**Table - 38: Global Time Constant**  $\tau_1$  **(refer to Equation 42 & Figure 165, global01.wq2 - Page 6)** 

## Additional Comments

The values for  $\tau_i$  presented in Table 38 are close enough to being acceptably accurate that there may be no need to examine the construct of the time constant detailed in Equation 42. However, as the model is fine tuned, and adjustments are made to the capacitive flow, the time constant may be distorted out of character, and the following observations concerning the time constant construct may be applicable in making modifications which produce more realistic results.

The formula combines values for resistance (or conversely conductance) and capacitance which do not have the same physical origins. The conductance calculation for **K,** shown in Equation 43 (referred to in the Annex **10** report as the overall loss coefficient) and used in Equation 42 is based on contributions from only resistances in the external shell and fenestration in combination with the infiltration term. In contrast, the capacitance calculation shown in Equation 42 is based on contributions from both internal and external components heavy structures, none of the external light structures, and no part of the infiltration. More specifically, the capacitance used in this calculation is determined on the basis of a **100%** contribution from the internal heavy structures and only a fractional part of the external heavy structures.

It is this author's contention that if the time constant is to be representative of the system's dynamic behavior, then the construct must recognize and characterize heat transfer **by** all paths to the mass represented **by** the capacitance value used in the calculation. In reality, heat transfer to the mass modeled **by** the capacitance in Equation 42 occurs through two routes: first, through the convective and conductive heat transfer paths for surfaces presented **by** the included internal components; and second, through the convective and conductive heat transfer paths for the external components.<sup>110</sup>

In the case of Building **E5 1,** surface areas for heavy internal structures constitute a very high percentage of the total surface area attributed to the mass included in the time constant calculation, and heat transfer through the associated internal paths are ignored in Equation 42, referring specifically to the fact that **K,** is a fumction of the external heat transfer paths only according to Equation 43. From the summary of surface areas related to heavy structures provided in Table **39** it is surmised that omitting internal heat transfer paths ascribed to internal surfaces significantly underrates the total heat transfer characterization intended when calculating a time constant. In fact, **by** augmenting Equation 43 with additional heat transfer paths the ratio  $\tau_i$  would decrease.

|                       | <b>Heavy Structure Surface Areas</b> |            |                          |            |  |  |  |  |
|-----------------------|--------------------------------------|------------|--------------------------|------------|--|--|--|--|
| Zone<br><b>Number</b> | <b>Horizontal Internal</b>           |            | <b>Vertical External</b> |            |  |  |  |  |
|                       | $[ft^2]$                             | % of Total | $[ft^2]$                 | % of Total |  |  |  |  |
|                       | 5,076                                | 86         | 834                      | 14         |  |  |  |  |
| $\mathbf{u}$          | 1,245                                | 84         | 234                      | 16         |  |  |  |  |
| $\mathbf{m}$          | 13,746                               | 68         | 6,501                    | 32         |  |  |  |  |
| IV                    | 3,020                                | 63         | 1,810                    | 37         |  |  |  |  |
| $\mathbf{v}$          | 9,332                                | 73         | 3,398                    | 27         |  |  |  |  |
| VI                    | 376                                  | 41         | 539                      | 59         |  |  |  |  |

**Table - 39: Heavy Structure Surface Area Comparison (refer to Figures 177 & 184)**

Heat transfer is also affected **by** infiltration through internal and external walls and **by** mechanical ventilation. The model for  $\tau_i$  represented in Equation 42 takes into account heat transfer through

**<sup>110</sup>** Radiative heat transfer for internal surfaces is ignored. **A** case could be made to include this as another path since, in practice, the temperature of the inside surface of an external wall may often be significantly different then the temperatures of the internal wall surfaces.

infiltration and conduction through the external walls; heat transfer though the connecting and internal walls **by** any means is ignored. In addition, no accounting is made for heat transfer **by** mechanical ventilation. It is the author's opinion that additional investigation, beyond the scope of this project, is necessary to clarify the inconsistencies related to the infiltration term.

It is understood that the Annex **10** model equations were not intended to be all encompassing, generalized equations for every zone configuration and ventilation system. However, the intent to include a capacitive flow term is well taken and one simply needs to insure that this term accurately describes the total flow through a zone.

# 2C3R Lumped Parameter Model Parameters

The parameters for the 2C3R LPM's are shown in Table 40. They were calculated using the equations in §2.2.1 on the basis of the global parameters in Tables **36** and **37.** The values presented in Table 40 are used directly as the parameters values for the **HVACSIM +** type modeling the megazone thermal characteristics. The entire calculation is summarized in Appendix R in a series of fully linked spreadsheets.<sup>111</sup> If recalculation or modification is required, this may be done in Quattro or the sheets may be converted into a format compatible with either the Lotus **123** or Microsoft Excel spreadsheet programs; for this process, it is recommended the \*.wks format be used.

| <b>Parameter</b>                   | 2C3R Lumped Parameter Model Characteristics for Each Zone i * |              |               |              |              |              |
|------------------------------------|---------------------------------------------------------------|--------------|---------------|--------------|--------------|--------------|
|                                    |                                                               | п            | Ш             | IV           |              | VI           |
| $R_{01,i}$ [°K/kW]                 | $3.27e + 01$                                                  | $1.37e + 03$ | $4.64e + 00$  | $1.79e + 01$ | $6.82e + 00$ | $5.00e + 00$ |
| $R_{02,i}$ [ <sup>o</sup> K/kW]    | $2.64e-03$                                                    | 1.80e-02     | $3.76e-03$    | $3.15e-02$   | $5.99e-03$   | 4.61e-01     |
| $R_{03,i}$ [°K/kW]                 | 2.34e-01                                                      | $1.12e + 00$ | $9.56e-02$    | $5.08e-01$   | 1.76e-01     | $3.43e + 00$ |
| $C_{\alpha,i}$ [kJ/ $\mathrm{K}$ ] | $9.41e + 03$                                                  | $2.03e + 03$ | $2.58e + 04$  | $7.24e + 03$ | $1.78e + 04$ | $6.77e + 02$ |
| $C_{\alpha,i}$ [kJ/ $\rm{K}$ ]     | $5.85e + 04$                                                  | $1.07e + 04$ | $2.79e + 0.5$ | $7.60e + 04$ | $2.14e+05$   | $2.08e + 04$ |
| $R_{11,i}$ [°K/kW]                 | $3.26e + 00$                                                  | $9.47e + 00$ | $1.14e + 00$  | $3.81e + 00$ | $1.33e + 00$ | $3.06e + 00$ |

**Table - 40: 2C3R Lumped Parameter Model Characteristics (refer to Figure 2 & 165)**

<sup>111</sup> Novell's spreadsheet program Quattro Pro **V5.5** was used to accomplish the calculations. Soft copies of the sheets presented in Appendix R are included in Appendix **?.** An index cross referencing the file names to the figures in which the information is presented in hard copy form is presented at the beginning of this thesis.

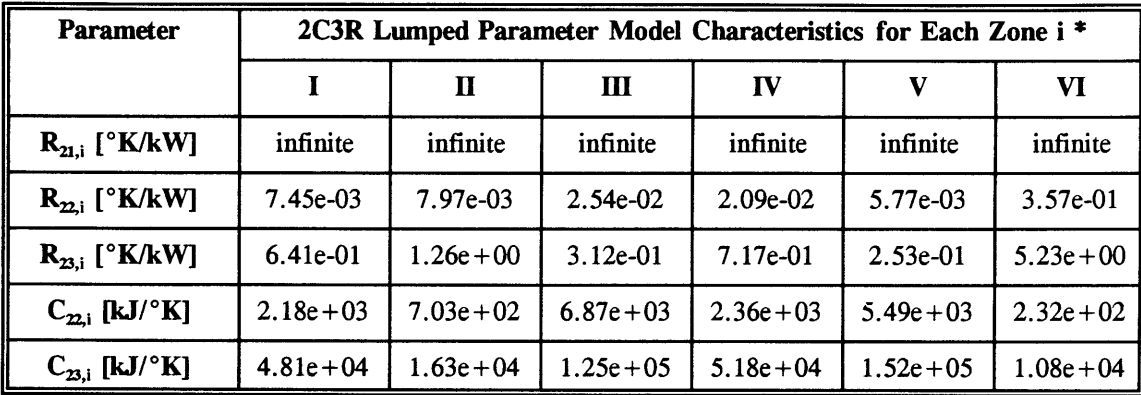

\* The parameters in Table 40, expressed in terms of the variable names used in the Annex 10 report, are shown in the following list:

 $R_{02,i} = R_{w_i, \text{room}}$   $R_{02,i} = R_{i, \text{room}} \theta_{i, \text{room}}$   $R_{03,i} = R_{i, \text{room}} (1 - \theta_{i, \text{room}})$  $C_{02,i} = C_{i,room}$   $C_{03,i} = C_{si,room}$  $\rm R_{21,i}$   $=$   $\rm R_{wi,plenum}$   $\rm R_{22,i}$   $=$   $\rm R_{i,plenum}$   $\rm \theta_{i,plenum}$   $\rm \Omega_{23,i}$   $=$   $\rm R_{i,plennum}$   $\rm (1$  -  $\rm \theta_{i,plenn}$  $C_{22,i} = C_{i, {\text{plenum}}}$   $C_{23,i} = C_{si, {\text{plemu}}}$  $\mathbf{R}_{11,\mathrm{i}} \, = \, \mathbf{R}_{\mathrm{i},\mathrm{j, connecting}} \,\, .$ 

**Alert:** New thermal parameter tables that correct the errors identified in **§2.2.3** are presented in **Appendix BB.**

#### **4 Requirement for Sub-One-Hour Solar and Collateral Weather Data**

*"Variations in meteorological conditions also impose variations in heating and cooling loads. Since variations in ambient dry bulb temperature and humidity are generally quite slow (time-scales of hours), variations in solar radiation account for the main load changes on time scales that effect the closed loop behavior. The greatest high frequency variations occur under partly cloudy skies with high wind speed. As with variations in internal gains, the thermal characteristics of the zone have a major effect in determining how much of the high frequency variations in the heat gain to the room are passed on to the HVAC system as load variations. No experimental work in this area appears to have been reported in the literature, so the most suitable of the zone models identified* **...** [in other phases of this study conducted **by LUT] ...** *will be used to assess the sampling rate for solar data that is required to ensure that the higher frequency components of the load are calculated with reasonable accuracy.*

*A further effect of meteorological conditions that has no first order effect on heating and cooling loads, but [which] does affect HVAC control loops, is the effect of wind pressure changes on fan control and building pressurization, especially in VA V systems. Proper investigation of this -effect would require a study using the completed testbed* **....** *However, consideration of the dynamics of the fan static pressure control loop and the flow control loop in pressure independent VA V boxes suggests that a sampling interval of one minute for wind velocity data represents an upper limit for the study of such effects.*

*The availability of one minute solar and wind velocity data from such sources as NOAA, the National Climatic Center (Ashville, NC), and the national labs will be investigated and reported. Sample data for extreme day (in terms of short fluctuations) will be obtained to facilitate further studies of these effects, and will be delivered together with a report on the availability of short term data for different* sampling intervals and different climates."<sup>112</sup>

### **4.1 Available Solar Radiation & Collateral Meteorological Observations**

The search for solar data in any form followed a course which researched the holdings of the Federal Records Center in Waltham MA, the National Archives in Washington **DC,** the National Climatic Data Center **(NCDC)** in Asheville, **NC,** the **NOAA** reference library in Camp Springs, MD, the Blue Hill Weather Observatory in Canton MA, the Harvard University and the National Renewable Energy

Laboratory (NREL) in Golden Colorado. Aside from discovering that the history of solar data collection is extremely interesting, filled with amusing and fascinating anecdotes, the net result of the investigation was that four references for solar radiation and collateral surface meteorological observations originating in the United States are available: **(1) SOLMET -** Hourly Solar Radiation **&** Surface Meteorological Observations; (2) SOLDAY **-** Daily Solar Radiation **&** Surface Meteorological Data; **(3) SAMSON -** Solar and Meteorological Surface Observational Network CD-ROM; and (4) **ASOS -** Automated Surface Observing System. These references, prepared **by** the **U.S.** Department of Commerce, National Oceanic and Atmospheric Administration **(NOAA)** for the Department of Energy under interagency agreement No. E(49-26)-1041, provide a broad base of corrected data in a standard format.

The two programs, **SOLMET** and SOLDAY, produced corrected and reformatted data and information in a common format with all known procedural and instrument errors removed. Correction was necessary because much of the data existing in the historical data bases from which the **SOLMET** and SOLDAY programs drew information suffered from neglect and contained serious errors resulting from a number of calibration and instrument problems.<sup>113</sup> Further, data was not all referenced to the same scale. The **SAMSON** CD-ROM is a National Solar Radiation Data Base V1.0 (NSRDB V1.0), which is the result of a development project sponsored **by** the National Climatic Data Center **(NCDC)** and implemented **by** the National Renewable Energy Laboratory's (NREL) Analytical Studies Division under the Solar Radiation Resource Assessment Project (SRRAP). The **ASOS** program, in contrast, is an ongoing and currently expanding **NOAA** program to deploy and activate **900** to **1,700** automated surface meteorological observing system at airports around the United States. The **ASOS** system does not collect or record solar insolation data.

Two additional resources for meteorological and solar insolation data records are found in guides to all United States weather records in the custody of the National Climatic Weather Service. The first guide is available through **NOAA** Meteorological Records Document No. **4.11,** Selective Guide to Climatic Data Sources. This comprehensive guide includes synopses of Data Bases and Digital Files, Satellite Digital Files, Statistical and Special Studies, Manuscript and Autographic Records, Microfilm and Microfiche Files, Historical Publications, Decennial and Periodic Publications, and Subscription Publications. The second guide is also published **by NOAA** National Climatic Data Center **-** Products and Services, and includes information regarding on-line systems, CD-ROM products, summaries of

**113 SOLMET** Volume **I -** User's Manual, **p.** i.

digital datasets, and another list of related publications. This catalog and all other **NOAA** publications can be obtained by phone, fax or e-mail.<sup>114</sup>

## **4.1.1 SOLMET - Hourly Solar Radiation & Surface Meteorological Observations**

The **SOLMET** program was developed to collect information into a *"common tape format that is designed to provide, in a single Fortran compatible tape, quality controlled hourly solar insolation and collateral meteorological data.... "* The **SOLMET** program was sponsored **by** the United States Department of Energy, Division of Solar Technology, Environmental and Resources Assessments Branch in an effort to provide the solar heating and cooling industry with comprehensive, conveniently organized, accessible information. **SOLMET** tapes are available for 249 stations distributed around the United States.<sup>115</sup> Most data sets extend over the period from 1951 to 1976. A small number of the stations did not have complete data for the entire twenty-five year period.

The program was the result of recommendations **by** Working Group 1 of the National Oceanic and Atmospheric Administration **(NOAA)** Solar Energy Data Workshop **(1973)** to *"rehabilitate the pyranometer data for the United States network of stations to at least five percent accuracy for all* possible stations for a period of ten years, or longer where possible.<sup>"116</sup> The key features of the program were to:

- **1.** merge all available insolation and meteorological data into a single source;
- 2. present all data in **SI** units;
- **3.** provide time information in true solar and/or local standard time;
- 4. provide for augmentation to accommodate additional solar radiation parameters and allow for supplemental fields for additional measurements e.g. spectral, ultraviolet, etc.;
- *5.* eliminate undesirable format features that were inherent in the past data sources such as over-punches, blanks, etc.

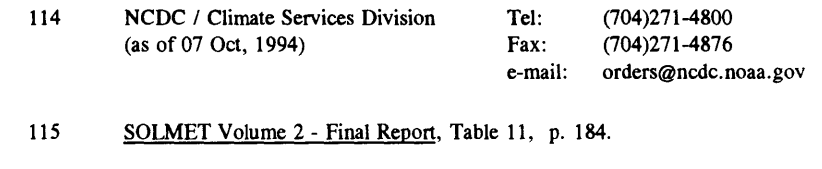

116 **SOLMET Volume 2 - Final Report TD9724**, P. 1

- **6.** code missing observations and those observations that were estimated via models (e.g. sunshine and cloud regression models);
- **7.** provide the user with global radiation data as they were originally observed corrected for all known scale, instrument, and calibration problems, and, in addition provide a data set corrected via a standard year irradiance (or radiant flux density) model.

Solar radiation data sets for twenty-seven stations were from direct measurement. Twenty-five of these stations were considered control data stations (dividing the contiguous United States into twenty-five climatologically consistent regions). Since rehabilitated hourly direct measurement solar radiation data was not available from the 222 additional stations, solar radiation data sets for these sites were derived through a series of regression equations *"which relate measured hourly global solar radiation to commonly reported weather elements [cloud and sky cover conditions] as described in SOLMET Volume 1 -User's Manual. ""7* The equations were initially derived to **fill** in missing data from the control data stations. Later, the equations were used to extend the **SOLMET** data set inventory to the 222 additional stations.

Pyranometer data from the direct measurement stations were rehabilitated to at least five percent accuracy. The rehabilitation process was an attempt to remove the effect of all known procedural and instrumentational errors, and its application was limited to hourly global solar radiation data. **All** solar radiation data was presented as integral hourly values in true solar time, and the collateral meteorological data was presented as instantaneous hourly values in local standard (or GMT) time.<sup>118</sup>

**SOLMET** data tape contain information formatted into the fields shown in Table 41 (refer to **SOLMET** Volume 2 **-** Final Report for a more detailed explanation of each field).

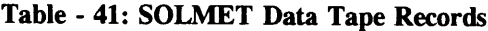

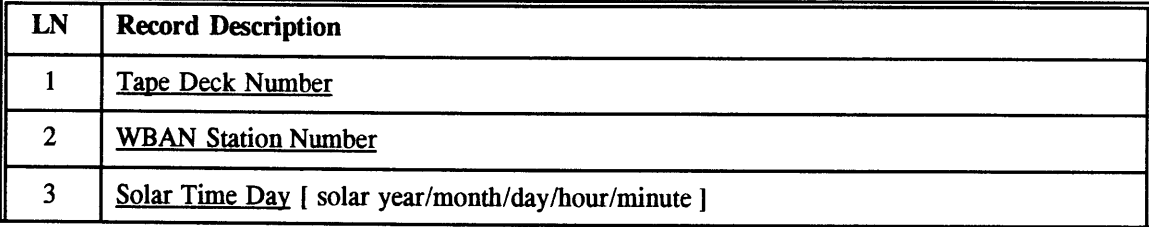

**117 SOLMET** Volume 2 **-** Final Report TD9724, P. **168**

**166**

**<sup>118</sup> SOLMET** Volume 2 **-** Final Report TD9724, P. 2

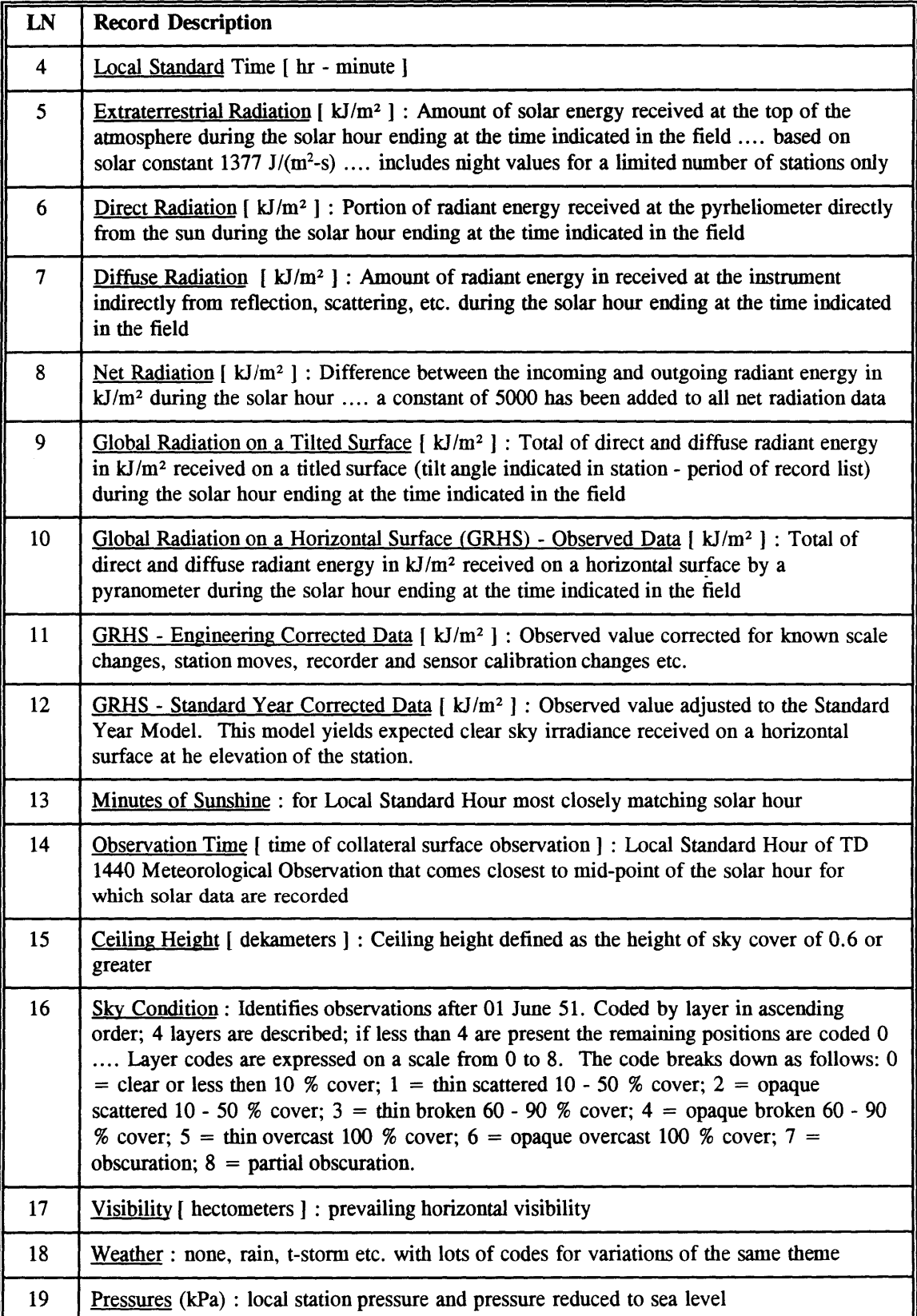

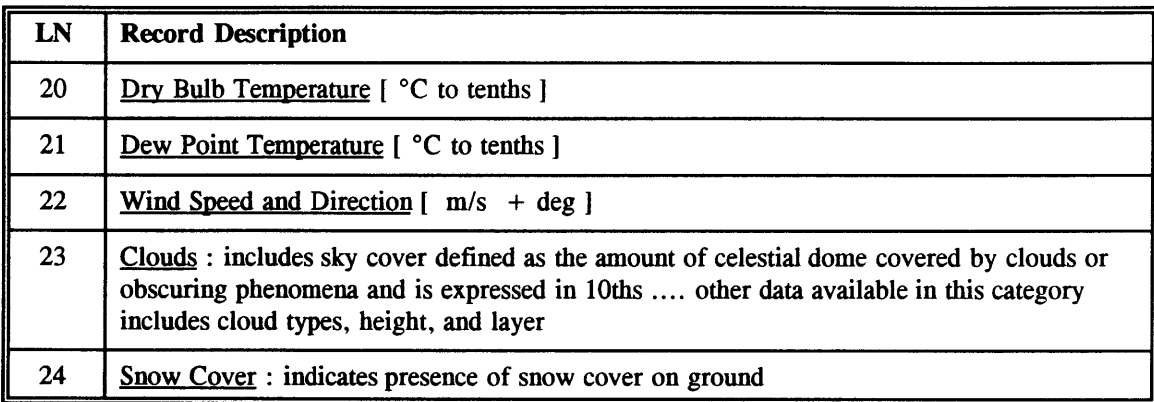

# Typical Meteorological Years

In addition to the **SOLMET** tapes, data sets referred to as Typical Meteorological Years (TMY) are available for twenty-six stations. Twenty-five of these stations are direct measurement control stations. TMY data represents hourly data, averaged over many years. Each data set is a one year composition of the most representative or typical months for that station over the course of the twenty-five year period. The TMY tapes contain the same data fields as the **SOLMET** tapes except that the cloud layer information was omitted. Also, since the typical months were most likely chosen from different calendar years, discontinuities between months were smoothed with a cubic spline function covering six hourly points on either side of the interface.

Two other tape formats are available which may also be used in HVACSIM **+** simulations: Weather Year for Energy Calculation (WYEC); and NOAA Test Reference Year (TRY).<sup>119</sup> All four data tape formats tapes may be ordered from the National Climatic Data Center **(NCDC),** Ashville, North Carolina. In the event a custom configuration is required, the desired input may be configured to mimic any of the aforementioned formats and used in the simulation accordingly. The most useful format for accessing the

# CDROM Formatted **SOLMET** Data

Recently, **SOLMET** data has become available on CDROM. The data available is a synthesis of the data formerly distributed as a result of the **SOLMET** and SOLDAY programs. *The 1961-1990*

**<sup>119</sup>** SOLMET Volume 2 **-** Final Report TD9724, **P.65**

*National Solar Radiation Data Base Version 1.0 was developed by the National Renewable Energy Laboratory's (NRELS) Analytical Studies Division under the Solar Radiation Resource Assessment Project (SRRAP). NRSDB 1.0 is available on CDROM as the Solar and Meteorological Observational Network (SAMSON) from the [NCDC].*<sup>120</sup> The data set used for this project was taken from the CDROM set entitled "Solar and Meteorological Surface Observation Network **(SAMSON) 1961 - 1990"** Version **1.0,** September **1993.121** Table 42 lists the data available in a **SAMSON** record.

| Data Field                                      | <b>Description</b>                                                                                                    |
|-------------------------------------------------|----------------------------------------------------------------------------------------------------|
| Day - Date - Time                               | Local Standard Time                                                                                                    |
| Location                                        | Longitude and Latitude for station location                                                                                                    |
| Extraterrestrial<br><b>Horizontal Radiation</b> | Amount of solar radiation in Wh/m <sup>2</sup> on a horizontal surface at the top<br>of the atmosphere during the 60 minutes preceding the hour indicated                 |
| Extraterrestrial<br>Direct Normal Radiation     | Amount of solar radiation in $Wh/m^2$ on a surface normal to the sun at<br>the top of the atmosphere during the 60 minutes preceding the hour<br>indicated                |
| Global Horizontal<br>Radiation                  | Total amount of direct and diffuse solar radiation in Wh/m <sup>2</sup> on a<br>horizontal surface during the 60 minutes preceding the hour indicated                     |
| Direct Normal Radiation                         | Amount of solar radiation in $Wh/m^2$ received within a 5.7 degree field<br>of view centered on the sun during the 60 minutes preceding the hour<br>indicated             |
| Diffuse Horizontal<br>Radiation                 | Amount of solar radiation in Wh/m <sup>2</sup> received from the sky (excluding<br>solar disk) on a horizontal disk during the 60 minutes preceding the<br>hour indicated |
| <b>Total Sky Cover</b>                          | Amount of sky dome covered in 10ths by clouds                                                                                                    |
| Opaque Sky Cover                                | Amount of sky dome covered in 10ths by clouds that prevent observing<br>the sky or higher cloud layers                                                                    |
| Dry Bulb Temperature                            | Dry bulb temperature in °C                                                                                                    |
| Dew-Point Temperature                           | Dew point temperature in °C                                                                                                    |
| <b>Relative Humidity</b>                        | Relative humidity in percent                                                                                                    |
| <b>Station Pressure</b>                         | Station pressure in millibars                                                                                                    |

Table **-** 42: **SAMSON CDROM Data Records**

<sup>120</sup> Rymes, Martin, "Beyond Version **1.0** of the National Solar Radiation Data Base," National Renewable Energy Laboratory, Golden, Colorado, 1994.

<sup>121</sup> **NOAA,** U.S.Department of Commerce, National Climatic Data Center, Ashville, **NC.** (704)271-4272.

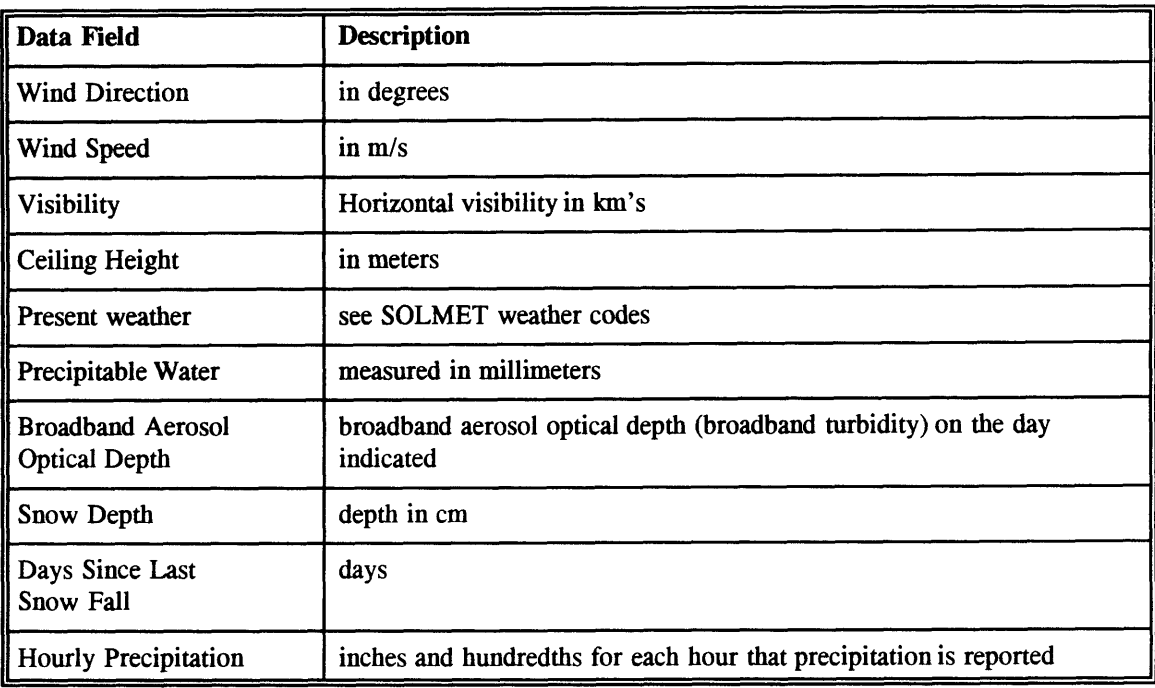

This version was completed in **1992** and contains hourly measured and modeled solar radiation and collateral meteorological data for **239** stations across the United States for a **30** year period. The data was processed an screened for all known problems at the time V1.0 was prepared. Subsequently, three problems were identified in the data from **30** of the **239** site. These problems included the incorrect assignation of time zones for **23** sites, quality problems effecting daytime global horizontal solar irradiance for **8** sites, and inaccurate daily temperature statistics effecting temperature based daily statistics in all **30** sites. These errors were corrected, and an updated revision was released Version **1.1,** [Rymes, 19941. Data used for this project originated at the Blue Hill Observatory, and was not included in the list of **30** deviant sites.

## Historical Background and Future Data Quality in the NSRDB

Most of the data in the NSRDB was modeled from meteorological data with only **7%** derived from measured solar data. Future plans propose increased usage of solar irradiance information surmised from satellite observations. The resulting images and derived data can be used to produce more uniform and wide ranging data sets providing usable data for even the most remote sites. Most meteorological-based solar irradiance models rely heavily on surface cloud observations, and with the implementation of the National Weather Service Modernization Program cloud observers are being

**170**

replaced **by** the Automated Surface Observing System **(ASOS),** see §4.1.2. These data in combination with satellite based irradiance data promise to yield more accurate results.

# **4.1.2 ASOS - Automated Surface Observing System**

*The ASOS is designed to support aviation operations and weather forecast activities and, at the same time, support weather observation needs of the hydrometeorological, climatological and meteorological research communities. The ASOS will provide continuous, minute by minute observations and perform the basic observing functions necessary to generate Surface Aviation Observation (SAO) and other aviation weather information,* **[ASOS,** June **1992].** Basically, this system is designed to gather weather data only, (ie. no readings of solar intensity direct or otherwise).

Although no solar insolation data is recorded in this data set, it is believed that the real-time weather data and observations recorded in this format can be used to produce believable values for the direct normal solar radiation that would have been otherwise recorded during the same time the weather data was recorded. The resulting data would then provide the sought after high frequency solar excitation discussed in the proposal for this project.<sup>122</sup>

In **1992, NOAA** began to implement a program called the Automated Surface Observing System **(ASOS).** The equipment developed for the program is designed to sample and record one minute temperature data and five second wind data. Forty-five to **fifty** primary sites located at airports around the United States were chosen for initial development of the **ASOS** program. Additional sites will be operational **by** March **1995,** and the maximum number of sites will be operational **by 1997.** The information gathered and recorded are outlined in Table 43. Quality control **(QC)** is addressed in the **ASOS** manual. Three levels of control are described: **(1)** local; (2) regional; and **(3)** national. **QC** at the national level is accomplished **by** the **NCDC,** and is done on all data prior to archive.

For the purposes of this and similar projects, the primary source for **ASOS** data should be the archive records at the **NCDC.** The **NCDC** downloads **ASOS** data from all stations directly through computer links. These data are processed in a quality control procedure which looks for anomalies (data that falls outside normal expected ranges). Attempts are made to reconcile inconsistencies as they are

122 ASHRAE 825-TRP, Sub-Task **7,** Need for Availability for Sub-One-Hour Data (MIT/LUT).

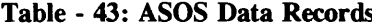

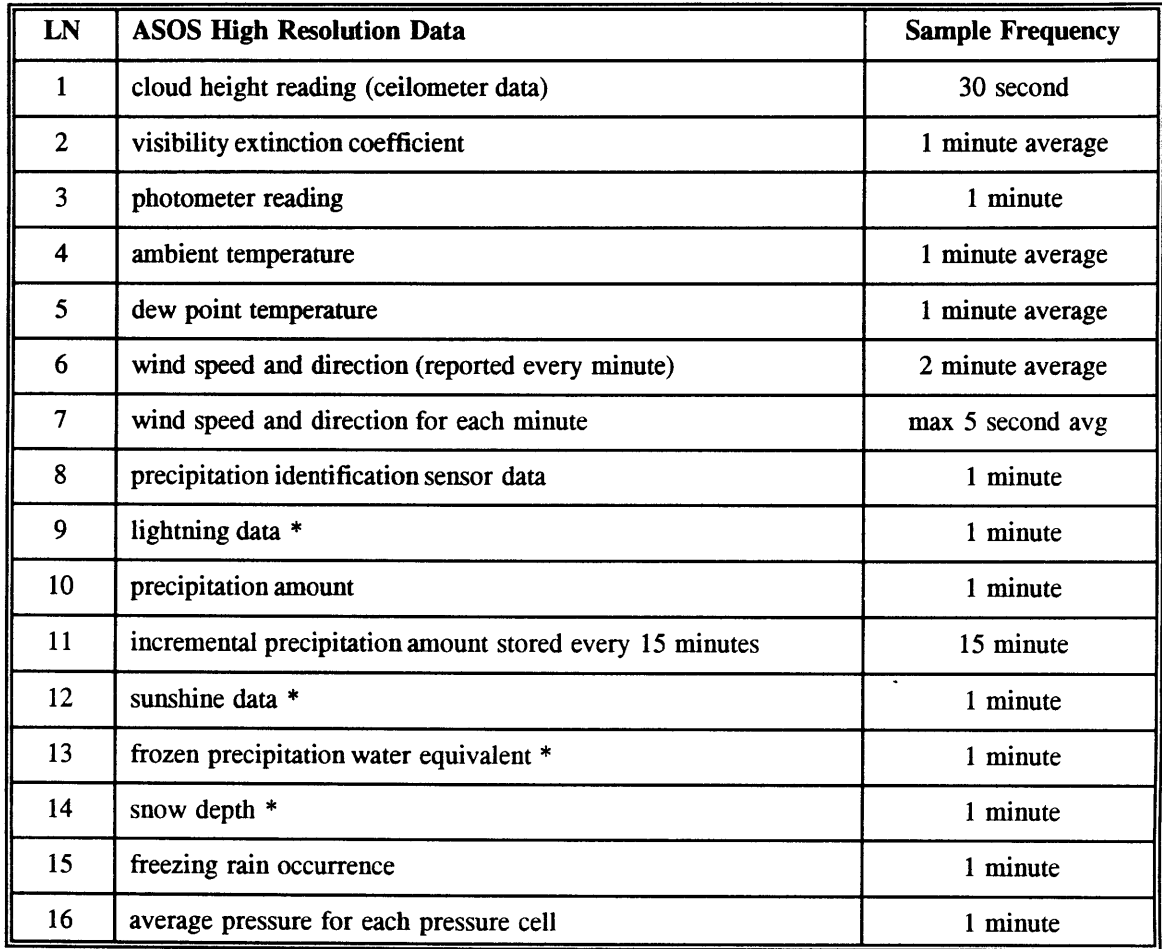

# \* Anticipated data collection when sensors become available, **[ASOS,** June **1992].**

encountered **by** various means. Included in the bag of tricks for fixing data are collateral human observations and reports submitted according procedural guide lines **by** local on-site personnel to record equipment failures, calibration problems, or any other disturbing influence which may result in anomalous readings.

Data from the ASOS program has been generally of high quality.<sup>123</sup> When problems are discovered it has usually been with precipitation, visibility, and sky coverage. It was proposed in conversation with the **NCDC** representative that the reason for these phenomena is in the way this kind of information is

**172**

**<sup>123</sup>** Conversation with a representative of the Surface Observation Data Operations Branch of the **NCDC,** Asheville, **NC,** December, **1995.**

gathered **by** the **ASOS** equipment. Overall, actual conditions may be obscured **by** localized, narrow fields of view for the sensing devices capturing this information. No problems have been reported with values for the extinction coefficient, although it may be wise prior to drawing upon this resource that some additional investigation be made to learn more about how this piece of data is measured and what effects its quality.

Presently sunshine is not part of the **ASOS** equipment gathered data set. However, it is the intention of the program to eventually make this an **ASOS** function. Collateral sunshine data is reported in archived **ASOS** reports for those stations which have the capability to record sunshine. The device used to measure is the standard pyrheliometer used in other observation programs. Sunshine recorders are relocated from time to time, and a list of current locations can be obtained from the **NCDC.** The sunshine data received is checked and matched with the **ASOS** data on site at the **NCDC.**

Cloud cover data for observations above 12,000 feet are made **by** satellite. These data, like the sunshine data, is received at the **NCDC** where they are **"Q"** checked and then linked with the appropriate **ASOS** data set, adding another data feature to the total data package.

#### **ASOS** Data Set Availability

The best source for **ASOS** data is the National Climatic Data Center **(NCDC)** in Asheville, North Carolina, and they may be ordered **by** contacting the **NCDC.** Data sets obtained from the **NCDC** are quality controlled and corrected for all known errors. In addition, these data sets will contain the collateral data not collected directly **by** the **ASOS** equipment, but obtained simultaneously through other local sensors, (for example sunshine and cloud cover above 12,000 feet). Normally, the data sets obtained from **NCDC** are daily or monthly summaries with data averaged and reported at one hour intervals. The raw data on which the one hour interval reports are based is received **by NCDC** and it is surmised that data sets with resolutions finer than one hour may be obtained on special request.

There is a chance that raw data sets may be obtained directly from **ASOS** sites or through the **ASOS** data network. The frequency of reporting being exactly what is advertised in Table 43. However, due to the absence of collateral data collected **by** other instrumentation and the high likelihood of random errors (calibration, malfunctions, or other), there is little advantage to obtaining raw, uncorrected data.

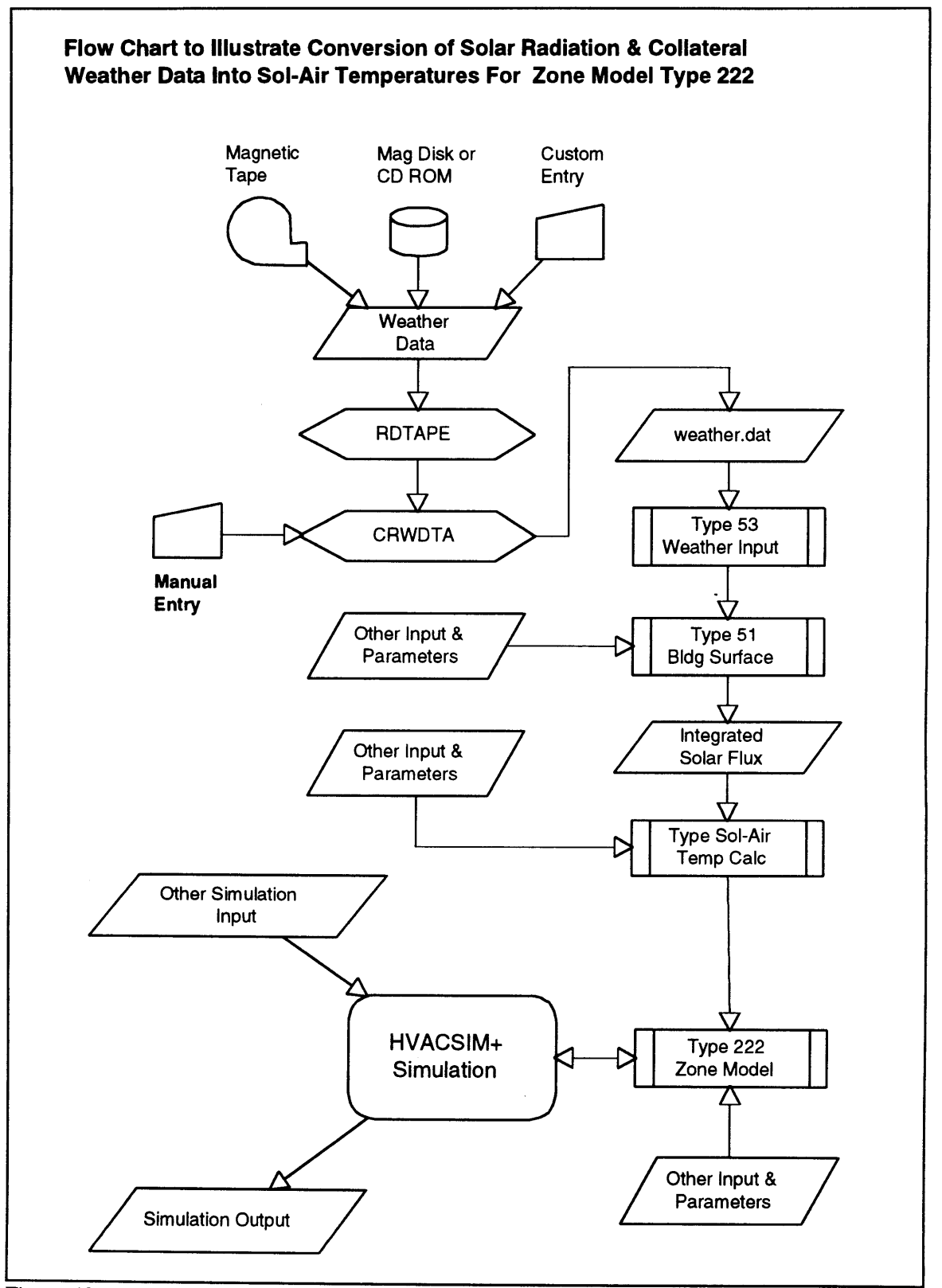

Figure 12: Flow Chart for Solar and Weather Data Compilation

#### **4.2 Solar Radiation & Collateral Weather Data Preparation**

There are a number of possible ways, automated and manual, to use data from the standard sources mentioned in **§4.1.** These sources include **SOLMET;** TMY; TRY; WYEC; **SAMSON; ASOS;** or Custom Configuration. An automated method draws data directly from the media on which it is provided from **NOAA,** and processes the data to yield the necessary sol-air temperatures. Manual entry may be used if the data in any of these forms does not meet a given set of requirements. In this case, one may go directly to generating the **HVACSIM +** input file weather.dat.

# 4.2.1 Automated **Data Reading and Sol-Air Temperature Calculation**

## **HVACSIM +** Assisted Data Procurement and Processing

**A** semi-automated system for in-putting solar and collateral weather data into an **HVACSIM +** simulation can be implemented in a sequence similar to that outlined in Figure 12. The system makes use of data available in a standard format from several sources and converts these data into a format compatible with the automated processing available through specific **HVACSIM +** simulation types. In this scheme, each zone is modeled as a system of walls with or without windows (including floor, ceiling, vertical walls), and for each wall, the net energy flux due to solar radiation would be calculated. The incident energy for each wall would then be integrated over all walls for each zone to calculate an average, weighted sol-air temperature. **A** review of current **HVACSIM +** types revealed that the specific formats required to implement an automated scheme were not available in the context of this project, and a manual scheme for generating of sol-air temperatures was used, see §4.2.2. This does not preclude the development of an automated system for generating the required parameters in the context of similar future projects. If this is to be accomplished, additional development work is necessary to modify existing HVACSIM **+** types and possibly to add new types. For reference, the steps to be followed for a proto-typical automated input scheme are reviewed in the following **sub**sections.

Reading **& Writing -** Data are read from the selected media **by** a stand alone utility program available in the HVACSIM **+** package called *rdtape. exe.* The source code is provided to allow the program to be compiled for the immediate requirements. This program is designed to read selected information from the taped format and write it in a file called *wtpout.dat.* This intermediate process is required to

gather the required input data into a form which is compatible with the computer equipment being used for the simulation, [Clark, et.al., NBSIR **85-3243, p.** 401.

Creating the Weather Data File **-** In this step, the selected data are processed into a format which is required for all further calculations. **If** standard or custom data are not available, or it is desirable to have solar and collateral weather data generated according to some pre-ordained guidelines then the **HVACSIM +** stand-alone utility *crwdta.exe* can be used to "generate smooth 'design day' solar radiation and temperature data for clear or cloudy" conditions; as with *rdtape.exe,* source code is also provided with this program to allow customization to local requirements. The latitude, longitude, and time zone must be entered at the start of the conversion process. An output data file, *weather.dat, is* created which contains month, day, hour, dry-bulb temperature **(\*C),** barometric pressure (kPa), wind speed *(m/s),* humidity ratio **(-),** direct beam solar radiation *(W/m2 ),* sky diffuse radiation *(W/m <sup>2</sup> ),* and total horizontal radiation (W/m<sup>2</sup>). Assuming constant relative humidity, the humidity ratio is calculated using expressions found in the ASHRAE **1981** Handbook **§6,** and the three items relating to solar radiation flux are calculated from geographic location and sun position.

**Indexing Input** Data **-** Data in *weather.dat* are further prepared for use **by HVACSIM** in Type **53 -** Weather Input. The Type *53* unit places the input data into a state vector which is used **by** a utility subroutine.

Calculating Integrated Normal Solar Flux Values **- A** building surface simulation type calculates integrated solar flux values normal to the surface. In the prototype automated system Type **51** is used for this purpose and the calculation of the corresponding sol-air temperatures. In addition, Type **51** goes one step further an calculates an inner surface temperature. It takes into account compass orientation, wall surface area, tilt angle, the relevant qualities of the immediate surrounding environment including shading, ground reflectivity, and the conductive heat transfer properties of each wall. In the context of this project, only outside equivalent surface temperatures are required. Consequently, the only relevant information provided in this step using for example a Type **51 would** be the integrated normal solar flux.

**Calculating Equivalent Sol-Air Temperatures -** An **HVACSIM +** type would then be used to calculate equivalent sol-air temperatures **for** each individual exterior surface based on equations in ASHRAE **1993** Fundamentals **§26** and **§27.** In the context of this project, an additional step is

**176**

necessary to calculate an equivalent sol-air temperature characterizing environmental effects distributed over the entire exterior surface of a zone.

# **4.2.2 Manual Data Reading and** Sol-Air **Temperature** Calculation

Data from NSRDB V1.0 was used to develop sol-air temperatures for this project. The data for a selected day was taken from the **SAMSON** CDROM database and imported to a spreadsheet. **A** spreadsheet based calculation scheme, based on the equations presented in  $\S2.2.1$ , was used to produce weighted, average sol-air temperatures for each sub-zone exterior surface. It is proposed that future simulations include an HVACSIM type which can take the input data used in the spreadsheet calculations and automatically generate the necessary sol-air temperatures.

 $\sim 10^{-10}$ 

 $\mathcal{L}(\mathcal{A})$  .

#### **5** Implementation of the **Real Building** Specification

The building and **HVAC** system specification prepared in **§3.3** is mapped into the **HVACSIM +** computer simulation package in this section. The system model may be organized from two points of view. The first view point may consider the physical system, a building and its mechanical system divided into discreet, logical parts **-** the mechanical room containing the air conditioning and control systems and the conditioned space containing the duct distribution system and associated equipment, the zone volumes, and input components. Superblocks in this scheme would contain all the components needed to model each logical grouping. Such groupings are demonstrated in the two schematics depicted in Figures **186** and **187,** (refer to Table 44 for type names). The second view point may consider the actual HVACSIM **+** component types which would be used in a simulation, and organize them according to the category of component by which they can be described.<sup>124</sup>

In the sample simulation provided **by** Haves (and reproduced for reference in Appendix **AA)** the model was organized into ten categories:

- **(1)** Simulation Real-Time Input Devices **-** used for input activity in real time during a simulation, in addition psychrometric characteristics for airflows may be altered within the simulation;
- (2) Controllers and Control System Components **-** contains all controllers and associated devices in the simulation;
- **(3)** Actuators **-** actuators for coil control valves and dampers are included in this section;
- (4) Airflow Components **-** all components associated with the calculation of air flow rates and pressure through the system;
- **(5)** Place Holder for Future Expansion;
- **(6)** Thermal Components **-** contains all components associated with the calculation of temperatures;
- **(7)** Place Holder for Future Expansion;
- **(8)** Sensors Devices **-** all sensors in the system are grouped in this category;
- **(9)** Simulation Real-Time Output Devices **-** another grouping of real time interfaces;
- **(10)** Place Holder for Future Expansion.

<sup>124</sup> Simulation prepared and executed **by** Phil Haves, Loughborough University of Technology, Loughborough England, **1995.**
Three additional categories are provided for in the sample simulation, and it is intended that future simulations will include components requiring category designations not included in the current seven.<sup>125</sup> The categories not currently used include Both points of view are helpful in the process of model conceptualization. However, the latter is mathematically more efficient in the context of the  $HVACSIM + program package.<sup>126</sup> Consequently, the modeling philosophy used in this project$ coincides with the grouping **by** similar component types mentioned above.

There are two methods available for modeling air flow. The "Implicit Flow" develops volumetric flow rates on an as needed basis. The model adjusts automatically the amount of air flowing in the system according to the demand requirements from the zone(s) being conditioned. Leakage is made up **by** adding the appropriate amount of air at exterior ambient conditions to the flow at the mixing box. In an explicit simulation, the volumetric flow rates in the system are specified **by** the demand requirements from the zone(s) being conditioned and the supply fan and return fan are manipulated in an effort to accommodate the demanded flows. Although the explicit method is more desirable for the purpose of this project in producing a testbed, the implicit method can be useful. During development and testing, implicit simulations provide the utility of being able to run unencumbered **by** airflow component problems.

Test and Verify Sub-Systems in **HVACSIM** Model **-** Testing and verification of the systems developed will be accomplished **by LUT.** Once tested and certified operable **by LUT,** the simulated plant and controls will be commissioned and comprehensive graphical output will be produced to demonstrate the operation of both the simulation and control strategies.

**<sup>125</sup>** The simulation detailed in Appendix **AA** is an attempt to set a standard format for superblock categories. The current version of **HVACSIM+** limits the number of superblocks in a simulation to **10,** and in addition, the numbering of superblocks, blocks and units is sequential and consecutive. This forces superblocks, blocks, or units added after a simulation is input to be numbered out of sequence. **By** naming three superblocks to act as place holders, some semblance of standardization is implemented and may be maintained for future additions.

<sup>126</sup> **126 126 126 The reader is directed to the National Bureau of Standards Document NBSIR 85-3243 <u>HVACSIM+</u><br><b>Building Systems and Equipment Simulation Program Users Guide** by Daniel Clark & William May, September 1985, for a detailed discussion regarding model development philosophy and the mathematical solver.

## *5.1* **HVACSIM+** Schematic

The components listed in Table 44 were selected **by LUT** from the large assortment of component type models available in the **HVACSIM +** Program Library. The table identifies components used in the simulation of Building **E51** and the corresponding quantities. Two sets of type numbers are given in the table: the "old" set refers to the type numbers used in this thesis for developing the **HVACSIM +** parameters describing Building **E51;** the "new" set refers to a modified set of **HVACSIM +** type models which more accurately describe the complexities of the model building. The selected components are arranged in the simulation according the superblock groupings suggested in *§5,* as proposed **by** the **LUT** team. **A** schematic showing the airflow components is presented in Figure **188,** and prototype arrangements outlined in the schematics presented in Figures **186** and 431 show how thermal components in a mechanical room model and a zone model might be arranged.

| $HVACSIM+$<br><b>Type Number</b> |                  | <b>Bldg E51 Simulation</b> |              | Component<br><b>Class</b> | <b>Description</b>                                       |
|----------------------------------|------------------|----------------------------|--------------|---------------------------|----------------------------------------------------------|
| Old                              | <b>New</b>       | <b>Used</b>                | Quantity     |                           |                                                          |
| 007                              | 301              | yes                        | as req'd     | Sensor                    | Temperature sensor                                       |
| 026                              | (026)            | yes                        | as req'd     | Place<br>Holder           | Control signal inverter                                  |
| 087                              |                  | yes                        | $\mathbf{1}$ | Actuator                  | 8-way patchboard                                         |
| 102                              | 327              | yes                        | 1            | Airflow                   | Mixing box $+$ dampers                                   |
| 109                              |                  | no                         |              | Airflow                   | Addition of 3 moist air streams                          |
| 110                              |                  | $\mathbf{n}$               |              | Airflow                   | Mixing of 3 moist air streams                            |
| 133                              |                  | yes                        | $\mathbf{1}$ | Input                     | Psychrometrics                                           |
| 134                              | 525              | yes                        | 6            | Airflow                   | Pressure-independent vav box<br>(Belimo controller)      |
| 135                              | $(511 -$<br>518) | yes                        | $\mathbf{1}$ | Output                    | Write 16 reals to Unix socket                            |
| 167                              |                  | $\mathbf{n}$               |              | Control                   | VAV ideal flow control                                   |
| 168                              |                  | $\mathbf{n}$               |              | Control                   | VAV Rate limit actuator<br>w/deadband and hysteresis     |
| 169                              | (365)            | yes                        | 34           | Thermal                   | Moist air duct, heat loss as<br>output, humidity delayed |

Table **-** 44: **HVACSIM+ Component Model Type Summary**

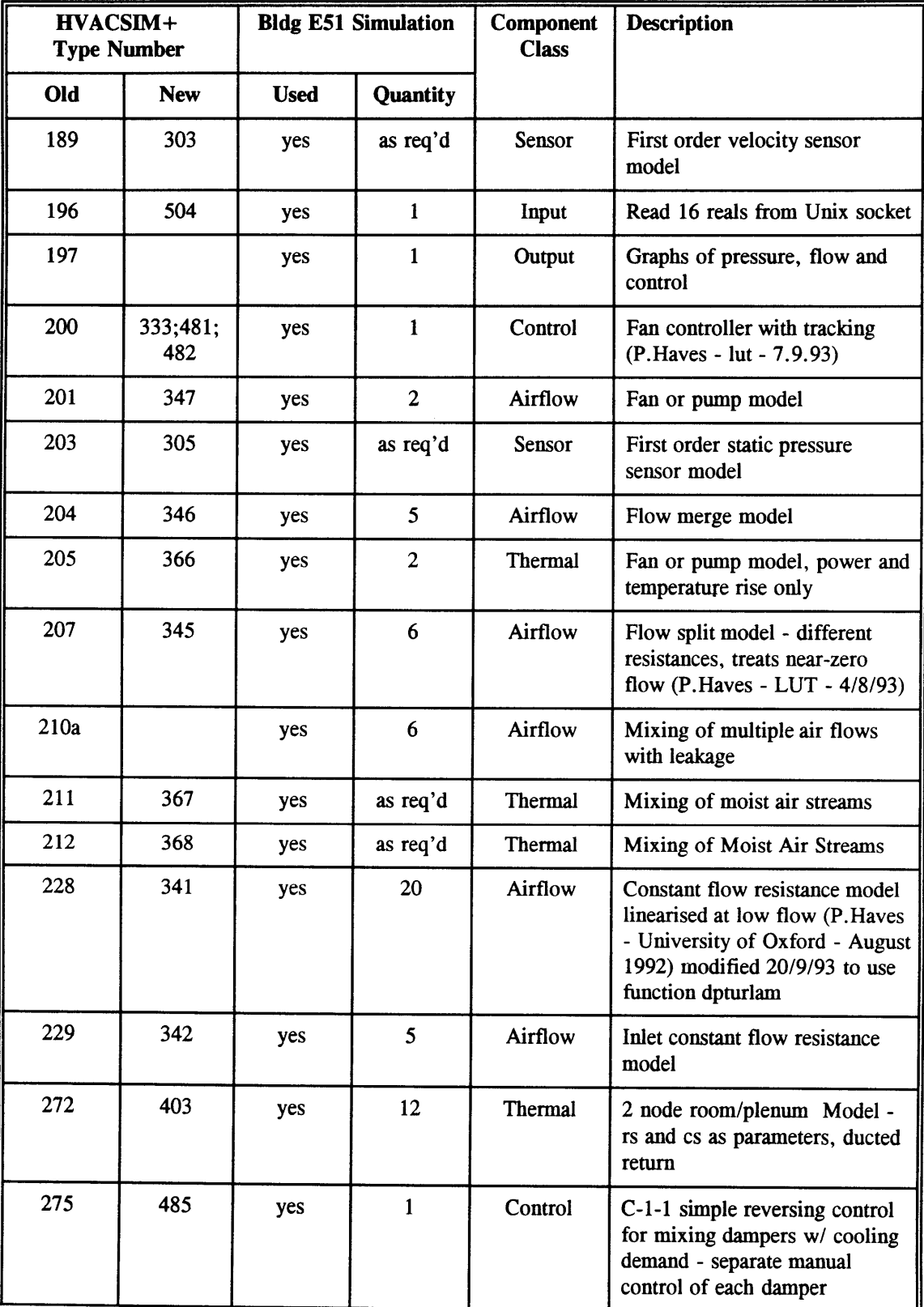

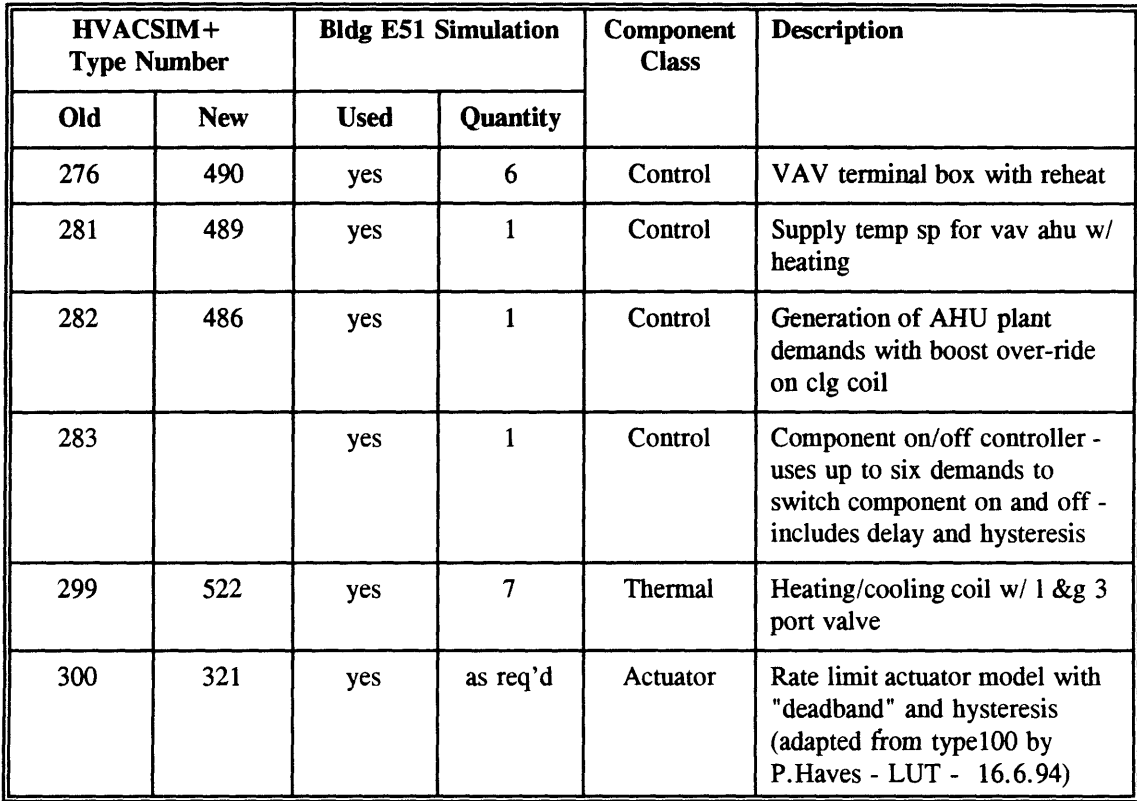

The schematics detail a simulation in which the airflow is implicitly determined, and the components used to model airflow in the implicit model are not the ones used in the Building **E51** explicit flow model. However, the thermal components in the B51 simulation are similarly arranged, and the schematics show the juxtaposition of the relevant components. It can be noted that there will be some variation from the schematics in the final **E51** model, particularly in the areas showing thermal contact between zones. The complexities of thermal contact between zones in the original thirty-four zone configuration were preserved in the six megazone simplified system significantly increasing the number of thermal components and resulting connections. When the **E51** model is finalized, a more comprehensive schematic may be developed showing the relationship between all components, detailing the individual variable connections and information paths.

Table 44 summarizes the list of candidate HVACSIM **+** component types chosen for inclusion in this project at the time this report was written, and Appendix Z provides a concise listing of all inputs, outputs, and parameters for the candidate types. In the next phases of this projects development additional types will be added to this list; the list of types to be added or updated includes some control system types, airflow components, and thermal components.

### **5.1.1** Air Flow Component Network

The airflow component network depicted in Figure **188** is modeled on the basis of the flow paths outlined in Figure 64 depicting the supply and return duct systems, the various inter-zone connections identified in the original thirty-four zone configuration, and paths due to infiltration and exfiltration. The pressure difference between a zones room and plenum volumes is considered to be equal to zero, hence, mass flow across the suspended ceiling, if any, is ignored.

Much of the HVACSIM **+** flow network is comprised of individual components or sub-systems are designed to model specific parts of the real system. An economy in the total number of units required to model a system is achieved **by** such groupings. An example is found in the supply duct system. Here duct lengths and fittings are divided into pieces which are mapped directly into **HVACSIM +** types. The pieces are composed of one or more parts, and the parameters for the corresponding **HVACSIM +** type represented **by** the individual flow resistance values which describe the flow characteristics of each part. The Type **207** Flow Split discussed in **§5.2.3.5** is an example of this construct, and is a composite of one flow resistance splitting into two; a fitting in the supply system and a five foot section of duct leading up to the fitting provided the basis for the model. Referring to resistance values Rsl, Rs2 and Rs4 depicted in Figure **199** and named in Figure 204, Rsl represents the flow resistance in a **5** foot duct section and Rs2 and Rs4 represent the flow resistances in the branch and main legs of a wye type duct fitting.

Other elements of the flow network are modeled as the individual pieces themselves rather then as the sub-systems previously discussed. This was necessary when a discreet, unique component part of the flow system could not be modeled **by** an existing HVACSIM **+** type, and in addition, the part could not be subdivided into parts that could be easily mapped into other existing **HVACSIM +** types. Designing a new **HVACSIM +** type was an option which may still be viable. However, at the time this work was completed, the most feasible method for handling these unique circumstances was to construct the discrete component as a composite of basic components.

An example of this is illustrated in the elements representing the mixing box. Referring to Figure **188, 192** and **193,** the mixing box is comprised of fixed and variable flow resistances. Providing for the opportunity to assemble a configuration of **HVACSIM +** elements to exactly resemble the mixing box allows the highest flexibility in adapting the techniques developed in this project to other systems in the future. This technique adds to the complexity and unwieldiness of a simulation and should be limited to the least number of sub-systems as possible.

#### 5.1.2 Thermal Component Network

The thermal component network was assembled from existing **HVACSIM +** types, and accounts for heat transfer throughout the building. The major components in the network include the individual zone models, the reheat coils and perimeter heating system, heat flow characteristics of the supply and return duct systems related to air flow and conductive transfer through the duct walls **,** the cooling coil in the mechanical room. Heat input to the air stream as a result of the supply and return fans is also accounted for in this network.

### **5.2 HVACSIM+** Components

The following sections detail the parameters for the components used to model Building **E51,** and how the parameters were developed. Parameter value sources included manufacturers specifications, visual inspections, analysis, educated guesses and design. The format used to present the parameters is divided into three parts; typically a summary of what types are being discussed in a particular section is followed **by** a summary of the associated parameters, which in turn is followed **by** all relevant substantiation. The substantiation includes all references, analysis, educated guesses, and design work required to generate the parameters, and is found in the Appendices T through X.

Each of the sub-sections under **§5.2** correspond to one of the categories into which the simulation components have been organized. Each of these subsections are divided further according to the HVACSIM **+** types corresponding to each category. The type information is organized in ascending numerical order according to the **HVACSIM +** type numbers. The appendices are organized in the same order in the same fashion, providing a one to one correspondence with the text.

## **5.2.1** Simulation **Real-Time Input Devices**

## **5.2.1.1 Type 133 - Psychrometrics**

The **HVACSIM +** Type **133** model computes relative humidity, air humidity ratio, air enthalpy, and dew point temperature from input dry and wet bulb air temperatures, refer to **p.** 493 for type model outline. **LUT** will provide parameters for the Type **133** unit used in this simulation.

#### **5.2.1.2 Type 196 - Read From Unix Socket (16 Reals)**

Parameters for units included in the simulation which come under this category were prepared **by** the **LUT** team, refer to **p.** 495 for type model outline.

# **5.2.2 Controllers -** Types **per LUT**

**HVACSIM +** controller model types were designed and implemented **by** the **LUT** team. This includes the control system for the mechanical room equipment and the control system for the individual zones, including the perimeter heating systems, VAV dampers and reheat control valves. The proposed method for modeling the Building **E51** control system was to use individual **HVACSIM +** components designed to mimic the function of the components in the Metasys GPL system and assembled them into compounds matching the strategy in the existing system. Refer to the **LUT** report for details regarding how the solution was actually implemented.

# **5.2.3** Type **300 - Actuators**

Actuators for controlling the following systems in the model of **E51** are named in the following list:

- **(1)** Damper **-** Mixing Box Minimum Air
- (2) Damper **-** Mixing Box Economizer Air
- **(3)** Damper **-** Mixing Box Return Air
- (4) Damper **-** Mixing Box Exhaust Air
- **(5)** Valve **-** Climate Changer Cooling Coil
- **(6)** Damper **-** Zone **I** VAV Box
- **(7)** Valve **-** Zone I VAV Box Reheat Coil
- **(8)** Damper **-** Zone II VAV Box
- **(9)** Valve **-** Zone II VAV Box Reheat Coil
- **(10)** Damper **-** Zone III VAV Box
- **(11)** Valve **-** Zone III VAV Box Reheat Coil
- (12) Damper **-** Zone IV VAV Box
- **(13)** Valve **-** Zone IV VAV Box Reheat Coil
- (14) Damper **-** Zone V VAV Box

- **(15)** Valve **-** Zone V VAV Box Reheat Coil
- **(16)** Damper **-** Zone VI VAV Box
- **(17)** Valve **-** Zone VI VAV Box Reheat Coil

Values for the parameters associated with the seventeen actuators named in the preceding list are tabulated in Figure **189,** refer to **p.** 504 for type model outline. Sixteen parameter set are listed in the table, and it is intended that the set identified for the mixing box fresh air be used for both the minimum air damper and the economizer damper. The damper motors chosen for this project are direct digital controlled. The mixing box dampers rotate **90** degrees and specifications for the associated motors were taken from information provided **by** the **LUT** in the sample simulation ACREF2 included in Appendix **AA.** Specifications for the other motors are drawn from the proposed alternatives for the existing pneumatic units mentioned in **§3.3.3.1.5** and **§3.3.3.4.3.**

## 5.2.4 Airflow **Components**

## 5.2.4.1 Type **Various - Mixing Box**

**A** single **HVACSIM +** type was not used to model the mixing box in Building **E51.** Instead the mixing box was modeled as an assemblage of smaller, discreet elements. The elements characterize the fresh air dampers, exhaust damper, return damper, and high capacity filter and cooling coil combination. In addition, minor elements consisting of air flow resistances for the bends and transitions in and around the immediate vicinity of the box are also included to complete the connections between the major elements. **A** diagram of the mixing box is shown in Figure **192,** and dimensions are shown in Figure 148. The values of these components are summarized in Table *45.* For reference, and possible future development, a twenty-two parameter **HVACSIM +** Type XXX which includes the elements identified in Table 45 is presented in Figure **190.** An outline of **HVACSIM +** Type 102 Mixing Box is provided for reference on page 492.

The resistances for the Arrow dampers are calculated with the blades in a wide open condition based on areas noted in Figure **61.** According to the manufacturers specifications the loss coefficient varies as the flow rate through the Arrow units. Referring to Figure **191,** a series of resistances were calculated based on the pressure drop vs. flow speed curve in Figure 104. The values selected for this project are underlined in the figure, and correspond to the design flow rates specified in the Building **E51** Engineering Design Specifications shown Appendix H.

| <b>Resistance</b>  | <b>Value</b> | <b>Reference</b>                                              |
|--------------------|--------------|---------------------------------------------------------------|
| <b>Designation</b> | $[1/kg-m]$   |                                                               |
| Rr1                | 1.64e-01     | see Figure 201                                                |
| Rr2                | $0.00e + 00$ | see Figure 201                                                |
| Rr3                | $3.80e - 01$ | see Figure 201                                                |
| Rr4                | 2.85e-01     | see Figure 201                                                |
| Rr5                | 1.18e-01     | see Figure 201                                                |
| <b>RsA</b>         | 4.12e-01     | see Figure 198                                                |
| Rmb                | $1.09e-02$   | see Figure 198                                                |
| R <sub>S</sub> F   | $6.25e-01$   | see Figure 198                                                |
| RrE                | 4.78e-01     | $k=1.25$ Arrow cut sheet @ 1600 fpm face velocity, Figure 104 |
| <b>RrR</b>         | 4.78e-01     | $k=1.25$ Arrow cut sheet @ 1600 fpm face velocity, Figure 104 |
| RsMin(1)           | $3.26e + 00$ | $k=1.25$ Arrow cut sheet @ 1600 fpm face velocity, Figure 104 |
| RsEcon(1)          | 2.75e-01     | $k=1.25$ Arrow cut sheet @ 1600 fpm face velocity, Figure 104 |

**Table - 45: Type XXX Mixing Box Element Parameter Values**

These values are calculated on the basis of the following two formulas relating hydraulic resistance to mass flow rate:

$$
R_{\text{hydrostatic resistance}} = m^2 \Delta P \tag{124}
$$

and pressure drop and a pressure loss coefficient to the ration of pressure drop to velocity pressure:

$$
k_{loss\ coefficient} = \frac{2\,\Delta\,P}{\rho\,v^2} \,\,;
$$
 (125)

or equivalently:

$$
R_{\text{hydraulic resistance}} = \frac{k_{\text{loss coefficient}}}{2 \rho A^2} \quad . \tag{126}
$$

Loss coefficients and pressure losses for manufactured equipment were obtained from catalog cut sheets. Resistance values for common duct sections and fittings are based on technical information **from** the **SMANCA** Duct Design Calculator and **1898** ASHRAE Handbook Fundamentals, Fitting Loss Coefficient Reference Guide, **F32.27 -** *F32.52.*

## 5.2.4.2 Type 134 **- Pressure Independent VAV Box**

**HVACSIM +** Type 134 is used to model the six VAV boxes required for this project, refer to Figure **188.** Titus Single Duct Pressure Independent Terminal Boxes were chosen to match the megazone design requirements. Technical specifications for the box including damper and actuator, reheat coil and control valve, and sound attenuation can be found in Figures **117** through 140. **All** boxes except the one applied to Megazone **III** (MZIII) is a standard commercially available size. The box for MZIII

| <b>Parameter Num</b> |             | 1a               | 1 <sub>b</sub> | $\overline{2}$        | $\overline{\mathbf{3}}$     | 4                            | 5                                    | 6               | 7                       |
|----------------------|-------------|------------------|----------------|-----------------------|-----------------------------|------------------------------|--------------------------------------|-----------------|-------------------------|
| Mega-<br>Zone        | <b>Size</b> | <b>Flow Rate</b> |                | <b>Damper</b><br>Area | Air<br>Press<br><b>Drop</b> | Actu-<br>ator<br><b>Time</b> | Frac<br><b>Motor</b><br><b>Speed</b> | Hyst-<br>eresis | Cont-<br>roller<br>Gain |
| $[- -]$              | $[- -]$     | [cfm]            | $[m^3/s]$      | [m <sup>2</sup> ]     | [Pa]                        | [sec]                        | $[$                                  | $[$             | $[$                     |
| I                    | 16          | 1,773            | 0.837          | 0.128                 | 38                          | 30                           |                                      |                 | 10                      |
| $\mathbf{I}$         | 7           | 280              | 0.132          | 0.024                 | 20                          | 30                           | 1                                    | ---             | 10                      |
| III                  | 48x16       | 9,180            | 4.330          | 0.490                 | 76                          | 30                           | 1                                    | ---             | 10                      |
| IV                   | 16          | 1,696            | 0.801          | 0.128                 | 35                          | 30                           | $\mathbf{1}$                         | ---             | 10                      |
| V                    | 24x16       | 5,020            | 2.369          | 0.245                 | 91                          | 30                           | 1                                    | ---             | 10                      |
| VI                   | 10          | 640              | 0.302          | 0.049                 | 36                          | 30                           | 1                                    | ---             | 10                      |

**Table -** 46: Type 134 **VAV Terminal Box Parameters (refer to Figure 194)**

is configured to equal two commercially available 24" x **16"** boxes side **by** side, see §3.3.3.4.1 for related details. The parameters for the six Type 134 models used in this simulation are presented in Table 46, refer to **p.** 493 for the type model outline.

The stock version of **HVACSIM +** Type 134 was modified **by** the **LUT** team to calculate the pressure drops based on the manufacture specification for pressure drop across box, coil, and damper when damper is wide open. Also include parameter for wide open resistance. Note that the resistance parameter is calculated on the basis of a pressure drop stated in the manufactures specification for  $\Delta P$ 

across the box, coil, and wide open damper, for a specified flow rate, so it may be redundant to have the resistance as a separate parameter. **A** more expedient method would be to input the manufactures specifications as they appear in the cut sheets and let the **HVACSIM +** type calculate the required values. An automated procedure would help reduce the likelihood of errors.

## 5.2.4.3 Type 201 **- Centrifugal Fans**

The supply and return fans are modeled **HVACSIM +** Type 201. The HVACSIM **+** fan model chosen computes a pressure rise and efficiency based on the mass flow rate through the system, refer to **p.** 497 for the type model outline. The fan diameter, the identity of the fluid being moved **by** the fan, and the dimensionless performance curves (pressure vs. flow and efficiency vs. flow), represented **by** 4th order polynomials, are required inputs. The dimensionless function coefficients are presented in Table 47.

| <b>Num</b>     | <b>Description</b>                   | <b>Supply Fan</b> | <b>Return Fan</b> |  |
|----------------|--------------------------------------|-------------------|-------------------|--|
| 1              | 1st Pressure Coefficient             | 8.534e-01         | $9.816e + 00$     |  |
| $\overline{2}$ | 2nd Pressure Coefficient             | $-3.929e + 00$    | $-2.396e + 01$    |  |
| 3              | 3rd Pressure Coefficient             | $4.229e + 00$     | $1.221e + 01$     |  |
| 4              | <b>4th Pressure Coefficient</b>      | $-1.387e + 00$    | $-1.634e + 00$    |  |
| 5              | 5th Pressure Coefficient             | $4.290e + 00$     | $4.194e + 00$     |  |
| 6              | 1st Efficiency Coefficient           | $-1.971e-01$      | $-3.375e + 00$    |  |
| 7              | 2nd Efficiency Coefficient           | 7.664e-01         | $6.168e + 00$     |  |
| 8              | 3rd Efficiency Coefficient           | $-1.483e + 00$    | $-5.755e + 00$    |  |
| 9              | 4th Efficiency Coefficient           | $1.540e + 00$     | $3.142e + 00$     |  |
| 10             | 5th Efficiency Coefficient           | $1.162e-01$       | $6.190e-02$       |  |
| 11             | Diameter [m]                         | 0.686             | 1.12              |  |
| 12             | Mode: $air=1$ water = 2              | 1                 | 1                 |  |
| 13             | Lowest Valid Normalized Flow*        | 1.00e-05          | $1.00e-0.5$       |  |
| 14             | <b>Highest Valid Normalized Flow</b> |                   |                   |  |

**Table -** 47: Type 201 Supply and **Return Fan Parameters**

\* This number must be set to a value greater than **0,** [Hill, June **1995].**

The polynomials representing the fans characteristics in the form a dimensionless pressure head function and efficiency are expressed in the following equations:

$$
\Delta \, \overline{\Pi} \, (\dot{M}) = a_4 \, \dot{M}^4 + a_3 \, \dot{M}^3 + a_2 \, \dot{M}^2 + a_1 \, \dot{M} + a_0 \, ; \, and \qquad (127)
$$

$$
\eta_t(\dot{M}) = e_4 \dot{M}^4 + e_3 \dot{M}^3 + e_2 \dot{M}^2 + e_1 \dot{M} + e_0 ; \qquad (128)
$$

and the dimensionless pressure head and dimensionless mass flow variable are given **by:**

$$
\Delta \overline{\Pi}(\dot{M}) = \frac{1000 \Delta P(\dot{M})}{\rho N^2 D^2} ; \text{ and}
$$
 (129)

$$
\dot{\mathbf{M}} = \frac{\dot{m}}{\rho N D^3} ; \text{ and}
$$
 (130)

 $\ddot{\phantom{a}}$ 

$$
\eta_i(\dot{\mathbf{M}}) = \frac{W_o(\dot{\mathbf{M}})}{W_i(\dot{\mathbf{M}})} \tag{131}
$$

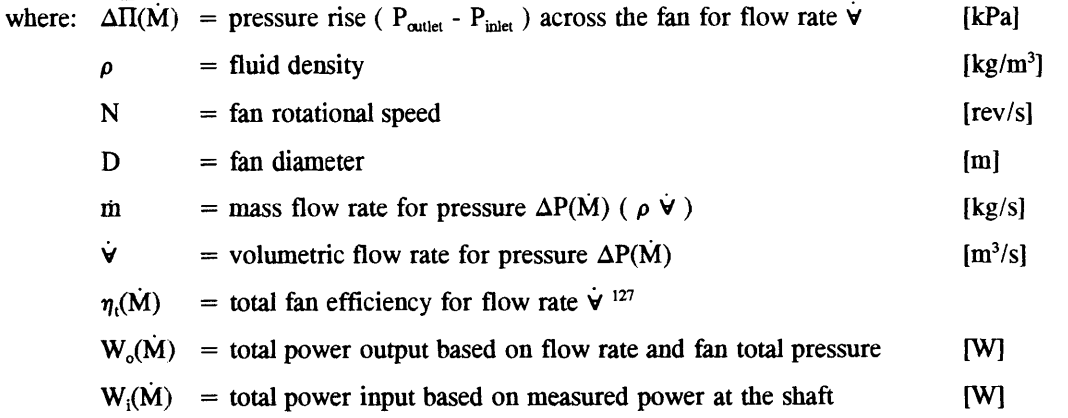

 $\overline{\phantom{a}}$ 

**<sup>127 1992</sup>** ASHRAE Handbook **-** Systems and Equipment, **E18. 1.**

The coefficients  $a_0$  **-**  $a_4$  and  $e_0$  **-**  $e_4$  for the dimensionless curves  $\Delta\Pi(\dot{M})$  and  $\eta_1(\dot{M})$  were obtained by applying the MATLAB<sup>128</sup> polyfit function to digitized and smoothed fan curves constructed from the manufactures equipment performance curves for the supply and return fans presented in Figures **83** and **101.** The rotational speeds specified in the Building **E51** Engineering Design Specifications are not explicitly mapped in the manufacturer's performance curve **plots.129** Hence, it was necessary, through the use of the fan laws, to create them. This was accomplished in a three step process: first, curves for speeds close to the speed indicated and which are explicitly mapped were digitized;<sup>130</sup> second, the MATLAB polyfit function was applied to the digitized data to smooth local irregularities caused during the digitizing process; and third, the fan laws **[1992** ASHRAE Handbook, **HVAC** Systems and Equipment, E18.4] were used to map the smoothed digitized data into the new curve space.<sup>131</sup>

The equations representing the smoothed and digitized curves of the supply and return fans were found to be:

$$
P_{\frac{\text{supply}}{1300}} = -0.1772 \, \dot{\forall}^6 + 1.860 \, \dot{\forall}^5 - 7.347 \, \dot{\forall}^4 + 13.44 \, \dot{\forall}^3 - 12.04 \, \dot{\forall}^2 + 4.918 \, \dot{\forall} + 4.070 \, ; \, and \qquad (132)
$$

$$
P_{\frac{return}{400}} = 0.134 \ \dot{\forall}^4 - 0.719 \ \dot{\forall}^3 + 0.803 \ \dot{\forall}^2 - 0.236 \ \dot{\forall} + 1.326 \ . \tag{133}
$$

Then **by** using the fan laws, followed **by** the application of Equations **129** and **130** and the MATLAB polyfit function, the following dimensionless equations were obtained for the supply and return fan expressing pressure rise as a function of flow rate:

$$
\Delta \ \overline{\Pi} \ (\dot{M})_{\substack{supp y \\ 1340}} = 0.853 \ \dot{M}^4 - 3.93 \ \dot{M}^3 + 4.23 \ \dot{M}^2 - 1.39 \ \dot{M} + 4.29 \ ; \ and \tag{134}
$$

**129** 1,340 rpm for the supply fan and 430 rpm for the return fan, refer to Appendix H.

**<sup>128</sup>** MATLAB, The MathWorks, Inc. Natick, Massachusetts, **1991.**

**<sup>130</sup>** The performance curve chosen as a basis for the supply fan parameter calculations was for the speed **1300** rpm. The 400 rpm curve was chosen for the return fan

**<sup>131</sup>**This work was performed **by** Mit Student Paul Balun and is written up in his report titled Parameter Delineations of **the Supply Fan and the Return Fan of a VAV HVAC** System, Massachusetts Institute of Technology, Undergraduate Research Opportunity Program, Spring **1995**

$$
\Delta \overline{\Pi} \, (\dot{M})_{\substack{return \ 430}} = 9.82 \, \dot{M}^4 - 24.0 \, \dot{M}^3 + 12.2 \, \dot{M}^2 - 1.63 \, \dot{M} + 4.19 \, . \tag{135}
$$

**By** combining the fans laws with Equations **130** and **131,** values for efficiency as a function of dimensionless flow were calculated. Then **by** applying the MATLAB polyfit function to the resulting plot, the coefficients for Equation **128** were obtained, resulting in the following expressions for the dimensionless efficiency curves of the supply and return fans at the corresponding design speeds:

$$
\eta_{t,\frac{supp\mathbf{y}}{1340}} = -0.197 \ \dot{M}^4 + 0.766 \ \dot{M}^3 - 1.48 \ \dot{M}^2 + 1.54 \ \dot{M} + 0.116 \ ; \ and \qquad (136)
$$

$$
\eta_{t,\frac{reum}{430}} = -3.37 \ \dot{M}^4 + 6.17 \ \dot{M}^3 - 5.76 \ \dot{M}^2 + 3.14 \ \dot{M} + 0.062 \ . \tag{137}
$$

#### **5.2.4.4 Type 204 -** Flow Merge **-**

The **HVACSIM +** Type 204 is a fluid flow merge model. **A** merge model consists of two inlet fluid flow resistances and one outlet resistance, refer to **p.** 498 for the type model outline. Five units are represented **by** this type to model the various flow merge points in the megazone return duct system, refer to Figure **188.** The resistances assigned to each unit of the Type 204 variety and the corresponding values are shown in Figure **203,** the placement of the resistances comprising each unit is shown in Figure 202. Calculations for the resistance values are shown in Figure 201.

#### 5.2.4.5 Type **207 - Flow Split**

The HVACSIM **+** Type **207** is a fluid flow split model. **A** split model consists of one inlet fluid flow resistance and two outlet resistances, refer to **p.** 498 for the type model outline. Five units are represented **by** this type to model the various flow split points in the megazone supply duct system, refer to Figure **188.** The resistances assigned to each unit of the Type **207** variety and the corresponding values are shown in Figure 204, and the placement of the resistances comprising each unit is shown in Figure **199.** Calculations for the resistance values are shown in Figure **198.**

## *5.2.4.6* Type 210a **- Mass Balance** for Multiple Air Streams

The intent of the **HVACSIM +** Type 210a model is to balance the mass flow rates across the various megazone boundaries, and derives its structure from **HVACSIM +** Type **210.** Included in the model are flows related to flows due to mechanical ventilation, leakage through walls from megazone to megazone, leakage across the external shell, and system loss due the presence of extract fans such as lavatory or kitchen exhausts. Type 210 was designed to account for flow from three sources and calculate the resulting air mass flow rate of the mixed stream, refer to **p.** 499 for the type model outline. However, the Building **E51** model requires a prototype which can handle up to five incoming streams. As a result, modification of the Type 210 model was necessary.<sup>132</sup> The designation Type 210a is used in this report for clarity to distinguish the unit required for this project and its namesake.

| <b>Parameter</b> |                                                  | Zone         |              |              |              |              |              |  |
|------------------|--------------------------------------------------|--------------|--------------|--------------|--------------|--------------|--------------|--|
| $\#$             | <b>Description</b>                               |              | п            | Ш            | IV           |              | VI           |  |
|                  | <b>External Shell</b><br>Leakage<br>$[1/(kg-m)]$ | $5.83e + 03$ | $7.40e + 04$ | $9.59e + 01$ | $1.24e + 03$ | $3.52e + 02$ | $1.40e + 04$ |  |
| $\mathbb{I}$ 2   | Local Extract<br>Fan Mass<br>Flow [kg/s]         | 0            | U            |              |              | O            |              |  |

**Table -** 48: Type 210a Mass Balance for Multiple **Air Streams (refer to Figure 206)**

Six Type 210a units are required for Building **E51,** one for each megazone, refer to Figure **188.** The parameter list for Type 210a requires the resistance values for leakage across the external shell and the local extract fan flow rates. Air flow due to leakage between zones is calculated in a separate unit, and resultant flows are fed to the Type 210a units as an input value, consequently, parameters for air flow resistance modeling inter-zone leakage are not found in this type, see *§5.2.4.7* Type **228.** No extract fans are present in the areas of the building selected for inclusion in this model, and all corresponding parameter values are set to zero. The values for the parameters of the six Type 210a units are presented in Table 48. These values are based on the total area presented **by** the entire external shell surface of each individual zone, and are calculated in Figure **206.**

**<sup>132</sup>** Modification of Type 210 accomplished **by LUT** team.

#### *5.2.4.7* Type **228 -** Constant Flow Resistance **-** Linearized at **Low** Flow

The **HVACSIM +** Type **228** units represent the constant flow resistances used to model various elements in the airflow network; included are the duct bends and straight duct lengths, grills and louvers, and miscellaneous duct transitions changing size or shape, (refer to Figure **188).** Parameter values for Type **228** consists of the single hydraulic resistances shown in Figure **208,** refer to **p. 500** for the type model outline. Calculations for each individual element comprising the units are detailed in Figure 201.

## *5.2.4.8* **Type 229 - Inlet Constant Flow Resistance + Negative O/P**

The **HVACSIM +** Type **229** units represent the hydraulic resistance to airflow between zones as depicted in Figure **188,** refer to **p. 500** for the type model outline. The airflow resistance is based on the expression for hydraulic resistance in terms of a loss coefficient **k** and the opening area transverse to the air flow:

$$
R_{\text{hydraidic}} = \frac{k}{2 \rho A^2} \tag{138}
$$

The loss coefficient in this case is expressed in terms of a dimensionless discharge coefficient  $C<sub>D</sub>$  which depends entirely on the opening geometry and the flow's Reynolds number.<sup>133</sup> The flow through an opening can be expressed as:

$$
Q = C_D A \sqrt{\frac{2 \Delta P}{\rho}}
$$
 (139)

where:  $Q = \text{airflow mass flow rate [m<sup>3</sup>/s]}$ 

 $C_D$  = discharge coefficient for opening

 $A =$  opening cross sectional area  $[m^2]$ 

 $\rho$  = air density  $\left[\frac{kg}{m^3}\right]$ 

 $\Delta P$  = pressure difference across opening [Pa]

**133 1993** ASHRAE Handbook **-** Fundamentals **(SI), F23.7.**

Combing these equations with the expressions for  $R_{\text{hydraidic}}$  and  $k$  in terms of the pressure difference across the opening:

$$
R_{\text{hydmuic}} = \frac{\Delta P}{m^2} \text{ ; and} \tag{140}
$$

$$
k = \frac{\Delta P}{P_v} \tag{141}
$$

the loss coefficient can be expressed as a function of the discharge coefficient:

$$
k = \frac{1}{C_D^2} \tag{142}
$$

Parameters values for interzone leakage hydraulic leakage resistance are presented in Table 49.

Table **-** 49: Type **229 Inlet Constant Flow** resistance **(refer to Figure** *25,* **209 & 188)**

| <b>Parameter</b> |                                 | Type 229 Unit |              |              |             |            |  |
|------------------|---------------------------------|---------------|--------------|--------------|-------------|------------|--|
| #                | <b>Description</b>              |               |              |              |             |            |  |
|                  | Flow Resistance<br>$[1/(kg-m)]$ | $1.92e + 02$  | $8.55e + 01$ | $3.08e + 01$ | $15.35e+00$ | 7.70e + 02 |  |

The origin for inter-zone leakage in this model was assumed to be in the form of cracks around the doors located in the partitions separating the zones. Hence, the discharge coefficients were all set to 0.6 in accordance with a value proposed for a sharp edged orifice.<sup>134</sup> An alternative for determining interzone leakage would have been to use the empirical data presented in Table 4 and Figures **10 &** 11 of 1993 ASHRAE (SI), F23.16. The data in Table 4 assumes a 75 pa pressure differential and a  $C_D =$ *0.65,* and apply to internal partitions without doors, and the data in the figures apply to elevator shaft and door crack leakage. Discharge coefficients based on these data range between 0.4 and **0.8** depending on the crack width and wall construction chosen. These data indicate that contributions due to leakage through partitions without doors is approximately *5%* of the leakage through a partition with

<sup>134</sup> **1993** ASHRAE Handbook **-** Fundamentals **(SI), F23.12.**

a few doors. Consequently, leakage through the partition wall material itself was entirely ignored in calculating a hydraulic resistances for interzone leakage presented in Table 49.

## *5.2.5* **Type 026 - Control Signal Inverter**

This **HVACSIM + Type 026 Control Signal Inverter is used as a place holder for future expansion.**

#### *5.2.6* **Thermal Components**

## **5.2.6.1 Type 169 - Moist Air Duct - Heat Loss as Output (Supply & Return)**

**The HVACSIM +** Type **169** is used in this simulation to calculates the heat lose of a duct section to the surrounding environment due to convection and conduction; radiative heat lose is neglected, refer to **p.** 495 for the type model outline. This type can calculate airflow pressure drop as a function of a hydraulic resistance and mass flow rate, however, in this simulation, the airflow network is used for this purpose. Thermal contact **by** the duct runs for each grill and louver in the thirty-four zone configuration is complex. An equivalent surface area was calculated to ensure that thermal contact in the megazone system was similar in character to the original thirty-four zone system, refer to *§3.3.3.5.* An equivalent diameter is calculated based on the following expression:

$$
D_e = 1.3 \frac{(a b)^{0.625}}{(a + b)^{0.250}} ;
$$
 (143)

where:  $a = side$  a of rectangular duct [in] or  $[mm]$ ; and **b**  $=$  **side b** of rectangular duct  $\text{[in]}$  or  $\text{[mm]}$ . <sup>135</sup>

**A** network of Type **169** units was assembled to model the multiple heat paths from a ductway to the zones through which it passes in the original system, see Figure 210. In the case of Zone **I,** heat paths for the supply side are identified to Zone **II,** Zone III, and Zone **I** in series; on the return side heat paths are identified to Zone **I** and Zone **II.** Heat paths for the other five zones are similarly identified. Values for the first six parameters in each of six megazones are given in Figure **211.** The seventh and eighth parameter values pertain to airflow pressure drop calculations are set to zero in this simulation.

#### **5.2.6.2** Type **205 -** Fan: Power and Temperature Rise Only

This component was included for its superior algorithm over the one in Type 201 for calculating power consumption and temperature rise across a fan, refer to **p. ?** for the type model outline. However, this component will not be required following the modification of Type 201 to accommodate both thermal and airflow requirements.<sup>136</sup>

### *5.2.6.3* Type 211 **-** Mixing of Moist Air Streams

The **HVACSIM +** Type 211 simulates the thermal mixing of two moist air streams. Inputs consist of the dry bulb temperature, air humidity ratio, and dry air mass flow rate for each entering stream; the corresponding properties of the mixed stream is output, refer to **p.** 499 for the type model outline. No parameters are required for this type.

### 5.2.6.4 Type 212 **-** Mixing of Moist Air Streams

The HVACSIM **+** Type 212 simulates the thermal mixing of five moist air streams. Inputs consist of the dry bulb temperature, air humidity ratio, and dry air mass flow rate for each entering stream; the corresponding properties of the mixed stream is output, refer to **p.** 499 for the type model outline. No parameters are required for this type.

## **5.2.6.5** Type **272 -** Two Node Room/Plenum **-** Interzone and Leakage

The HVACSIM **+** Type **272** calculates zone air and structure temperatures based on the 2C3R model presented in §2.2.1. The schematic in Figure **187** shows the Type **272** zone model installed in a typical thermal network. Nineteen parameters are required **by** the model to characterize a zone including a room volume and a plenum volume, refer to **p. 500** for the type model outline. Parameter values for the six Type **272** units are presented in Figure **213,** (refer to Figure *165* for origin of values).

**<sup>136</sup>** Modification to be accomplished **by LUT** team.

Modes of heat transfer across the boundaries of the model include radiation through fenestration, conduction through the exterior walls, and mechanical ventilation through the supply and return duct systems. Heat input is set in the parameters as fixed values representing the number of occupants, lighting heat and equipment heat gain, and a fraction of lighting heat gain to plenum (assuming the lighting units are set in a suspended ceiling). The need to modify the internal heat gain entry method was identified in the course of this projects development. The time varying profiles which reflect actual usage patterns established in the occupancy and equipment schedules are more appropriately entered into the simulation as an input in a way similar to the heat gain due to time varying insolation. In the case of occupancy and equipment, it was proposed that profiles be entered as a percent of maximum heat load, with the maximum heat loads being entered as parameters. Thus providing maximum flexibility for future simulation requirements.<sup>137</sup>

### **5.2.6.6** Type **299 -** Liege Coil **L&G** Valve

The **HVACSIM +** Type **299** is used to model the supply air cooling coil and the-six VAV terminal box reheat coils. Twenty three parameters are required to model this unit, characterizing the geometric and physical properties of the coil and control valve, refer to **p. 503** for the type model outline. Most of the parameters were taken directly from the manufacturers equipment catalog cut sheets, and the balance were calculated based on information obtained from the same cut sheets, refer to **§3.3.3.1** and §3.3.3.4. The parameter values for the cooling coil and six reheat coils are presented in Figure 214 and **215.** The control valve in Type **299** is modeled as a three-way type, and all control valves are modeled as two-way in this simulation.<sup>138</sup> Hence, parameter 23 is set to a very high value, effectively turning the three-way model into a two-way model.

Parameter **19,** Valve Characteristic Component ngl, characterizes the valve flow behavior based on the following expressing flow as a function of valve lift:

$$
\frac{\dot{m}}{\dot{m}_{\text{max}}} = e^{\left[ng_l(s-1)\right]} \ . \tag{144}
$$

**137** In collaboration with Les Norford, MIT and Phil Haves, **LUT, 1995.**

**138** When the water side of the VAV reheat coils is modeled in future versions of this simulation testbed, the last control valve in the loop must be changed to a three-way type, as pictured in Figure **7.** In accordance with the megazone duct layout (Figure *150),* the last coil in the loop should be assigned to megazone **I.**

The value ngl was calculated **by** identifying the percent flow predicted **by** the valve manufacturer for *50%* valve lift, or when:

$$
ng l = -2 \ln \frac{m}{m_{\max}} \Big|_5
$$
 (145)

Two valve styles are used in the model; one for the air handling unit cooling coil, and one for the VAV reheat coils. The cooling coil control valve flow at *50%* lift is approximately **17%** (see to Figure **96),** and the flow for the VAV reheat coil control valve at *50%* lift is approximately **20%** (see to Figure **139).**

## *5.2.7* Type **026 -** Control Signal Inverter

This **HVACSIM +** Type **026** Control Signal Inverter is used as a place holder for future expansion.

## *5.2.8* Sensors

## **5.2.8.1** Type **007 -** Temperature

Parameters for units included in the simulation which come under this category were prepared **by** the LUT team, refer to p. 492 for type model outline.

# *5.2.8.2* Type **189 -** Velocity Sensor

Parameters for units included in the simulation which come under this category were prepared **by** the **LUT** team, refer to **p.** *495* for type model outline.

# **5.2.8.3** Type **203 -** Static Pressure Sensor

Parameters for units included in the simulation which come under this category were prepared **by** the **LUT** team, refer to **p.** 497 for type model outline.

## **5.2.9** Simulation Real-Time Input and Output Devices

## **5.2.9.1 Type 135 - Real** Time Graphs of Pressure, Flow and Control Signals

Parameters for units included in the simulation which come under this category were prepared **by** the LUT team, refer to p. 494 for type model outline.

# **5.2.9.1** Type **197 -** Write to Unix Socket

Parameters for units included in the simulation which come under this category were prepared **by** the **LUT** team, refer to **p.** 496 for type model outline.

## **5.2.10** Type **026 -** Control Signal Inverter

This **HVACSIM +** Type **026** Control Signal Inverter is used as a place holder for future expansion.

## **5.3** Internal and External Heat Gains

Heat gain to the simulation model is from a combination of internal and external sources. **All** gains are given as step changes in one hour increments over a twenty-four hour period. The internal gains are divided into three categories: **(1)** heat loss **by** human occupants; (2) electrical resistance dissipation due to the operation of office equipment and miscellaneous appliances; and **(3)** electrical resistance dissipation due lighting. These input variable values are presented as percentages of a maximum value set as a fixed parameter. External gains are the result of the combined effect of the external ambient air temperature and insolation. These two variables are combined into one excitation variable: the solair temperature. Heat dissipation **by** the supply and return fan electric motors is accounted for in the HVACSIM **+** type used to model the fans.

Representative profiles were developed for each input category, and one day's data was chosen for inclusion in this report. Although one representative cold days data and one representative hot days data together, together with a couple of median days data (one for each transitional season) should be used in proving the model. The single days data sets, originating on 20 July, **1990** and included in this report, are representative of the data sets required to perform a simulation. The changes required to distinguish a data set from one season to another is the adjustment of the sol-air temperatures for each compass face. This is accomplished **by** selecting the required data from the **SAMSON** CDROM data set and entering the data into the appropriate spreadsheet. Calculation of corresponding sol-air temperatures is automatically achieved when the new solar and collateral weather data is entered.

Occupant schedules and consequently lighting and equipment usage schedules do vary seasonally. However, for the data sets included with this report the maximum levels of occupant, lighting and equipment loads is considered to be representative for all periods throughout the year. Adjustments to internal gains can be easily made **by** modifying the percentage profiles or **by** resetting the maximum value parameters.

For this purpose, tabulated input gain data are presented as spreadsheet printouts in Appendix Y, and soft copies of the spreadsheets are provide in Appendix **?.** The six linked files sa\*.wq2 are provided in Novell's Quattro Pro **V5.5** spreadsheet format \*.wq2. These files can be converted to other formats, however, care must be taken, when doing so, to ensure that all links are renamed properly. **A** popular format which minimizes the manipulation required to preserve links is found in the Lotus \*.wk2 type. It has been the authors experience that converting to other formats is problematic, and should be avoided.

# **5.3.1 Internal Heat Gains**

**A** plot of the total internal heat gains for each zone is presented in Figure **13;** data for this plot can be found in Figure **216.** The internal gain heat load is estimated to peak at **1100** reaching 34.6 kW. **A** baseline internal heat gain level is estimated at 4.0 kW, refer to Figure **216.** The baseline is established **by** averaging the total internal load during the hours from 2200 **- 0600.**

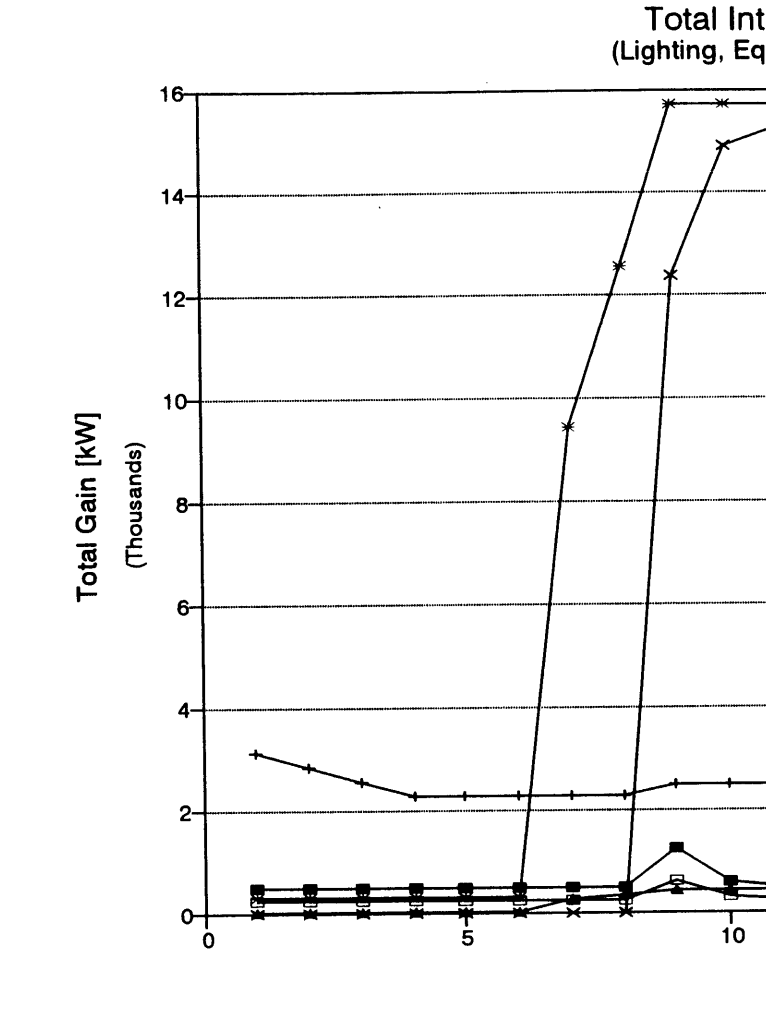

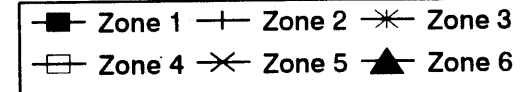

 $\sim$ 

Figure 13: Total Internal Heat Gain for Each Megazone

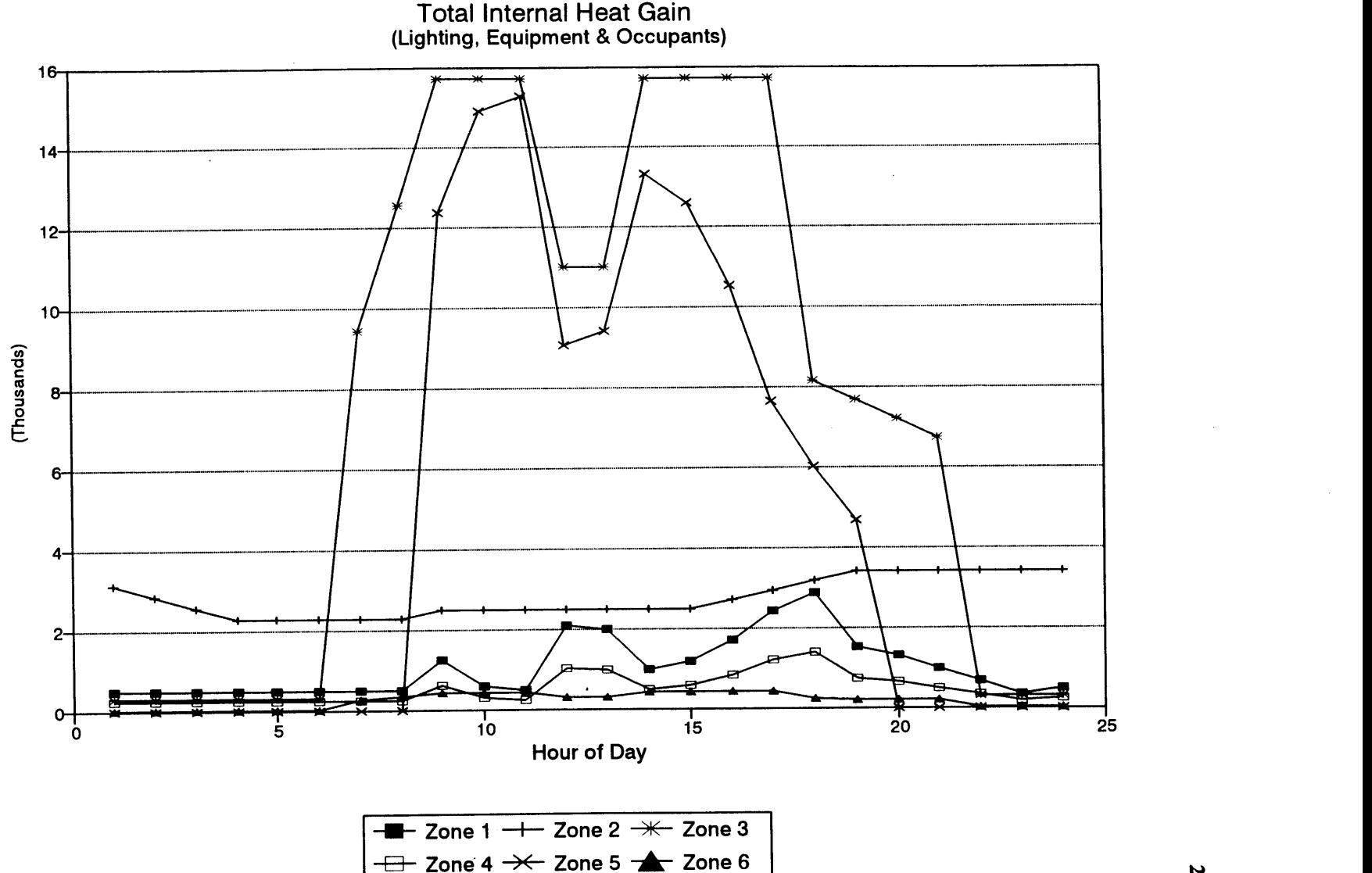

Megazone **3,** designated as an administrative area, has the highest internal heat gain, peaking for a few hours at **15.7** kw during mid-morning and mid-afternoon. The average total gain density **(ATGD)** for occupants, equipment and lighting in Megazone **3** is **1.14** W/ft2 . The peak load for Megazone **5,** designated as a classroom-conference room area, is **15.3** kW, which occurs at **1100.** The **ATGD** for occupants, equipment and lighting in Megazone 5 is 1.03 W/ft<sup>2</sup>. The peak load for Megazone 2, designated as a personal computer/data processing center, is 3.4 kW, which occurs between **1900** and 2400. The **ATGD** for occupants, equipment and lighting in Megazone 2 is 4.5 W/ft2 . The **ATGD** for occupants, equipment and lighting in Megazone 2 is  $4.5 \text{ W/ft}^2$ . The peak load for Megazone 1, designated as a professorial and student offices, is **2.9** kW, which occurs at **1800.** The **ATGD** for occupants, equipment and lighting in Megazone 1 is  $0.44 \text{ W/ft}^2$ . The peak load for Megazone 4, also designated as a professorial and student offices, is 1.4 kW, which occurs at **1800.** The **ATGD** for occupants, equipment and lighting in Megazone 4 is 0.34 W/ft<sup>2</sup>. The peak load for Megazone 6, designated as administrative offices, is 0.4 kW, which occurs during mid-morning and mid-afternoon similar to the load profile for Megazone **3.** The **ATGD** for occupants, equipment and lighting in Megazone **6** is **1.1** W/ft2 .

#### *5.3.1.1* **Occupants**

Profiles were developed capturing the essence of the varied occupancy schedules in this multi-use building. The occupancy densities represented in the actual thirty-four zone configuration were preserved **in** developing the distributions **within** the six megazone configuration. Four classifications were defined in the six megazone configuration: **(1)** student professorial offices; (2) administrative offices; **(3)** computer center; and (4) classrooms/conference rooms. Figure **217** shows the occupant densities for each zone classification as determined from survey data developed for the original thirtyfour zone configuration. These densities were used to calculate the maximum number of people which may likely occupy each megazone. These maximums were then used to calculate a maximum anticipated heat input to each megazone based on a value of **75** watts per person.

The occupant usage percent profile for each megazone was designed to match usage profiles which actually exist in the original thirty-four zone configuration. Professorial and student office schedules were designed to mirror classroom occupancy, except during off hours when students are working in their offices into late hours of the evening. During these times, the professorial community is almost certainly enjoying other activities away from the university, while a small percentage of students are considered to be toiling away at all times during the twenty-four hour period.

Classroom occupancy profiles are based on survey data from actual classroom usage schedules for an academic year.<sup>139</sup> The schedules are presented in Figures 52 through 56. They show the number of occupants scheduled for each classroom throughout the week on a half-hourly basis and the **maximum** number of occupants permitted in each room. The daily schedules for the entire week were combined to determine a maximum total number of occupants which may be present in all classrooms during a the five day period Monday through Friday. This number was divided into the total number of occupants scheduled to be in each room over the five day week for each half hour period. Each two consecutive half hour periods were averaged together to produce an entry to the hourly stepped percentage profiles.

The computer center operates twenty-four hours a day, and usage was assumed to follow, to a certain degree, a track reflecting classroom and professorial/student office usage. **A** steady ramp starting after classroom usage peaks, leads to peak usage in the computer room at **100%** beginning in early evening, after the dinner hour, and continuing until near mid-night. Usage falls off steadily after midnight, until the facility is empty of people at around 0400. Usage begins to pick up steadily at breakfast time, reaching a median usage of 20% which is sustained until classes begin to break when the cycle repeats.

Administrative use follows standard office use patterns. Workers begin to arrive at **0600,** peaking at **100 %** at **0800.** This level is sustained until **1100** when the lunch cycle begins. At least **fifty** percent of the occupants are assumed to be in situ at all times during due to staggered schedules and brown baggers. Occupant density returns to **100% by** 1400 until **1700** when workers begin to leave. Occupancy falls off at a higher rate and some are assumed to linger until late hours of the evening; but, they do all eventually leave.

### **5.3.1.2** Equipment

Profiles were developed capturing the essence of the varied equipment usage schedules in this multi-use building. Care was be taken to distribute equipment usage within the megazones, preserving the same densities represented in the actual thirty-four zone configuration. **A** survey of the actual equipment existing in each room provides the basis for the densities quoted in Figure **218.** Survey data is recorded in Figure 48. These data together with the associated floor areas yielded average power

**<sup>139</sup>** MIT Classroom Scheduling *Office,* **E19-334.**

dissipation densities. These average densities were compared with densities reported in the surveys reviewed in **§3.2.1** for verification and validation.

Usage profiles parallel occupant presence in the professorial/student and administrative offices. Equipment usage in the computer room is at **100%** form **0000 -** 2400. No equipment is assumed to be used in the classroom areas. Nameplate data is used to calculate the maximum dissipation values.

## **5.3.1.3** Lighting

Lighting usage patterns follow occupancy patterns with slight variations. **All** lights are assumed to be on during the working day in the office and classroom areas, and the lights are never turned off in the computer room. Densities are based on the total lighting load averaged over the entire building floor area. **A** survey recorded in Figure 48 captures a bulb count including every fixture in the entire building volume. **All** power consumed **by** the bulbs was assumed to add heat to the building.

## **5.3.2 External Heat Gains**

The external heat gains to the individual megazones represented **by** insolation are modeled in the sol-air temperatures presented Figure **?.** Two sets of temperatures are shown: one for the room sub-megazone and one for the plenum sub-megazone. These temperatures were calculated using the formulae found in **1993** ASHRAE Handbook **-** Fundamentals, **§27.** External ambient temperatures vary from **21.9 \*C,** recorded during late evening and early morning, to over 42 **\*C,** recorded at 1200. Heat loss to the environment due to radiation is calculated to lower the sol-air temperature **by** 2 **- 3 \*C** depending on the surface: either glass, brick, or asphalt. No account was made for radiative heat transfer due to reflection from surrounding buildings.

# **5.3.2.1** Solar **and Collateral Weather Conditions**

Two options were explored for calculating the total diffuse radiation **E,** (refer to Equation **66).** One method makes use of the value for diffuse radiation provided in the **SAMSON** data (see §4), and the other method is based on the direct normal radiation making use of the algorithms expressed in **1993** ASHRAE **F27,** (refer to Equations **68 - 72).** For horizontal surfaces using either method, ground

diffuse radiation is considered zero. For vertical *surfaces,* in the case of the **SAMSON** based calculations, half of the data value taken from the data set is used. This assumes that the vertical surface can only see half of the celestial sphere. For vertical surfaces, in the case of the ASHRAE based calculations, values for the incident diffuse radiation are based on the Equation **68.** Incident angles are calculated using Equations **73 - 80.**

Two equivalent temperatures are provided in Appendix Y: one calculated using ASHRAE formulae and one calculated using **SAMSON** solar flux data directly. The factors causing the difference between the results of two methods reside in the sky  $E_{ds}$  and ground  $E_{de}$  diffuse radiation values, see Equation 66. Calculating the horizontal and vertical diffuse radiation from the **SAMSON** data leads to significantly higher values than does calculating the same values using the ASHRAE formulae. Time permitting, the discrepancies noted between the two data sets should be investigated, and a final data set should be selected.

Plots of the effective sol-air temperature profiles, one for each sub-volume represented **by** the plenum and room portions of the megazones, are presented in Figures 14 **&** *15.* These effective sol-air temperatures are calculated as weighted averages based on the net effect of the sol-air temperature for each compass heading and the outside surface types ascribed to each megazone. Three surface types are defined: **(1)** external shell wall; (2) double pane insulating windows; **(3)** roof. Compass headings include south, west, and north faces.

In determining the effective temperatures, sol-air temperature profiles unrelated to the specific characteristics of each megazone were calculated for each compass heading according to Equations **60** and **62.** This yielded seven temperature sets; one for the roof; three sets for the opaque external shell wall surfaces (one set for each compass heading); and three sets for the fenestration (also, one set for each compass heading). These profiles are presented in Figures 221 through **223.**

Insolation and ambient air temperature data is presented in Figure **225,** and sun incident angles for each of the three compass faces are presented in Figure 224. These data are calculated for the building assuming that long axis of the building is approximately **15** degrees off of a true east-west axis. Hence, the south face is actually facing **15** degrees to the east of south, the west face is facing **15** degrees to the south of west, and the north face is facing **15** degrees to the west of north."

<sup>140</sup> The spreadsheet sa5\_suna.wq2 calculates incident angles for any three sided structure at any latitude and longitude in any orientation. The constants at the top of the sheet may be changed as necessary for other applications, and other columns can be easily added to include as many sides as required to accommodate

longitude, [Pasachoff, 71W longitude other building configurations. Data for this report was developed for 20 July **-** 42N latitude, a solar declination of **1977].** $\omega$ **20.6'** and the local standard time meridian **1990,** in Boston, Mass, **@** 67.5W **@**

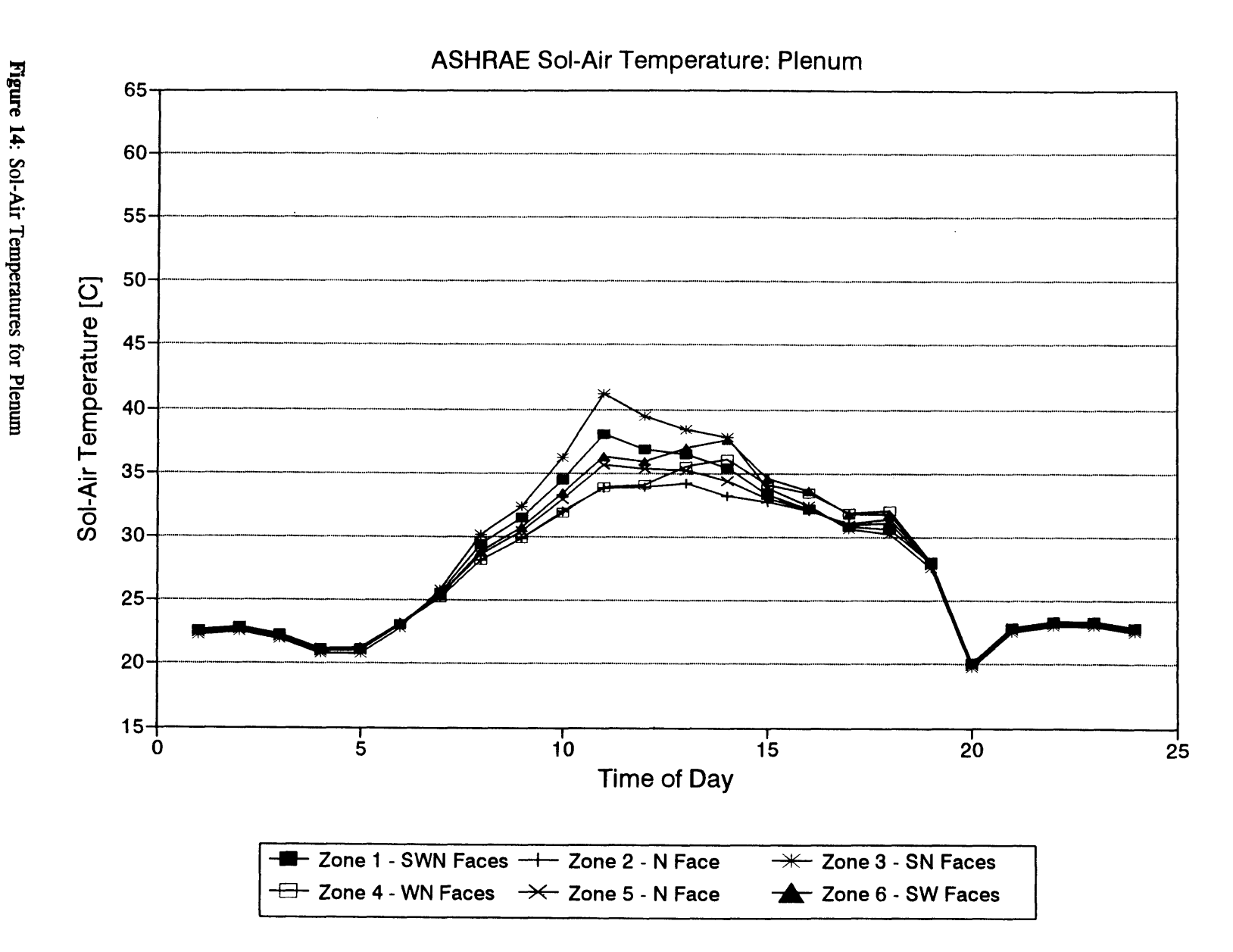

Figure 15: Sol-Air Temperatures for Room

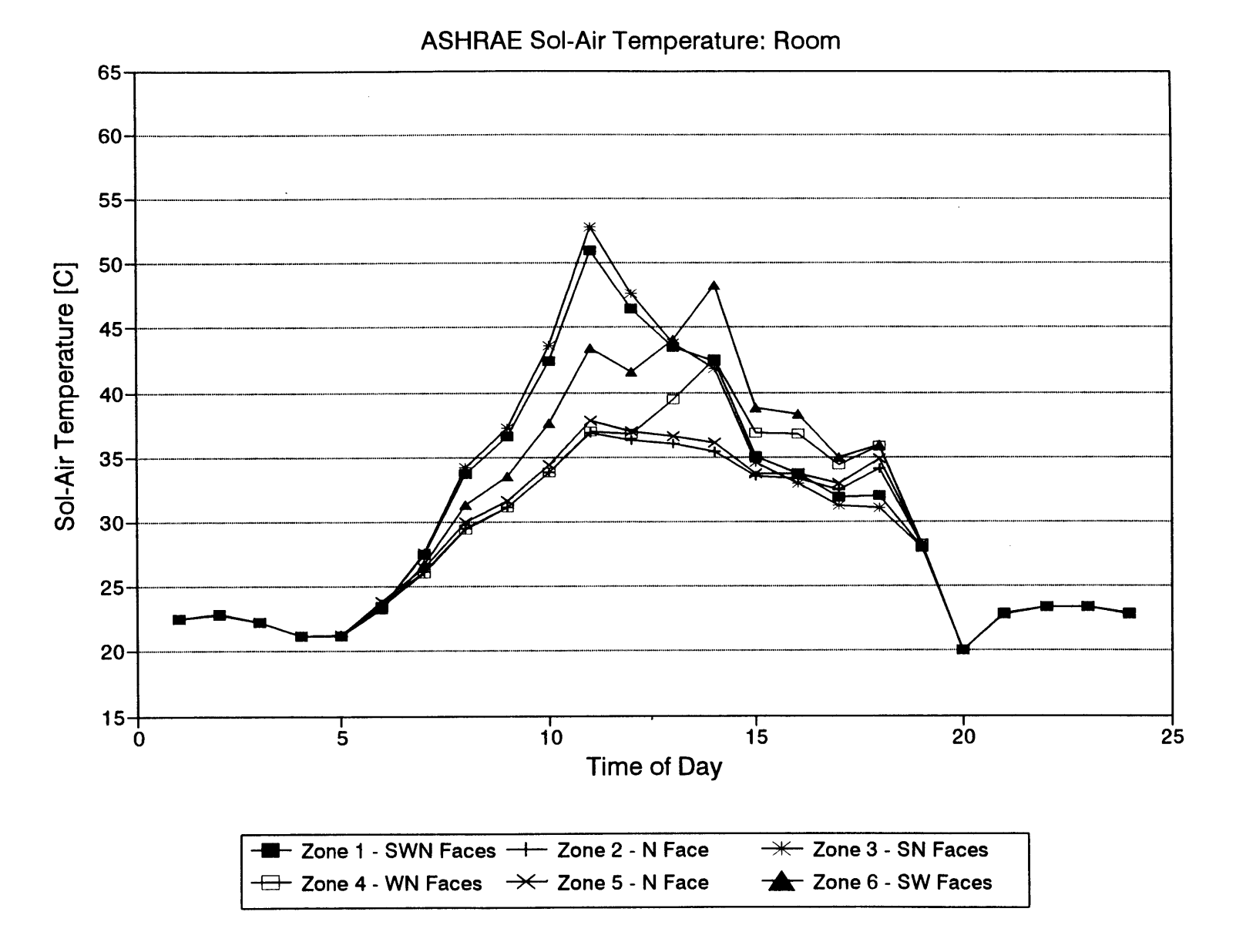

Equivalent sol-air temperatures T<sub>sa,i</sub> were calculated according to Equation 59. These temperatures are weighted averages based on the ratios of the thermal conductances of each section of a sub-megazone (either room or plenum), identified **by** surface type, to the total thermal conductance of the entire surface area of the same sub-megazone. The capacitive flow of infiltration was not included in these calculations as indicated in Equation 59; instead of  $K_i$  in the denominator,  $K_{ext}$  was substituted. If  $K_i$ was to be used, then the appropriate contributions to the capacitive flow of infiltration for each component being combined to generate the equivalent temperature.

### *5.4* Simulation

Inputting the model parameters to the **HVACSIM +** program and running a simulation is tasked to **LUT.** For reference Table **50** shows a sample set of output values from the **E51** Johnson Metasys Network control system. The data shown in the table represents a sampling taken mid-afternoon on **17** January, *1995.* It is not expected that simulation will duplicate the values for the real building control system, however, the report data presented can be used as a baseline for comparison.

| Line             | <b>Status</b> | <b>Item</b>     | <b>Description</b>                   | <b>Value</b> | <b>Units</b> |
|------------------|---------------|-----------------|--------------------------------------|--------------|--------------|
| <b>Num</b>       |               |                 |                                      |              |              |
| 1                |               | <b>SEQUENCE</b> | Sequence of Operation                |              |              |
| $\overline{2}$   |               | <b>FRZ-BYPS</b> | Freezstat Bypass Control             | <b>OFF</b>   |              |
| 3                |               | SF-C            | Supply Fan Control                   | <b>ON</b>    |              |
| $\boldsymbol{4}$ |               | SF-S            | Supply Fan Status                    | <b>ON</b>    |              |
| 5                |               | RF-S            | <b>Return Fan Status</b>             | <b>ON</b>    |              |
| 6                |               | MIN-DPR         | Minimum Air Damper Control           | <b>OPEN</b>  |              |
| $\overline{7}$   |               | <b>ECON</b>     | <b>Economizer Status</b>             | MOD-A        |              |
| 8                |               | <b>MALL-PID</b> | Mixed Air Lower Limit Control Set Pt | 48.0         | DEG F        |
| 9                | <b>SWO</b>    | <b>MA-DPR</b>   | Mixed Air Dampers                    | 0.0          | %OPEN        |
| 10               |               | $MA-T$          | Mixed Air Temperature                | 71.2         | DEG F        |

Table - 50: MIT Building E51 Johnson Metasys Control System Output<sup>141</sup>

<sup>141</sup> Data transcribed from a Standard Summary - Requested from: MIT-FMS\OWS-101 for System: MIT-**FMS\BLDG-E51\SYSTEMS\_\E51-AHI** on **17** January *1995 @ 15:47:10.* Reference Eric Epstein, MIT Physical Plant, Project Engineer.

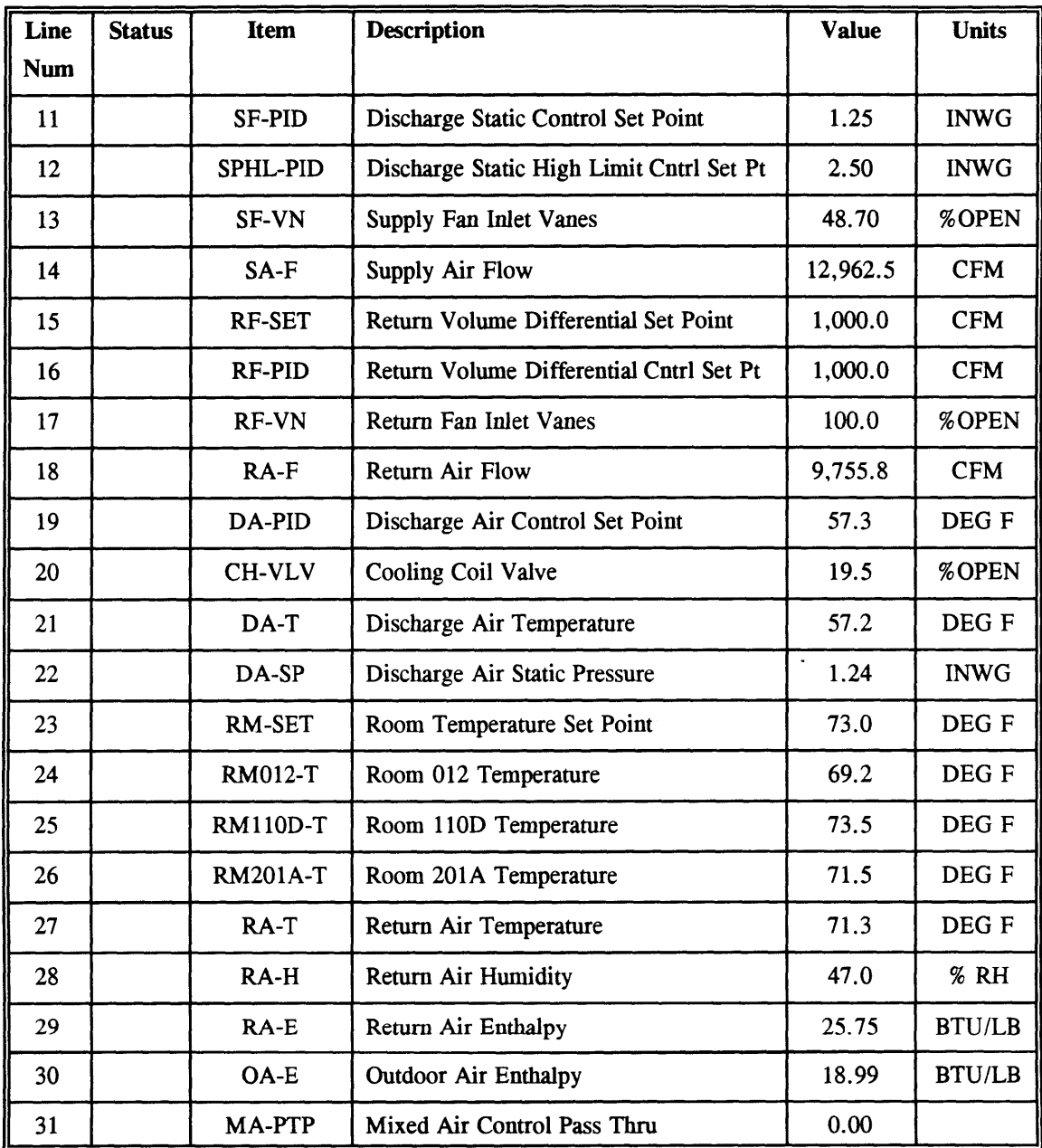

 $\mathcal{L}(\mathcal{L})$  and  $\mathcal{L}(\mathcal{L})$  .

 $\mathcal{L}^{\text{max}}_{\text{max}}$  and  $\mathcal{L}^{\text{max}}_{\text{max}}$ 

#### **6 Conclusion and Summary**

The purpose of the model is to provide a standard testbed for the evaluation of control algorithms and strategies related to variable air volume **HVAC** systems. This work was conducted in collaboration with, and under sub-contract to, Loughborough University of Technology, Leicestershire, United Kingdom **(LUT).** The prototype building is a four level commercial, multi-use building. Activities in the building include classroom **/** educational space professorial and student offices, and office **/** administrative. The building contains three air-handling units; one unit and the volume it serves provides the basis for the testbed. The portion of the building serving as the testbed is divided into thirty-four zones, each with its own single duct, pressure independent VAV terminal box with hot water reheat. **A** perimeter heating system, composed of hot water convectors, radiators and baseboard heaters, augments the room comfort control system. Local-loop control in the mechanical room and for all but one zone is executed with microprocessor based, pneumatic actuators. One prototype directdigital-control terminal box system was in use for a classroom zone. **DDC** control systems and motor driven actuators were substituted in the simulation for the pneumatic equipment.

The principle work associated with this thesis involved the amalgamation of real building specifications with the theoretical model to produce a **highly** refined composite of approximations and simplifications. The extreme, unprecedented high detail level achieved in this effort produced a model which effectively reduced the thirty-four zone structure to a level which was both physically and numerically manageable, while at the same time preserving the primary thermal and airflow characteristics of the building. The simplification procedure involved three primary steps: **(1)** a review and critical analysis of the theoretical basis for the simulation and the building model; (2) the model development and component identification; **(3)** and the implementation of the real building specifications mapping the building's components into the **HVACSIM +** simulation package.

In the first step, the structure and procedure for parameter identification for the **IEA** Annex **10** second order, 2C3R lumped parameter zone model was studied. Some inconsistencies were identified with respect to the applying the Annex **10** model to the subject building, and an effort is currently in progress to clarify these inconsistencies and make the necessary modifications. The conclusion of this effort will appear in the ASHRAE *825* TRP Final Report. The inconsistencies identified relate to the development of the global parameters and affect the model's response to low frequency, diurnal frequency, and high frequency excitation.

Model development and component identification was accomplished in three categories: **(1)** real building selection; (2) occupancy schedule and internal gain identification linked to zone selection and simplification; **(3)** real building specification. **A** number of buildings were surveyed and a selection was made on the basis of the physical and operational constraints. The complex structure of the thirtyfour zone building was simplified to a six megazone system. The procedure executed in this work made use of the occupancy schedules, the physical orientation of the buildings external walls to diurnal solar flux, and the natural physical boundaries within the building to establish the simplified megazone configuration. Another criteria used in the zone simplification procedure entailed maintaining the total area ascribed to each of the four basic uses identified in the building; **(1)** administration offices; (2) professorial-student offices; **(3)** classroom and conference rooms; and (4) computer/data processing. In addition, uniquely defined areas were preserved, or at least the conditions which give rise to the uniqueness of these areas were preserved. Unique characteristics considered in the zone simplification process include the unusually high insolation incident on isolated areas of the external shell, the lack of exposure to the external ambient characteristic of the ground floor wall and floor surfaces, and the specialized individual use represented in the data processing **-** computer room area.

As a direct consequence of the six megazone simplification, it was necessary to redesign the supply and return air duct systems. The procedure developed to redesign the two air duct systems preserves the air-flow and thermal characteristics intrinsic to the as built system. **A** procedure was developed for matching the surface areas of the modified air duct systems with the actual surfaces in the as built systems. In addition, a procedure was developed which matches the total pressure drop through each leg in the modified system with the pressure drop in each critical path specified for the original thirtyfour zone system in the Engineering Design Specifications.

Internal and external heat gains for the thirty-four zone configuration were analyzed. An inventory of internal gains was made which captures the heat input values to the zones due to equipment, lighting, and occupants. In the case of equipment and lighting, heat dissipation densities (per area) were calculated for the original thirty-four zone configuration, and this information was translated into total heat dissipation densities for each megazone. In the case of the heat load due to classroom occupancy schedules, actual classroom occupancy schedules for an academic year were used to develop profiles and maximum input levels. Heat load due to occupancy schedules in the administrative, professorial, student offices were designed to reflect typical cycles in accordance with ordinary work schedules and classroom occupancy.

External heat gains were accounted for in sol-air temperatures developed for each of the two sub-zones comprising each megazone. Three methods were identified for determining insolation: **(1)** using direct measured values of direct normal and diffuse radiation; (2) using measured values of direct normal radiation and then using commonly accepted expressions to calculate diffuse values based on direct normal values; and **(3)** using measured values of the solar extinction coefficient, calculating direct normal radiation an then using the commonly used expressions for method 2, calculate diffuse radiation. The first and second procedures are codified in the spreadsheets attached to his document, and the results are presented. The highest frequency input which could be developed using either of these two methods was at one hour intervals. The desired frequency per contract requirements was closer to the order of one to five minutes, and the third procedure outlined in this thesis proposes a method which may yield the desired results. Due time constraints it was not possible to fully explore the third method and produce some proto-typical values, and the subject may serve as the basis for future research.

Each of the three methods required solar incident angles to the subject surface. **A** procedure was developed using standard ASHRAE formulae for calculating these incident angles on vertical and horizontal surfaces located at any latitude and longitude; the procedure is codified in the spreadsheets attached as an appendix to this thesis. The incident angles were used in combination with locally measured data and the buildings thermal properties to produce the hourly averaged sol-air temperatures included in this report. The procedure identified to calculate sol-air temperatures for short intervals using the high frequency measurements of the extinction coefficient was not proven, and it was not known at the time this report was written if the data required for the calculation is available, accurate, or reliable.

The availability and quality of insolation and collateral weather data was researched. Several sources were identified, all of which provide data in various formats. In total, these data are collected at hundreds of government maintained and operated locations scattered across the continental United States. **All** of the data are screened and corrected for errors, and a large percentage of these data are derived from observed values using commonly known relations. Typically, the insolation and collateral data are presented as one hour averages, and no solar data at frequency intervals less then one hour were found to be available. Although, it was determined that weather data is being measured and recorded at intervals between **30** seconds and **5** minutes, depending on the data type. Unfortunately, these data, ordinarily available in a condensed format, represent one hour averages. However, the data in uncondensed format may be obtained **by** special request from the **NCDC** in Asheville, **NC.**
**The SOLMET** program, under the auspices of **DOE** through a program known as **SAMSON,** provides archived solar data at one hour intervals on CDROM. Data are collected from twenty-six stations distributed around the United States. Collateral weather data are also provided with the solar data, and for simulation purposes, the **SOLMET** data provides the best resource providing the data is accurate and true. In the course of developing sol-air-temperatures it was observed that the diffuse radiation values for read directly from the **SAMSON** records did not agree with the diffuse radiation values calculated using the ASHRAE formulae found in **F27.** Sol-air temperatures were calculated using both methods, a determination was made to use the values calculated with the ASHRAE formulae. Additional research is required beyond the scope of this work to correct the inconsistencies discovered between the two methods of determining the diffuse radiation.

**A** relatively new program referred to as the Automated Surface Observing System **(ASOS)** was identified. This program is operated **by** the National Oceanic and Atmospheric Administration and will eventually provide weather data at varying intervals down to one minute, depending on the type of information required. Historically, **ASOS** program data at this frequency have been collected, but not reported. Daily and monthly summaries are available; however, resolution is reduced and averaged to one hour intervals. Special arrangements will be necessary if processed data from the **ASOS** program at higher frequencies is to be obtained. The extinction coefficient is provided with this data, and is the only part directly related to insolation. It is detected and recorded at one minute intervals. However, as previously mentioned, one hour averages are all that are generally reported.

Parameters were developed for the HVACSIM **+** components corresponding to the elements comprising the model building. The parameters characterize the physical and geometric properties of a building shell, the internal and external building loads, the building's secondary systems, and the plant or primary energy source. An airflow network and thermal network provide the two key structural elements in the **HVACSIM +** simulation. The third key structural element in the simulation is the control system which was handled entirely **by** the **LUT** Team. The airflow network models the complex airflow connections intrinsic to the six megazone approximation of the real building. Interzone leakage is accounted for as well as exfiltration. The model structure for the mixing box uses a open modeling concept which allows the user to adapt basic components into the precise configuration existing in the subject system. This method for mixing box modeling is a modification over the previous method which relied upon an individual, specialized model limited to applications to one configuration.

Consisting primarily of the zone models, cooling and reheat coils, space heating elements, and air flow duct conduction surfaces, the thermal network models the complex thermal connections also intrinsic to the six megazone approximation of the real building. The supply and return air in the real building pass through a complex system of ductwork, exchanging heat with multiple zones along the way to the intended destination. This feature of the as built system was successfully captured in a procedure which respected the percentage of the total duct surface area exposed to each zone in the real building. The control system was modeled **by** the **LUT** team and will be fully described in their report. Parameter input for the **HVACSIM +** model types has been completed, and some simulation testing has been done **by** the Lut team. The results of the testing and the final simulation runs will be in the final report for this project in accordance with the contractual requirements described in ASHRAE **825** TRP.

**218**

 $\mathcal{L}^{\text{max}}_{\text{max}}$  and  $\mathcal{L}^{\text{max}}_{\text{max}}$ 

 $\mathcal{L}^{\mathcal{L}}(\mathcal{L}^{\mathcal{L}}(\mathcal{L}^{\mathcal{L$ 

#### Bibliography

- **1991** ASHRAE **HVAC** Applications. Atlanta: American Society of Heating, Refrigerating and Air-Conditioning Engineers, Inc., **1991.**
- **1992** ASHRAE **HVAC** System and Equipment. Atlanta: American Society of Heating, Refrigerating and Air-Conditioning Engineers, Inc., **1992.**
- **1993** ASHRAE Handbook: Fundamentals. Atlanta: American Society of Heating, Refrigerating and Air-Conditioning Engineers, Inc., **1993**
- Andresen, **I.** and Brandemuehl, M. **J.** "Heat Storage in Building Thermal Mass: Parametric Study." ASHRAE Transactions Vol. **98,** Pt. **1, (1992), pp. 910-918.**
- ASHRAE **APPLICATION** FOR GRANT OF **FUNDS: A** Standard Testbed for the Evaluation of Control Algorithms and Strategies (825-TRP), Principle Investigators **-** Haves, Philip, **LUT,** Loughborough, United Kingdom, and Norford, Leslie, MIT, Cambridge, Massachusetts, December, **1993.**
- **ASOS -** Automated Surface Observing System Users's Guide. **U.S.** Department of Commerce, National Oceanic and Atmospheric Administration, Environmental Data and Information Service, National Climatic Data Center, Asheville, North Carolina, June, **1992.**
- Balun, Paul, **A** Building Thermal Zone Model of VAV **HVAC** System. Massachusetts Institute of Technology, Undergraduate Research Opportunity Program, Summer **1995.**
- Baumeister, Editor, Marks' Standard Handbook for Mechanical Engineers, 7th Edition. New York: McGraw Hill Book Company, **1967.**
- Bevington, R. and Rosenfeld, A. H. "Energy for Buildings and Homes." Scientific American, September, **1990, pp. 76-86.**
- Ching, Francis D.K., with Cassandra Adams. Building Construction Illustrated. 2nd Edition. New York: Van Nostrand Reinhold, **1991.**
- Clark, Daniel R., **HVACSIM +** Building Systems and Equipment Simulation Program **-** Reference Manual, NBSIR **84-2996.** Gaithersburg, Maryland: **U.S.** Department of Commerce, National Bureau of Standards, National Engineering Laboratory, Center for Building Technology, Building Equipment Division, January **1985.**
- Clark, Daniel R., **&** William B. May, Jr., **HVACSIM +** Building Systems and Equipment Simulation Program **-** Users Guide, NBSIR **85-3243.** Gaithersburg, Maryland: **U.S.** Department of Commerce, National Bureau of Standards, National Engineering Laboratory, Center for Building Technology, Building Equipment Division, September **1985.**

Considine, Douglas M., PE, Editor, Energy Technology Handbook. New York: McGraw Hill, **1977.**

- DeSimone, Mark, **A** Finite Element, Computer Aided Thermal Analysis to Determine Steady-State Temperatures in an Electronic Device, Thesis, SBME. Cambridge, Massachusetts: Massachusetts Institute of Technology, Mechanical Engineering Department, Advisor: Prof. Ain **A.** Sonin, June **1980.**
- Fox and McDonald, Introduction to Fluid Mechanics. New York: John Wiley **&** Sons, **1973.**
- Ford, Kenneth W., Classical and Modem Physics **A** Textbook for Students of Science and Engineering: Volumes 1 **&** 2. Lexington, Massachusetts: Xerox College Publishing, **1972.**
- Franklin, Powell, **&** Emami-Naeini, Feedback and Control of Dynamic Systems. Reading, Massachusetts: Addison-Wesley Publishing Company, **1991.**
- Friedland, Bernard, Control System Design **-** An Introduction to State Space Methods. New York: McGraw Hill, Inc., **1986.**
- Haves, Philip, Component-Based Modelling of VAV Systems. Loughborough, **UK:** Department of Civil and Building Technology, Loughborough University of Technology, **1995.**
- Haves, Philip, Detailed Modeling and Simulation of a VAV Air-Conditioning System. Loughborough, **UK:** Department of Civil and Building Technology, Loughborough University of Technology, **1995.**
- Hill, Roger Owen, Applied Change of Mean Detection Techniques for **HVAC** Fault Detection and Diagnosis and Power Monitoring, Thesis, SMBT. Cambridge, Massachusetts: Massachusetts Institute of Technology, Building Technology Program, Advisor: Prof. Leslie K. Norford, June **1995.**
- Hutchison, **J.W.,** Honeywell, Inc., Editor, **ISA** Handbook of Control Valves. Pittsburgh: Instrument Society of America, **1971.**
- Karnopp, Margolis, **&** Rosenberg, System Dynamics **- A** unified Approach. New York: John Wiley **&** Sons, **1990.**
- Lapedes, Daniel **N.,** Editor in Chief, McGraw-Hill Dictionary of Scientific and Technical Terms, 2nd Edition. New York: McGraw Hill, Inc., **1978.**
- Lorenzetti, David, Energy Minimization Principles and the Use of Adjustable Speed Fans in Variable Air Volume Ventilation Systems. Cambridge, MA: Massachusetts Institute of Technology, **1992.**
- Lorenzetti, David, SORTMAT, V1.0. Cambridge, MA: Massachusetts Institute of Technology, 1994.
- McNall, P. "Indoor Air Quality Status Report." CLIMA 2000, VVS Kongres-VVS Messe, Copenhagen, Vol. **1, (1985), pp. 13-26.**
- Metasys Graphic Programming Language Programmer's Manual. Milwaukee, WI: Johnson Controls, Inc., June, 1994.

Mills, **A.F.,** Heat Transfer. Boston, Massachusetts: Richard **D.** Irwin, Inc., **1992.**

- Moran **&** Shapiro, Fundamentals of Engineering Thermodynamics. New York: John Wiley **&** Sons, **1992.**
- Morris, F. B., Braun, **J. E.,** and Treado, **S. J.** "Experimental and Simulated Performance of Optimal Control of Building Thermal Storage." **."** ASHRAE Transactions Vol. **100,** Pt. **1,** (1994), **pp.** 402-414.
- **NAVSHIPS 900,190** Guide Manual of Cooling Methods for Electronic Equipment. Washington, **DC:** Bureau of Ships, Navy Department, **1955.**
- Park, Cheol, **&** Daniel R. Clark, **&** William B. May, Jr., **HVACSIM +** Building Systems and Equipment Simulation Program **-** Building Loads Calculation, NBSIR **86-3331.** Gaithersburg, Maryland: **U.S.** Department of Commerce, National Bureau of Standards, National Engineering Laboratory, Center for Building Technology, Building Equipment Division, February **1985.**
- Park, Choel, **D.** Clark, and **G.** Kelly, An Overview of **HVACSIM +, A** Dynamic Building-HVAC-Control Systems Simulation Program. Gaithersburg, Maryland: Building Equipment Division, Center for Building Technology, National Bureau of Standards.
- Park, **C.,** Bushby, **S.** T., and Kelly, **G. E.** "Simulation of a Large Office Building System Using the HVACSIM+ Program." ASHRAE Transactions Vol. **95,** Pt. **1, (1989), pp. 642-651.**

Pasachoff, Jay M., Contemporary Astronomy. Philadelphia: W.B. Saunders Company, **1977.**

- Rohsenow, Warren M., and Harry Choi. Heat Mass and Momentum Transfer. Englewood Cliffs: Prentice-Hall, **1961.**
- Rymes, Martin, Beyond Version **1.0** of the National Solar Radiation Database. National Renewable Energy Laboratory, Golden, Colorado, 1994.
- Sauer, Harry **J.,** and Ronald H. Howell. Principles of Heating Ventilation and Air Conditioning, **A** Textbook Based on the **1993** ASHRAE Handbook **-** Fundamentals. Atlanta: American Society of Heating, Refrigerating and Air-Conditioning Engineers, Inc., 1994.
- Selective Guide to Climatic Data Sources. **U.S.** Department of Commerce, National Oceanic and Atmospheric Administration, National Environmental Satellite, Data and Information Service, National Climatic Data Center, Asheville, North Carolina, December, **1988.**
- Shapiro, Ascher H., The Dynamics and Thermodynamics of Compressible Fluid Mechanics. New York: The Ronald Press Company, 1954.
- Shearer, Murphy, **&** Richardson, Introduction to System Dynamics, 2nd Printing. Reading, Massachusetts: Addison Wesley, **1971.**
- **SMANCA HVAC** Duct **&** Fitting Loss Calculator. Vienna, Virginia: Sheet Metal and Air Conditioning Contractors' National Association, **1989.**
- **SOLMET** Volume 1 **-** User's Manual TD9724: Hourly Solar Radiation **-** Surface Meteorological Observations, 3rd Printing. **U.S.** Department of Commerce, National Oceanic and Atmospheric Administration, Environmental Data and Information Service, National Climatic Data Center, Asheville, North Carolina, August, **1988.**
- **SOLMET** Volume 2 **-** Final Report TD9724: Hourly Solar Radiation **-** Surface Meteorological Observations, 3rd Printing. **U.S.** Department of Commerce, National Oceanic and Atmospheric Administration, Environmental Data and Information Service, National Climatic Data Center, Asheville, North Carolina, August, **1988.**
- Stein, Benjamin, Mechanical **&** Electrical Eguipment for Building, New York: John Wiley **&** Sons, **1986.**

Ulanski, Wayne, Valve and Actuator Technology. New York: McGraw Hill, **1991.**

**Appendices**

 $\omega_{\rm{max}}$ 

 $\bar{\mathcal{L}}$ 

 $\label{eq:2.1} \mathcal{L}(\mathcal{L}^{\text{max}}_{\mathcal{L}}(\mathcal{L}^{\text{max}}_{\mathcal{L}})) \leq \mathcal{L}(\mathcal{L}^{\text{max}}_{\mathcal{L}}(\mathcal{L}^{\text{max}}_{\mathcal{L}}))$ 

 $\mathcal{L}^{\text{max}}_{\text{max}}$  ,  $\mathcal{L}^{\text{max}}_{\text{max}}$ 

 $\mathcal{L}^{\text{max}}_{\text{max}}$  , where  $\mathcal{L}^{\text{max}}_{\text{max}}$ 

Appendix **A -** Building Selection Comparison

 $\mathcal{A}$ 

### **Selection Comparison**

### **Building A**

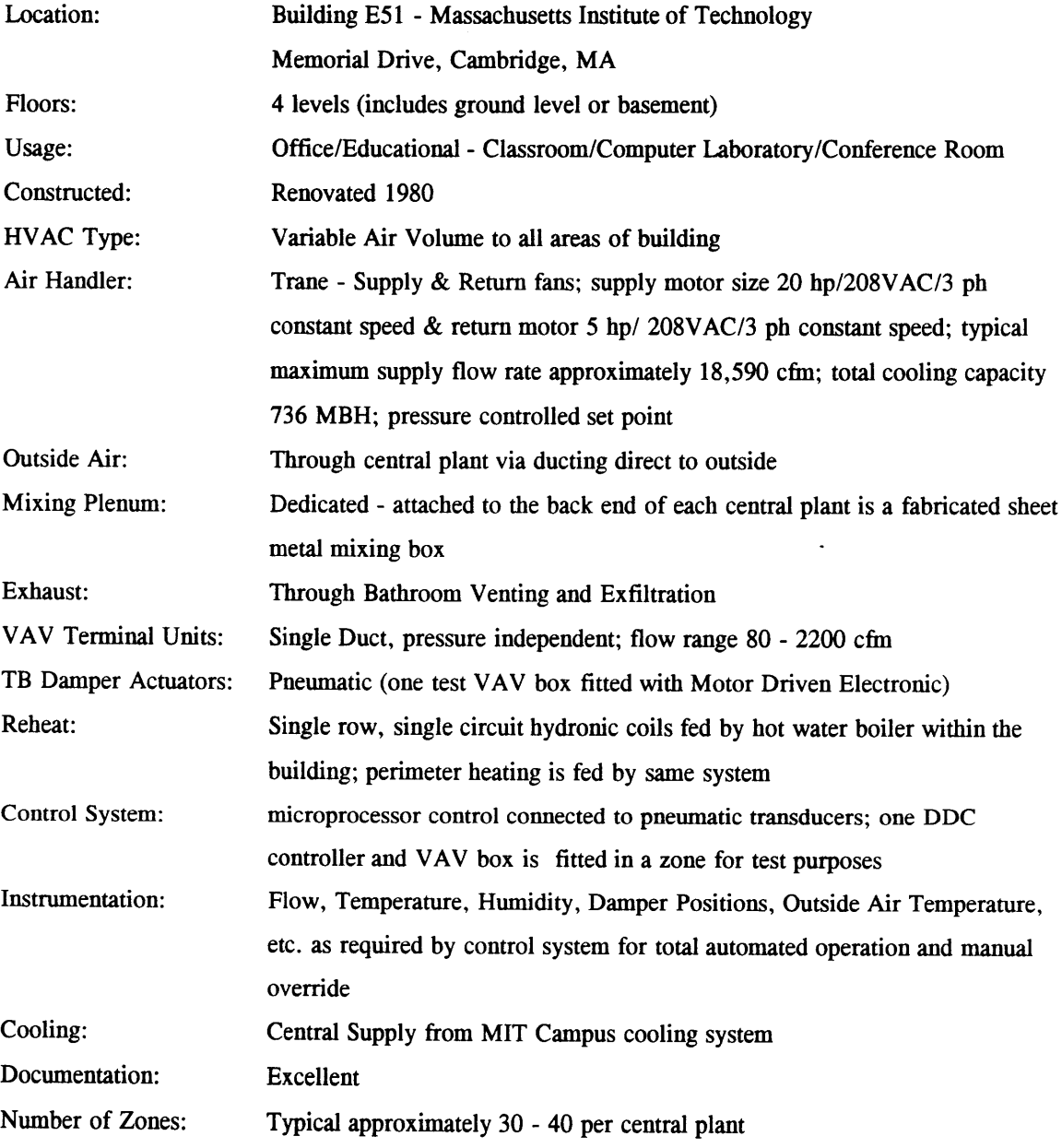

### **Selection Comparison (continued)**

### **Building C**

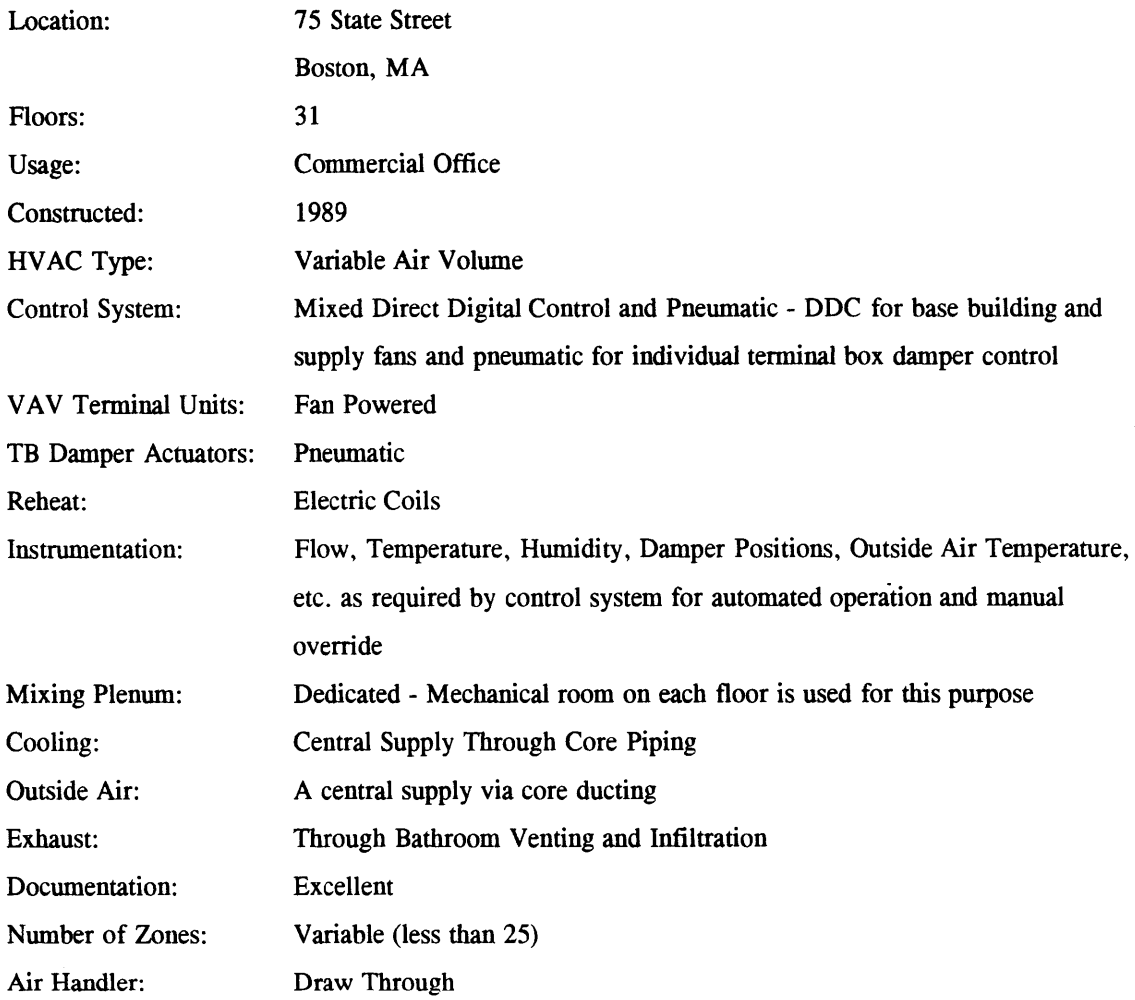

### Selection Comparison (continued)

### **Building D**

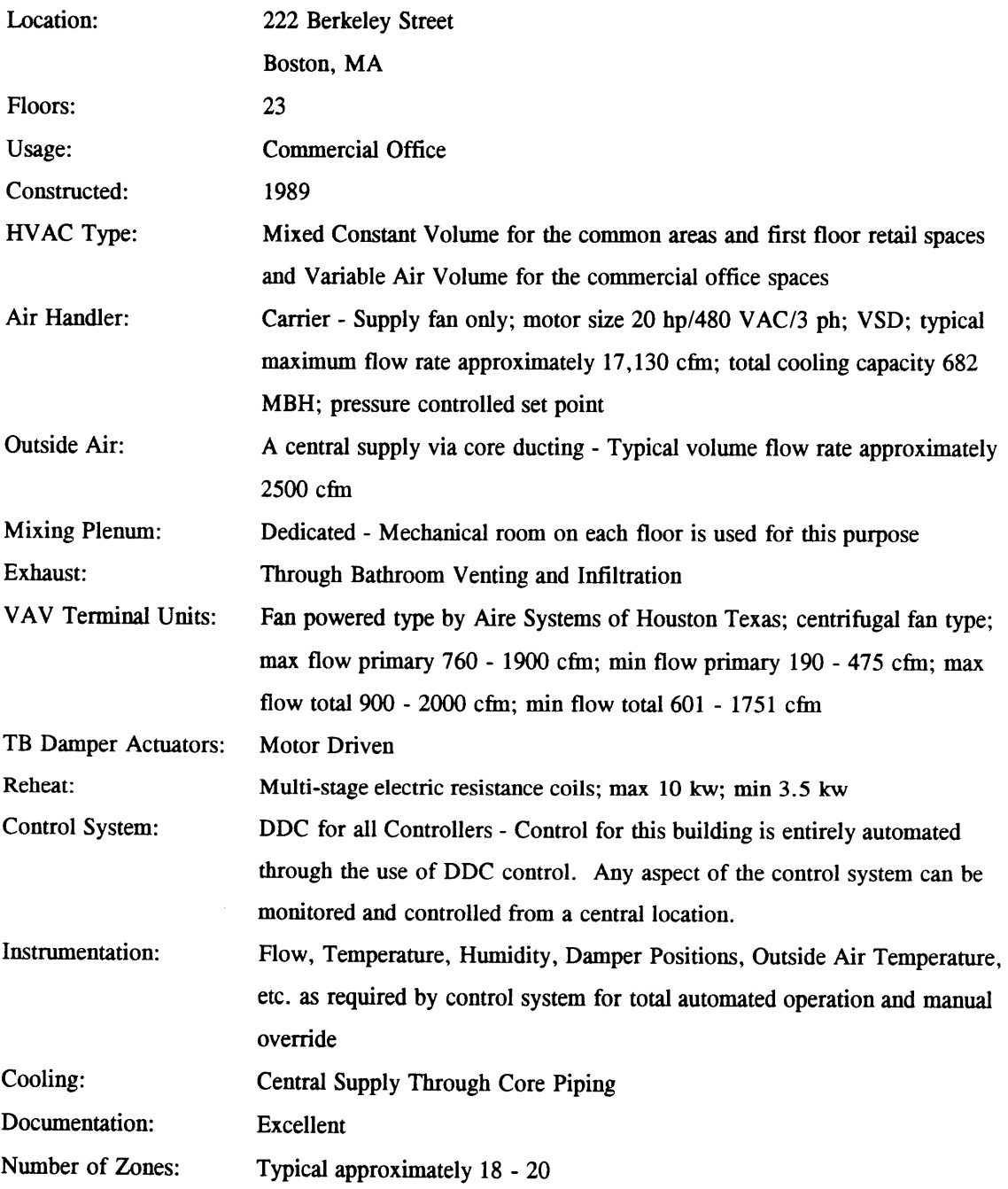

# **Appendix B - Site Plan & Elevations for the West End** of Building E51<sup>142</sup>

<sup>142</sup>Based on MIT Drawings: **EA51** A06.0004 **EA51** A07.0004 **EA51** A24.0001

> Architectural layouts for Building **E51,** in the form of Autocad compatible \*.dxf files, were obtained from the MIT Facility Management Systems Office in Building **E28.** The \*.dxf files were modified using Coreldraw **5.0** to reflect the supply and return duct layouts, the perimeter heating unit sizes and distribution, and the megazone boundaries. The drawings are in proportion to the scale bar depicted in each figure.

HII. DUILDING DATA KEFURI

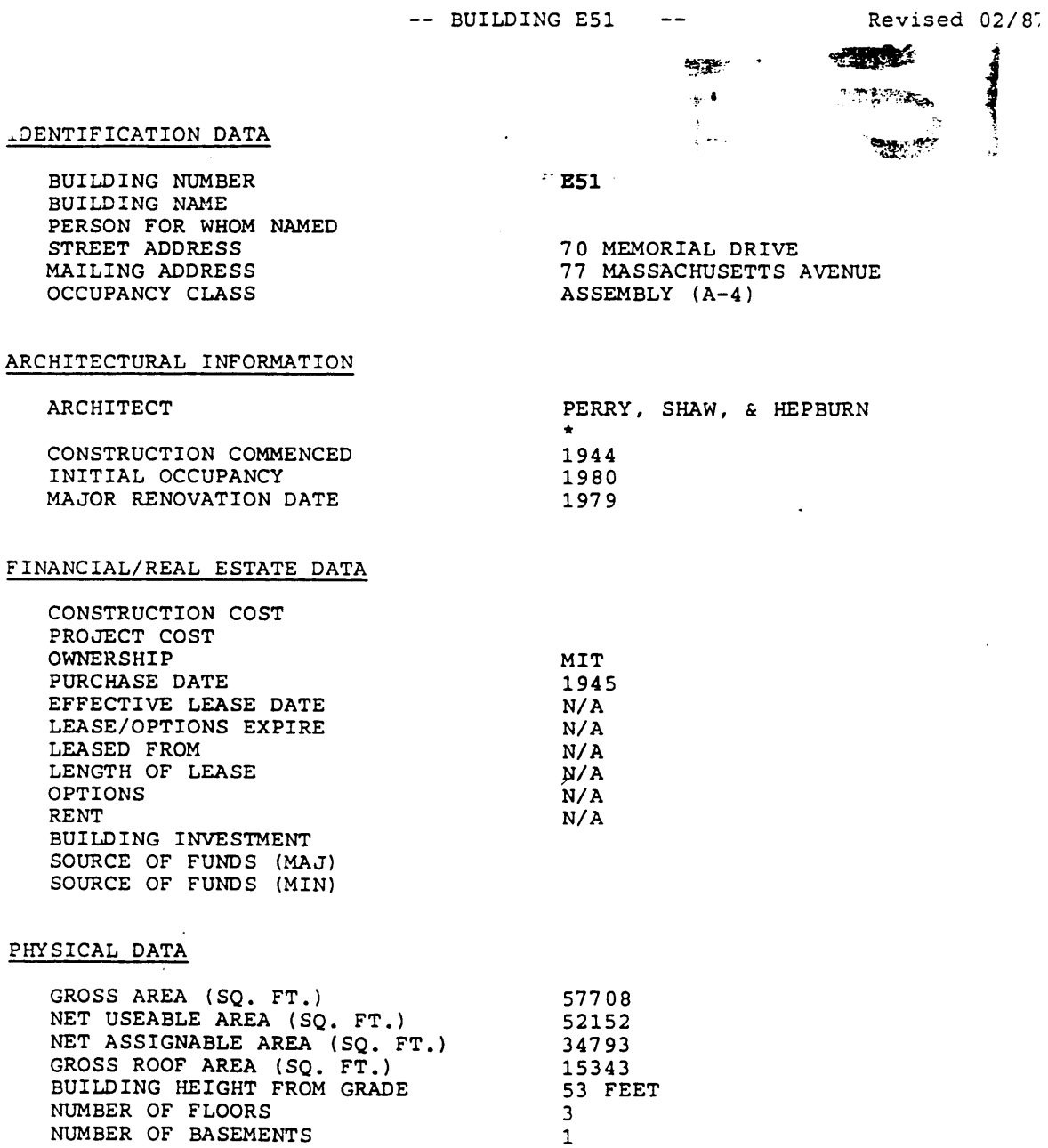

Figure **16:** MIT Building **E51** Data Report Rev **02/87 -** Facility Management Systems

 $\mathcal{L}^{\text{max}}_{\text{max}}$ 

**1**

REINFORCED **CONCRETE**

**NUMBER** OF **PENTHOUSES** TYPE OF CONSTRUCTION

 $\bar{\beta}$ 

 $\sim$  $\sim$   $\sim$  $\mathcal{L}$ 

#### MIT BUILDING **DATA** REPORT

**--** BUILDING **E51**

Revised **02/87**

BUILDING SERVICES

SAFETY **SYSTEMS MANUAL** FIRE ALARM SYSTEM **AUTOCALL** SYSTEM FIRE **HOSES,** FIRE **PUMP** FIREFIGHTER ELEVATOR CONTROL HANDICAPPED **ACCESS** RAMP (2) **NUMBER** OF **PASSENGER** ELEVATORS **1 NUMBER** OF FREIGHT ELEVATORS **0 F.E.** WT, LGTH, WDTH, DR, **OPN N/A** SHIPPING/RECEIVING PLATFORM ROOF REPAIR **DATES 1981** ELECTRICAL SERVICES MIT SYSTEM **-** HIGH **VOLTAGE** MIT SYSTEM **-** LOW **VOLTAGE** BUILDING **HEAT** MIT **CENTRAL STEAM** SYSTEM HEATING SYSTEM **CENTRAL** AIR **&** PERIMETER HOT WATER AIR CONDITIONING **CENTRAL** CHILLED WATER SERVICE OTHER UTILITY SERVICES *NO* UNIT CONTROLLER W/CENTRAL ENVIRONMENTAL CONTROL MONITOR **EMERGENCY** LIGHTING **DATA SYSTEMS CONNECT** PERMITS REMARKS BUILDING WAS PREVIOUSLY LEASED TO ELECTRONICS<br>CORPORATION OF AMERICA BEFORE RENOVATION FOR ACADEMIC **USAGE. \*** RENOV: **WALLACE,** FLOYD, ELLENZWEIG, **&** MOORE, **INC.** NATIONAL RESEARL CORP. **ANGELINE** 

**Figure 17:** MIT Building **E51** Data Report Rev **02/87 -** Facility Management Systems (cont'd)

 $\overline{1}$ 

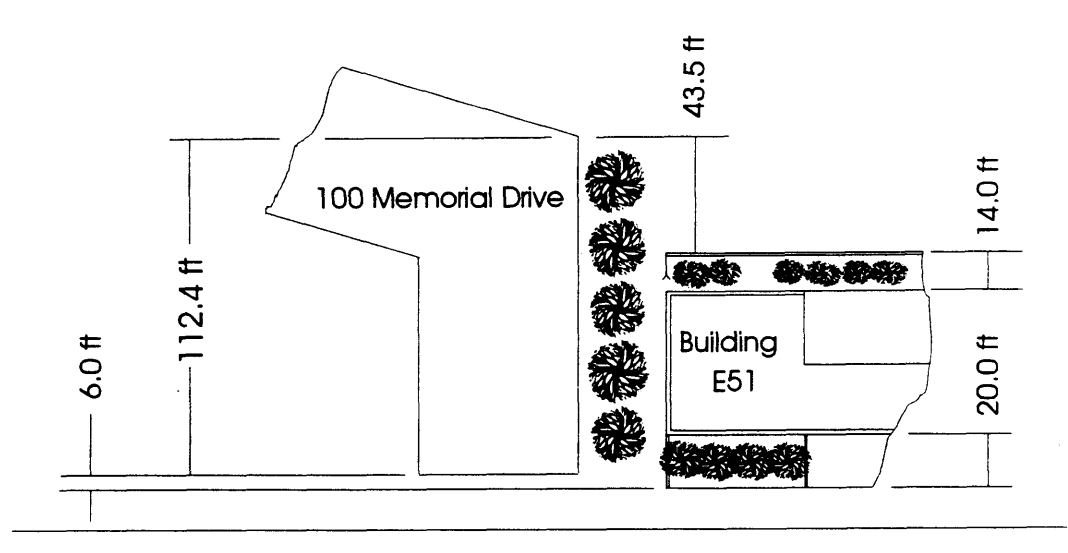

**Memorial Drive** 

**PLAN** VIEW

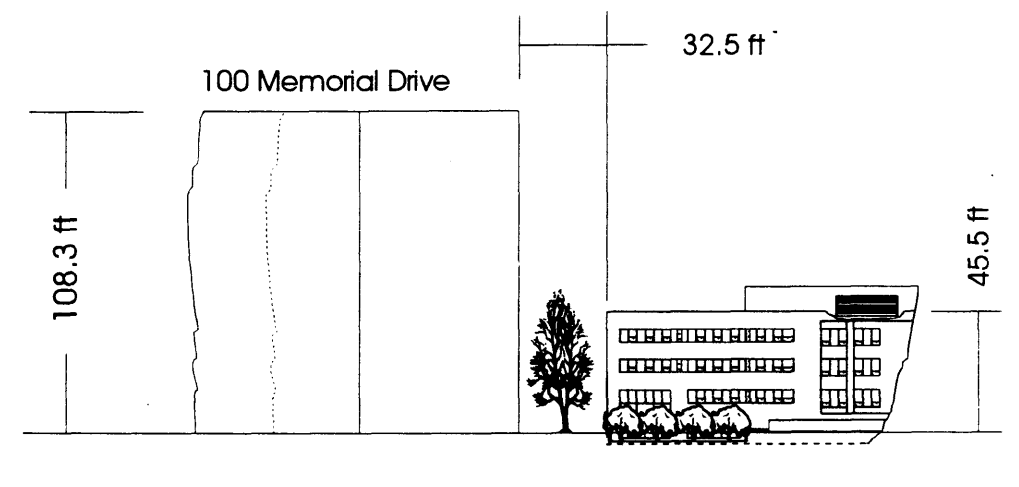

**SOUTH FACE**

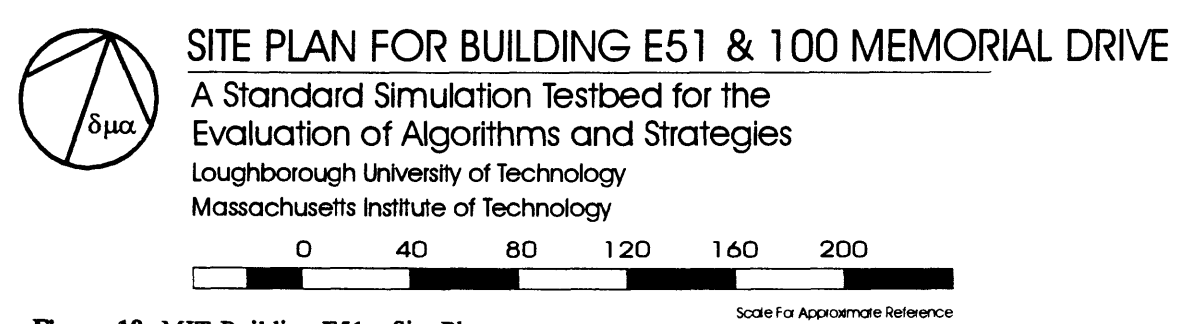

**Figure 18: MIT Building E51 - Site Plan**

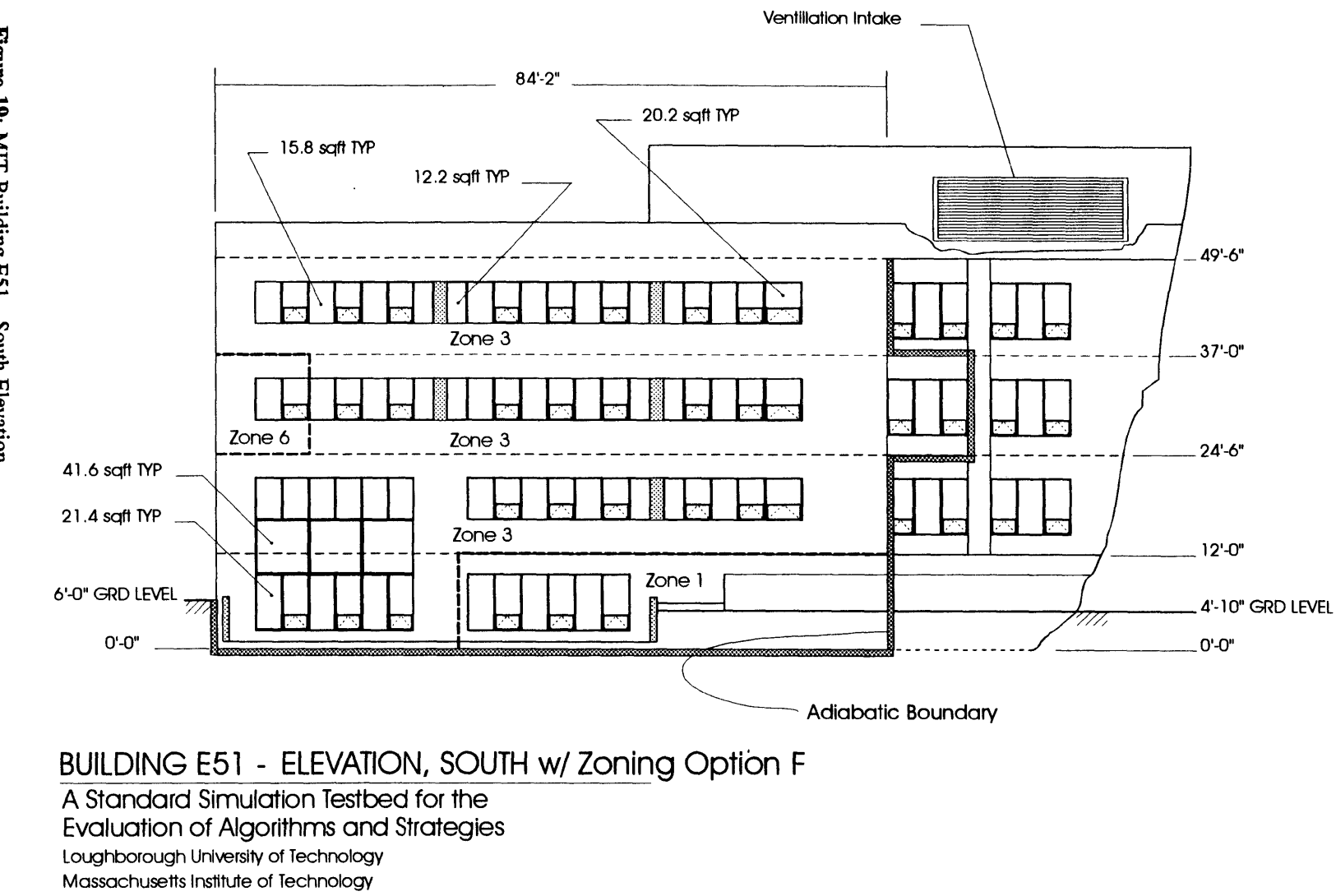

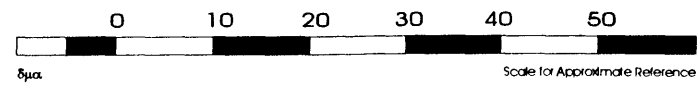

Figure 19: MIT Building E51 - South Elevation

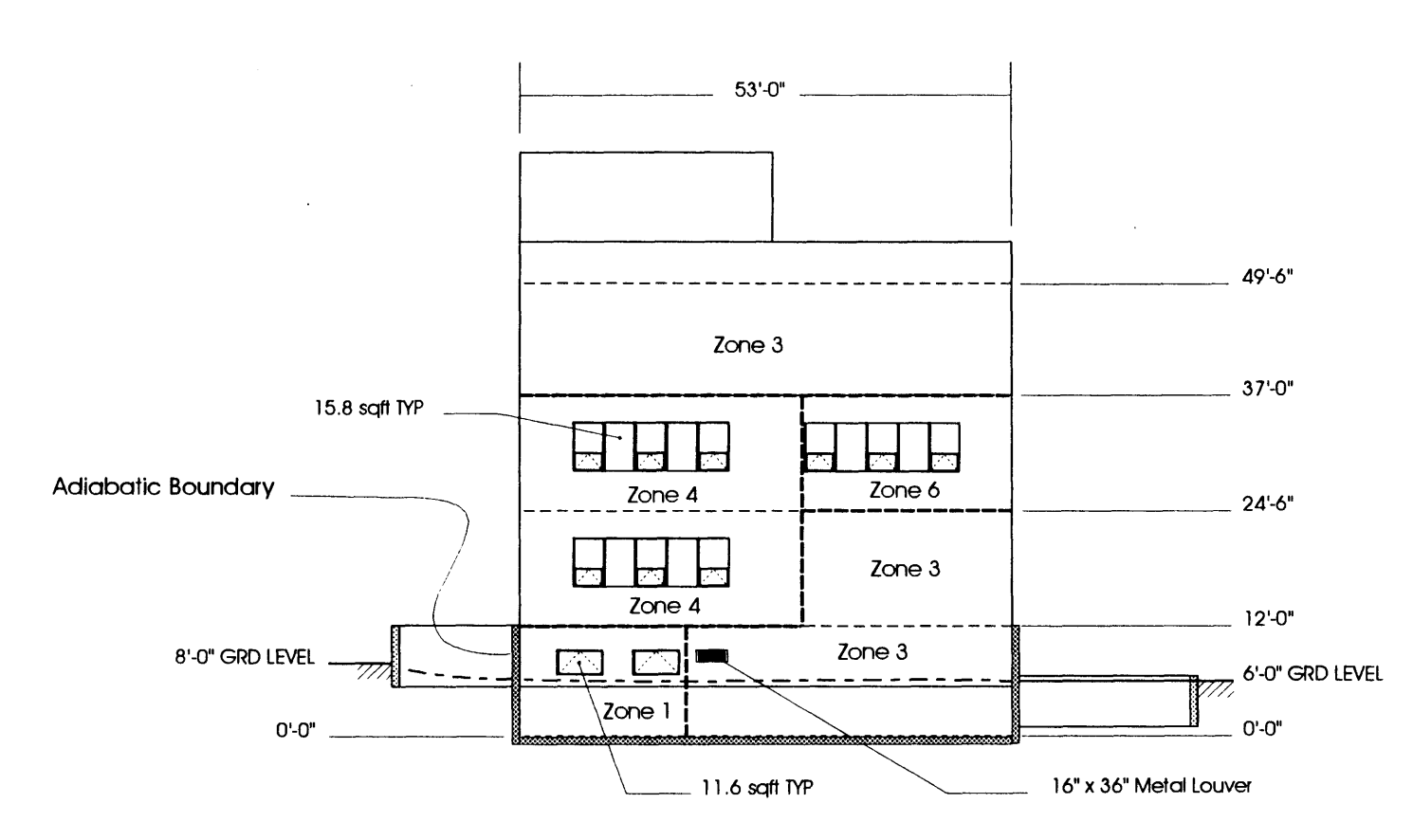

## BUILDING E51 - ELEVATION, WEST w/ Zoning Option F

A Standard Simulation Testbed for the **Evaluation of Algorithms and Strategies** Loughborough University of Technology Massachusetts Institute of Technology

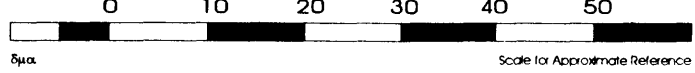

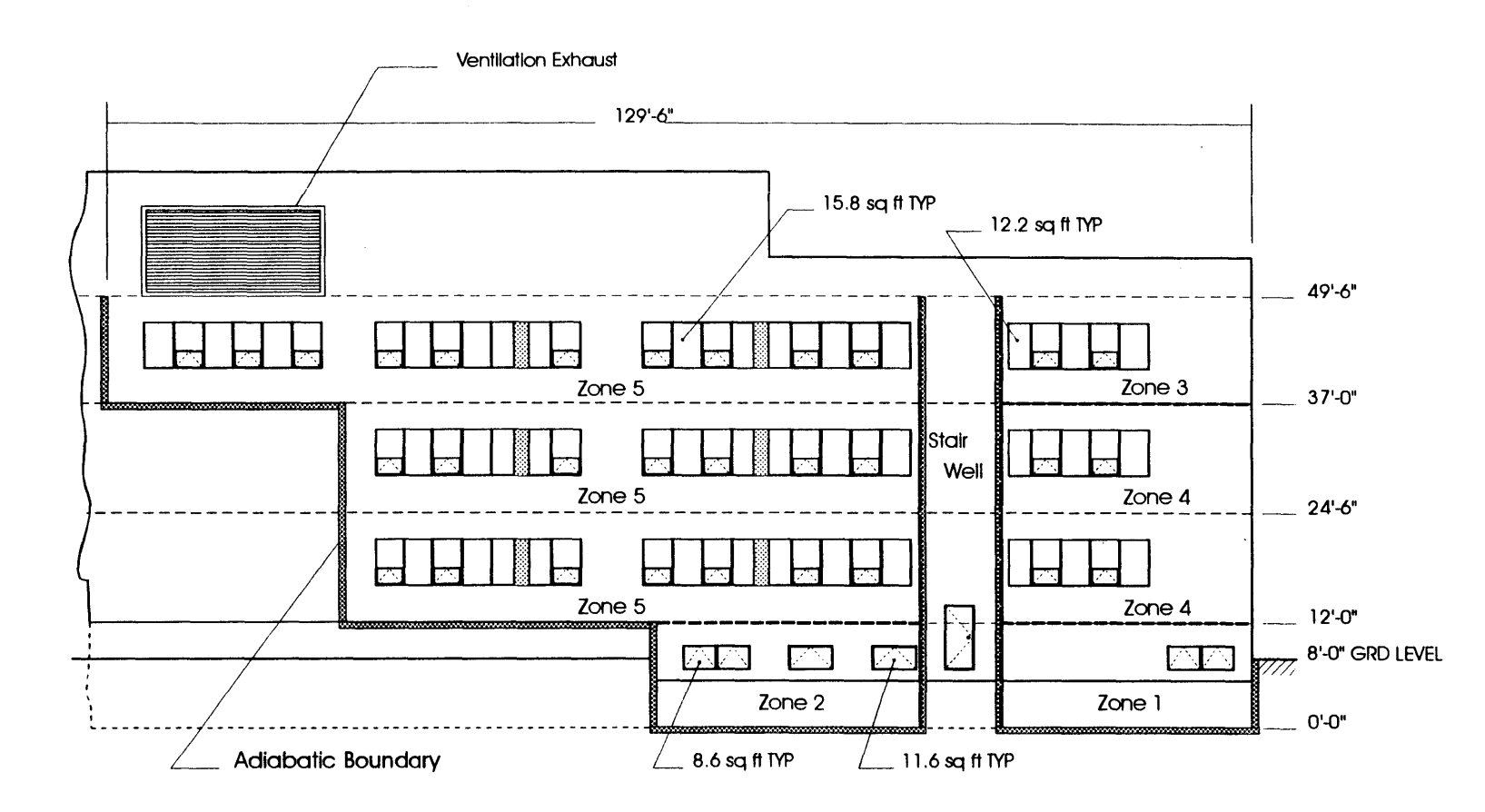

## BUILDING E51 - ELEVATION, NORTH w/Zoning Option F

A Standard Simulation Testbed for the **Evaluation of Algorithms and Strategies** Loughborough University of Technology Massachusetts Institute of Technology

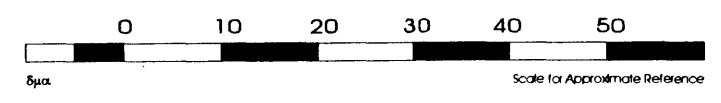

Appendix **C -** Building Envelope **&** Shared Internal Wall Surface Areas

 $\sim 10^{-11}$ 

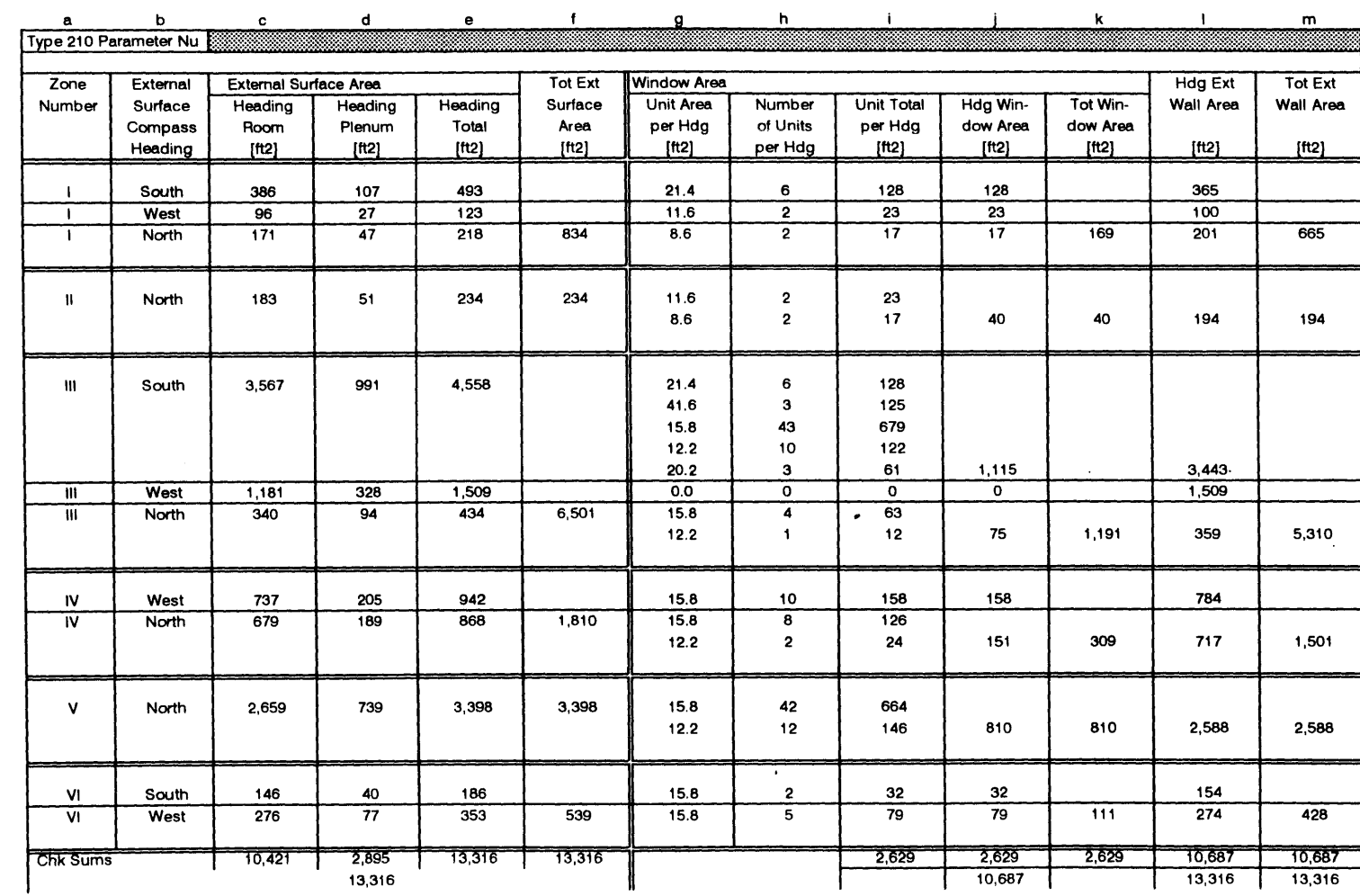

External Windows & Wall Surface Areas plus Resistance Values for Air Flow Leakage to Outside

file: extwall.wq2

12/27/95 Page 1

 $\ddot{\phantom{a}}$ 

 $\sim$ 

237

 $\mathcal{A}^{\mathcal{A}}$  $\sim$ 

 $\mathcal{L}$ 

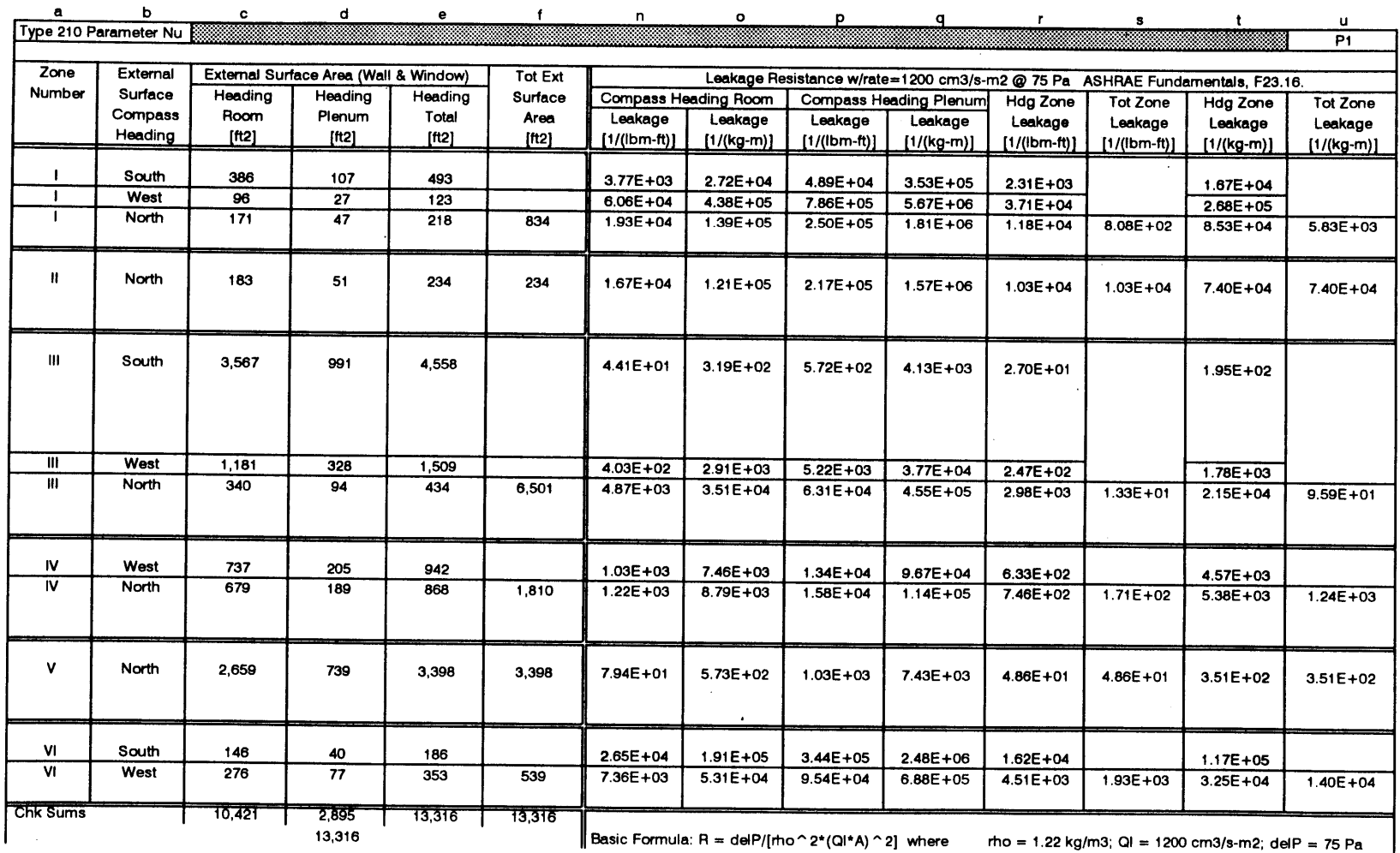

 $\sim 10^{-1}$ 

#### External Windows **&** Wall Surface Areas plus Resistance Values for Air Flow Leakage to Outside

 $\ddot{\phantom{a}}$ 

 $\sim$ 

Figure 23: Building Envelope Wall and Window Areas - Zoning Option F (continued)

 $\cdot$ 

 $\sim$ 

file: extwall.wq2 **12/27/95** Page 2

 $\sim 10^7$ 

238

 $\bullet$ 

 $\sim$ 

 $\sim 10^{-1}$ 

External Windows **&** Wall Surface Areas plus Resistance Values for Air Flow Leakage to Outside

- <sup>a</sup>**=** zone number designation
- 
- <sup>c</sup>**=** room external curtain wall surface area for zone heading
- **d =** plenum external curtain wall surface area for zone heading
- $e =$  total external curtain wall surface area for zone heading  $[c+d]$
- **f =** total exterior curtain wall surface area for the zone (includes walls and windows)
- *g* **=** unit area of a specified window configuration type (reference **E51** Elevation Drawings)
- $h =$  unit quantity for the window type
- $i =$  total area for each window type for each heading  $[g^*h]$
- $\mathbf{i}$  = total window area, including all types, for each compass heading
- $k =$  total window area for the zone
- $I =$  exterior wall surace for each heading  $[e-i]$
- $m =$  total exterior wall surface area for the zone (excluding glass area)
- <sup>n</sup>= air leakage resistance for room per heading and zone (english) derived from **SI** calculation [o/(3.2808\*2.2)]
- <sup>o</sup>= air leakage resistance for room per heading and zone **(SI)** ref **1993** ASHRAE F23.14 **& F23.16**
	- <sup>R</sup>**= [** 75/((1.22\*1.22)\*(1200/1000000)\*(1200/1000000)\*(c/10.7636)\*(c/10.7636)) **I**
- **p** = air leakage resistance for plenum per heading and zone (english) derived from **SI** calculation **[q/(3.2808\*2.2)]**
- **q** = air leakage resistance for plenum per heading and zone **(SI)** ref **1993** ASHRAE F23.14 **& F23.16**
	- $R = \{75/((1.22*1.22)*(1200/1000000)*(1200/1000000)*(d/10.7636)*(d/10.7636))\}$
- <sup>r</sup>= air leakage resistance (for room **&** plenum as one volume) per heading and zone (english) derived from **SI** calculation [t/(3.2808\*2.2)]
- <sup>s</sup>= air leakage resistance for entire zone (considering room **&** plenum a single volume) (english) derived from **SI** calculation [u/(3.2808\*2.2)]
- **t** = air leakage resistance (for room **&** plenum as one volume) per heading and zone **(SI)** ref **1993** ASHRAE F23.14 **& F23.16**
	- $R = [75/((1.22*1.22)*(1200/1000000)*(1200/1000000)*(e/10.7636)*(e/10.7636))]$
- <sup>u</sup>= air leakage resistance for entire zone **(SI)** considering room and plenum as one volume (type\_210: P1)
	- <sup>R</sup>**= [ 75/((1.22\*1.22)\*(1200/1000000)\*(1200/1000000)\*(f/10.7636)\*(f/10.7636)) I**

file: extwall.wq2 **12/27/95** Page **<sup>3</sup>**

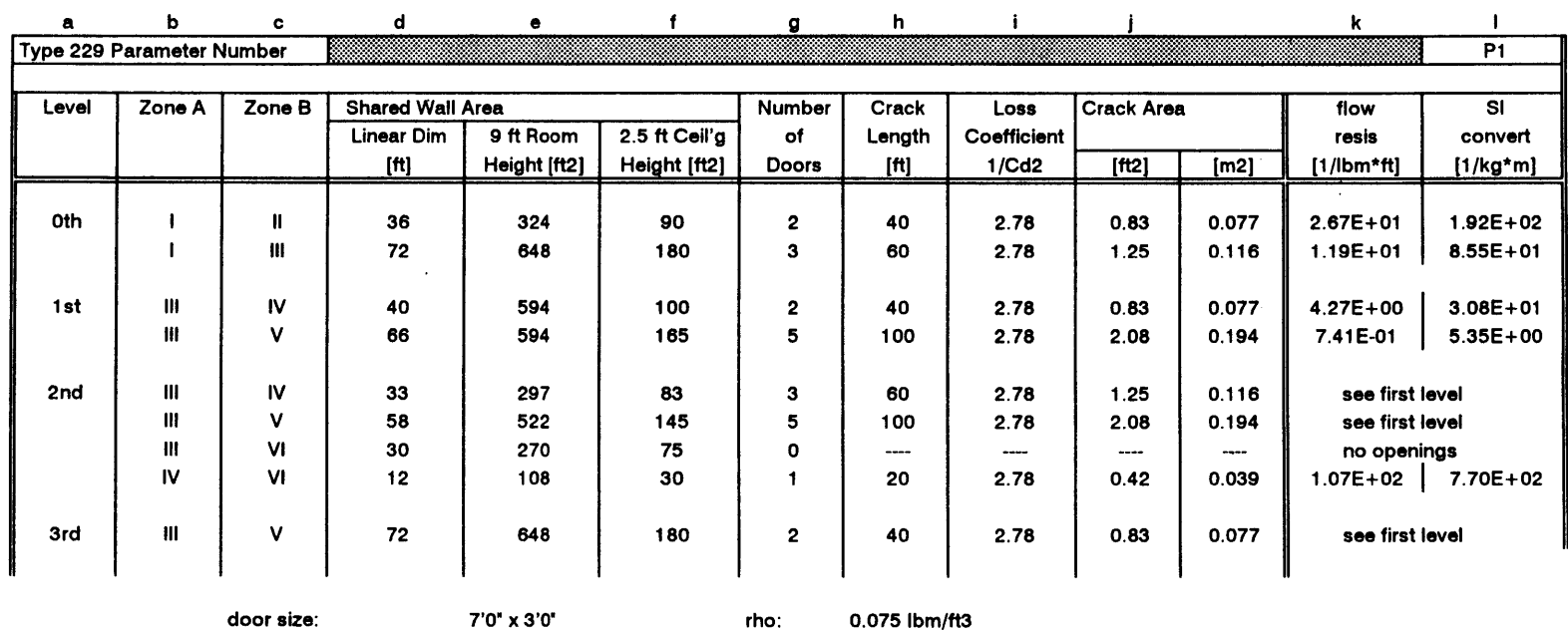

crack width:

**0.25** inches

rho: **0.075** lbm/ft3

1.220 kg/m3

a **=** level shared wall area **&** air flow resistance is evaluated

**b =** zone sharing contact area and air flow

<sup>c</sup>**=** zone sharing contact area and air flow

**d =** linear dimension of shared wall area

<sup>e</sup>**=** ceiling height **[ft]**

**<sup>f</sup>**= height of volume above suspended ceiling **(ft]**

 $g =$  number of doors in shared wall

 $h =$  resulting crack length based on the number of shared doors

i= loss coefficient **(k)** based on commonly accepted discharge coefficient for airflow thru cracks in a **bldg** envelop **(93** ASHRAE Fundamentals **F23.12) Cd=0.60 & k=1/Cd2 j=** effective crack area based on a **0.25** inch crack width

1 = air flow resistance [SI Units] type\_229: P1 R(SI) = R **\*** 3.2808 **\*** 2.2

 $k = air$  flow resistance [English Units]  $R = k / (2 * rho * A * A)$ 

file: intwall.wq2

**12/27/95** Page **1**

# **Appendix D - Supply & Return Duct Layouts for AHI in Building E51** w/ **Zoning Option F** <sup>143</sup>

**143** Based on MIT Drawings:

**EA51** M01.0002 **EA51** M01.0003 **EA51** M02.0004 **EA51 M03.0003 EA51** M03.0002 **EA51** M04.0002 **EA51 M05.0002 EA51 M06.0002** EA51 M07.0002

Architectural layouts for Building **E51,** in the form of Autocad compatible \*.dxf files, were obtained from the MIT Facility Management Systems Office in Building **E28.** The \*.dxf files were modified using Coreldraw *5.0* to reflect the supply and return duct layouts, the perimeter heating unit sizes and distribution, and the megazone boundaries. The drawings are in proportion to the scale bar depicted in each figure.

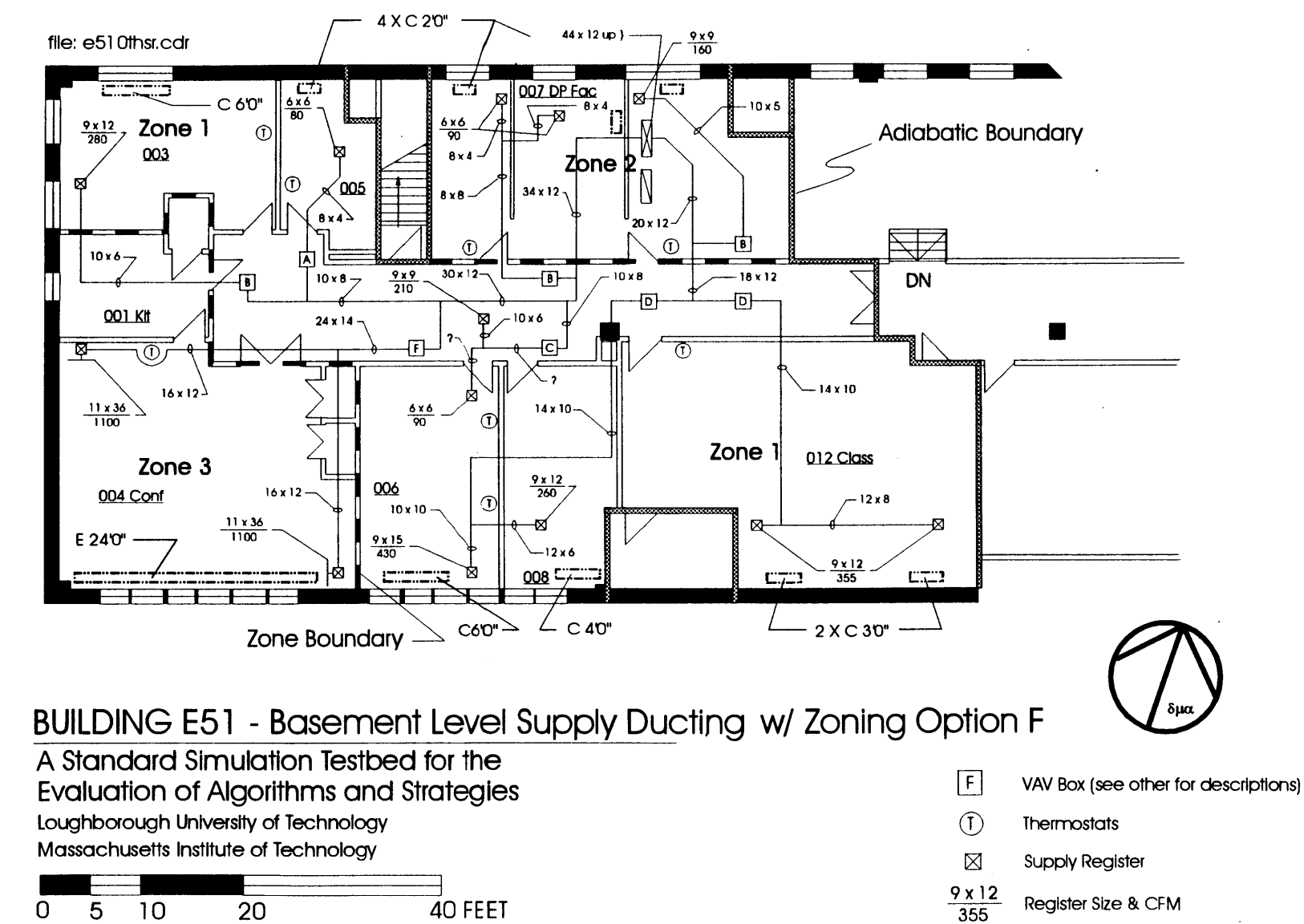

Figure 26: Building E51 - Basement Level Supply Ducting w/ Zoning Option F

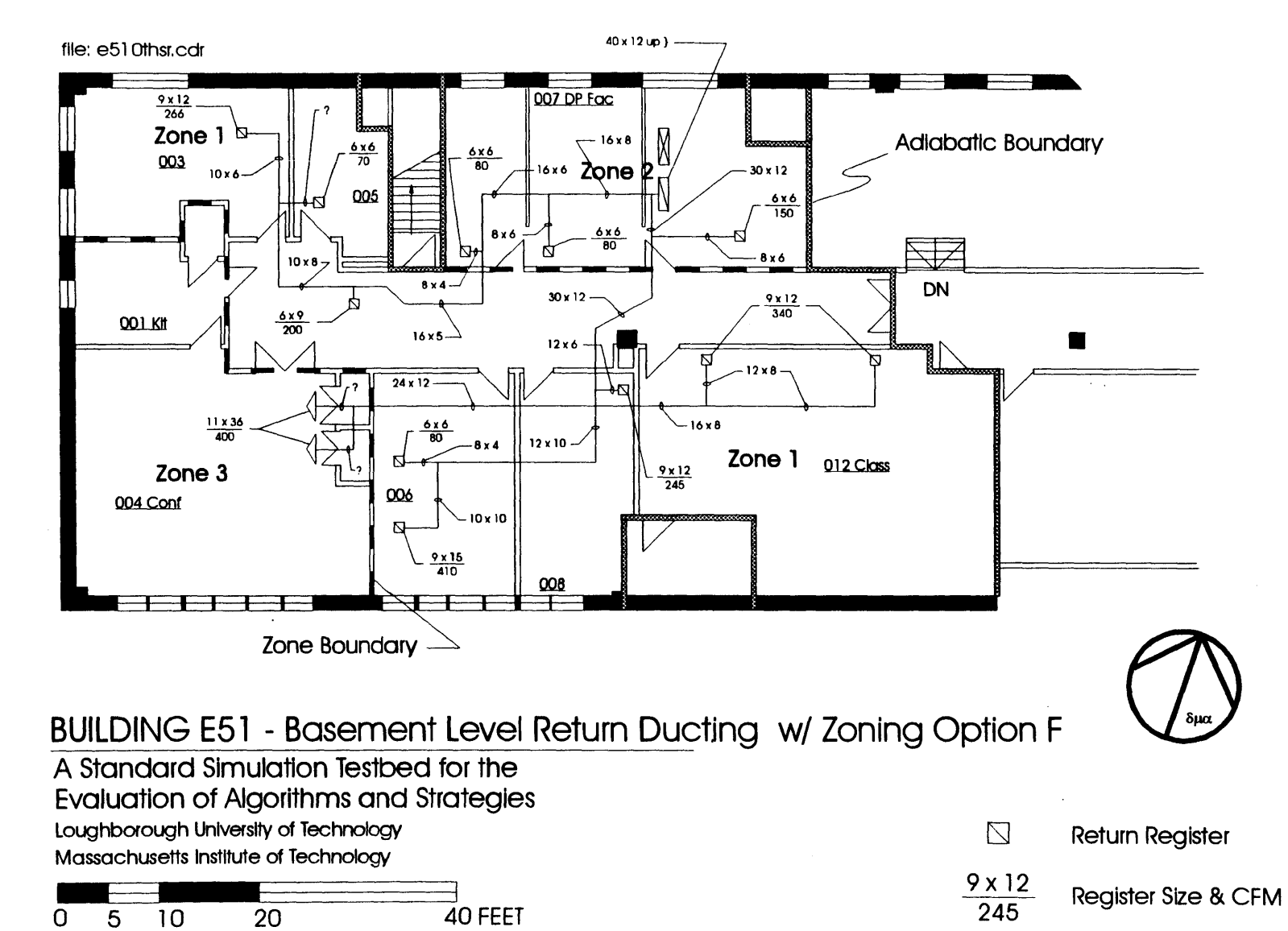

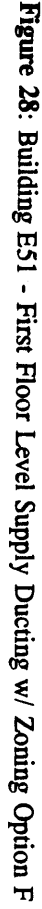

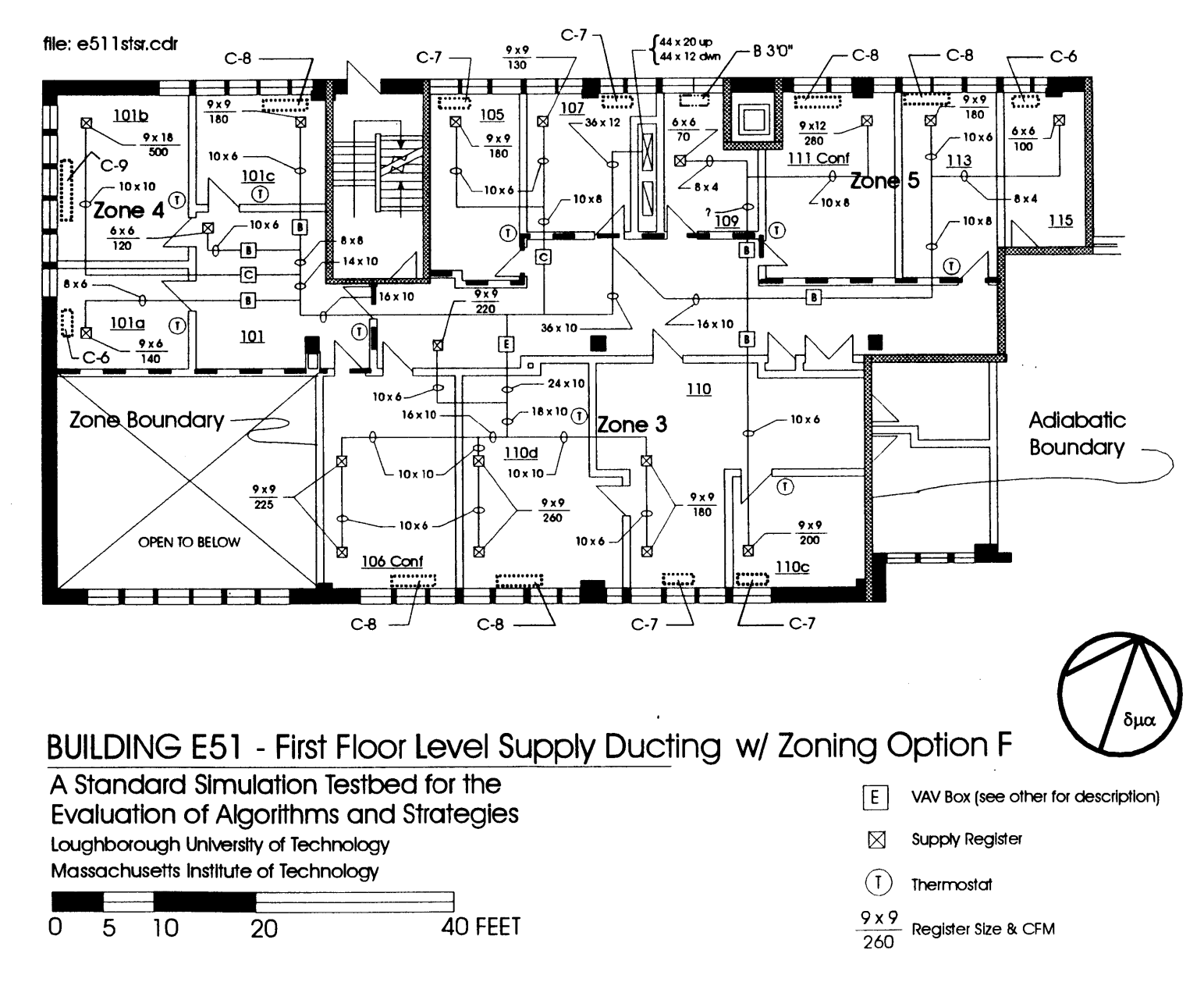

 $\sharp$ 

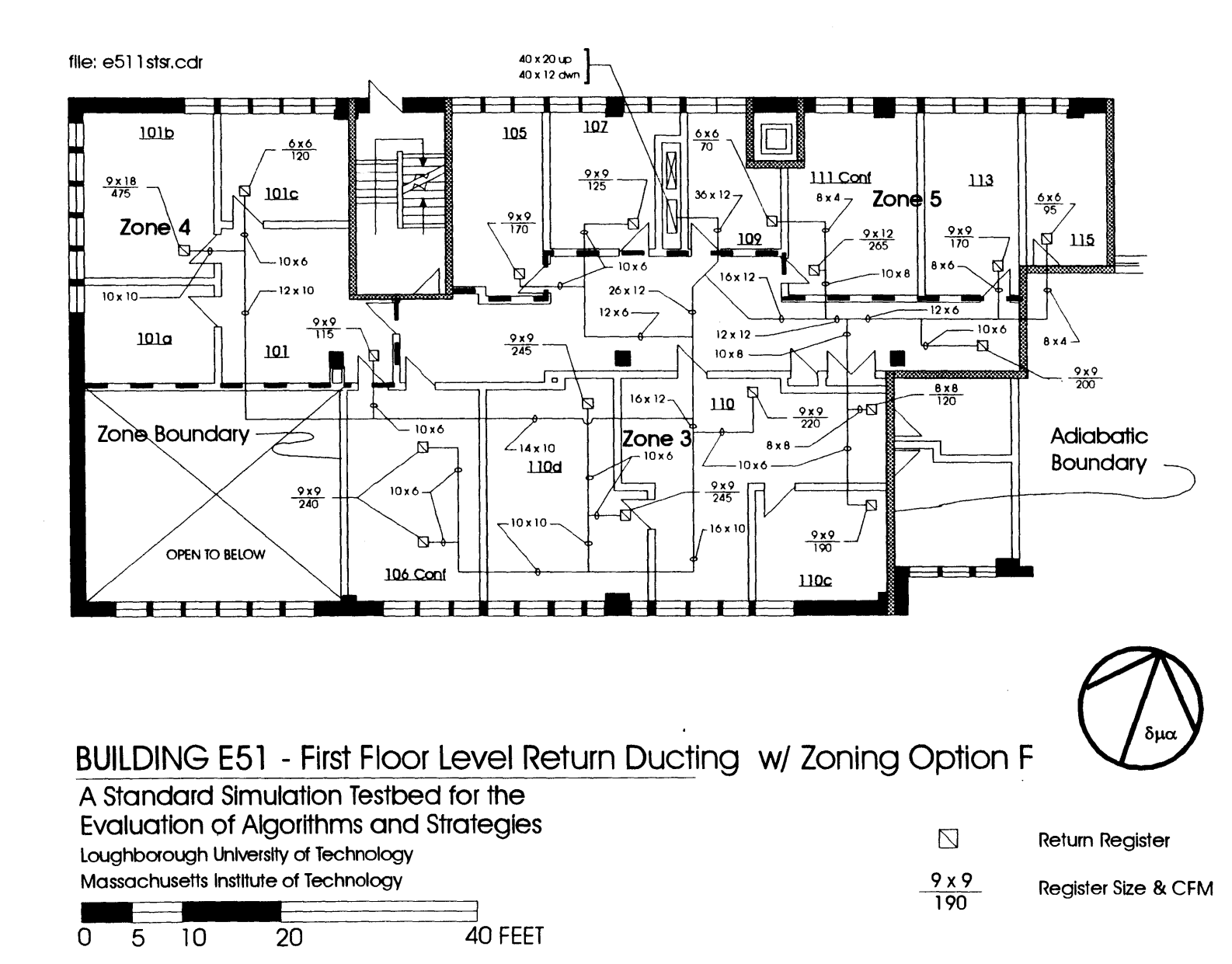

Figure 29: Building E51 - First Floor Level Return Ducting w/ Zoning Option F

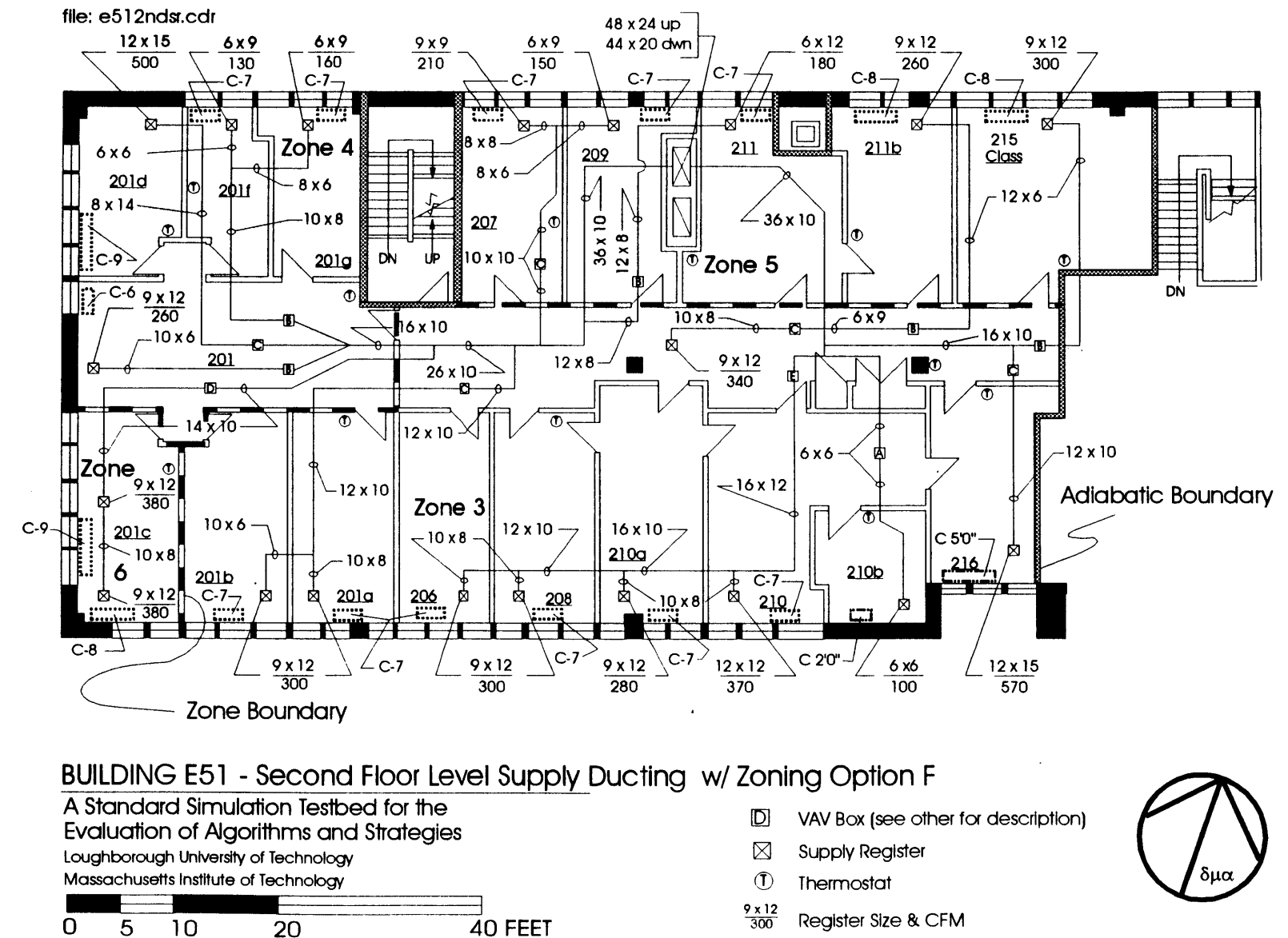

 $\mathbf 0$ 

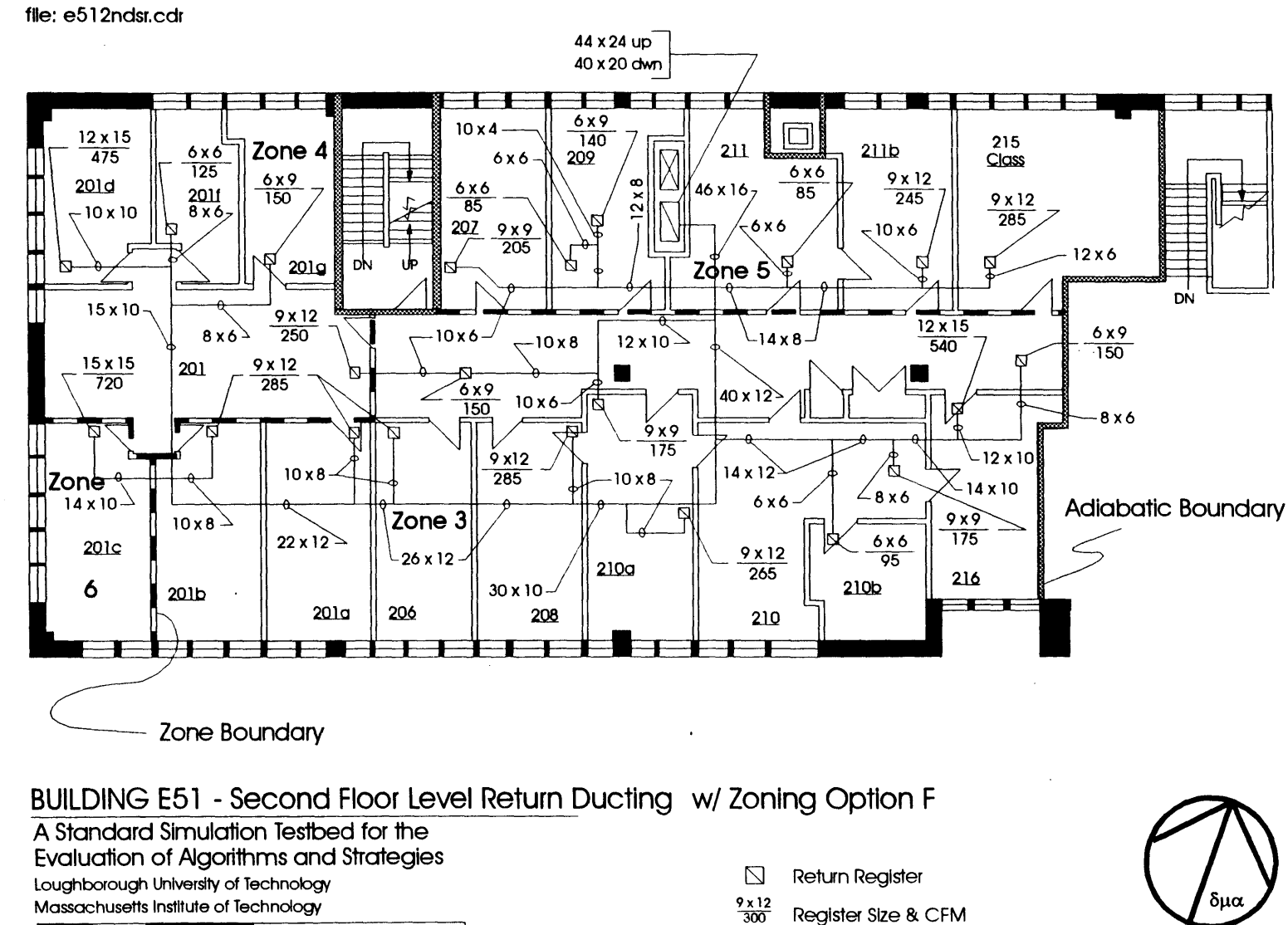

40 FEET

Figure 31: Building E51 - Second Floor Level Return Ducting w/ Zoning Option F

 $10$ 

 $\mathbf{O}$ 

5

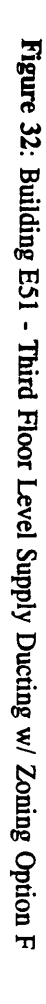

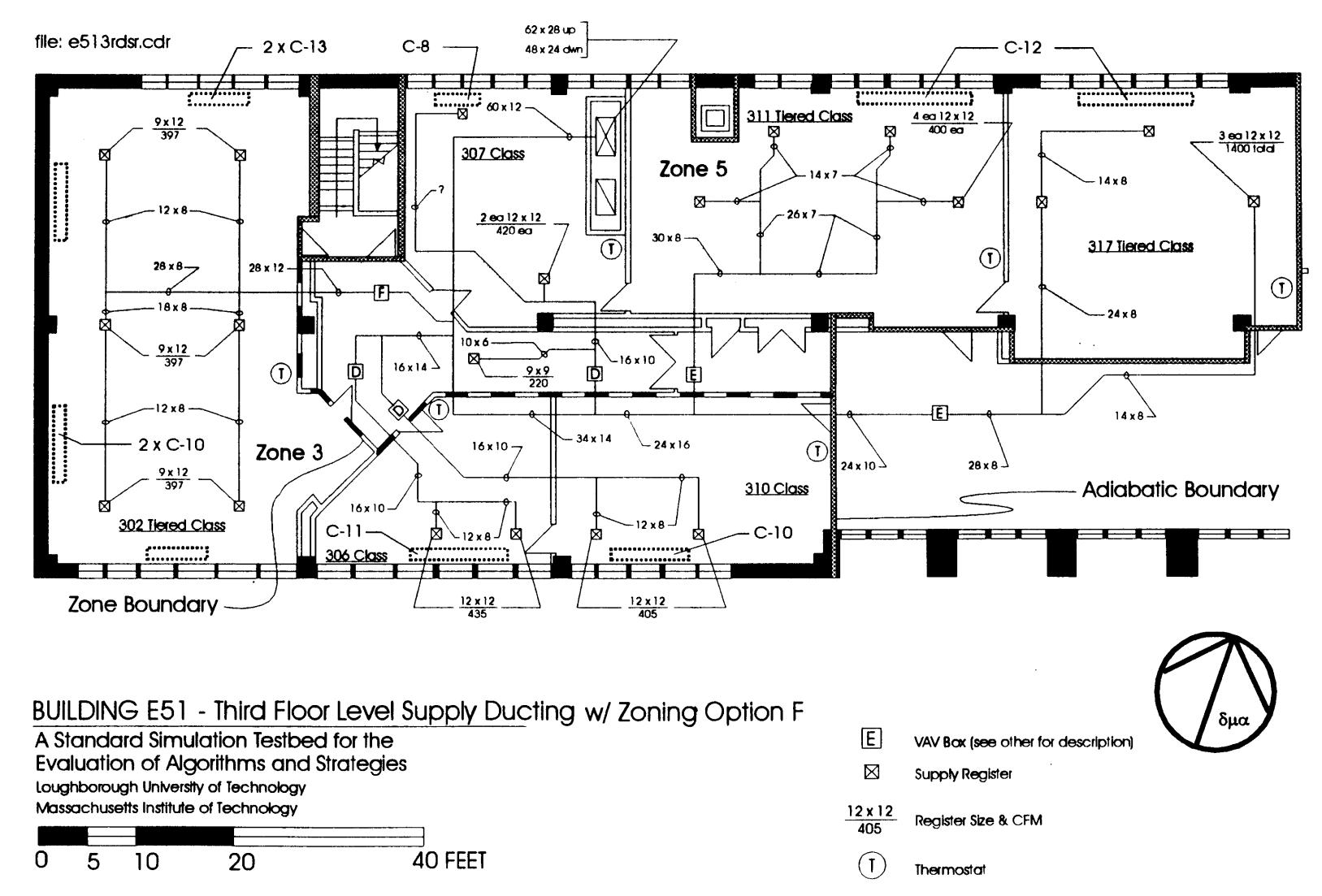

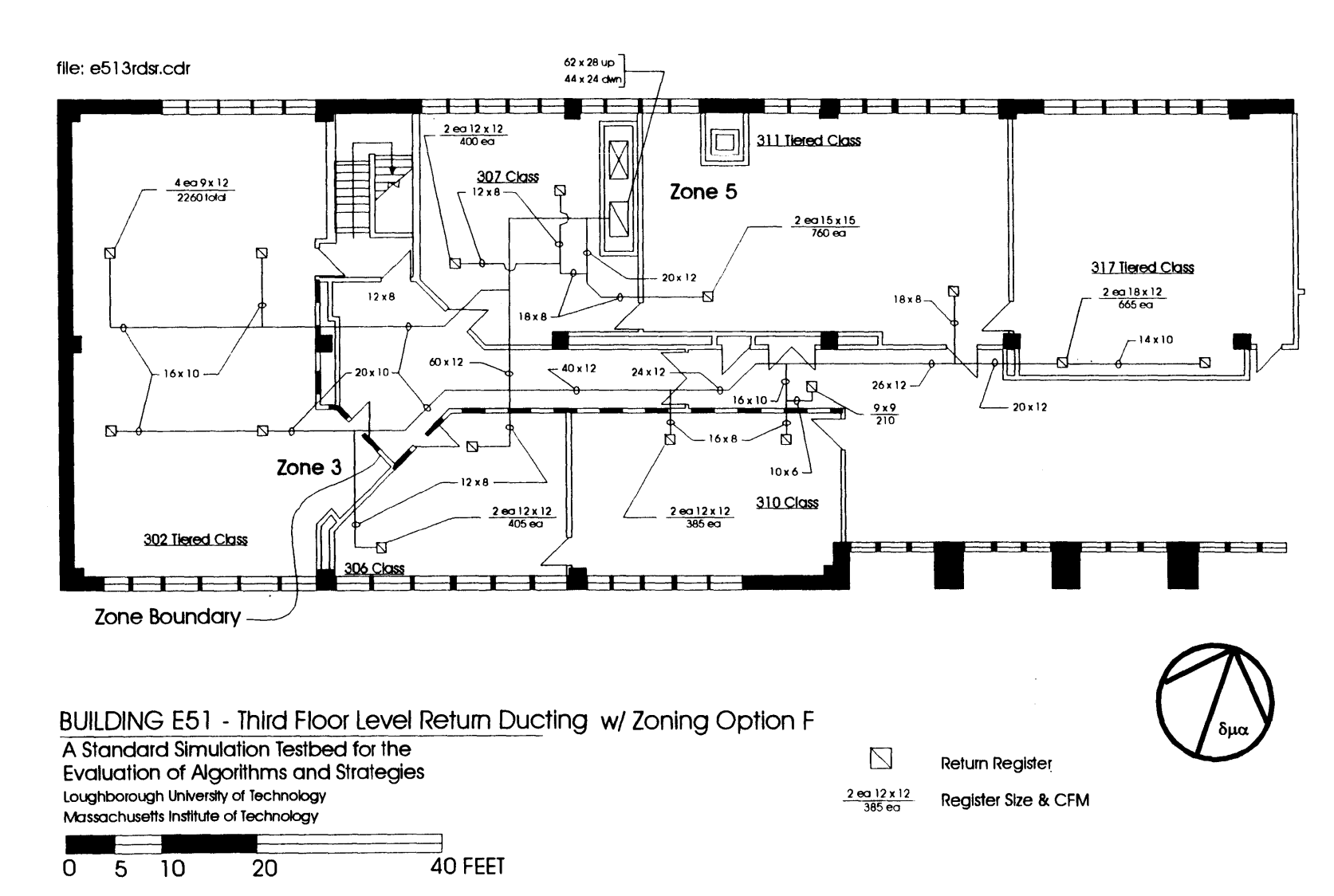

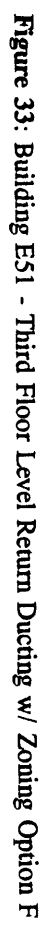

 $\mathcal{L}^{\text{max}}_{\text{max}}$ 

 $\sim 10^{11}$  km  $^{-1}$ 

# **Appendix E - Proposed Zoning Options for the West** End of MIT Building E51 <sup>144</sup>

**<sup>144</sup>**Based on MIT Drawings: **EA51** M01.0002 **EA51** M02.0004 **EA51** M03.0002 **EA51** M04.0002

> Architectural layouts for Building **E51,** in the form of Autocad compatible \*.dxf files, were obtained from the MIT Facility Management Systems Office in Building **E28.** The \*.dxf files were modified using Coreldraw **5.0** to the megazone boundaries. The drawings are in proportion to the scale bar depicted in each figure.
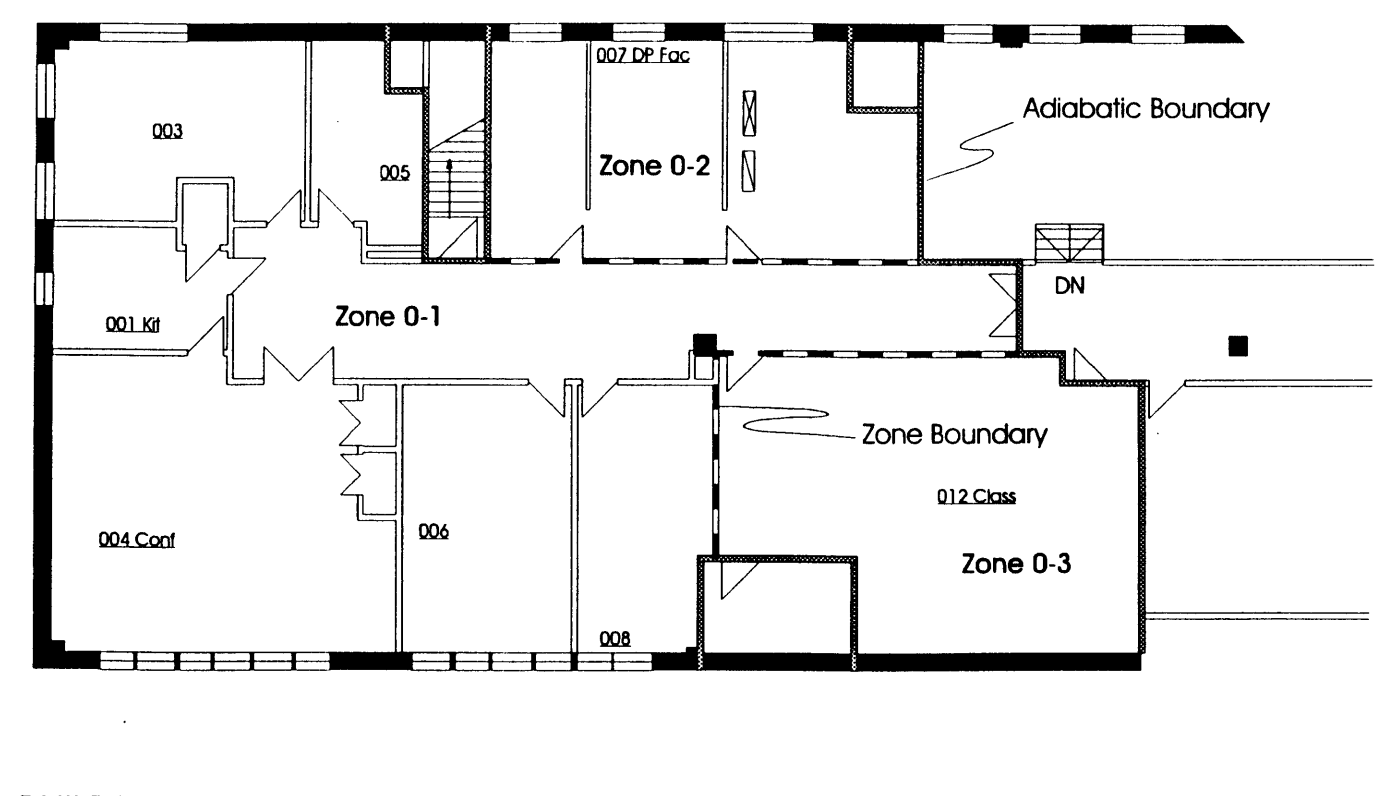

**BUILDING E51 -** Basement Level Zoning Option **OA**

**A** Standard Simulation Testbed for the Evaluation of Algorithms and Strategies Loughborough University of Technology Massachusetts Institute of Technology

$$
\begin{array}{c|cc}\n0 & 5 & 10 & 20 & 40 \text{FEET}\n\end{array}
$$

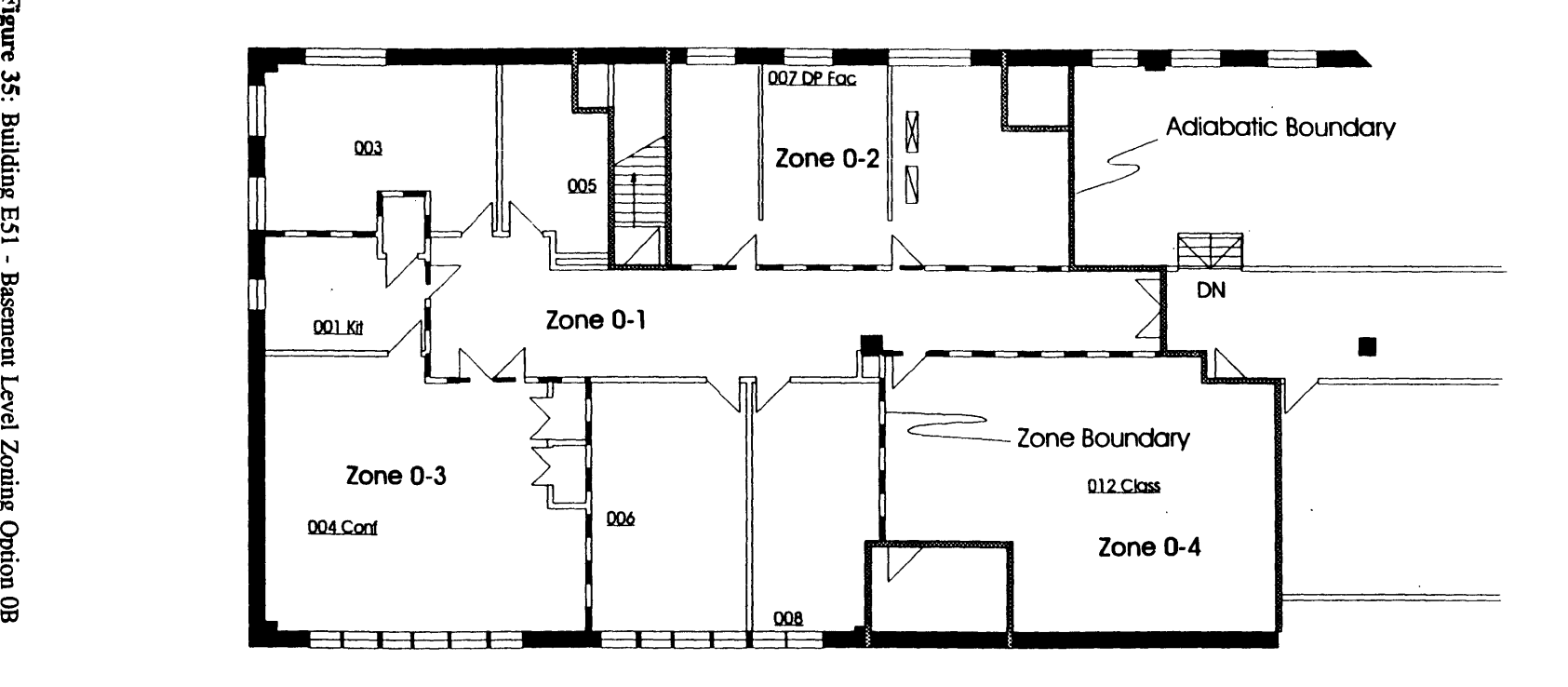

**BUILDING E51 -** Basement Level Zoning Option OB

**A** Standard Simulation Testbed for the Evaluation of Algorithms and Strategies Loughborough University of Technology Massachusetts Institute of Technology

$$
\begin{array}{c|cc}\n0 & 5 & 10 & 20 & 40 \text{FEET}\n\end{array}
$$

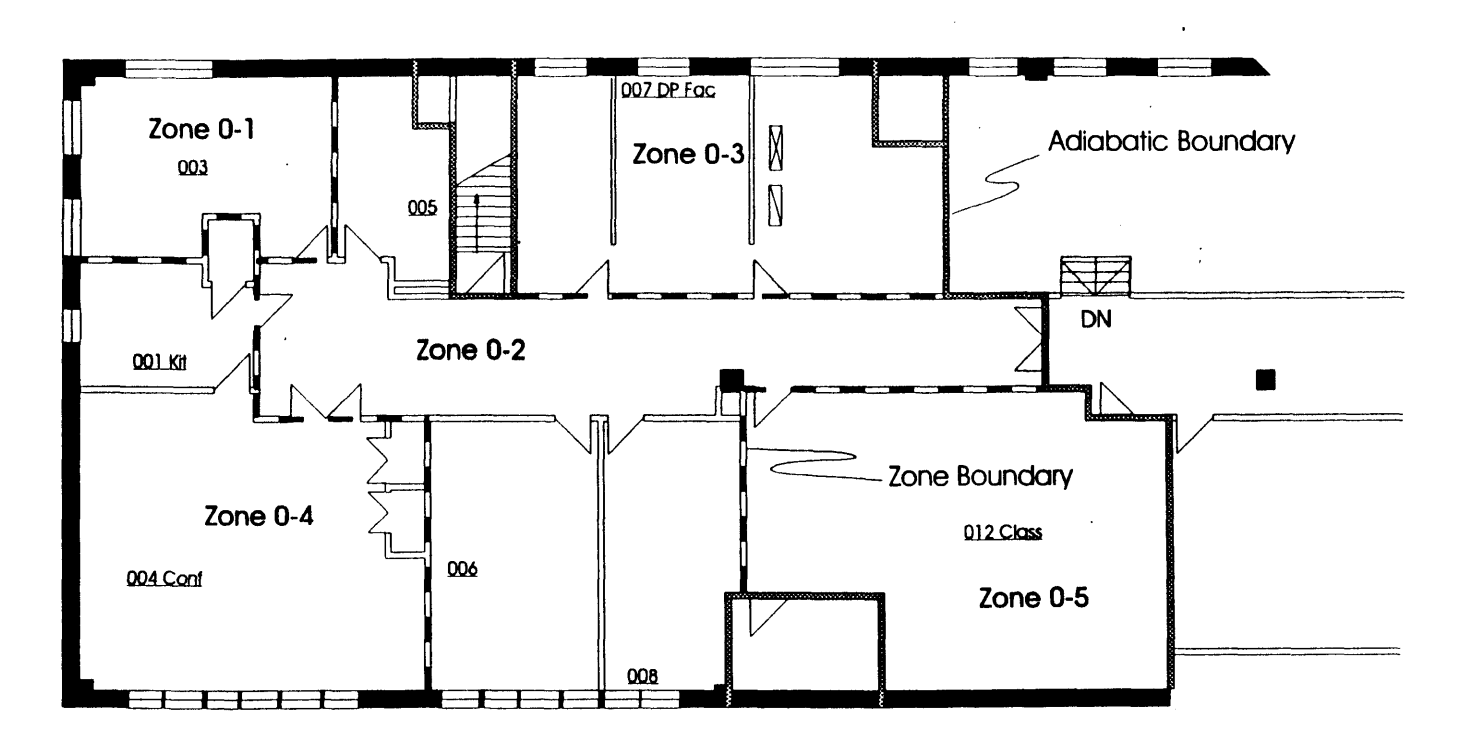

**BUILDING E51 -** Basement Level Zoning Option **OC**

**A** Standard Simulation Testbed for the Evaluation of Algorithms and Strategies Loughborough University of Technology Massachusetts Institute of Technology

$$
\begin{array}{c}\n0 & 5 & 10 \\
 & 20 & 40 \text{ FEET}\n\end{array}
$$

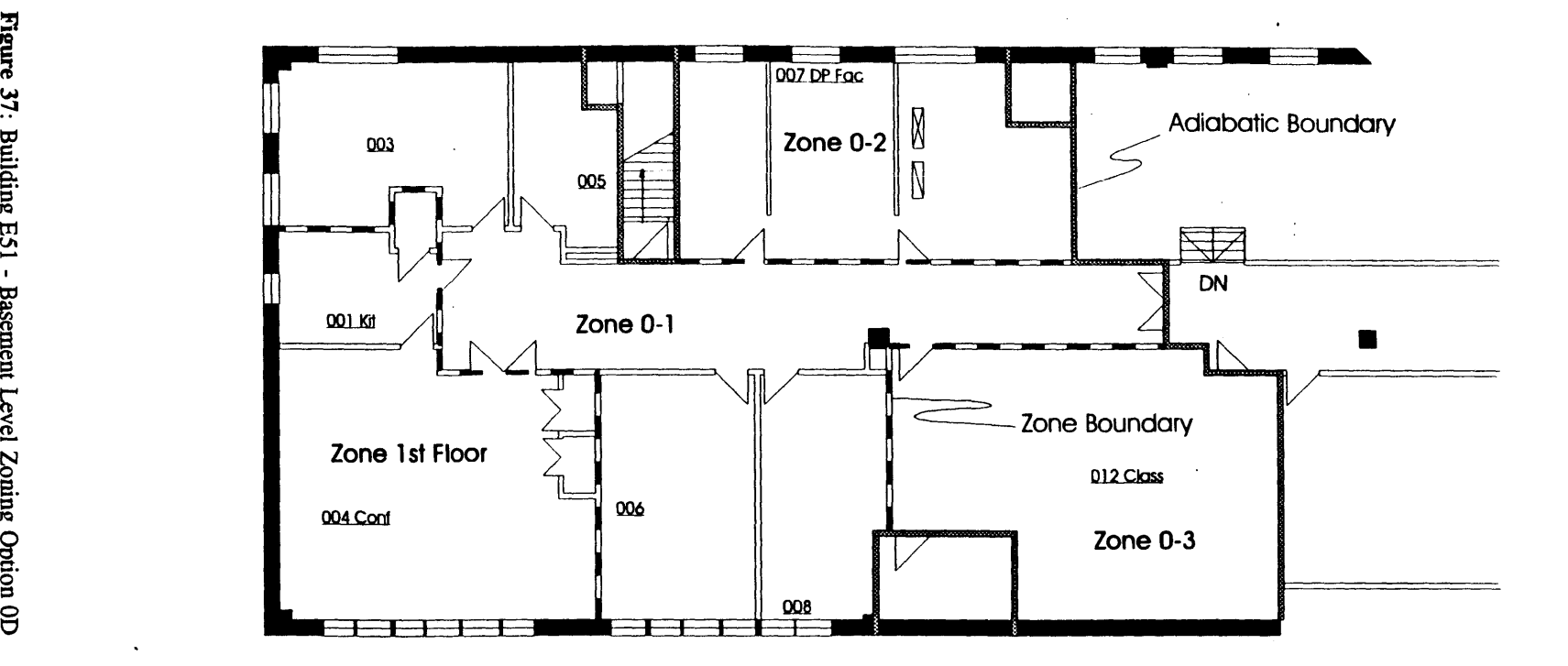

**BUILDING E51 -** Basement Level Zoning Option **OD**

**A** Standard Simulation Testbed for the Evaluation of Algorithms and Strategies Loughborough University of Technology

Massachusetts Institute of Technology

$$
\begin{array}{c|cc}\n0 & 5 & 10 & 20 & 40 \text{FEET}\n\end{array}
$$

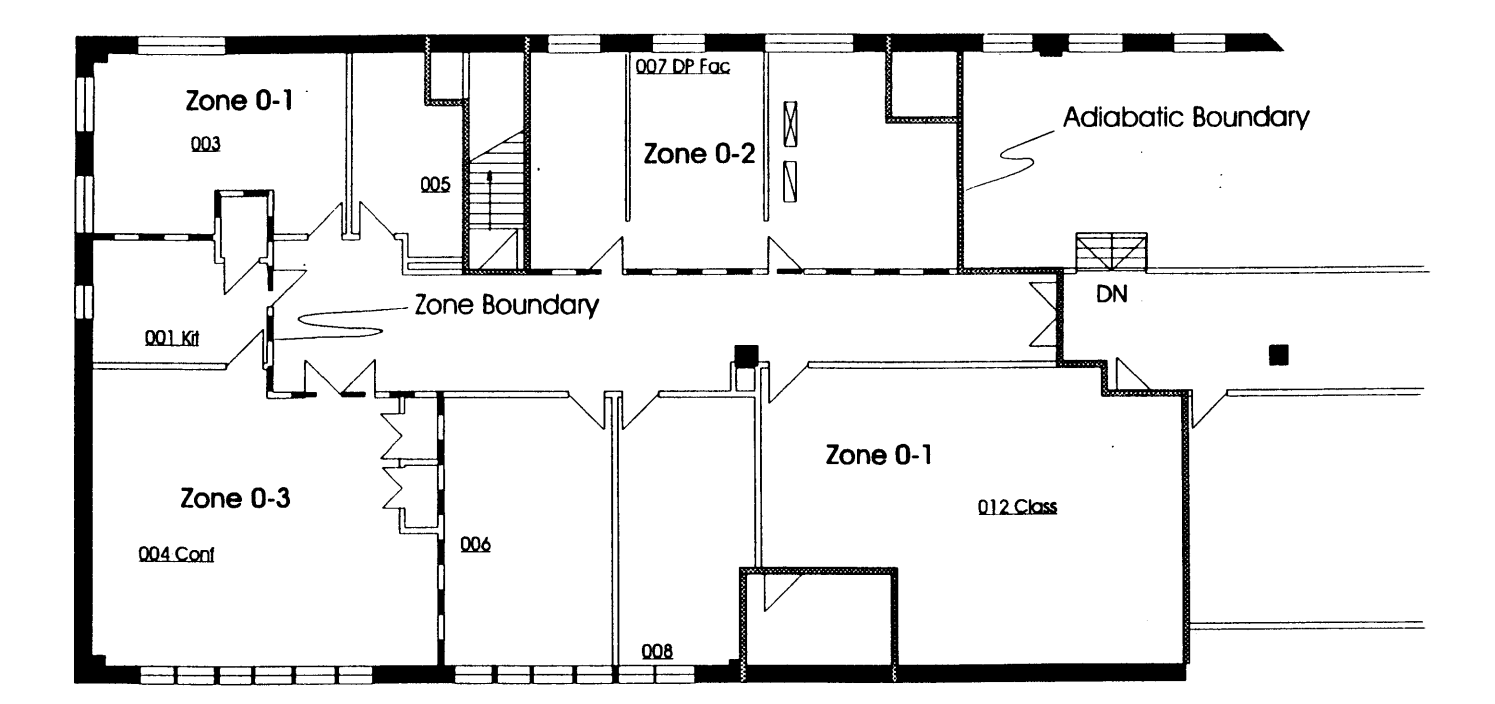

**BUILDING E51 -** Basement Level Zoning Option **OE**

**A** Standard Simulation Testbed for the Evaluation of Algorithms and Strategies Loughborough University of Technology Massachusetts Institute of Technology

$$
\begin{array}{cccc}\n0 & 5 & 10 & 20 & 40 \text{ FEE1}\n\end{array}
$$

**257** $\label{eq:2} \frac{1}{\sqrt{2}}\left(\frac{1}{\sqrt{2}}\right)^{2} \left(\frac{1}{\sqrt{2}}\right)^{2} \left(\frac{1}{\sqrt{2}}\right)^{2} \left(\frac{1}{\sqrt{2}}\right)^{2} \left(\frac{1}{\sqrt{2}}\right)^{2} \left(\frac{1}{\sqrt{2}}\right)^{2} \left(\frac{1}{\sqrt{2}}\right)^{2} \left(\frac{1}{\sqrt{2}}\right)^{2} \left(\frac{1}{\sqrt{2}}\right)^{2} \left(\frac{1}{\sqrt{2}}\right)^{2} \left(\frac{1}{\sqrt{2}}\right)^{2} \left(\frac{$  $\mathcal{L}^{\text{max}}_{\text{max}}$  ,  $\mathcal{L}^{\text{max}}_{\text{max}}$ 

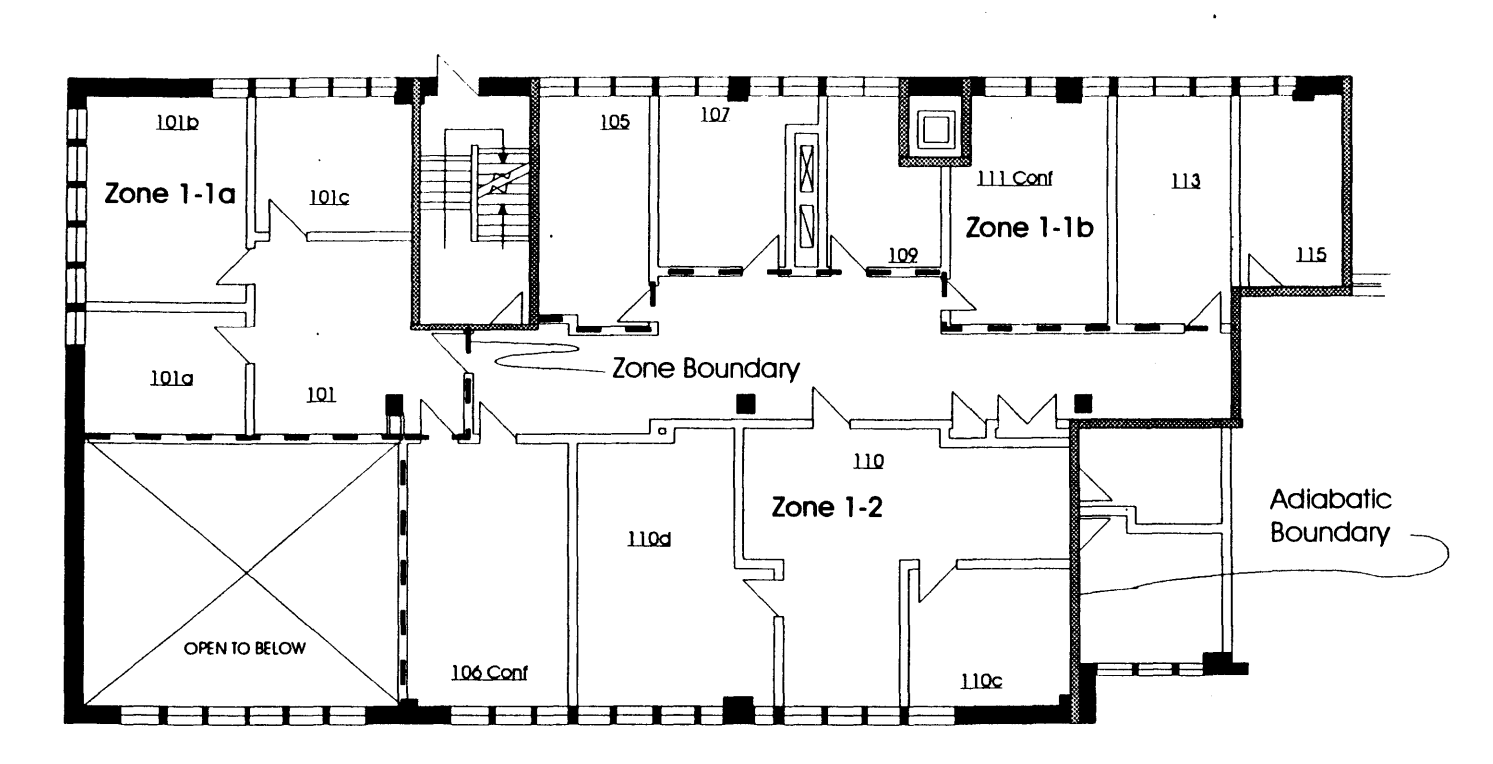

**BUILDING E51** - First Floor Level Zoning Option **1A A** Standard Simulation Testbed for the Evaluation of Algorithms and Strategies Loughborough University of Technology

Massachusetts Institute of Technology

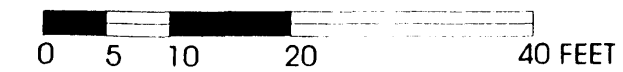

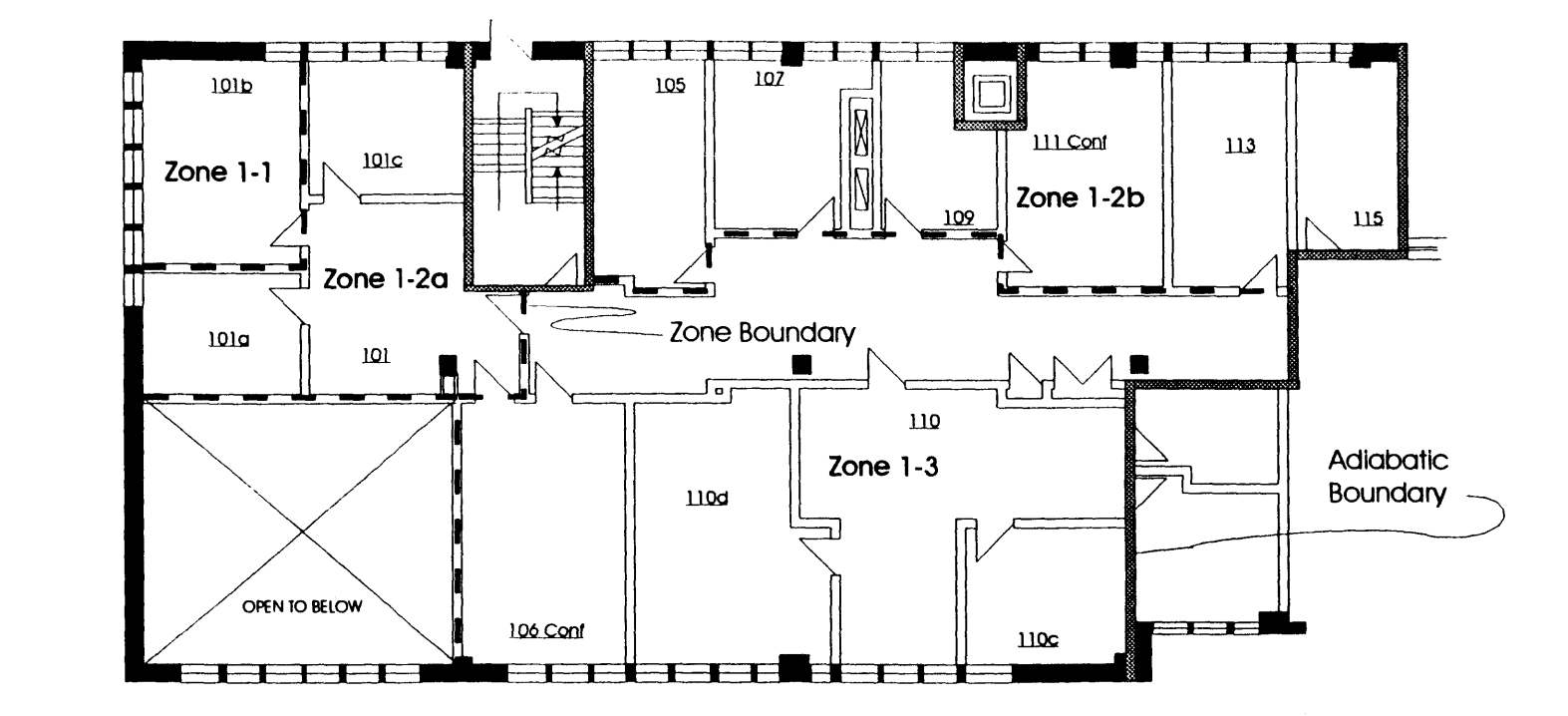

BUILDING E51 - First Floor Level Zoning Option 1B A Standard Simulation Testbed for the Evaluation of Algorithms and Strategies Loughborough University of Technology Massachusetts Institute of Technology

$$
\begin{array}{c|cc}\n0 & 5 & 10 & 20 & 40 \text{ FEET}\n\end{array}
$$

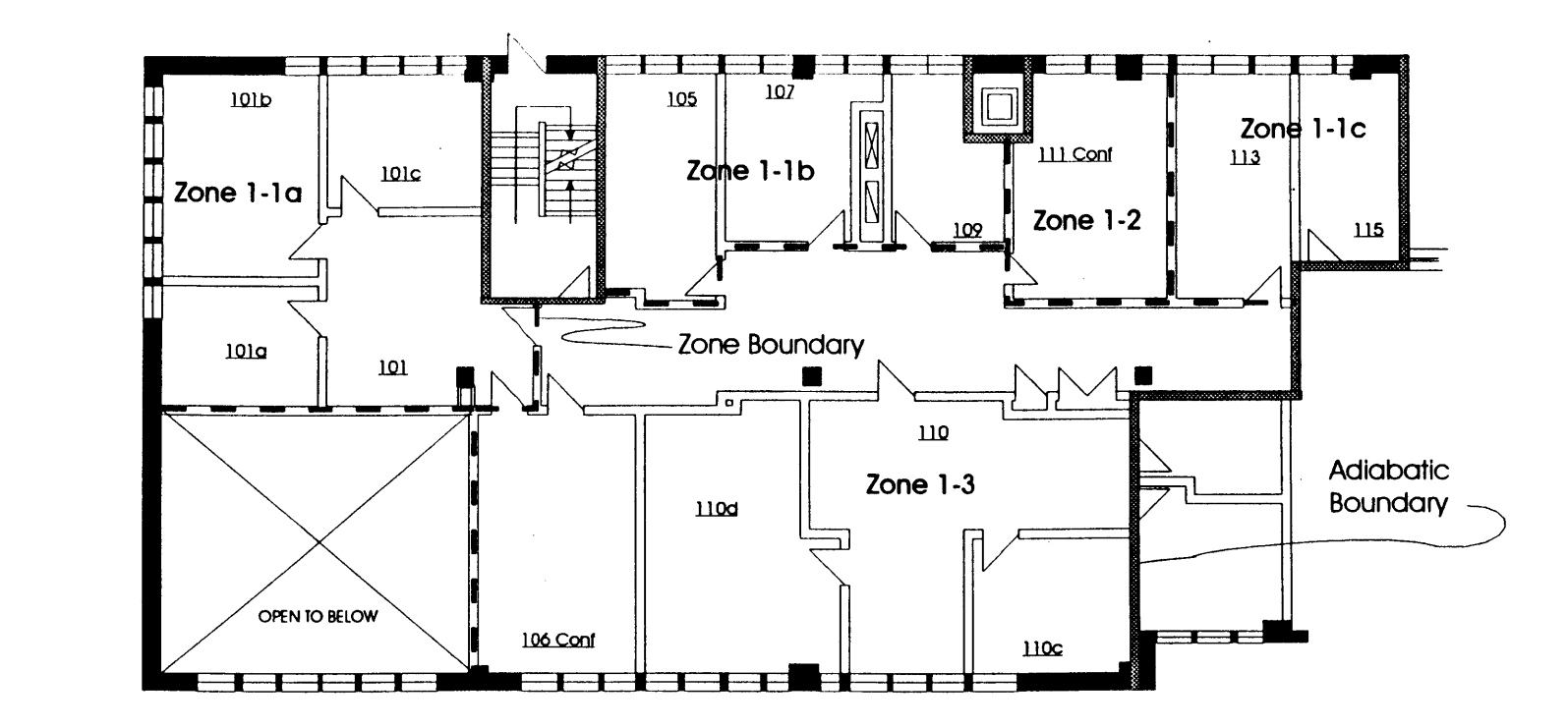

**BUILDING E51 -** First Floor Level Zoning.Option 1 **C**

**A** Standard Simulation Testbed for the Evaluation of Algorithms and Strategies Loughborough University of Technology

Massachusetts Institute of Technology

$$
\begin{array}{c|cc}\n0 & 5 & 10 & 20 \\
\end{array}
$$

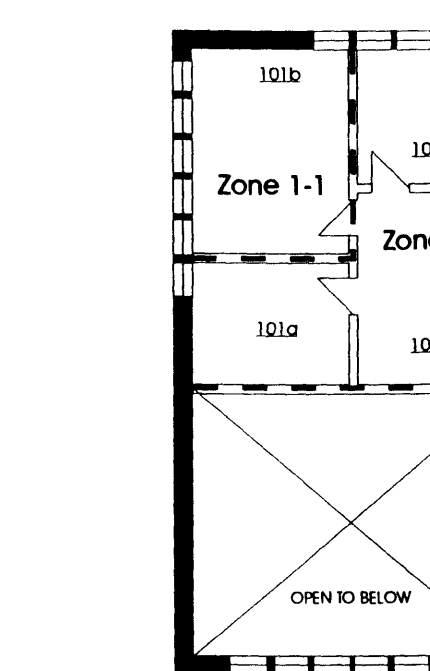

Figure 42: Building E51 - First Floor Level Zoning Option 1D

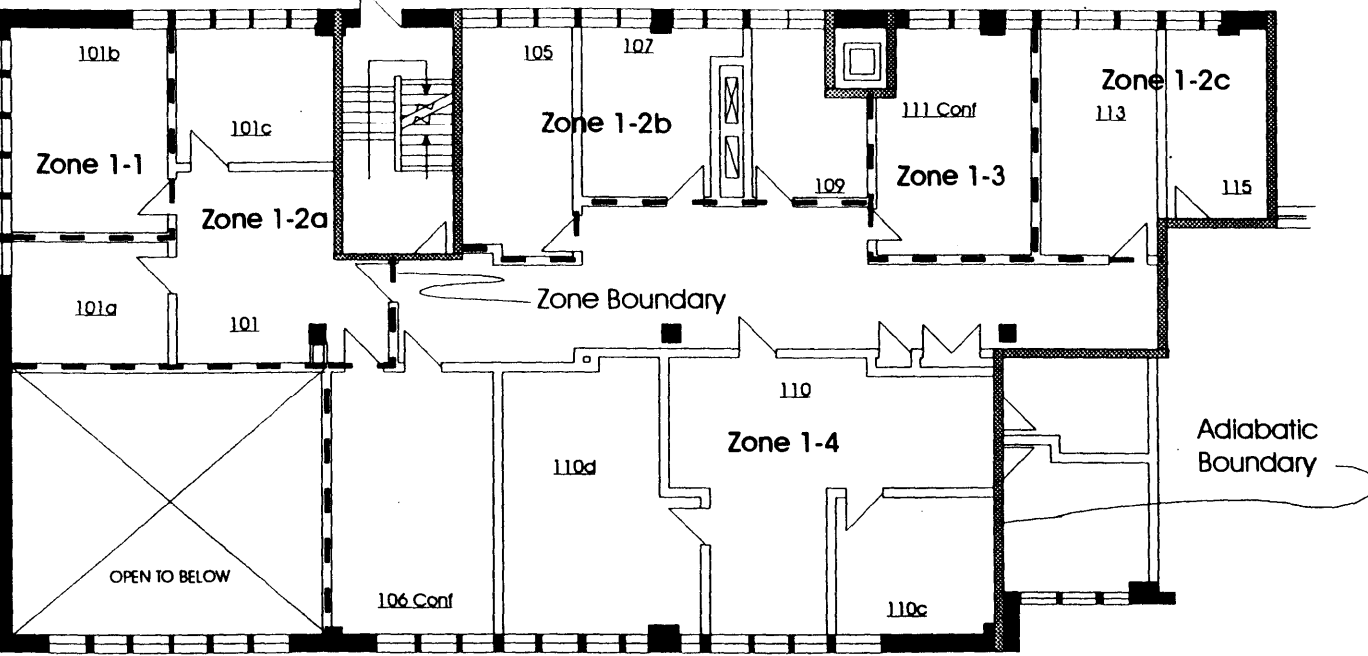

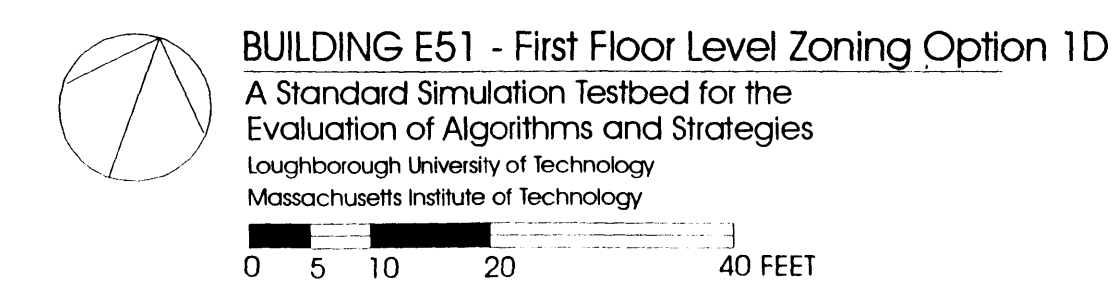

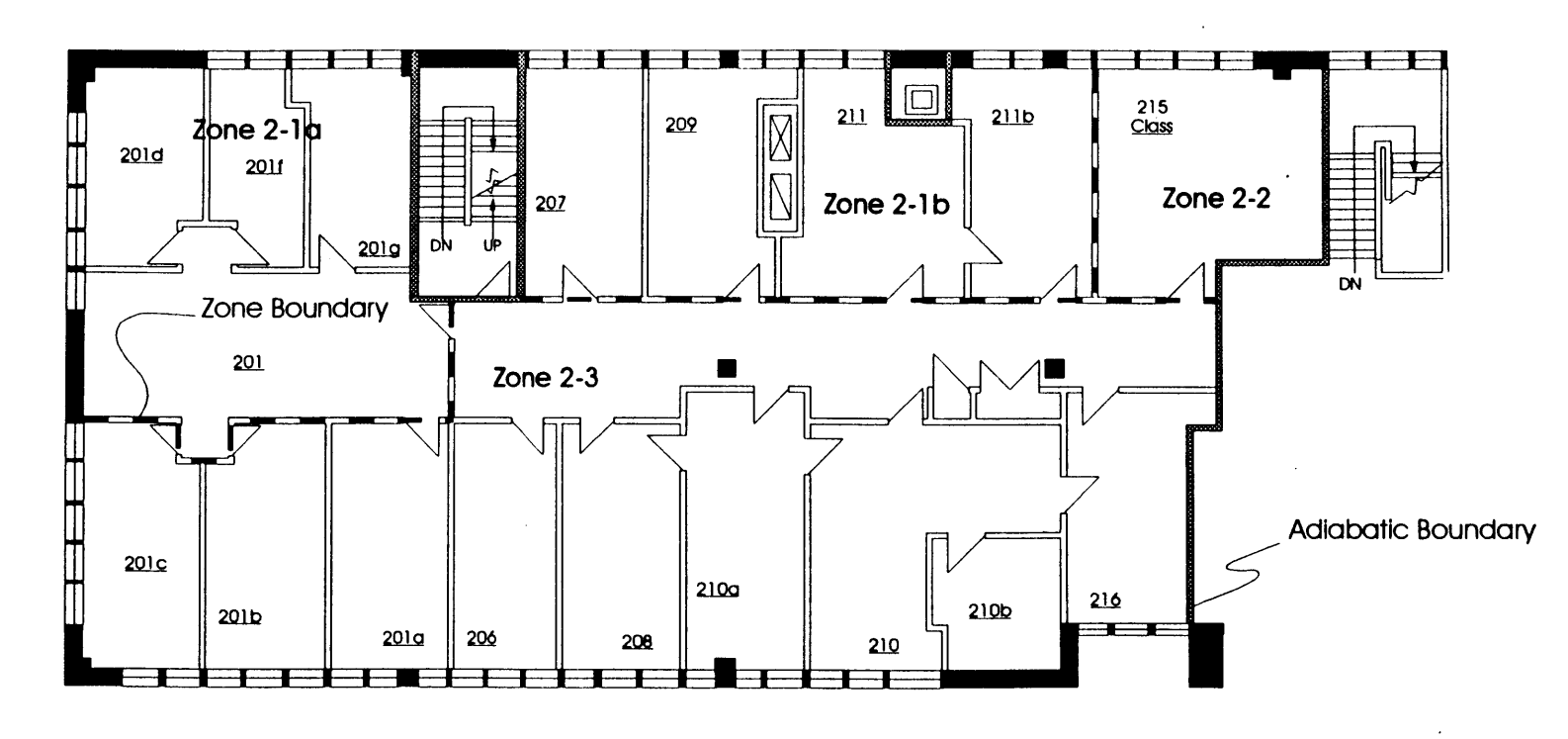

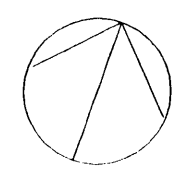

**BUILDING E51** - Second Floor Level Zoning Option **2A A** Standard Simulation Testbed for the

Evaluation of Algorithms and Strategies Loughborough University of Technology

Massachusetts Institute of Technology

$$
\begin{array}{|c|c|c|c|}\n\hline\n0 & 5 & 10 & 20 & 40 FEET\n\end{array}
$$

≅ 1 **0**

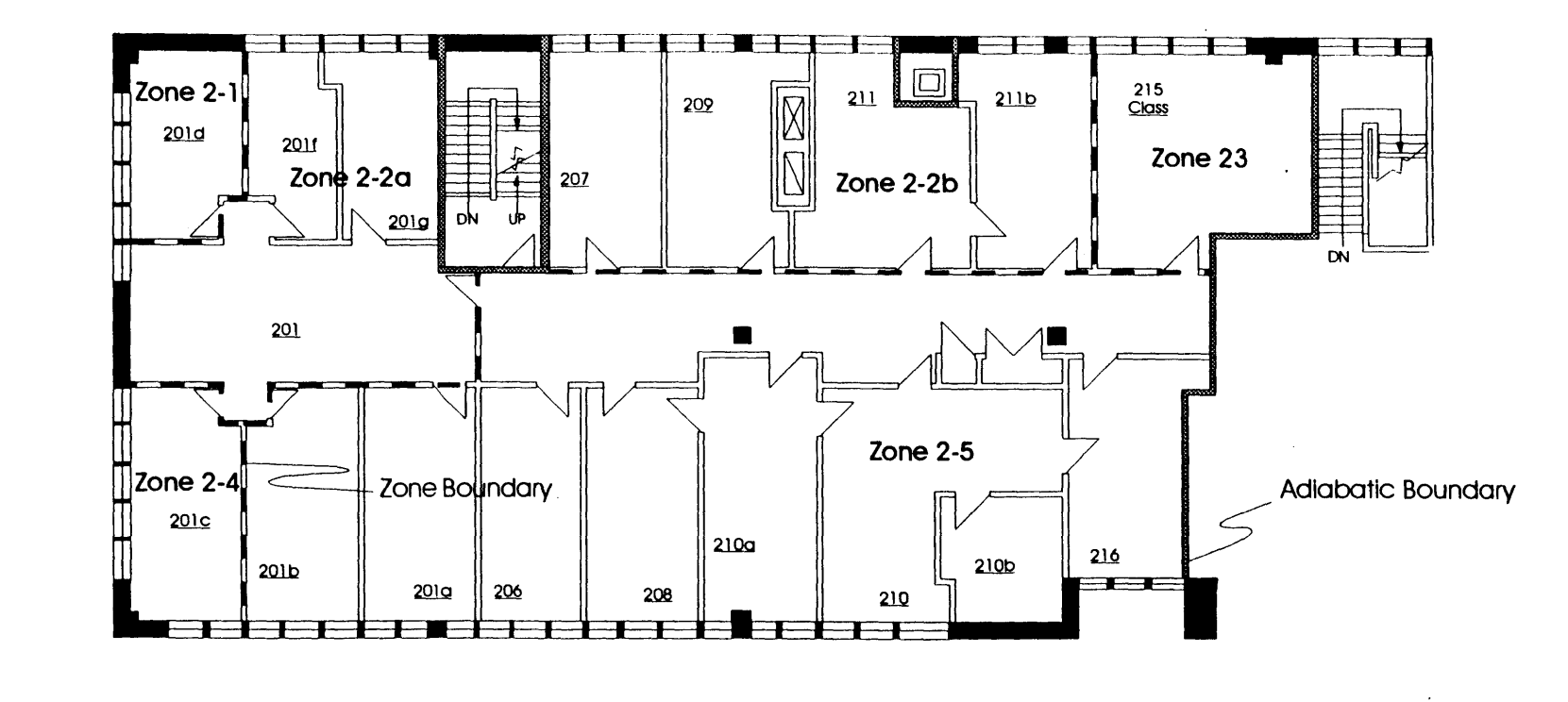

**BUILDING E51 - Second Floor Level Zoning Option 2B** A Standard Simulation Testbed for the Evaluation of Algorithms and Strategies Loughborough University of Technology Massachusetts Institute of Technology

$$
\begin{array}{cccc}\n0 & 5 & 10 & 20 & 40 \text{ FEET}\n\end{array}
$$

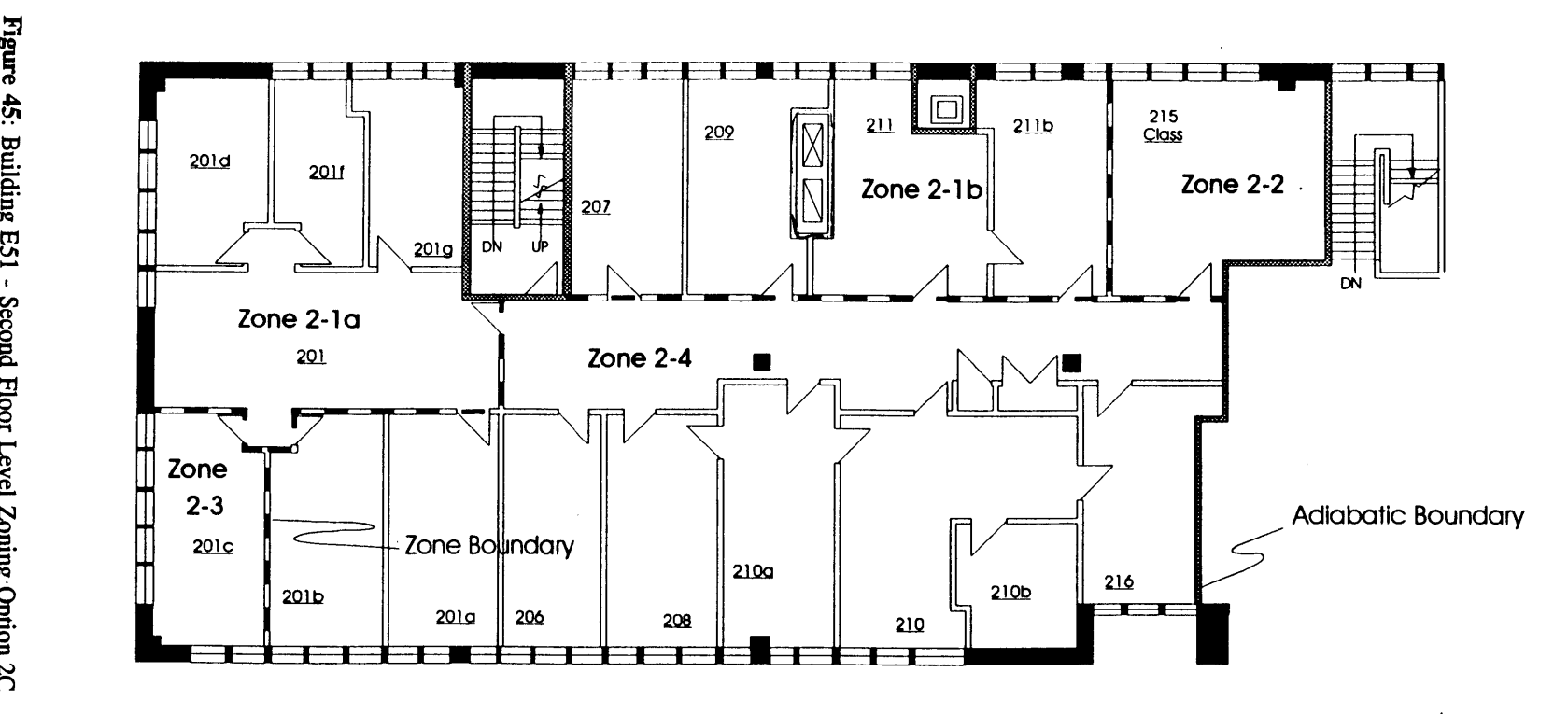

**BUILDING E51 - Second Floor Level Zoning Option 2C** 

**A** Standard Simulation Testbed for the Evaluation of Algorithms and Strategies Loughborough University of Technology Massachusetts Institute of Technology

$$
\begin{array}{|c|c|c|c|}\n\hline\n0 & 5 & 10 & 20 & 40 \text{FEET}\n\end{array}
$$

Figure 46: Building E51 - Second Floor Level Zoning Option 2D

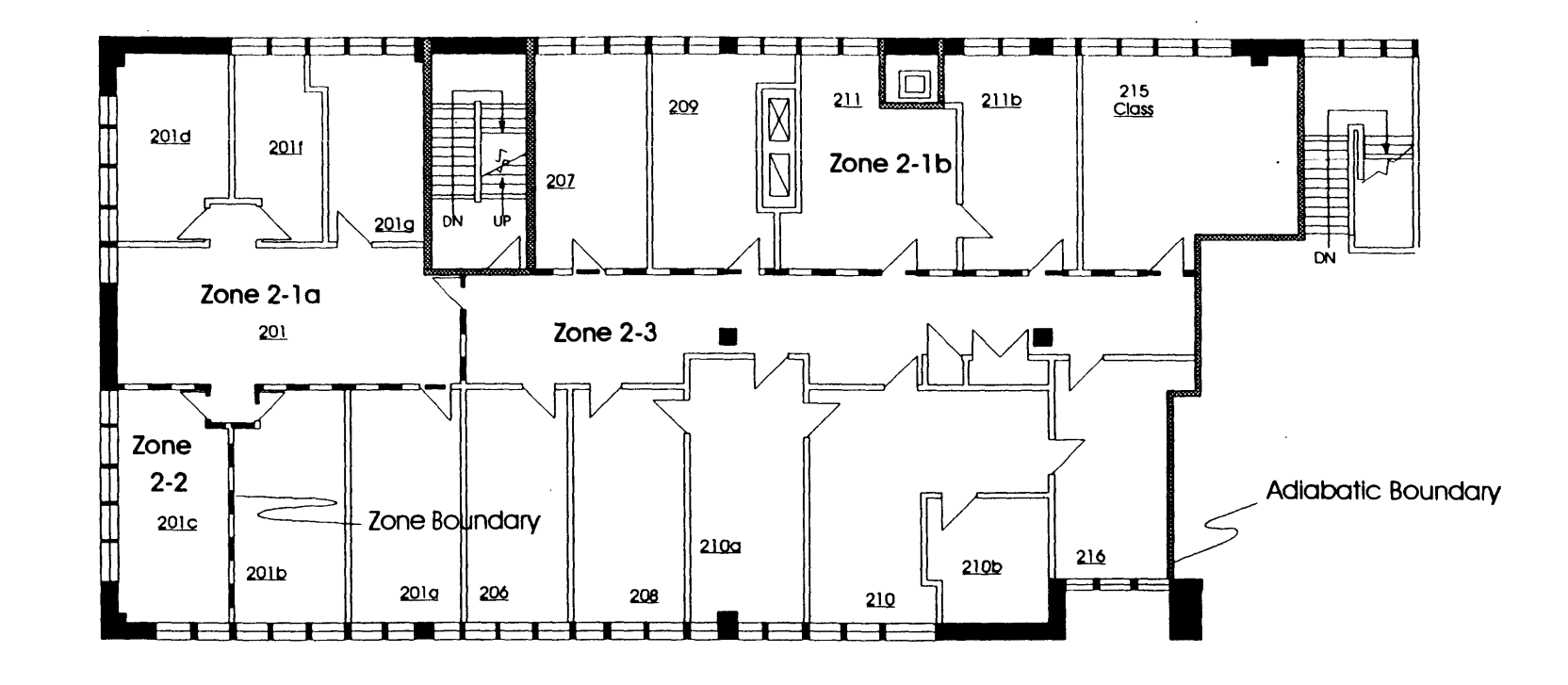

**BUILDING E51 -** Second Floor Level Zoning Option **2D A** Standard Simulation Testbed for the Evaluation of Algorithms and Strategies Loughborough University of Technology

Massachusetts Institute of Technology

$$
\begin{array}{cccc}\n0 & 5 & 10 & 20 & 40 \text{ FEE1}\n\end{array}
$$

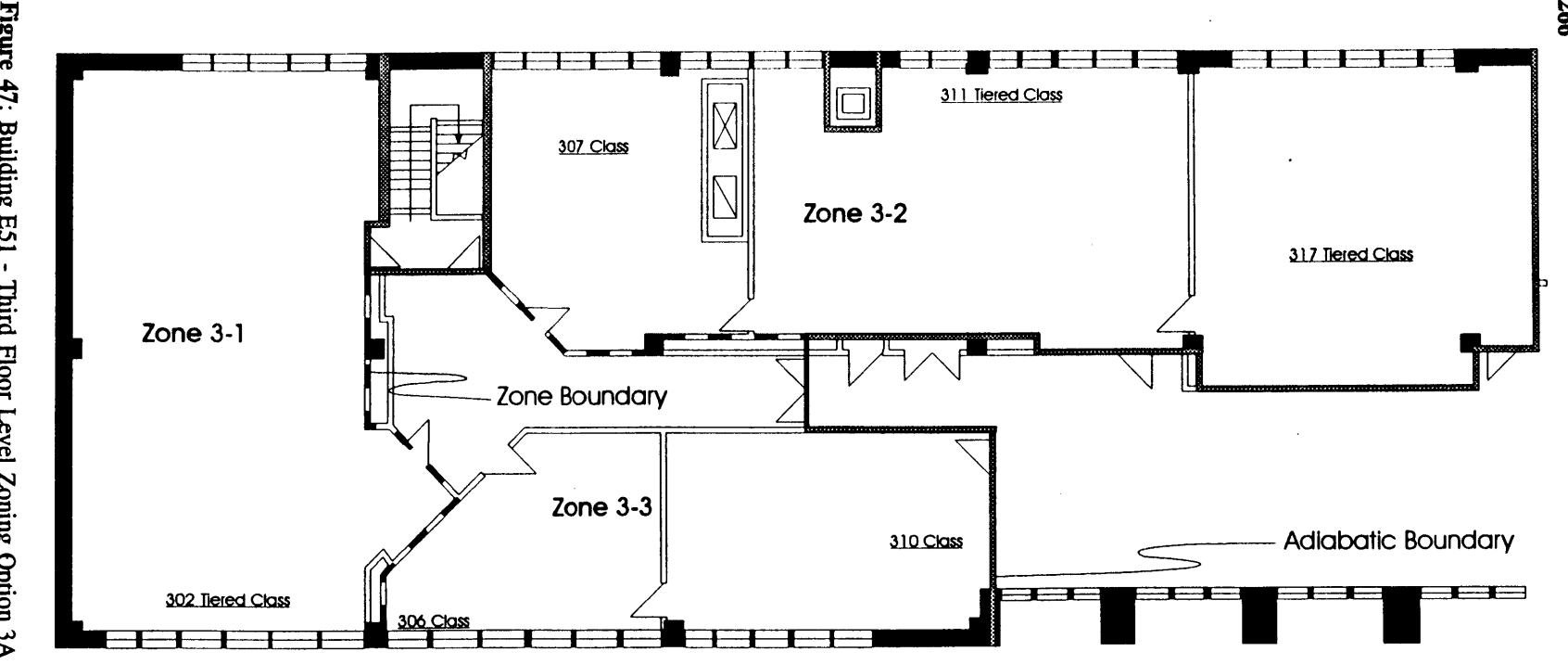

**BUILDING E51 - Third Floor Level Zoning Option 3A A** Standard Simulation Testbed for the

Evaluation of Algorithms and Strategies

Loughborough University of Technology Massachusetts Institute of Technology

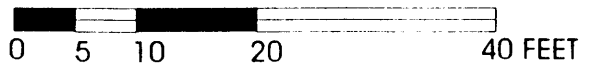

Figure 47: Building E51 - Third Floor Level Zoning Option 3A

Appendix F **-** Critical Data Summary for Zoning Option F in the West End of Building **E51**

 $\Delta \sim 1$ 

Occupancy, Lighting and Office Equipment Survey **&** Area Schedule

- **(1) - 75** Watts per Person
- (2) **-** See Classroom **&** Conference Room Occupancy Schedule
- **(3) -** a=continuous; b=standard office hours; c= per class/conference
	- schedule; d=student/prof office schedule
- (4) **-** MIT Registra's Office
- **(5) -** Site Survey
- **(6) -** MIT Office of Facilities Mngt Systems Insite Space Inventory **30** Jun **93**
- **(7) -** Zoning Selected to Reflect Occupancy and Physical Constraints
	- where Z-I **=** 11 Zone Option **&** Z-l1 **= 6** Zone Option
- **(8) -** Name Plate Data
- **(9) -** MIT Drwgs: **EA51-A07.0004;** A06.0004; A24.0001; **S02.0001**
- **(10) -** (a)=administrative (p)=professoria (s)=student

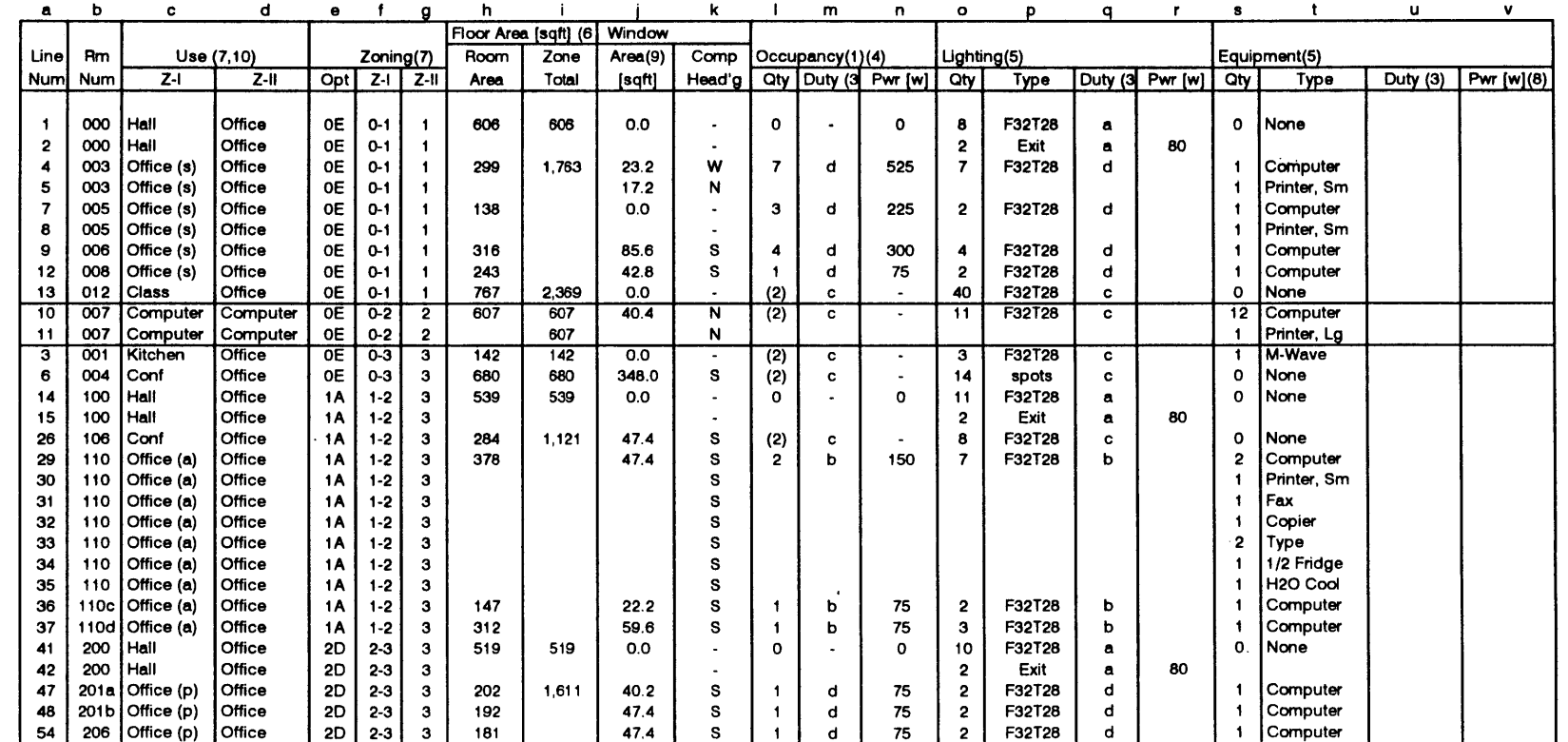

File: heatin.wq2 02/02/96 **Page 1**

- **(1) - 75** Watts per Person
- (2) **-** See Classroom **&** Conference Room Occupancy Schedule
- (3) a=continuous; b=standard office hours; c= per class/conference
	- schedule; d=student/prof office schedule
- (4) **-** MIT Registra's Office
- **(5) -** Site Survey
- **(6) -** MIT Office of Facilities Mngt Systems Insite Space Inventory **30** Jun **93**
- **(7) -** Zoning Selected to Reflect Occupancy and Physical Constraints
	- where Z-I **=** 11 Zone Option **&** Z-I1 **= 6** Zone Option
- **(8) -** Name Plate Data
- **(9) -** MIT Drwgs: EA51-A07.0004; A06.0004; A24.0001; **S02.0001**
- (10) (a)=administrative (p)=professorial (s)=student

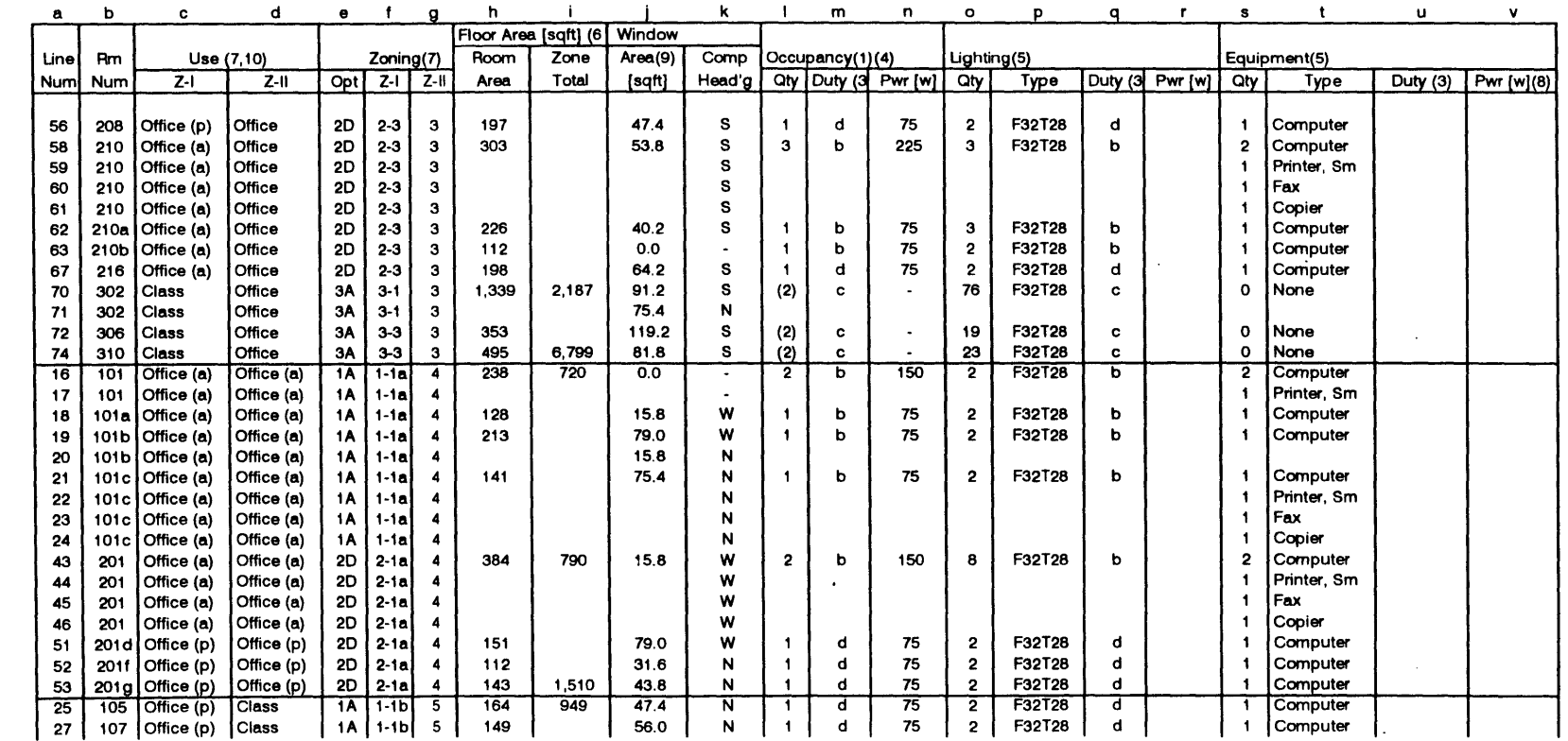

**FIle: healln.wq2 02/02/96 Page 2**

 $\lambda$ 

Occupancy, Lighting and Office Equipment Survey **&** Area Schedule

**(1) - 75** Watts per Person

- (2) **-** See Classroom **&** Conference Room Occupancy Schedule
- **(3) -** a=continuous; b=standard office hours; c= per class/conference

 $\mathcal{L}$ 

- schedule; d=student/prof office schedule
- (4) **-** MIT Registra's Office
- **(5) -** Site Survey
- **(6) -** MIT Office of Facilities Mngt Systems Insite Space Inventory **30** Jun **93**
- **(7) -** Zoning Selected to Reflect Occupancy and Physical Constraints
	- where Z-1 **=** 11 Zone Option **&** Z-I1 **= 6** Zone Option
- **(8) -** Name Plate Data
- **(9) -** MIT Drwgs: **EA51-A07.0004;** A06.0004; A24.0001; **S02.0001**
- **(10) -** (a) =administrative **(p)** =professorial (s) =student

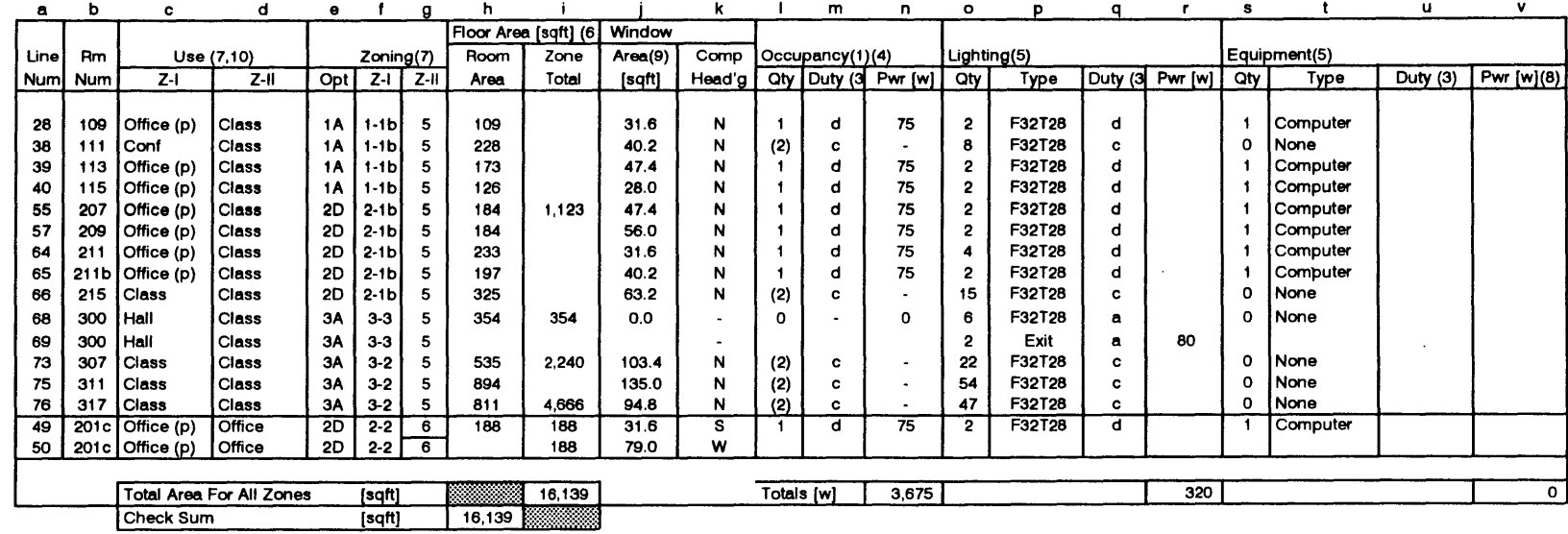

File: heatln.wq2 02/02/% Page **3**

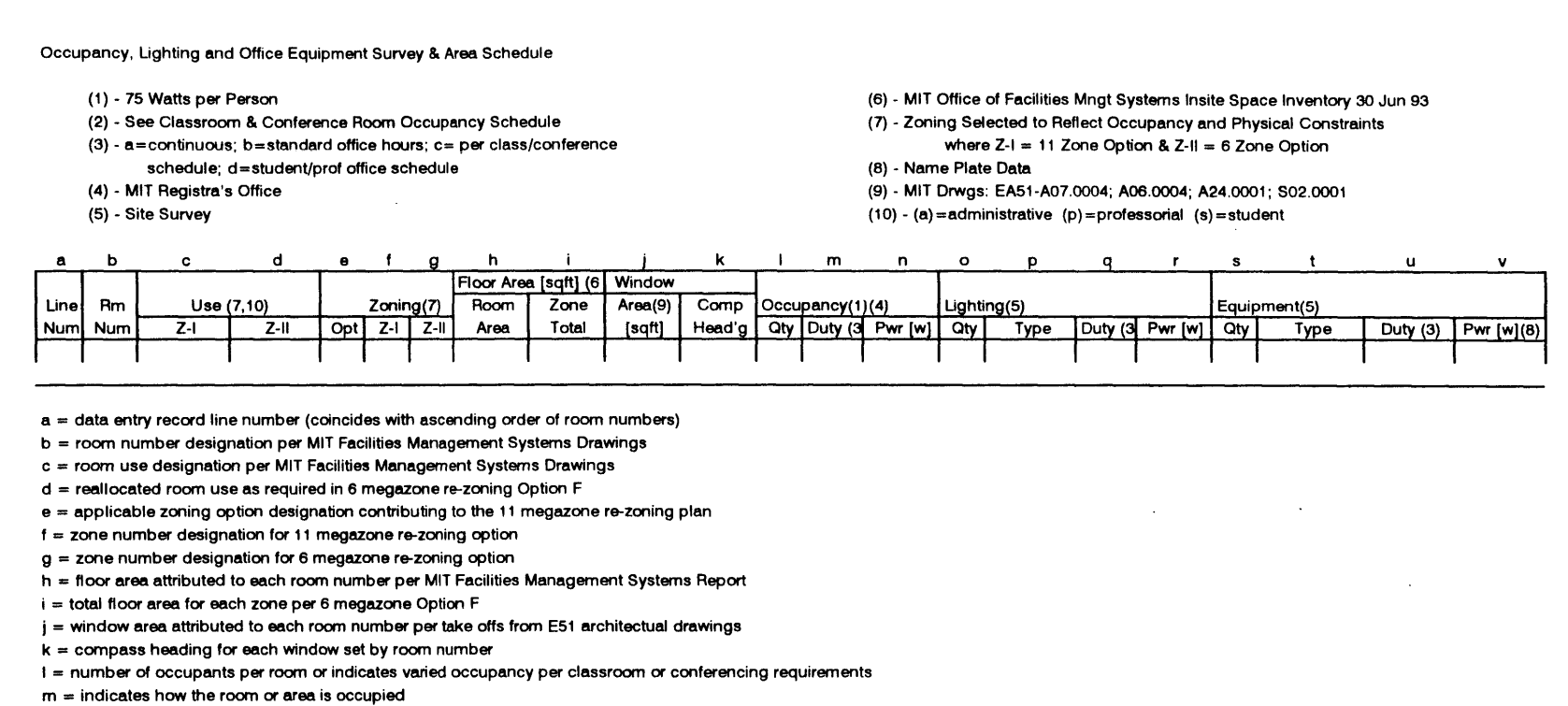

 $n =$  indicates the toatl heat input for the occupancy schedule

<sup>o</sup>= number of lighting elements

**p** = type of lighting element

**q** = indicates how the lighting element is used

 $r =$  maximum heat input due to the lighting indicated

<sup>s</sup>= number of pieces of equipment

 $t =$  type of equipment in the room or area

 $u =$  indicates how the equipment is operated

 $v =$  indicates the maximum heat dissaption per nameplate data

Figure 51: Occupancy, Lighting, and Office Equipment Survey and Area Schedule (continued)

 $\ddot{\phantom{a}}$ 

**File: heatlin.wq2 02/02/96 Page 4**

 $\mathcal{L}(\mathcal{A})$  .

Appendix **G -** Occupancy Schedules for Classrooms in West End of MIT Building **E51** <sup>145</sup>

 $\ddot{\phantom{a}}$ 

*<sup>145</sup>* Data taken from classroom use schedules provided **by** the MIT Schedules Office, Room **El** 9-334.

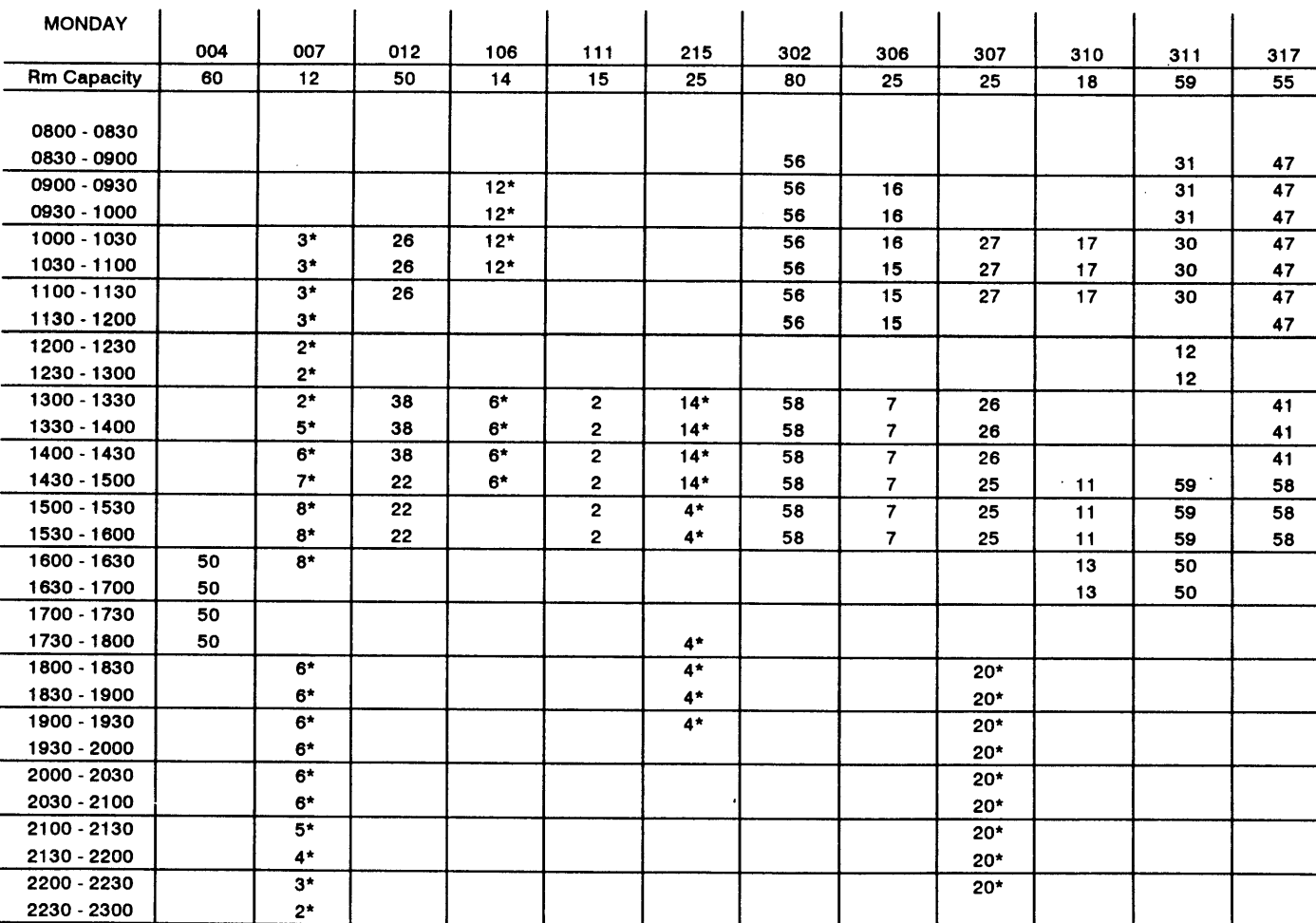

 $\alpha$ 

Building **E51** Classroom Occupancy Data **09/93 - 12/93**

\* - Estimated (actual data unavailable)

file: classocc.wq2 **12/27/95**

 $\sim$ 

 $\sim$ 

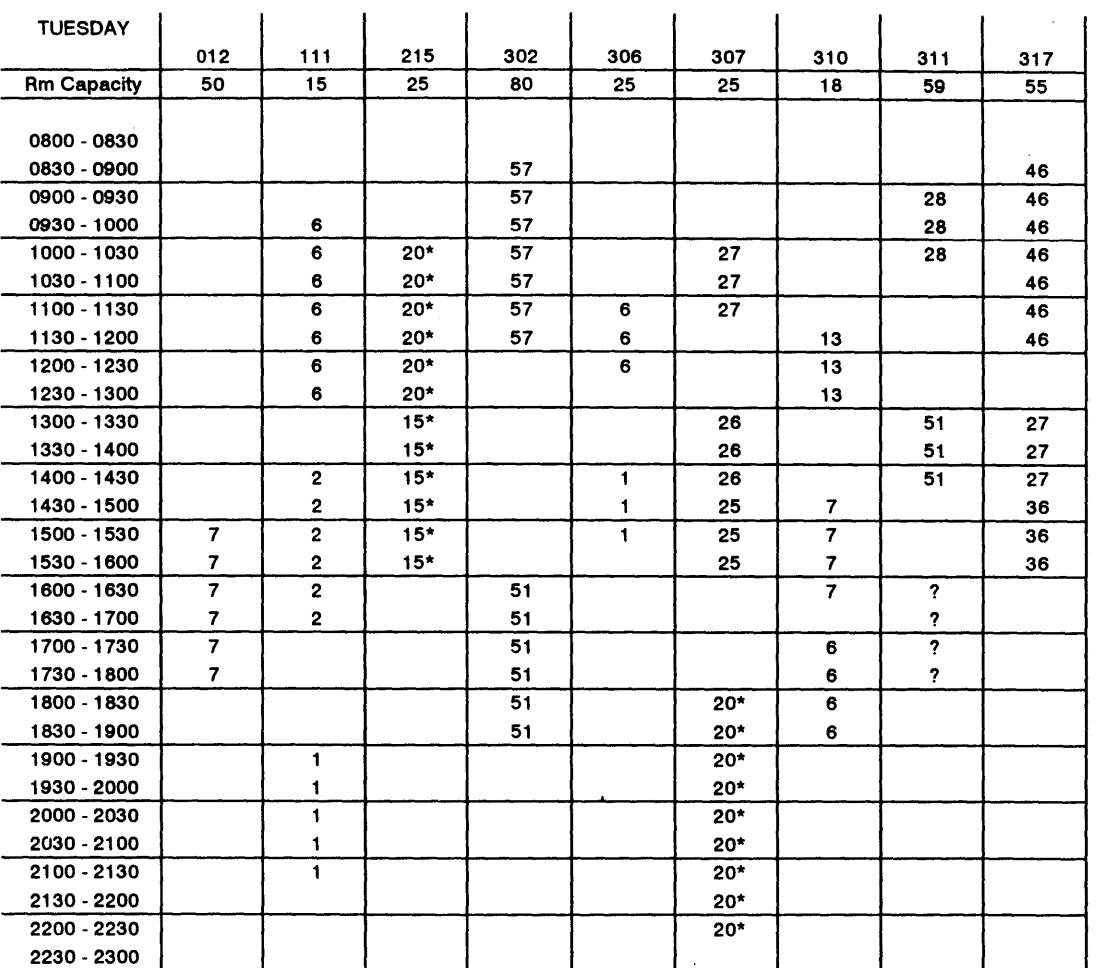

 $\sim$ 

Building **E51** Classroom Occupancy Data **09/93 - 12/93**

**\* -** Estimated (actual data unavailable)

file: classocc.wq2 **12/27/95**

Figure 53: Building E51 Classroom Occupancy Schedule - Tuesday

 $\sim$ 

 $\alpha$  $\sim$ 

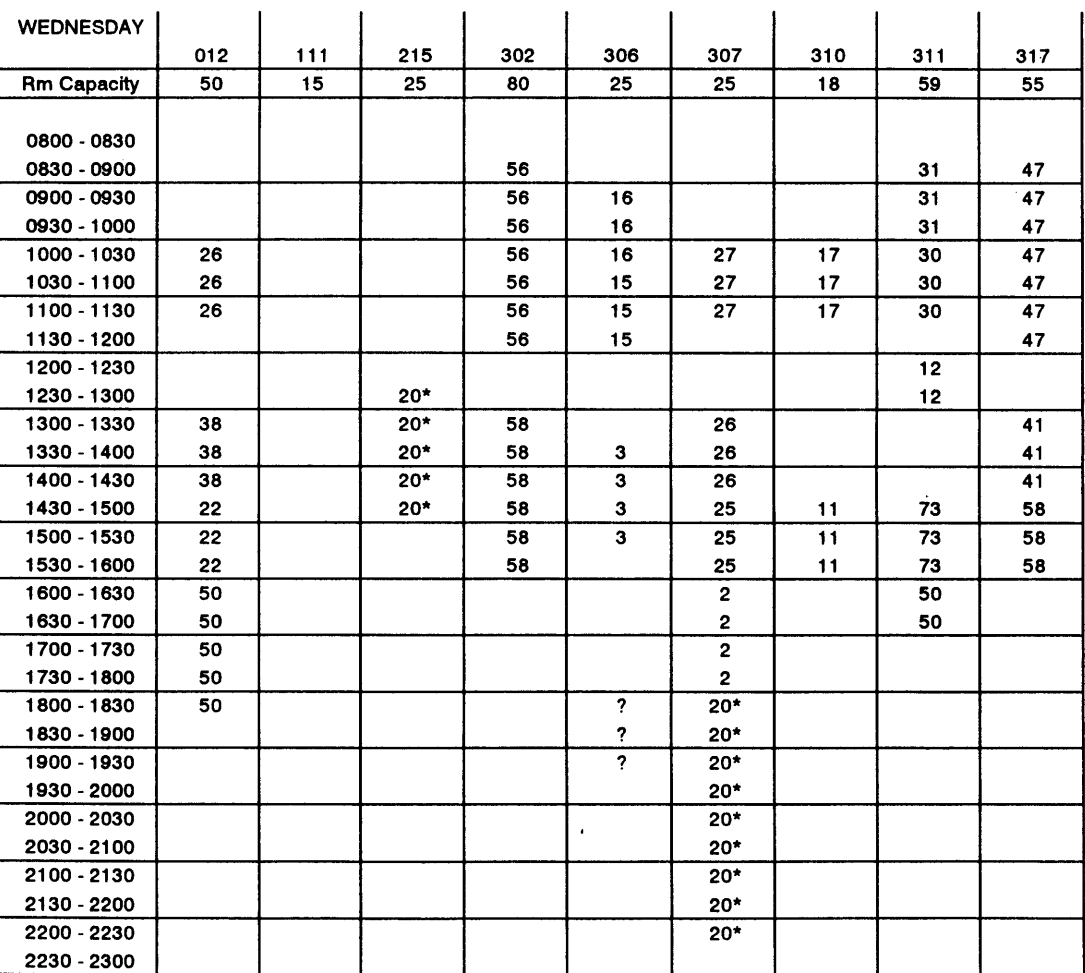

 $\bar{\mathcal{A}}$ 

Building **E51** Classroom Occupancy Data **09/93 - 12/93**

**\* -** Estimated (actual data unavailable)

file: classocc.wq2 **12/27/95**

Building **E51** Classroom Occupancy Data **09/93 - 12/93**

 $\sim 400$ 

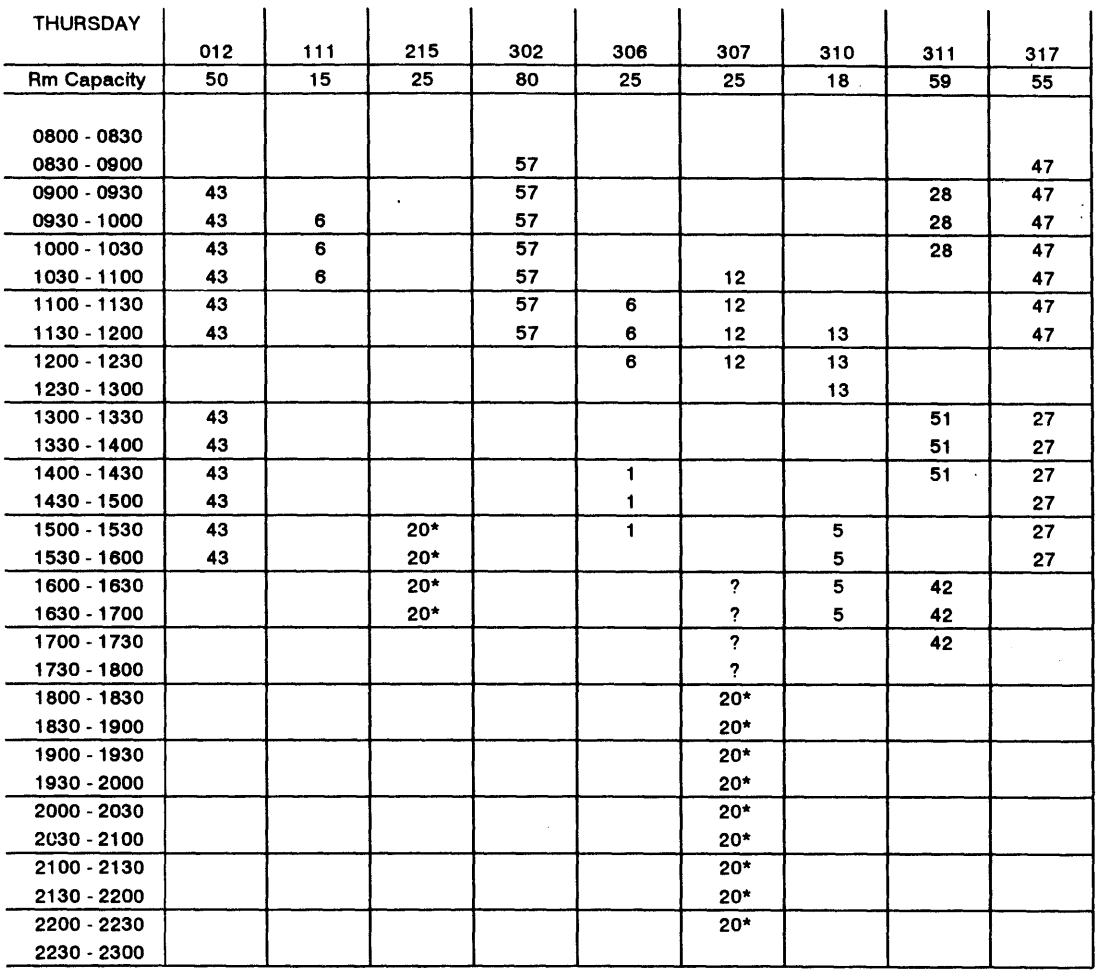

 $\sim 10^{-1}$ 

**\* -** Estimated (actual data unavailable)

file: classocc.wq2 **12/27/95**

 $\sim 10^{-1}$ 

 $\sim 10^7$ 

 $\sim$ 

 $\sim$ 

 $\sim$ 

 $\ddot{\phantom{a}}$ 

 $\sim 100$ 

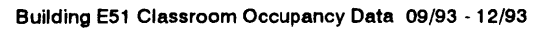

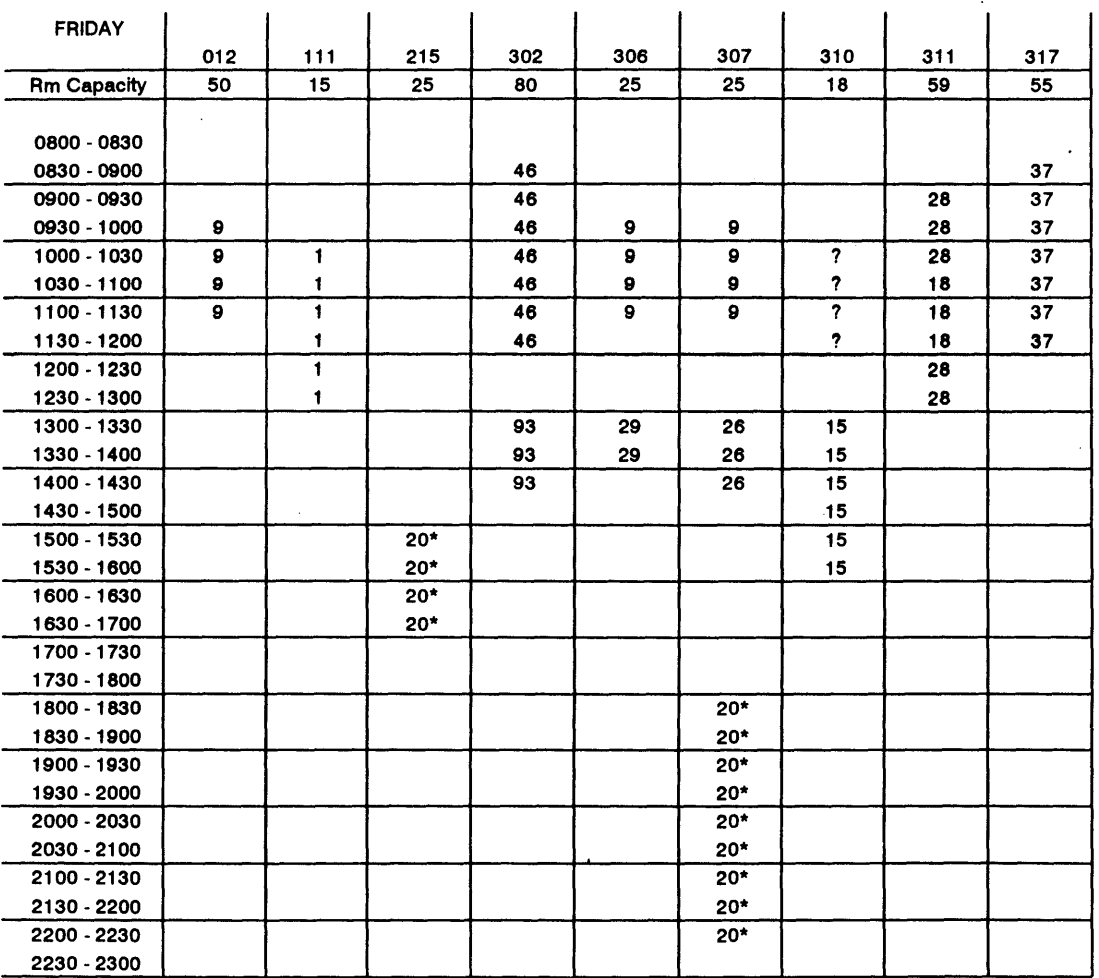

**\* -** Estimated (actual data unavailable)

file: classocc.wq2 **12/27/95**

 $\sim$ 

# Appendix H **-** Building **E51** Mechanical *System* Design Specifications  $146$

146 **Based on MIT Drawings:** 

**EA51** M01.0002 **EA51** M02.0004 **EA51** M03.0002 **EA51** M04.0002**M07.0002**

## Air Handling Unit Schedule

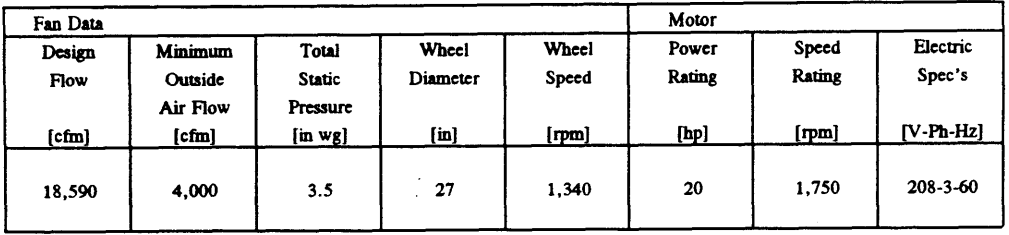

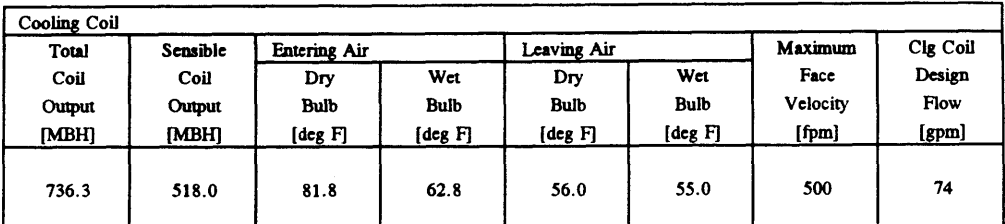

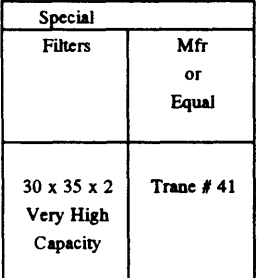

### VAV Box Schedule

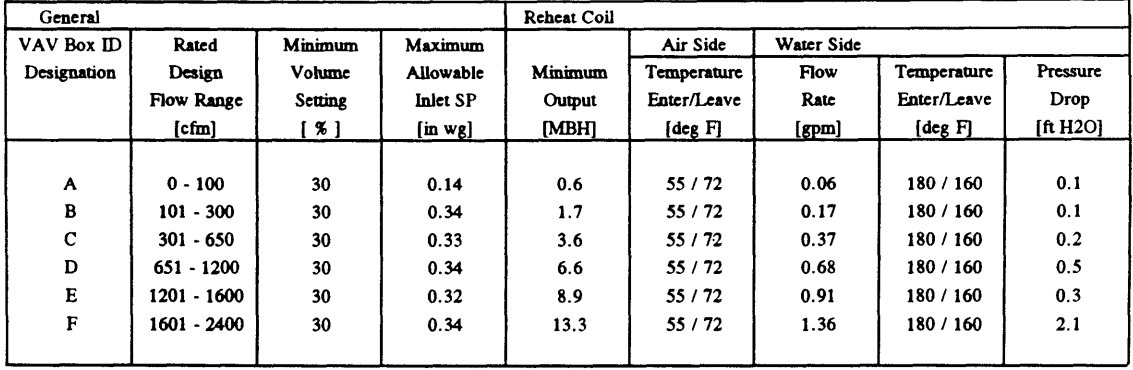

**file:** dsgnspec.wq2 **01/31/96** Page 1

 $\sim$ 

Figure **57:** Mechanical System Design Specs **-** MIT Physical Plant Drwg: **EA51 M07.0002**

### Return Fan Unit Schedule

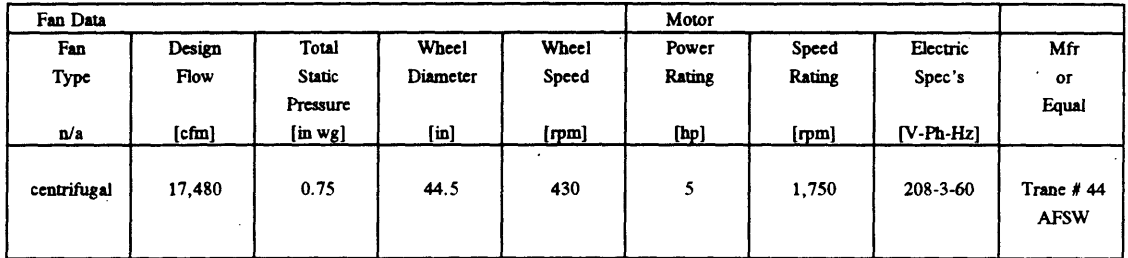

### Fin Tube Radiation Schedule

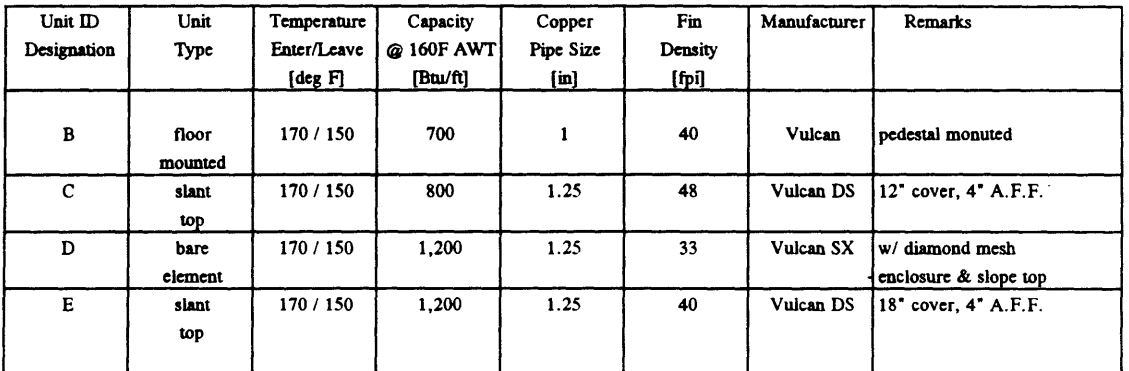

#### Hot Water Convector Schedule

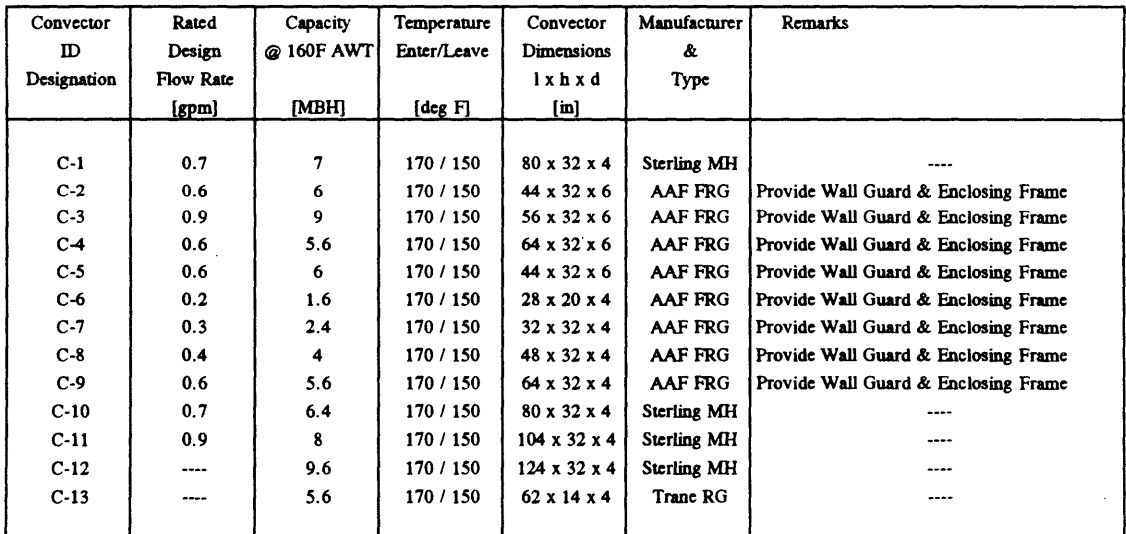

#### file: dsgnspec.wq2 **01/31/96** Page 2

Figure **58:** Mechanical System Design Specs **-** continued

 $\bar{z}$ 

# Appendix **I -** Building **E51** Mechanical Room Layout **&** Air Conditioning Equipment Sketches<sup>147</sup>

 $\ddot{\phantom{a}}$ 

<sup>147</sup> Based on MIT Drawings: **EA51 M05.0002** 

Note: Equipment detail drawings are based on visual inspection and site measurements.

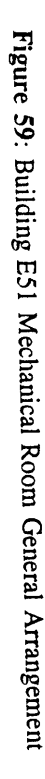

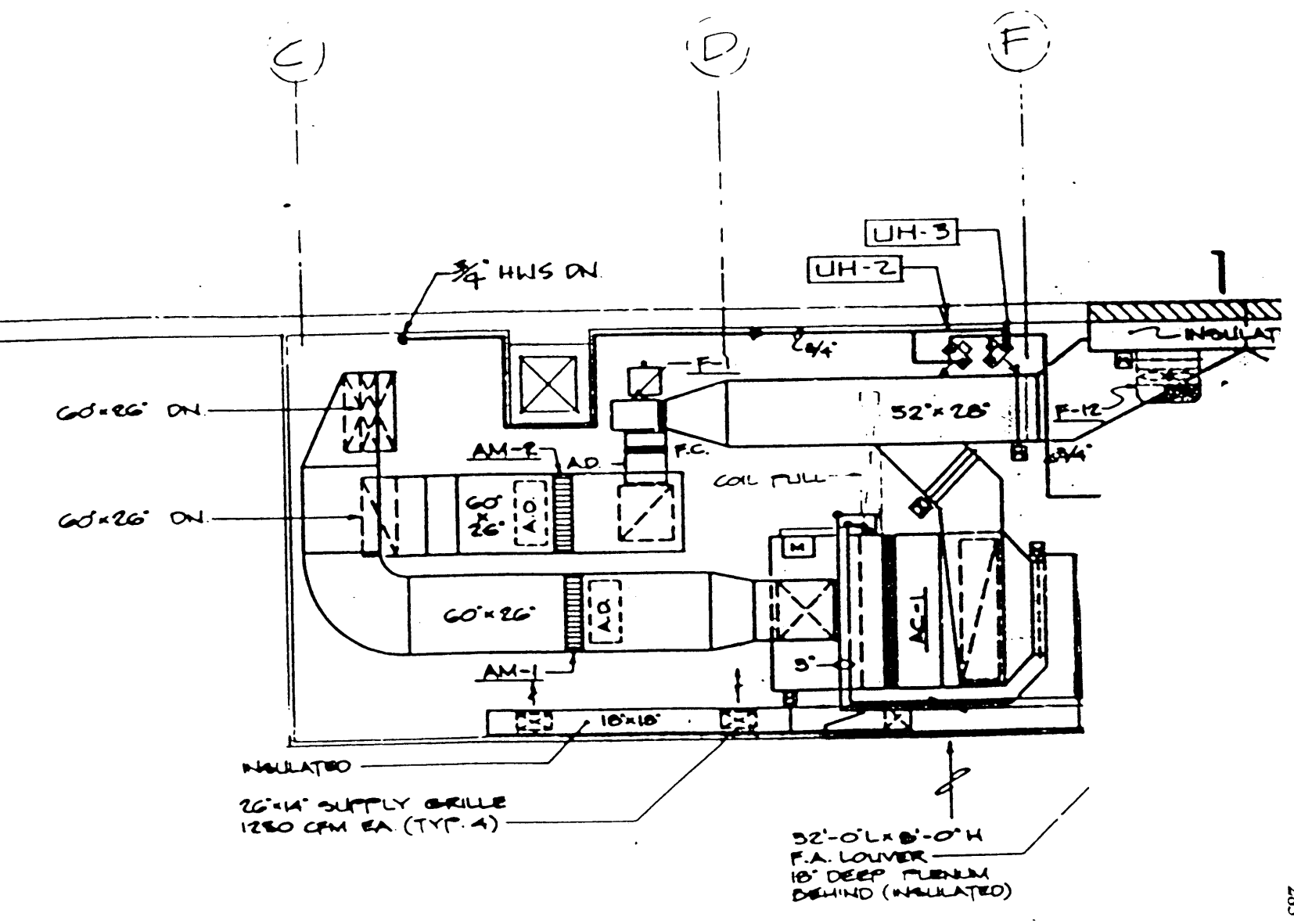

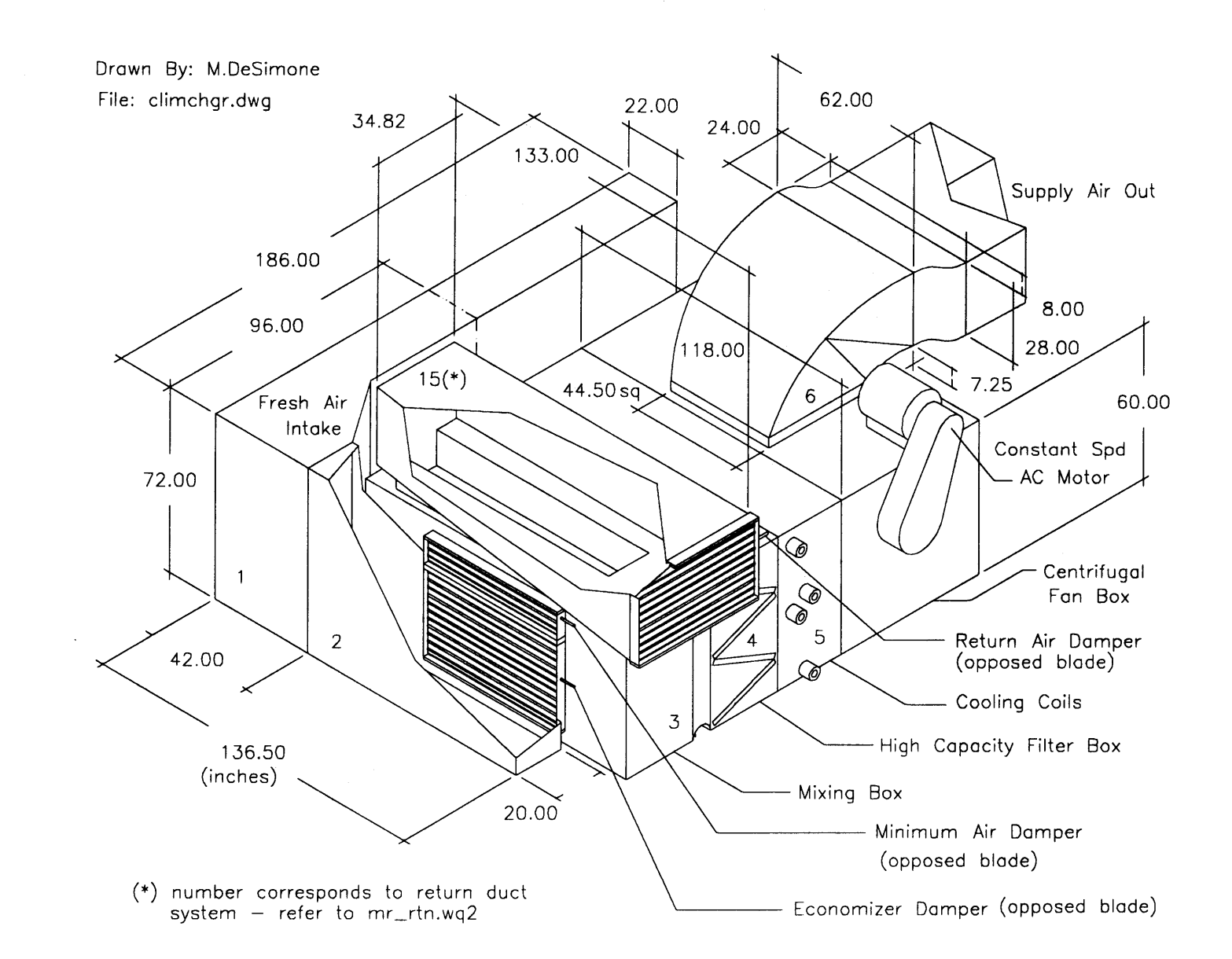

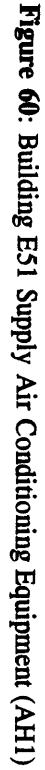

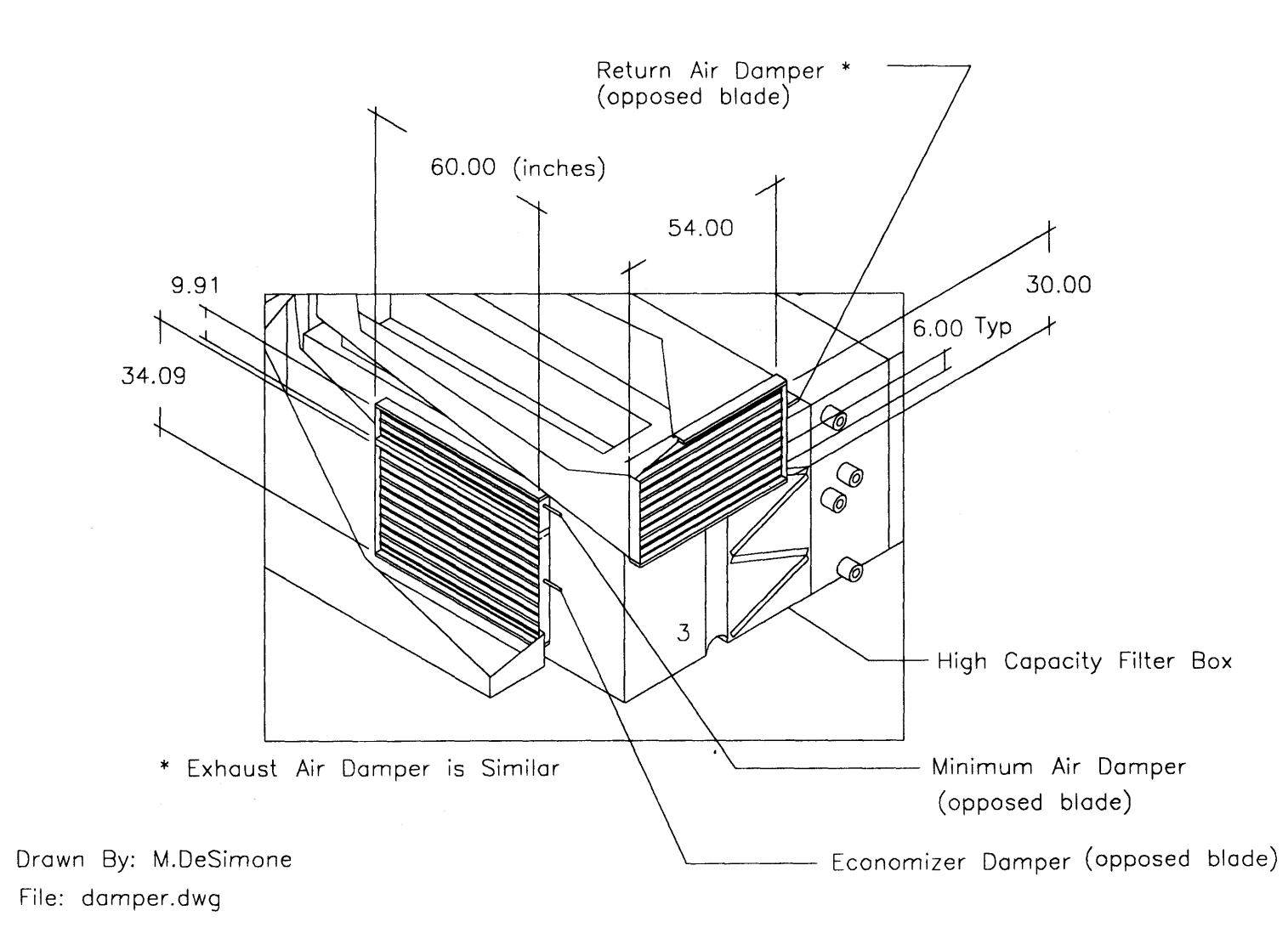

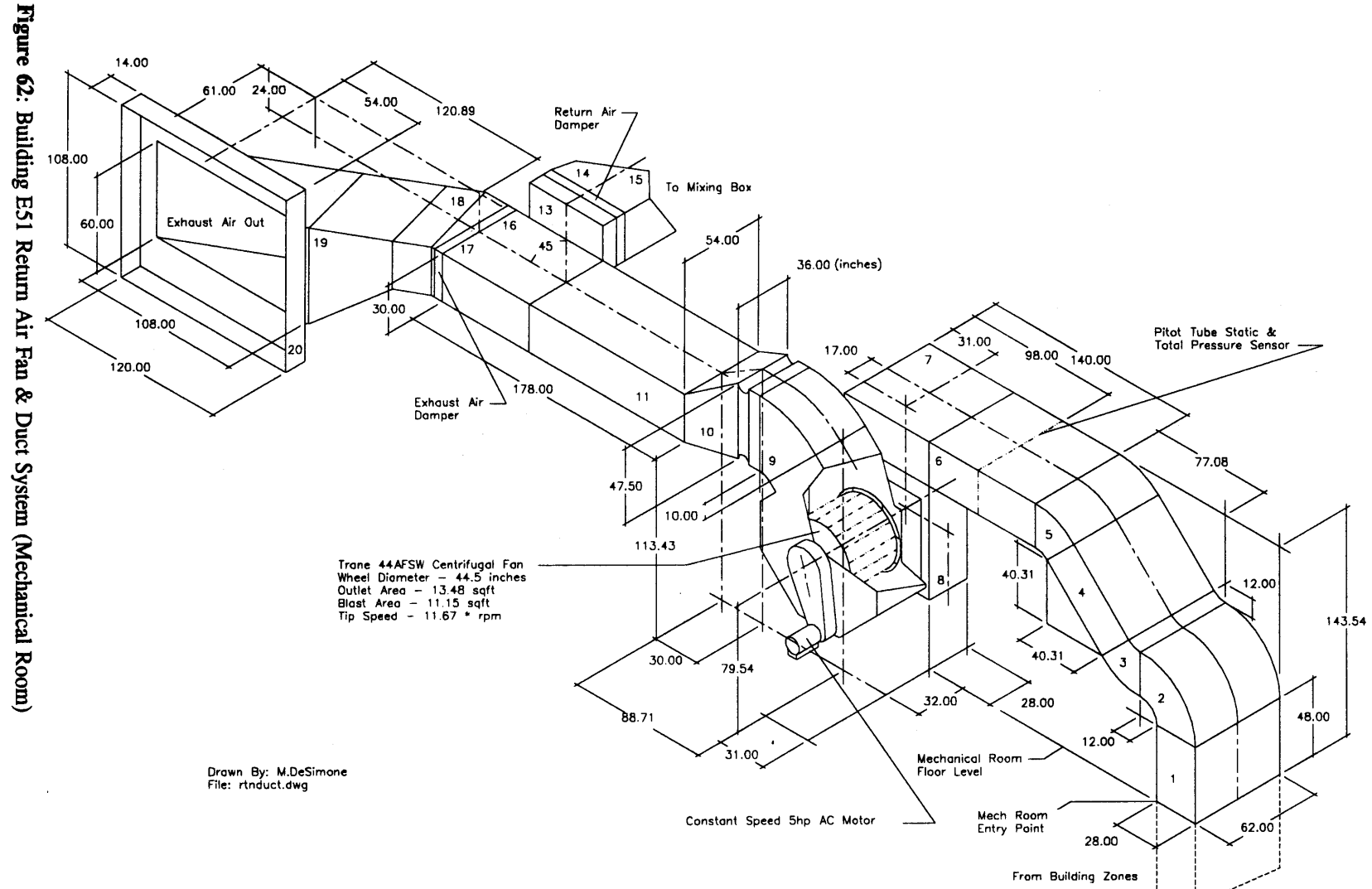

 $\sim$ 

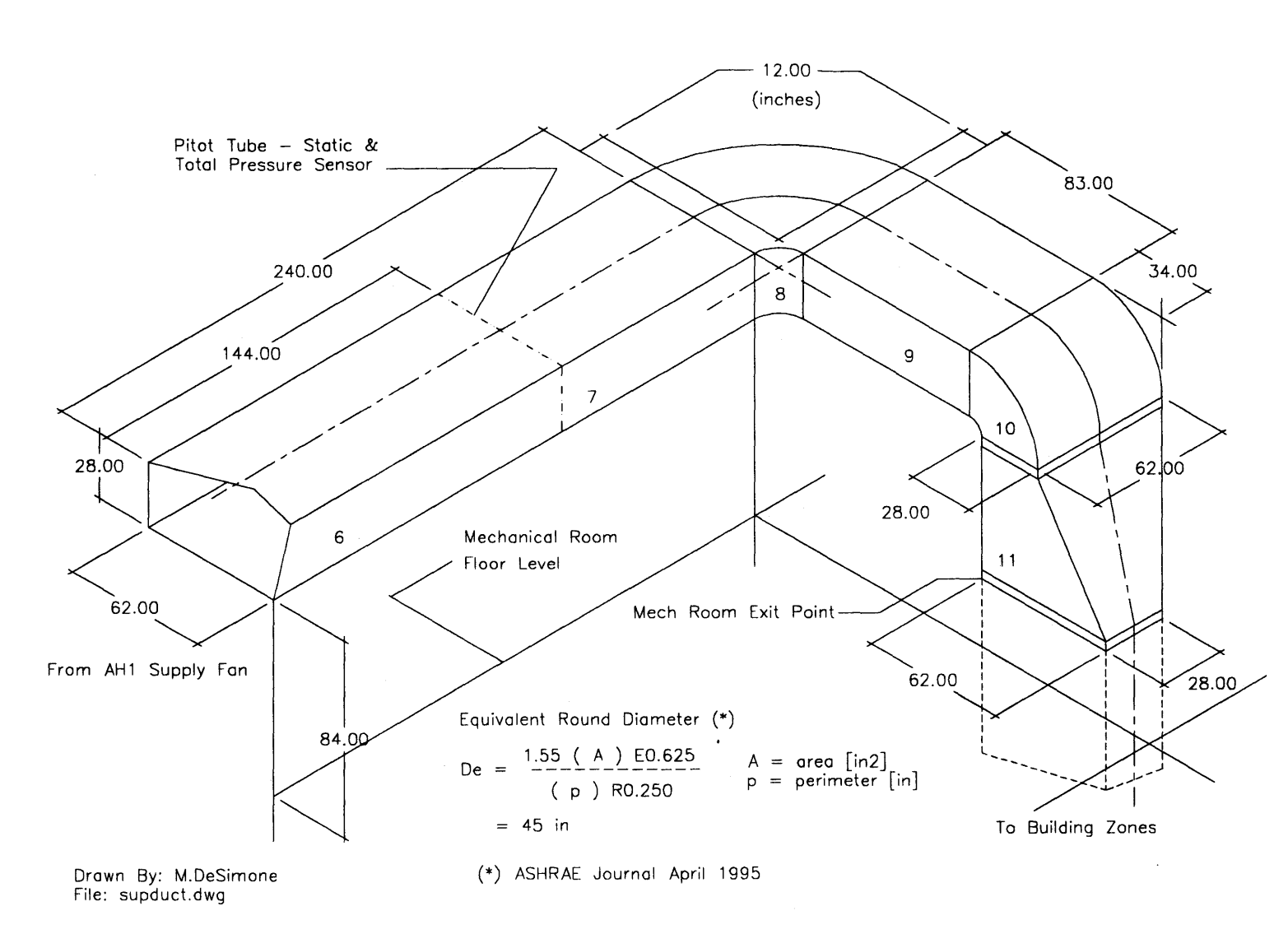
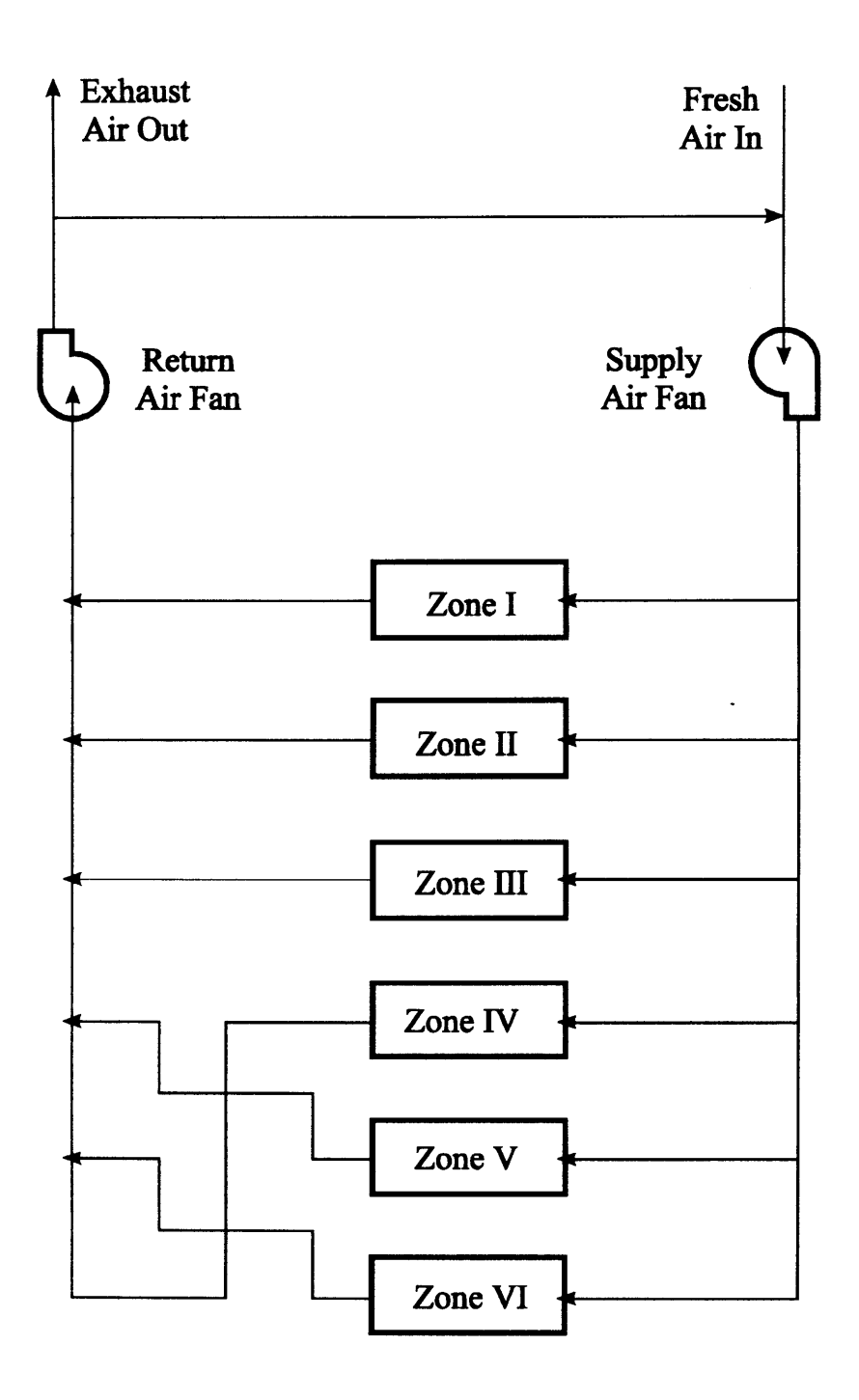

# Building **E51** Megazone Air Distribution System **file: air dist.cdr drwn by: M.DeSimone**

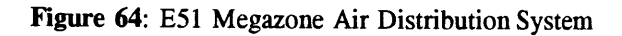

**289**

 $\sim$ 

Appendix **J - AH1:** Trane Central Station Climate Changer **CLCH-MN-2A**

 $\mathbb{Z}^{\mathbb{Z}}$ 

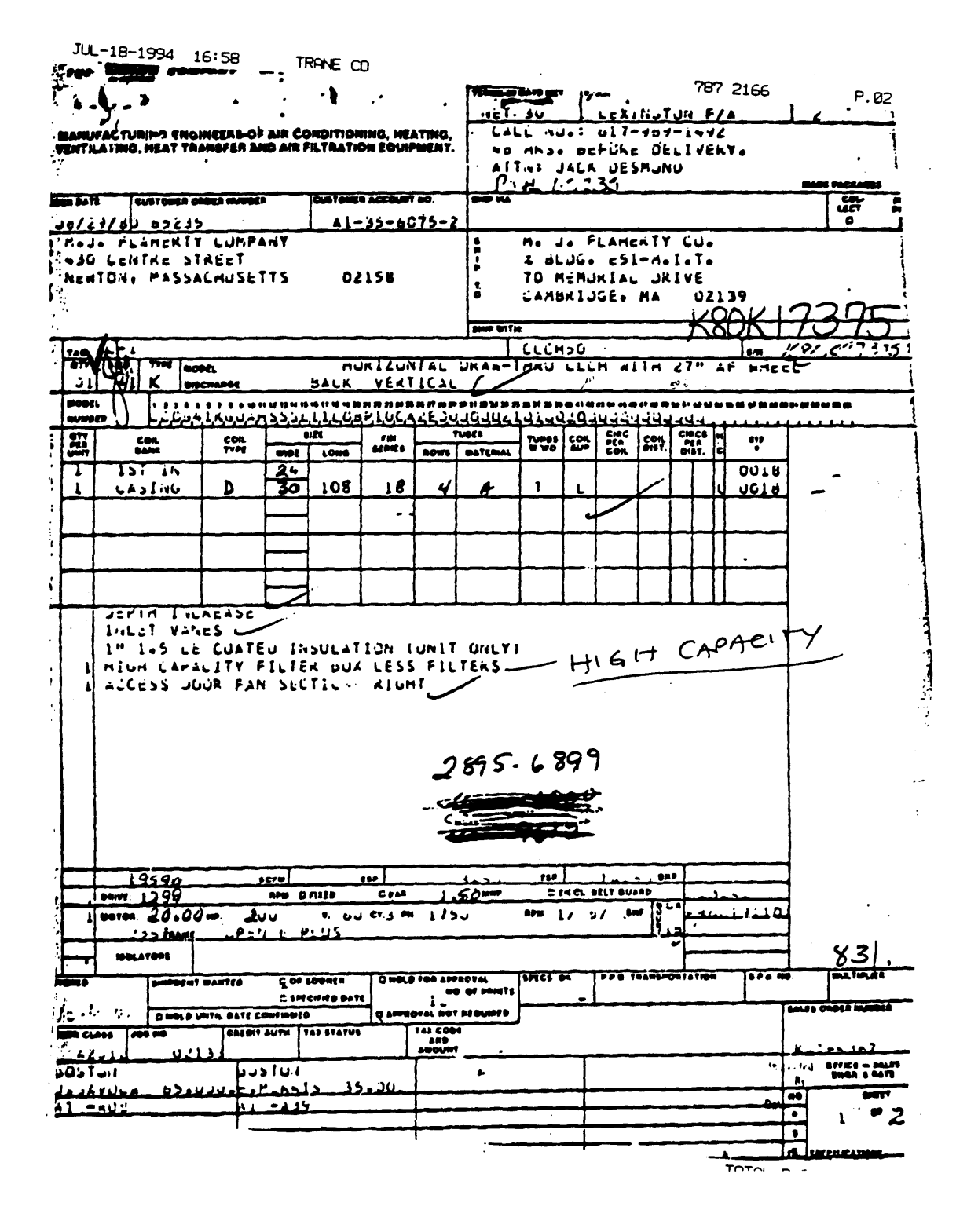

Figure 65: Manufacturers Statement of Engineering Specifications for AH1

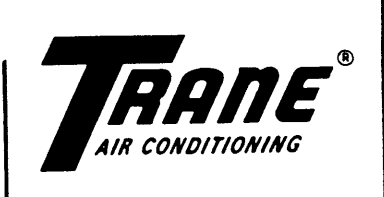

\_\_\_\_\_\_\_\_\_\_\_\_\_\_\_\_\_\_\_\_\_ **I**

**FILE** INFORMATION **DIVISION TAB -** TRANE **AIR HANDLING PRODUCTS** PRODUCT TAB **-** CENTRAL **STATION UNITS** Climate Changers MODEL TAB **- CLCH** LITERATURE ITEM **-** Model Number

I I

LITERATURE **FILE NO.**

# **CLCH-MN-2A**

MODEL **NUMBER**

**Since The Trane Company has a policy of continuous product improvement. it reserves the right to change specifications** and design without notice. The installation and servicing of the equipment referred to in this booklet should be done by **qualified experienced technicians.**

SEPTEMBER, **1980** Supersedes **CLCH-MN-2A** Dated February, **1980**

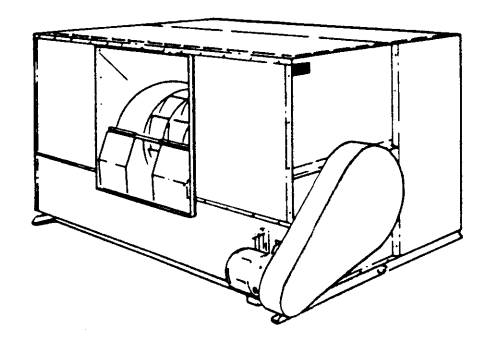

# **CENTRAL STATION CLIMATE CHANGERS®**

DRAW-THRU **UNITS 8 DEVELOPMENT SEQUENCE** B **DESIGN SEQUENCE**

## RELATED LITERATURE

### Model Number Booklets

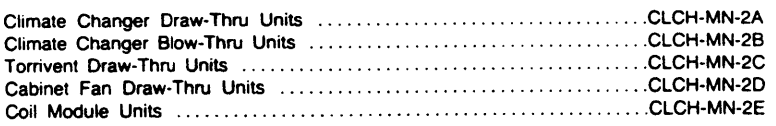

### Installation and Maintenance Booklets

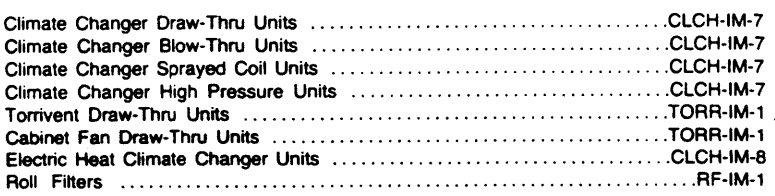

TRANE **PRODUCTS** ARE **IDENTIFIED** BY **A MULTIPLE** CHARACTER MODEL **NUMBER** THAT PRECISELY **IDEN-TIFIES A** PARTICULAR TYPE OF **UNIT. AN EXPLANATION** OF THE DRAW-THRU **CLIMATE CHANGER** MODEL **NUMBER IS LISTED** WITHIN TO **ENABLE** THE OWNER OR SERVICE **ENGINEER** TO **DEFINE** THE **SPECIFIC** OPERATION, **COMPONENTS AND ACCESSORIES** OF **HIS UNIT.**

 $\mathbf{1}$ 

**THE** TRANE **COMPANY** 19W COMMERCIAL **AIR CONDITIONING DiVISION LA CROSSE. WISCONSIN** 546i PRINTED **IN** U **S.A**

Figure **66:** Trane **CLCH-MN-2A** Climate Changer **-** Related Literature Guide

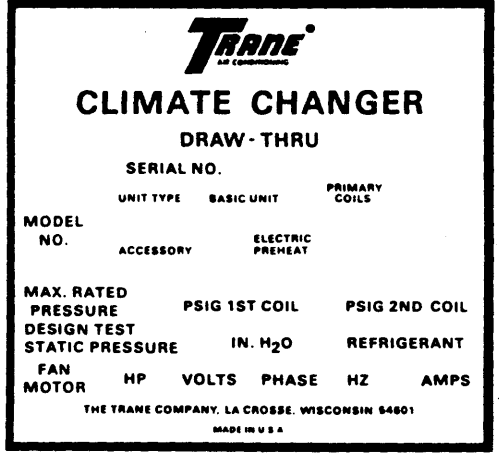

# MODEL **NUMBER DESCRIPTION CLIMATE CHANGER** DRAW-THRU

**ACCESSORIES**

÷,

 $\bar{z}$ 

# **UNIT** TYPE

 $\bar{z}$ 

 $\mathcal{L}$ 

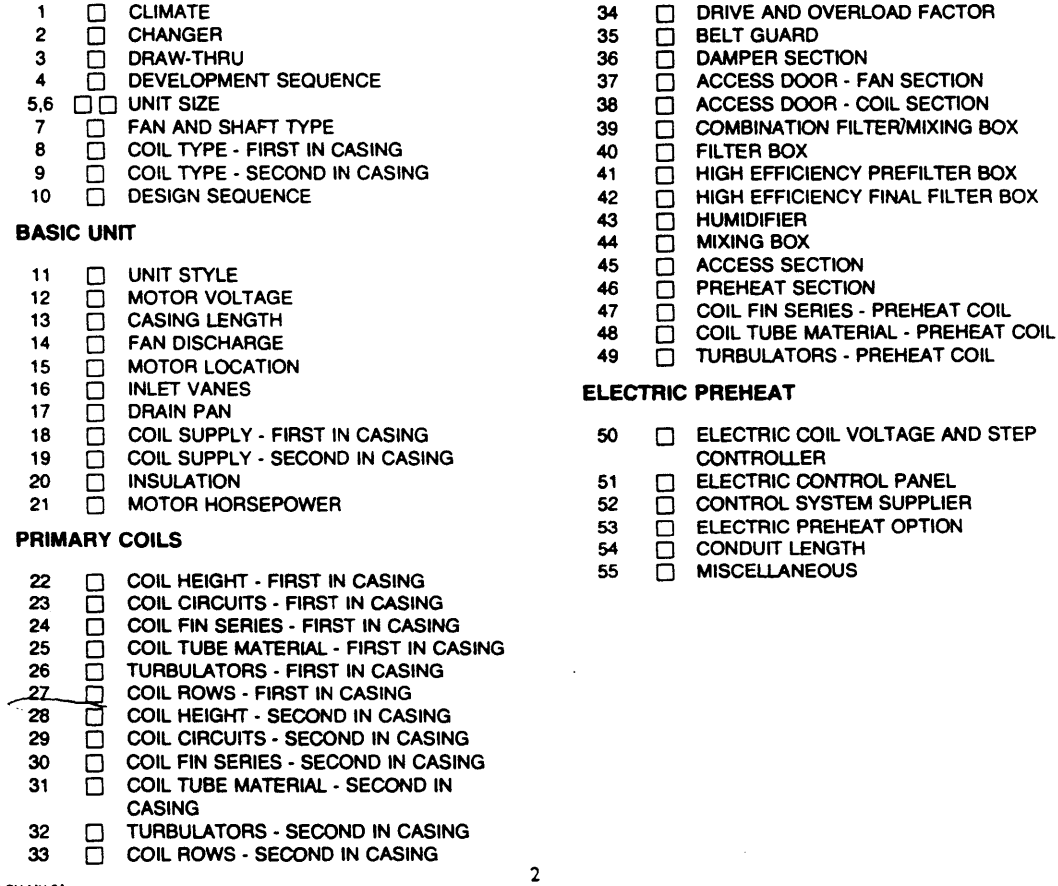

CLCH-MN-2A

Figure **67:** Trane **CLCH-MN-2A** Climate Changer Model Number Description

 $\ddot{\phantom{a}}$ 

**UNIT TYPE DIGITS 1 THROUGH 10**

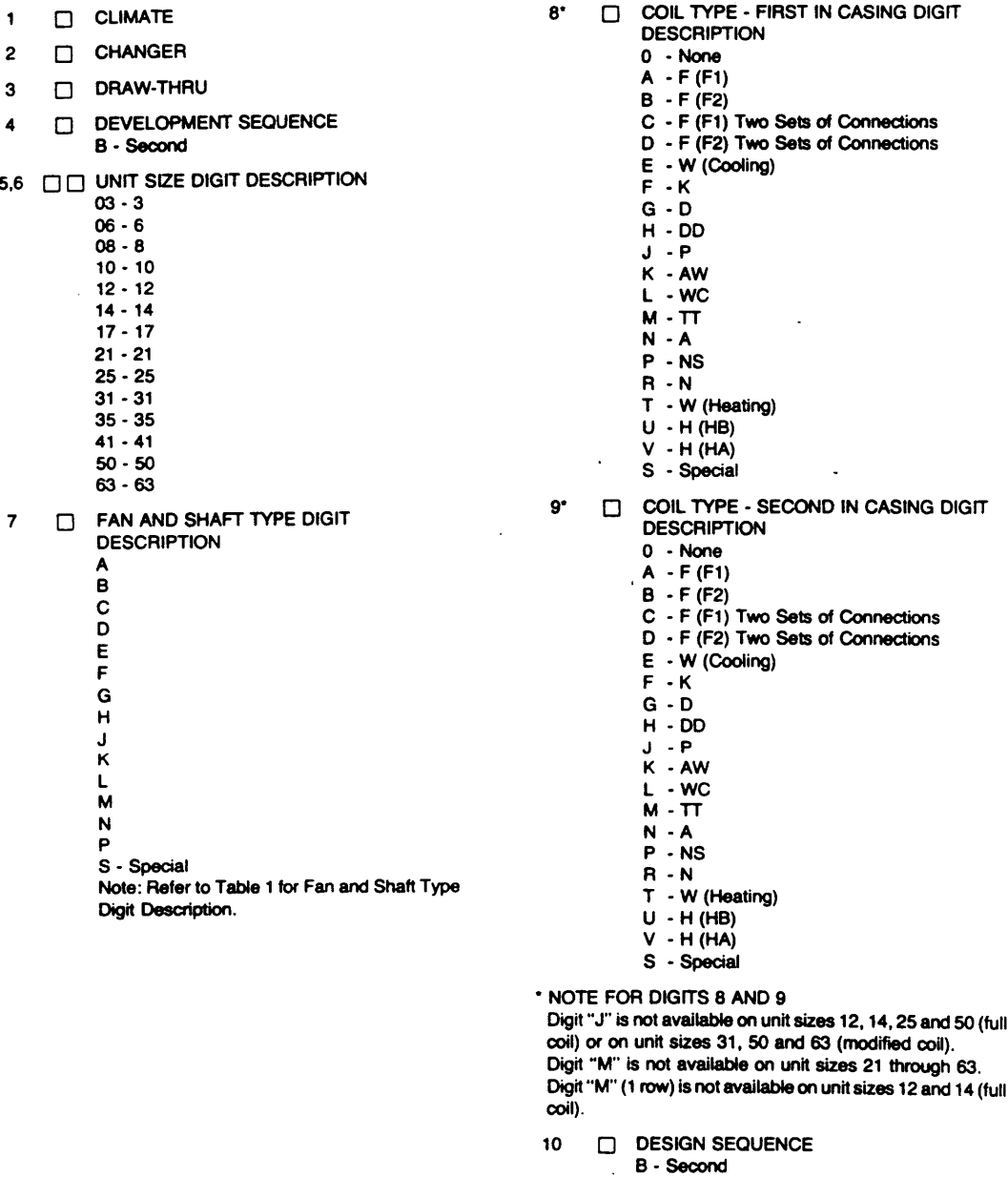

Figure **68:** Trane **CLCH-MN-2A** Model Number Code **-** Unit Type **/** Digits 1 **- 10**

 $\bar{z}$ 

 $\hat{\mathcal{A}}$ 

 $\sim$ 

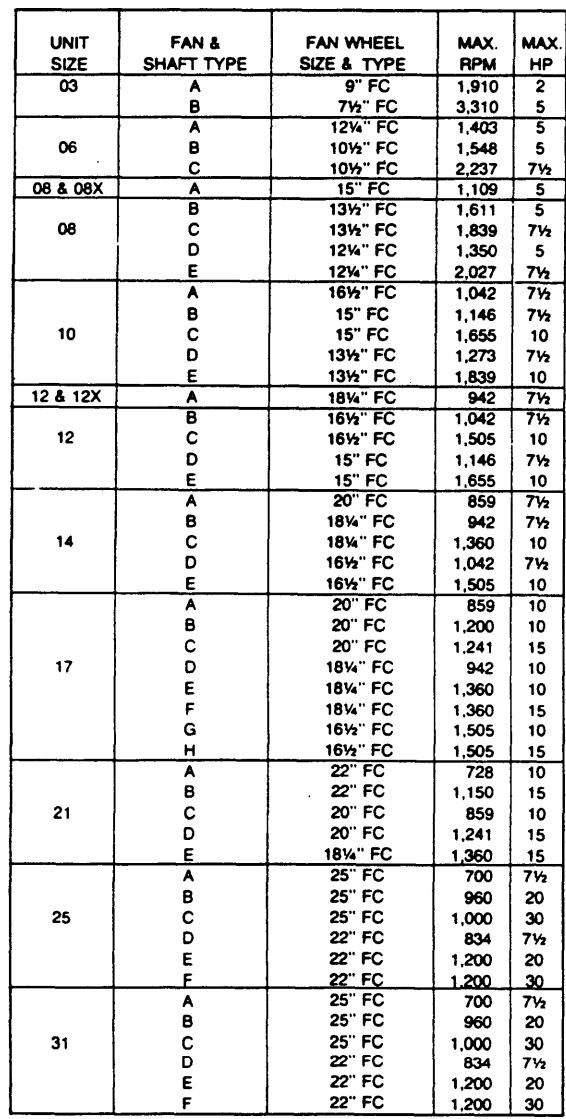

 $\mathcal{L}^{(1)}$  .

 $\ddot{\phantom{a}}$ 

 $\sim$ 

 $\ddot{\phantom{a}}$ 

TABLE 1 - Fan and Shaft Type Digit Description

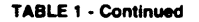

 $\sim$ 

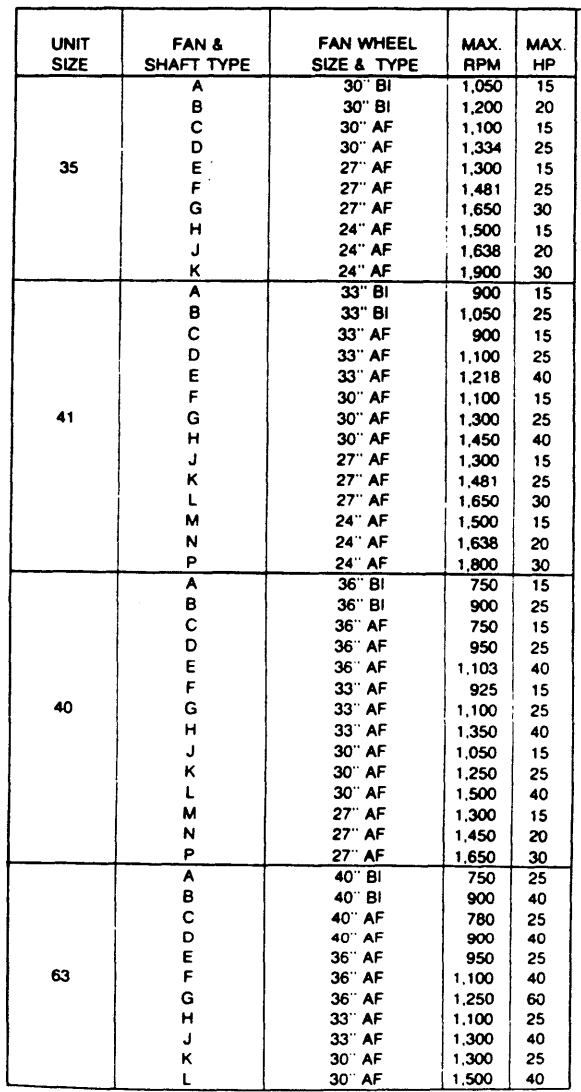

 $\mathsf{S}$ 

 $\sim 10^7$ 

 $\mathcal{A}$ 

CLCH-MN-2A

 $\bar{z}$ 

 $\ddot{\phantom{a}}$ 

# **BASIC UNIT DIGITS 11 THROUGH 21**

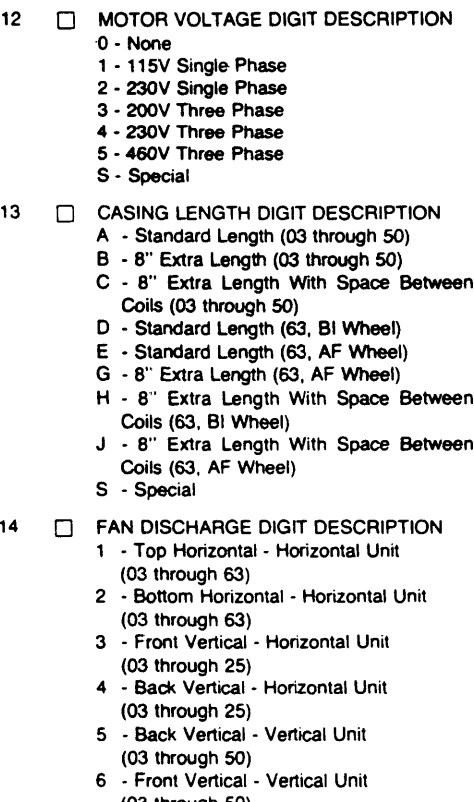

**<sup>11</sup>[1 UNIT** STYLE **DIGIT** DESCRIPTION

H **-** Horizontal (Unit Sizes **03** through **63)** V **-** Vertical (Unit Sizes **03** through **50)**

- **(03** through **50) 7 -** Back Horizontal **-** Vertical Unit **(03** through **25)**
- **8 -** Front Horizontal **-** Vertical Unit
- **(03** through **31)**
- **S -** Special
- **15 <b>E** MOTOR LOCATION DIGIT DESCRIPTION
	- R **-** Right Hand
		- L **-** Left Hand
		- **S -** Special
- **16 [: INLET VANES** DIGIT **DESCRIPTION**
	- **0 -** None **1 -** Inlet Vanes (Except **03)**
	- **S -** Special
- 17 **E DRAIN PAN DIGIT DESCRIPTION** 
	- 1 **-** Standard
	- 2 **-** With Liner
	- **S -** Special
- **18** Q **COIL SUPPLY -** FIRST **IN CASING DIGIT DESCRIPTION**
	- **0 -** None
		- R **-** Right Hand
		- L **-** Left Hand
		- **S -** Special
- **19 C3 COIL SUPPLY - SECOND IN CASING DIGIT DESCRIPTION**
	- **0 -** None
	- R **-** Right Hand
	- L **-** Left Hand
	- **S -** Special
- 20 **Cl INSULATION DIGIT DESCRIPTION**
	- **A -** Standard (Unit Only) 3/4 **lb.**
	- B **-** Optional (Unit Only) 1-1/2 **lb.**
	- **C -** Standard (Unit and Accessories) 3/4 **lb.**
	- **D -** Optional (Unit and Accessories) 1-1/2 **lb.**
	- **S -** Special
- 21 El MOTOR HORSEPOWER **DIGIT**
	- **DESCRIPTION**
	- **0 -** None
	- **A 1/6**
	- B **-** 1/4
	- **C - 13**
	- **D -** 1/2
	- **E -** 3/4
	- F **- 1**
	- **G -** 1-1/2
	- $J 3$
	- $K 5$
	- P **-** 20 L **- 7-1/2**
	- R **-** 25 **M - 10**
	- T **-** 30 **N - 15**
	- P **-** 20
	- R **- 25**
	- T **- 30 U -** 40 **(35** through **63** only)

 $\ddot{\phantom{a}}$ 

- V **- 50 (63** only)
- W **- 60 (63** only)
- **S -** Special

**c.c-N-2A**

 $\boldsymbol{6}$ 

Figure **71:** Trane **CLCH-MN-2A** Model Number Code **-** Basic Unit **/** Digits **11 -** 21

# **PRIMARY COILS DIGITS 22 THROUGH 33**

- 22 **[- COIL HEIGHT -** FIRST **IN CASING DIGIT DESCRIPTION**
	- **0 -** None
	- 1 **-** Full
	- 2 **-** Modified **S -** Special
- **23 <b>f** COIL CIRCUITS FIRST IN CASING DIGIT **DESCRIPTION**

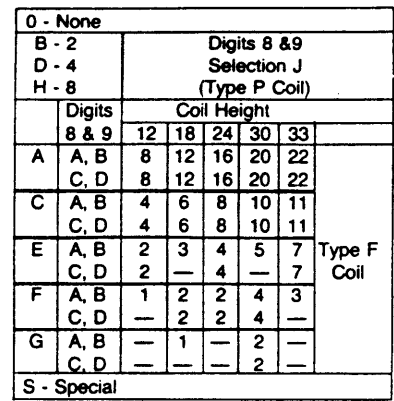

24 **E COIL FIN SERIES - FIRST IN CASING DIGIT DESCRIPTION**

- **0 -** None
- **A - 15, 55** Aluminum
- B **- 16, 56** Aluminum
- **C - 18, 58** Aluminum
- **D - 25, 65** Copper
- **E - 26, 66** Copper
- F **- 28, 68** Copper
- **G - 33** Aluminum
- H **-** 34 Aluminum
- **J - 35** Aluminum
- K **- 36** Aluminum
- L **- 37** Aluminum
- M **- 38** Aluminum
- **N -** 43 Copper
- 
- P **-** 44 Copper R **-** 45 Copper
- T **-** 46 Copper
- **U -** 47 Copper
- V **-** 48 Copper
- **1 - 10, 50** Aluminum
- 2 **-** 12, **52** Aluminum
- **3 - 13, 53** Aluminum
- 4 **-** 20, **60** Copper
- **5 - 23, 63** Copper
- **S -** Special

**25 0 COIL TUBE** MATERIAL **-** FIRST **IN CASING DIGIT DESCRIPTION**

- **0 -** None
- **A -** Standard Copper
- B **- .035** Red Brass
- **C -** 0.49 Red Brass
- **D -** .024 Copper
- **S -** Special
- **26 Q** TURBULATORS **-** FIRST **IN CASING DIGIT DESCRIPTION**
	- **0 -** None
	- **1 -** Sigma Flo\* Without Turbulator
	- 2 **-** Sigma Flo With Turbulator
	- **3 -** Prima Flo Without Turbulator
	- 4 **-** Prima Flo With Turbulator
	- **S -** Special

### **27 <b>f** COIL ROWS - FIRST IN CASING DIGIT **DESCRIPTION**

- **0 -** None
- B **-** i
- **C -** 2
- **D-3**
- **E -** 4
- F  **5**
- **G 6** H **- 8**
- **S -** Special
- $\lambda$

Figure **72:** Trane **CLCH-MN-2A** Model Number Code **-** Primary Coils **/** Digits 22 **- 33**

 $\overline{\mathbf{z}}$ 

**298**

CLCH-MN-2A

- <sup>28</sup>**0 COIL HEIGHT - SECOND IN CASING DIGIT DESCRIPTION**
	- **0 -** None 1 **-** Full
	- 2 **-** Modified
	- **S -** Special
- **29 0 COIL CIRCUITS - SECOND IN CASING DIGIT DESCRIPTION**

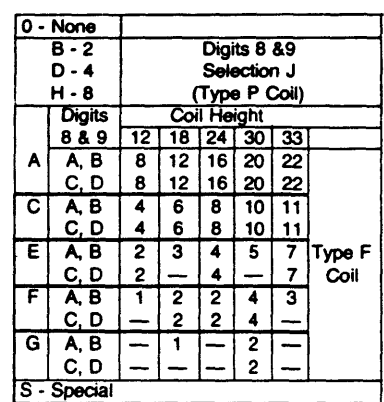

- **30 0 COIL FIN SERIES -SECOND IN CASING DIGIT DESCRIPTION**
	- **0 -** None
	- **A - 15, 55** Aluminum
	- B **- 16, 56** Aluminum
	- **C - 18, 58** Aluminum
	- **D - 25, 65** Copper
	- **E -26, 66** Copper
	- F **- 28, 68** Copper **G - 33** Aluminum
	- H **-** 34 Aluminum
	- **J - 35** Aluminum
	- K **- 36** Aluminum
	- L **- 37** Aluminum
	- M **- 38** Aluminum
	- **N -** 43 Copper
	- P **-** 44 Copper R **-** 45 Copper
	- T **-** 46 Copper
	- **U -** 47 Copper
	- V **-** 48 Copper
	- 1 **- 10, 50** Aluminum
	- 2 **-** 12, **52** Aluminum
	- **3 - 13, 53** Aluminum
	- 4 **-** 20, **60** Copper
	- **5 - 23, 63** Copper
	- **S -** Special
- **31 0 COIL TUBE** MATERIAL **- SECOND IN CASING DIGIT** DESCRIPTION
	- **0 -** None
	- **A -** Standard Copper
	- B **- .035** Red Brass
	- **C -** .049 Red Brass **D -** .024 Copper
	-
	- **S -** Special
- **32 0** TURBULATORS **- SECOND IN CASING DIGIT DESCRIPTION**
	- **0 -** None
	- 1 **-** Sigma Flo\* Without Turbulator
	- 2 **-** Sigma Flo With Turbulator
	- **3 -** Prima Flo Without Turbulator
	- 4 **-** Prima Flo With Turbulator
	- **S -** Special
- **33 0 COIL** ROWS **- SECOND IN CASING DIGIT DESCRIPTION**
	- **0 -** None
		- **B-** 1 **C -** 2
	- **D 3**
	- **E -** 4
	- F  **5**
	- **G 6**
	- H  **8 S -** Special

**cLa&c-WZA**

8

Figure **73:** Trane **CLCH-MN-2A** Model Number Code **-** Primary Coils **/** Digits 22 **- 33** (cont'd)

 $\ddot{\phantom{a}}$ 

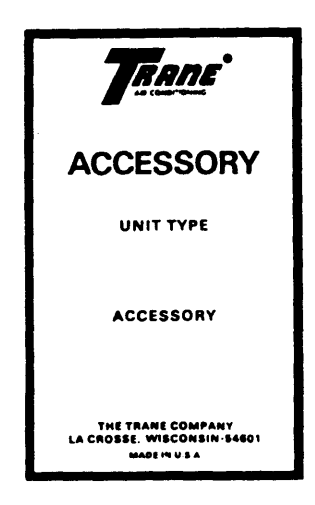

## **ACCESSORIES DIGITS 34 THROUGH 49**

- 34 **0** DRIVE **AND** OVERLOAD FACTOR **DIGIT DESCRIPTION**
	- **0 -** None
	- **1 -** 1.2. Standard Drive
	- 2 **- 1.5,** Standard Drive
	- **S -** Special
- **35** Q BELT **GUARD** DIGIT **DESCRIPTION**
	- **0 -** None
	- **1 -** Standard (Non **UL)**
	- 2 **-** Totally Enclosed **(UL)**
	- **S -** Special
- **36 0** DAMPER **SECTION DIGIT DESCRIPTION**
	- **0**  None
	- **A**  Internal Face **&** Bypass, Right Hand Drive
	- B internal Face **&** Bypass, Left Hand Drive **C** - Internal Face **&** Bypass, Both Ends Drive
	- **(03** to **17)**
	- **D -** External Face **&** Bypass, Right Hand Drive Without Duct
	- **E -** External Face **&** Bypass, Left Hand Drive Without Duct
	- F **-** External Face **&** Bypass, Both Ends Drive Without Duct **(03** to **17)**
	- **G -** External Face **&** Bypass, Right Hand Drive With Duct
	- H **-** External Face **&** Bypass, Left Hand Drive With Duct
	- **J -** External Face **&** Bypass, Both Ends Drive With Duct **(03** to **17)**
	- K **-** Face Damper, Right Hand Drive
	- L **-** Face Damper, Left Hand Drive
	- **S -** Special
- **37** Q **ACCESS** DOOR **(FAN SECTION) DIGIT DESCRIPTION 0 -** None
	- **1 -** Right Hand
	- 2 **-** Left Hand
	- **3 -** Both Sides
	- **S -** Special
	-
- **38 Q ACCESS** DOOR **(COIL SECTION) DIGIT** DESCRIPTION
	- **0 -** None
	- 4 **-** Right Hand
	- **5 -** Left Hand
	- **6 -** Both Sides
	- **S -** Special

 $\overline{9}$ 

**cLcH-04-ZA**

Figure 74: Trane **CLCH-MN-2A** Model Number Code **-** Accessories **/** Digits 34 **- <sup>49</sup>**

### **39 C COMBINATION** FILTER/MIXING BOX **DIGIT DESCRIPTION**

**0 -** None

- **A - 90** Degree Opening, No Filter
- B **- 90** Degree Opening, Throwaway Filter
- **C - 90** Degree Opening, Low Velocity Filter
- **D - 90** Degree Opening, High Velocity Filter
- **E - 180** Degree Opening, No Filter
- F **- 180** Degree Opening, Throwaway Filter
- **G - 180** Degree Opening, Low Velocity Filter
- H **- 180** Degree Opening, High Velocity Filter
- **J - 90** Degree Opening, No Filter
- (See Note **1) .**
- K **- 90** Degree Opening, Throwaway Filter (See Note **1)**
- L **- 90** Degree Opening, Low Velocity Filter (See Note **1)**
- M **- 90** Degree Opening, High Velocity Filter (See Note **1)**
- **N - 90** Degree Opening, No Filter (See Note 2)
- P **- 90** Degree Opening, Throwaway Filter (See Note 2)
- R **- 90** Degree Opening, Low Velocity Filter (See Note 2)
- T **- 90** Degree Opening, High Velocity Filter (See Note 2)
- **S -** Special

**NOTES:**

- **1.** Top and Back Right Hand, Bottom and Back Left Hand.
- 2. Top and Back Left Hand, Bottom and Back Right Hand.
- <sup>40</sup>0 FILTER BOX **DIGIT DESCRIPTION**
	- **0 -** None
	- **A -** Flat Filter Box. No Filter
	- B **-** Flat Filter Box, Throwaway Filter
	- **C -** Flat Filter Box, Low Velocity Filter
	- **D -** Flat Filter Box, High Velocity Filter
	- **E -** Medium Capacity, No Filter
	- F **-** Medium Capacity, Throwaway Filter
	- **G -** Medium Capacity, Low Velocity Filter
	- H **-** Medium Capacity, High Velocity Filter
	- **J -** High Capacity, No Filter
	- K **-** High Capacity, Throwaway Filter
	- L **-** High Capacity, Low Velocity Filter
	- M **-** High Capacity, High Velocity Filter
	- **S -** Special

41 **[ HIGH EFFICIENCY** PREFILTER BOX DIGIT **DESCRIPTION A - 55%** Efficiency **c 500** FPM RH

- B **- 85%** Efficiency < **500** FPM RH
- **C - 95%** Efficiency a **500** FPM RH
- **D - 55%** Efficiency **> 500** FPM RH
- **E - 85%** Efficiency **> 500** FPM RH F **- 95%** Efficiency **> 500** FPM RH
- **G - 55%** Efficiency 4 **500** FPM LH
- H **- 85%** Efficiency 4 **500** FPM LH
- **J - 95%** Efficiency **r 500** FPM LH
- K **- 55%** Efficiency **> 500** FPM LH
- L **- 85%** Efficiency **> 500** FPM LH
- M **- 95%** Efficiency **> 500** FPM LH **N -** 40% Efficiency **Q 500** FPM BOTH
- P **-** 40% Efficiency **> 500** FPM BOTH
- **S -** Special

**0 -** None

- 42 **Q HIGH EFFICIENCY FINAL FILTER BOX DIGIT DESCRIPTION**
	- **0 -** None **A - 55%** Efficiency i **500** FPM RH B **- 85%** Efficiency c **500** FPM RH **C - 95%** Efficiency 4 **500** FPM RH **D - 55%** Efficiency **> 500** FPM RH **E - 85%** Efficiency **>** 500 FPM RH F **- 95%** Efficiency **> 500** FPM RH **G - 55%** Efficiency **r 500** FPM LH H **- 85%** Efficiency c **500** FPM LH **J - 95%** Efficiency 4 **500** FPM LH K **- 55%** Efficiency **> 500** FPM LH
	- L **- 85%** Efficiency **> 500** FPM LH
	- M **- 95%** Efficiency **> 500** FPM LH
	- **S -** Special

### 43 Q HUMIDIFIER DIGIT **DESCRIPTION**

- **0 -** None
- 1 **-** Steam Grid. Horizontal, Right Hand
- 2 **-** Steam Grid, Horizontal, Left Hand
- **3 -** Water Spray, Horizontal, Right Hand
- 4 **-** Water Spray, Horizontal, Left Hand
- **5 -** Steam Grid, Vertical, Right Hand
- **6 -** Steam Grid, Vertical, Left Hand
- **7 -** Water Spray, Vertical, Right Hand
- **8 -** Water Spray, Vertical, Left Hand
- **S -** Special
- 
- 44 **MIXING** BOX **DIGIT DESCRIPTION**
	- **0 -** None
		- **1 -** Top and Back Right Hand, Bottom and Back Left Hand
		- 2 **-** Top and Back Left Hand, Bottom and Back Right Hand
		- **3 -** Top and Bottom
		- **S -** Special
- 45 0 **ACCESS SECTION DIGIT DESCRIPTION**
	- **0 -** None
		- **1 -** With **(35** through **65** only)
		- 2 **-** Special

CLCH-MN-2A

Figure **75:** Trane **CLCH-MN-2A** Model Number Code **-** Accessories **/** Digits 34 **-** 49 (cont'd)

46 Q PREHEAT **SECTION DIGIT DESCRIPTION**

**0 -** None

- **A - NS** Right Hand
- B **- NS** Left Hand
- **C - N** Left Hand
- **D N** Right Hand
- **E - A** Left Hand
- F **- A** Right Hand
- **G -** AW Left Hand
- H **-** AW Right Hand
- **J -** WC Right Hand
- K **-** WC Left Hand
- L **-** W Right Hand
- M **-** W Left Hand
- **N -** Electric Right Hand
- P **-** Electric Left Hand
- **S -** Special

### 47 **[ PREHEAT COIL FIN SERIES DIGIT**

- **DESCRIPTION**
- **0 -** None
- **A - 15, 55** Aluminum
- B **- 16, 56** Aluminum
- **C - 18, 58** Aluminum
- **D - 25, 65** Copper
- **E - 26, 66** Copper
- F **- 28, 68** Copper
- **G - 33** Aluminum
- H **-** 34 Aluminum
- **J - 35** Aluminum
- K **- 36** Aluminum L **- 37** Aluminum
- M **- 38** Aluminum
- **N -** 43 Copper
- P **-** 44 Copper
- 
- R **-** 45 Copper
- T **-** 46 Copper
- **U -** 47 Copper
- V **-** 48 Copper
- 1 **- 10, 50** Aluminum
- 2 **-** 12, **52** Aluminum
- **3 - 13, 53** Aluminum
- 4 **-** 20, **60** Copper
- **5 - 23, 63** Copper
- **S -** Special

# 48 **0** PREHEAT **COIL TUBE** MATERIAL **DIGIT DESCRIPTION**

- **0 -** None
- **A -** Standard Copper
- B **- .035** Red Brass
- **C -** .049 Red Brass **D -** .024 Copper
- **S -** Special
- 

### 49 Q PREHEAT **COIL** TURBULATOR **DIGIT DESCRIPTION**

- **0 -** None
- 1 **-** Sigma Flo e Without Turbulator
- 2 **-** Sigma Flo With Turbulator
- **3 -** Prima Flo Without Turbulator
- 4 **-** Prima Flo With Turbulator
- **S -** Special

 $\ddot{\phantom{a}}$ 

CLC4MN-2A

Figure **76:** Trane **CLCH-MN-2A** Model Number Code **-** Accessories **/** Digits 34 **-** 49 (cont'd)

 $\ddot{\phantom{a}}$ 

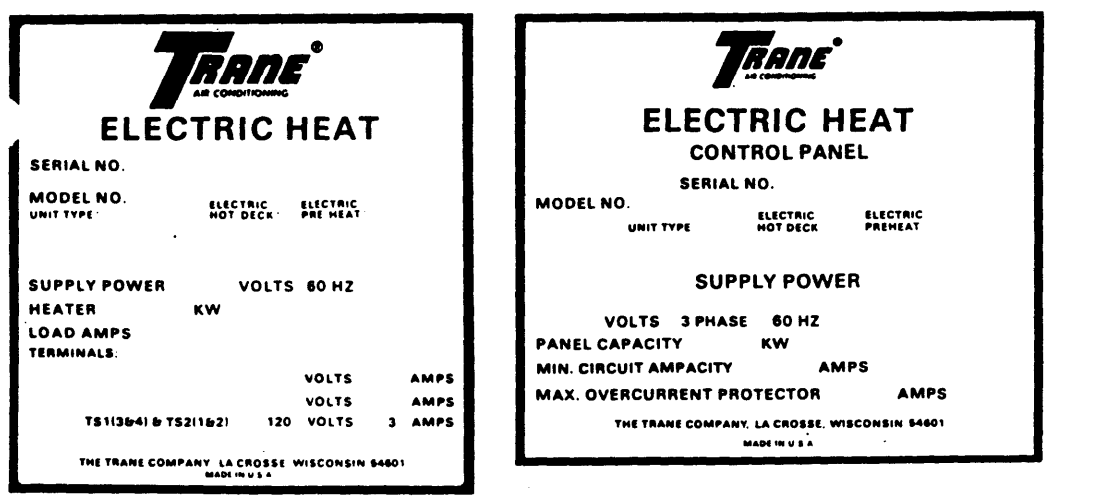

# ELECTRIC PREHEAT **DIGITS 50** THROUGH **55**

**50 COL ELECTRIC COIL VOLTAGE AND STEP** CONTROLLER **DIGIT DESCRIPTION**

 $\cdot$ 

### **0 -** None

- **A -** 208V 3PH 60HZ **3** Step
- B **-** 240V 3PH 60HZ **3** Step
- **C -** 480V 3PH 60HZ **3** Step
- **D -** 206V 3PH 60HZ **6** Step
- **E -** 240V 3PH 60HZ **6** Step
- F **-** 480V 3PH 60HZ **6** Step
- **G -** 208V 3PH 60HZ **10** Step
- H **-** 240V 3PH 60HZ **10** Step
- **J -** 480V 3PH 60HZ **10** Step
- K **-** 208V 3PH 60HZ **18** Step
- L **-** 240V 3PH 60HZ **18** Step
- M **-** 480V 3PH 60HZ **18** Step
- **S -** Special

 $\mathcal{A}$ 

 $\mathcal{L}_{\mathcal{A}}$ 

**<sup>51</sup>**] ELECTRIC **CONTROL PANEL DIGIT DESCRIPTION 0 -** None **A -** Remote Panel Wall Mounted W/Top Conn-Coil Conn. Top to B - Remote Panel Floor Mounted W/Top<br>
C - Remote Panel Wall Mounted W/Top<br>
C - Remote Panel Wall Mounted W/Top<br>
Conn-Coil Conn. Bottom<br>
D - Remote Panel Floor Mounted W/Top<br>
E - Remote Panel Wall Mounted W/Bott<br>
Conn-Co Conn-Coil Conn. Top Z **C -** Remote Panel Wall Mounted W/Top Conn-Coil Conn. Bottom **a D -** Remote Panel Floor Mounted W/Top Conn-Coil Conn. Bottom **E -** Remote Panel Wall Mounted W/Bottom **D** Conn-Coil Conn. Top <sup>F</sup>**-** Remote Panel Floor Mounted W/Bottom **<sup>z</sup>**Conn-Coil Conn. Top d **G -** Remote Panel Wall Mounted W/Bottom Conn-Coil Conn. Bottom H **-** Remote Panel Floor Mounted W/Bottom Conn-Coil Conn. Bottom **J** - Remote Panel Wall **-** No Conduit K - Remote Panel Floor **-** No Conduit L - Integral **S** - Special **52 0** CONTROL SYSTEM SUPPLIER **DIGIT DESCRIPTION 0 -** None

- **A -** Honeywell With Thermostat
- B **-** Honeywell Without Thermostat
- **C -** Barber Colman With Thermostat
- **D -** Barber Colman Without Thermostat
- **S -** Special

**CLCH-04-2A**

 $12$ 

Figure **77:** Trane **CLCH-MN-2A** Model Number Code **-** Electric Preheat **/** Digits **50 - 55**

 $\alpha$ 

- **53 0** ELECTRIC PREHEAT OPTION **DIGIT DESCRIPTION**
	- **0 -** None
	- 1 **-** Manual Reset Without Flow Switch
	- 2 **-** Manual Reset With Flow Switch
	- **3 -** Nonreset With Flow Switch
	- **S -** Special
- 54 f **CONDUIT LENGTH** DIGIT **DESCRIPTION**
	- **0 -** None
	- **A - 36"** B **-** 42"
	- **C -** 48"

 $\cdot$ 

- **D -** 54"
- **E - 60"**
- F **- 66"**
- **G - 72"**
- H **- 78" J -** 84"
- K **- 90"**
- L **- 96"**
- M **- 108"**
- **N -** 120"
- P **- 132"**
- **0 -** 144"
- R **-** 156" T **- 168"**
- **U - 180"**
- V **- 192"**
- W 204"
- X **- 216"** Y **- 228"**
- Z **-** 240"
- **S -** Special
- **55 0 MISCELLANEOUS** DIGIT **DESCRIPTION**
	- **A -** One Extra Set of Throwaway Filters
		- B **-** One Extra Set of Low Velocity Filters
		- **C -**One Extra Set of High Velocity Filters
		- **D -**Two Extra Sets of Throwaway Filters
		- **E -**Two Extra Sets of Low Velocity Filters
		- F **-**Two Extra Sets of High Velocity Filters
		- **G -** Damper (Shutoff) Right Hand
		- H **-** Damper (Shutoff) Left Hand
		- P **-** ZRC Paint on Coil
		- R **-** Curb Unit
		- **U - UL** Listed
		- 1 **-** Low Leak **1** Damper Back **(900)** Bottom LH or Top RH **(1800)**
		- 2 **-** Ultra Low Leak Damper **1** Damper Back **(900),** Bottom LH or Top RH **(1800)**
		- **3 -** Low Leak Damper 2 Dampers Top and Bottom or Back
		- 4 **-** Ultra Low Leak Damper 2 Dampers Top and Bottom or Back
		- **5 -** Low Leak Damper **1** Damper Top **(900)** Bottom RH or Top LH **(1800)**
		- **6 -** Ultra Low Leak Damper 1 Damper Top **(900)** Bottom RH or Top LH **(1800)**
		- **7 -** Low Leak Damper External and Internal Face and Bypass Dampers
		- **8 -** Ultra Low Leak Damper External and Internal Face and Bypass Dampers  $\ddot{\phantom{a}}$

PRINTED BY PRODUCTION **SERVICES- LA CROSSE**

**JAS** /LW *<u>RONANDIAN</u>* 

Figure **78:** Trane **CLCH-MN-2A** Model Number Code **-** Electric Preheat **/** Digits **50 - <sup>55</sup>**(cont'd)

 $13$ 

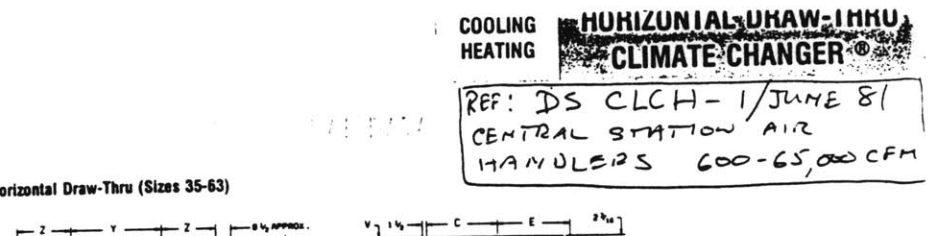

**FIGURE 45-1 - Ho** 

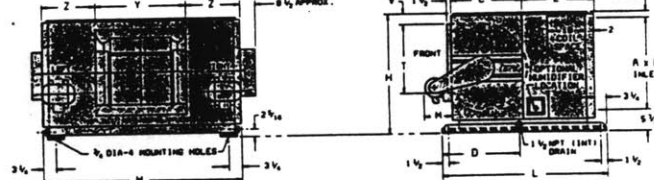

TABLE 45-1 - Casing Dimensions

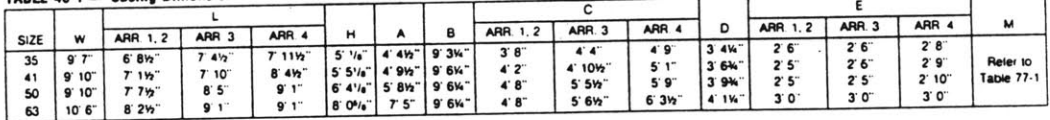

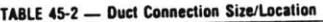

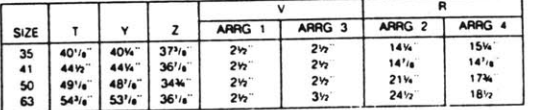

FIGURE 45-2 - Horizontal Draw-Thru Discharge Arrangements (Sizes 35-63)

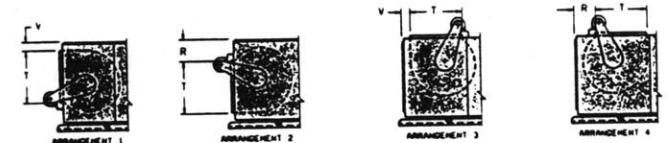

FIGURE 45-3 - Horizontal Draw-Thru (Sizes 73-86)

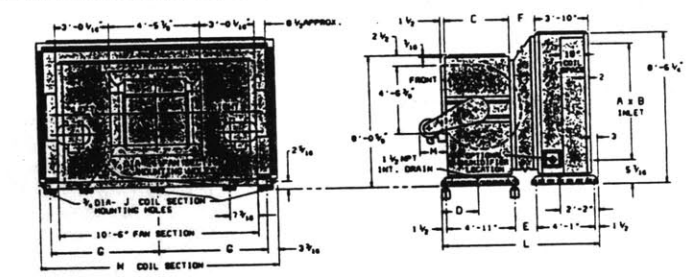

**TABLE 45-3 - Casing Dimensions** 

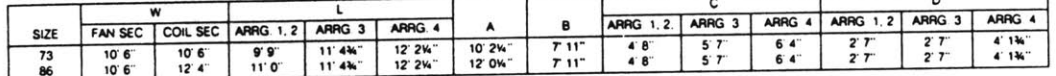

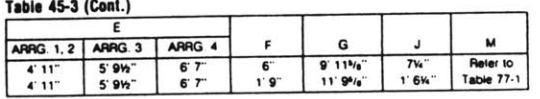

Figure 79: Trane CLCH Fan Box Dimensions (ref: Trane DS-CLCH-1/June 81, P. 45)

306

# **AUDESSORIES**

**COOLING**<br>Heating

# DIMENSIONAL DATA **FILTER BOXES**

# TABLE 64-1 - Flat Filter Box Dimensions

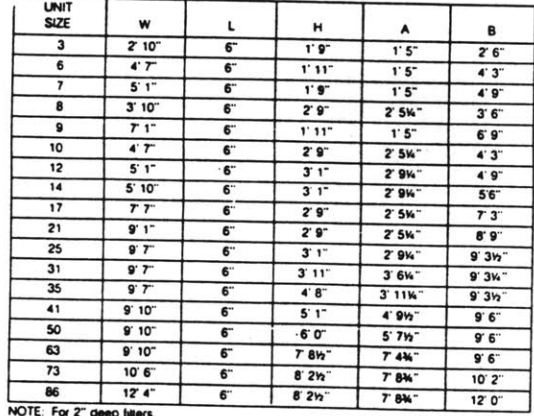

# TABLE 64-2 - Medium Capacity Filter Box Dimensions

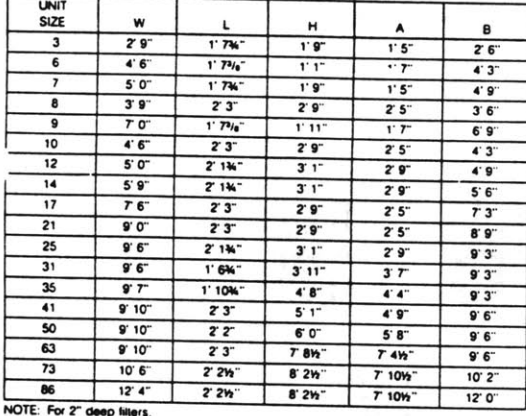

# TABLE 64-3 - High Capacity Filter Box Dimensions

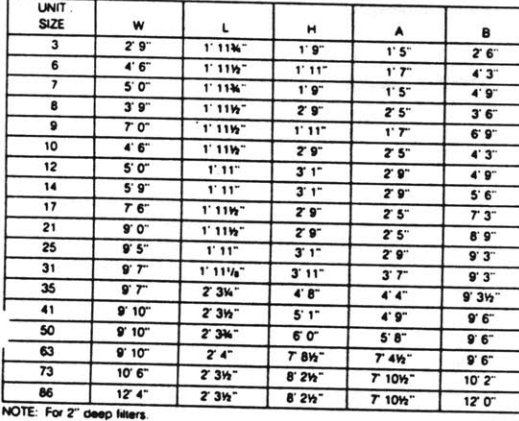

FIGURE 64-1 - Flat Filter Box

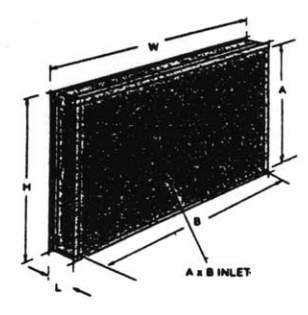

FIGURE 64-2 - Medium Capacity Filter Box

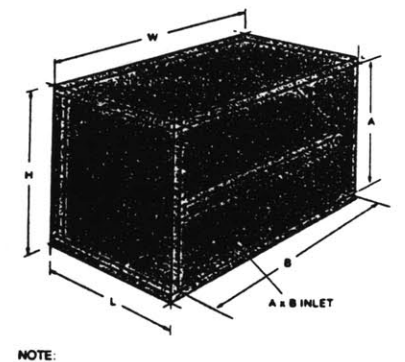

Size 3-31 large hinged fil

FIGURE 64-3 - High Capacity Filter Box

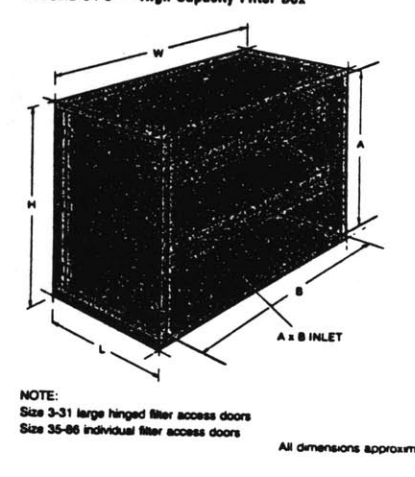

Figure 80: Trane CLCH Filter Box Dimensions (ref: Trane DS-CLCH-1/June 81, P. 64)

# **ACCESSORIES**

### COOLING **HEATING**

# DIMENSIONAL DATA MIXING BOXES

TABLE 66-1 - Mixing Box Dimensions

TABLE 66-2 - Deluxe Mixing Box Dimensions

 $1'5'$ 

 $1^{\circ}$  4"

 $1'5'$ 

 $20^{\circ}$ 

 $\overline{\mathbf{r} \cdot \mathbf{r}}$ 

 $2'0'$ 

 $\overline{2}$   $\overline{2}$ 

 $22$ 

 $20^{\circ}$ 

 $20$ 

 $\overline{z\overline{z}}$ 

 $2^{\circ}$  6

 $2'10^-$ 

enical fic

TABLE 66-3 - High Efficiency Mixing Box Dimensions 90" OPENING | 180" OPENING

 $\pmb{\varkappa}$ 

 $22$ 

 $23$ 

 $\overline{z}$   $\overline{z}$ 

 $3'1W$ 

 $\overline{z}$   $\overline{3}$ 

3'5%\*

 $304 - 314 - 256$ 

 $35k$ 

 $53^{\circ}$  37%" 35%" 211%"

4' 10%" | 5' 2%"

 $9'10''$  5'14" 5'1144" 4'812"

9'10" 8'9%" 8'11%" 6'10%"

 $30k$   $31k$ 

 $3'6b''$ 

4'6%" 4'8%  $\mathbf{L}$ 

 $1'7W$ 

 $1' 8'$ 

 $1'7%$ 

 $2'8$ 

 $1'$  73/<sub>0</sub>

 $\overline{z}$ 

 $2115$ 

 $25<sup>n</sup>$ 

 $2'10%$ 

 $36$ 

 $3'10'$ 

W

 $2'10'$ 

 $47$ 

 $5'1'$ 

 $3'10''$ 

 $\overline{r}$ 

 $47$ 

 $5'1'$ 

 $5'10'$ 

 $\overline{r}$ 

 $9'1'$ 

 $97$ 

 $9'7'$ 

 $9'7'$ 

de to su

 $\mathsf{L}$ 

 $2^{\circ}1^{\circ}$ 

 $3'3W$ 

 $2'0^{6}/6''$ 

 $3'3'$  $316$ 

 $37<sup>2</sup>$ 

 $264 - 204$ 

 $4.1\%$  $2'1M''$ 

 $5.0.$ 

 $34$ 

 $\overline{r}$  or

 $4'11''$ 

 $4.6^\circ$ 

 $T6$ 

 $9.0$ 

 $9'11'$ 

 $\overline{\bullet \tau}$ 

 $\overline{9'7'}$ 

 $10^{6}$ 

**UNIT**<br>SiZE

T3

 $T6$ 

 $\overline{17}$ 

T8

 $T9$ 

**T10** 

 $\overline{112}$ 

 $\overline{114}$ 

T17

 $T21$ 

 $T<sub>25</sub>$ 

 $\overline{131}$ 

T35

NOTE 1: B

**UNIT**<br>SIZE

3

 $\overline{\mathbf{6}}$ 

7

 $\overline{\mathbf{g}}$ 

- -

 $\overline{10}$ 

 $\overline{12}$ 

 $14$ 

 $\overline{17}$ 

21

 $\overline{25}$ 

 $\overline{\mathbf{3}}$ 

 $\overline{35}$ 

 $\overline{41}$ 

50

63

 $73$ 

86

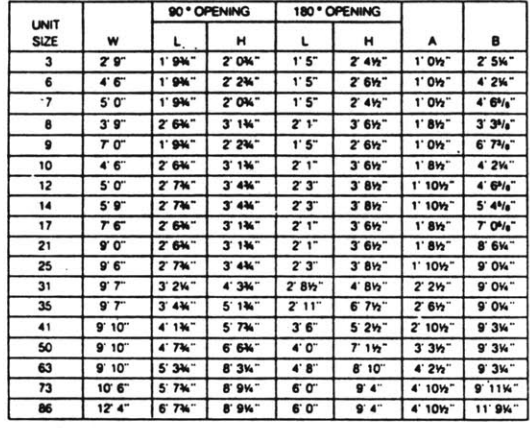

 $\mathbf H$ 

 $1, 8$ 

 $1'11'$ 

 $\overline{1'9'}$ 

 $29$ 

 $\overline{\mathbf{r}\mathbf{r}}$ 

 $2'9'$ 

 $3'1'$ 

 $3'1'$ 

 $2.8$ 

 $\overline{z}$  9

 $3^{\circ}1^{\circ}$ 

 $3'11'$ 

 $4' 8''$ 

 $\mathbf{H}$ 

 $27$ 

 $27$ 

 $\overline{z}$  7

 $3'5h$ 

 $\overline{z\tau}$ 

 $3'5h'$ 

 $3'10<sub>n</sub>$ 1' 10%

 $5.6%$ 

 $58<sub>h</sub>$ 

73 9'5%" 9'2%" | 11'1" | 4'7%" | 10'2"

 $124$   $73$   $95\%$   $92\%$   $111$   $47\%$   $120$   $7\%$ 

3' 10%" | 1' 10%

 $355''$   $165'$ 

 $3.5%$   $1.6%$ 

 $3'10\%$ <sup>"</sup>  $1'9\%$ "

6' 10%" 2' 11%"

 $10^{\circ}3^{\circ}$  4'3"

2 0%

 $24h$ 

we

 $10<sub>2</sub>$ 

 $10<sup>2</sup>$ 

 $10<sub>2</sub>$ 

 $1.6h$ 

10%

 $1'$  6<sup>1</sup>

 $1' 8h$ 

 $1' 8<sub>2</sub>$ 

 $1'6h$ 

 $1'6%$ 

 $1' 8<sub>2</sub>$ 

 $2^{\circ}$  OW

 $2'4W$ 

 $11$ 

 $11\%$ 

**11V** 

 $1' 8$ 

 $10^{7}/e$ 

 $1' 8%$ 

₿

 $2.6$ 

 $4'3'$ 

 $4'9'$ 

 $3'6''$ 

 $6'9'$  $4'3'$ 

 $4'9'$ 

 $5'6'$ 

 $\overline{r}$  3

 $8.8$ 

 $\overline{r}$  3

9.3.

 $9'3$ 

 $\mathbf c$ 

 $5<sup>3</sup>$ 

 $5<sup>3</sup>$ 

 $5<sup>k</sup>$ 

 $5<sup>2</sup>$ 

 $5<sup>3</sup>$ 

 $\overline{\mathbf{S}}$ 

 $\overline{\mathbf{5}}$ 

 $5<sup>3</sup>$ 

 $5<sup>2</sup>$ 

 $5<sup>3</sup>$ 

 $5<sup>2</sup>$ 

 $5<sup>3</sup>$ 

 $7<sup>k</sup>$ 

 $7<sub>Y</sub>$ 

 $T<sub>K</sub>$ 

 $7<sup>2</sup>$ 

7 W

8

 $24<sup>h</sup>$ 

 $3'1146$ 

 $4'6'$ 

 $3^{\circ}2^{\circ}$ 

 $6'5'$ 

 $3'11'$ 

 $\overline{44}$ 

 $5'1'$ 

 $\overline{T}$  3

 $8.8$ 

 $8'11'$ 

 $9'3h$ 

 $9'3h$ 

 $9.6$ 

 $9'6'$ 

 $9.6$ 

 $100$ 

FIGURE 66-1 - Mixing Boxes

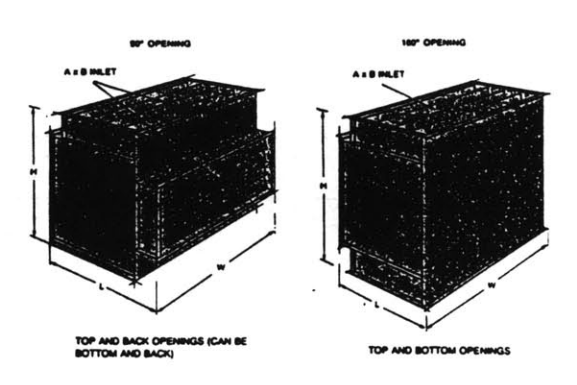

FIGURE 66-2 - Deluxe Mixing Boxes

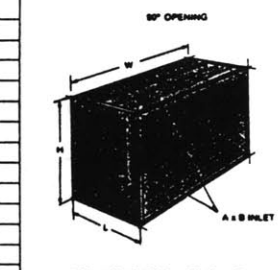

K OPE<br>BACKI

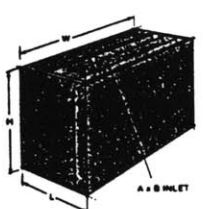

### FIGURE 66-3 - High Efficiency Mixing Boxes

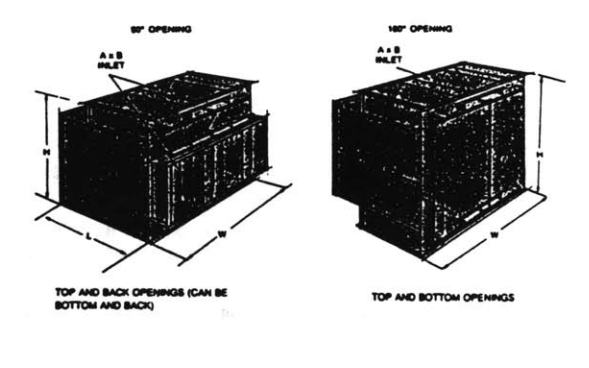

NOTE: Designed to minimize air stratilication will uxing by the

9 10" 7 3%" 6 10%" 5 10" 8 6%" 3 10%"

ons appr

Figure 81: Trane CLCH Mixing Box Dimensions (ref: Trane DS-CLCH-1/June 81, P. 66)

# **COIL CONNECTION**

TABLE 75-1 - Refrigerant Coil (Type F) Piping Sizes (Inches)

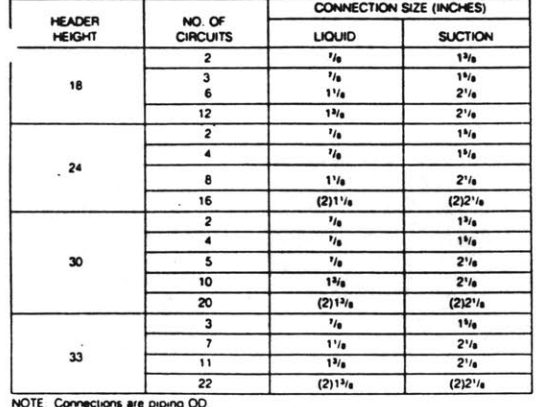

### **TABLE 75.2** Water and Steam Coil Connection Size (Inches)

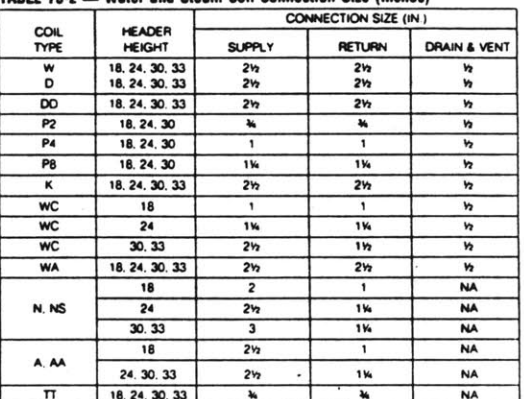

NOTE Connections are N.P.T internal

 $\mathsf{c}$ 

**CLIMATE CHANGER** AND COIL MODULE **CONNECTION LOCATION** 

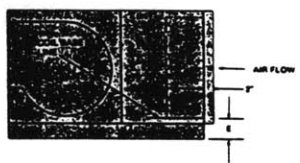

### TABLE 75-6 - Coil Base Line

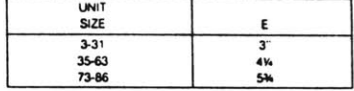

**Example:** Determine piping connection location on No. 10 Horizontal Draw-Thru Climate Changer with a 4-row, type W coil.

Size 3-25: To determine coil connection location, add 2 inches

to C and D dimensions above and 3 inches to dimensions A and

Size 31 and Larger: Units with multiple coils can use above

method to determine location of bottom coil. Then the additional coils can be added on top of bottom coil which is H plus E.

**B** above

# TABLE 75-4 - NS Heating Coil Connection Location (Inches)

B

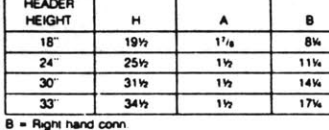

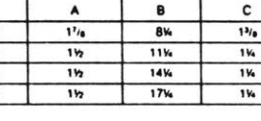

### TABLE 75-5 - WC Heating Coil-Connection Location (Inches)

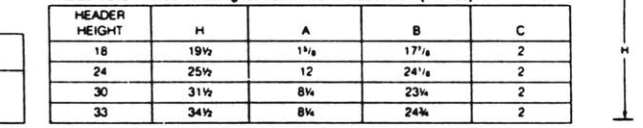

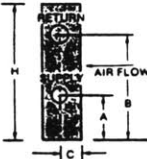

**IR FLOW** 

**Supply Piping:** 

Centerline Height above floor = Table 75-6 "E" Dimension + Table 75-3 "A" Dimension

 $= 3" + 11\%" = 14\%"$ Centerline from end of unit =  $2" + Table 75-3 "D"$  Dimension  $= 2" + 7\frac{1}{2}" = 9\frac{1}{2}"$ 

### **Return Piping:**

Centerline Height above floor = Table 75-6 "E" Dimension + Table 75-3 "B" Dimension

 $= 3$ " + 8¼" = 11¼" Centerline from end of unit =  $2^{\circ}$  + Lable 75-3 "C" Dimension<br>=  $2^{\circ}$  + 1/<sub>8</sub>" = 3/<sub>8</sub>"

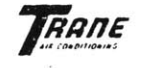

Figure 82: Trane CLCH Coil Connection Dimensions (ref: Trane DS-CLCH-1/June 81, P. 75)

75

TABLE 75-3 - W-D-K Cooling Coil Connection Location (Inches)

HEADER

HEIGHT

18

 $24$ 

30

33

 $\mathbf{H}$ 

A

1919 11% B% 1'/s

 $25%$  14% 11% 1's

 $31h$   $17h$   $14h$   $1<sup>3</sup>h$ 

3412 184 154 1's

2 ROW

 $4<sub>h</sub>$ 

 $\overline{\mathbf{c}}$ 

4 ROW 6 ROW

 $7<sub>n</sub>$ 

 $10<sub>2</sub>$ 

**8 ROW** 

 $13h$ 

D

 $2<sub>2</sub>$ 

 $2<sub>2</sub>$ 

 $2<sub>2</sub>$ 

 $\overline{2n}$ 

**309**

 $\mathcal{L}(\mathcal{A})$  .

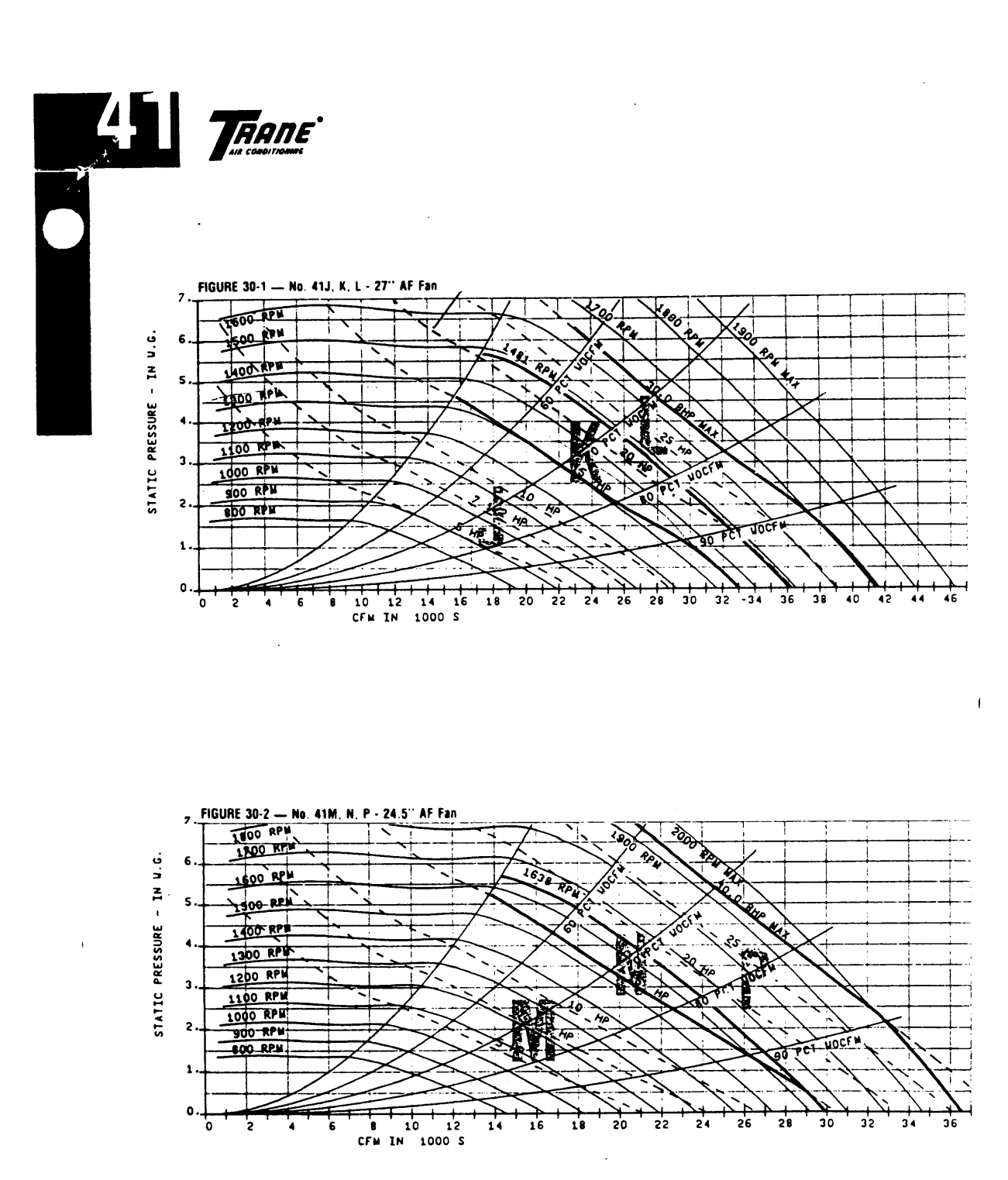

Figure 83: Trane CLCH Fan Curves - w/o Inlet Vanes (ref: Trane CS CLCH-2)

 $\bullet$ 

 $\sim$ 

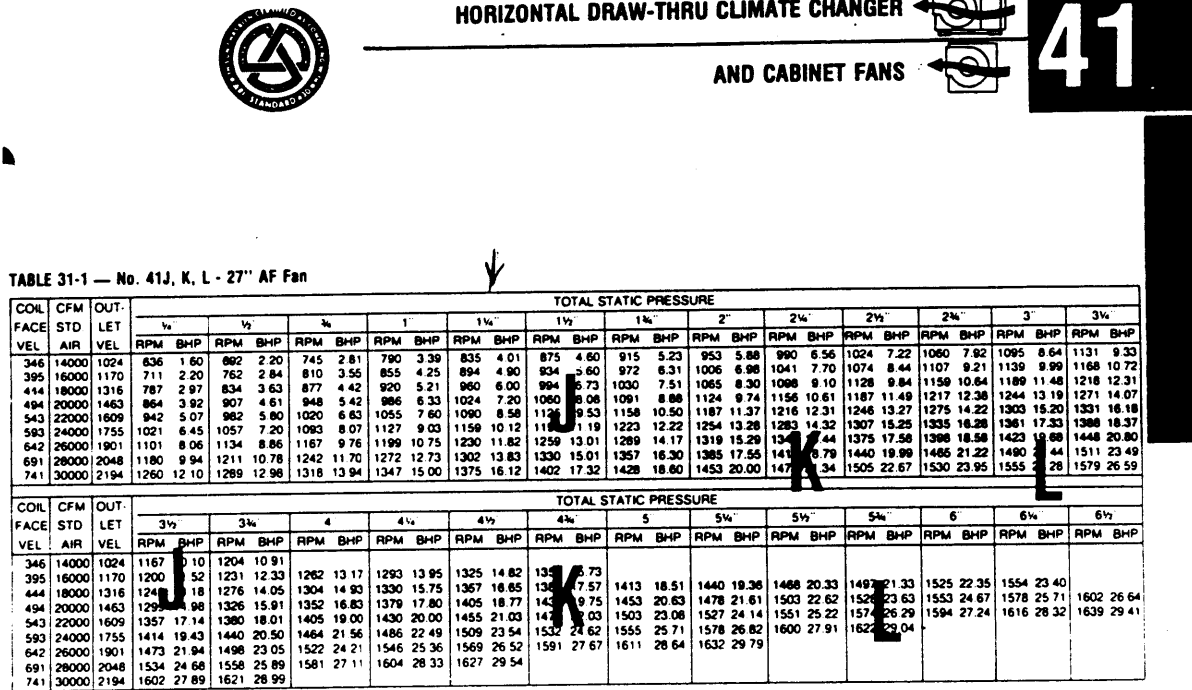

F

 $\blacksquare$ 

TABLE 31-2 - No. 41M, N, P - 24.5" AF Fan

|                       |                                                                                                    |                          |             |                         |            |                                                                  |            |            |             |                         |          |                                                               |                |                       |       | TOTAL STATIC PRESSURE                                                                    |           |                                  |            |                         |                |                    |          |                                                                    |  |                 |                |                                                                                     |  |
|-----------------------|----------------------------------------------------------------------------------------------------|--------------------------|-------------|-------------------------|------------|------------------------------------------------------------------|------------|------------|-------------|-------------------------|----------|---------------------------------------------------------------|----------------|-----------------------|-------|------------------------------------------------------------------------------------------|-----------|----------------------------------|------------|-------------------------|----------------|--------------------|----------|--------------------------------------------------------------------|--|-----------------|----------------|-------------------------------------------------------------------------------------|--|
|                       | COIL CFM DUT-                                                                                                    |                          |             |                         |            |                                                                  |            |            |             |                         |          |                                                               | 1 <sub>w</sub> |                       | 14.7  |                                                                                          |           |                                  | $24^\circ$ |                         | 2 <sup>o</sup> |                    | 2'n"     |                                                                    |  |                 | 3 <sub>4</sub> |                                                                                     |  |
|                       | <b>FACE STD</b>                                                                                                    | <b>LET</b>               | ۰,          |                         | ₩.         |                                                                  |            |            |             |                         |          | 1%                                                            |                | <b>IRPM BHP</b>       |       | <b>IRPM BHP</b>                                                                          |           | <b>IRPM BHP</b>                  |            | <b>IRPM BHP RPM BHP</b> |                |                    |          | <b>IRPM BHP</b>                                                    |  | <b>RPM BHP</b>  |                | <b>RPM BHP</b>                                                                      |  |
| VEL                   | AIR.                                                                                                    | <b>IVEL</b>              | <b>IRPM</b> | BHP                     | <b>RPM</b> | <b>BHP</b>                                                       | <b>RPM</b> | <b>BHP</b> | <b>IRPM</b> | BHP                     |          | <b>IRPM BHP</b>                                               |                |                       |       |                                                                                          |           |                                  |            |                         |                |                    |          | 8.12 1281 875 1316 943                                             |  |                 |                |                                                                                     |  |
|                       | 346 14000 1024                                                                                                    |                          | 822         | 2.00                    | 876        | 2.56                                                             | 925        | 215        | 971         | 374                     | 1015     |                                                               |                | 4.35 1057 4.95 1099   |       |                                                                                          |           | 5.56   1139 6.20   1176 6.81     |            |                         | 1212           | 8.20 1206 893 1321 | 746 1248 |                                                                    |  | 9.66 1352 10.34 |                | 1384 11 06                                                                          |  |
|                       | 395   16000   1170                                                                                                    |                          | 925         | 279                     | 973        | 342                                                              | 1019       | 409        | 1060        |                         | 475 1100 | 5.42                                                          | ۱۱۱            |                       | 11177 | 6.79                                                                                     | 1 1 2 1 4 |                                  | 7.50 11251 |                         |                |                    |          | 1296 9.03 1329 9.78 1362 10.57 1394 11.38 1426 12 17 1458 209      |  |                 |                |                                                                                     |  |
|                       | 18000                                                                                                    | 11316                    | 1029        | 378                     | 1071       | 4.50                                                             | 1114       | 521        | 11154       | 597                     | 11190    | 6.71 122                                                      |                | <b>ALCOHOL: 1262</b>  |       | 8.25                                                                                     |           |                                  |            |                         |                |                    |          | 9 90 1381 10 75 1413 11.62 1444 12.49 1473 13.32 1503 14.20 1533 9 |  |                 |                |                                                                                     |  |
|                       | 494 20000 1463                                                                                                    |                          | 11134       | 501                     | 1173       | 579                                                              | 1210       | 661        | 1249        |                         | 740 1264 |                                                               |                | 8 24 13 13 14 15 1349 | 1641  | 11.82   1470 12.74   1500 13.67   1529 14.61   1557 15.57   1585 16.53   1612 163        |           |                                  |            |                         |                |                    |          |                                                                    |  |                 |                |                                                                                     |  |
|                       | 543   22000   1609                                                                                                    |                          | 11240       | 649                     | 1275       | 7.34                                                             | 1310       | 8 23       | 1346        |                         | 908 1379 | 1000                                                          | 141            | <b>100</b> 2          |       | 14.03 1563 15.03 1590 16.01 1617 17.02 1644 18 04 1670 19.07 169 220 2                   |           |                                  |            |                         |                |                    |          |                                                                    |  |                 |                |                                                                                     |  |
|                       | 593 24000 1755                                                                                                    |                          | 1347        | 8.25                    | 1379       |                                                                  |            |            |             |                         |          | 9 17   1411 10 12   1442 11 10   1476 1202   1506 1303   1535 |                |                       |       | 16.51   1658 17.61   1684 18.69   1709 19.75   173   20   1758 21.93   1783 23 03        |           |                                  |            |                         |                |                    |          |                                                                    |  |                 |                |                                                                                     |  |
|                       | 642 26000 1901                                                                                                    |                          | 11454       | 10.31                   |            | 1484 11.31 11513 12.33                                           |            |            |             |                         |          | 1542 1337 1572 1444 1602 1543 1631                            |                |                       |       | 19.31   1753 20.48   1778 21.66   1803 22.84   182   70   1849 25 13   1872 26 30        |           |                                  |            |                         |                |                    |          |                                                                    |  |                 |                |                                                                                     |  |
|                       | 741 30000 2194 1670 1547 1695 1660 1721 1776 1746 1894 1772 2014 1797 2136 1824 2247 1849 2371 1874 24.96 1898 26.22 182 2748 1943 28.74 1965 2995 |                          |             | 1271                    |            | 1589 1377   1616 1486   1644 1598   1671 1711   1700 1815   1727 |            |            |             |                         |          |                                                               |                |                       |       |                                                                                          |           |                                  |            |                         |                |                    |          |                                                                    |  |                 |                |                                                                                     |  |
|                       |                                                                                                    |                          |             |                         |            |                                                                  |            |            |             |                         |          |                                                               |                |                       |       |                                                                                          |           |                                  |            |                         |                |                    |          |                                                                    |  |                 |                |                                                                                     |  |
| TOTAL STATIC PRESSURE |                                                                                                    |                          |             |                         |            |                                                                  |            |            |             |                         |          |                                                               |                |                       |       |                                                                                          |           |                                  |            |                         |                |                    |          |                                                                    |  |                 |                |                                                                                     |  |
|                       |                                                                                                    |                          |             |                         |            |                                                                  |            |            |             |                         |          |                                                               |                |                       |       |                                                                                          |           |                                  |            |                         |                |                    |          |                                                                    |  |                 |                |                                                                                     |  |
| co u                  |                                                                                                    | CFM OUT-                 |             |                         |            |                                                                  |            |            |             |                         |          |                                                               |                |                       |       |                                                                                          |           |                                  |            |                         |                |                    |          |                                                                    |  | 6%"             |                | 6%                                                                                  |  |
| FACE                  | <b>STD</b>                                                                                                    | <b>LET</b>               |             | 3 <sup>th</sup>         |            | 3%"                                                              |            |            |             | 4%                      |          | 4 <sub>2</sub>                                                |                | 4%                    |       |                                                                                          |           | <b>SW</b>                        |            | Sw"                     |                | <b>SK."</b>        |          |                                                                    |  |                 |                |                                                                                     |  |
| <b>VEL</b>            | AIR                                                                                                    | <b>IVEL</b>              |             | RPM BHP                 |            | вP                                                               |            | RPM BHP    |             | APM BHP                 |          | RPM BHP                                                       |                | RPM BHP               |       | <b>RPM BHP</b>                                                                           |           | IRPM BHP RPM BHP RPM BHP RPM BHP |            |                         |                |                    |          |                                                                    |  |                 |                | <b>IRPM BHP RPM BHP</b>                                                             |  |
|                       |                                                                                                    |                          |             |                         |            | - 81 1                                                           |            |            |             | 1418 11.53 1451 12.26   |          | 1484 13.01                                                    |                |                       |       | 1514 13 69   1546 14.45   1579 15.25                                                     |           |                                  |            |                         |                |                    |          |                                                                    |  |                 |                |                                                                                     |  |
| 346                   |                                                                                                    | 14000 1024               |             | 1350 10.13<br>1415 1183 |            | <b>HL</b> 59                                                     |            | 1474-1381  |             | 1504 14.09              |          | 1534 14.89                                                    |                | 1564 15.69            | 1594  |                                                                                          |           |                                  |            |                         |                |                    |          |                                                                    |  |                 |                | 16.46   1623 17.29   1653 18.13   1682 18.98   1711 19.84   1735 20 59   1764 21 46 |  |
| 3951<br>444           |                                                                                                    | 16000 1170               |             | 1488 13.82              |            | <b>BILLEY</b>                                                    |            |            |             |                         |          | 154 0 1572 16.24 1600 17.09                                   |                | 1627 17.94            | 11652 |                                                                                          |           |                                  |            |                         |                |                    |          |                                                                    |  |                 |                | 18.74   1678 19.61   170   170   1732 21.40   1758 22.30   1784 23 15   1811 24 07  |  |
| 494                   |                                                                                                    | 18000 1316               | 1561        | 15.96                   |            | 1500 16.86                                                       | 1618 18    |            |             |                         |          | 1646 1869 1672 1961                                           |                |                       |       | 1696 20 43   1722 21.35   1747 22.28   177. 22.28   1797 24.17   1818 25.04   1842 26.00 |           |                                  |            |                         |                |                    |          |                                                                    |  |                 |                | 1867 26 97                                                                          |  |
| 543                   |                                                                                                    | 20000 1463               |             | 1639 18.39              |            | 1666 19.36                                                       |            |            |             |                         |          | 1693 288 5 1719 21.29 1745 22.29                              |                | 1771 23.29            |       | 1796 24:30   1821 25:31   184 26:32   1866 27:20   1889 28:21   1912 29:23               |           |                                  |            |                         |                |                    |          |                                                                    |  |                 |                |                                                                                     |  |
| 593                   |                                                                                                    | 22000 1609<br>24000 1755 |             | 1722 21 171             |            | 1747 22 13                                                       |            |            |             | 177 25 7 1796 24.23     |          | 1821 25.30                                                    |                |                       |       | 1846 26.37   1870 27.45   1894 28 48   1918 29.57                                        |           |                                  |            |                         |                |                    |          |                                                                    |  |                 |                |                                                                                     |  |
| 642                   |                                                                                                    | 26000 1901               |             | 1808 24 16              |            | 1832 25.29                                                       |            |            |             | 1856 26.42   1879 27.55 |          | 1901 28.58                                                    |                | 1924 29 72            |       |                                                                                          |           |                                  |            |                         |                |                    |          |                                                                    |  |                 |                |                                                                                     |  |
|                       |                                                                                                    | 28000 2048               |             | 1895 27.48              |            | 1918 28.67                                                       |            | 1941 29:56 |             |                         |          |                                                               |                |                       |       |                                                                                          |           |                                  |            |                         |                |                    |          |                                                                    |  |                 |                |                                                                                     |  |

Figure 84: Trane CLCH Fan Tables - w/o Inlet Vanes (ref: Trane CS CLCH-2)

 $\mathbf{H}^{\pm}$ 

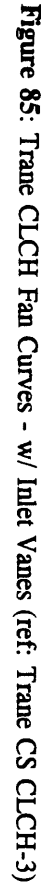

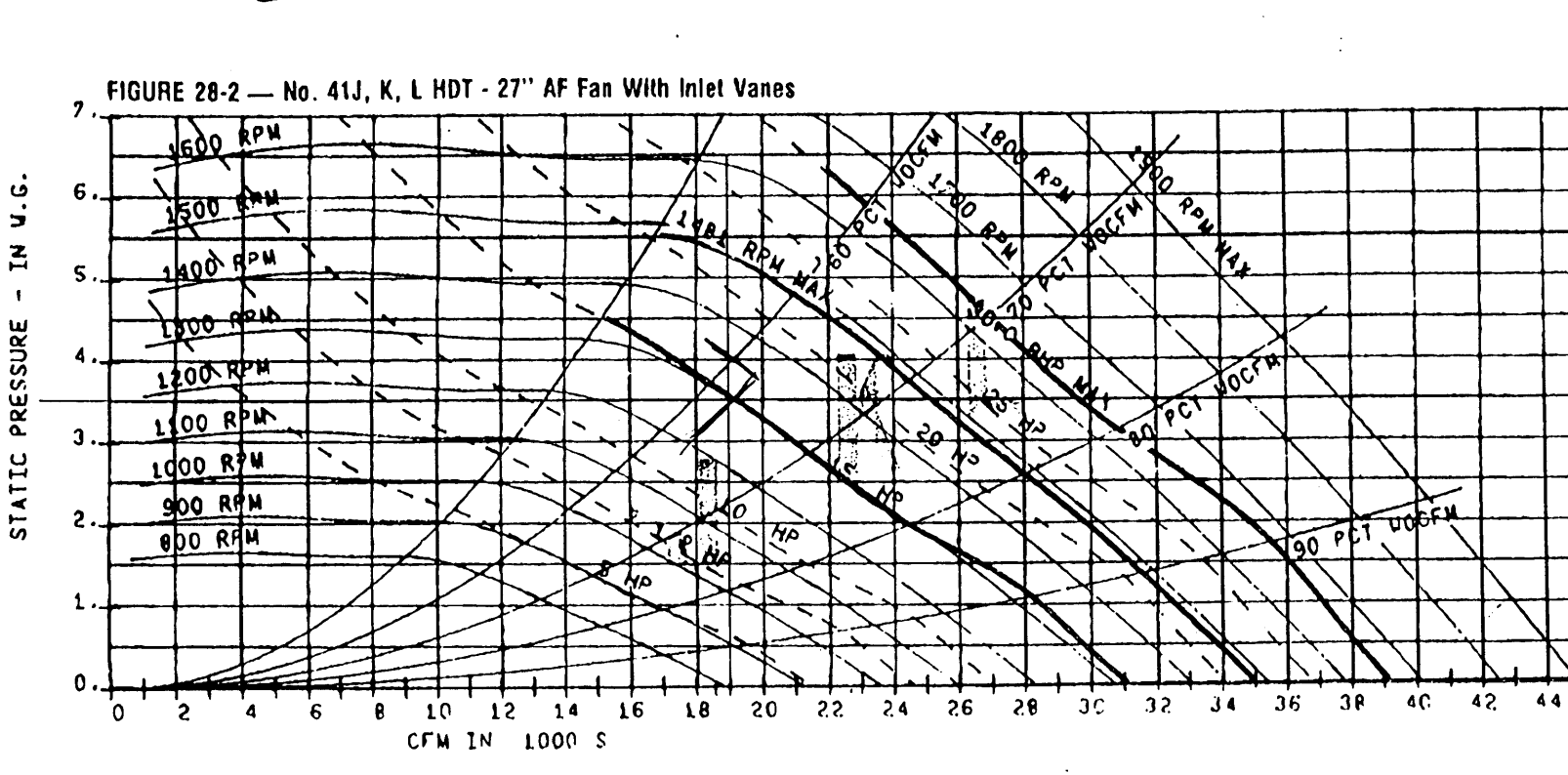

CCDB41K

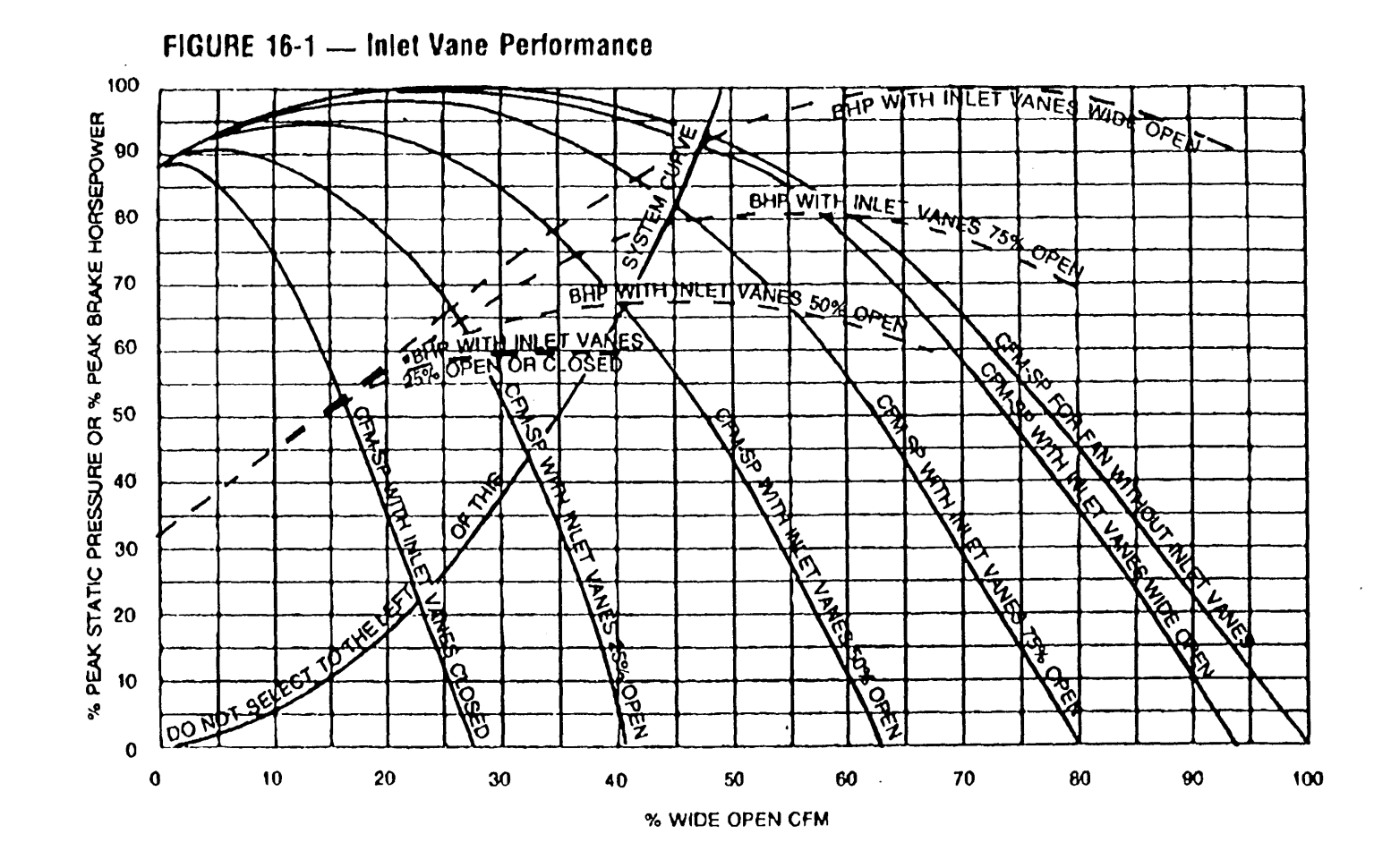

313

 $\sim$ 

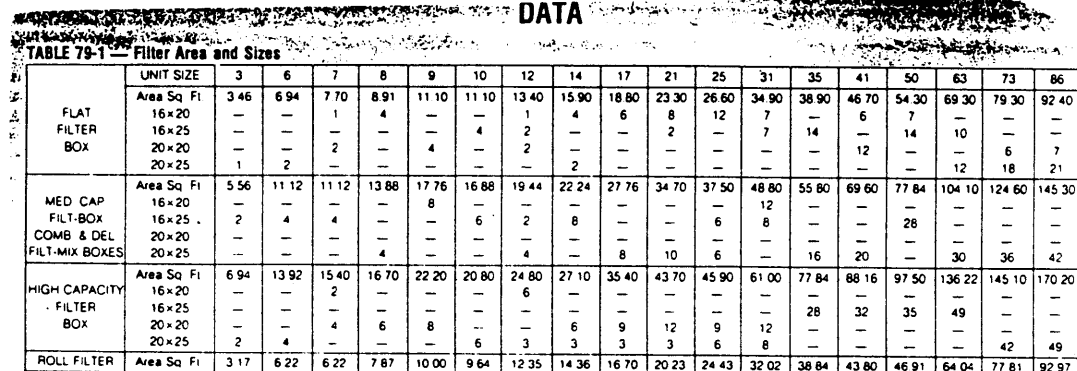

 $\mathbf{I}$ G M A

 $\mathbf S$ 

# **TABLE 79-2** - Filter Air Pressure Drop (inches wg)

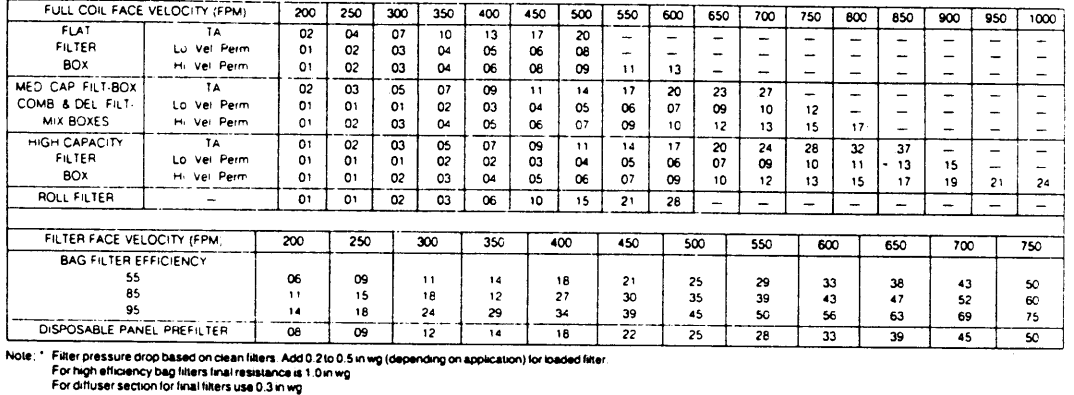

AreaSo Fit **60 -** <sup>80</sup>**956** 1234 140 **160 219 278 360 360 417 556 HIGH** 24.12 **1 - -** 2 2 **1 - <sup>4</sup>-** 2 2 **- -**

**EFrICIENCY** 24x24 **1** 2 **-- - 3 - 8- 8 8** FILTERB0x 2020 - **-** <sup>2</sup>**3 -** - **<sup>5</sup>**1 **- - <sup>15</sup>**<sup>20</sup> 24>20 **5 -**

# **TABLE 79-3 - Accessory Air Pressure Drop (Inches wg)**

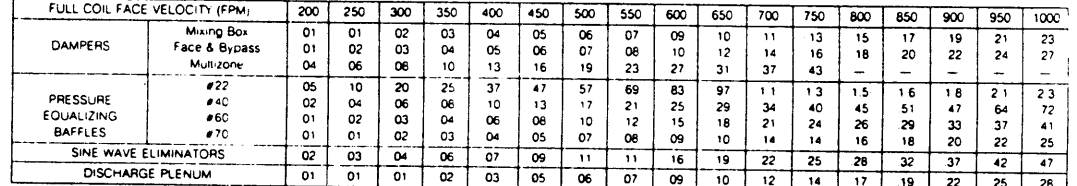

**NOTE:** For mixing bax dampers preaxure **drop** lom **and** Lairs bowto **is Same as** standard

# **TABLE 79-4 -- Nozzle Air Pressure Drop (Inches wg)**

 $\sim$ 

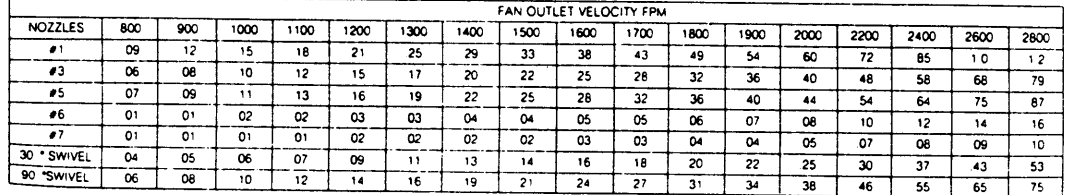

**79**

 $\ddot{\phantom{a}}$ 

Figure **87: AHI** High Capacity Filter Air Pressure Drop (ref: Trane **DS CLCH-1/June 81)**

P R

# $\mathbf{I}$ **M**

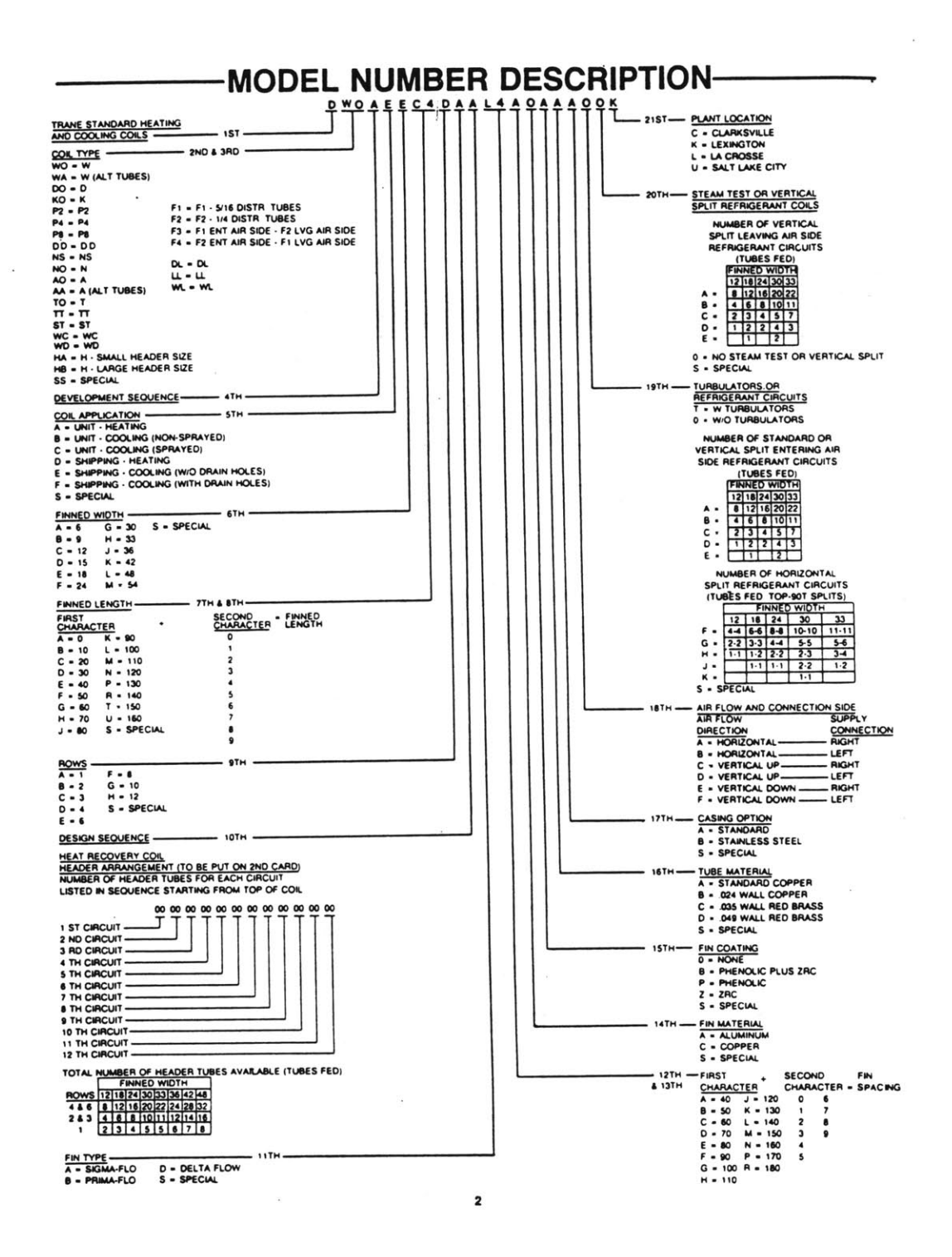

Figure **88: AH1** Cooling Coil Model Number Key Code (Trane: Coil-IM-3A/Jan **85)**

Trane chilled water cooling coils are identified according to **spe-**cific types (W, **WD,** D DD, K, LL, WL, DL, P2, P4 and P8), fins per foot, widths and lengths.

spect each coil for any in-transit damage. Claims for any shipping damage must **be filed** with the delivery carrier.

**Chilled** water coils are shipped assembled and packaged. In-

General data **Is** given in Table **I** *and* Figures 1 **to 7.**

# **TABLE 1 - General Data**

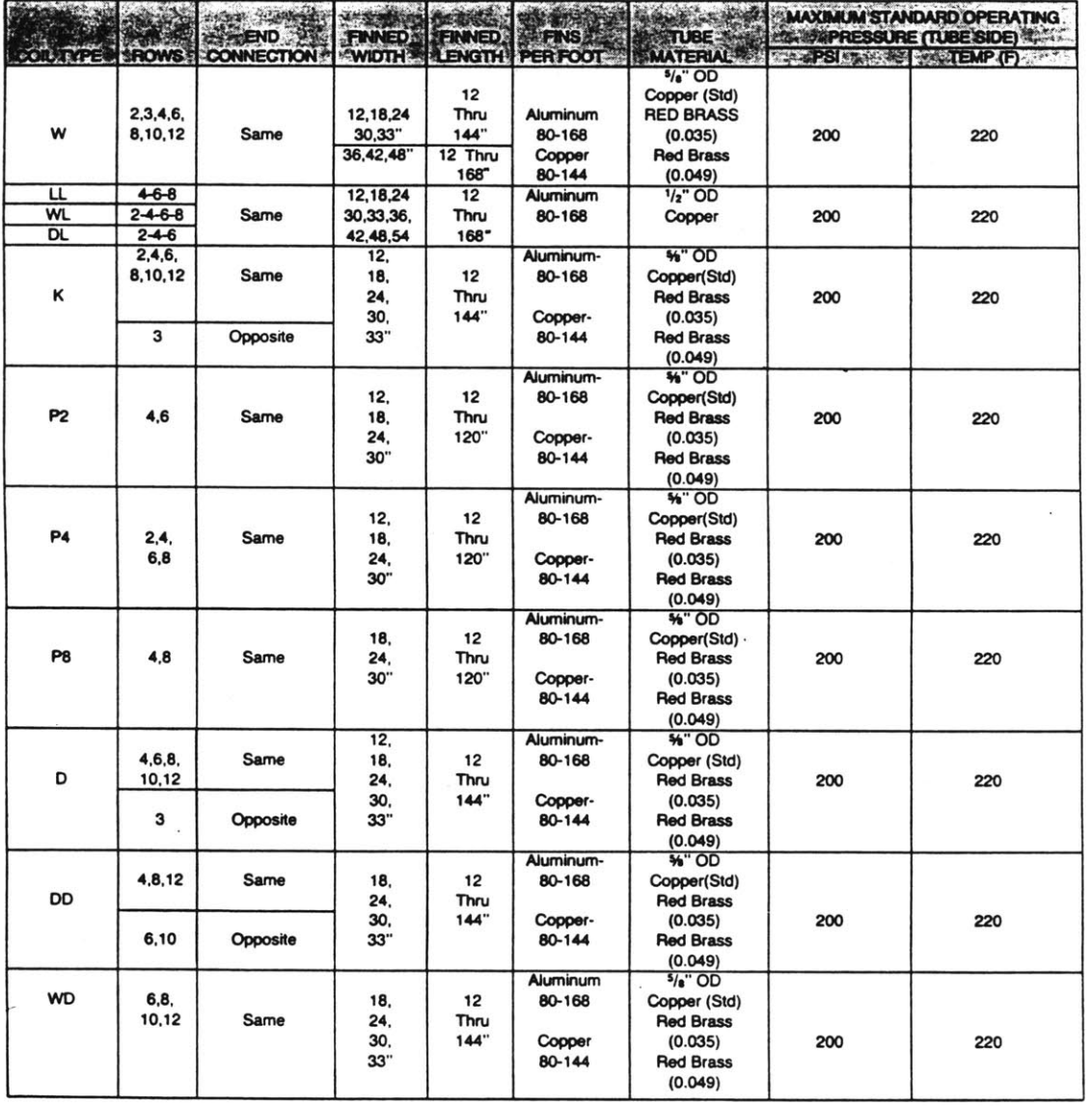

Figure **89: AH1** Cooling Coil Tube Specification Material Data (Trane: COIL-IM-3A/Jan **85)**

 $\mathbf 3$ 

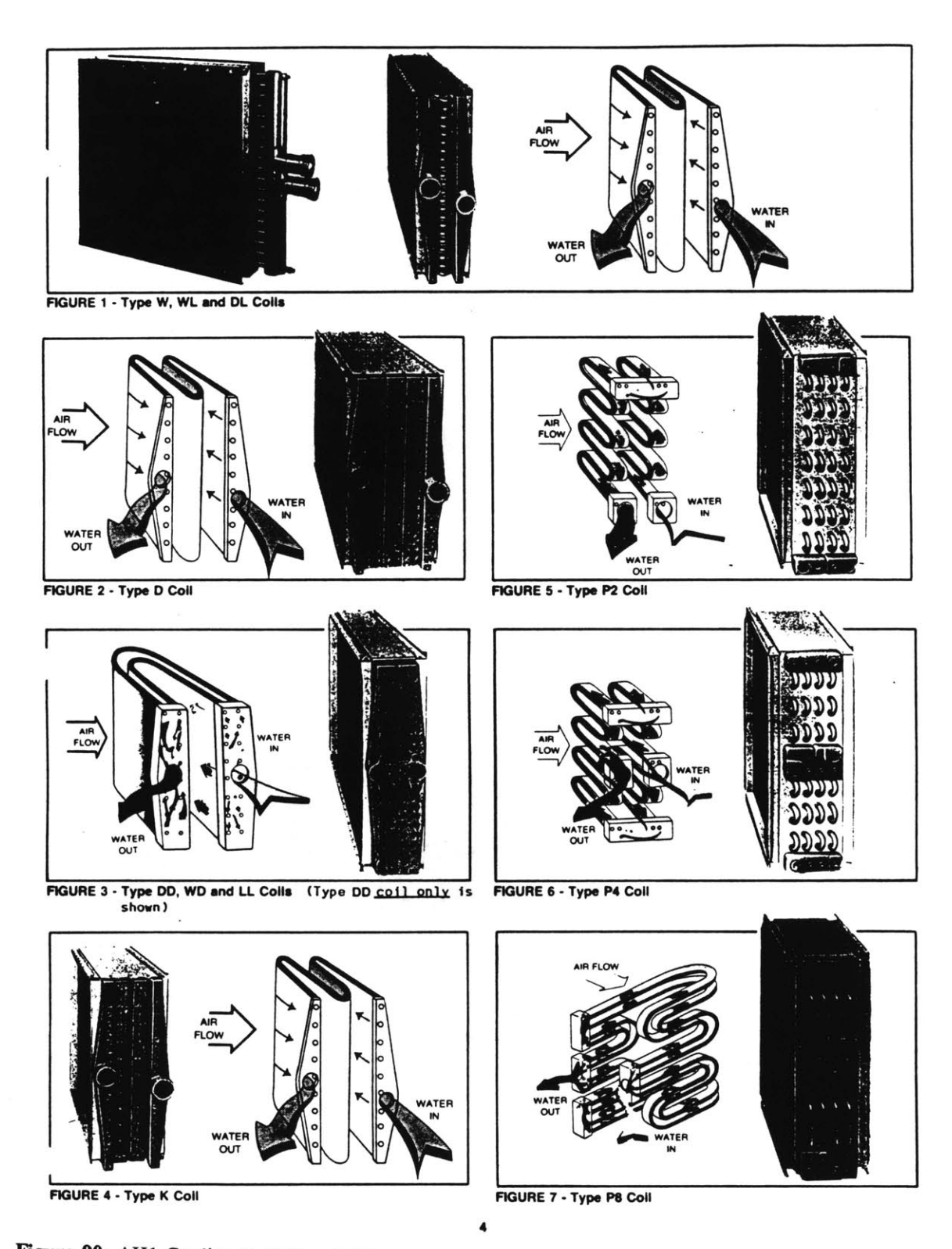

Figure **90: AHI** Cooling Coil Pictorial Representation (Trane: COIL-IM-3A/Jan **85)**

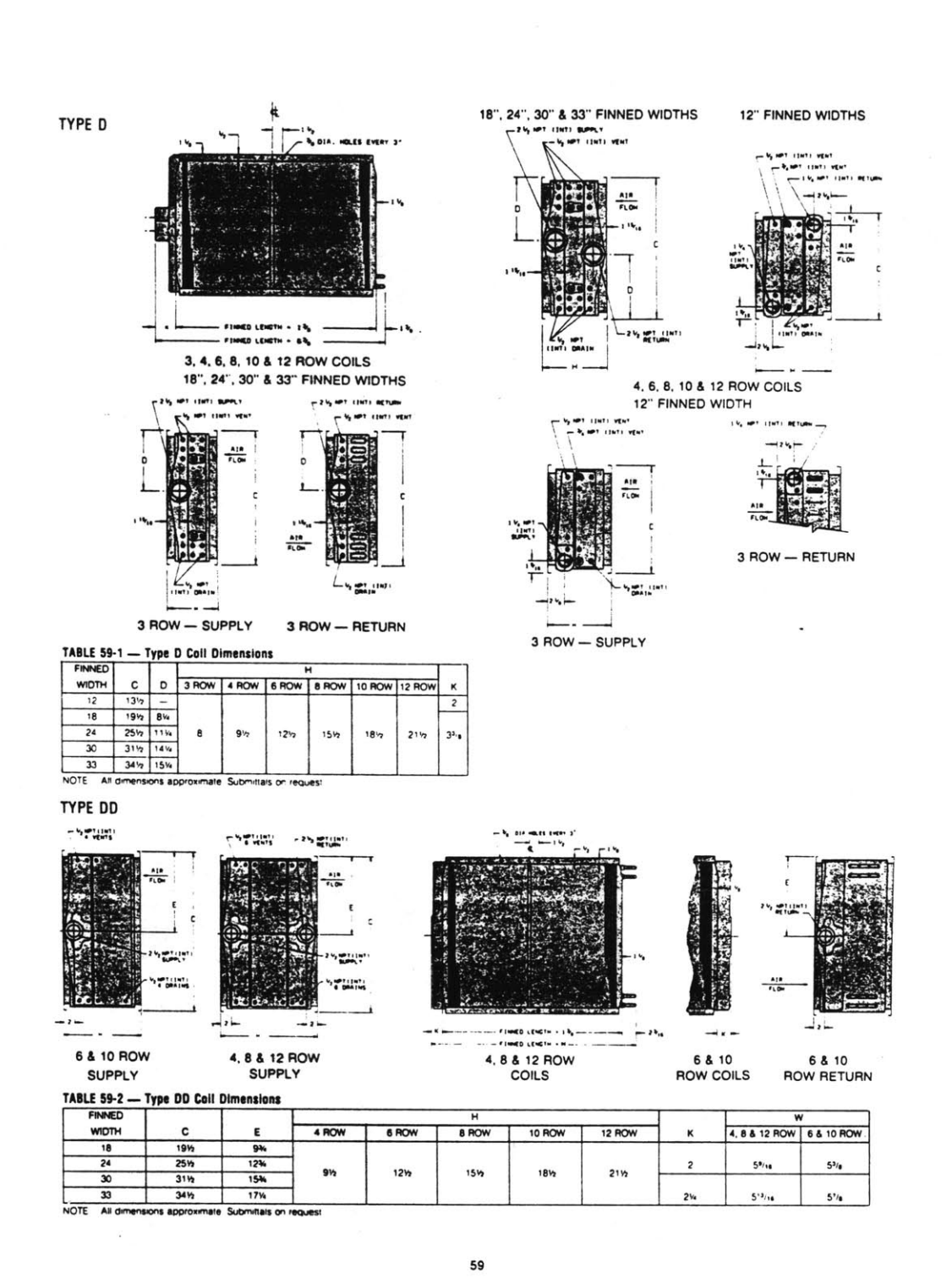

Figure 91: AH1 Cooling Coil Dimensions (Trane: COIL-DS-1/Jun 85)

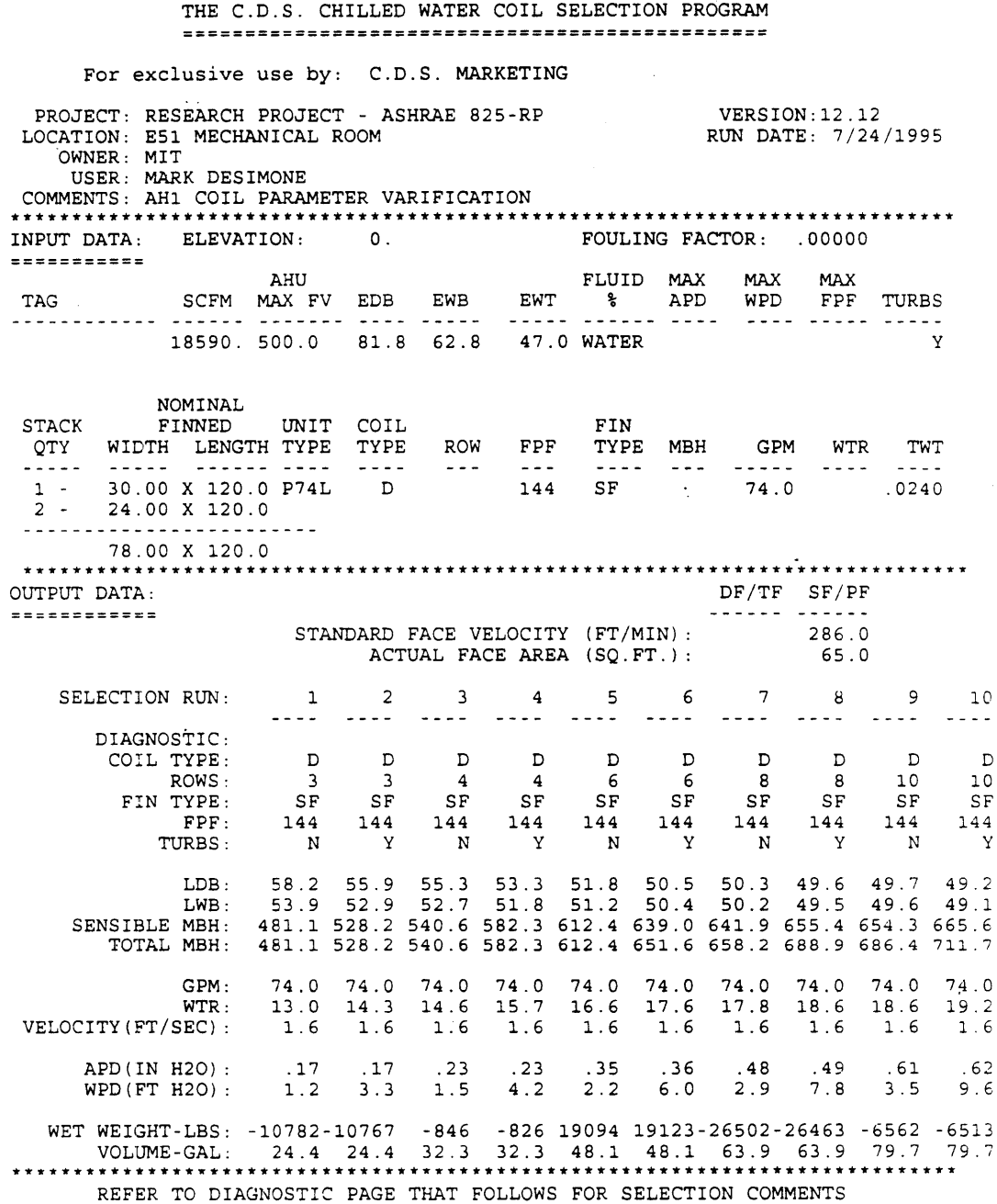

 $\sim$ 

**Figure 92: AHI Cooling Coil Simulation Performance Report (ref: Trane CDS Marketing)**

 $\bar{z}$ 

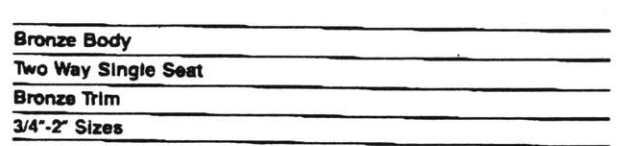

C ideally suited to modulating and on-off service of liquids and gases below **SO** psig

- o meets **ANSI** Class IV shut-off standards (maximum **leakage** at closure is **.01%** of **full** flow)
- O equal percentage flow characteristic provides excellent throttling over wide flow ranges

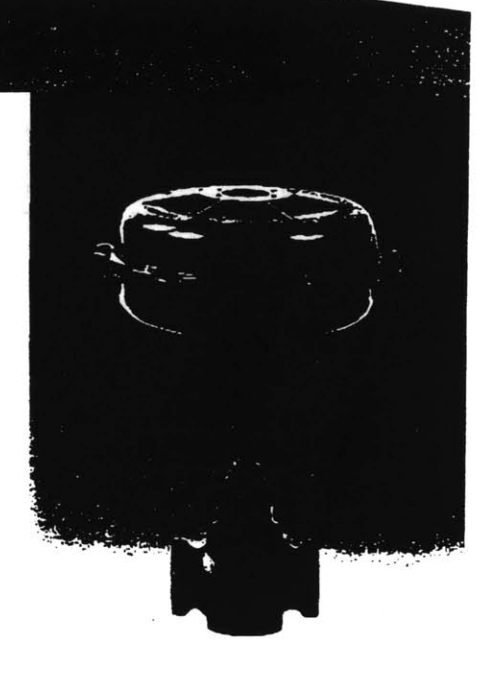

# **Specifications**

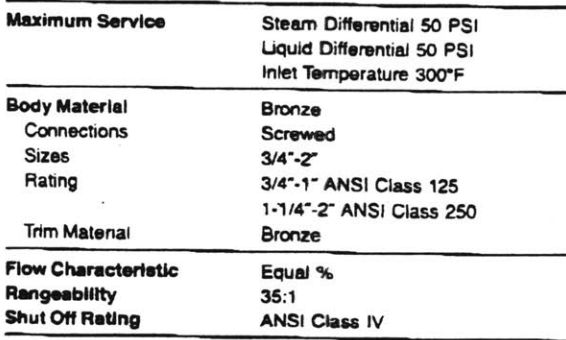

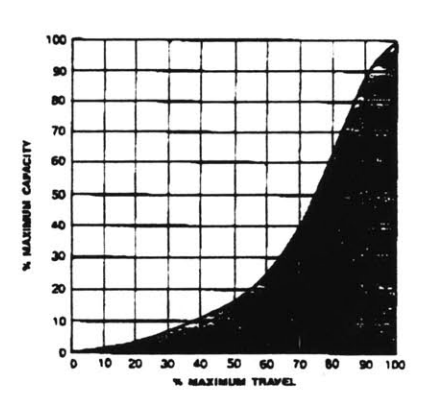

# Flow Characteristic

equal percentage is the characteristic most commonly used in process<br>ontrol. The change in flow per unit of valve stroke is directly<br>proportional to the flow occurring just before the change is made.<br>While the flow charact approaching linear when the overall system pressure **drop** is large relative to that across the valve.

Figure **93: AHI** Cooling Coil Control Valve Specifications (Powers Process Controls)

# **IMC POWERS**

# **FEATURES**

**MCC** Powers Flowrite VF **591-SD** Single Seat Vaives are designed to provide modulating or 2-position control of steam, hot or chilled water, and other fluids. The design features a high lift stem and a characterized poppet for both high capacity and good modulating control. Tefloncoated asbestos packing facilitates quick response and reduced maintenance.

The unique valve trim design provides an alignment **feature** which allows close matching of the throttling plug and port for excellent rangeability. **A** replaceable disc is furnished to provide tight shutoff. The seating design provides controlled compression of **the** shutoff disc with the additional back-up of metal to metal seating.

Available in normally open **(N.O.)** or normally closed **(N.C.)** acting models the valve is furnished with an adjustable actuator, to facilitate sequencing **of** valve operation, and to obtain maximum close-off rating. Available options include valve lubricator, and valve positioner.

### **APPLICATION**

Flowrite VF 591-SD single seated valves are generally recommended for steam, hot water and chilled water applications. They are particularly recommended for installations requiring tight shutoff, quick response, and **good** ranpability. Steam and water convertors, duct **heating** coils, instantaneous heaters, chilled **water** control and humidifiers are typical examples of applications for these valves.

### **SPECIFICATIONS**

### Physical

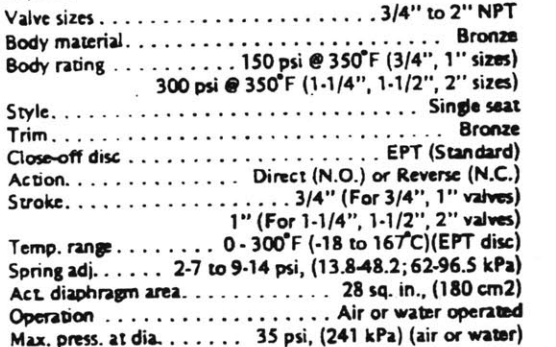

# **FLOWRITE VF 591-SD SINGLE SEAT** TIGHT **CLOSING** VALVES 3/4"-2" SCREWED BRONZE VALVE **BODIES**

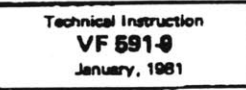

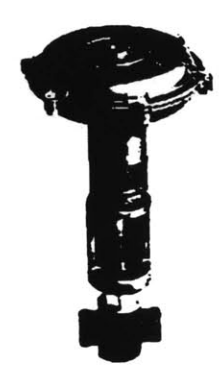

### **Operating**

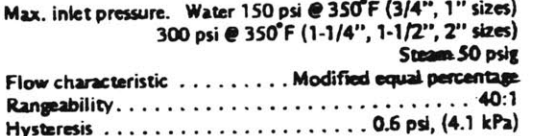

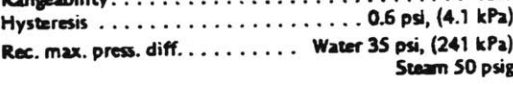

### **ACCESSORIES**

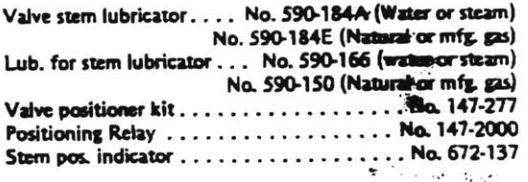

### **OPERATION**

The actuator spring provides the necessary force to hold the stem in the raised or normal positions? will start its downward stroke whenever, **Hyang and air plea** sure applied against the actuator diaphilian case the holding force of the spring. A further **a literature** in control<br>air pressure, will initiate a continued definition travel of air pressure will initiate a continued designate travel of the valve stem until the valve has comp air pressure change to initiate full stem<sup>2</sup>

> $\sqrt{27}$  was  $2^{n+1}$ **Confederation** me packing an

**MCC POWERS A UNIT OF MARK CONTROLS CORPORATION . 3400 Oakton Street, Skokiet** 

Figure 94: **AH1** Cooling Coil Control Valve **-** Powers Flowrite VF **591-SD**

**Technical Instruction** 591-9 Page 5

# FLOWRITE SINGLE SEAT TIGHT CLOSING VALVES

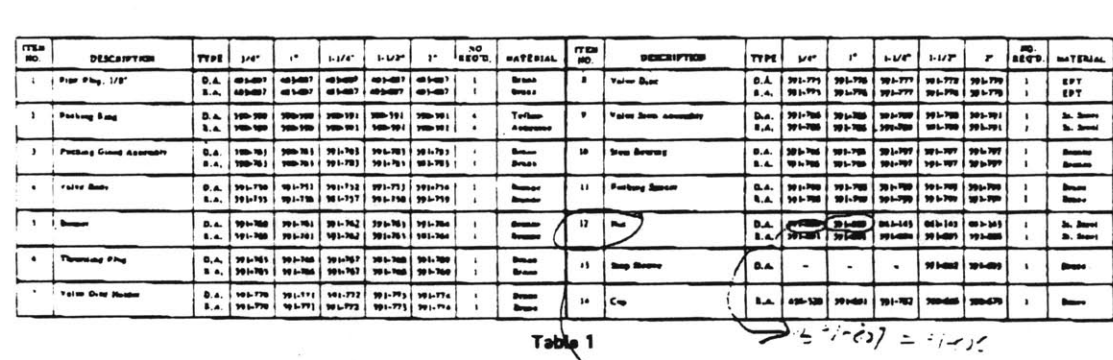

Ta

 $G_{\text{max}}$ se Na

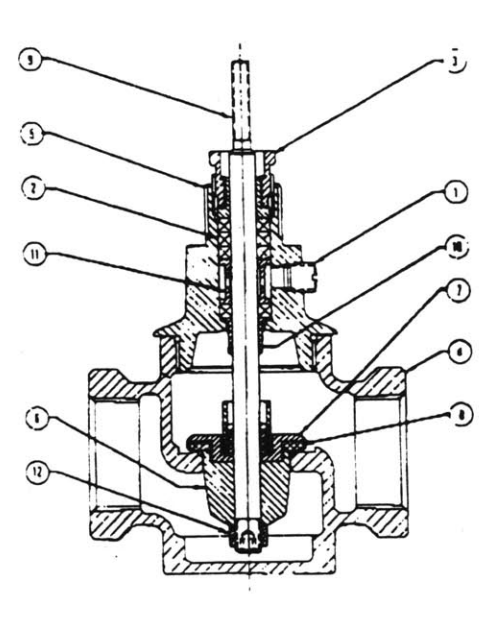

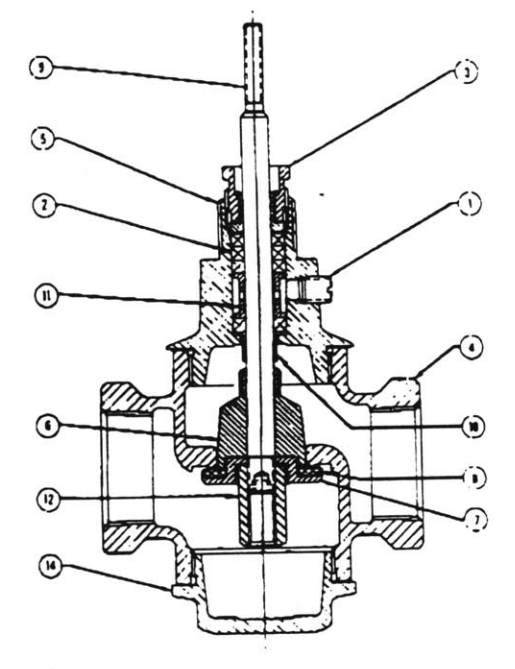

DIRECT ACTING VALVE

REVERSE ACTING VALVE

 $\sim$ 

**FIGURE 20**  $3/4"$  - 2" BRONZE VALVE BODIES

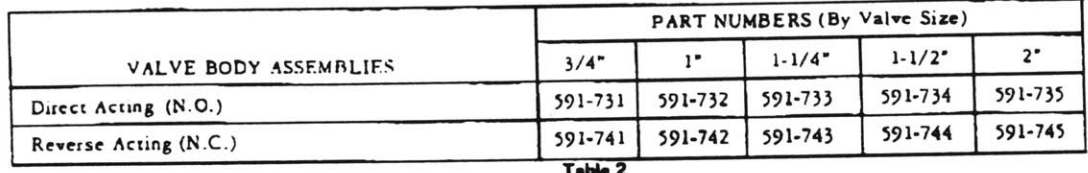

Figure 95: AH1 Cooling Coil Control Valve - Powers Flowrite VF 591-SD (continued)

### MAXIMUM WATER CAPACITIES - U.S. GALLONS PER MINUTE

### SIZING and SELECTION

Application Engineering form AE-1 explains the procedure for proper valve sizing. Steam and water capacity tables and maximum differentials (for closeoff) are shown below in Tables 1, 2, and 3.

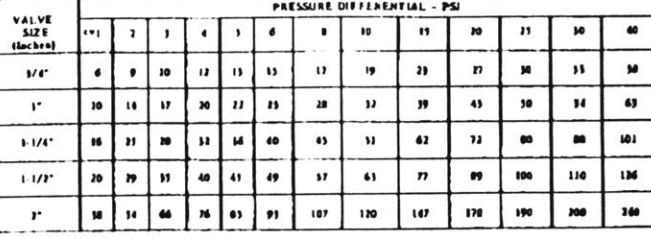

0169

 $\frac{\P}{{\mathsf n}}$ 

s

 $\overline{\mathcal{O}}$  .

### Teble 3

## **STEAM CAPACITIES - POUNDS PER HOUR**

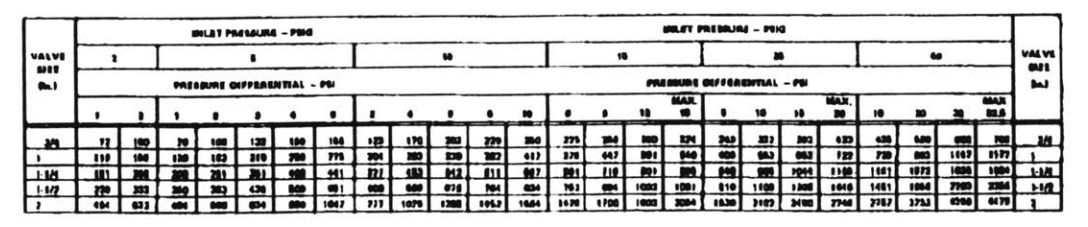

Table 4

### GRAPH I - TYPICAL FLOW OURVE 100 90  $\bullet$  $CADG(T)$  $10$ Î 50 Ä 40 Å  $30$ 20  $\overline{10}$  $\circ$ 30 40 50 60 70 60  $\mathbf{p}$ 100  $^{\circ}$  $10$ 20 % MAXIMUM TRAVEL

### MAXIMUM PRESSURE DIFFERENTIAL® - PSI FOR CLOSE-OFF

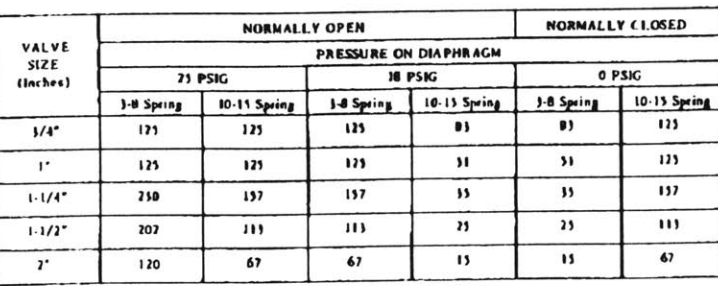

. Table values allow I psi for packing diction. Table 5

Figure 96: AH1 Cooling Coil Control Valve - Powers Flowrite VF 591-SD (continued)

MCC POWERS
$VF$  591-9 Page 8

### 8' DIAMETER FLOWRITE ACTUATORS

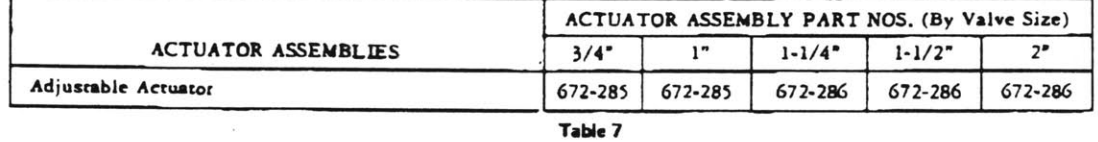

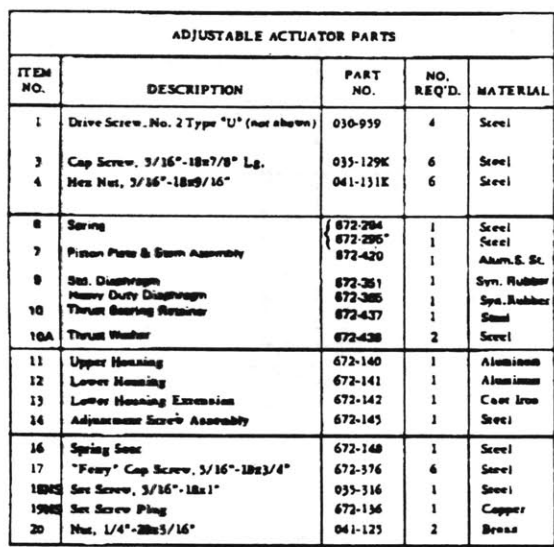

\*For B\* Powers or valve mp, 1" strake.

MS: Next Shown.

### Table 8

### PRODUCT NUMBERS (Valve Assembly)

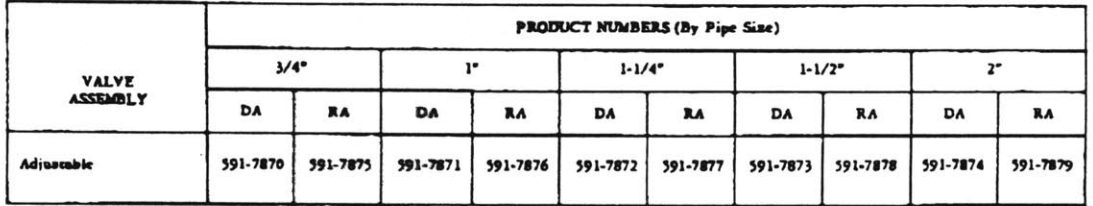

Table 9

Control devicas ore combined to make a system. Each control device is mechanical in nature and all mechanical<br>components must be regularly serviced to optimize their operation. All MCC Powers branch offices offer service<br>c

For Further Information Contact Your Nearest MCC Powers Representative

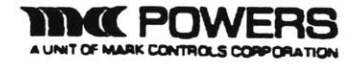

### FLOWRITE SINGLE SEAT TIGHT CLOSING VALVES

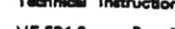

i,

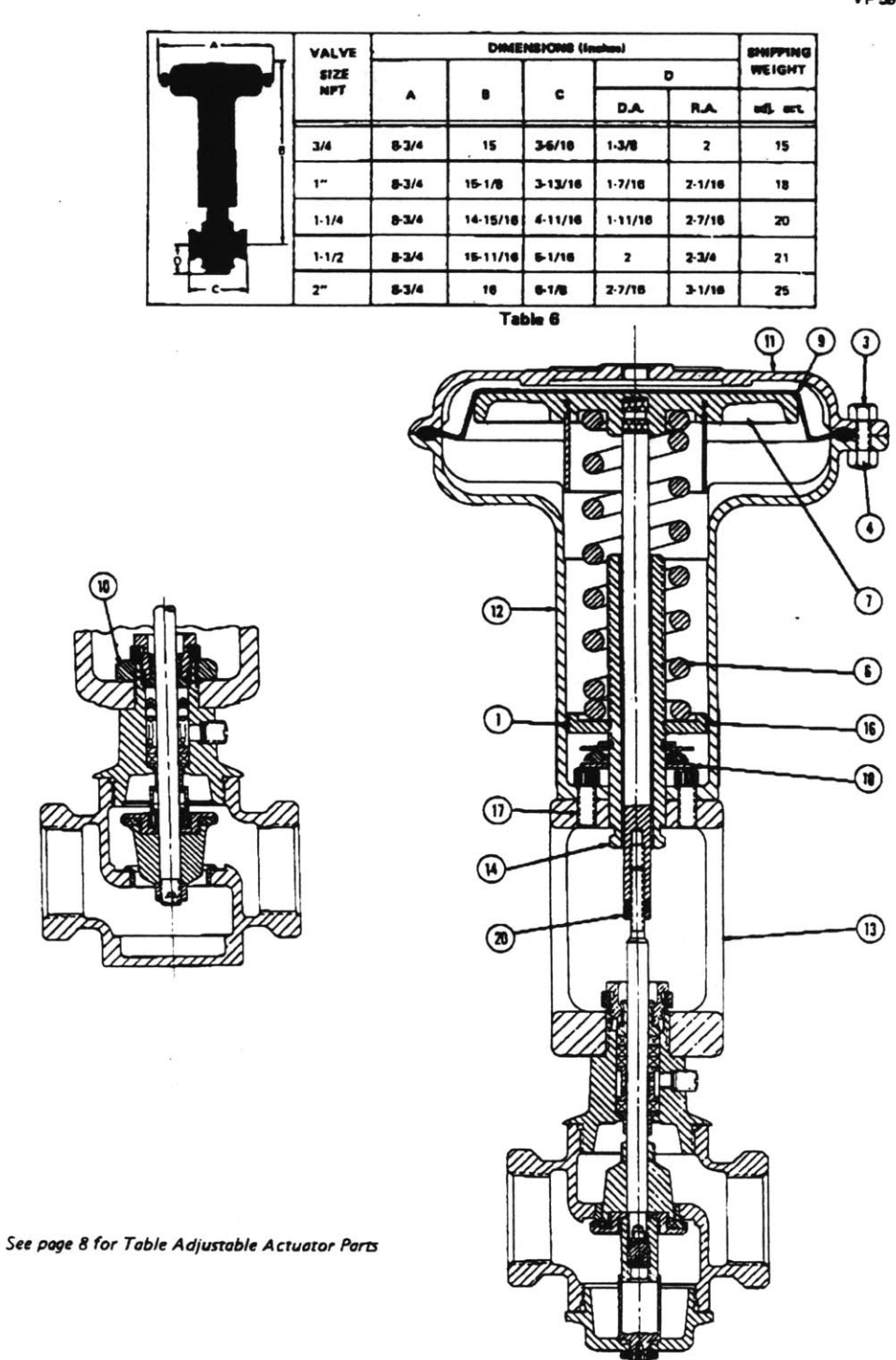

Figure 98: AH1 Cooling Coil Control Valve - Powers 8" Pneumatic Actuator (continued)

### 【秘

Standard features **include:**

- **MODELS: 35 <b>Ib.-in.** torque, SPDT Floating Series 60, Se-<br>lectable 45\*, 60°, and 90\* stroke in both CW and CCW<br>directions.
	- ML6181A-90 second, 7 minute timing models in-<br>cludes auxiliary potentiometer drive for use with<br>field-addale feedback potentiometer. Includes<br>minimum position adjustment set screws for CW or CCW operation. Includes 4074ENH
	-

ELECTRICAL RATINGS:

**INPUT VOLTAGE:** 24 Vac **+** 20% **-30%** 5060 Hz. POWER CURRENT **CONSUMPTIONS** (MAXIMUM):

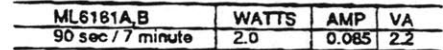

AUXILIARY **SWITCH** RATINGS: Selective **N.O.** or **N.C.** not simultaneous.

PILOT **DUTY:** 50 VA 24 Vac. TEMPERATURE **RATINGS:** Ambient **32'** F **to 125'** F

**[0-** C **to** 52- **C]. Shipping** and Storage-20\* Fto 120 F[-29 C0to49' **C).** HUMIDITY **RATINGS: 5%** *0* 95% RH Nonoondensing. TOROUE RATINGS:

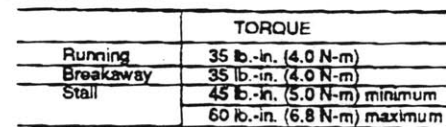

MOTOR **TIMINGS AT 60 Hz (nominal):**<br>90 Second Gear Train<br>90° - 90 sec.

- 
- 

**ATION** 

- <sup>90</sup>**-9o sec. 60\* - <sup>60</sup>sec 45\* -** 45 sec.
- **7 Minute** Gear Train
- 
- **90\* - 7** min.
- **60\* -276** sec. 46\* **- <sup>210</sup>**sec.
- DAMPER SHAFT **MOUNTING:**
- -Suitablefor mounting onto 3/8'to 1/2' square or round damper shafts secured by two 1/8" allen screws.<br>
• Minimum damper shaft length 1 1/2" [35mm - 38mm].<br>
• Motor may be mounted with motor shaft in any<br>
position.<br>
APPROVALS: U.L., C.S.A. listing pending.<br>
ACCESSORIES:
	-
- 
- 
- 
- 
- 
- 
- 201052A One Auxiliary Switch.<br>201052B Two Auxiliary Switch.<br>201052C Three Auxiliary Switch.<br>200976A 0 to 500 OHM Auxiliary Potentiometer.<br>4074ENG Bag Assembly Includes stop pin.<br>4074ENJ Bag Assembly Includes stop pin.
- adaptor and min. position screw. 4074ENH Bag Assembly **-** Includes **stop pin** and shaft adaptor. 4074ENF Bag Assembly **-** Includes shaft adaptor. 4074ENK **Bag** Assembly **-** Includes 1/4' minimum
- 
- **position screw.**

(corinued an page **3)**

#### orderne Neorm  $5(0)$

WHEN **PURCHASING** REPLACEMENT **AND** MODERNIZATION **PRODUCTS** FROM YOUR AUTHORIZED **DIS- TRIBUTOR,** REFER TO THE **TRADELJNE CATALOG OR** PRICE **SHEETS** FOR COMPLETE ORDERING **NUMBER.**

IF **YOU HAVE ADDITIONAL QUESTIONS, NEED** FURTHER **INFORMATION,** OR **WOULD** LIKE TO COMMENT **ON** OUR **PRODUCTS** OR SERVICES, **PLEASE** WRITE OR PHONE:

- **I.** YOUR **LOCAL** HONEYWELL BUILDING CONTROLS **DIVISION SALES OFFICE (CHECK** WHITE **PAGES** OF YOUR **PHONE** DIRECTORY).
- 2. BUILDING CONTROLS DIVISION CUSTOMER SERVICE HONEYWELL **INC., 1985 DOUGLAS** DRIVE NORTH **MINNEAPOLIS, MINNESOTA** 55422-4386(312)542-7500

**(IN CANADA-HONEYWELL** UWTED/HONEYWELL LIMITEE, 740 ELLESMERE ROAD, SCARBOROUGH, **ONTARIO M1** P 2V9) INTERNATIONAL **SALES AND** SERVICE **OFFICES IN ALL** PRINCIPAL **CITIES** OF **THE** WORLD.

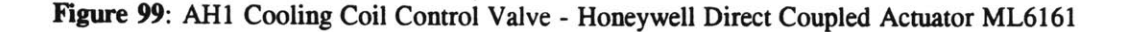

# Appendix K - RF1: Trane Centrifugal Fan FAN-IM-4

 $\bar{\mathcal{A}}$ 

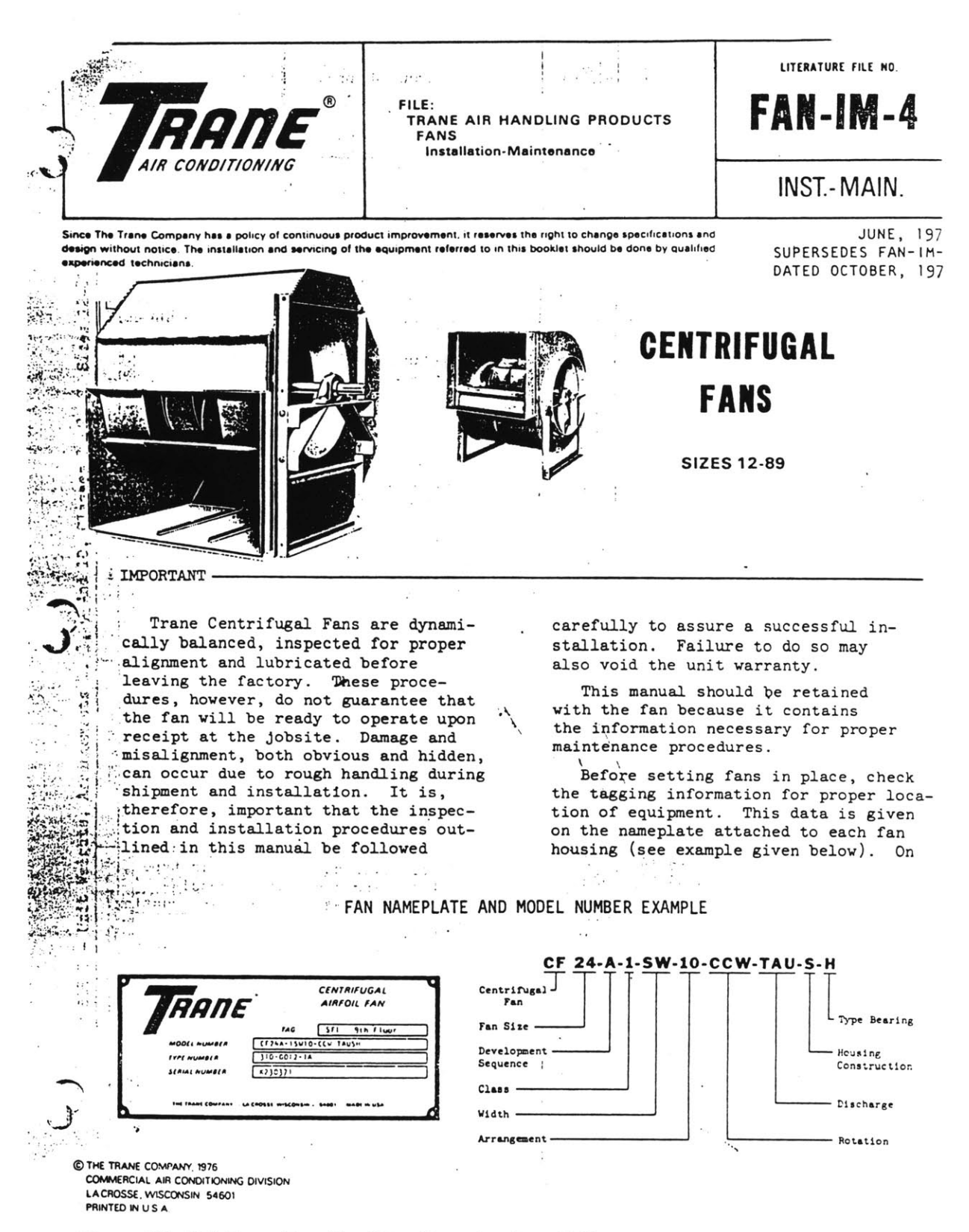

Figure **100:** RF1 Trane Centrifugal Fan Nameplate Data Guide

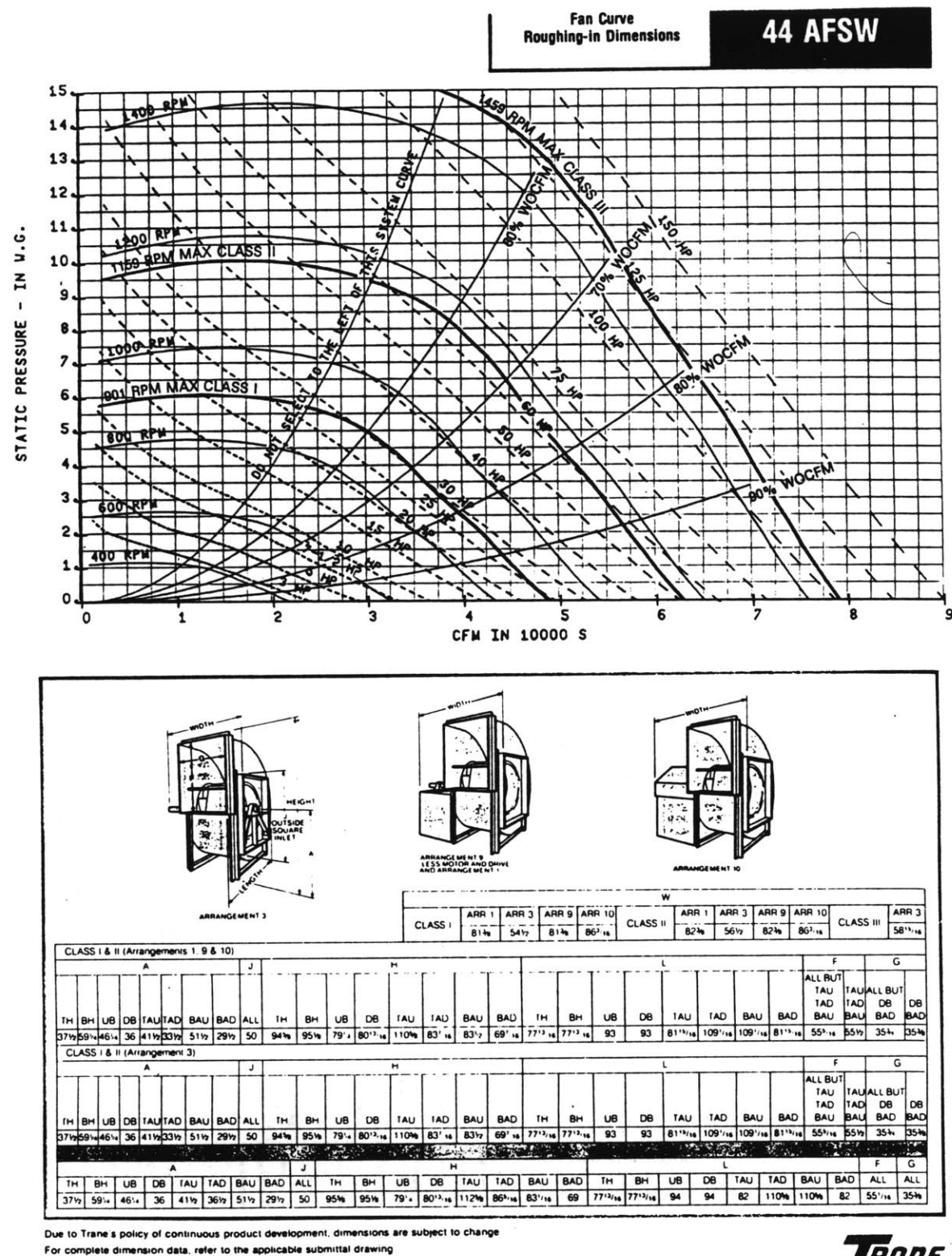

RANE

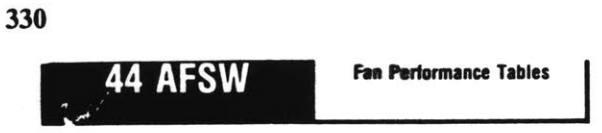

Wheel diameter, 441/2 inches Outlet area, 13.48 square feet Blast area, 11.15 square feet Tip speed,  $FPM = 11.67 \times RPM$ 

Pressure class limits:

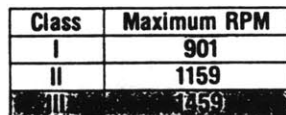

Check motor starting torque for motors less than 3 HP. (see Page 14)

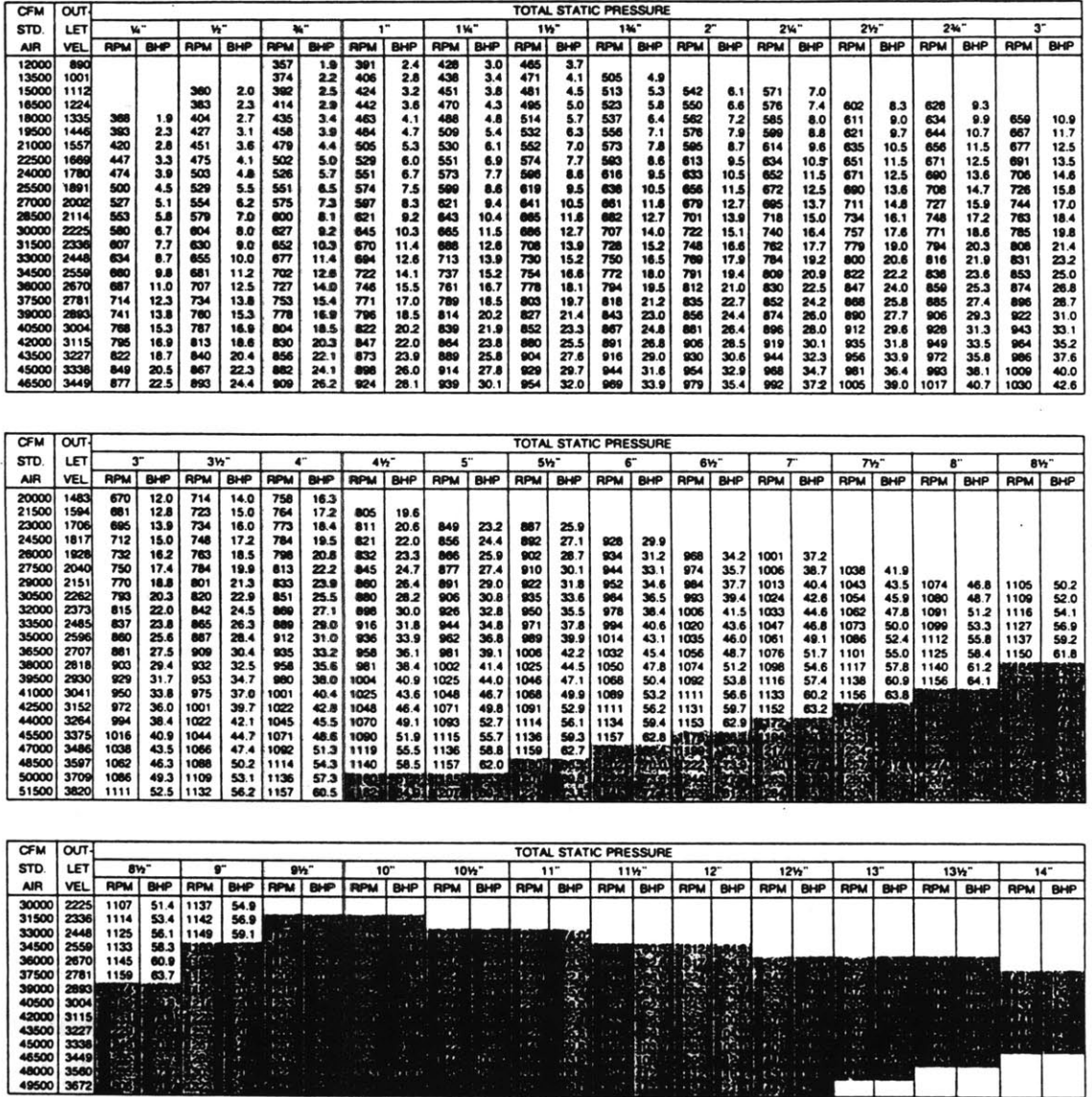

Performance based on 0.075 lbs. per cubic foot density (Air at 70F and 29.92" Hg Bar.)

The test result on which these ratings are based were obtained from test of Arrangement 1 AFSW fans. Performance shown is for AFSW fans with outlet duct. BHP does not include drive losses.

48

Figure 102: Trane 44 AFSW Fan RPM Tables - w/o Inlet Vanes (ref: Trane FAN-DS-6)

Appendix L **- Mixing** Box: Dampers and Actuators

 $\mathbb{Z}^2$ 

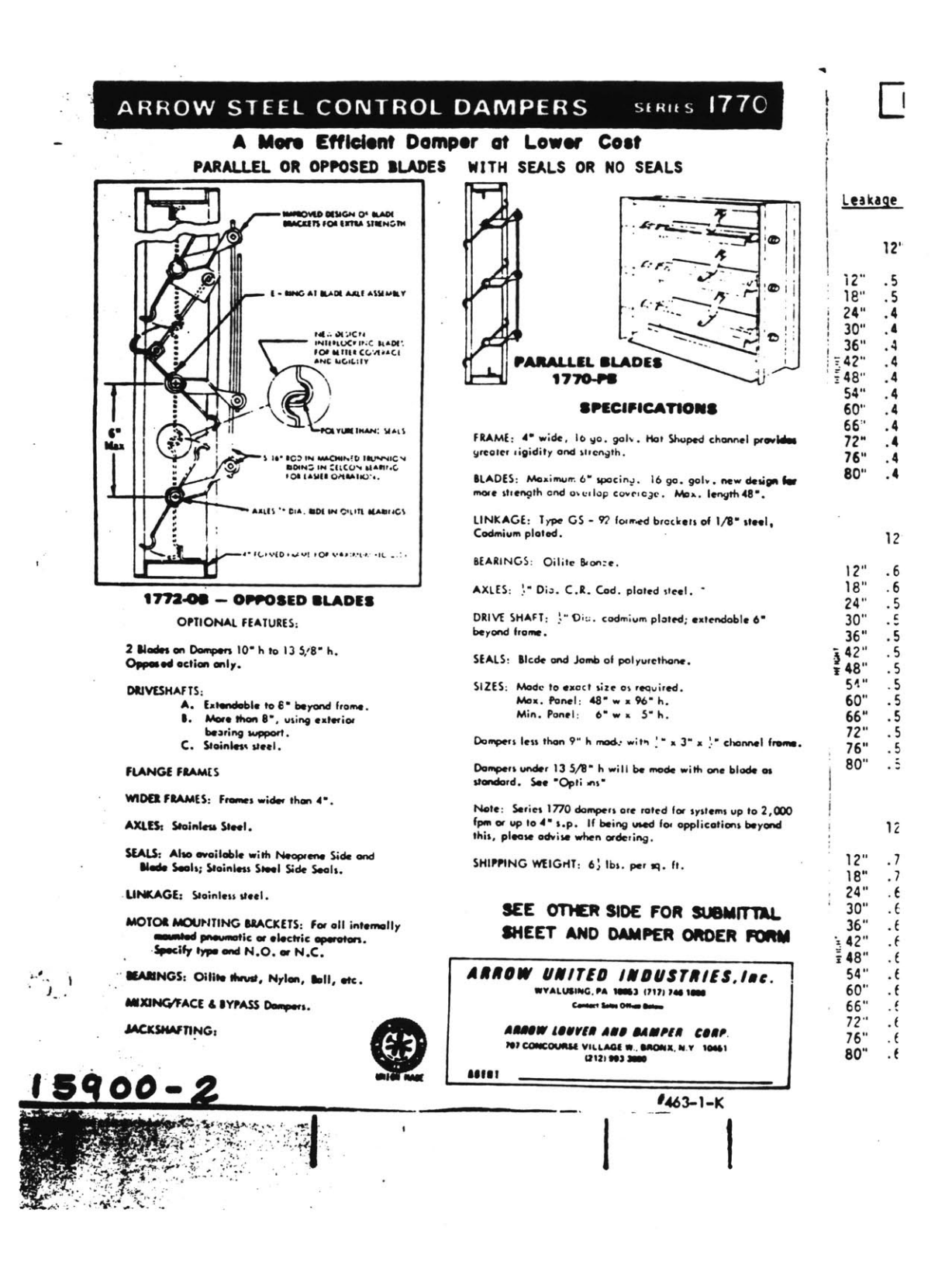

Figure 103: Mixing Box Damper Blade Pictorial (Arrow Steel Dampers - Series 1770)

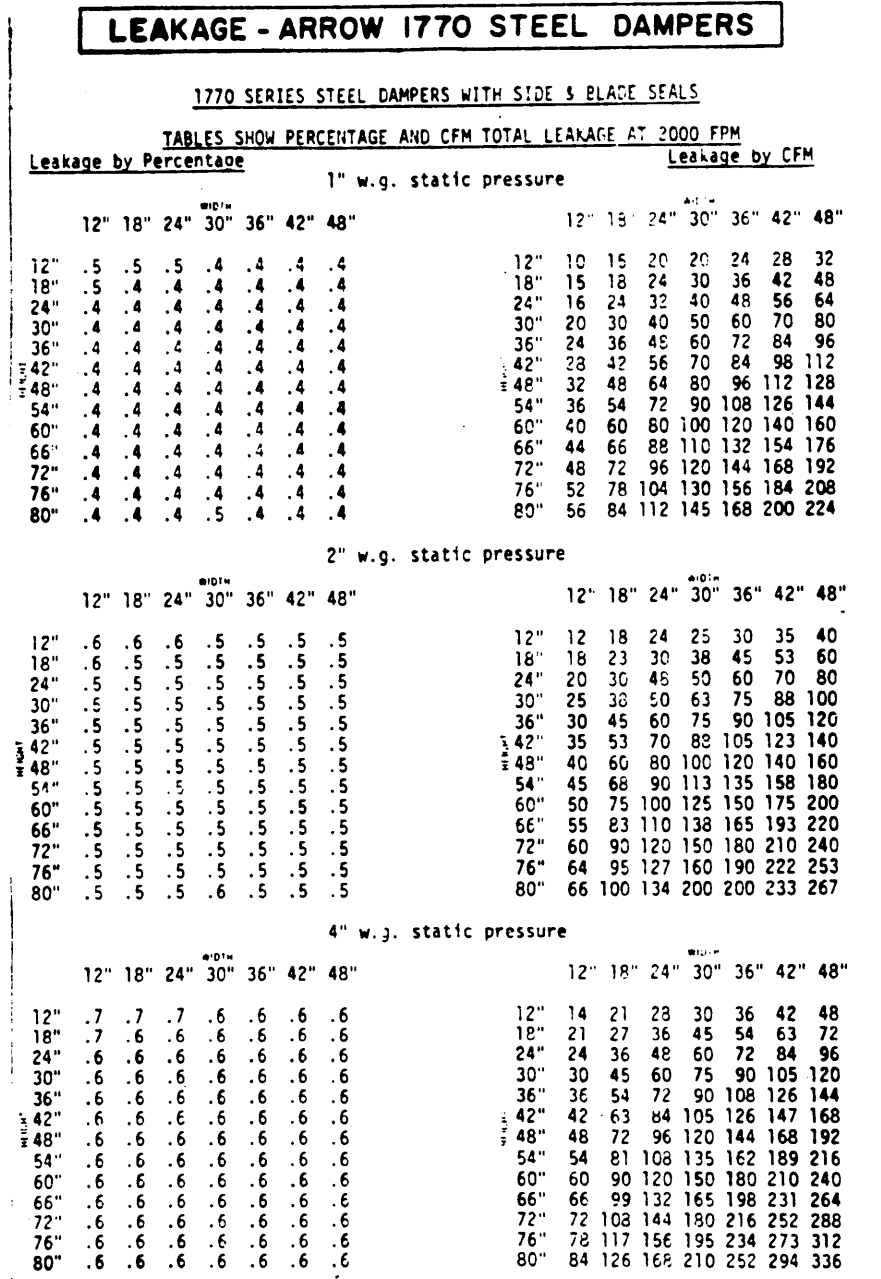

 $\overline{a}$ 

**Figure** 104: Mixing Box Damper Performance Data (Arrow Steel Damper Series **1770)**

 $\overline{a}$ 

**333**

FACE VELOCITY (F.P.M.)

 $\bar{z}$ 

 $\hat{\mathcal{L}}$ 

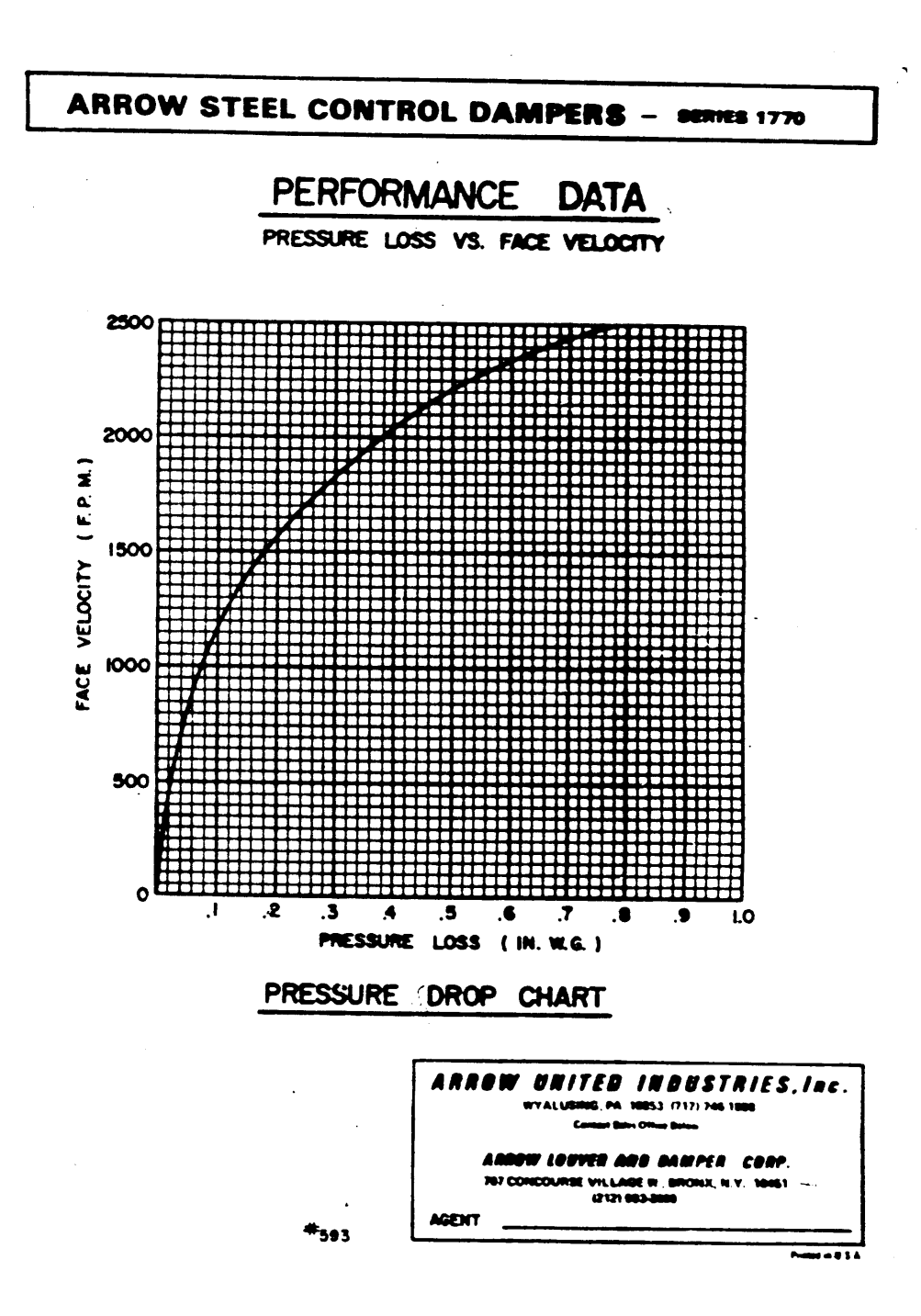

Figure 105: Mixing Box Damper Leakage Rates (Arrow Steel Dampers - Series 1770)

# Appendix M **-** Intake **&** Exhaust Grills and Louvers

 $\bar{\mathcal{A}}$ 

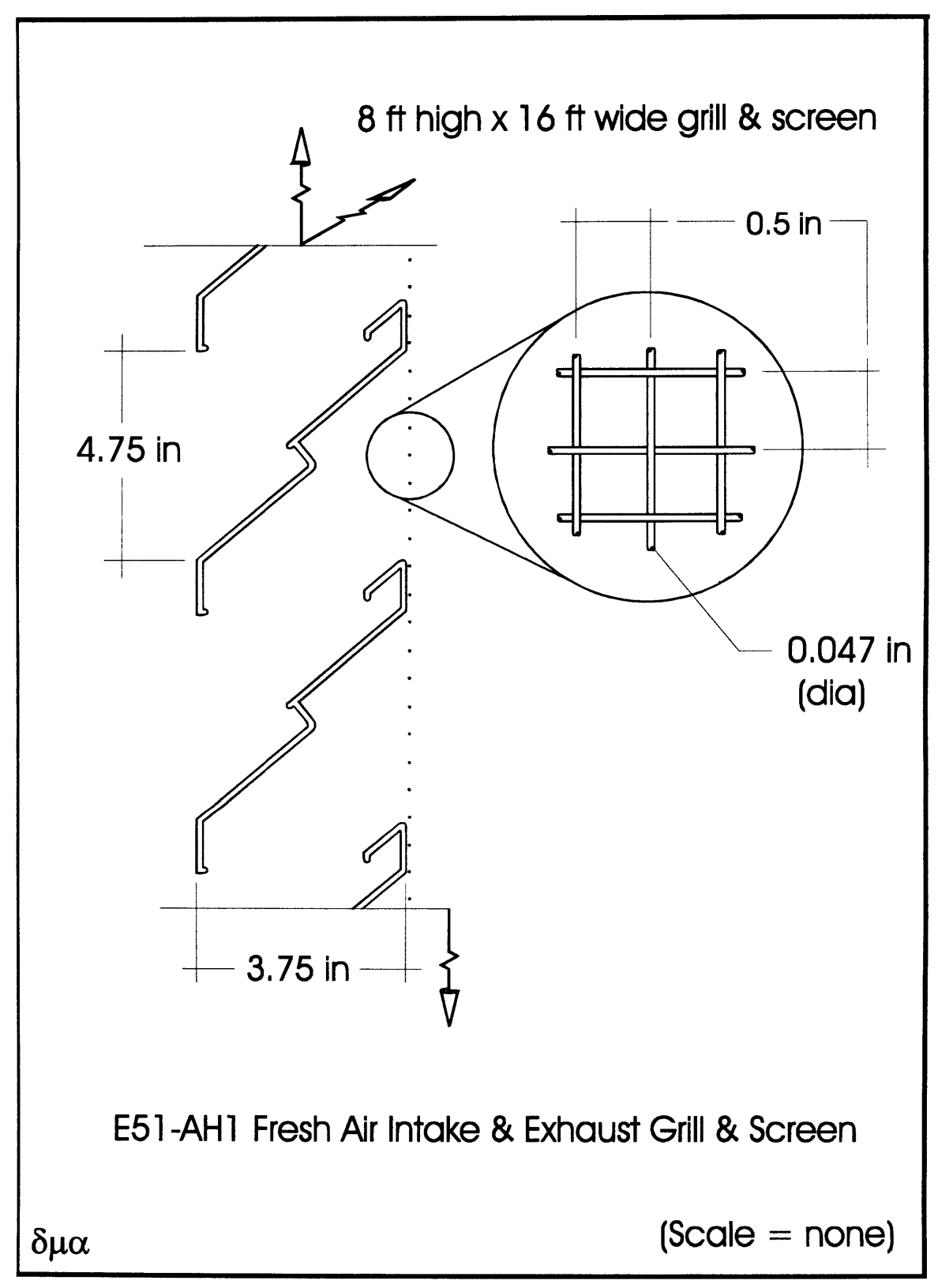

**Figure 106:** Louver **-** Fresh Air Intake and Spent Air Exhaust

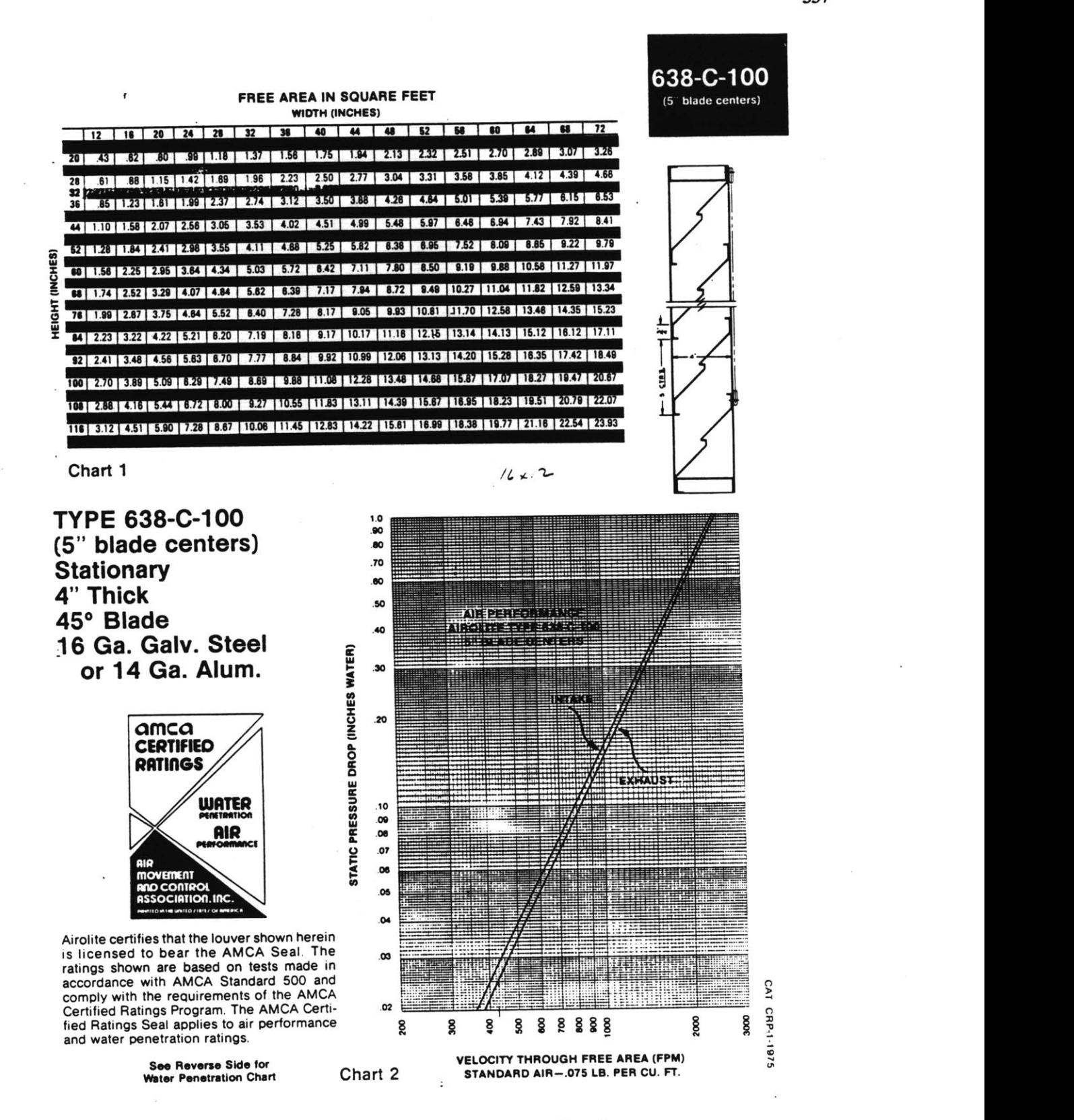

Figure **107:** Louver **-** Airolite Type **638-C-100** Pressure Drop **&** Free Area

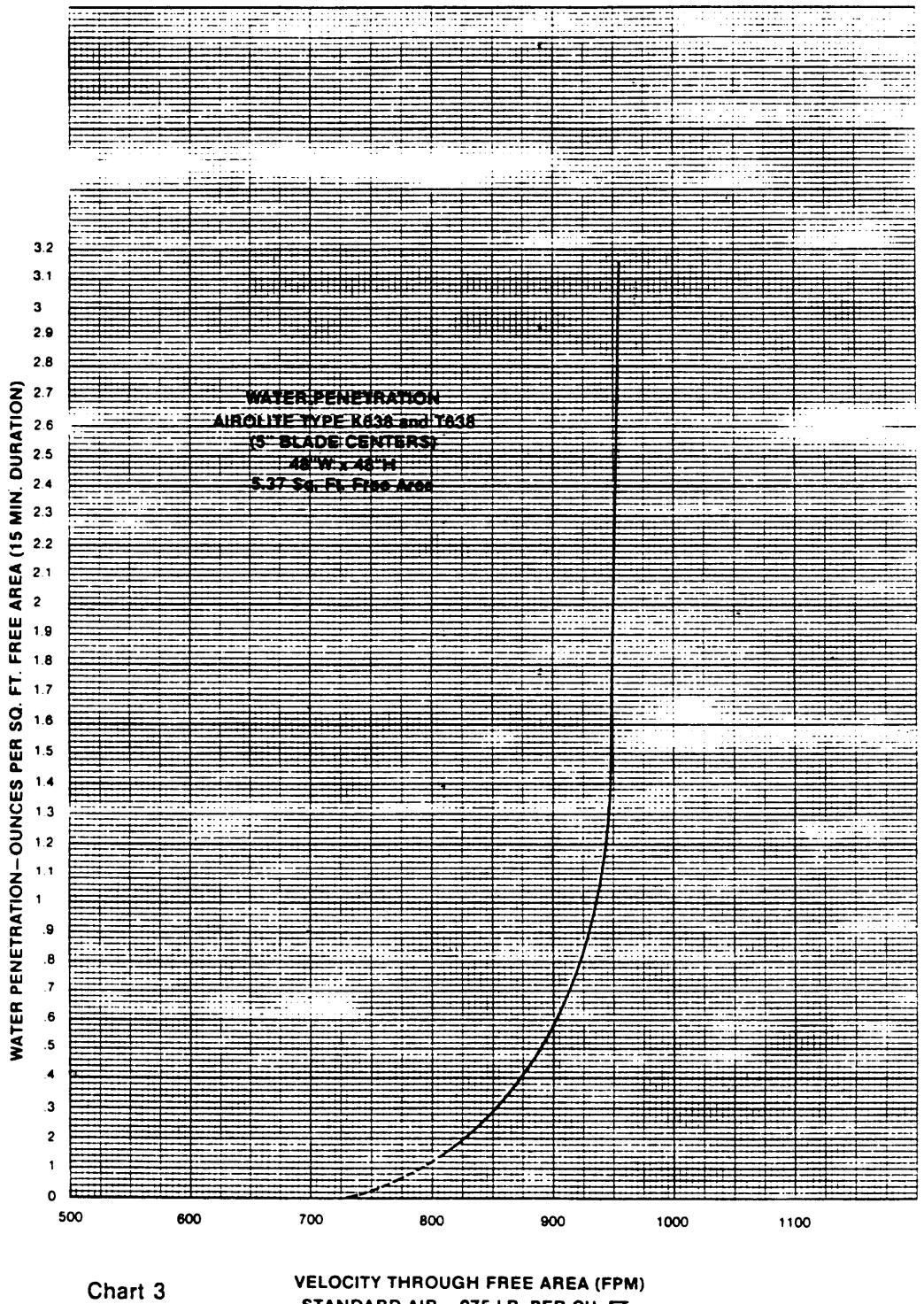

STANDARD AIR-.075 LB. PER CU. FT.

Figure 108: Louver - Airolite Type 638-C-100 Water Penetration

Appendix **N -** Zone Components

 $\mathcal{L}(\mathcal{L}^{\text{max}})$ 

 $\Delta \sim 10^4$ 

- <sup>a</sup>**=** zone designation
- **b =** room designation
- <sup>c</sup>**=** VAV terminal box designation (refer to spreadsheet file: dsgnspec.wq2 for VAV Box Schedule)
- **d =** design supply air flow rate for each of 34 zones in the as built design [cfmJ

Refer to Building **E51** Supply **&** Return Duct Layout Drawing Files e5lOthsr.cdr, e5l lstsr.cdr, e5l2ndsr.cdr, **&** e5l3rdsr.cdr.

- <sup>e</sup>**=** supply diffuser dimensions [in x in]
- $f = \text{area of supply diffuser [in2]}$
- $g =$  diffuser face velocity [ft/min]
- $h =$  dimension of duct leading to diffuser [in x in]
- $i =$  supply duct cross sectional area [in2]
- $j$  = average velocity normal to supply duct cross section  $[ft/min]$
- $k =$  design retrun air flow rate for each of 34 zones in the as built design [cfm]
- $1 =$  return grill dimensions [in x in]
- $m =$  area of return grill  $\lceil \text{in2} \rceil$
- $n =$  return grill face velocity [ft/min]
- $o =$  dimension of duct leading away from grill [in x in]
- **p** = return duct cross sectional area [in2]
- $q =$  average velocity normal to return duct cross section  $[ft/min]$
- $r =$  difference between design supply and return air flow rates [cfm]

Note: Refer to **E51** Mechanical Drawings and Specifications for the data found in this table (Phil Green, MIT Physical Plant)

tile: flwtally.wq2 **12/27/95** Page **<sup>I</sup>**

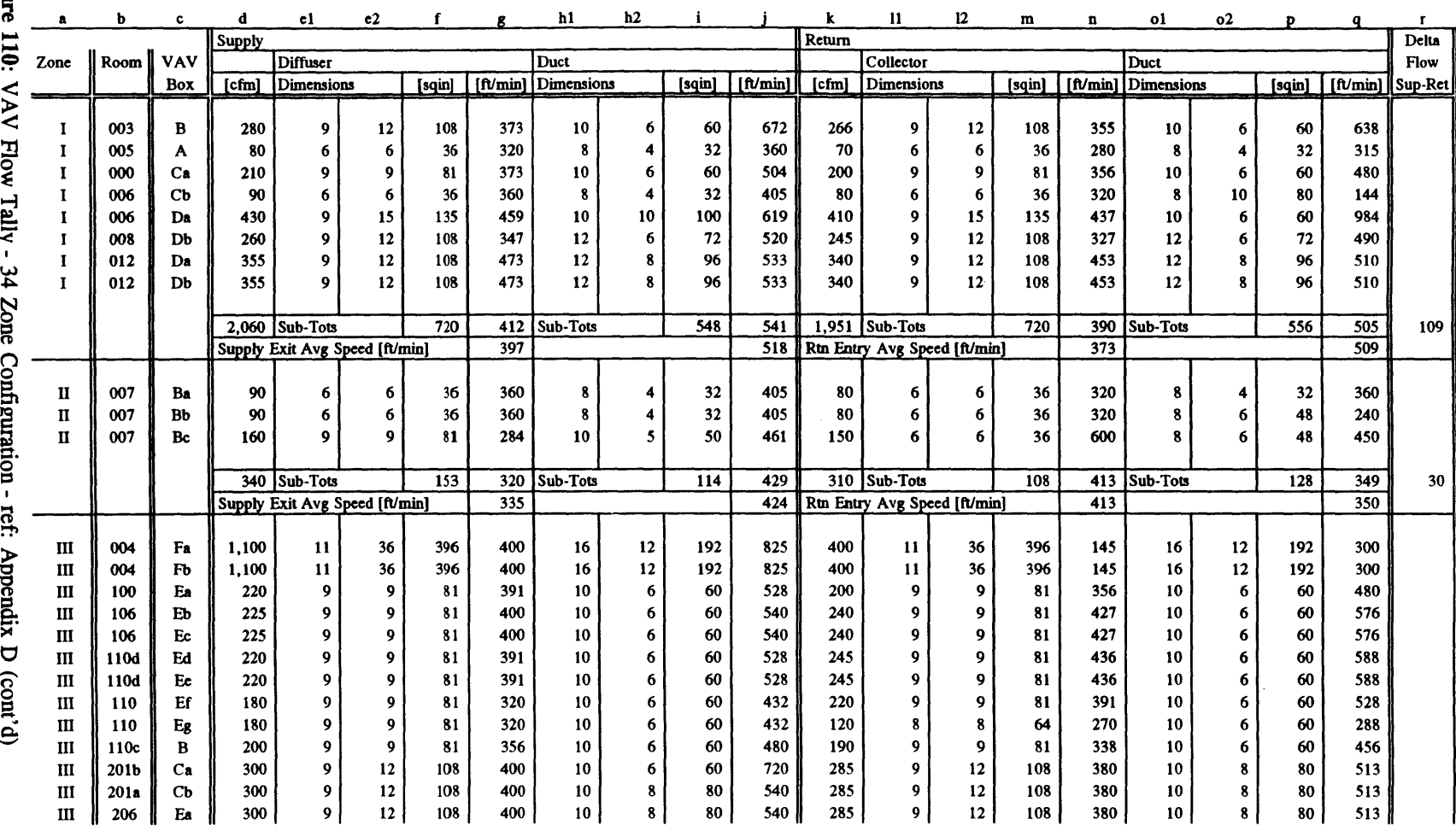

file: flwtally.wq2

 $\sim 10^7$ 

 $\sim$ 

0

**12/27/95** Page 2

 $\sim$ 

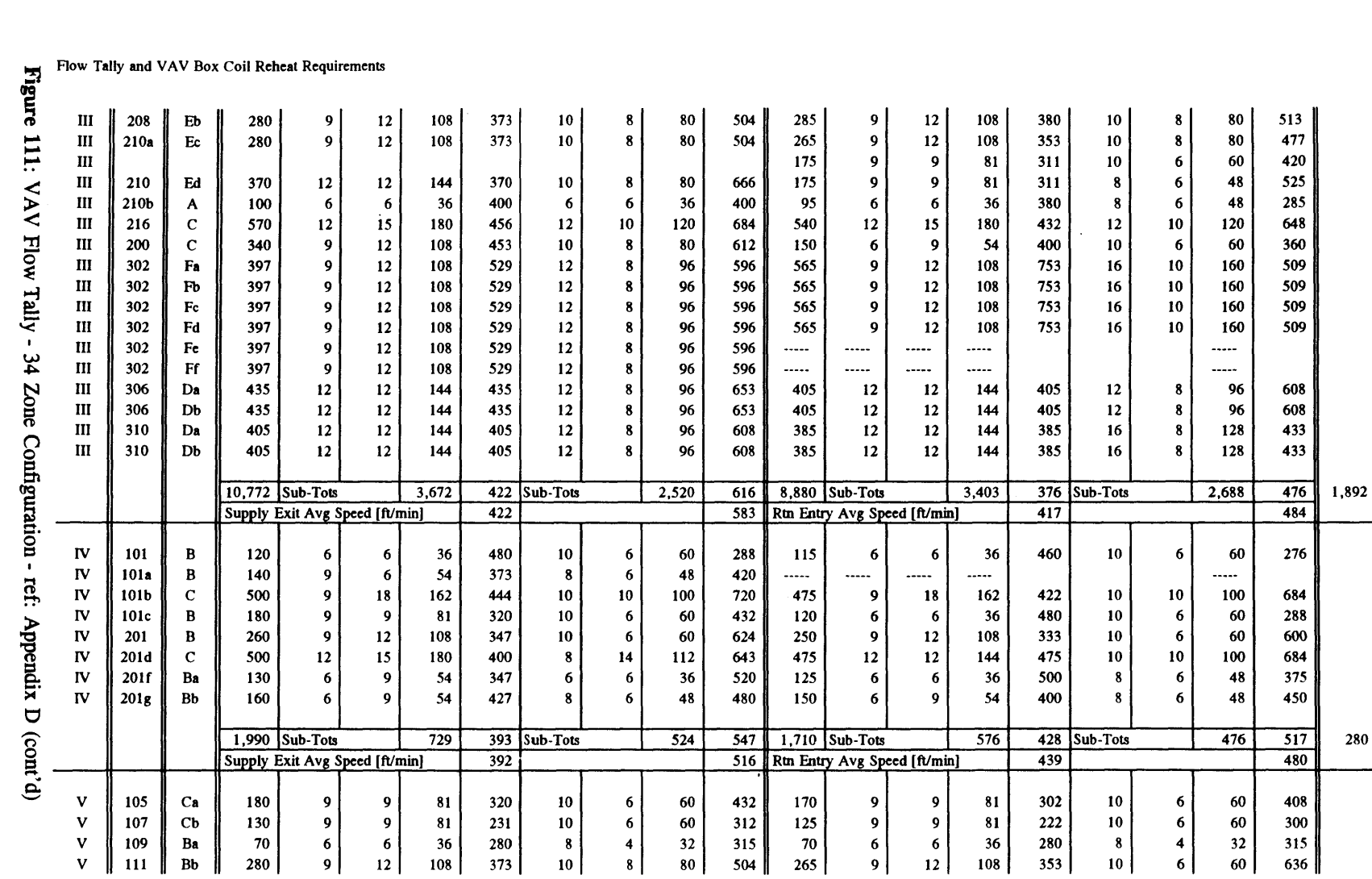

 $\sim 10^{-1}$ 

 $\ddot{ }$ 1

 $file: fly.tally.wq2$ 

 $12/27/95$  Page 3

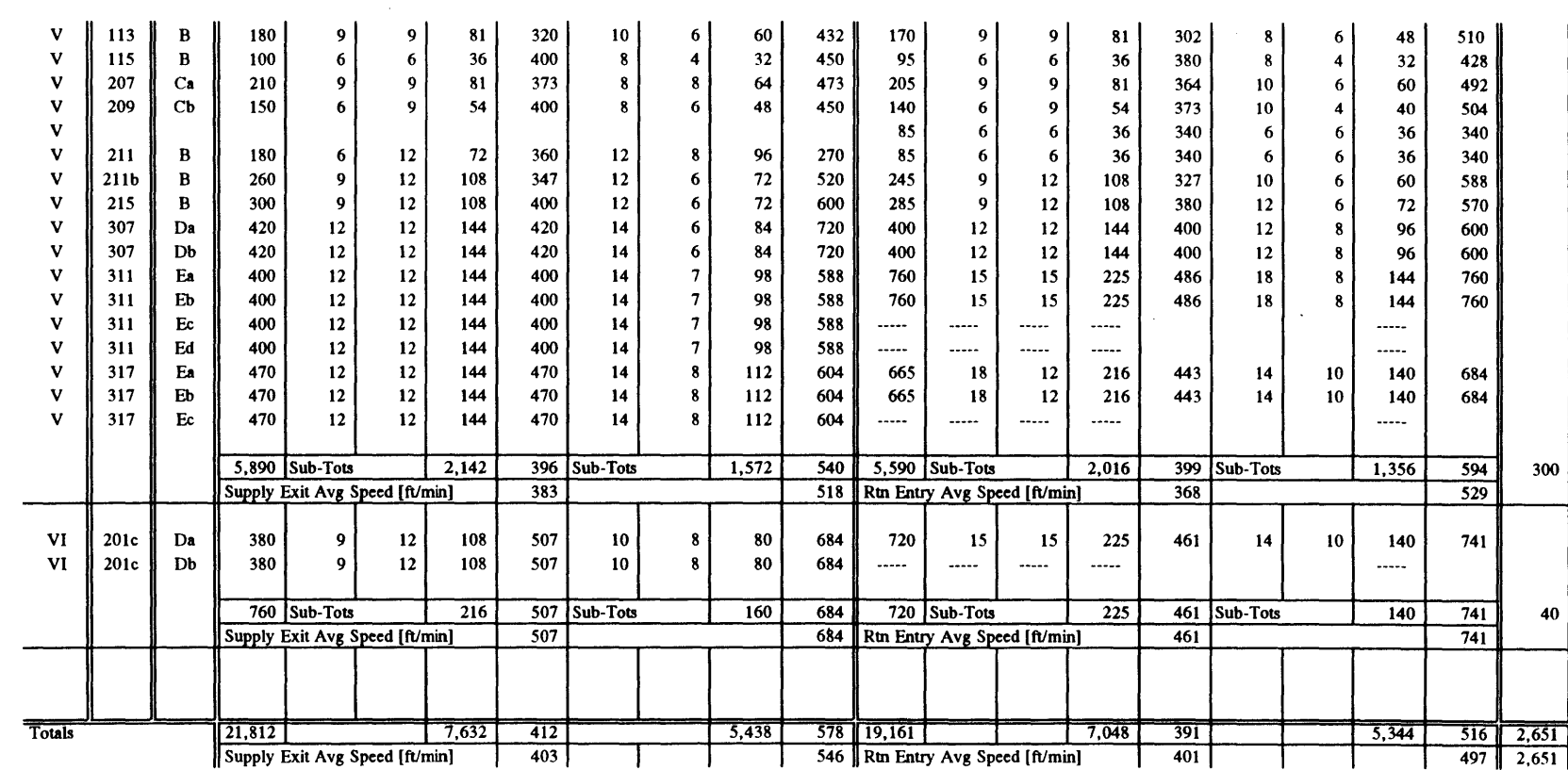

 $\mathcal{L}_{\mathcal{A}}$ 

<sup>a</sup>**=** zone designation

**b =** room designation

<sup>c</sup>**=** VAV terminal box designation (refer to spreadsheet file: dsgnspec.wq2 for VAV Box Schedule)

**d =** design output for VAV reheat coil [1000's of Btuh]

<sup>e</sup>**=** waterside design flow for VAV reheat coil [gpm]

 $f =$  design supply air flow rate for zones on the ground level in the as built design  $[cfn]$ 

 $g =$  design return air flow rate for zones on the ground level in the as built design  $\lceil cfn \rceil$ 

 $h =$  design supply air flow rate for zones on the first level in the as built design [cfm]

<sup>1</sup>**=** design return air flow rate for zones on the first level in the as built design [cfm]

**j =** design supply air flow rate for zones on the second level in the as built design [cfm]

 $k =$  design return air flow rate for zones on the second level in the as built design [cfm]

 $l =$  design supply air flow rate for zones on the third level in the as built design [cfm]

 $m =$  design return air flow rate for zones on the third level in the as built design [cfm]

 $n =$  design VAV reheat coil output for zones on the ground level in the as built design  $[cfn]$ 

 $o =$  design waterside flow rate for reheat coil for zones on the ground level in the as built design  $[cfm]$ 

 $p =$  design VAV reheat coil output for zones on the first level in the as built design  $[cfm]$ 

**q** = design waterside flow rate for reheat coil for zones on the first level in the as built design [cfm]

 $r =$  design VAV reheat coil output for zones on the second level in the as built design  $[cfm]$ 

 $s =$  design waterside flow rate for reheat coil for zones on the second level in the as built design [cfm]

 $t =$  design VAV reheat coil output for zones on the third level in the as built design  $[cfn]$ 

 $u =$  design waterside flow rate for reheat coil for zones on the third level in the as built design [cfm]

Note: Refer to **E51** Mechanical Drawings and Specifications for the data found in this table (Phil Green, MIT Physical Plant)

file: flwtally.wq2 **12/27/95** Page **<sup>5</sup>**

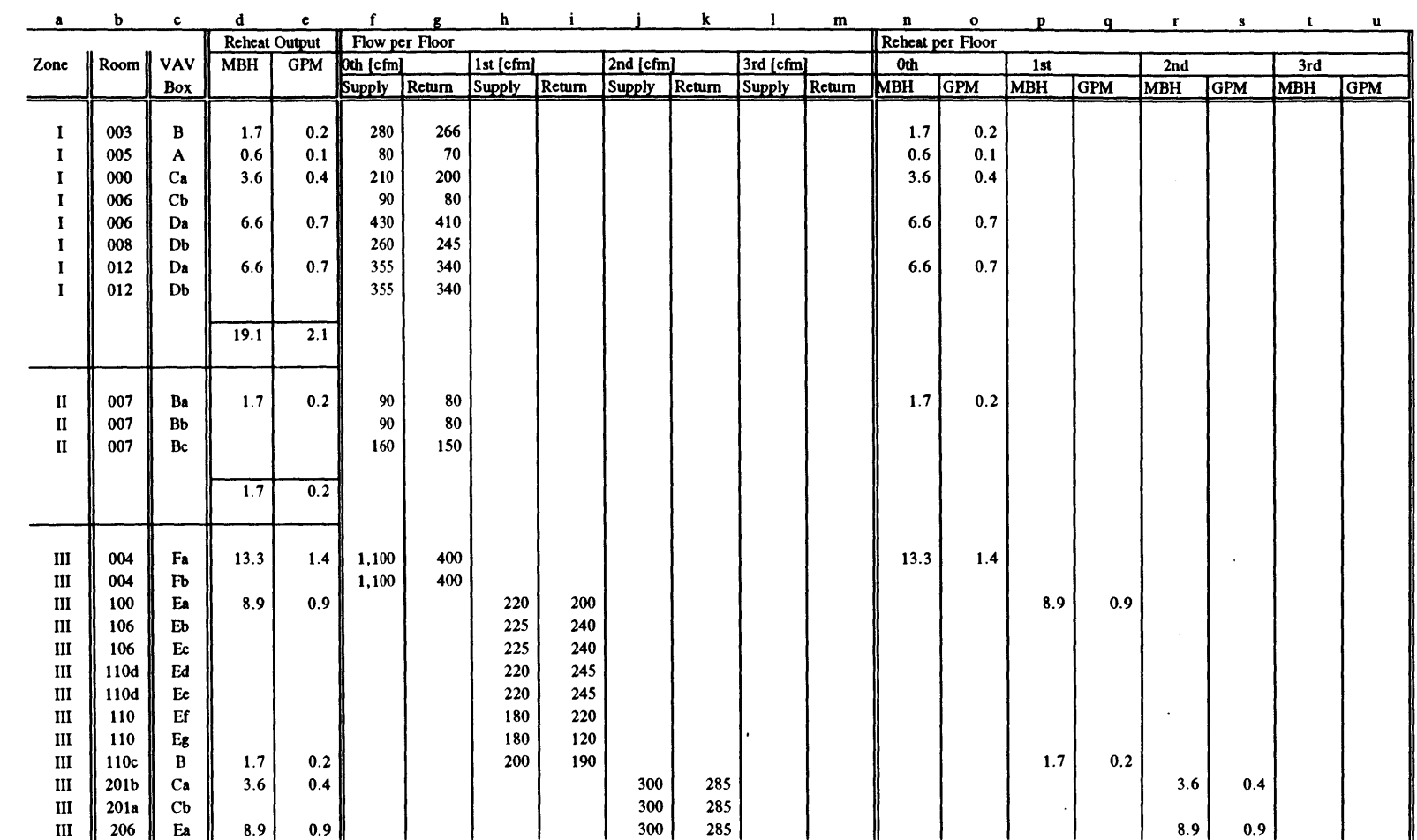

 $\sim$ 

file: flwtally.wq2 **12/27/95** Page **6**

 $\sim$ 

 $345$ 

 $\sim$   $\sim$ 

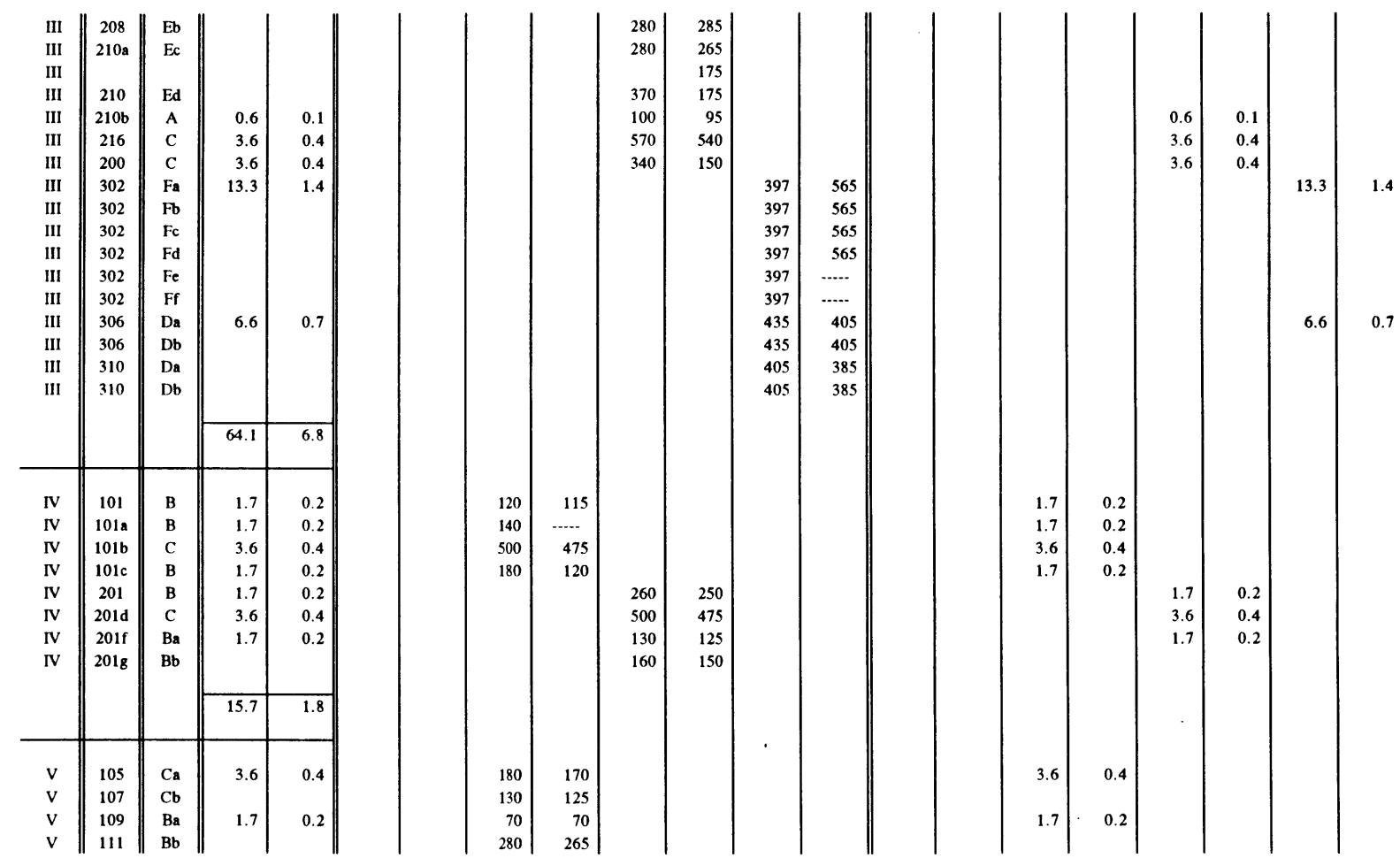

 $\sim$ 

Flow Tally and VAV Box Coil Reheat Requirements

Figure 115: VAV Reheat Coil Output - 34 Zone Configuration - ref: Appendix H (cont'd)

file: flwtally.wq2

**12/27/95** Page **7**

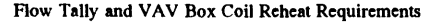

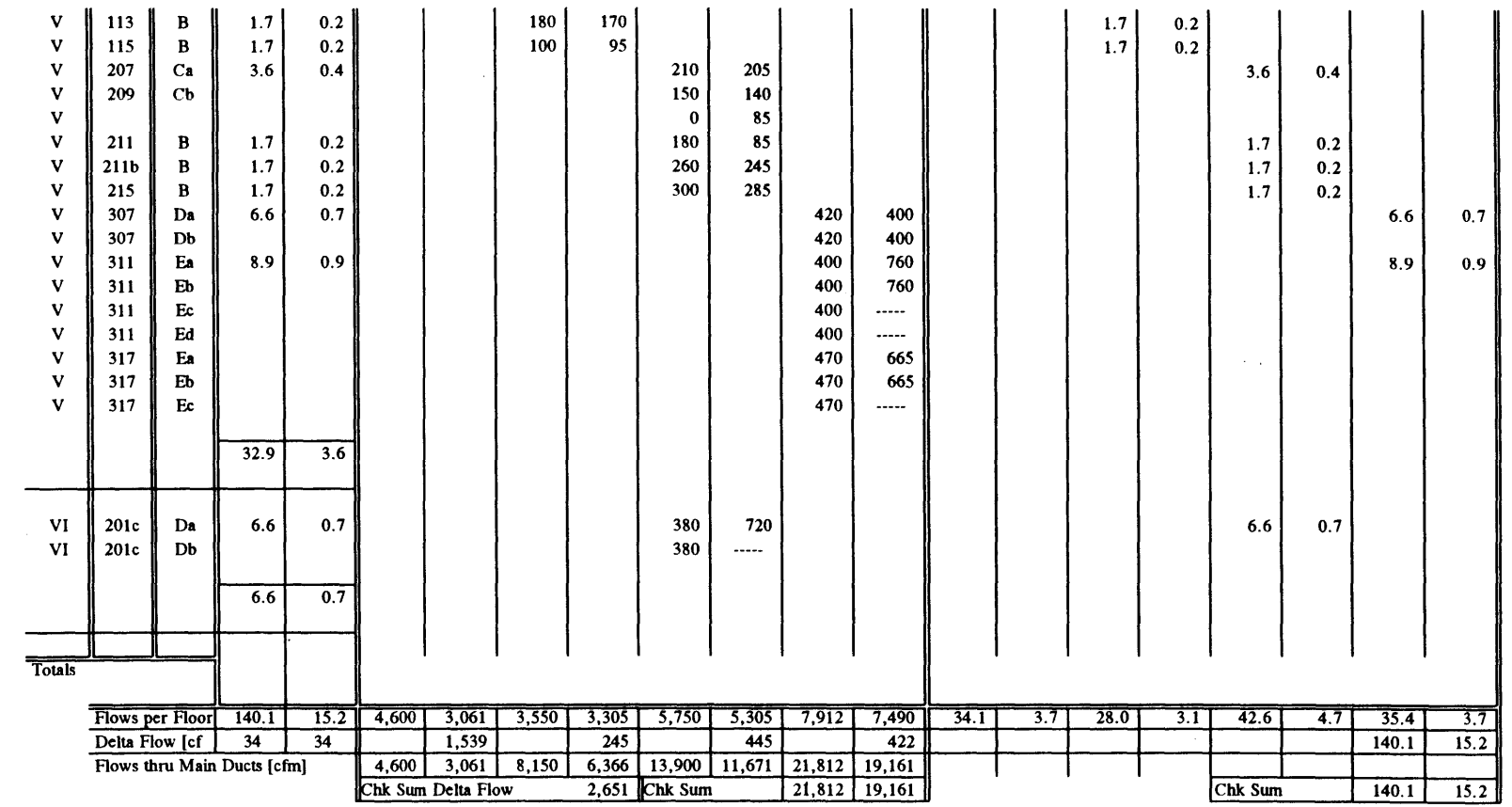

Figure 116: VAV Reheat Coil Output - 34 Zone Configuration - ref: Appendix H (cont'd)

 $\sim 40^{\circ}$ 

 $\mathcal{L}_{\mathcal{A}}$ 

file: flwtally.wq2

**12/27/95** Page **8**

 $\sim 10^7$ 

 $\sim$ 

# **TITUS\*®**Single/Dual Duct Terminals **I** Performance Data

### Recommended CFM Ranges

Single Duct VAV Terminal Units

Models: **PESV · Pneumatic AESV** \* Electronic **DESV** \* Digital **EESV** n Electric

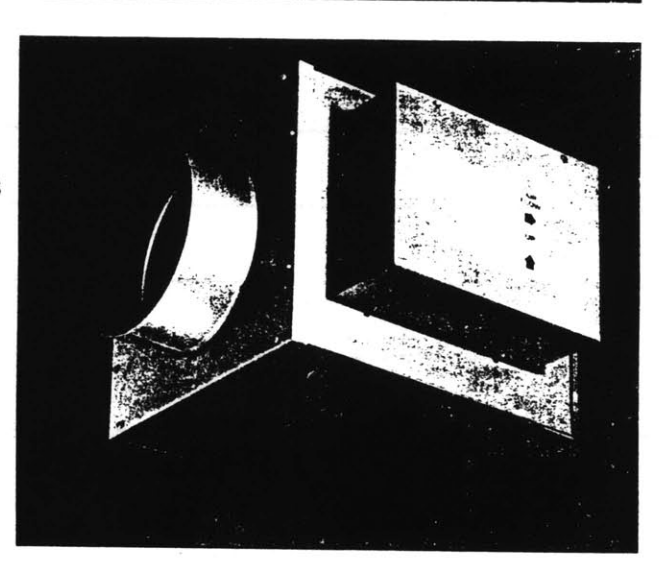

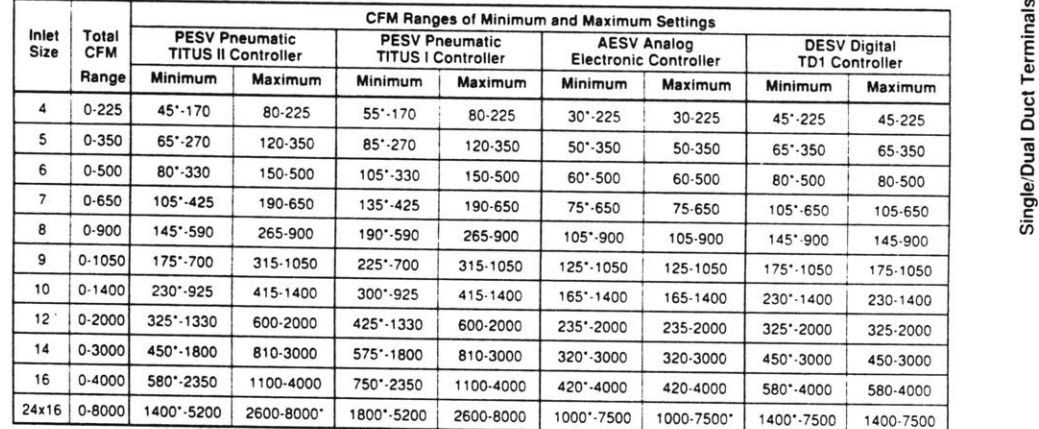

**G2 Single/Dual Duct Terminals** 

Factory cfm settings (except zero) will not be made below this range because control accuracy is reduced. On pressure dependent units. minimum cfm is always zero, and there is no maximum.

**Figure 117:** VAV Terminal Box Performance Data (Titus Single Duct Pressure Independent)

## **TITUS<sup>®</sup> Variable Volume Terminal Units . Design Features**

## The Basic Terminal Unit

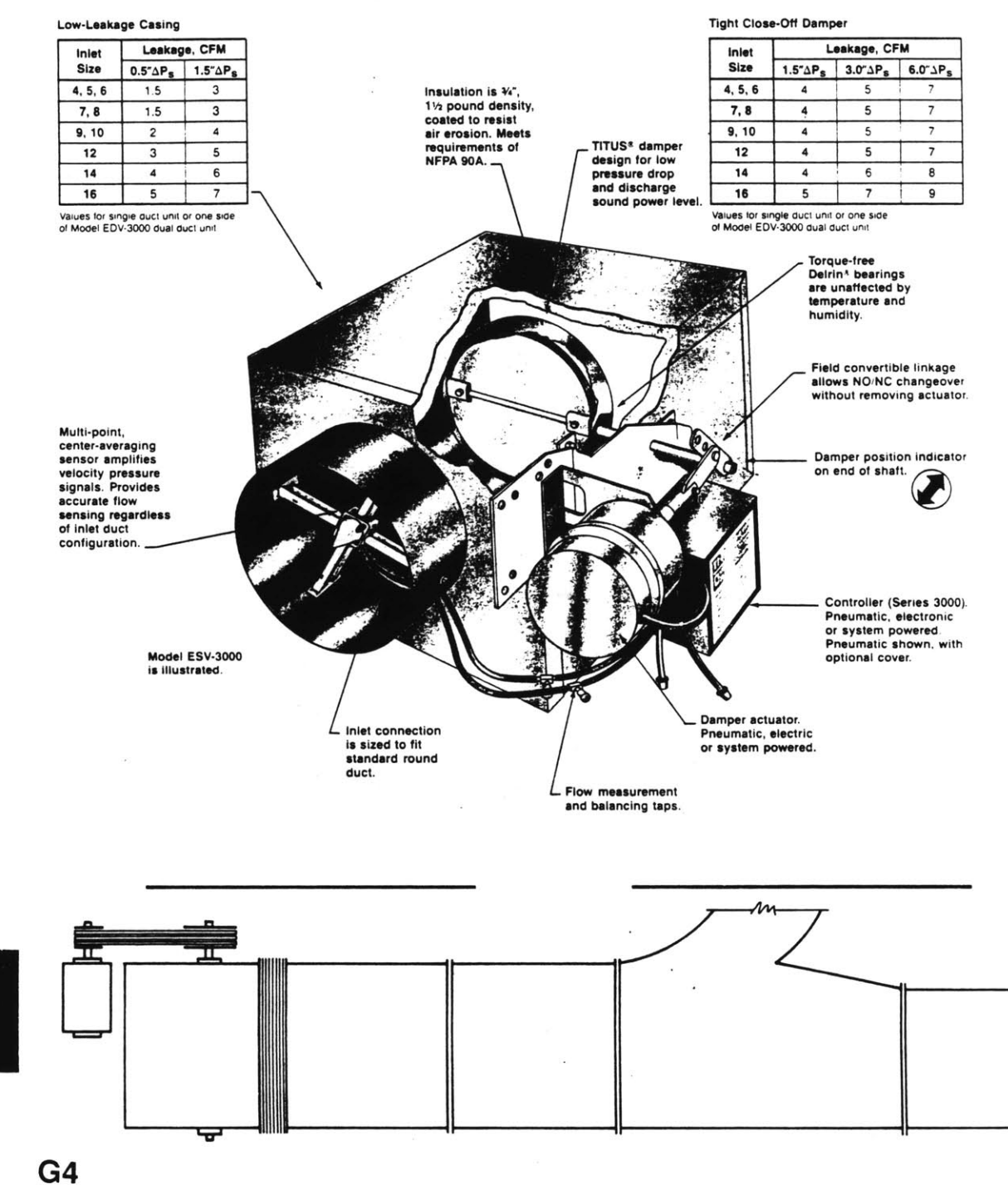

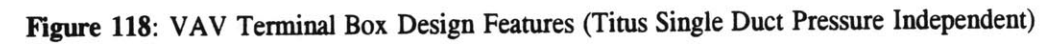

**TITUS'** Single/Dual Duct Terminals **1** Dimensions

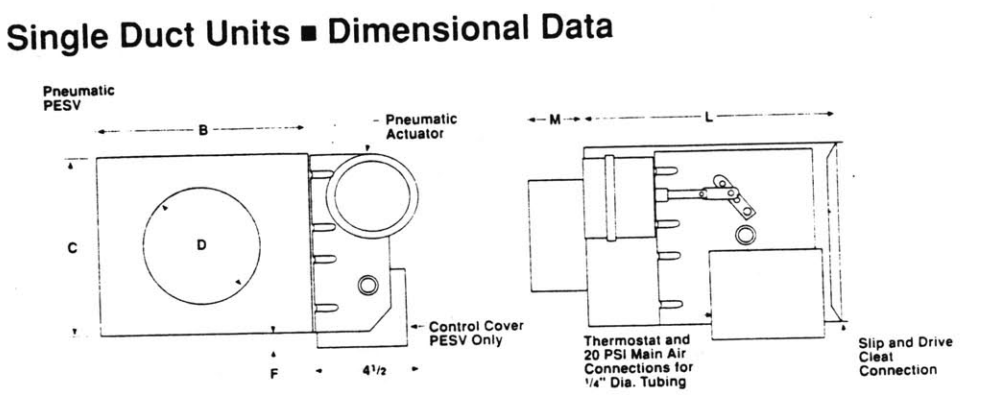

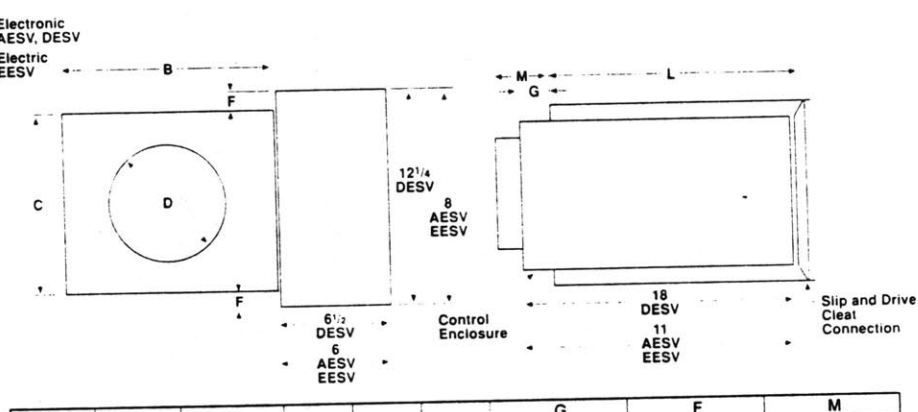

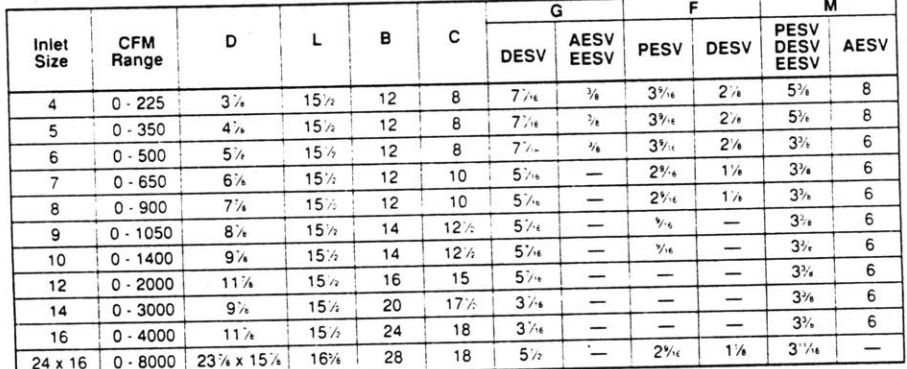

 $\blacktriangleright$  For optimum control, the inlet duct must be the same size as the unit inlet

y All dimensions are in inches.<br>
■ Right hand control location, as shown above, is standard. Left hand is optional<br>
■ All dimensions are in inches.

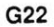

Figure **119:** VAV Terminal Box Dimensions (Titus Single Duct Pressure Independent)

**E I**

 $\blacktriangleright$  G22

### Models: PESV, AESV, DESV III Sound Application Data III NC Values

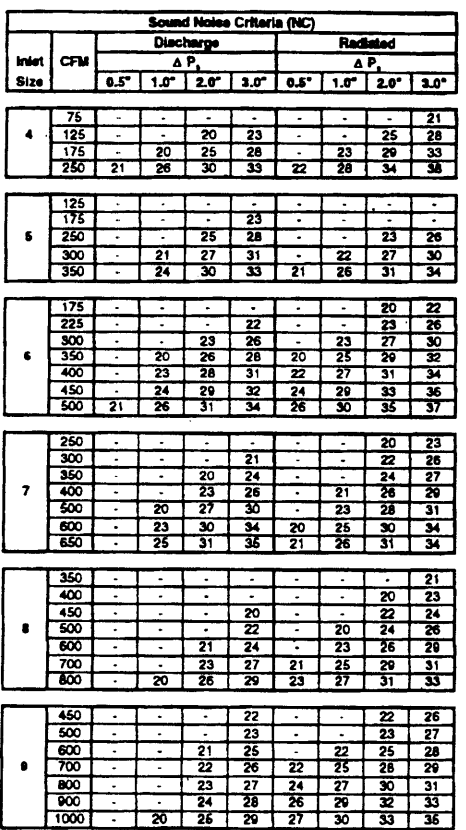

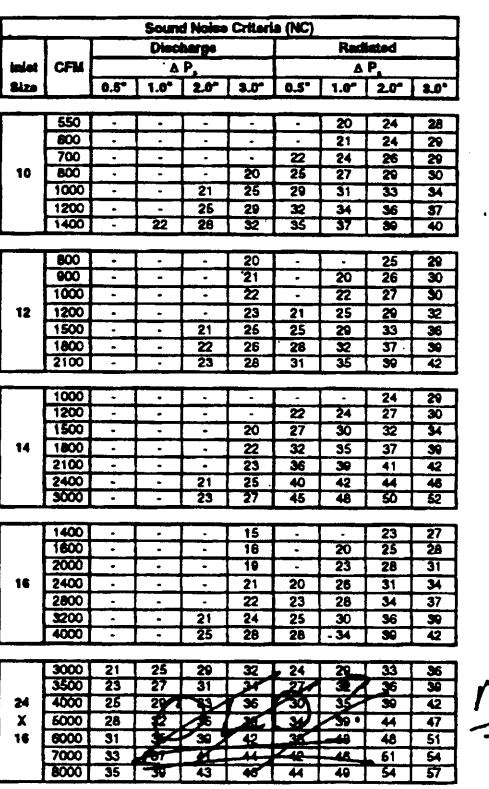

 $\bullet$  A  $P_{\bullet}$  is the difference in static pressure from inlet to discharge.<br> $\bullet$  Dash (-) is space denotes NC value less than 20.<br> $\bullet$  All Sound Dala are based upon tests conducted in accordance<br>with ARI 880-94 in the La

**Octave Band Sound Attenuation Factors:** 

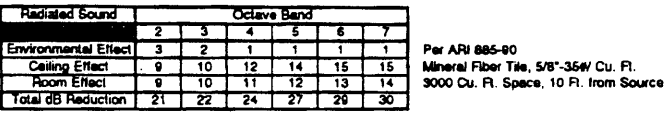

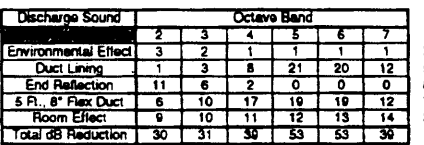

#### **Adjustments for Optional Attenuators**

|                   | <b>Octave Band</b> |   |  |    |    |   |  |  |  |  |  |  |
|-------------------|--------------------|---|--|----|----|---|--|--|--|--|--|--|
| <b>Inlet Size</b> | 2                  |   |  |    |    |   |  |  |  |  |  |  |
| 4,5,6             | 2                  |   |  | 13 | 12 | 8 |  |  |  |  |  |  |
| 7,8               |                    |   |  | 12 | 11 | 8 |  |  |  |  |  |  |
| 9,10              |                    | 2 |  | 10 |    |   |  |  |  |  |  |  |
| 12                |                    |   |  | ۰  |    | 6 |  |  |  |  |  |  |
|                   |                    |   |  | 8  |    |   |  |  |  |  |  |  |
|                   |                    |   |  | ь  | Б  |   |  |  |  |  |  |  |
| 24 X 16           |                    |   |  |    |    |   |  |  |  |  |  |  |

Per ARi 885-90<br>5 R., 1<sup>6</sup> Fiberglass Duct Lining<br>8<sup>6</sup> Termination to Diffuser<br>Vinyl Core Fiex<br>3000 Cu. B. B.

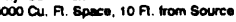

@ Select the appropriate unit size, and subtract the value shown under each<br>octave band heading from the Diecharge Sound Power Data shown on the<br>following pages. Use the resultant values to calculate discharge NC.

C Data are based upon calculation procedures provided by the ASHRAE 1991 HVAC Applications Handbook, Chapter 42.

Figure 120: VAV Terminal Box NC Values (Titus Single Duct Pressure Independent)

Nouncial de recutant in<br>sound resulting from 300 cfm<br>flow division: [net Size ] [dB] Ϋī  $\frac{10}{12}$ B  $\frac{14}{24 \times 16}$  $\frac{10}{11}$ 

14

Additional dB reduction in

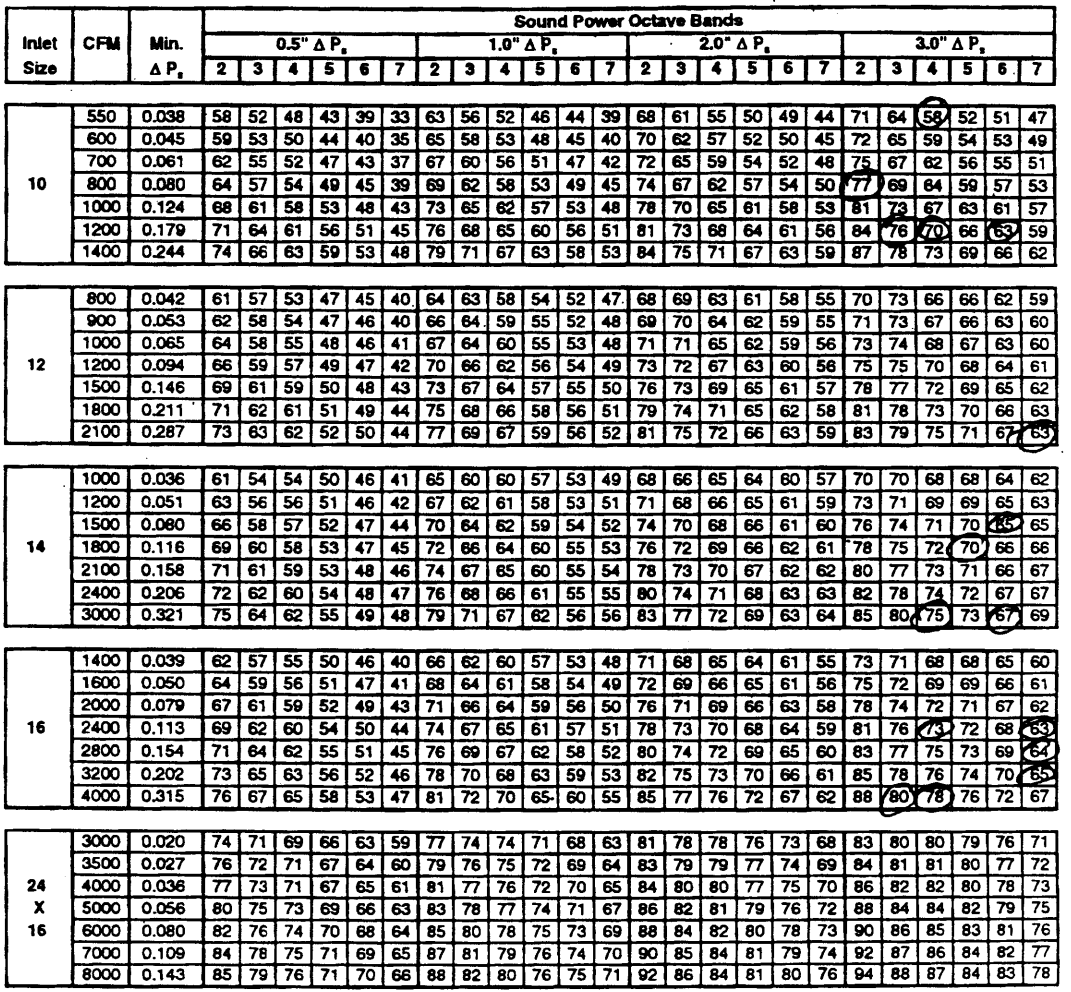

 $\ddot{\phantom{a}}$  $\bar{z}$ 

 $\bar{\beta}$ 

Models: **PESV, AESV, DESV N** Discharge Sound Power

**" A** P, is **the** diflerence in static pressure from inlet to discharge.

\* Sound power levels arm in decibels, re **10'"** watts.

\* End discharge sound power is the noise emitted from the unit discharge into the downstream duct.

\* **All** Sound Data are based upon tests conducted in accordance with ARI 880-94 in **the** Laboratory at **TITUS,** Richardson Texas.

Figure 121: VAV Terminal Box Discharge Sound Pwr (Titus Single Duct Pressure Independent)

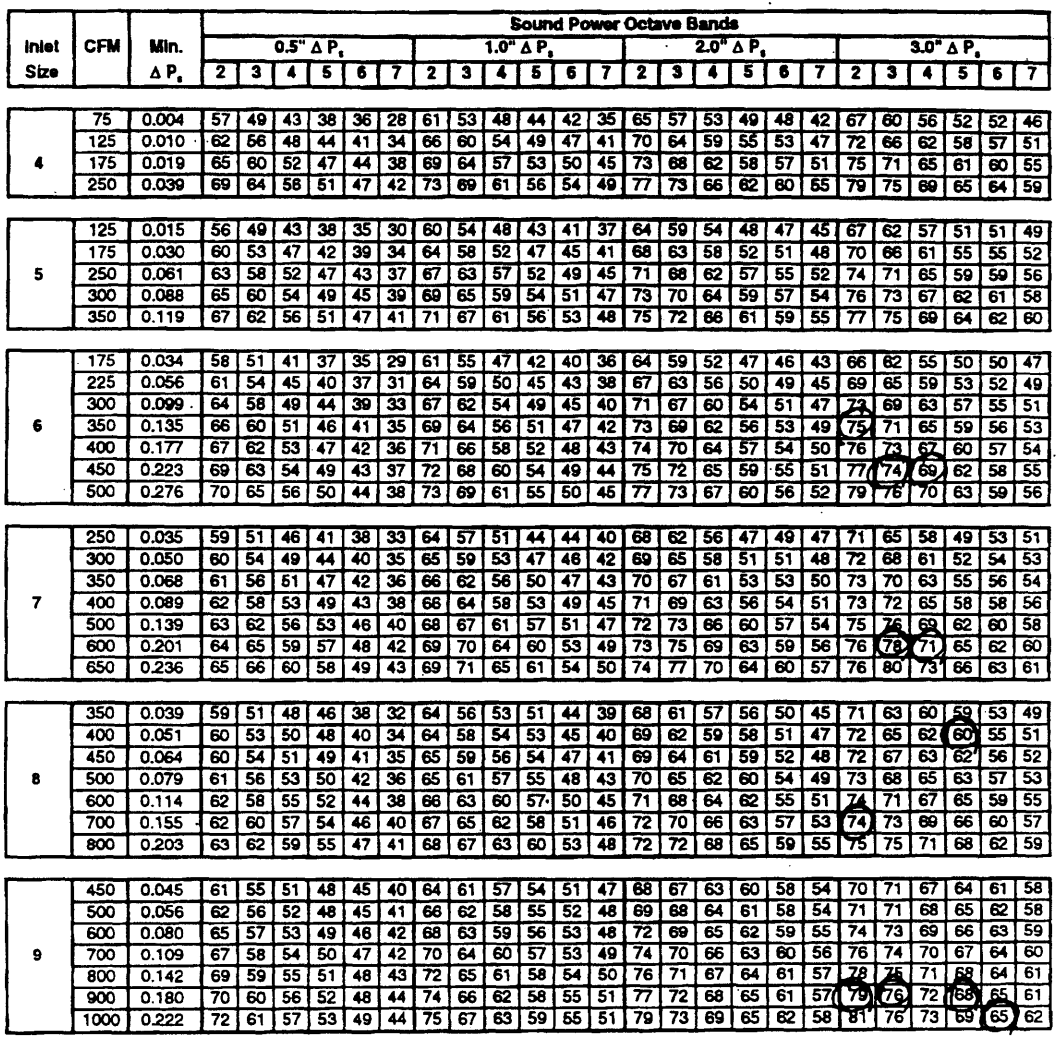

Models: PESV, AESV, DESV **U** Discharge Sound Power

ARI Certification Rating Points

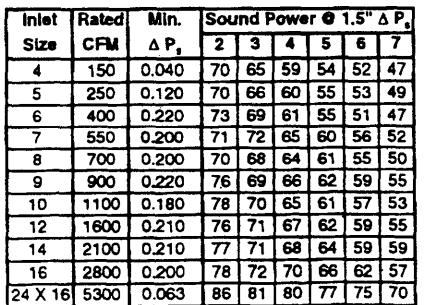

Figure 122: VAV Terminal Box Discharge Sound Pwr **-** continued (Titus Single Duct PI)

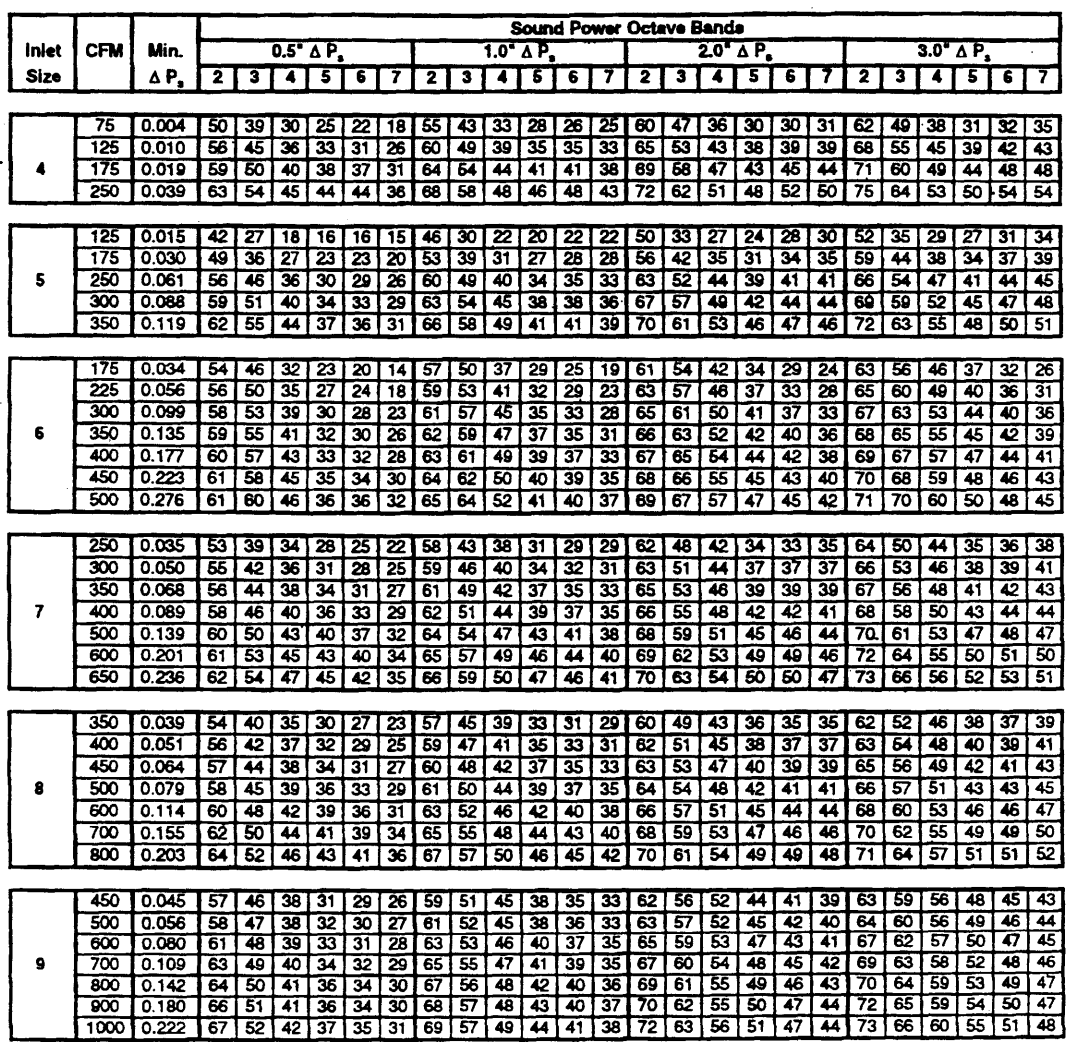

### Models: **PESV, AESV, DESV 0** Radiated Sound Power

ARI Certification Rating Points

 $\bar{z}$ 

 $\mathbb{R}^4$ 

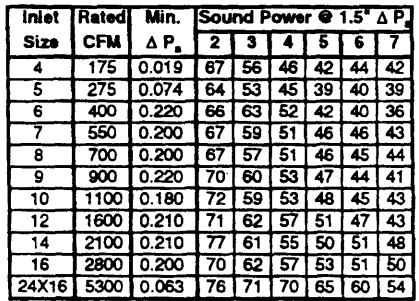

Figure **123:** VAV Terminal Box Radiated Sound Power (Titus Single Duct Pressure Independent)

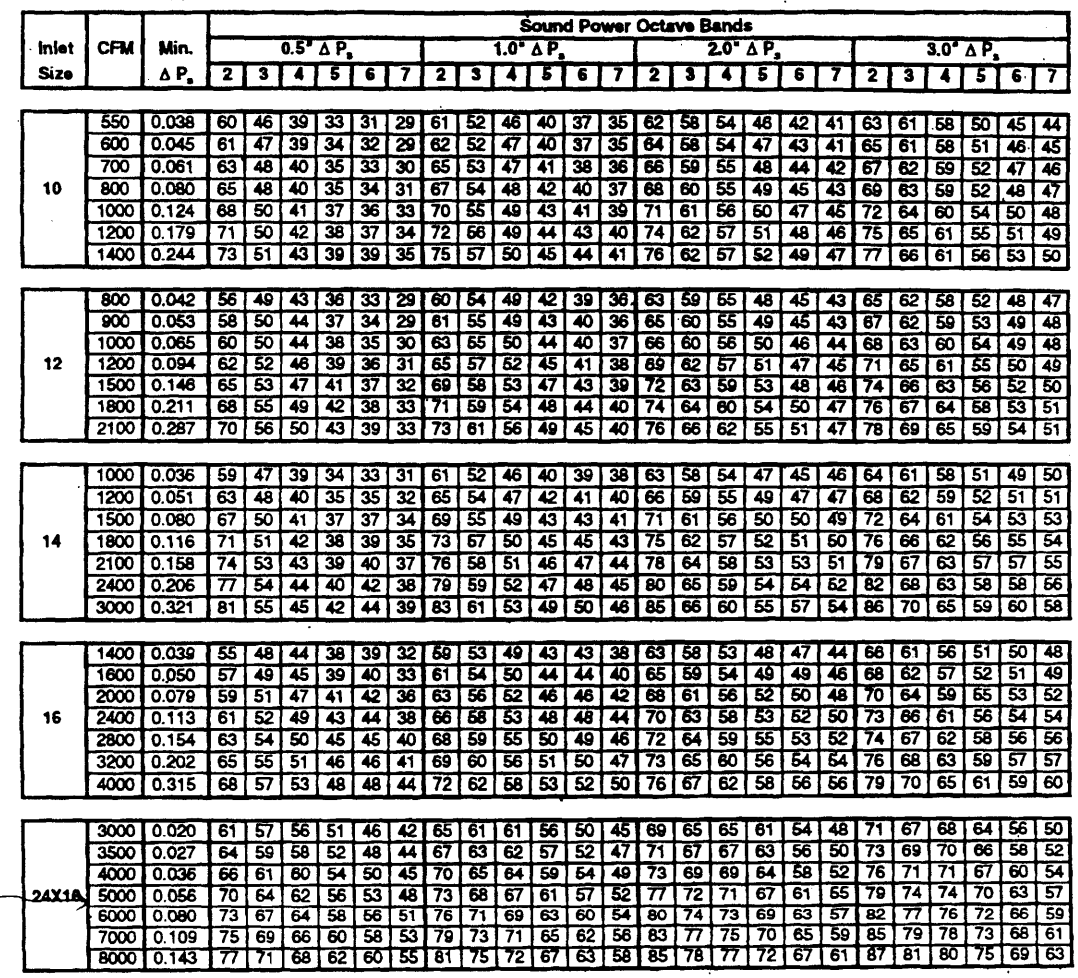

Models: **PESV, AESV, DESV N** Radiated Sound Power

 $\bullet$   $\Delta$  P<sub>s</sub> is the difference in static pressure from inlet to discharge.

 $\bullet$  Sound power levels are in decibels, re 10<sup>-2</sup> watts.

● Radiated sound power is the noise transmitted through the casing walls.<br>● All Sound Data are based upon tests conducted in accordance with ARI 880-94 in the Laboratory at TITUS, Richardson Texas.

Figure **124:** VAV Terminal Box Radiated Sound Power (Titus Single Duct Pressure Independent)

 $\ddot{\phantom{a}}$ 

# TITUS<sup>®</sup> Square and Rectangular Diffusers . Performance

Model TDC

| Nock<br><b>Size</b> | Pattern           | Neck Vel.<br>Total Press.                                         | 300<br>0.042                                   | 400<br>0.075                                 | 500<br>0.117                                 | 600<br>0.168                                 | 700<br>0.229                             | 800<br>0.299                                   | 900<br>0.379                                     |  |  |  |  |
|---------------------|-------------------|-------------------------------------------------------------------|------------------------------------------------|----------------------------------------------|----------------------------------------------|----------------------------------------------|------------------------------------------|------------------------------------------------|--------------------------------------------------|--|--|--|--|
|                     |                   |                                                                   |                                                |                                              |                                              | 150                                          | 175                                      | 200                                            | 225                                              |  |  |  |  |
|                     |                   | <b>Total CFM</b><br>NC <sub>1</sub><br>Sine                       | 75<br>5<br>B<br>A                              | 100<br>13<br>B<br>٨                          | 125<br>19<br>A<br>B                          | 23<br>Ð<br>A                                 | 27<br>8<br>A                             | .31<br>₿<br>A                                  | 34<br>e<br>A                                     |  |  |  |  |
| 6                   | 81                | <b>CFM/Side</b><br>Throw, Feet                                    | 75<br>٥<br>$7 - 13$                            | 100<br>$\circ$<br>$9 - 11 - 16$              | 125<br>٥<br>10-12-18                         | 150<br>٥<br>$11 - 13 - 19$                   | 175<br>$\Omega$<br>12 15 21              | 200<br>0<br>13-16-22                           | 0<br>225<br>13-17-24                             |  |  |  |  |
| x<br>6              | 82                | <b>CEMSION</b><br>Throw, Feet                                     | 38<br>38<br>$3 - 5 - 10$<br>$3 - 5 - 10$       | 50<br>50<br>$5 - 7 - 12$<br>$5 - 7 - 12$     | 63<br>63<br>$6 - 13$<br>6913                 | 75<br>75<br>7-10-14<br>7.10.14               | 88<br>88<br>8-11-15<br>8-11-15           | 100<br>100<br>9-12-17<br>$9 - 12 - 17$         | 113<br>113<br>10-12-18<br>$10-12-18$             |  |  |  |  |
|                     | G <sub>2</sub>    | <b>CFM/Side</b><br>Throw, Feet                                    | 38<br>39<br>$3-10$<br>$3 - 10$                 | 50<br>50<br>$5 - 7 - 12$<br>$5 - 7 - 12$     | 63<br>63<br>$6 - 8 - 13$<br>6-9-13           | 75<br>75<br>7-10-14<br>7-10-14               | 88<br>88<br>$8 - 11 - 15$<br>8-11-15     | 100<br>100<br>$9 - 12 - 17$<br>$9 - 12 - 17$   | 113<br>113<br>10-12-18<br>$10 - 12 - 18$         |  |  |  |  |
| 0.25<br>Sq. Ft.     | A3                | <b>CFM/Side</b><br>Throw, Feet                                    | 19<br>28<br>$3 - 1$<br>$3 - 5 - 9$             | 38<br>25<br>$4 - 7 - 10$<br>44.9             | 31<br>47<br>$5 - 7 - 10$<br>64-11            | 56<br>38<br>$6 - 11$<br>$7 - 13$             | 44<br>66<br>$7 - 12$<br>8814             | 50<br>75<br>$7 - 13$<br>8-10-15                | g4<br>56<br>$9 - 11 - 16$<br>8-9-13              |  |  |  |  |
|                     | A4                | <b>CFM/Side</b><br>Throw, Feet                                    | 19<br>19<br>$3 - 8$<br>$3 - 4 - 8$             | 25<br>25<br>$4 - 6 - 9$<br>$4 - 6 - 9$       | 31<br>31<br>$5 - 7 - 10$<br>$5 - 7 - 10$     | 38<br>38<br>$6 - 8 - 11$<br>64-11            | 44<br>44<br>$7 - 12$<br>$7 - 12$         | 50<br>50<br>$7 - 0 - 13$<br>$7 - 13$           | 56<br>56<br>$8 - 9 - 13$<br>8-9-13               |  |  |  |  |
|                     |                   | 506<br>336<br>394<br>450<br><b>Total CFM</b><br>159<br>225<br>201 |                                                |                                              |                                              |                                              |                                          |                                                |                                                  |  |  |  |  |
|                     | <b>NC</b><br>Side |                                                                   | 8<br>B<br>٨                                    | 15<br>B<br>A                                 | 21<br>A<br>B                                 | 26<br>₿<br>A                                 | 30<br>8<br>٨                             | 34<br>₿<br>٨                                   | 37<br>в<br>A                                     |  |  |  |  |
| 9                   | S1                | <b>CFM/Side</b><br>Throw, Feet                                    | 169<br>0<br>11-14-20                           | $\circ$<br>225<br>13-17-24                   | $\mathbf 0$<br>281<br>15-19-27               | 338<br>0<br>17-20-29                         | 394<br>0<br>18-22-31                     | 450<br>٥<br>19-24-34                           | $\Omega$<br>506<br>20-25-36                      |  |  |  |  |
| x                   | 52                | <b>CFM/Side</b><br>Throw, Feet                                    | à4<br>84<br>$5 - 15$<br>$5 - 8 - 15$           | 113<br>113<br>$7 - 11 - 18$<br>$7.11 - 18$   | 141<br>141<br>$9 - 14 - 20$<br>$9 - 14 - 20$ | 169<br>169<br>11-15-22 11-15-22              | 197<br>197<br>13-16-23<br>13-18-23       | 225<br>225<br>14-18-25<br>14-18-25             | 253<br>253<br>15-19-27<br>15-19-2                |  |  |  |  |
| 9                   | G2                | <b>CFM/Side</b><br>Throw, Feet                                    | a.<br>84<br>$5 - 8 - 15$<br>54-15              | 113<br>113<br>$7 - 11 - 18$<br>$7 - 11 - 10$ | 141<br>141<br>9-14-20<br>9-14-20             | 169<br>169<br>11-15-22 11-15-22              | 197<br>197<br>13-18-23 13-18-23          | 225<br>225<br>14-18-25<br>14-18-25             | 253<br>253<br>15-19-27<br>15-19-2                |  |  |  |  |
| 0.5625<br>Sq. Ft.   | A3                | <b>CFM/Side</b><br>Throw, Feet                                    | 63<br>42<br>47.12<br>$5 - 13$                  | 56<br>R4<br>$7 - 11 - 16$<br>6-9-13          | 70<br>105<br>8-11-15<br>$9 - 12 - 17$        | 84<br>127<br>$9 - 12 - 17$<br>11-13-19       | 98<br>148<br>10-13-18 12-14-21           | 113<br>169<br>11-13-19 13-16-22                | 127<br>190<br>14-14-20 13-16-2                   |  |  |  |  |
|                     | A4                | <b>CFM/Side</b><br>Throw. Feet                                    | 42<br>42<br>$4 - 7 - 12$<br>$4 - 7 - 12$       | 56<br>56<br>$6 - 9 - 13$<br>6-9-13           | 70<br>70<br>$8 - 11 - 15$<br>$8 - 11 - 15$   | 84<br>84<br>$9 - 12 - 17$<br>$9 - 12 - 17$   | ۵A<br>98<br>10-13-18 10-13-18            | 113<br>113<br>11-13-19 11-13-19                | 127<br>127<br>14-14-20<br>$14 - 14 - 20$         |  |  |  |  |
|                     |                   |                                                                   |                                                |                                              |                                              |                                              |                                          |                                                | 900                                              |  |  |  |  |
|                     |                   | <b>Total CFM</b><br><b>NC</b><br>Side                             | 300<br>10<br>n<br>٨                            | 400<br>17<br>A<br>٨                          | 500<br>23<br>A<br>٨                          | 600<br>28<br>B<br>٨                          | 700<br>32<br>B                           | 800<br>35<br>B<br>A                            | 38<br>9<br>A                                     |  |  |  |  |
| 12                  | 31                | <b>CFM/Side</b><br>Throw, Feet                                    | 300<br>$\bullet$<br>1518-27                    | 400<br>$\mathbf{o}$<br>18-22-32              | 500<br>$\bullet$<br>20-25-36                 | 600<br>$\bullet$<br>22-27-39                 | 700<br>$\pmb{\mathfrak{o}}$<br>24-30-42  | 800<br>$\circ$<br>26-32-45                     | 900<br>$\mathbf{o}$<br>27-34-48                  |  |  |  |  |
| x<br>12             | 32                | <b>CFM/Side</b><br>Throw, Feet                                    | 150<br>150<br>$7.11 - 20$<br>7-11-20           | 200<br>200<br>10-15-24<br>10-15-24           | 250<br>250<br>$12 - 19 - 27$<br>12-19-27     | 300<br>300<br>15-20-29<br>15-20-29           | 350<br>350<br>17-22-31<br>17-22-31       | 400<br>400<br>19-24-34 19-24-34                | 450<br>450<br>20-25-36 20-25-36                  |  |  |  |  |
|                     | 02                | <b>CFM/Side</b><br>Throw, Fee                                     | 150<br>150<br>$7.11 - 20$<br>$7.11 - 20$       | 200<br>200<br>10-15-24<br>10-15-24           | 250<br>250<br>12.19.27<br>$12.19 - 2.$       | 300<br>300<br>15-20-29<br>15-20-29           | 350<br>350<br>17-22-31<br>$17 - 22 - 3$  | 400<br>400<br>19-24-34<br>19-24-34             | 450<br>450<br>20-25-36<br>20-25-36               |  |  |  |  |
| 1.0<br>Sq. Ft       | A3                | <b>CFM/Side</b><br>Throw, Fee                                     | 75<br>113<br>$6 - 9 - 16$<br>$7 - 11 - 18$     | 100<br>150<br>$8 - 13 - 18$<br>$9 - 14 - 21$ | 125<br>188<br>$11 - 14 - 20$<br>12-16-23     | 225<br>150<br>$13.16 - 22$<br>$14 - 18 - 26$ | 175<br>263<br>16-19-28<br>14-17-24       | 200<br>300<br>$17 - 21 - 30$<br>$15 - 18 - 26$ | 225<br>338<br>18-22-32<br>16-19-27               |  |  |  |  |
|                     | A4                | <b>CFM/Side</b><br>Throw, Feet                                    | 75<br>75<br>$8 - 9 - 16$<br>$6 - 16$           | 100<br>100<br>$8 - 13 - 18$<br>8-13-18       | 125<br>125<br>11-14-20 11-14-20              | 150<br>150<br>13-18-22 13-16-22              | 175<br>175<br>14-17-24<br>$14 - 17 - 24$ | 200<br>200<br>15-18-26<br>15-18-26             | 225<br>225<br>16-19-27<br>$16 - 19 - 27$         |  |  |  |  |
|                     |                   | <b>Total CFM</b>                                                  | 469                                            | 625                                          | 781                                          | 938                                          | 1094                                     | 1250                                           | 1406                                             |  |  |  |  |
|                     |                   | <b>NC</b><br>Side                                                 | $\ddot{\phantom{1}}$<br>B<br>A                 | 19<br>A<br>e                                 | 25<br>B<br>A                                 | 29<br>a<br>A                                 | 33<br>e<br>A                             | 37<br>Ð<br>A                                   | 40<br>A<br>₿                                     |  |  |  |  |
| 15                  | 81                | <b>CFM/Side</b><br>Throw, Feet                                    | 469<br>$\bullet$<br>19-24-34                   | 625<br>٥<br>23-28-40                         | 781<br>0<br>26-31-45                         | 0<br>938<br>28-34-49                         | 1094<br>0<br>30-37-53                    | 1250<br>0<br>$32 - 40 - 57$                    | 1406<br>$\circ$<br>34-42-60                      |  |  |  |  |
| x<br>15             | S <sub>2</sub>    | <b>CFM/Side</b><br>Throw, Feet                                    | 234<br>234<br>9.14.26<br>9-14-26               | 313<br>313<br>12-19-30<br>12-19-30           | 391<br>391<br>15-23-33 15-23-33              | 469<br>469<br>19-26-36<br>19-26-36           | 547<br>547<br>22-28-39<br>22-28-39       | 625<br>625<br>24-30-42 24-30-42                | 703<br>703<br>26-32-45 26-32-45                  |  |  |  |  |
|                     | G <sub>2</sub>    | <b>CFM/Side</b><br>Throw, Fee                                     | 234<br>234<br>9-14-26<br>$9 - 14 - 26$         | 313<br>313<br>12-19-30<br>12-19-30           | 391<br>391<br>15-23-33 15-23-33              | 469<br>469<br>19-26-36<br>19-26-36           | 547<br>547<br>22-28-39 22-28-39          | 625<br>625<br>24-30-42 24-30-42                | 703<br>703<br>26-32-45 26-32-45                  |  |  |  |  |
| 1.5625<br>Sq. FL    | A3                | <b>CFM/Side</b><br>Throw Feet                                     | 117<br>176<br>8-12-20<br>$9 - 13 - 23$         | 156<br>234<br>11-16-23 12-18-26              | 195<br>293<br>13-18-25 15-21-29              | 352<br>234<br>16-20-28<br>18-23-32           | 273<br>410<br>17-21-30 20-24-35          | 313<br>469<br>18-23-32 21-26-37                | 527<br>352<br>20-24-34<br>23-28-40               |  |  |  |  |
|                     | A4                | <b>CFM/Side</b><br>Throw, Feet                                    | 117<br>117<br>8-12-20<br>$8 - 12 - 20$         | 156<br>156<br>11-16-23 11-16-23              | 195<br>195<br>13-18-25 13-18-25              | 234<br>234<br>16-20-28<br>16-20-28           | 273<br>273<br>17-21-30 17-21-30          | 313<br>313<br>18-23-32 18-23-32                | 352<br>352<br>20-24-34<br>20-24-34               |  |  |  |  |
|                     |                   | <b>Total CFM</b><br>675<br>900                                    |                                                |                                              |                                              | 1350                                         | 1575                                     | 1800                                           | 2025                                             |  |  |  |  |
|                     |                   | <b>NC</b><br>Side                                                 | 12<br>$\blacktriangle$<br>A                    | 20<br>A<br>8                                 | 1125<br>26<br>B<br>$\bullet$                 | 31<br>B<br>٨                                 | 35<br>B<br>A                             | 38<br>B<br>٨                                   | 41<br>B<br>A                                     |  |  |  |  |
| 18                  | 31                | <b>CFM/Side</b><br>Throw, Feet                                    | 675<br>٥<br>22-29-41                           | 900<br>٥<br>27-34-48                         | 1125<br>$\bullet$<br>31 38-54                | 1350<br>0<br>34-41-59                        | 1575<br>$\circ$<br>36-45-63              | 1800<br>$\pmb{\mathsf{o}}$<br>39-48-68         | 2025<br>0<br>41-51-72                            |  |  |  |  |
| x                   | \$2               | <b>CFM/Side</b><br>Throw, Feet                                    | 338<br>338<br>$11 - 17 - 31$<br>$11 - 17 - 31$ | 450<br>450<br>15-22-36<br>15-22-36           | 563<br>563<br>19-28-40<br>19-28-40           | 675<br>675<br>$22.31 - 44$<br>$22 - 31 - 44$ | <b>788</b><br>708<br>26-33-47 26-33-47   | <b>ooo</b><br>900<br>29-36-51<br>29-36-51      | 1013<br>1013<br>$31 - 38 - 54$<br>$31 - 38 - 54$ |  |  |  |  |
| 18                  | G <sub>2</sub>    | <b>CFM/Sule</b><br>Throw, Feet                                    | 338<br>338<br>11-17-31<br>11.17.31             | 450<br>450<br>15-22-36                       | 563<br>563<br>15-22-36 119-28-40<br>19-28-40 | 675<br>675<br>$22.31 - 44$<br>$22 - 31 - 44$ | 788<br>788<br>26-33-47 26-33-47          | 900<br>900<br>29-36-51 29-36-51                | 1013<br>1013<br>31-38-54<br>31-38-54             |  |  |  |  |
| 2.25<br>Sq. Ft.     | A3                | <b>CFM/Side</b><br>Throw, Feet                                    | 253<br>169<br>$9.14 - 24$<br>$11 - 18 - 27$    | 225<br>338<br>13-19-27                       | 281<br>422<br>14-22-32 16 22-31<br>18-25-35  | 130<br>506<br>19-24-34<br>22-27-39           | 394<br>591<br>21-26-36 24-29-42          | 450<br>675<br>22-27-39 26-32-45                | 506<br>759<br>$24.29 - 41$<br>27-33-48           |  |  |  |  |
|                     | 84                | <b>CFM/Side</b>                                                   | 169<br>169<br>14.2<br>34.                      | 225<br>225<br>10.27<br>10                    | ÷<br>281<br>281<br>6.22<br>27.16<br>,,       | 336<br>338<br>24.34                          | 394<br>394<br>36.36<br>25.36             | 450<br>450<br>.97.39<br>.27.39                 | 506<br>506<br>24<br>29.4<br>$29 - 41$            |  |  |  |  |

See Page B96 for explanation of Side A and Side B in relation to diffuser configuration and discharge pattern.

**B98** 

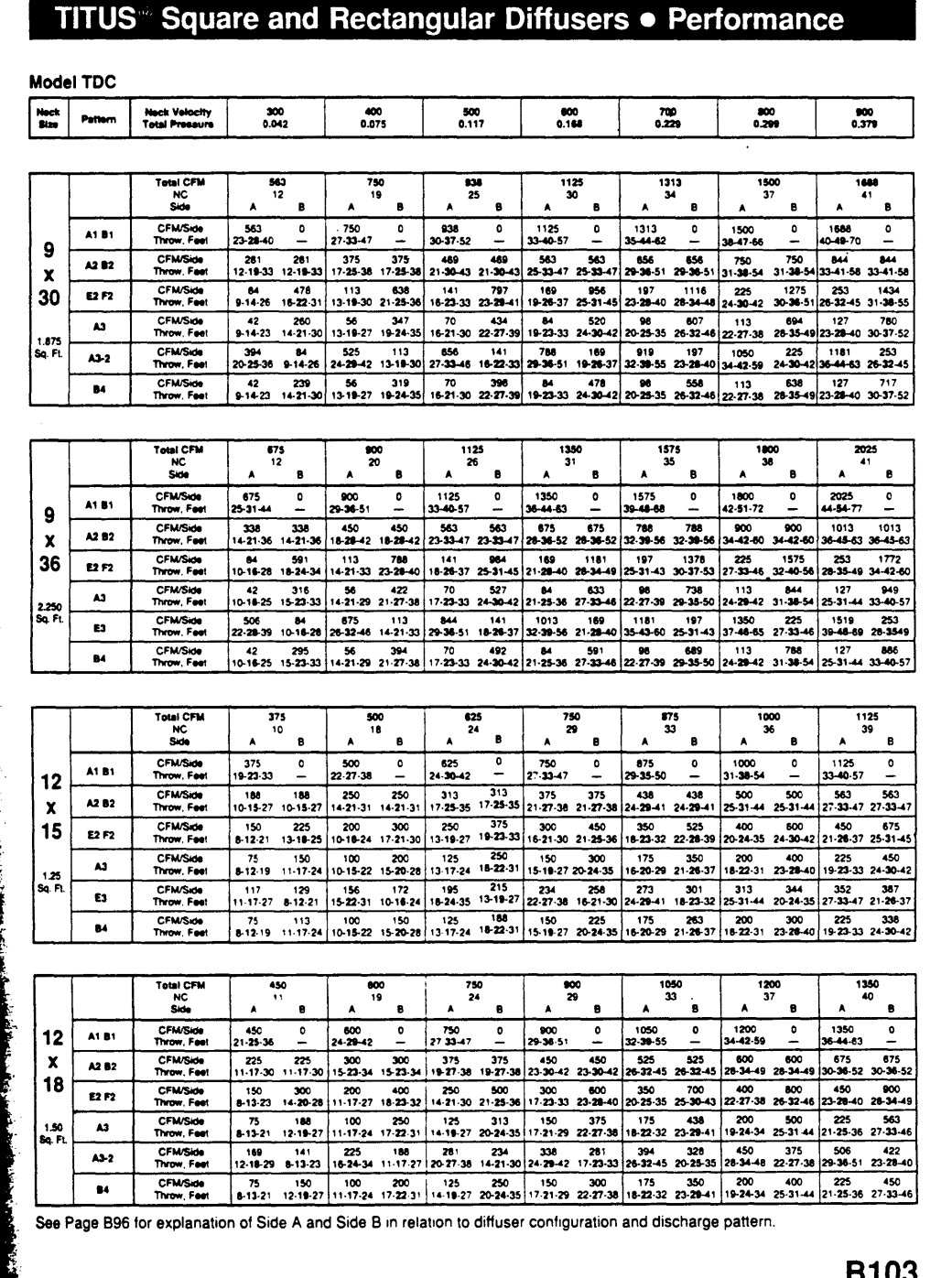

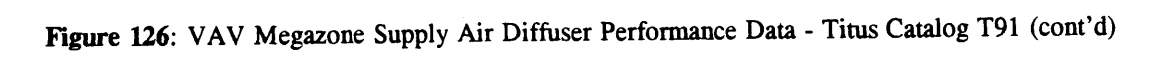

 $\sim$ 

5 J

 $\mathbb{Z}$ 

### **TITUS<sup>®</sup> Square and Rectangular Diffusers • Performance**

Model **TDC**

| Neck<br>Size | Neck Velocity<br>300<br>Pattern<br>0.042<br><b>Total Pressure</b> |                                       | 500<br>400<br>0.075<br>0.117               |                       |                           | 600<br>0.168              |                          | 700<br>0.229              |                                                                       | 800<br>0.299              |                           | 900<br>0.379              |                          |                                                                                |                                    |                  |
|--------------|-------------------------------------------------------------------|---------------------------------------|--------------------------------------------|-----------------------|---------------------------|---------------------------|--------------------------|---------------------------|-----------------------------------------------------------------------|---------------------------|---------------------------|---------------------------|--------------------------|--------------------------------------------------------------------------------|------------------------------------|------------------|
|              |                                                                   |                                       |                                            |                       |                           |                           |                          |                           |                                                                       |                           |                           |                           |                          |                                                                                |                                    |                  |
|              |                                                                   | <b>Total CFM</b><br>NC                | 1050<br>14                                 |                       | 1400<br>21                |                           | 1750<br>27               |                           | 2100<br>32                                                            |                           | 2450<br>36                |                           |                          | 2800<br>40                                                                     | 3150<br>43                         |                  |
|              |                                                                   | Side                                  | ٨                                          | в                     | ٨                         | B                         | ۸                        | в                         | ٨                                                                     | B                         | ٨                         | в                         | A                        | в                                                                              | ٨                                  | 8                |
| 21           | A1 B1                                                             | <b>CFM/Side</b><br>Throw, Feet        | 1050<br>$32 - 39 - 55$                     | ٥                     | 1400<br>$37 - 45 - 64$    | $\ddot{\mathbf{0}}$       | 1750<br>41-50-71         | ٥                         | 2100<br>45-55-78                                                      | ۰                         | 2450<br>49-60-85          | ٥                         | 2800<br>52-64-90         | o                                                                              | 3150<br>55-68-96                   | ٥                |
| x            | A2 B2                                                             | <b>CFM/Side</b><br>Throw, Feet        | 525<br>$17.28 - 45$                        | 525<br>$17 - 26 - 45$ | 700                       | 700<br>23-35-53 23-35-53  | 875<br>29-41-59 29-41-59 | 875                       | 1050<br>35-45-64                                                      | 1050<br>35-45-64          | 1225<br>40-49-70          | 1225<br>40-49-70          | 1400<br>43-53-74         | 1400<br>43-53-74                                                               | .1575<br>45-56-79                  | 1575<br>45-56-79 |
| 24           | E2 F2                                                             | <b>CFM/Side</b><br>Throw, Feet        | 459<br>13-20-35                            | 591<br>22-30-43       | 613<br>18-27-41           | 788<br>28-35-50           | 766<br>22-32-46 32-39-56 | 984                       | 919<br>27-35-50                                                       | 1181<br>35-43-61          | 1072<br>31-38-54          | 1378<br>38-46-66          | 1225<br>33-41-58         | 1575<br>41-50-71                                                               | 1378<br>3543-62                    | 1772<br>43-53-75 |
| 3.5          | A3                                                                | <b>CFM/Side</b><br>Throw, Feet        | 230<br>13-20-32                            | 411<br>19-29-41       | 307<br>17-26-37           | 547<br>26-33-47           | 383<br>22-29-41 30-37-53 | 684                       | 480<br>26-32-45 33-41-58                                              | 821                       | 537<br>28-34-49 36-44-63  | 958                       | 613<br>30-37-52 39-47-67 | 1095                                                                           | 690<br>32-39-55                    | 1232<br>41-50-7  |
| Sq. FL       | A3-2                                                              | <b>CFM/Side</b><br>Throw, Feet        | 300<br>18-28-45                            | 375<br>13-20-35       | 400<br>25-37-52           | 500<br>$18-27-11$         | 501<br>31-41-58 22-32-46 | 625                       | 601<br>37-45-64 27-35-50                                              | 750                       | 701<br>40-49-69 31-38-54  | 875                       | 801<br>42-52-74          | 1000<br>33-41-58                                                               | 901<br>45-55-78                    | 1125<br>35-43-62 |
|              | 84                                                                | <b>CFM/Side</b><br>Throw, Feet        | 230<br>13-20-32 19-29-41 17-26-37 26-33-47 | 295                   | 307                       | 393                       | 383                      | 492                       | 450                                                                   | 590                       | 537                       | 688                       | 613                      | 787<br>22-29-41 30-37-53 26-32-45 33-41-58 28-34-49 36-44-63 30-37-52 39-47-67 | 690<br>32-39-55 41-50-71           | 885              |
|              |                                                                   |                                       |                                            |                       |                           |                           |                          |                           |                                                                       |                           |                           |                           |                          |                                                                                |                                    |                  |
|              |                                                                   | <b>Total CFM</b><br>NC                | 1313<br>15                                 |                       | 1750<br>22                |                           | 2188<br>28               |                           | 2625<br>33                                                            |                           | 3063<br>37                |                           | 3500<br>40               |                                                                                | 3938<br>43                         |                  |
|              |                                                                   | Side                                  | A                                          | B                     | А                         | 8                         | ۸                        | B                         | ۸                                                                     | B                         | A                         | B                         | A                        | в                                                                              | ۸                                  | в                |
| 21           | A181                                                              | <b>CFM/Side</b><br>Throw, Fee:        | 1313<br>35-44-62                           | ٥<br>-                | 1750<br>41-50-71          | ۰<br>۰                    | 2188<br>46-56-80         | $\bullet$<br>-            | 2625<br>50-62-88                                                      | ۰<br>-                    | 3063<br>54-67-95          | ٥<br>-                    | 3500<br>58-71-101        | o<br>-                                                                         | 3938<br>62-76-107                  | $\circ$          |
| x            | A2 B2                                                             | <b>CFM/Side</b><br>Throw Feet         | 656<br>19-29-51 19-29-51                   | 656                   | 875                       | 875<br>26-39-59 26-39-59  | 1094                     | 1094<br>32-46-66 32-46-66 | 1313                                                                  | 1313<br>39-51-72 39-51-72 | 1531                      | 1531<br>45-55-78 45-55-78 | 1750<br>48-59-83         | 1750                                                                           | 1969<br>48-59-83 51-62-88 51-62-88 | 1969             |
| 30           | E2 F2                                                             | <b>CFM/Side</b><br>Throw, Fee         | 459<br>15-22-40                            | 853<br>25-34-48       | 613                       | 1138<br>20-30-46 32-30-56 | 766<br>25-36-51          | 1422<br>$36 - 44 - 62$    | 919<br>30-40-56                                                       | 1706<br>39-48-68          | 1072<br>35-43-61          | 1991<br>42-52-74          | 1225<br>37-46-65         | 2275                                                                           | 1376<br>45-56-79 40-49-69 48-59-84 | 2559             |
| 4.375        | 43                                                                | <b>CFM/Side</b><br>Throw, Feet        | 230<br>14-22-35 22-32-46                   | 542                   | 306                       | 723<br>19-29-41 29-37-53  | 383                      | 903<br>24-32-46 34-42-59  | 459                                                                   | 1084<br>29-35-50 37-46-65 | 536<br>31-38-54           | 1265                      | 613<br>40-50-70 33-41-58 | 1446                                                                           | 689<br>43-53-75 35-43-62 46-56-80  | 1626             |
| Sq. Ft.      | 43-2                                                              | <b>CFM/Side</b><br>Throw, Fee         | 469<br>21-31-50                            | 421<br>15-22-40       | 625                       | 562<br>28-41-58 20-30-46  | 781<br>35-46-65 25-36-5  | 702                       | 937<br>41-50-72                                                       | 843<br>30-40-56           | 1093<br>44-55-77          | 983<br>35-43-61           | 1250<br>48-58-83         | 1124                                                                           | 1406<br>37-46-65 50-62-88 40-49-69 | 1264             |
|              | 84                                                                | <b>CFM/Side</b><br>Throw. Feet        | 230<br>14-22-35 22-32-46                   | 427                   | 306                       | 569<br>19-29-41 29-37-53  | 383                      | 711                       | 459<br>24-32-46 34-42-59 29-35-50 37-46-65 31-38-54 40-50-70 33-41-58 | 853                       | 536                       | 995                       | 613                      | 1138                                                                           | 689<br>43-53-75 35-43-62 46-56-80  | 1280             |
|              |                                                                   |                                       |                                            |                       |                           |                           |                          |                           |                                                                       |                           |                           |                           |                          |                                                                                |                                    |                  |
|              |                                                                   | <b>Total CFM</b><br><b>NC</b><br>Side | 1575<br>15                                 |                       | 2100<br>23                |                           | 2625<br>29               |                           | 3150<br>33                                                            |                           | 3675<br>37                |                           | 4200<br>41               |                                                                                | 4725                               |                  |
|              |                                                                   |                                       | ٨                                          | в                     | ٨                         | 8                         | A                        | 8                         | A                                                                     | в                         | ٨                         | θ                         | A                        | B                                                                              | Α                                  | 8                |
| 21           | A1 81                                                             | <b>CFM/Side</b><br>Throw, Feet        | 1575<br>39-48-66                           | $\circ$               | 2100<br>45-55-78          | 0<br>٠                    | 2625<br>50-62-88         | ۰<br>۰.                   | 3150<br>55-68-96                                                      | ۰                         | 3675<br>60-73-104         | ۰<br>a.                   | 4200<br>64-78-111        | 0                                                                              | 4725<br>88-83-118                  | ۰                |
| x            | A2 B2                                                             | <b>CFM/Side</b><br>Throw. Feet        | 788<br>21-32-56 21-32-56                   | 788                   | 1050<br>28-43-64 28-43-64 | 1050                      | 1313                     | 1313<br>35-51-72 35-51-72 | 1575<br>43-56-79 43-56-79                                             | 1575                      | 1838<br>49-60-85 49-60-85 | 1838                      | 2100                     | 2100<br>53-64-91 53-64-91                                                      | 2363<br>56-68-97 56-68-97          | 2363             |
| 36           | E2 F2                                                             | <b>CFM/Side</b><br>Throw, Feet        | 459<br>16-24-43                            | 1116<br>27-37-53      | 613<br>22-33-50           | 1487<br>$35 - 43 - 6$     | 766<br>27-40-56 39-48-68 | 1859                      | 919<br>33-43-62                                                       | 2231<br>43-53-75          | 1072<br>38-47-67          | 2603<br>46-57-81          | 1225<br>41-50-71         | 2975<br>50-61-86                                                               | 1378<br>43-53-76                   | 3347<br>53-65-92 |
|              |                                                                   |                                       |                                            |                       |                           |                           |                          |                           |                                                                       |                           |                           |                           |                          |                                                                                |                                    |                  |

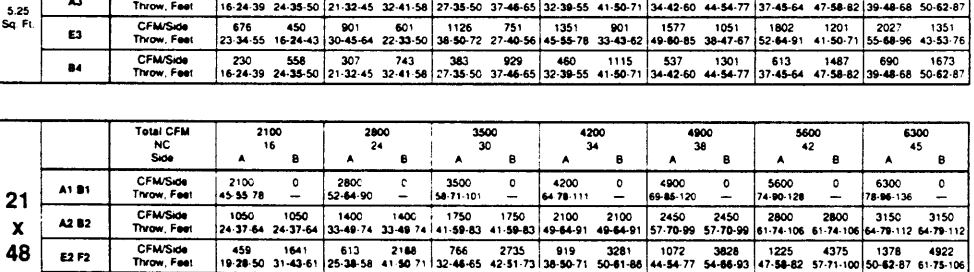

E2 F2 CFM/Side 459 1641 613 2188 766 2735 919 3281 1072 3828 1225 4375 1378 4922<br>Throw, Feet 19:28-50 31-43-61 25-38-58 41-50 71 32-46-65 42-51-73 38-50-71 50-81-86 44-54-77 54-86-93 47-58-82 57-71-100 50-82-87 61-75-106 CFM/Side 230 935 306 124<sup>2</sup> 383 1559 459 1870 563 2182 613 2494 689 2805<br>70 Throw.Feet 18-28-45 27-41:58 25-37-52 37-47-67 31-41-58 43-53-75 37-45-64 47-58-82 40-48-69 51-63-99 42-52-74 55-67-95 45-55-78 58-71-101

14 CFM/Side 230 820 306 1094 383 1367 459 1641 536 1914 613 2187 689 2461<br>14 Throw, Feel 18-28–45 27-41-58 25-37-52 37-47-67 31-41-58 43-53-75 37-45-64 47-59-82 40-49-69 51-85-89 42-52-74 55-67-95 45-55-78 58-71-101

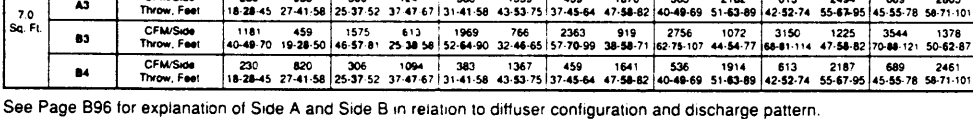

**B108**

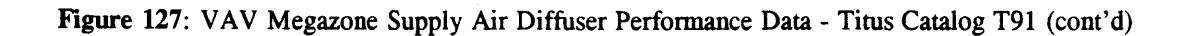

# TITUS<sup>®</sup> Square and Rectangular Diffusers • Performance

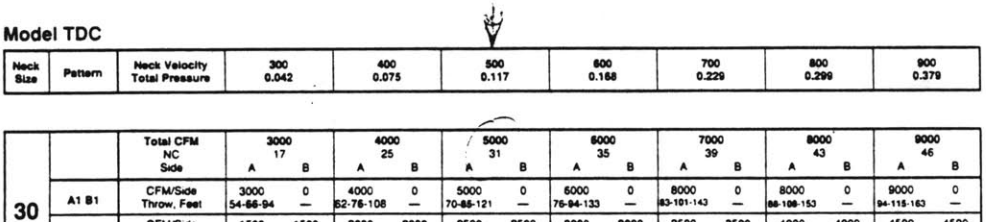

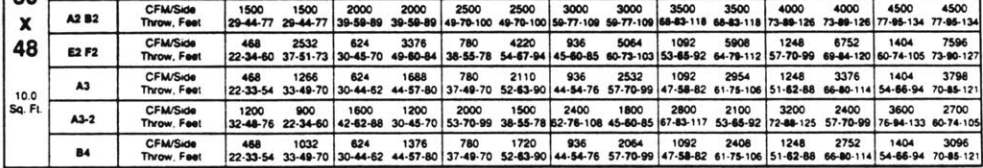

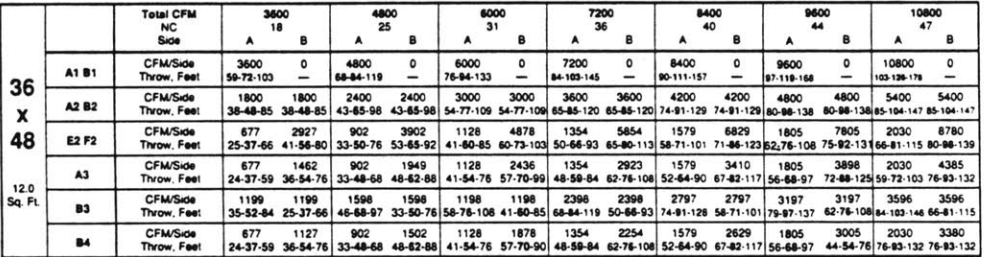

See Page B96 for explanation of Side A and Side B in relation to diffuser configuration and discharge pattern.

Figure 128: VAV Megazone Supply Air Diffuser Performance Data - Titus Catalog T91 (cont'd)
## TITUS 300/350 Series Grilles & Registers

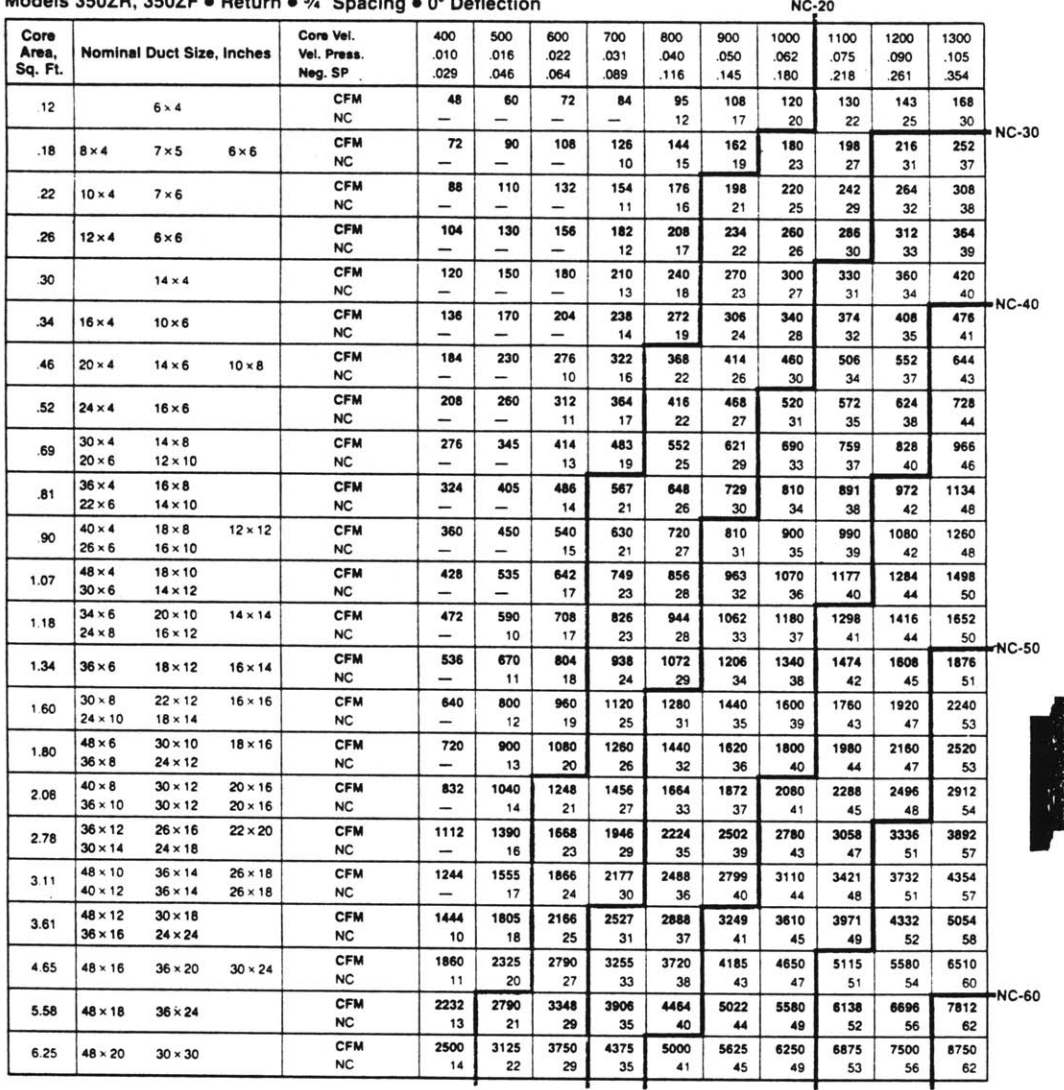

Modele 35070 35075 + Det  $-247$  $\sim$  $60 - 51 - 11$ 

· Core velocities are in feet per minute.

· Shaded dividing lines denote ranges

• All pressures are in inches of water.

. Neg. SP is negative static pressure. • NC values are based on a room<br>absortion of 10 dB, re 10 - <sup>12</sup> watts.

of NC values.

• Dash  $(-)$  in space indicates NC<br>value less than 10.

● Data were obtained from tests<br>conducted in accordance with ISO<br>Standard 5219, ISO Standard 3741<br>and ADC Test Code 1062 GRD84.

E13

Figure 129: VAV Megazone Return Air Grill Performance Data - Titus Catalog T91 (cont'd)

## **TITUS**<sup>®</sup> Single/Dual Duct Terminals **▶ Heating Coils**

**Hot Water and Electric Coils for Single Duct Units**

### **Hot Water Coil**

The hot water coil is enclosed in a galvanized steel casing module to match the basic terminal unit. It is factory installed on the terminal discharge as shown on page **G6.**

W Optional on all models of **TITUS** single duct terminals.

**\*** Tubes are 1/2" **OD** copper.

b Connections: Single circuit is 1/2" **OD** male solder. Multiple circuit is **7/8" OD** male solder.

**0** Fins are aluminum, rippled, ten per inch.

 $\blacktriangleright$  Casing is galvanized steel.

**1** Downstream duct connection is slip and drive cleat.

W For capacities. see pages **G33-G36.**

 $\blacktriangleright$  For dimensions, see page G24.

▶ Water coil valves--- pneumatic and

### **Electric Coil**

**TITUS** electric heating coils are designed specifically for use with variable air volume terminals. They are furnished factory mounted in an integral sound attenuator

**b-** Fumished with **TITUS** Model **PESV, AESV,** and **DESV** pressure independent units. Not fumished with pressure dependent units.

**In Elements are high grade nickel** chrome.

▶ 1. 2. or 3 steps of control.

**D** Current characteristics available: **208/240/277** volt, **1** phase, **60** Hertz and **208** or 480 volt, **3** phase. **60** Hertz.

**1** Ratings, dimensions. and additional features, see page **G37.**

The control panel is an integral part of the coil. The panel mounts on the side of the duct and contains:

**D** Automatic reset thermal cut out.

**D** Secondary protection with replaceable heat limiter.

**1** Positive pressure air flow switch.

**PE** switch for each step of control (pneumatic units).

**0** Magnetic contactor for each step of control (electronic units).

- W Fuses per **NEC** (coils over 48 amps).
- **O** Optional features, see page **G37.**

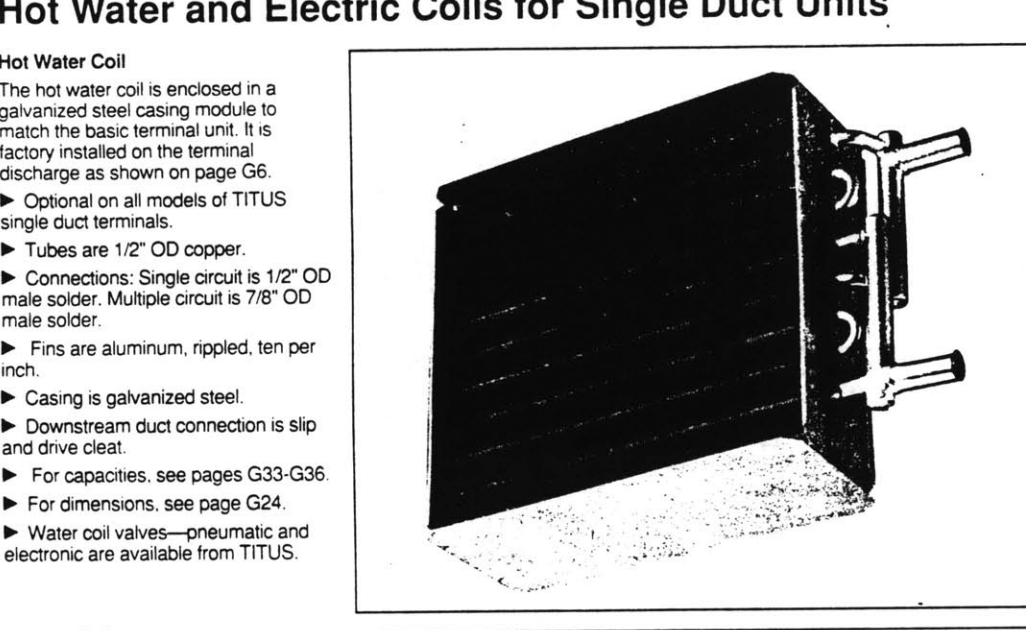

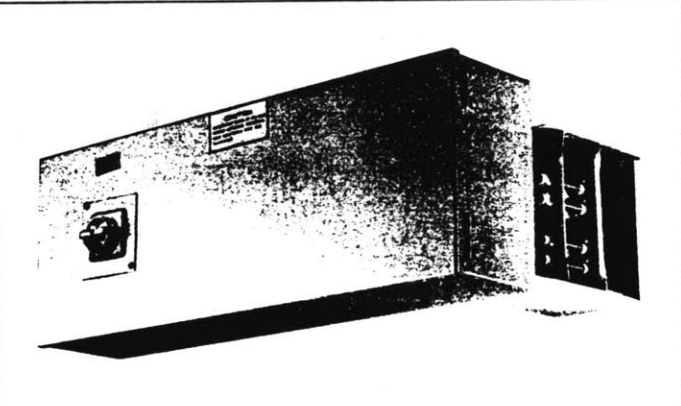

 $\triangleright$  G<sub>23</sub>

Single/Dual Duct Terminals

**G23**

**Figure 130: VAV Terminal Box Reheat Coil Physical Properties**

Models: **PESV, AESV, DESV 0** Hot Water Coil **Data K** 1 and 2 Row

 $\mathcal{A}^{\mathcal{A}}$ 

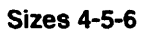

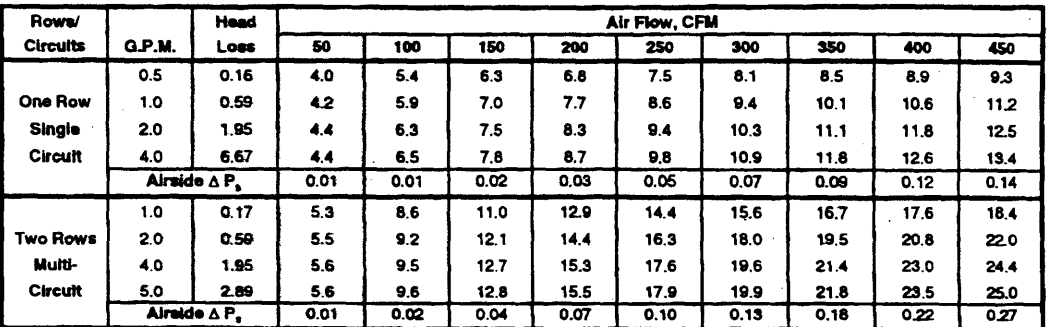

 $\mathbb{Z}^2$ 

 $\mathcal{L}$ 

## Sizes **7-8** .

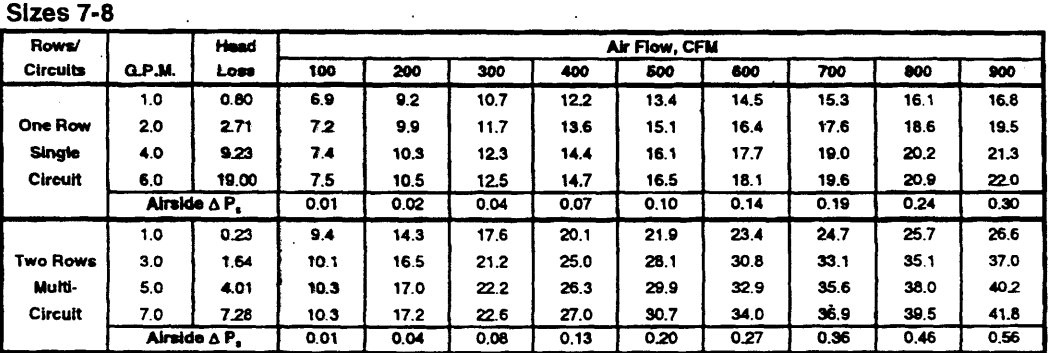

### Sizes **9-10**

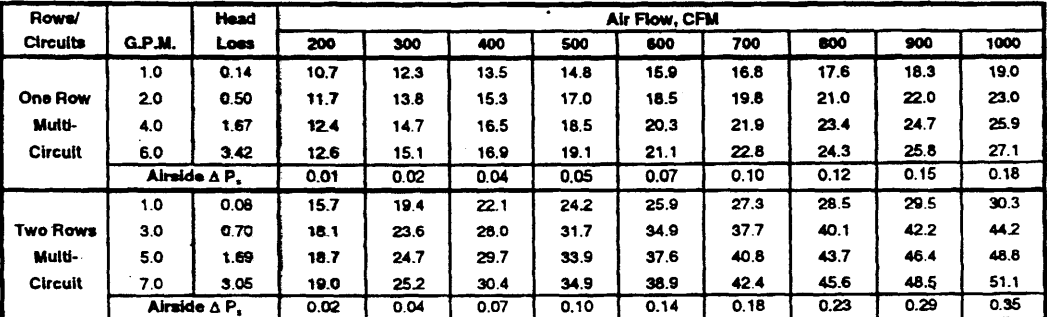

### Size 12

| Rows/           |              | Head | Air Flow, CFM |      |      |      |      |      |      |      |      |  |
|-----------------|--------------|------|---------------|------|------|------|------|------|------|------|------|--|
| <b>Circuits</b> | G.P.M.       | Loss | 200           | 400  | 600  | 800  | 1000 | 1200 | 1400 | 1600 | 1800 |  |
|                 | 1.0          | 0.18 | 12.5          | 16.2 | 18.4 | 20.6 | 22.2 | 23.6 | 24.7 | 25.6 | 26.4 |  |
| <b>One Row</b>  | 2.0          | 0.66 | 13.7          | 18.4 | 21.4 | 24.5 | 26.9 | 28.9 | 30.7 | 32.2 | 33.6 |  |
| Multi-          | 4.0          | 2.18 | 14.4          | 19.8 | 23.4 | 27.1 | 30.2 | 32.8 | 35.1 | 37.2 | 39.0 |  |
| Circult         | 6.0          | 4.45 | 14.7          | 20.3 | 24.2 | 28.2 | 31.5 | 34.4 | 37.0 | 39.3 | 41.3 |  |
|                 | Airside A P. |      | 0.01          | 0.02 | 0.04 | 0.07 | 0.10 | 0.14 | 0.19 | 0.24 | 0.90 |  |
|                 | 1.0          | 0.11 | 17.3          | 25.0 | 29.5 | 32.5 | 34.7 | 36.4 | 37.8 | 38.9 | 39.8 |  |
| <b>Two Rows</b> | 3.0          | 0.91 | 19.6          | 31.3 | 39.5 | 45.8 | 50.9 | 55.1 | 58.6 | 61.7 | 64.4 |  |
| Multi-          | 5.0          | 2.19 | 20.2          | 32.9 | 42.3 | 49.8 | 56.0 | 61.2 | 65.8 | 69.8 | 73.3 |  |
| <b>Circuit</b>  | 7.0          | 3.94 | 20.4          | 33.7 | 43.7 | 51.8 | 58.6 | 64.4 | 69.5 | 74.0 | 78.0 |  |
|                 | Airside A P. |      | 0.01          | 0.04 | 0.08 | 0.13 | 0.20 | 0.27 | 0.36 | 0.46 | 0.56 |  |

Figure 131: VAV Terminal Box Reheat Coil Performance Data

## Models: PESV, AESV, DESV **II** Hot Water Coil Data'II 1 and 2 Row

 $\hat{\mathcal{A}}$ 

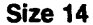

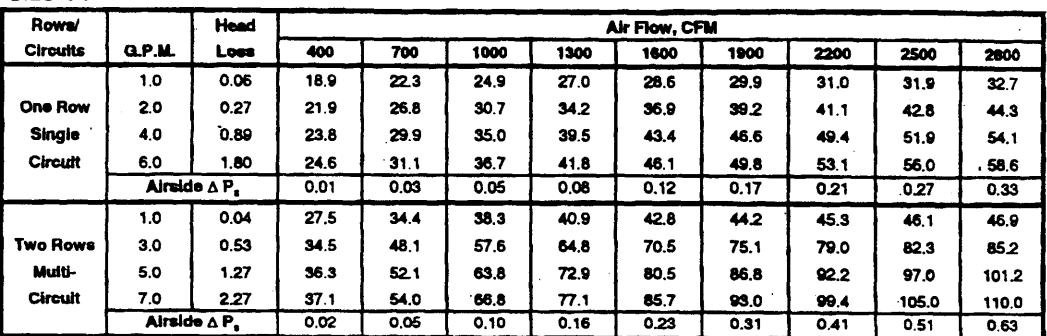

Size **16**

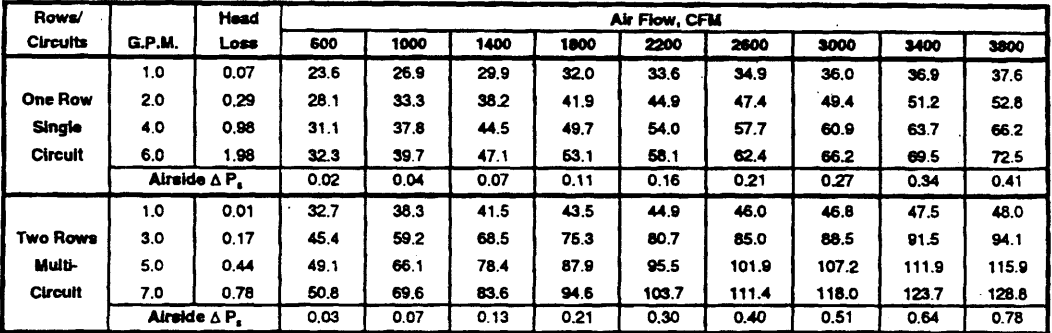

i.

## Size 24 X **16 1 1**

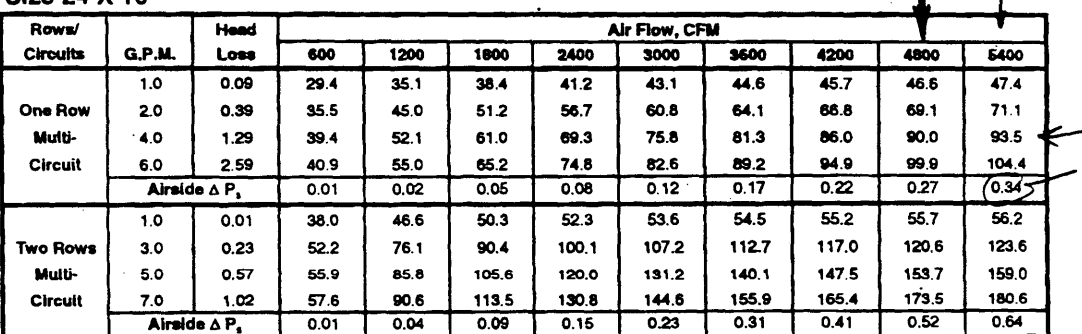

**- 0** Hot water capacities are in MBH.

**0** Data are based upon 18'F entering water and **6'F** entering air.

**ONl0** (head) loss is in teet of water.

e **Tables are based** upon a temperature difference of **11** 5F between entering air and entering water. For other temperature differences. multiply MBH values **by** factors below.

**\* Ak temperature** rise **- 927** x MBH **/** CFM.

\* Water temperaure dop **-** 2.04 x MBH **/** G.P.M.

**"** Connections: **All coils** *re* 5/8" *O.D.* male solder

 $\bullet$  Coils are not for steam application. Contact your **TITUS** representative for steam coil data.

Correction Factors For Other Entering Conditions:

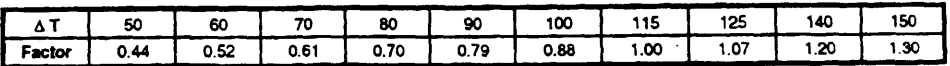

Figure **132:** VAV Terminal Box Reheat Coil Performance Data (continued)

## **TITUS**<sup>®</sup> Single/Dual Duct Terminals > Dimensions

Single Duct Units **m** Accessory Modules

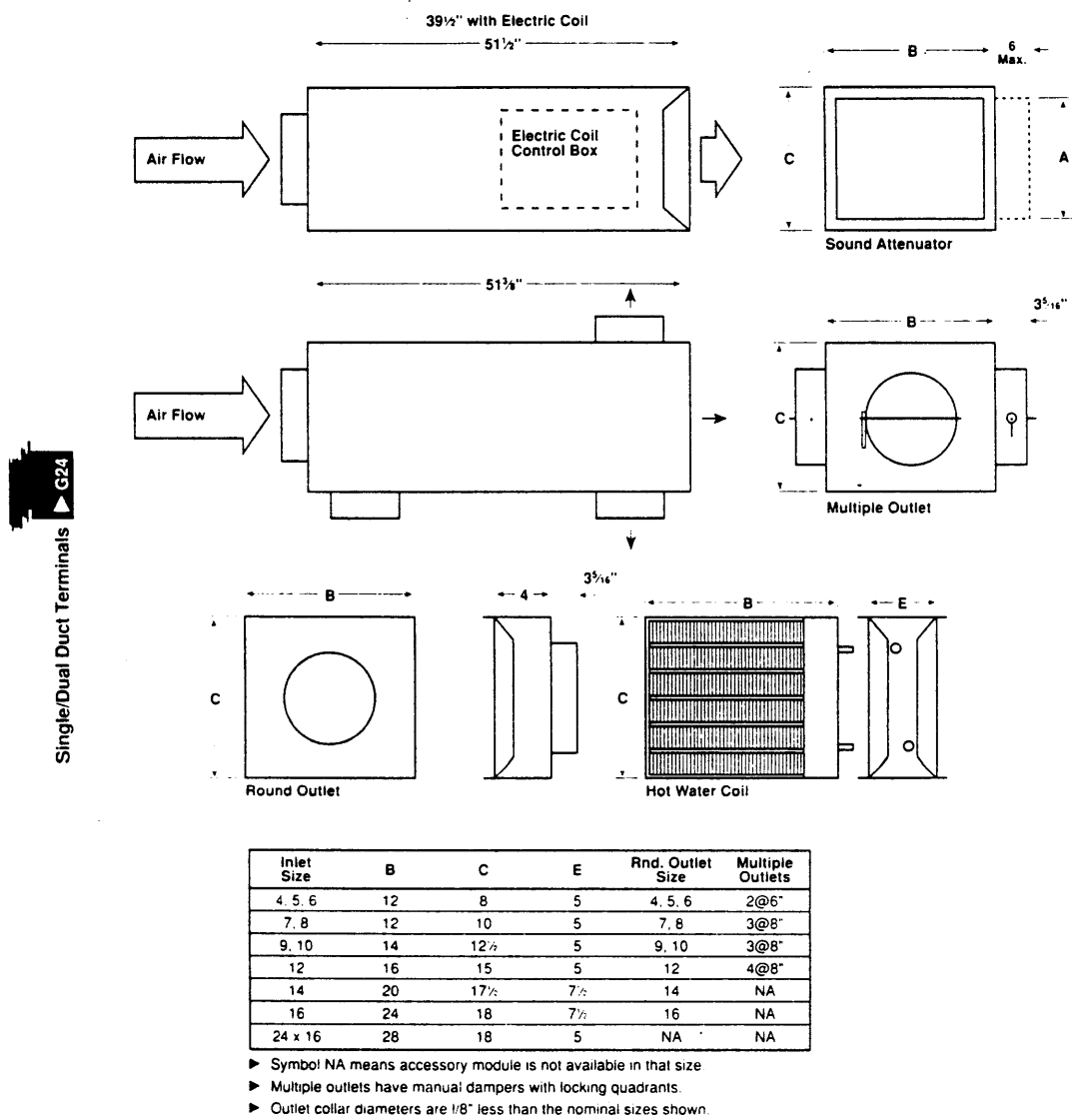

\* Water coil connections: Single circuit is **'A" OD** male solder. Multiple circuit is **A" OD** male solder

> Electric heating coils are not available on pressure dependent terminals.

**D** Dimensions are in inches.

G24

Figure **133:** VAV Terminal Box Reheat Coil Dimensions

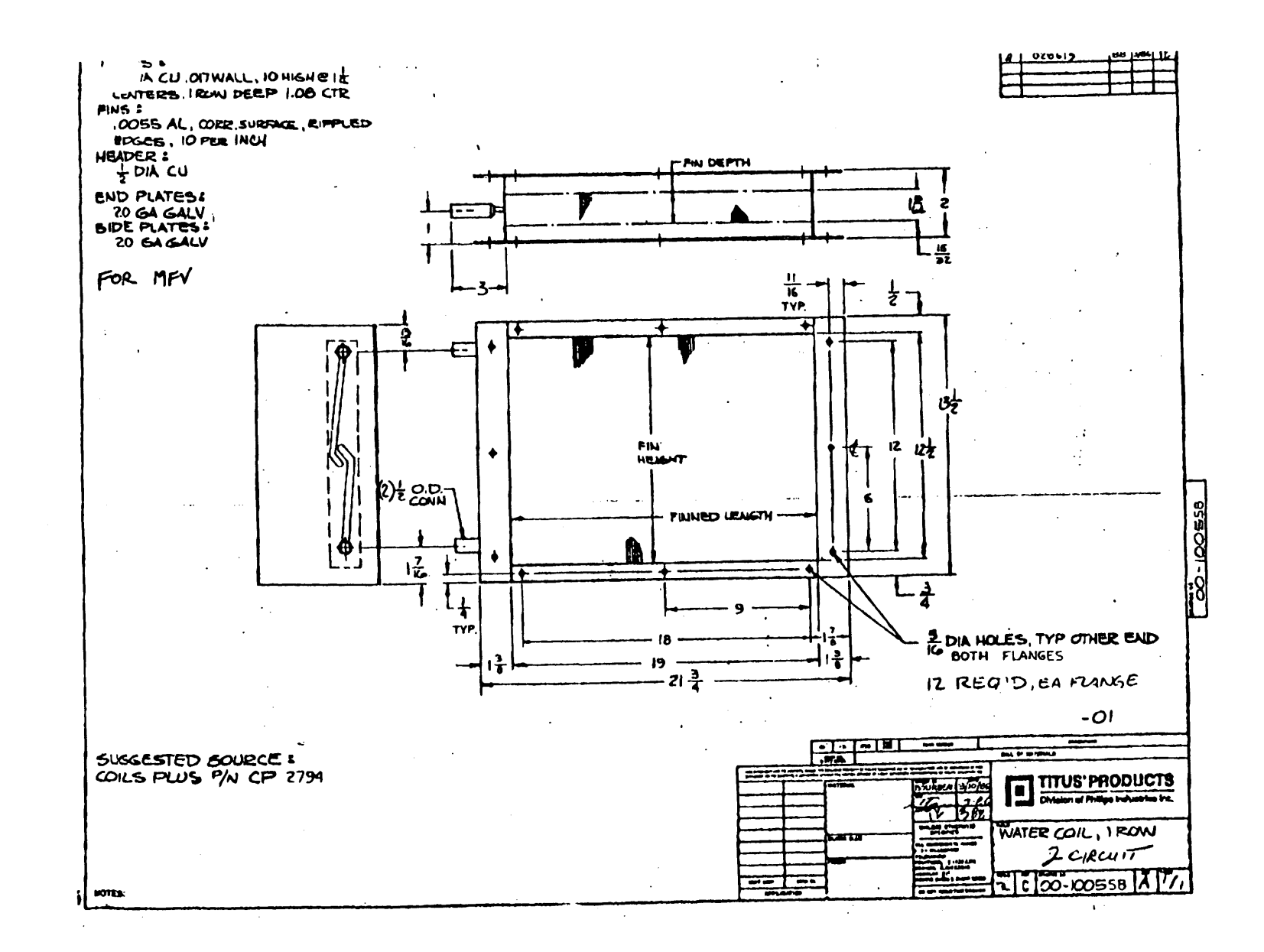

Figure 134: VAV Terminal Box Reheat Coil - Titus Shop Drawing  $\rightarrow$ 

Figure 135: VAV Terminal Box Reheat Coil - Titus Shop Drawing  $\mathbf{v}$ 

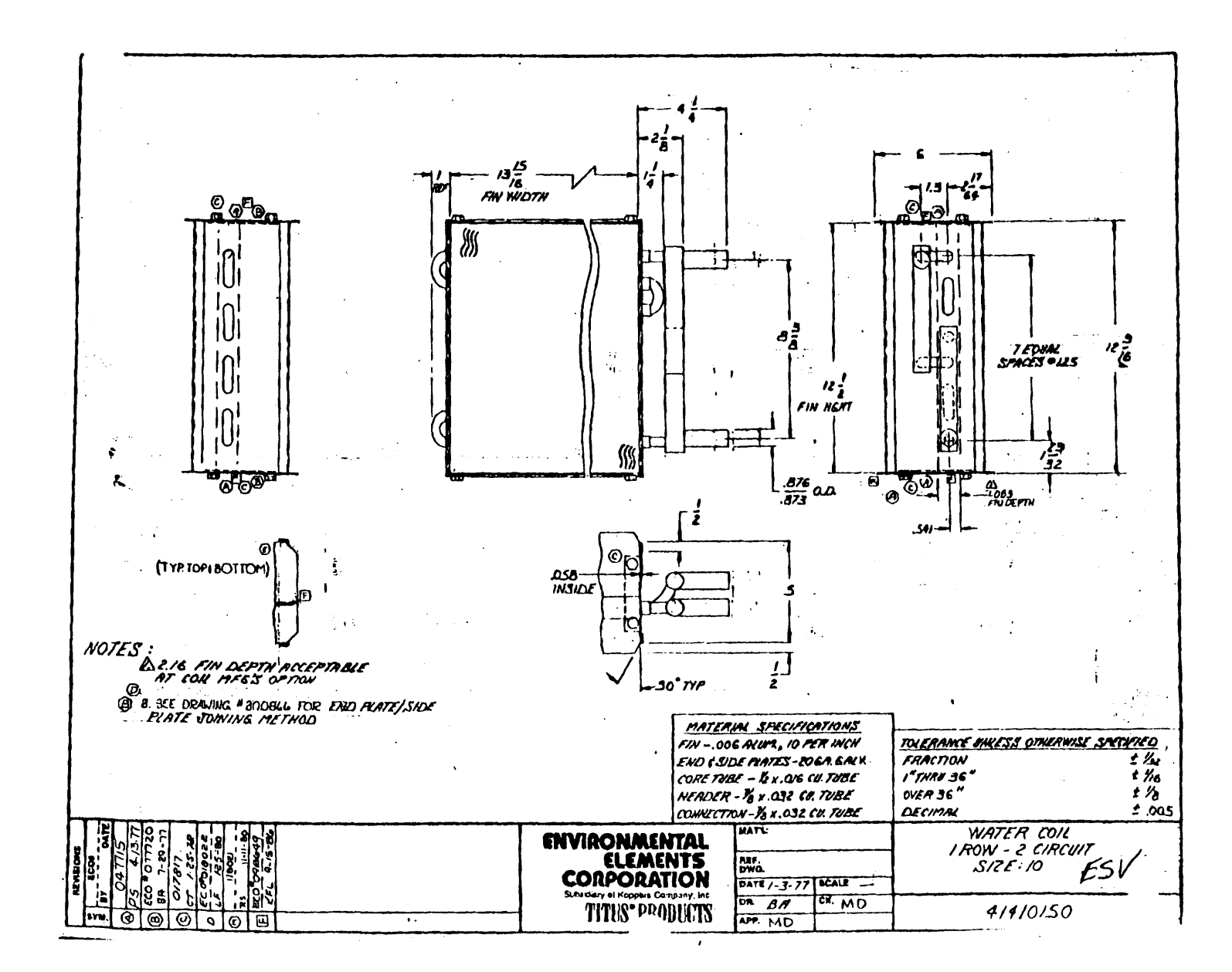

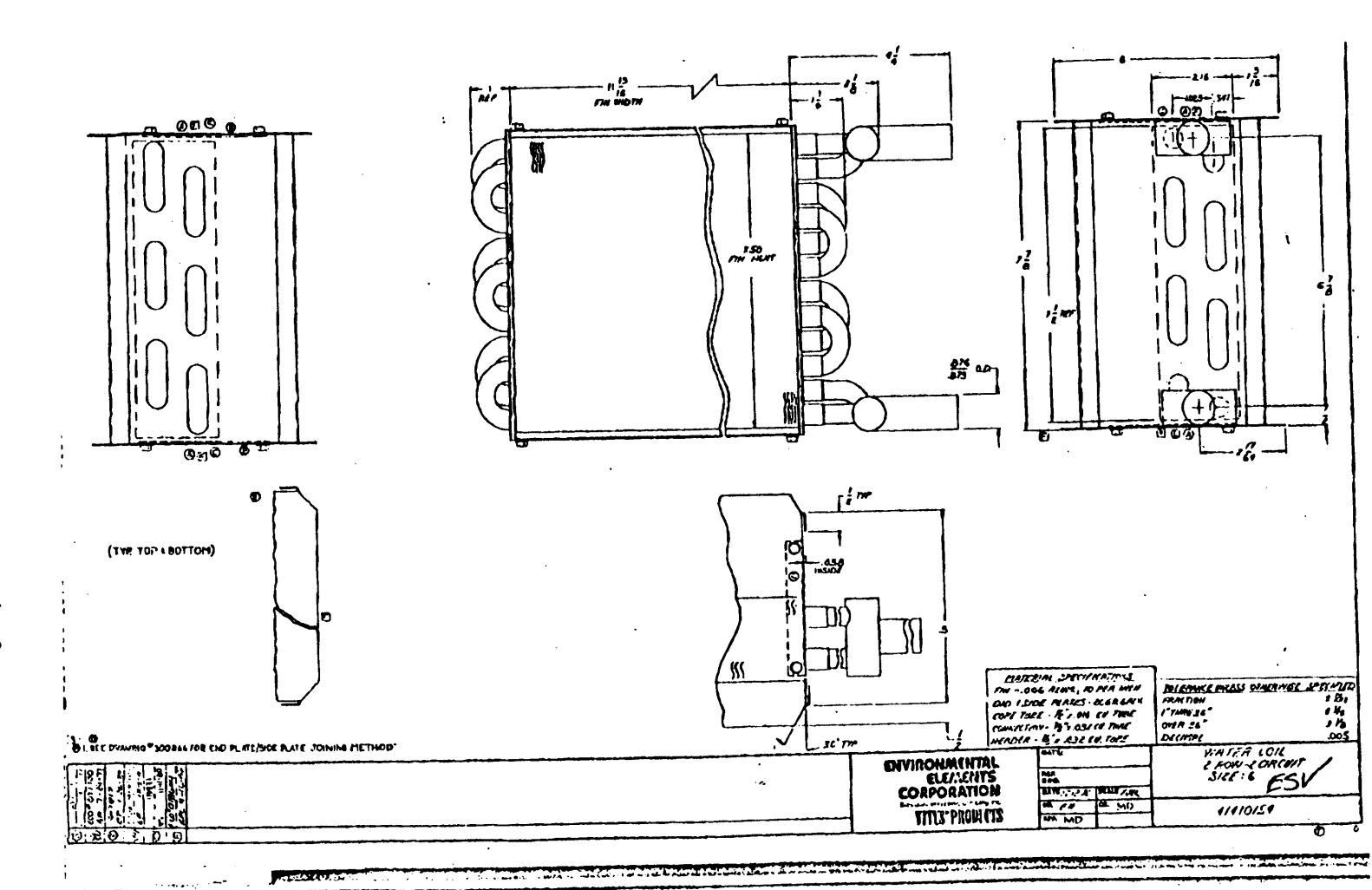

 $\alpha$ 

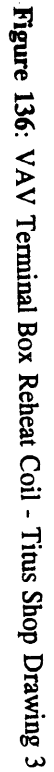

367

 $\sim$  $\sim 10$  Figure 137: VAV Terminal Box Reheat Coil - Titus Shop Drawing 4

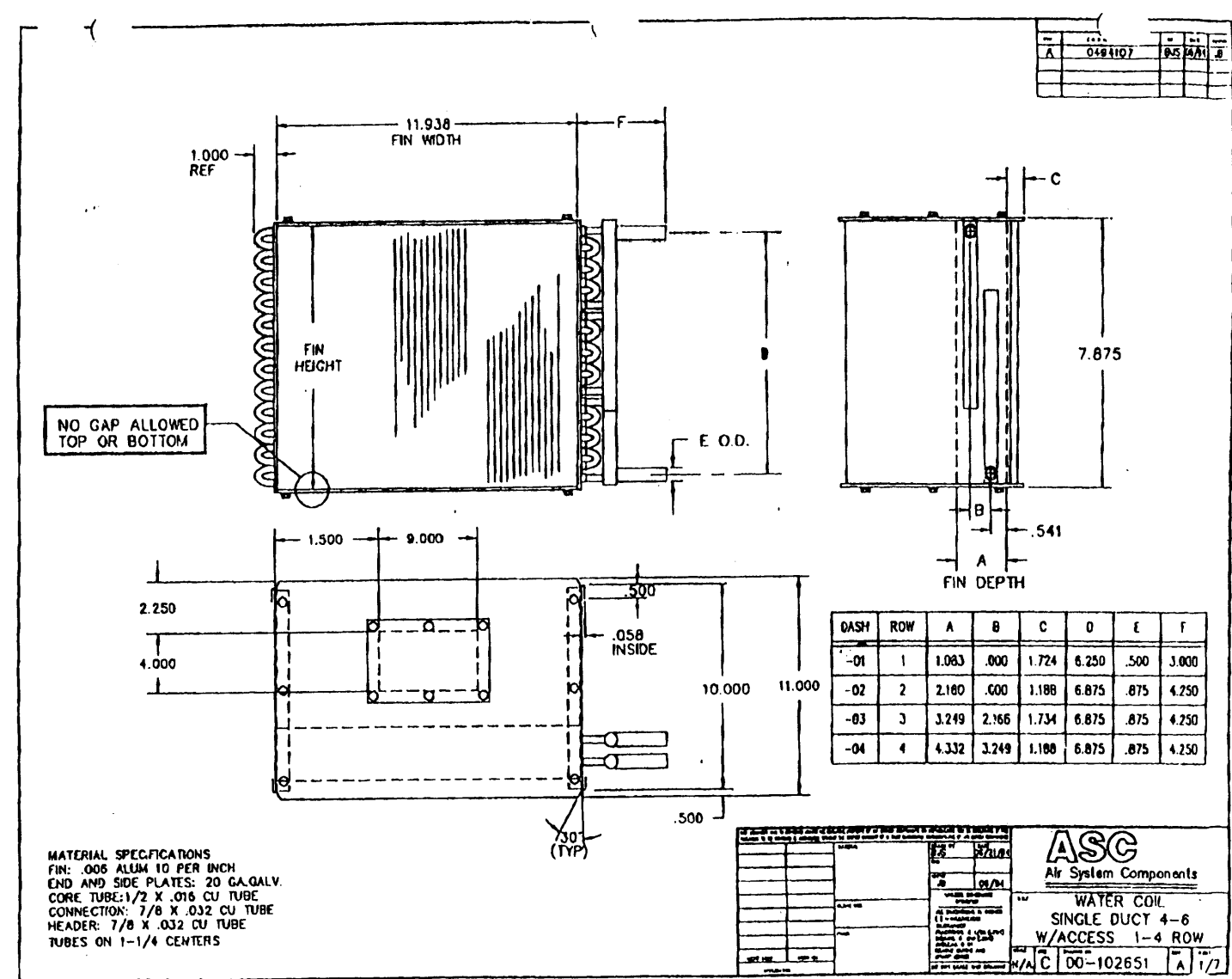

AOF HEELTH BROWNE ISSUED

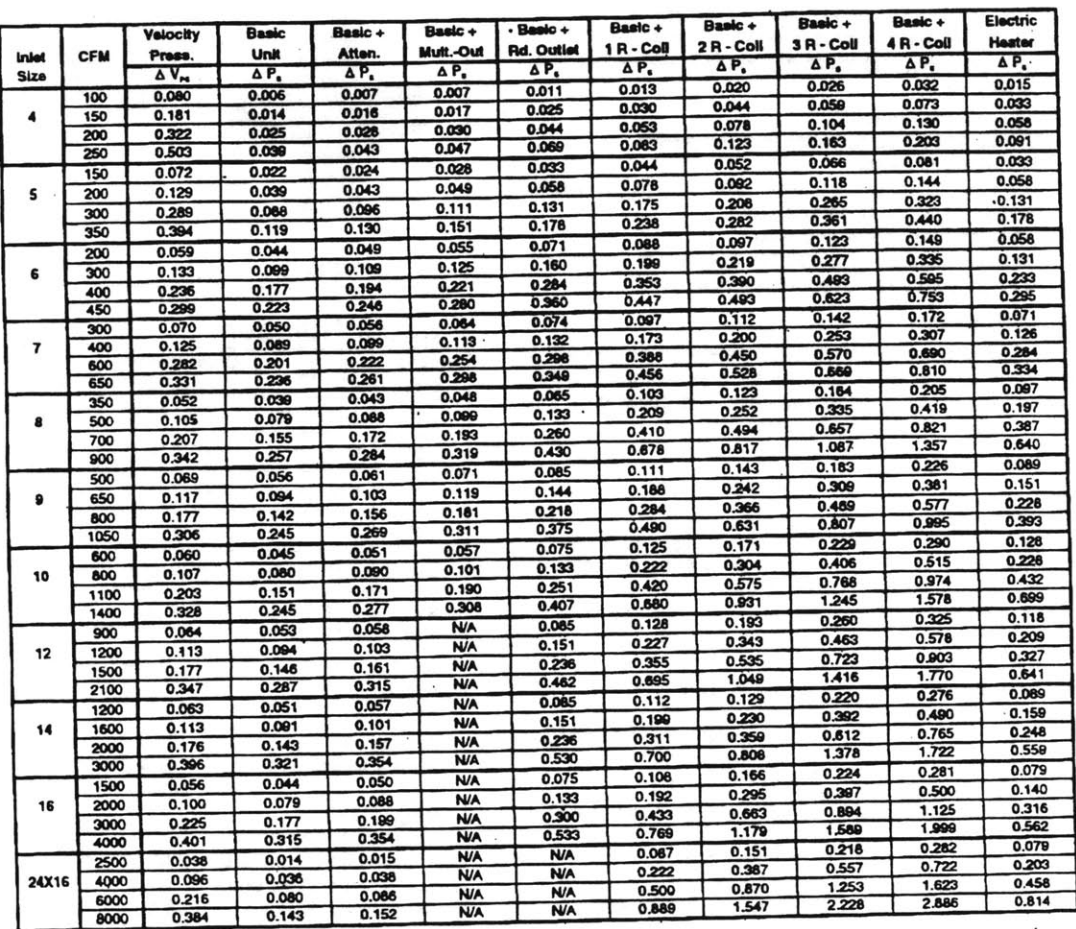

 $\mathbb{R}^n \to \mathbb{R}$ 

## Models: PESV, AESV, DESV Application Data Minimum Pressures

 $\ddot{\phantom{0}}$ 

. ● Minimum ∆ P<sub>s</sub> is the lowest static pressure difference (damper wide open).<br>● ∆ P<sub>s</sub> is the difference in static pressure across the assembly.<br>● To obtain Total Pressure, add the Velocity Preasure for a given CFM to

Figure 138: VAV Terminal Box Minimum Pressures (Titus Single Duct Pressure Independent)

## **v..'VMP Electronic Two-Way and Three-Way Valves**

### Description

**The** Powers VE VMP electronic valves are designed to control **the** flow **of** water and glycol solutions. The electric actuator. receives **a** 24 Vac floating control signal to control **the** valve. **By** removing the cap from **the** bottom by-pass port **(1ll),** this valve assembly is convened to a three-way valve.

Design features include:

- Maintenance-free actuator with reversible synchronous motor
- Magnetic hysteresis coupling protects against overload
- Manual adjustment on actuator<br>Stainless steel stem and plug
- 
- No tools required to assemble actuator to the valve
- Actuator easily removed for service

### Application

**The VMP** is used in **HVAC** installanons for the control of the water side of terminal units such as induction units, fan coil units and small reheat coils. It is suitable for use  $\overline{\phantom{a}}$ 

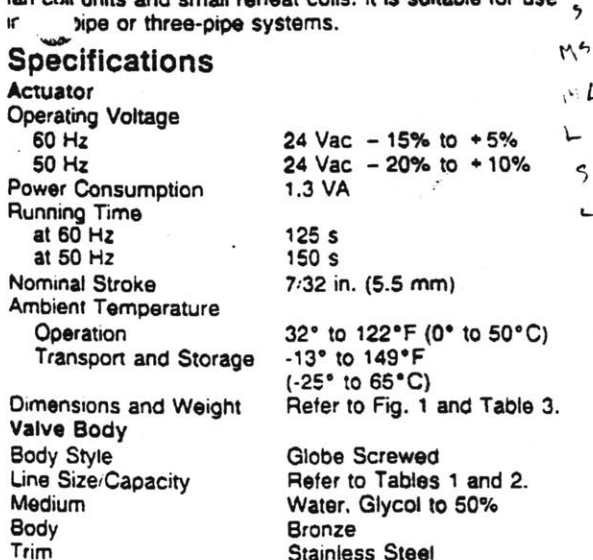

# **Landis & Gyr Powers. Inc.** ≭  $N$ EEDED (OD STRE No ADADTORS **SOS81/1008** VMP42.13(2)

**( LANDIS &** 6YR

### Product Numbers

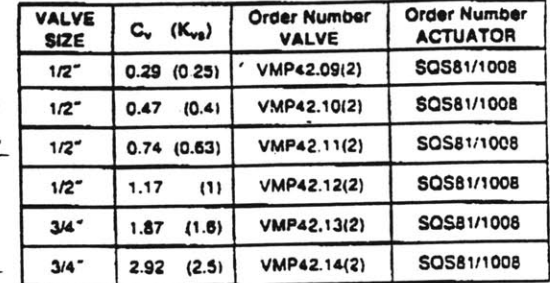

Packing **Rangeability** 1/2" Valves 3/4" Valves Flow Characteristics

L  $\varsigma$ 

> Leakage Rate Max. Medium Temp. Max. Operating Pressure Max. Pressure Differential for Modulating Service Close-off Pressure Dimensions and Weight

### Double 0-Ring

**50:1 100:1** Equal Percentage **(11** to **1)** Linear (Ill to **I)** 0.02% **of C.** 41\*-230'F **(5\*-110\*C) 232** psi **(1600** kPa)

**58** psi (400 **kPa)** Refer to Table **1.** Refer to Fig. 2 **&** Table **3.**

### Table **1.** Product information.

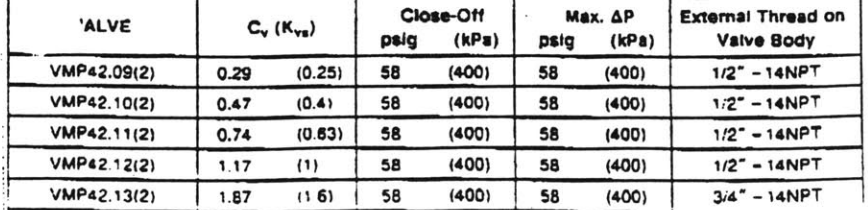

Figure **139:** VAV Box Reheat Coil Control Valve Description **-** Landis **&** Gyr VE-VMP

|                    | PRESSURE DIFFERENTIAL pai |       |      |      |      |      |       |       |       |       |       |       |
|--------------------|---------------------------|-------|------|------|------|------|-------|-------|-------|-------|-------|-------|
| <b>VALVE</b>       | ا ہے                      | 2     |      | 6    |      | 10   | 15    | 20    | 25    | 30    | 40    | 50    |
| VMP42.09(2)        | 0.29                      | 0.41  | 0.58 | 0.71 | 0.82 | 0.92 | 1.12  | 30    | 1.45  | 1.59  | 1.83  | 2.05  |
| VMP42.10(2)        | 0.47                      | 0.66  | 0.94 | 1.15 | 1.33 | 1.49 | 1.82  | 2.10  | 2.35  | 2.57  | 2.97  | 3.32  |
| VMP42.11(2)        | 0.74                      | 05، ۱ | 1.48 | 1.81 | 2.09 | 2.34 | 2.87  | 3.31  | 3.70  | 4.05  | 4.68  | 5.23  |
| VMP42.12(2)        | 1.17                      | 1.65  | 2.34 | 2.87 | 3.31 | 3.70 | 4.53  | 5.23  | 5.85  | 6.41  | 7.40  | 8.27  |
| <b>VMP42.13(2)</b> | 1.87                      | 2.64  | 3.74 | 4.58 | 5.29 | 5.91 | 7.24  | 8.36  | 9.35  | 10.24 | 11.83 | 13.22 |
| VMP42.14(2)        | 2.93                      | 4.14  | 5.86 | 7.18 | 8.29 | 9.27 | 11.35 | 13.10 | 14.65 | 16.05 | 18.53 | 20.72 |

Table 2. Maximum Water Capacities - U.S. Gallons per Minute.

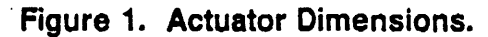

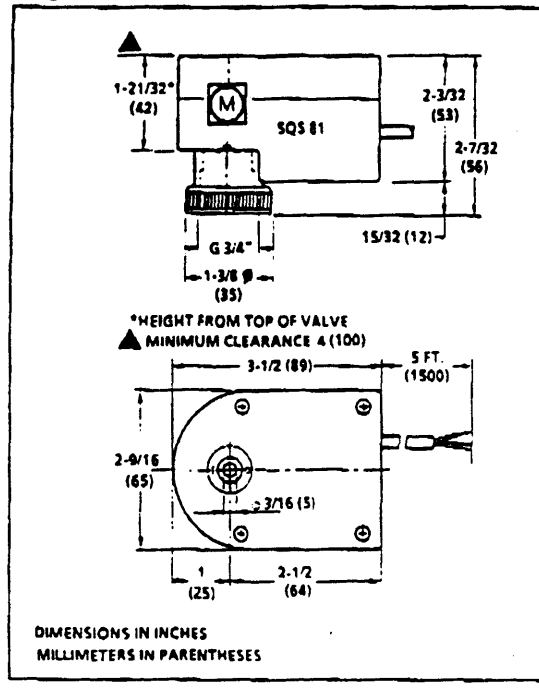

## Valve Assembly Height

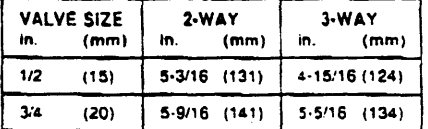

## Table 3. Dimensions.

Figure 2. Valve Dimensions.

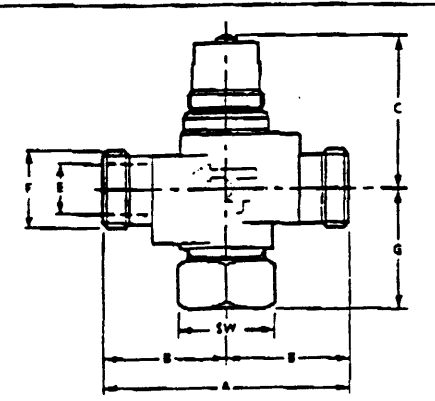

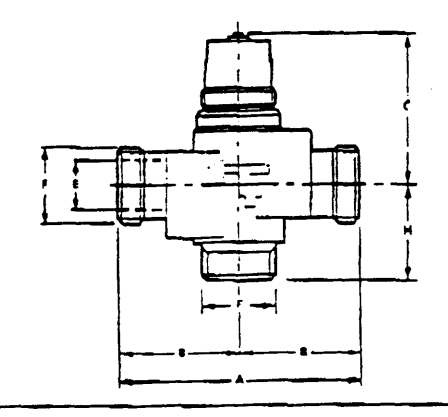

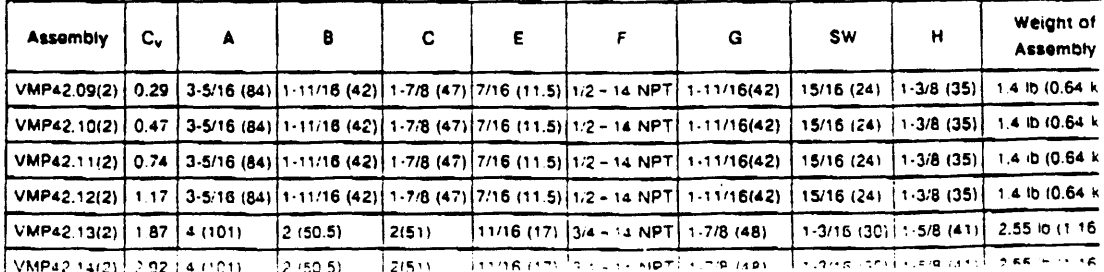

Figure 140: VAV Box Reheat Coil Control Valve Capacity - Landis & Gyr VE-VMP

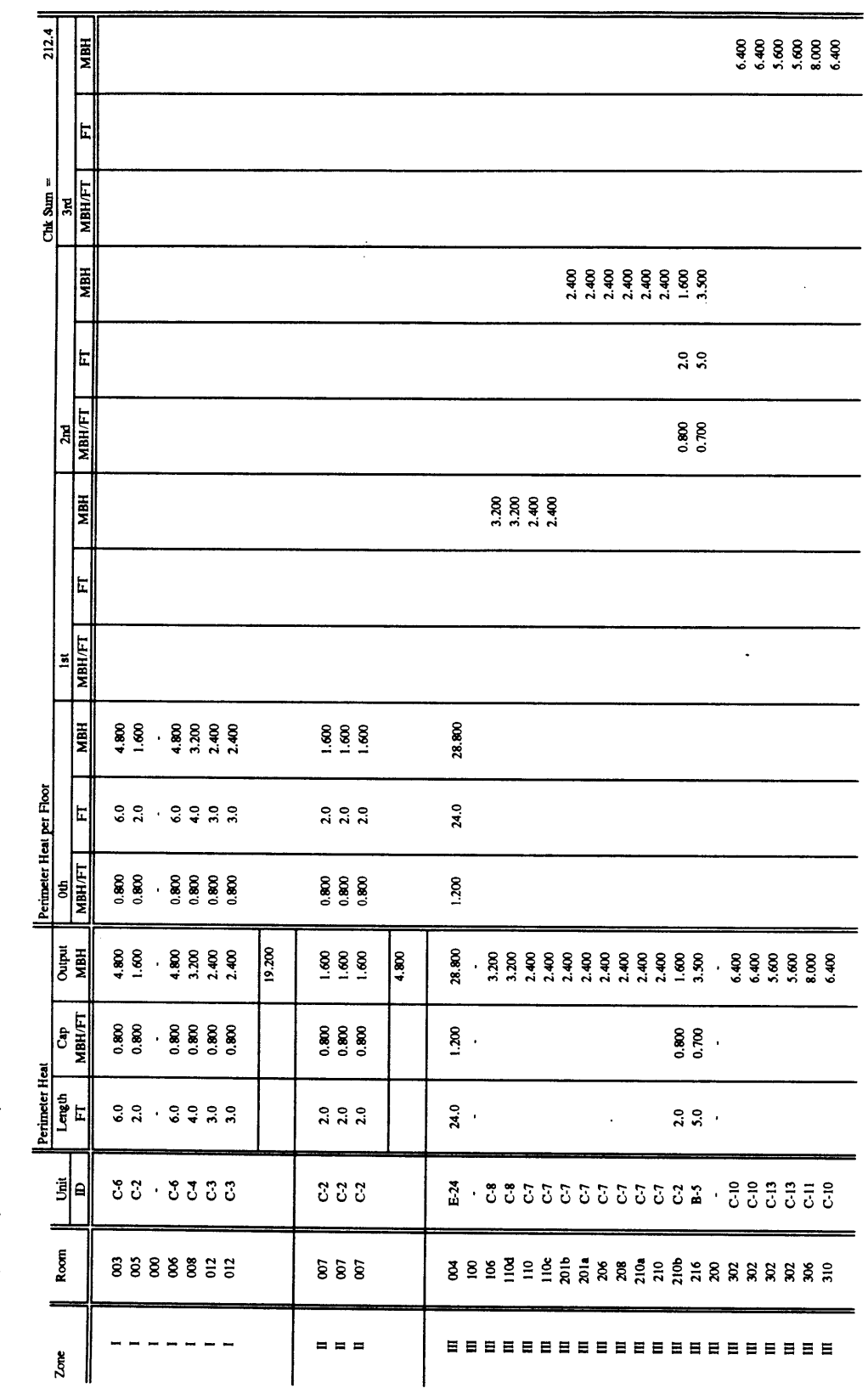

02/02/96 Page 1

Perimeter Heat Tally - Zone by Zone and Floor by Floor

Figure 141: Building E51 Perimeter Heat Requirement Tally (ref: Appendix D)

file: heat\_per.wq2

 $\hat{\boldsymbol{\gamma}}$ 

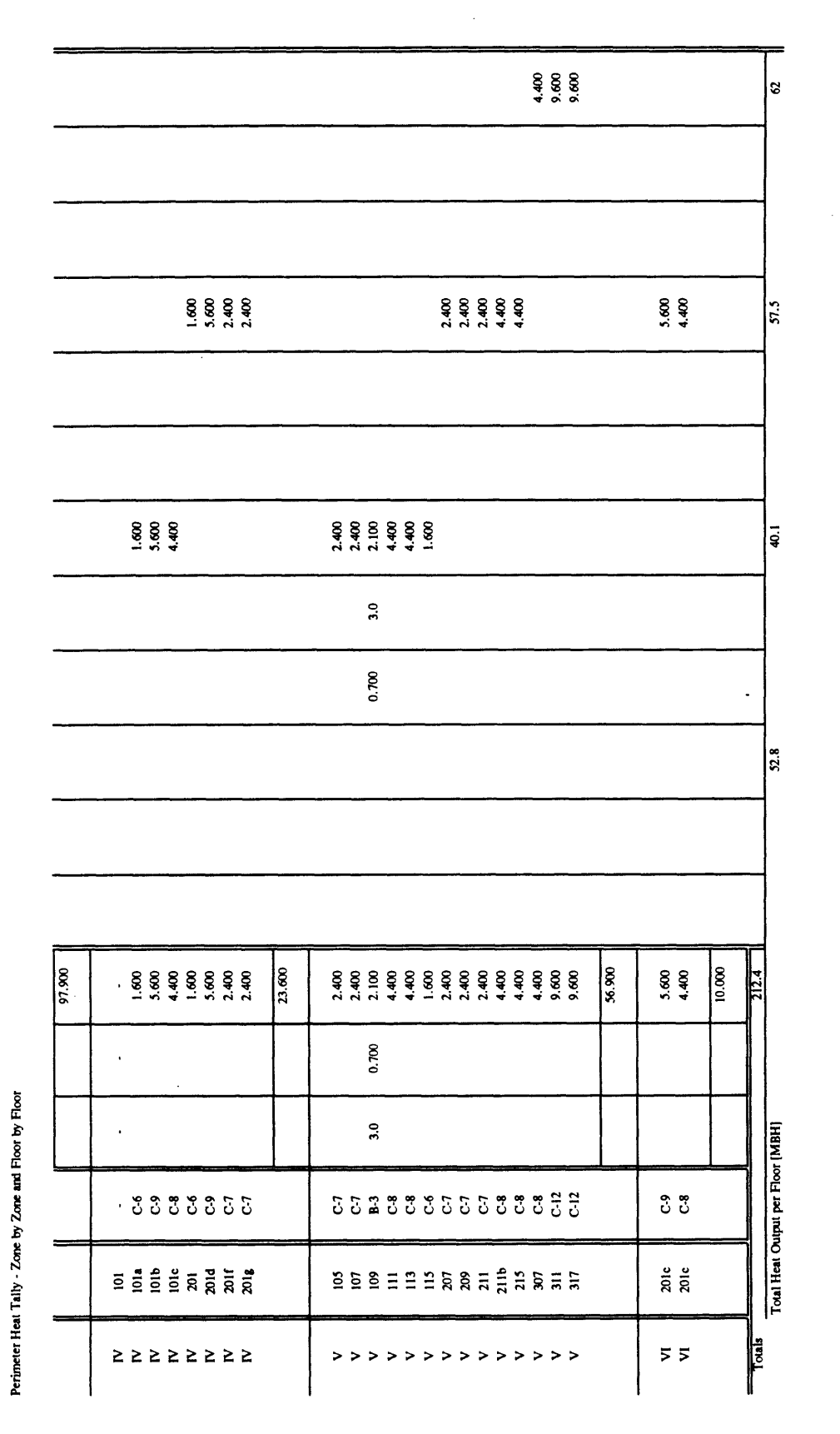

Figure 142: Building E51 Perimeter Heat Requirement Tally - Continued (ref: Appendix D)

02/02/96 Page 2

file: heat\_per.wq2

373

## **TITUS®** Single/Dual Duct Terminals **Controls**

## Choice of two Series **Series**

374

### **Pressure Independent a**  $\mathbf{I}$

The **TITUS** terminal maintains the flow rate required to meet the load conditions **2.0** regardless of system pressure fluctuations anywhere within its operating range. It is the best choice where system<br>
pressure will vary extensively and where<br>
precise control is essential.<br>
A key component is the controller, which<br>  $\frac{2}{5}$ pressure will vary extensively and where **3**

**A** key component is the controller, which compensates for system pressure changes, processes signals from the compensates for system pressure<br>
changes, processes signals from the<br>
thermostat, controls the damper actuator<br> **0.3**<br> **0.3**<br> **0.3** and regulates minimum and maximum and regulates minimum and maximum<br>air flow. Both minimum and maximum<br>are foctor. But are easily adjustable at the **job** site.

In the curves at right, the vertical, **0.1** constant cfm (pressure independent) lines represent various cfm settings called for **by** the thermostat. Line B-C is the maximum cfm setting, while **A-B** is the pressure dependent characteristic **0.04** that occurs only below the minimum **0.03** operating pressure.<br>
0.02

Controls are available in pneumatic,  $2\frac{1}{2}$ analog electronic, and digital electronic

## **Pressure Dependent**<br>This TITUS terminal is designed for

those applications where there is no need for either pressure independence or limit control. **4.0**

The damper, actuator, and all casing **3.0**<br>parts are the same as pressure parts are the same as pressure independent terminals and all casing **2.0** dimensions match those of the other series, size for size. However, the series, size for size. However, the<br>controller and the amplifying sensor are<br>**Z**<br>**Z**<br>**Z** omitted. **0**

The curves at right show typical<br>
performance characteristics. Each curve<br>
represents a different damper setting.<br>
with the flow rate varying with static<br>
pressure drop through the assembly. In<br> **a** assembly.<br> **a** a set of performance characteristics. Each curve **<sup>m</sup>** represents a different damper setting, **0.3** with the flow rate varying with static **0.2 0.2** pressure drop through the assembly. In other words, for a given damper setting, the flow rate varies with the inlet **1.1** 0.1 pressure. This, of course, is typical of any damper or fixed orifice.

Pressure dependent terminals are **0.04** available with pneumatic and electric **0.03** controls only. n **n**

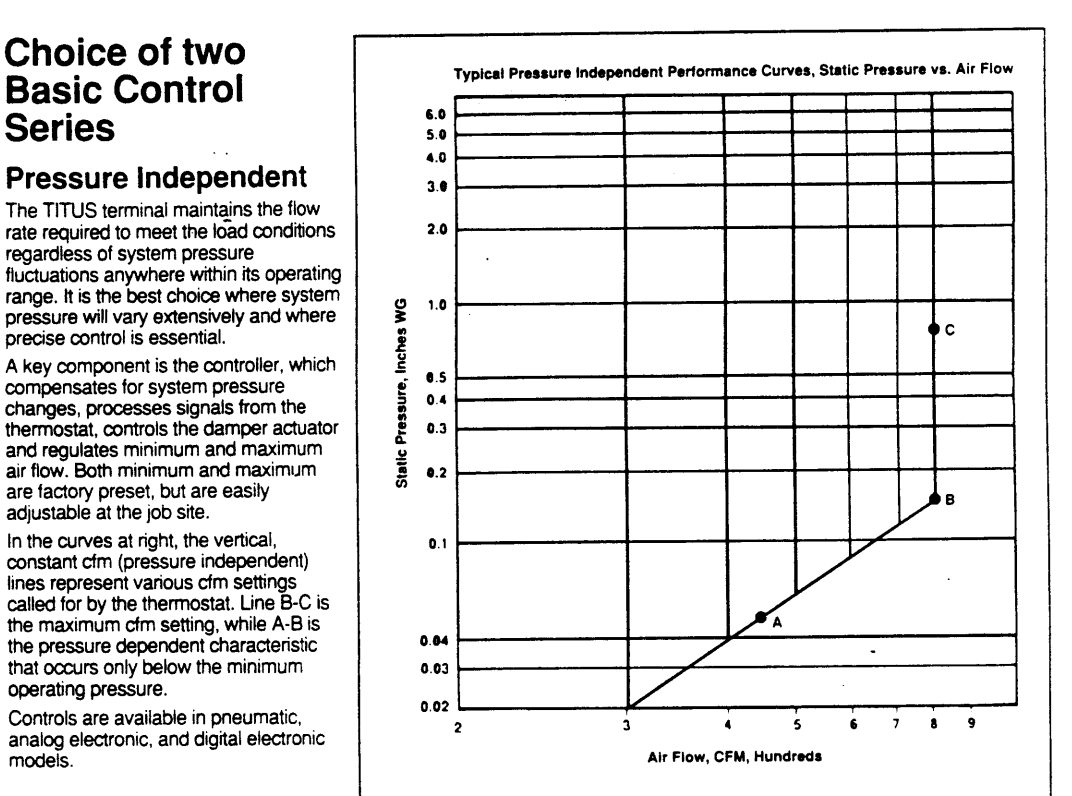

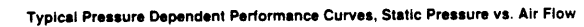

Single/Dual Duct Terminals **Article** 

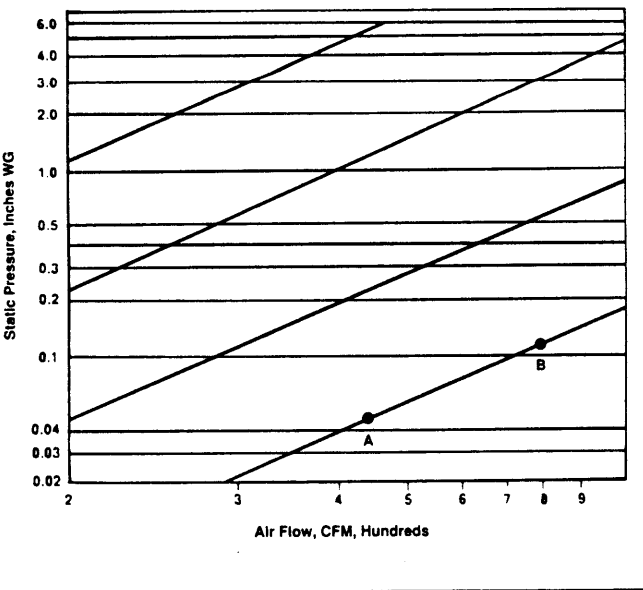

G7

Figure 143: Zone Temperature Control System **-** Titus Pressure Independent Series

Appendix **0 -** Supply Air Duct System

 $\Delta \sim 10^{11}$ 

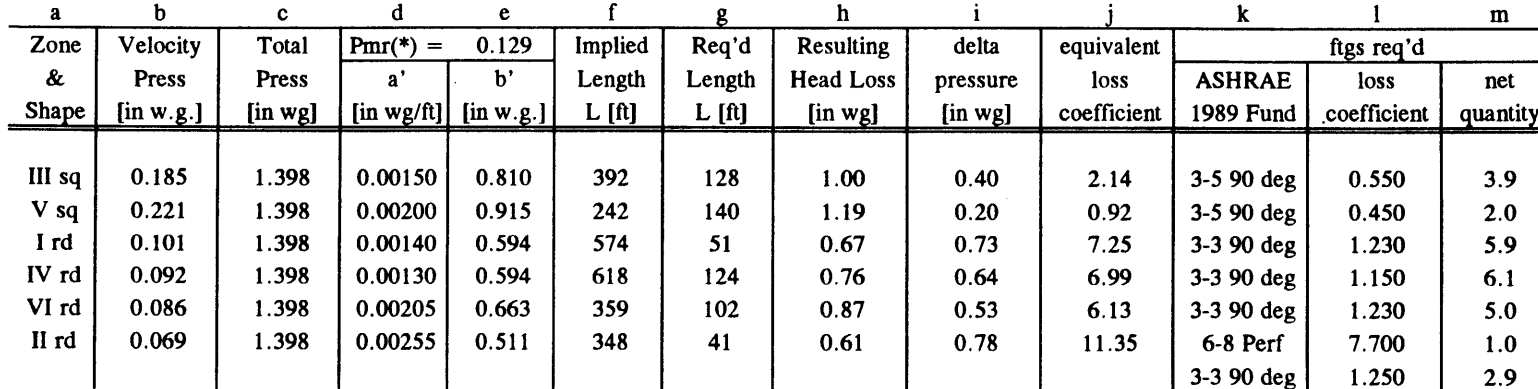

Megazone Supply Duct Design Decision Table

<sup>a</sup>**=** zone number identification and duct shape

**b =** velocity pressure for duct size and design flow rate

<sup>c</sup>**=** total pressure at system sensor control point **=** Static **+** Velocity (ref: MIT Drwg **EA51 M07.002** for Static Set Point)

P(static) **= 1.250"** wg **&** P(velocity) for Design Flow Rate **@ 18,590** cfm or 1,542 fpm **= 0.148"** wg

**<sup>d</sup>=** pressure loss gradient for duct size and flow rate (reference **SMANCA HVAC** Duct Design Calculator)

e = pressure losses in megazone supply duct design; includes losses from static pressure sensor to MR exit (refer to file pd\_sup.wq2)

 $f =$  length based on c, d & e  $[(c-e)/d]$ 

 $g =$  length based on equivalent surface area calculation (see file: area tal.wq2)

h = pressure loss based on req'd duct length  $\left[ d * g + e \right]$ 

 $i =$  difference between loss resulting from implied and required duct lengths  $[ c-h ]$ 

 $j =$  loss coefficient required to make up difference between required and resulting head loss  $[i/b]$ 

**<sup>k</sup>**= specification of fitting or bend as defined in the ASHRAE **1989** Fundamentals (English Units)

 $1 =$  loss coefficient valeu for fitting or bend selected

<sup>m</sup>**=** quantity of proposed fittings or bends based on equivalent loss coefficient **[ j/1 I**

file: duct\_sup.wq2 **12/27/95** Page 1

### **Mechanical Room Supply Duct Pressure Drop Tally**

**Reference: drawings supduct.dwg & climchgr.dwg & damper.dwg**

Figure 145: Mechanical Room Supply Air Duct Pressure Drop Tally

 $\overline{a}$ 

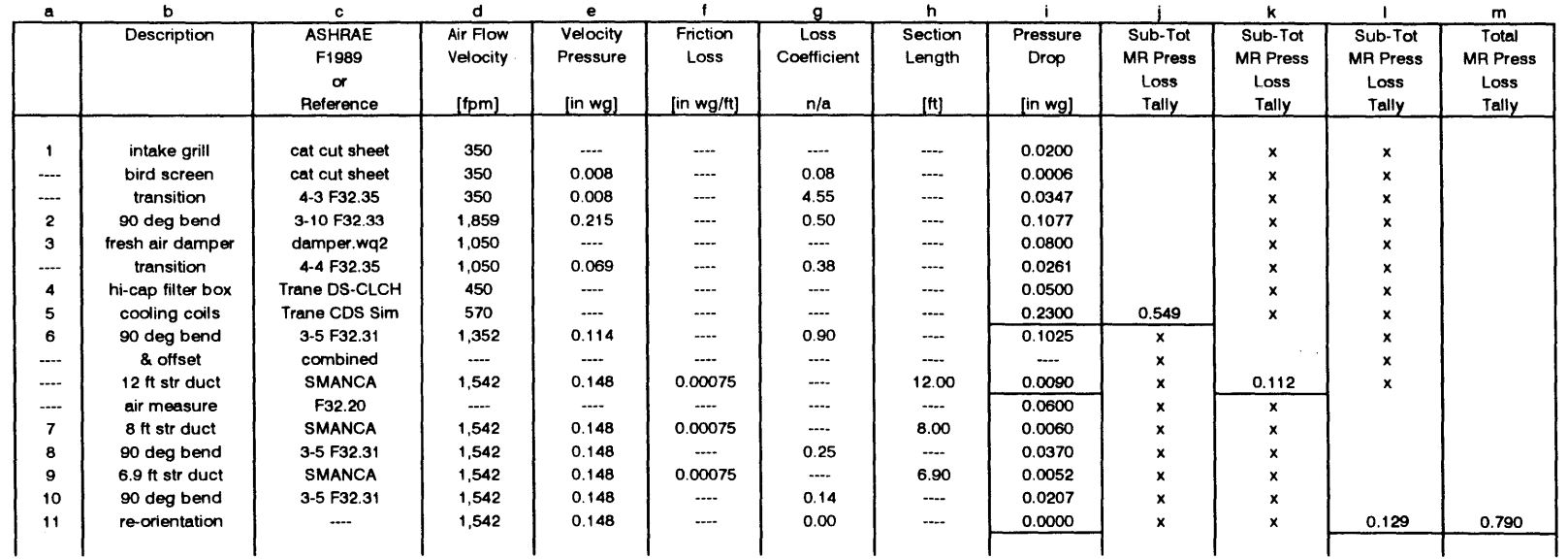

 $\mathbf{I}$ 

 $\ddot{\phantom{a}}$ 

a **=** section label

**b =** section description

<sup>c</sup>**=** section description per ASHRAE **1989** Fundementals **F32** or Reference

**d =** supply air flow velocity based on **18,590** cfm and the geometry of the related section

<sup>e</sup>**=** velocity pressure based on flow speed through corresponding section Pv **= 0.075 [** (V **\* V)/(1097 \* 1097)]**

**f=** friction loss based on cross section and flow speed per **SMACNA HVAC** Duct Fitting Loss Calculator

**g** = duct design fitting pressure loss coefficient (ref: ASHRAE **1989** Fundamentals **F32)**

 $h =$  section length

 $i=$  pressure drop through section (delP for certain elements from manufacturer's data sheets or other)  $\cdot$ 

 $j =$  pressure drop through mechanical room duct from fresh air intake through cooling coil

**k** = pressure drop through mechanical room duct **AH** exit through and not including static air pressure sensor

 $i =$  pressure drop through mechanical room duct from a point just before the static pressure sensor to MR exit

<sup>m</sup>**=** pressure drop through mechanical room duct from **FA** intake to MR exit

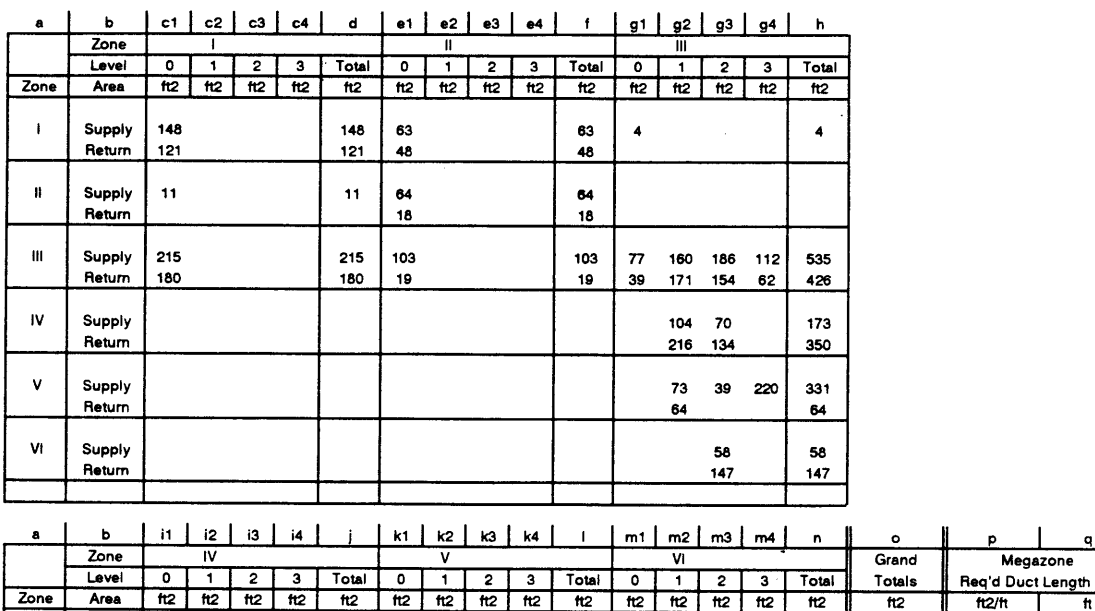

Supply & Return Duct Area Contact Tally (reference file: area\_sup.wq2 & area\_rtn.wq2)

An entry in the table **=>** a part of the duct serving **a** register in a given zone has thermal contact with another zone on the level indicated

Figure 146: Megazone Supply **&** Return Duct Surface Area Tally

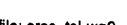

file: area tal.wq2 **12/27/95** Page <sup>1</sup>

 $\bar{\phantom{a}}$ 

 $\sim$   $\sim$ 

**I Supply 215** 4.19 **51** Return **168** 4.19 40 Il **Supply 75 1.83** <sup>41</sup> Return **Return 18 2.09 <b>8** 2.09 **8 III Supply** 8 8 45 149 314 **508 1,369 10.67** 128 Return **31 58** 280 **369 993 9.33 106 IV Supply 130 132** 262 24 **80 83 519 4.19 124** Retum **58 73 131 13** 22 34 **515** 4.19 **123**

**V Supply 75 113** 412 **600 931 6.67** <sup>140</sup> Return 28 **90 269 386** 450 **7.67 59**

VI **Supply** 120 120 43 43 46 46 **266 2.62** <sup>102</sup> Return **16 16 36 36** 199 **2.88 69**

 $\bar{z}$ 

a **=** zone number

**b =** designates either supply duct or return duct calculation

c **=** actual area of duct serving Zone Y in contact with Zone **I** at levels **0, 1,** 2, **& 3**

**d =** total area of duct serving Zone Y in contact with Zone I for all levels [@sum(c)]

e **=** actual area of duct serving Zone Y in contact with Zone **11** at levels **0, 1,** 2, **& 3**

 $f =$  total area of duct serving Zone Y in contact with Zone II for all levels  $[@sum(e)]$ 

**g** = actual area of duct serving Zone Y in contact with Zone III at levels **0, 1,** 2, **& 3**

h = total area of duct serving Zone Y in contact with Zone **III** for all levels [@sum(g)]

 $i =$  actual area of duct serving Zone Y in contact with Zone IV at levels  $0, 1, 2, \& 3$ 

 $j =$  total area of duct serving Zone Y in contact with Zone IV for all levels  $[@sum(i)]$ 

 $k =$  actual area of duct serving Zone Y in contact with Zone V at levels  $0, 1, 2, \& 3$ 

**1=** total area of duct serving Zone Y in contact with Zone V for all levels [@sum(k)]

m = actual area of duct serving Zone Y in contact with Zone VI at levels **0, 1,** 2, **& 3**

 $n =$  total area of duct serving Zone Y in contact with Zone VI for all levels  $[@sum(m)]$ 

 $o =$  grand total of duct area attributed to Zone Y [@sum(d,f,h,j,l,n)]

**p** = surface area per foot of duct length in equivalent megazone system for Zone Y

**q** = length of duct in megazone system for Zone Y to duplicate total calculated in column "o" [o/p]

**file: area tal.wq2 12/27/95 Page 2**

**Figure** 147: Megazone Supply **&** Return Duct Surface Area Tally (continued)

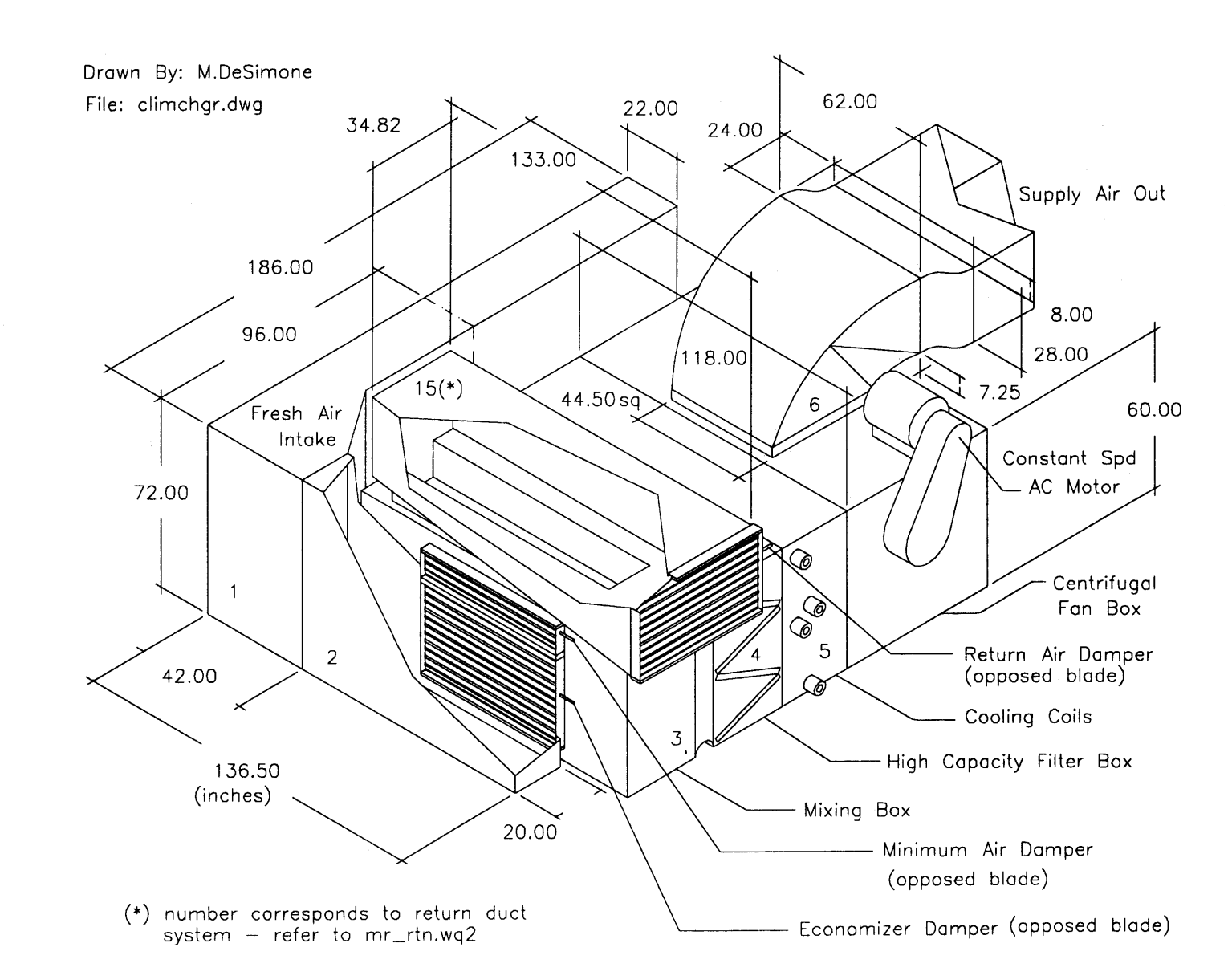

Figure 148: Supply Air Duct Design / Conditioning Equipment (file: climchgr.dwg)

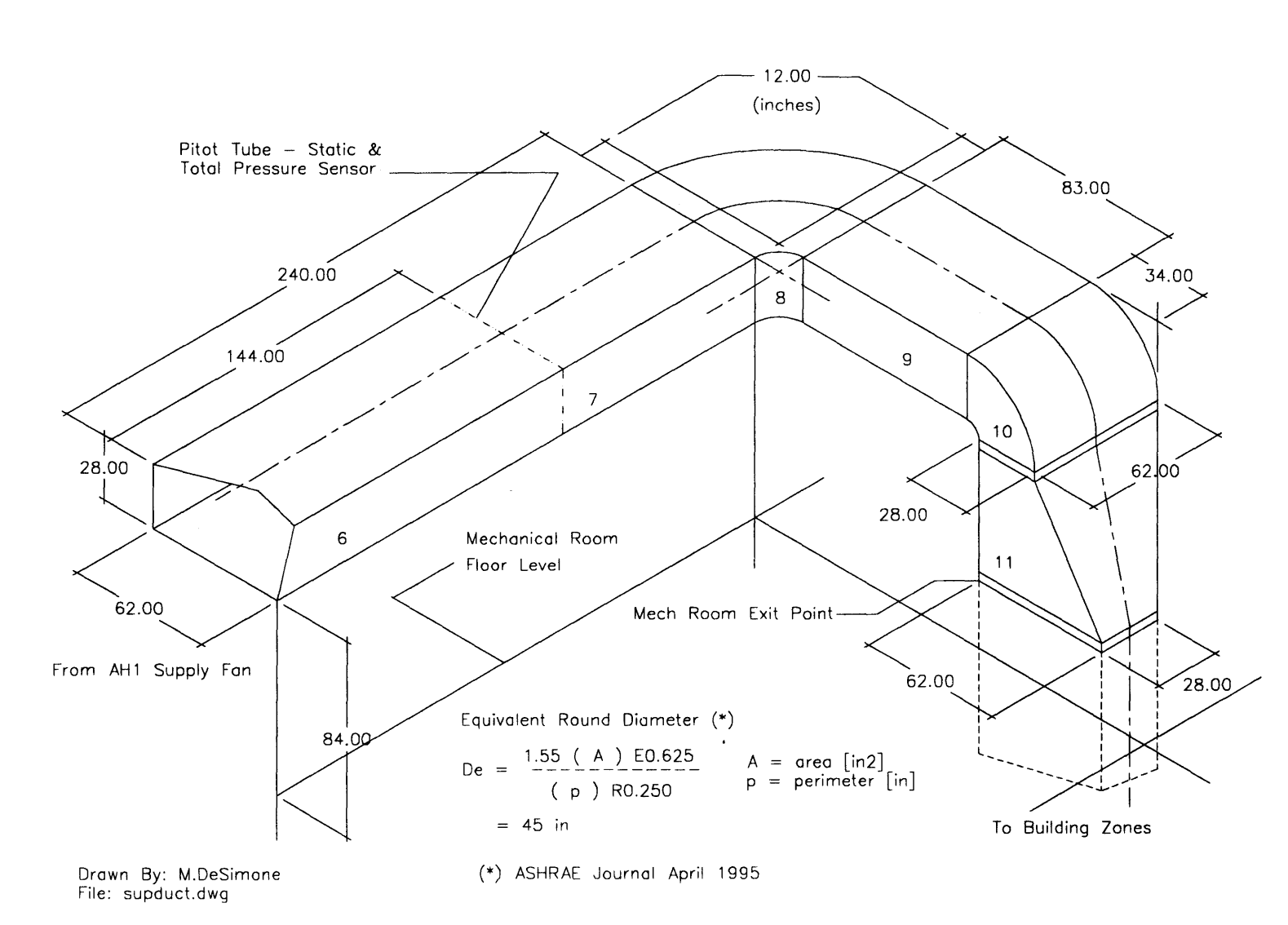

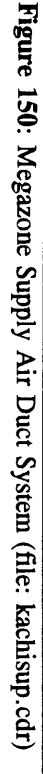

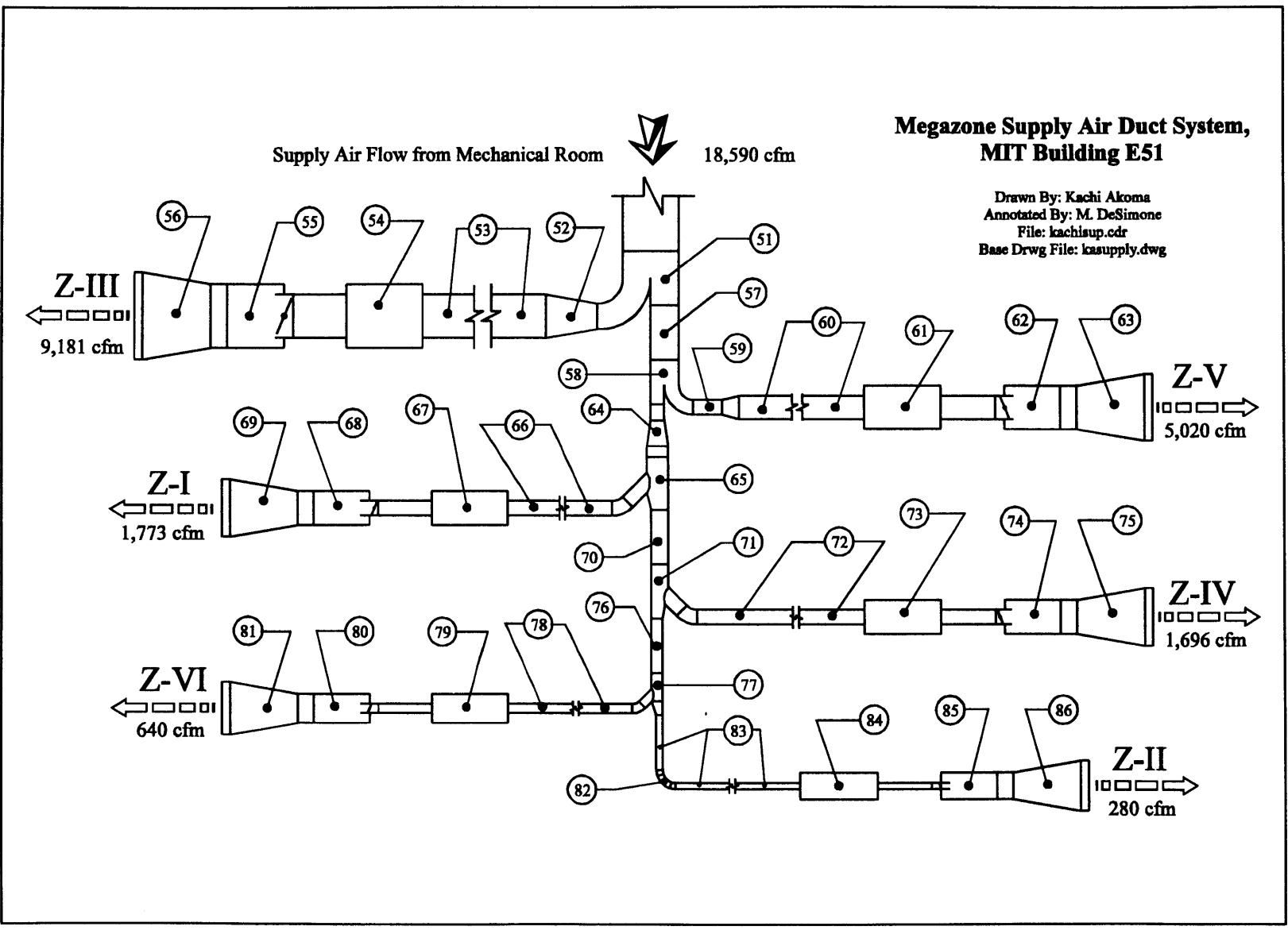

### **Megazone Supply Duct Pressure Drop Tally**

**Reference: drawing - kachisup.cdr**

Figure 151: Megazone Supply Air Duct Pressure Drop Tally

 $\bar{\alpha}$ 

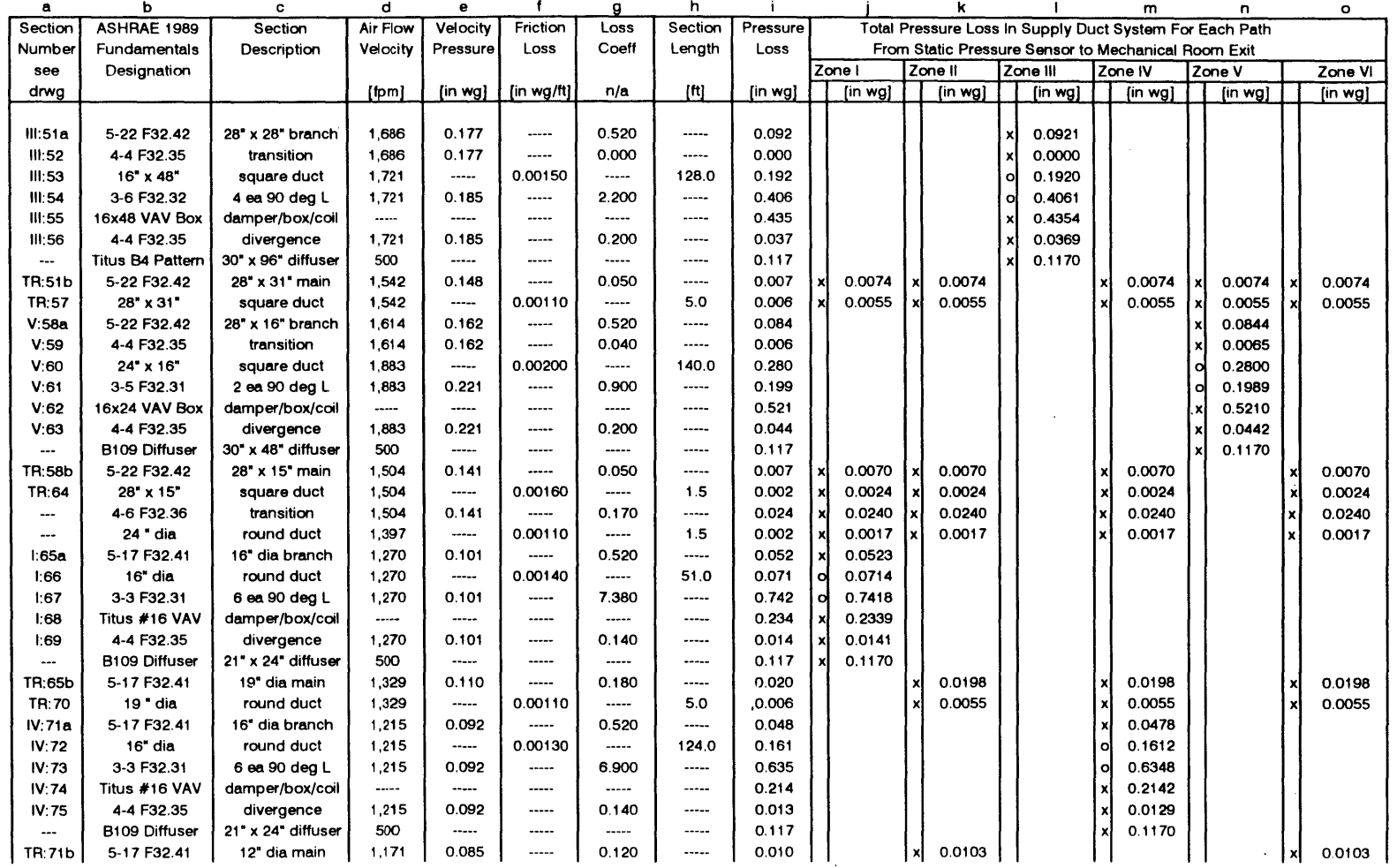

file: pd\_sup.wq2 **12/27/95** Page 1

 $385$ 

 $\ddot{\phantom{a}}$ 

### **Megazone** Supply Duct Pressure Drop Tally

**Reference: drawing - kachisup.cdr**

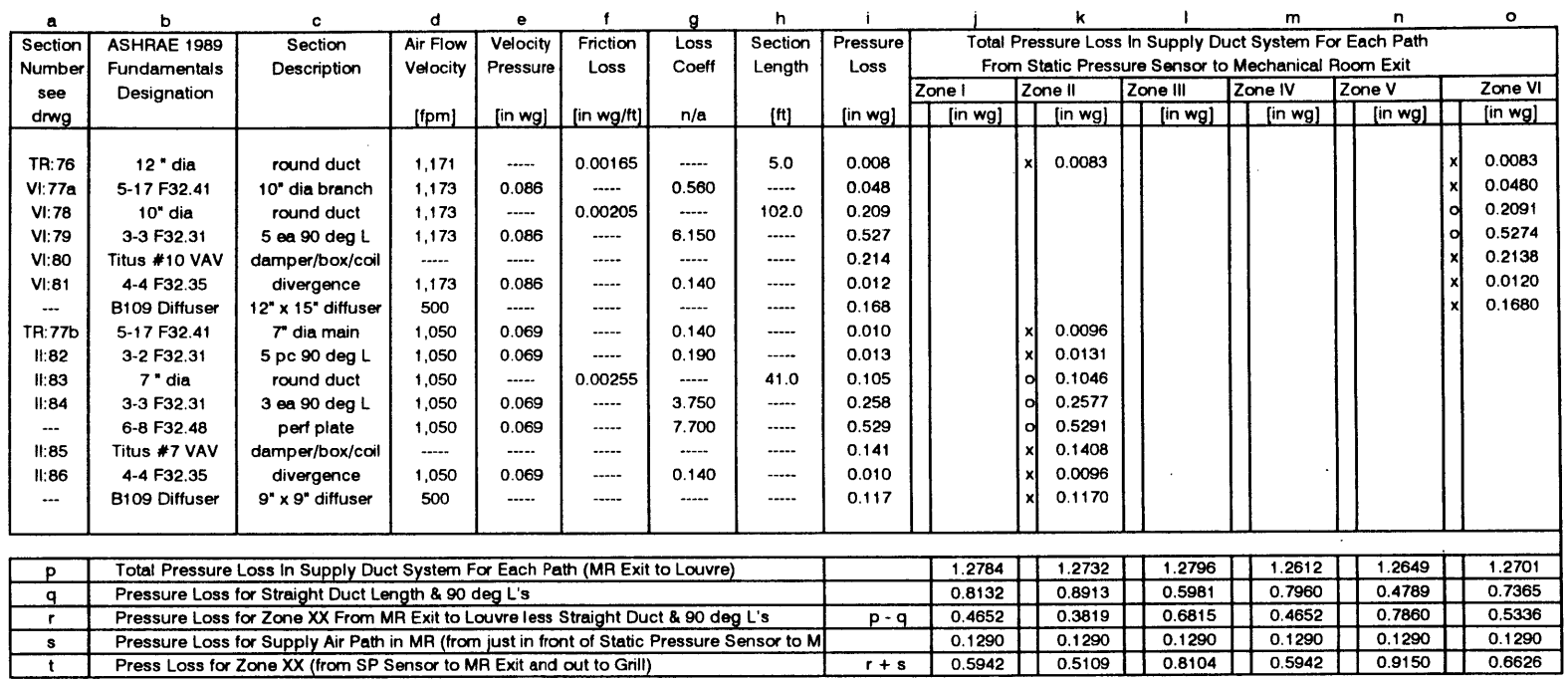

file: pd\_sup.wq2 **12/27/95 Page 2** 

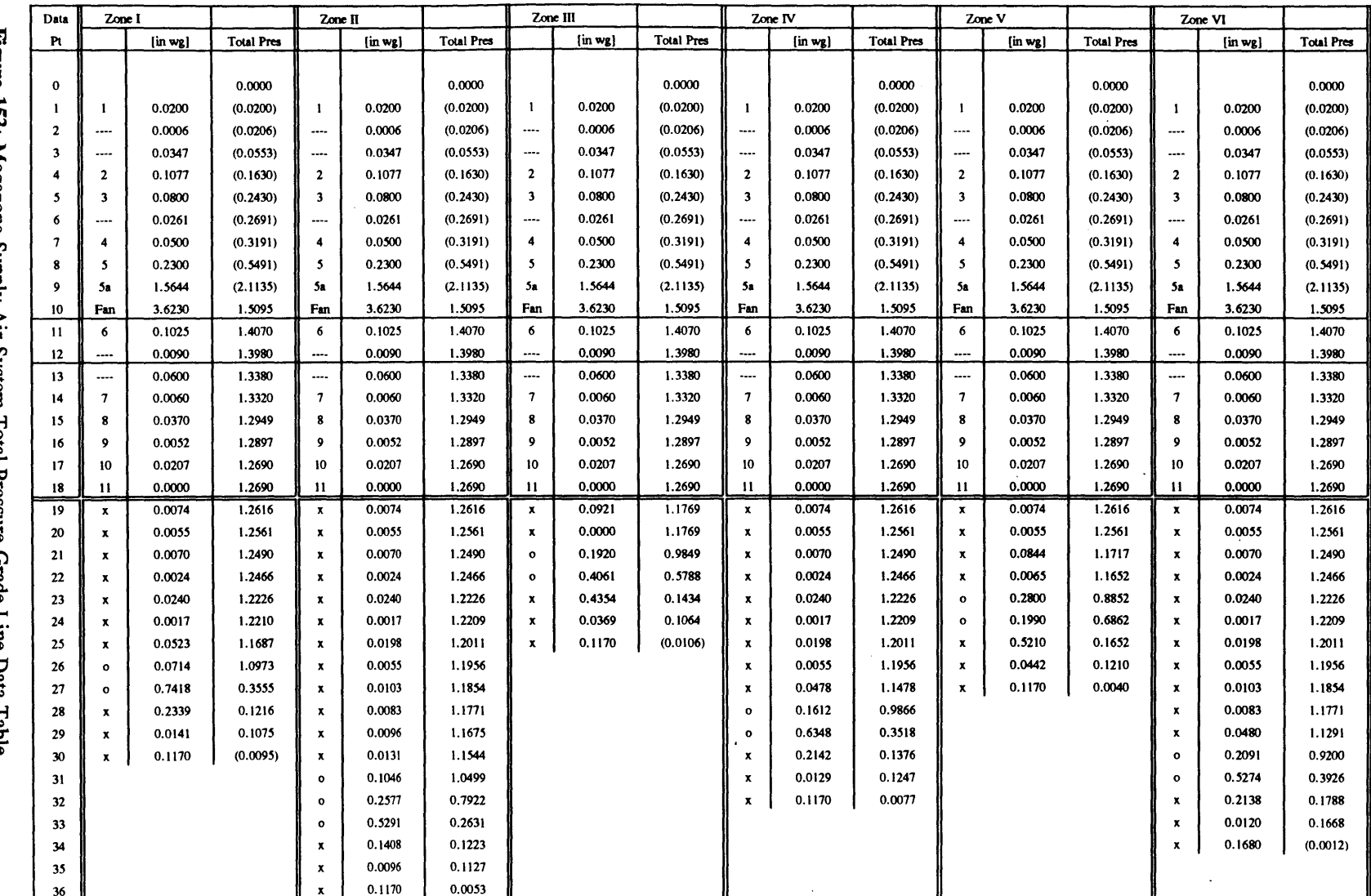

Figure 153: Megazone Supply Air System Total Pressure Grade Line Data Table

 $\ddot{\phantom{a}}$ 

file: grdtpsup.wq2

12/27/95 Page 1

38£

 $\sim$  $\sim$ 

 $\bar{z}$ 

## 800 Series Spin-Glas® Fiber Glass Duct and Equipment Insulation

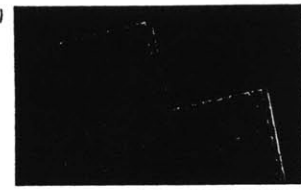

Temperature Limit: 450°F (232°C)

### **Description**

800 Series Spin-Glas board insulations are manufactured from glass fibers bond-<br>ed by a thermosetting resin.

### **Applications**

800 Series Spin-Glas insulation can be<br>used for heating ducts and equipment.<br>It is ideal for commercial and industrial heating, air conditioning, and power and process equipment

#### **Available Forms**

It is available in a wariety of densities and<br>with a choice of vapor retarder facings<br>for a wide range of service requirements.

### **Advantages**

High insulating efficiency

## Fire safety. Meets the requirements of<br>NFPA 90A and 90B

- Strong and durable. Resists settling,
- breakdown or sagging from vibration
- Easy to handle and apply
- SO 9000 certified manufacturing location

### **Physical Properties**

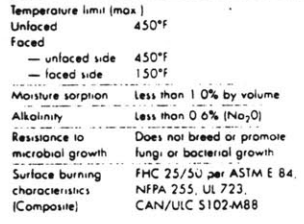

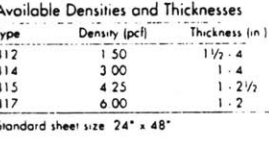

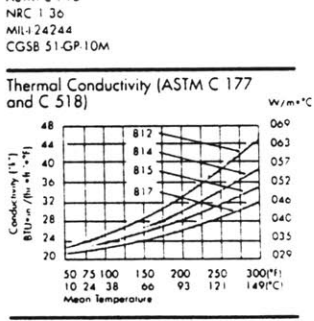

Specification Property Compliance

**ASIM C 612**<br>ASIM C 795

Facing Information (ASTM C 1136) FSK (Fail-Scrim-Kraft), Reinforced foil and paper AP (All Purpose). White kraft bonded to aluminum fail, reinforced with fiber glass your Water Vapor Transmission (faced) 0.02 perms

For additional product information,. please refer to CI-9 data page.

### Zeston<sup>®</sup> 2000 PVC Insulated Fitting Covers and Jacketing

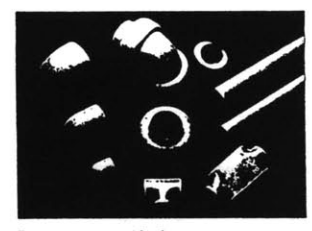

### Temperature Limits:

PVC: 0°F to 150°F (-18°C to +66°C) Insert: 0°F to 450°F (-18°C to +232°C)

#### **Description**

Description<br>
Zeaton 2000 PVC fitting covers come in<br>
mony shopes and sizes with a Hi-Lo<br>
Temp\* fiber glass insulation insert, all of<br>
which fit snugly over a variety of fittings. Zeston 2000 PVC jacketing is a hightimpact, UV-resistant, polyvinyl chloride<br>covering designed for insulated pipe<br>or bare metal.

#### **Applications**

For insulating chilled water, hot water,<br>steam and other piping systems in com-<br>mercial, institutional, industrial construction on indoor or outdoor piping systems.

**Available Shapes and Sizes** Fitting Covers. Shapes available for<br>45° and 90° short and long radius<br>elbows, tees and valves plus a wide variety of other fittings; flanges, reducers,<br>end caps, soil pipe hubs, traps and<br>mechanical line fittings.

Rolls. Zeston 2000 PVC jacketing is<br>available in standard thicknesses of 10,<br>15, 20 and 30 mil.

Cut & Curled". System 2000" PVC **Cut a Curted** inclusion in this control of the Cut of 20 mil or 30 mil is evoluble in factory-<br>cut sizes to fit 3/8" to 20" iron pipe with  $\frac{1}{2}$ " to 4" thick insulation, and  $\frac{1}{2}$ " to 4" thick insulation, and  $\frac$ 

### Advantages

- △ Code compliance Meets flame spread rating of 25 or less and a smoke devel-<br>oped rating of 25 or less nod a smoke devel-<br>oped rating of 50 or less (up to 25 mil),<br>according to ASTM E 84.
- · Weatherability
- **A** Ease of maintenance
- Simple, fast installation
- · Neat appearance, paintable
- Exceptional durability
- **A** Corrosion resistance

Specification Property Compliance

**USDA** New York City MEA #7-87<br>ICBO SBCCI<br>BOCA

ASTM D 1784, Class 14253-C

Assister, Composition A, Type II, Grade GU<br>LP-535Et, Composition A, Type II, Grade GU<br>Conado: CGSB 51-GP-53M

\* impact strength determined by Gardner-SPI test<br>method rather than Izod, since Gardner is more<br>appropriate for PVC sheeting materials

Thermal Conductivity of Hi-Lo Temp Fiber Glass Insulation Insert

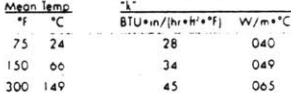

3

For additional product information,<br>please refer to CI-55 data page.

Figure 154: Fiber Glass Duct Insulation Specifications (Schuller 800 Series Spin-Glas)

Appendix P **-** Return Air Duct System

 $\ddot{\phantom{1}}$ 

#### Megazone Return Duct Design Decision Table

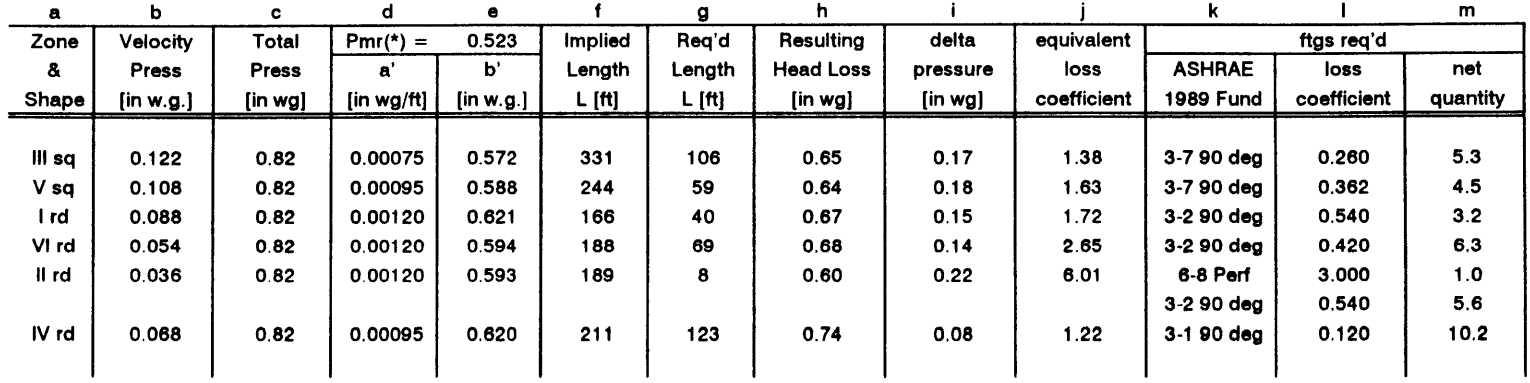

<sup>a</sup>**=** zone number identification and duct shape

**b =** velocity pressure for duct size and design flow rate

<sup>c</sup>**=** total pressure rise across return fan **=** P(static) **+** P(velocity) ref: MIT Drwg **EA51 M07.002** for Static Pressure

P(static) **=** 0.75" wg **&** P(velocity) for Design Flow Rate **@ 16,331** cfm or **1,061** fpm **= 0.07"** wg

**d =** pressure loss gradient for duct size and flow rate (reference **SMACNA HVAC** Duct Design Calculator)

<sup>e</sup>**=** sum of zone pressure losses in megazone duct design; includes losses from grill to MR entry point (refer to file: pdrtn.wql)

 $f =$  **length based on c,**  $d \& e$  $(c-e)/d$  **]** 

**g** length based on equivalent surface area calculation (see file: area tal.wq2)

h = pressure loss based on req'd duct length **[** d\*g+e **]**

i= difference between loss resulting from implied and required duct lengths **[** c-h ]

**j=** loss coefficient required to make up difference between required and resulting head loss [i/b]

**k** specification of fitting or bend as defined in the ASHRAE **1989** Fundamentals (English Units)

**I=** loss coefficient value for fitting or bend selected

<sup>m</sup>**=** quantity of proposed fittings or bends based on equivalent loss coefficient [ *j/l*

Pmr(\*) **=** pressure loss due to duct and fittings in mechanical room; of two possible paths the one with the highest loss is considered critical and that value is used (refer to file: mr\_rtn.wq2) Note: the path which results in the highest total pressure difference is to the outside;

the total pressure in mixing box is approx/ -0.24 [inwg]

file: duct\_rtn.wq2 **01 /28/96** Page **<sup>1</sup>**

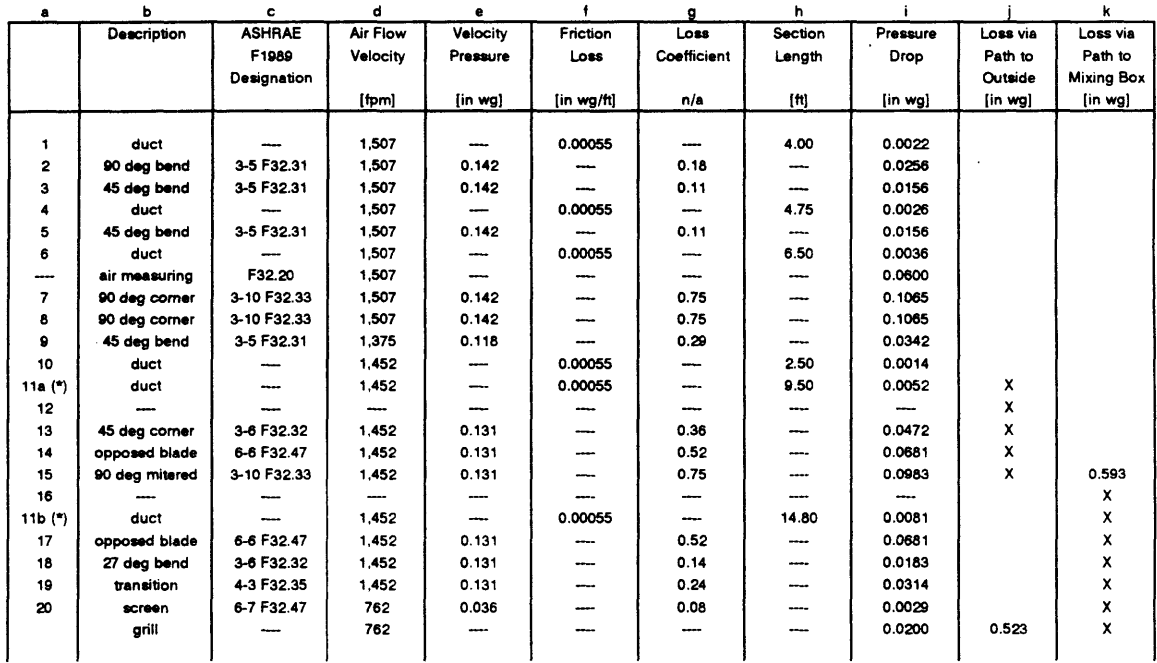

### Mechanical Room Return Duct Pressure Drop Tally Reference: drawings rtnduct.dwg **&** damper.dwg

**a =** section label

**b =** section description

c **=** section description per ASHRAE **198** Fundamentals **F32**

**d =** return air flow velocity **based** on **16,331** cfm and the geometry of the related section (assume 2" thick insulation sections **1** to **8** only)

**a =** velocity pressure based on flow **speed** through corresponding section Pv **= 0.075** [ (V **\*** V)/(1097 **\* 1097)** ]

**f** = friction loss **based** on **cross** section and flow speed per **SMACNA HVAC** Duct Fitting Loss Calculator

**g =** duct design fitting pressure loss coefficient (ref: ASHRAE **1989** Fundamentals **F32)**

h **=** section length

i **=** pressure drop through section

**j =** pressure drop through mechanical room return duct **to** outside **based** on design flow equal to **16,331** cfm

**k** pressure drop through mechanical room return duct to mixing box based on design flow equal to **16,331** cfm

(\*) = the duct length, section **11,** varies depending on the path taken **either** to the mixing box or to the outside

The design return duct static pressure includes **the** entire return duct system including **the** path to the outside or the path returning **to** the mixing box. whichever is greater.

X = components excluded from total pressure **loss** for path

**file:** mrrtn.wq2 01/28/96 Page **1**

Figure **156:** Megazone Return Air Duct System **-** Mechanical Room Pressure Drop Tally

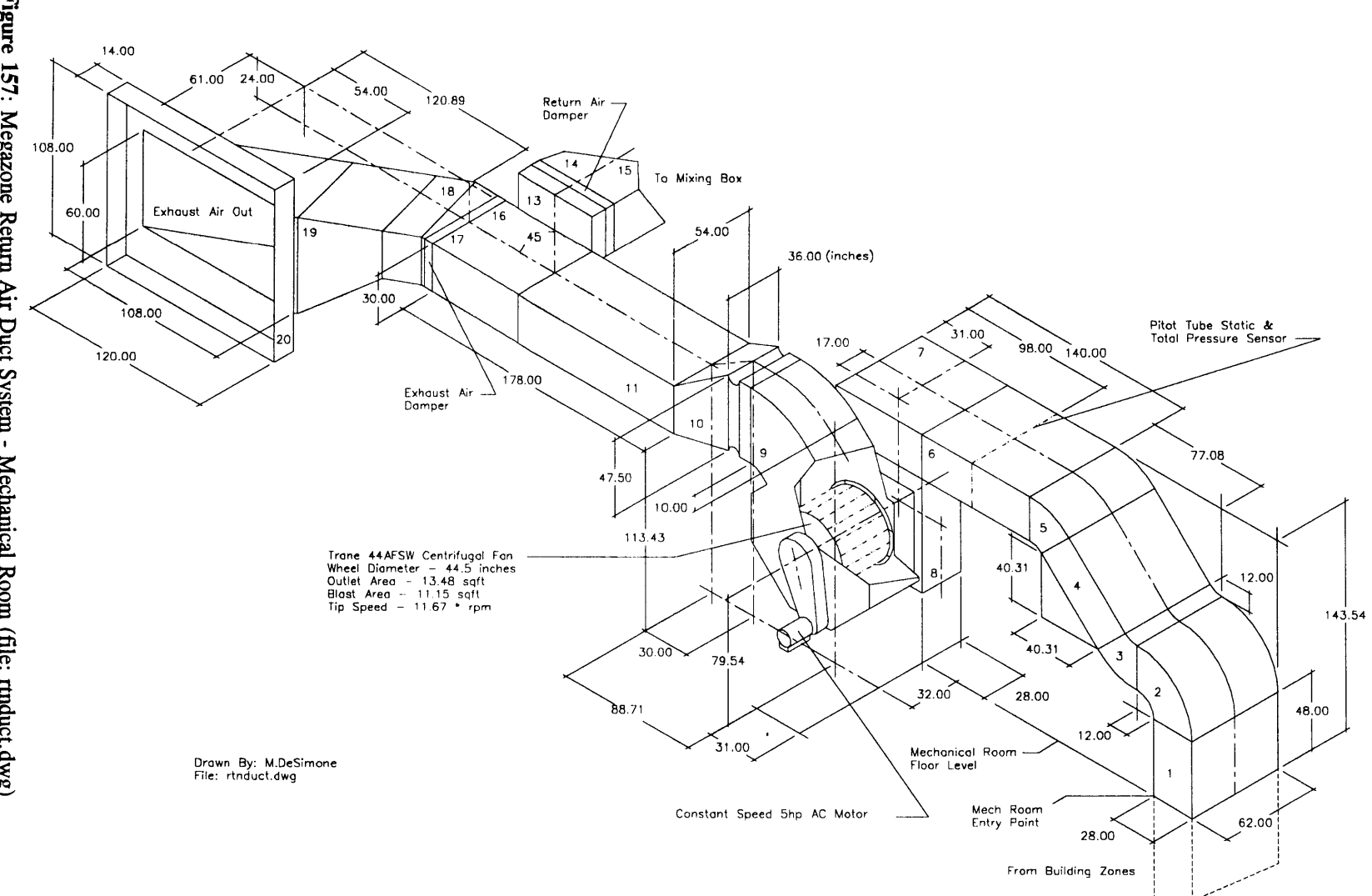

Figure 157: Megazone Return Air Duct System - Mechanical Room (file: rtnduct.dwg)

 $\mathcal{L}^{\text{max}}_{\text{max}}$ **391** $\mathcal{L}(\mathcal{L}^{\text{max}})$ 

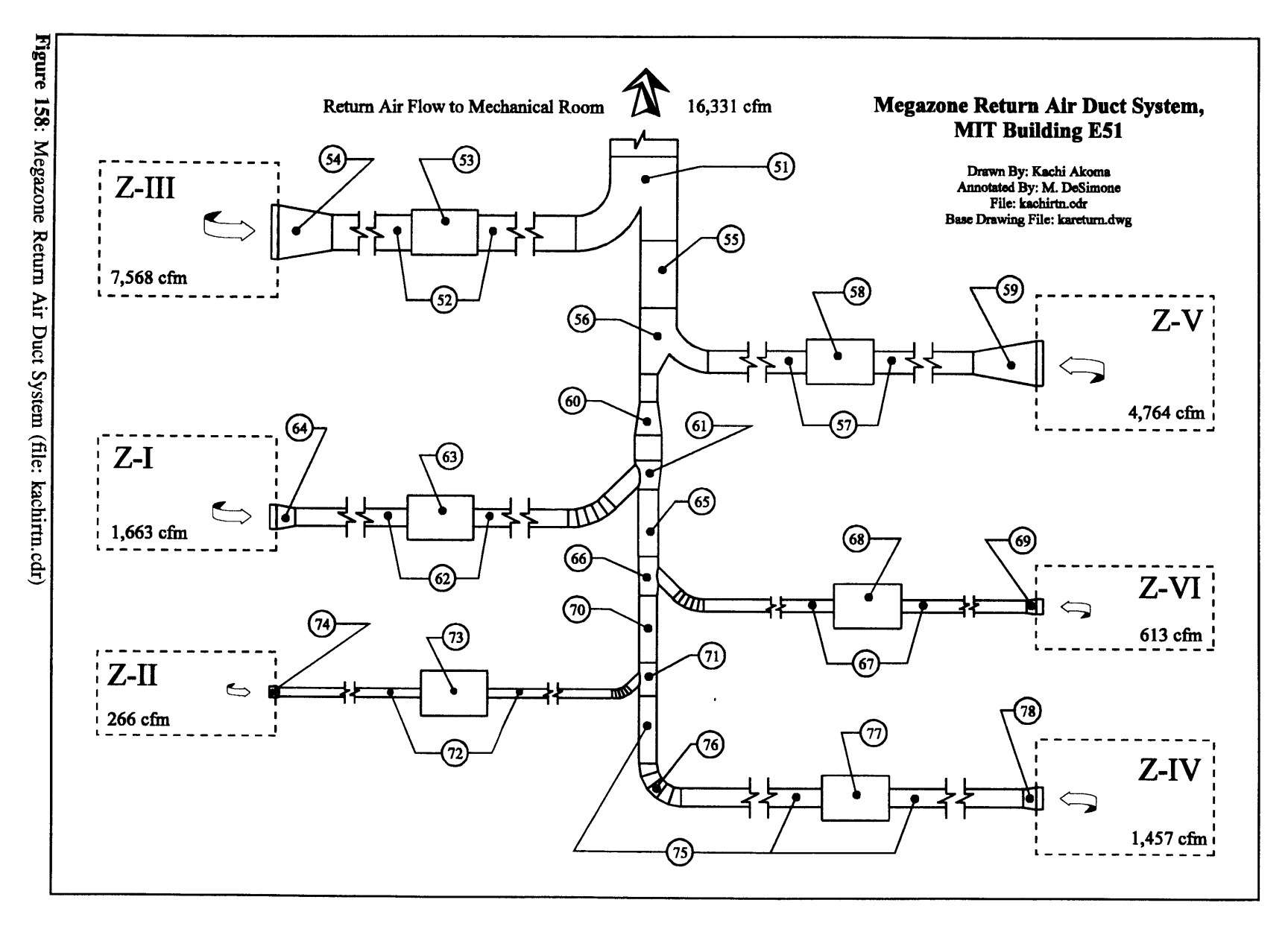

## Megazone Return Duct Pressure Drop Tally Reference: drawing **-** kachirtn.cdr

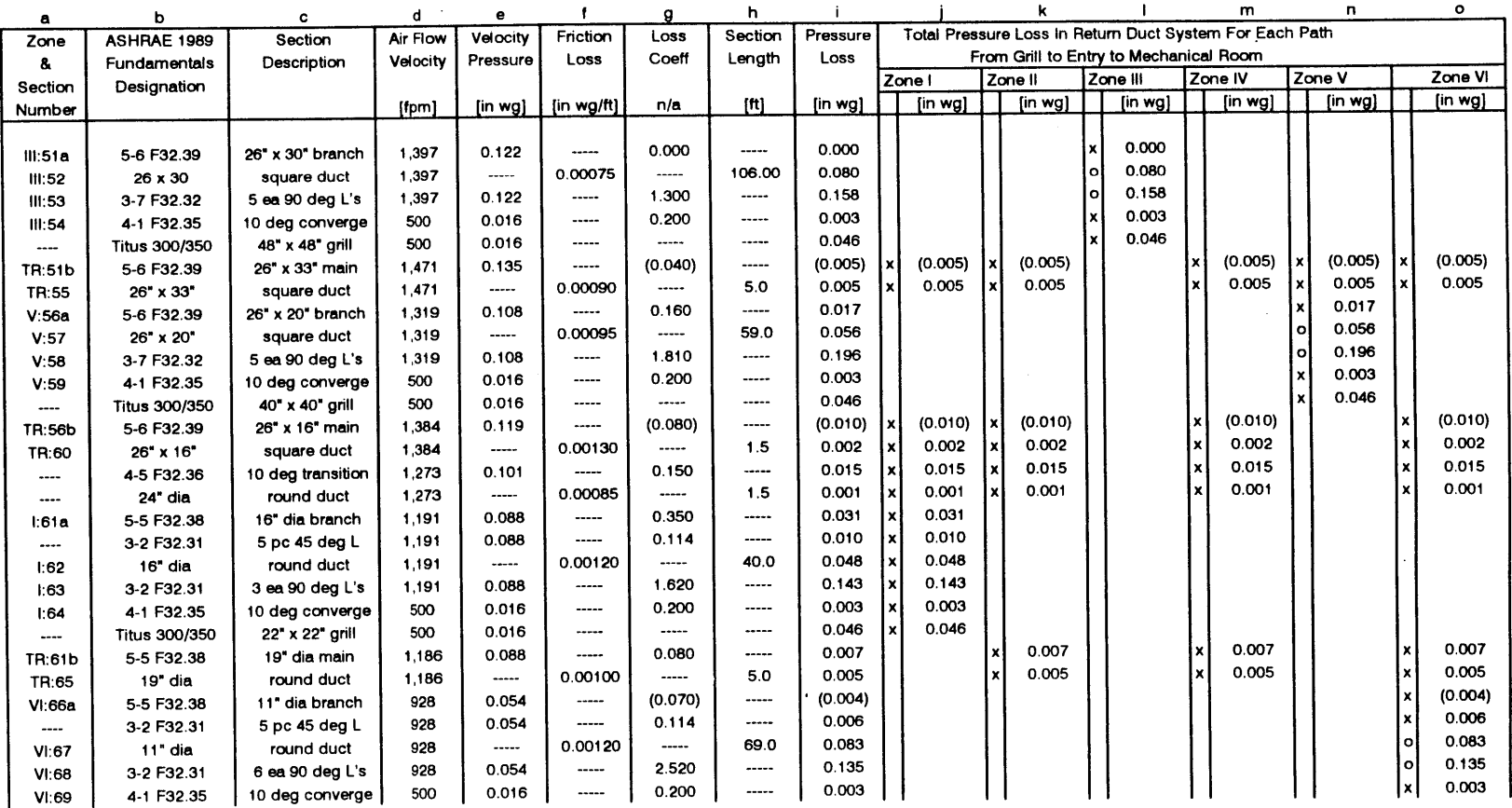

file: pd\_rtn.wq2

 $\sim$ 

**01/28/96** Page 1

393

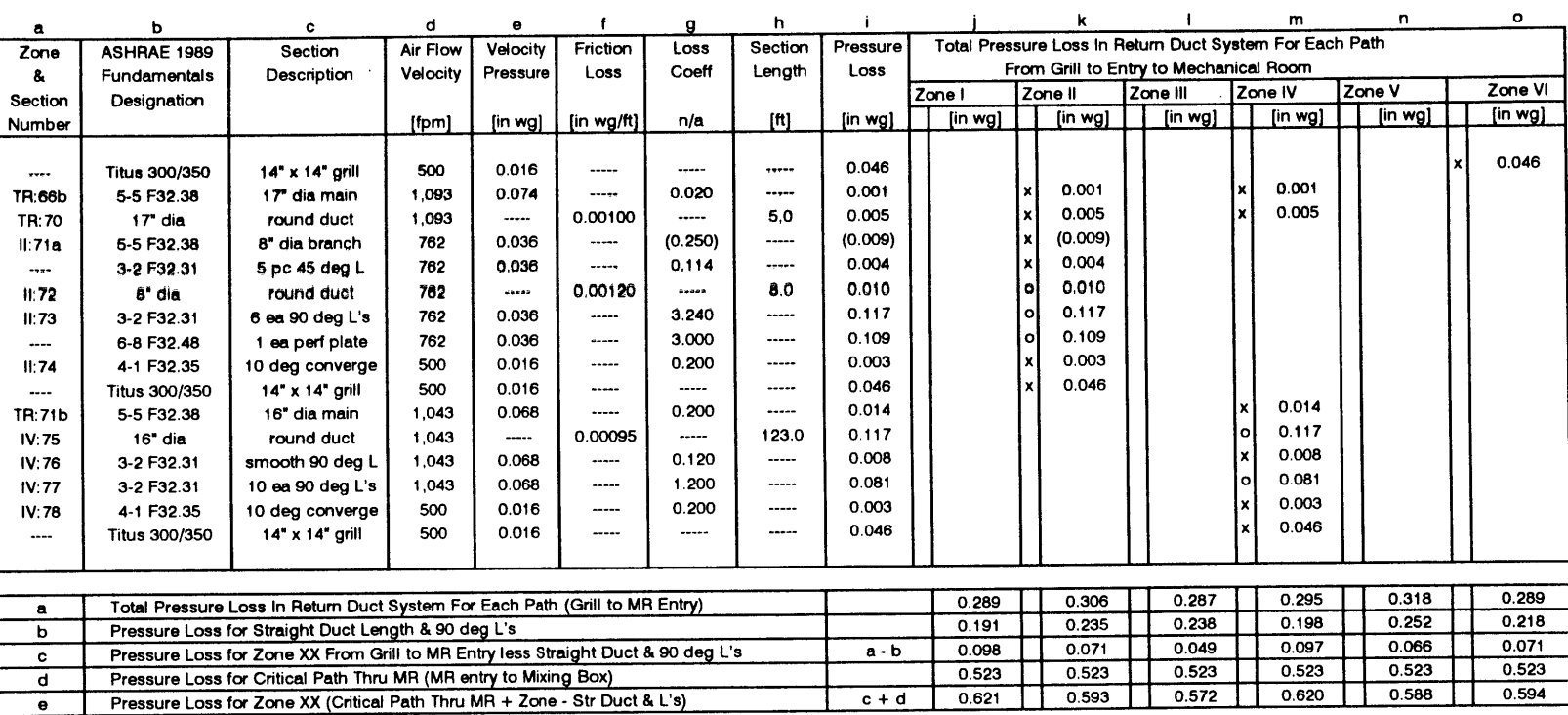

 $\label{eq:2.1} \frac{1}{\sqrt{2\pi}}\int_{0}^{\infty}\frac{1}{\sqrt{2\pi}}\left(\frac{1}{\sqrt{2\pi}}\right)^{2\alpha} \frac{1}{\sqrt{2\pi}}\int_{0}^{\infty}\frac{1}{\sqrt{2\pi}}\left(\frac{1}{\sqrt{2\pi}}\right)^{\alpha} \frac{1}{\sqrt{2\pi}}\frac{1}{\sqrt{2\pi}}\frac{1}{\sqrt{2\pi}}\frac{1}{\sqrt{2\pi}}\frac{1}{\sqrt{2\pi}}\frac{1}{\sqrt{2\pi}}\frac{1}{\sqrt{2\pi}}\frac{1}{\sqrt{2\pi}}\frac{1}{\sqrt$ 

Megazone Return Duct Pressure Drop Tally

Reference: drawing - kachirtn.cdr

file: pd\_rtn.wq2

 $\sim$   $\sim$ 

01/28/96 Page 2

 $\Delta$ 

 $\bullet$ 

394

Figure 160: Megazone Return Air Duct Pressure Drop Tally (continued)

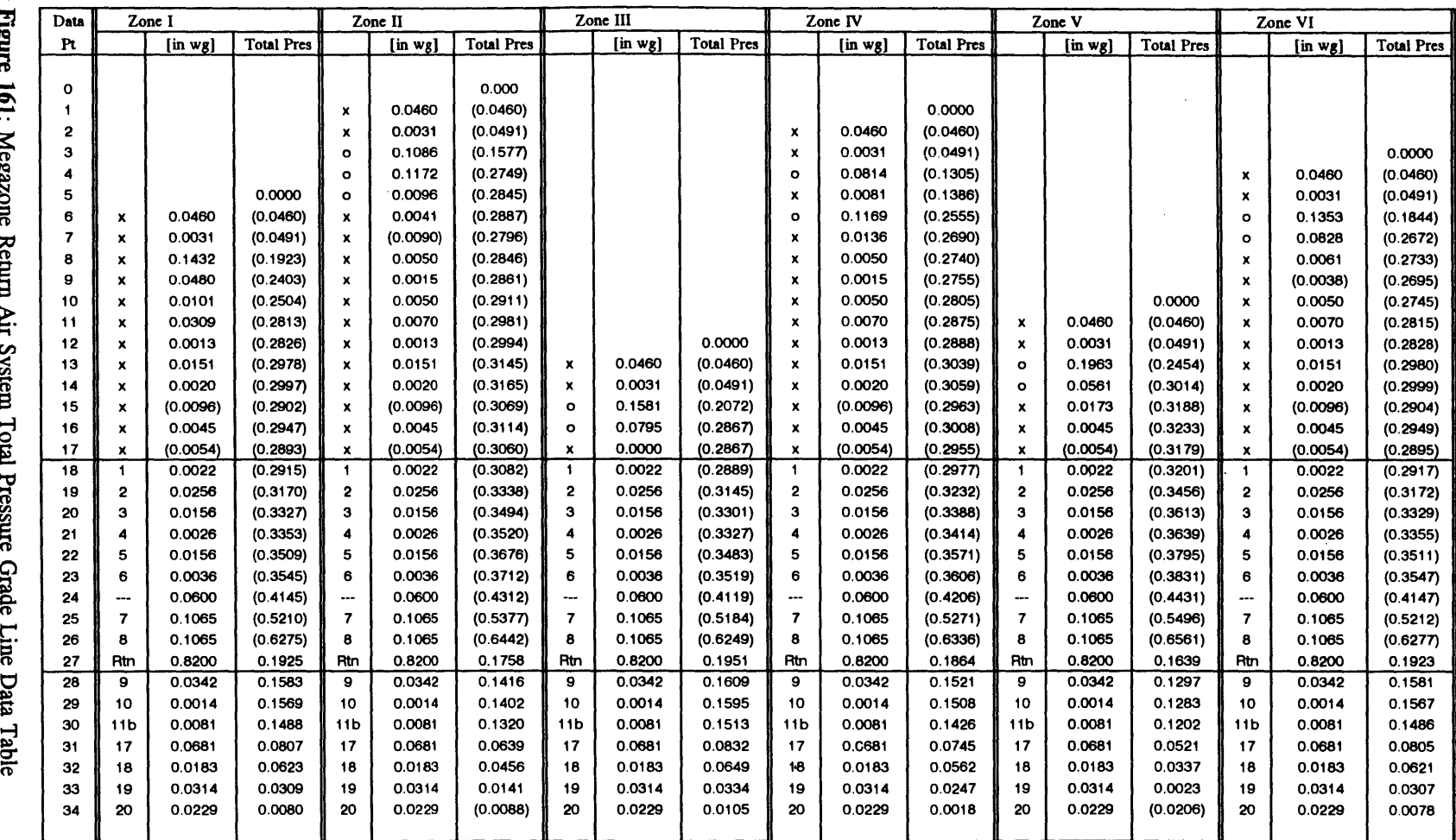

 $\mathcal{L}_{\mathbf{r}}$ 

file: grdtprtn.wq2 **01 /28/96** Page 1

 $\bar{z}$ 

 $\overline{\phantom{a}}$ 

395
# Appendix **Q -** Air Handler Control System

 $\langle \cdot, \cdot \rangle$ 

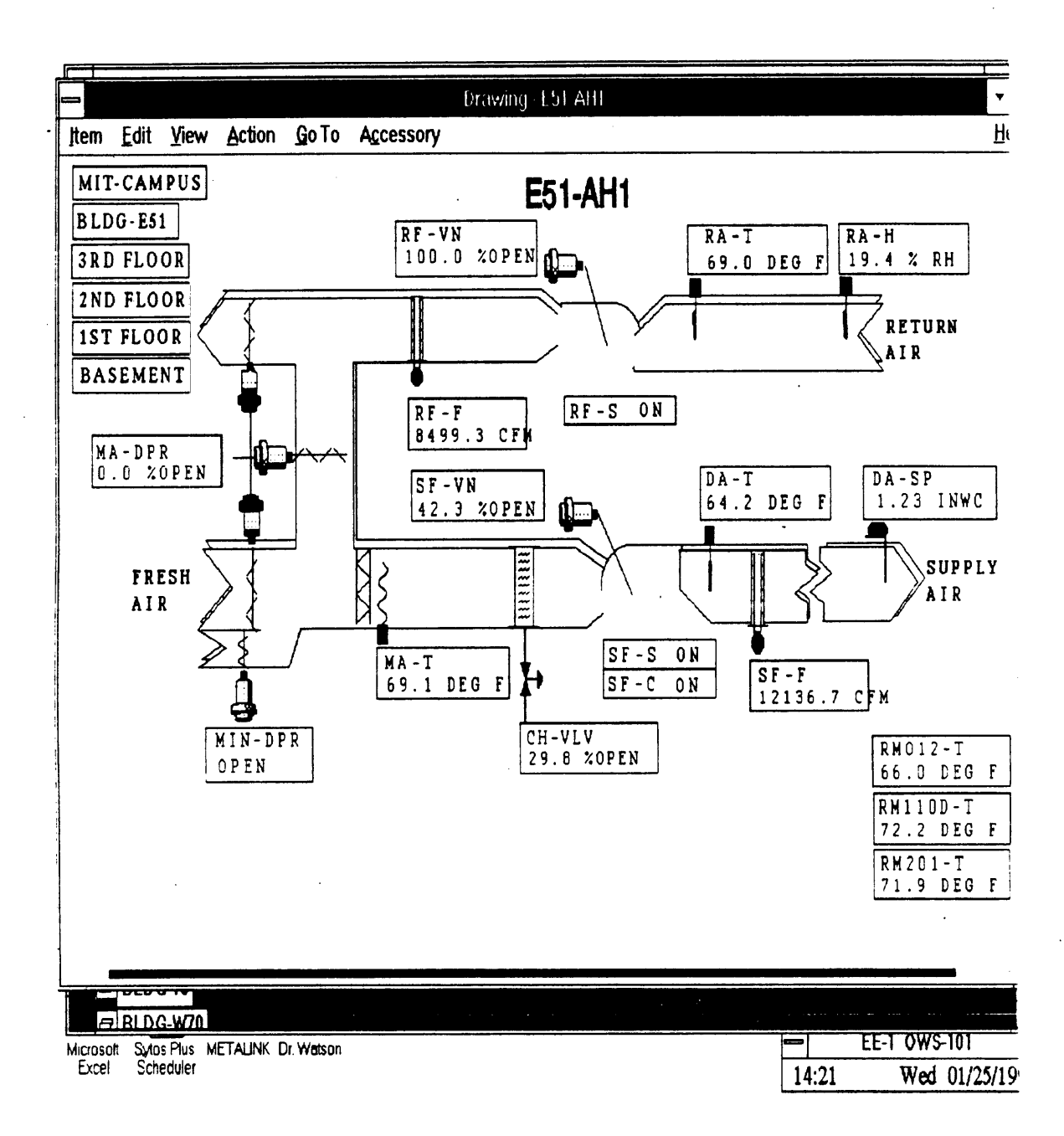

**Figure 162:** Johnson Metasys Control System **-** System Drawing

Figure 163: Johnson Metasys Control System - Compound Diagram

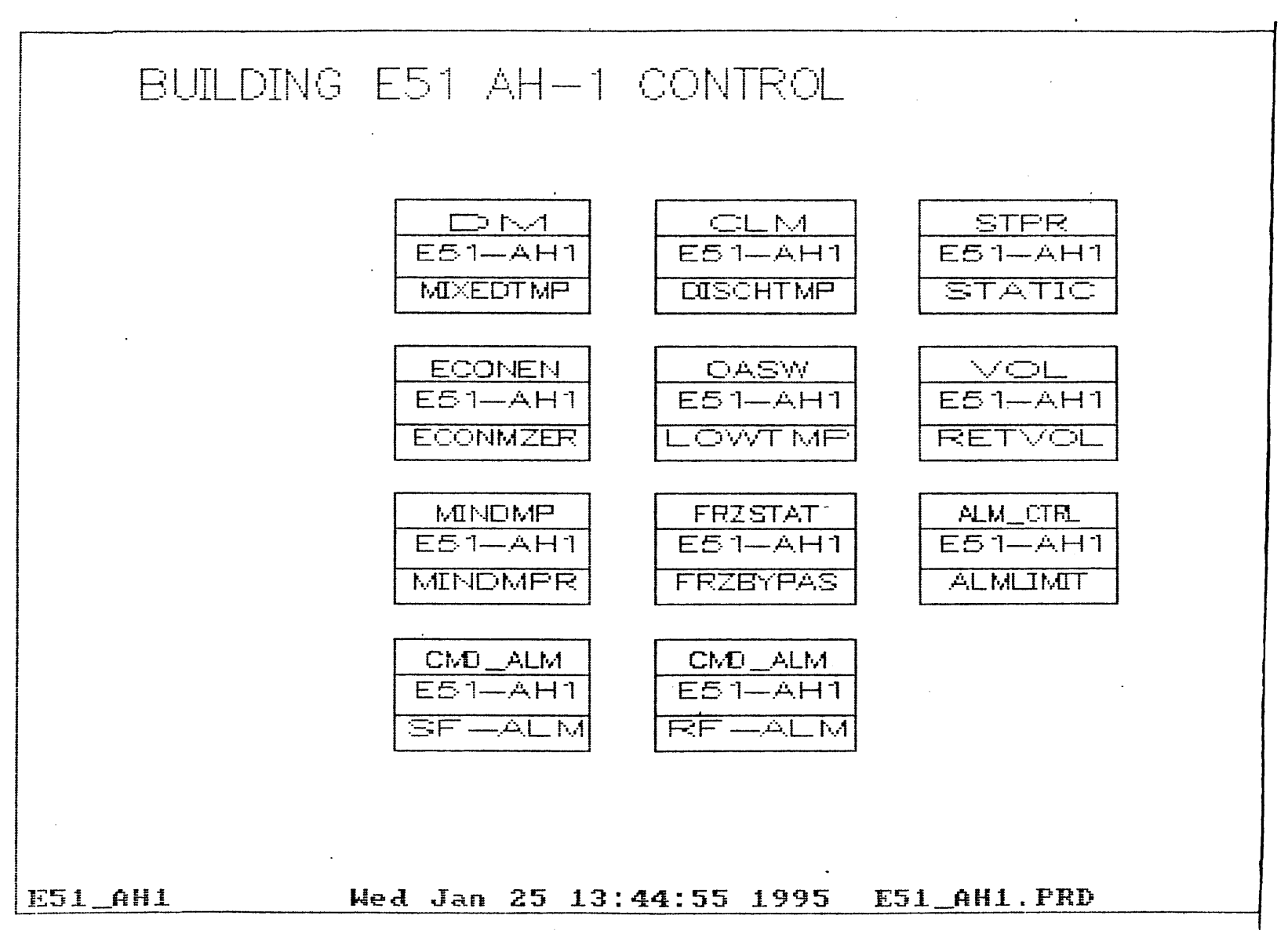

**398**

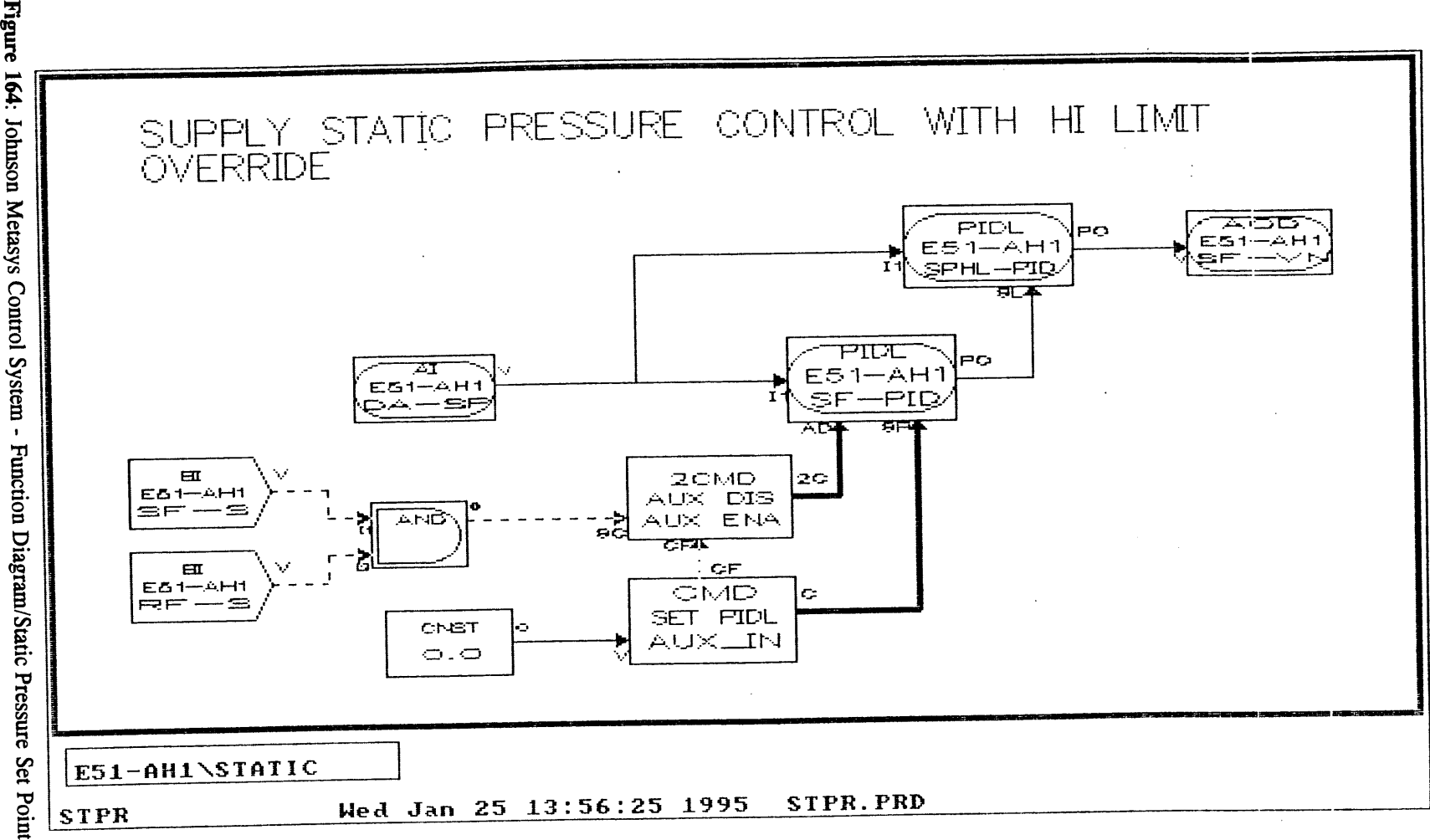

164: Johnson Metasys Control System

399

Appendix R **-** Building Zone Modeling: **2C** 3R Component Model Structure

 $\mathcal{L}^{\mathcal{L}}$ 

 $\sim$ 

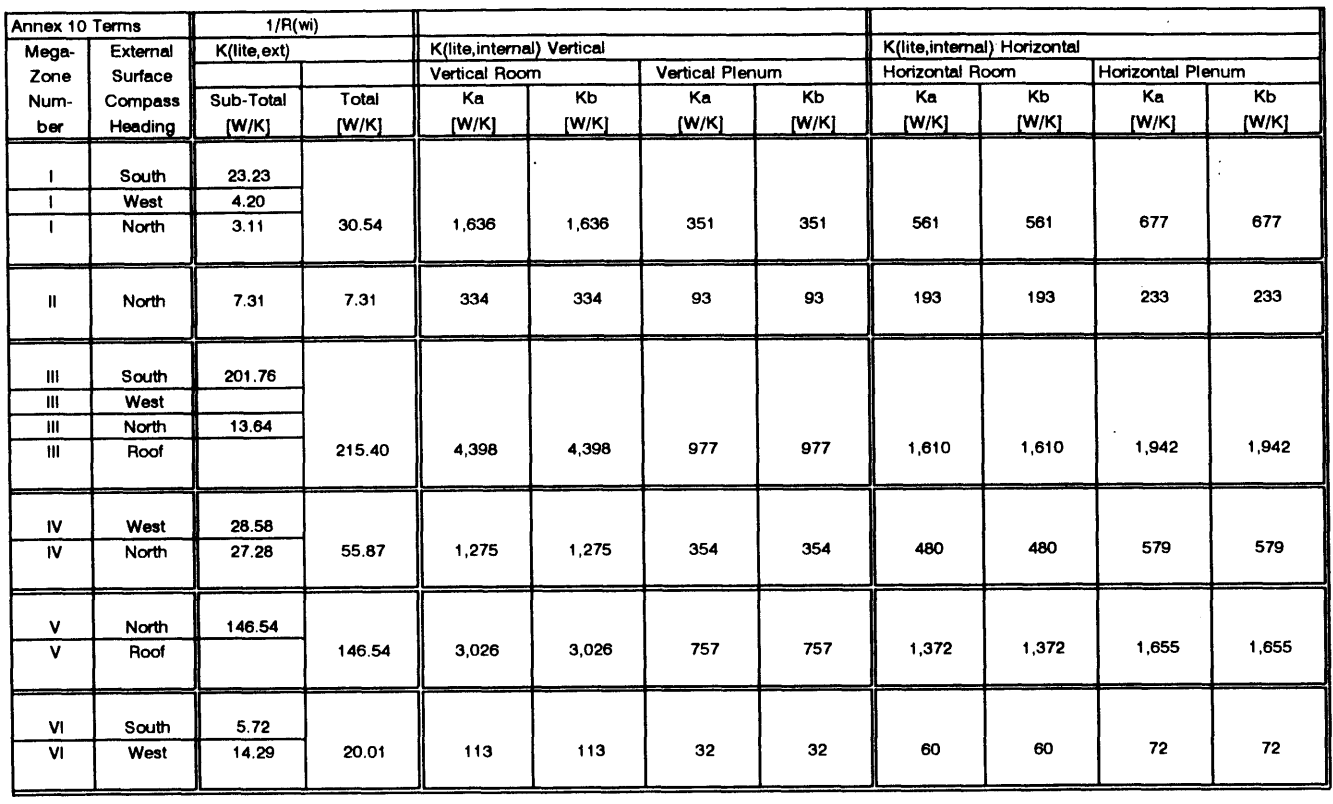

 $\mathcal{A}^{\mathcal{A}}$ 

 $\sim$ 

file: global0l.wq2

 $\sim$  .

 $\sim 10^7$ 

**01 /27/96** Page 1

 $\label{eq:2.1} \frac{1}{\sqrt{2}}\sum_{i=1}^n\frac{1}{\sqrt{2}}\sum_{i=1}^n\frac{1}{\sqrt{2}}\sum_{i=1}^n\frac{1}{\sqrt{2}}\sum_{i=1}^n\frac{1}{\sqrt{2}}\sum_{i=1}^n\frac{1}{\sqrt{2}}\sum_{i=1}^n\frac{1}{\sqrt{2}}\sum_{i=1}^n\frac{1}{\sqrt{2}}\sum_{i=1}^n\frac{1}{\sqrt{2}}\sum_{i=1}^n\frac{1}{\sqrt{2}}\sum_{i=1}^n\frac{1}{\sqrt{2}}\sum_{i=1}^n\frac$ 

 $\langle \cdot \rangle$ 

 $\ddot{a}$ 

 $\sim$ 

 $\sim$   $\sigma$  .  $\bar{\mathcal{A}}$ 

 $\sim$ 

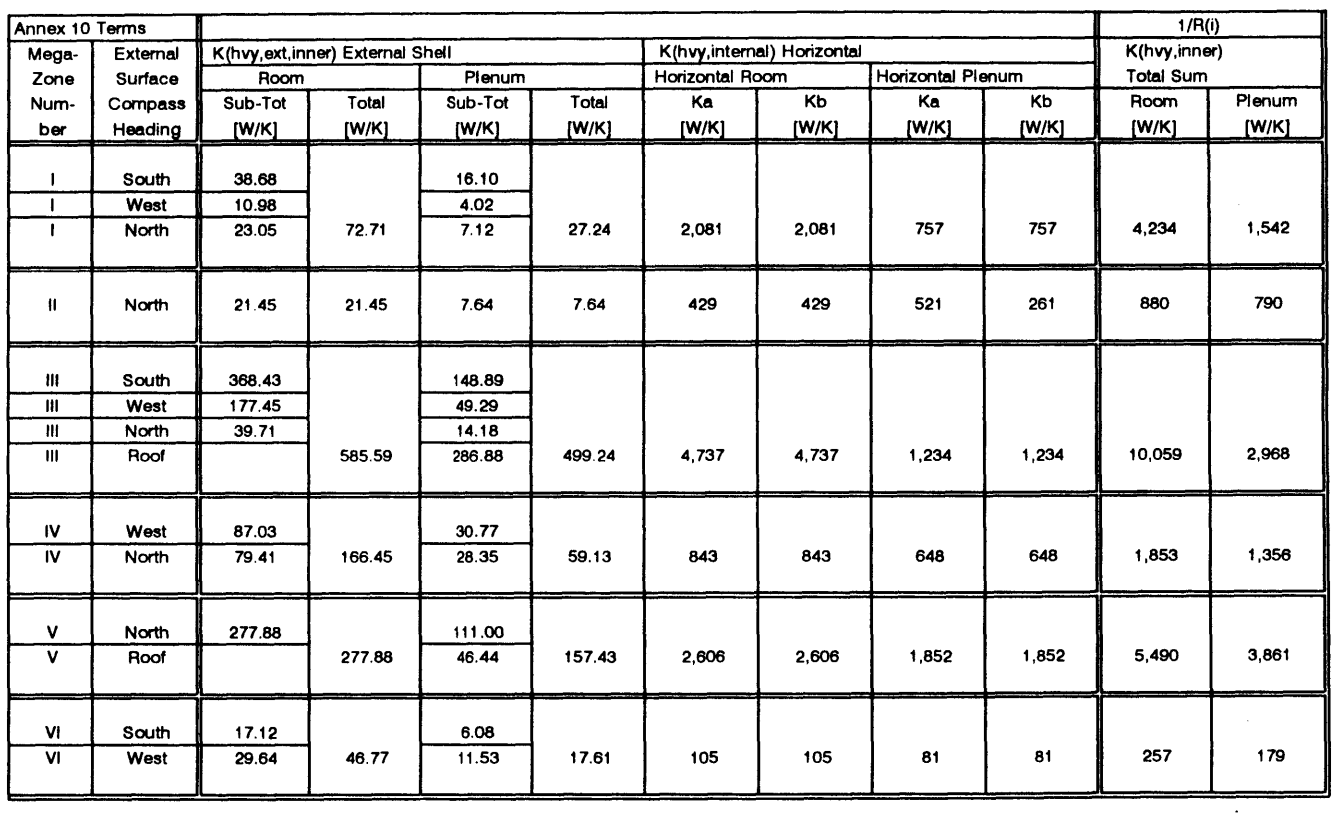

 $\sim 100$ 

 $\bullet$ 

file: global0l.wq2

 $\alpha$ 

**01/27/96** Page 2

 $\sim$ 

 $\sim$ 

 $402$ 

 $\sim$ 

 $\sim$ 

 $\ddot{\phantom{a}}$ 

 $\alpha$ 

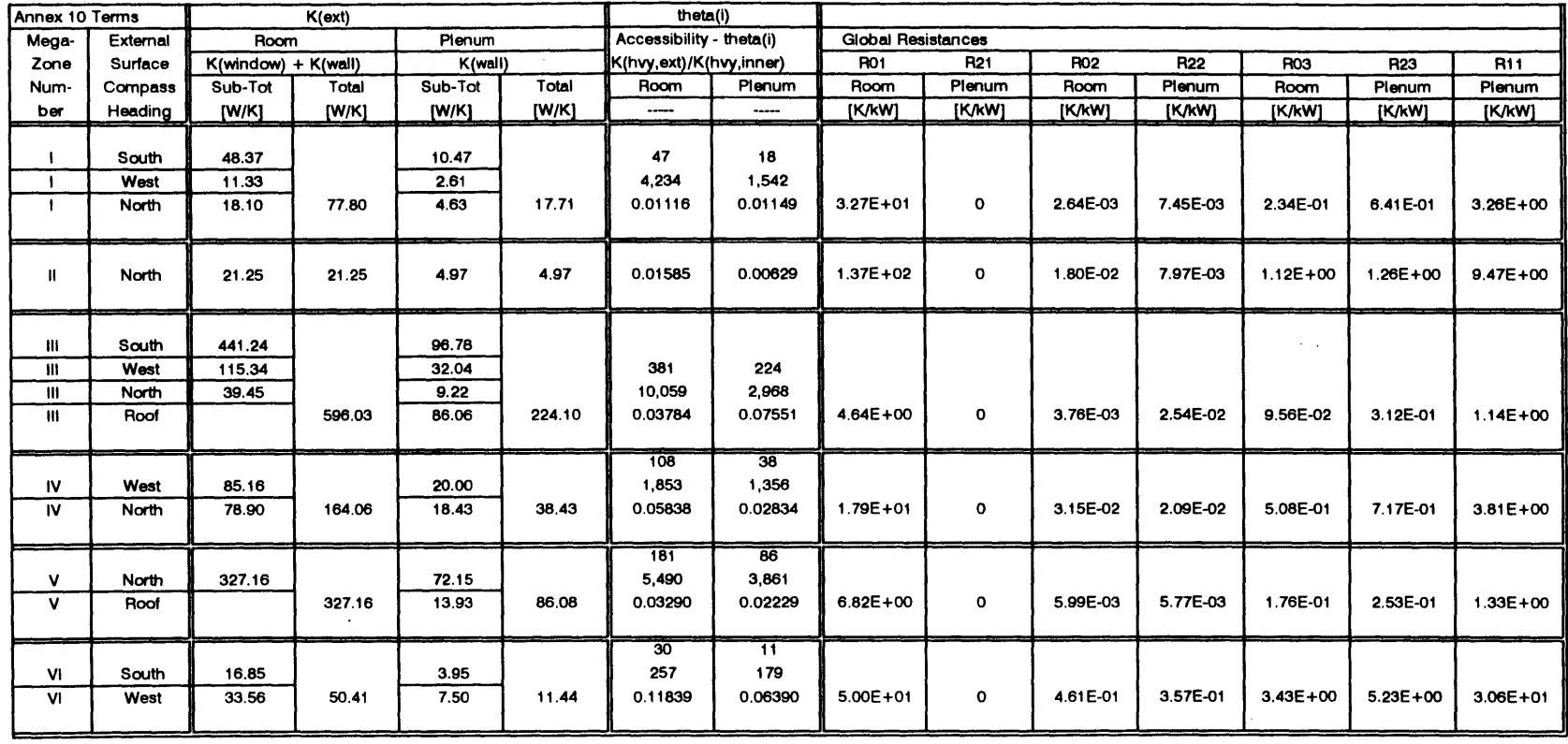

file: globalO1.wq2

 $\sim 10^{11}$  km s  $^{-1}$  .

**01 /27/96** Page **3**

and the company of the

 $\sim 10^6$ 

 $\sim 10^{-10}$ 

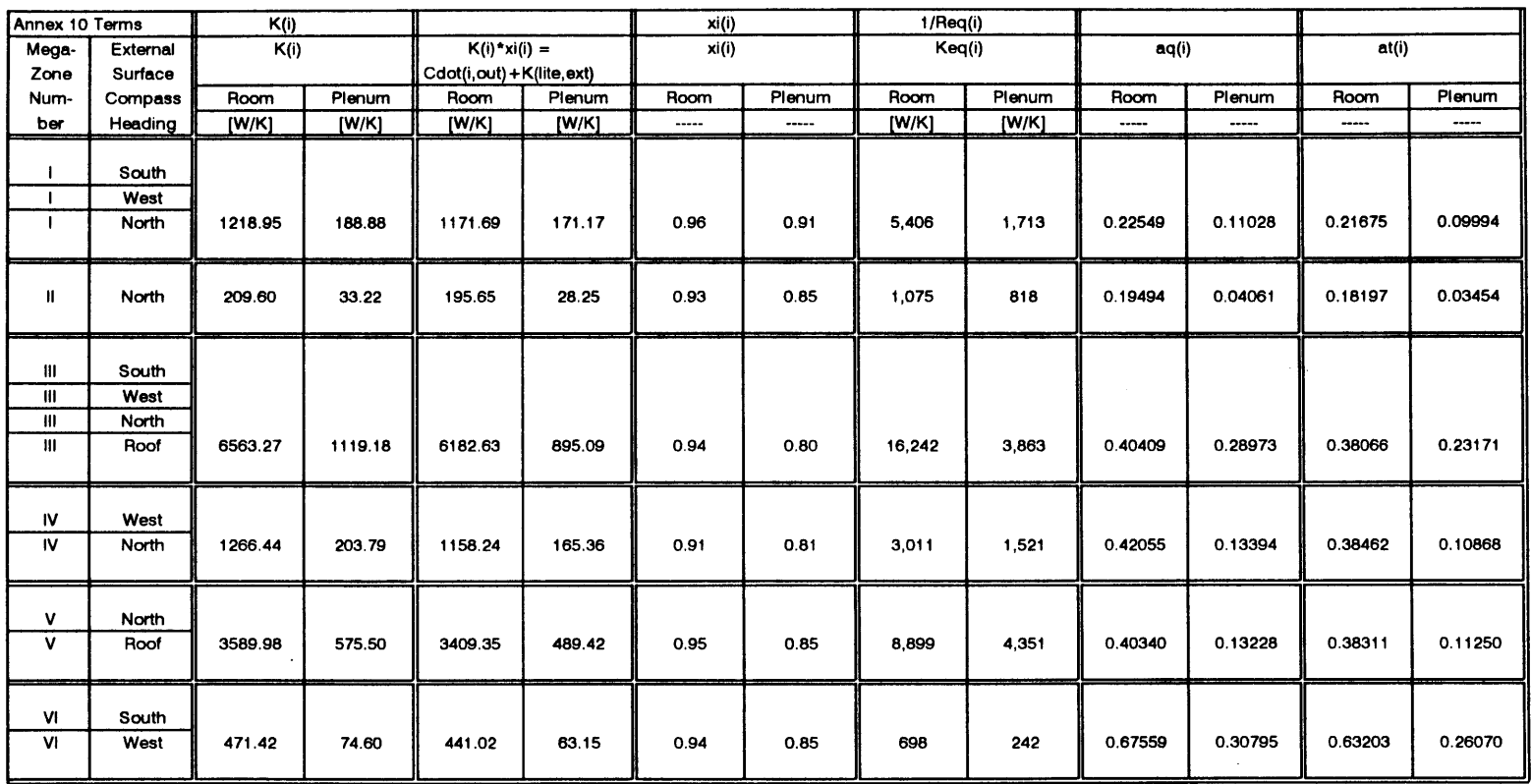

file: global01.wq2

 $\sim 10^{-1}$ 

**01 /27/96** Page 4

 $\sim 1000$ 

 $\mathcal{L}^{\text{max}}_{\text{max}}$  and  $\mathcal{L}^{\text{max}}_{\text{max}}$ 

 $\sim 10$ 

 $\frac{4}{3}$ 

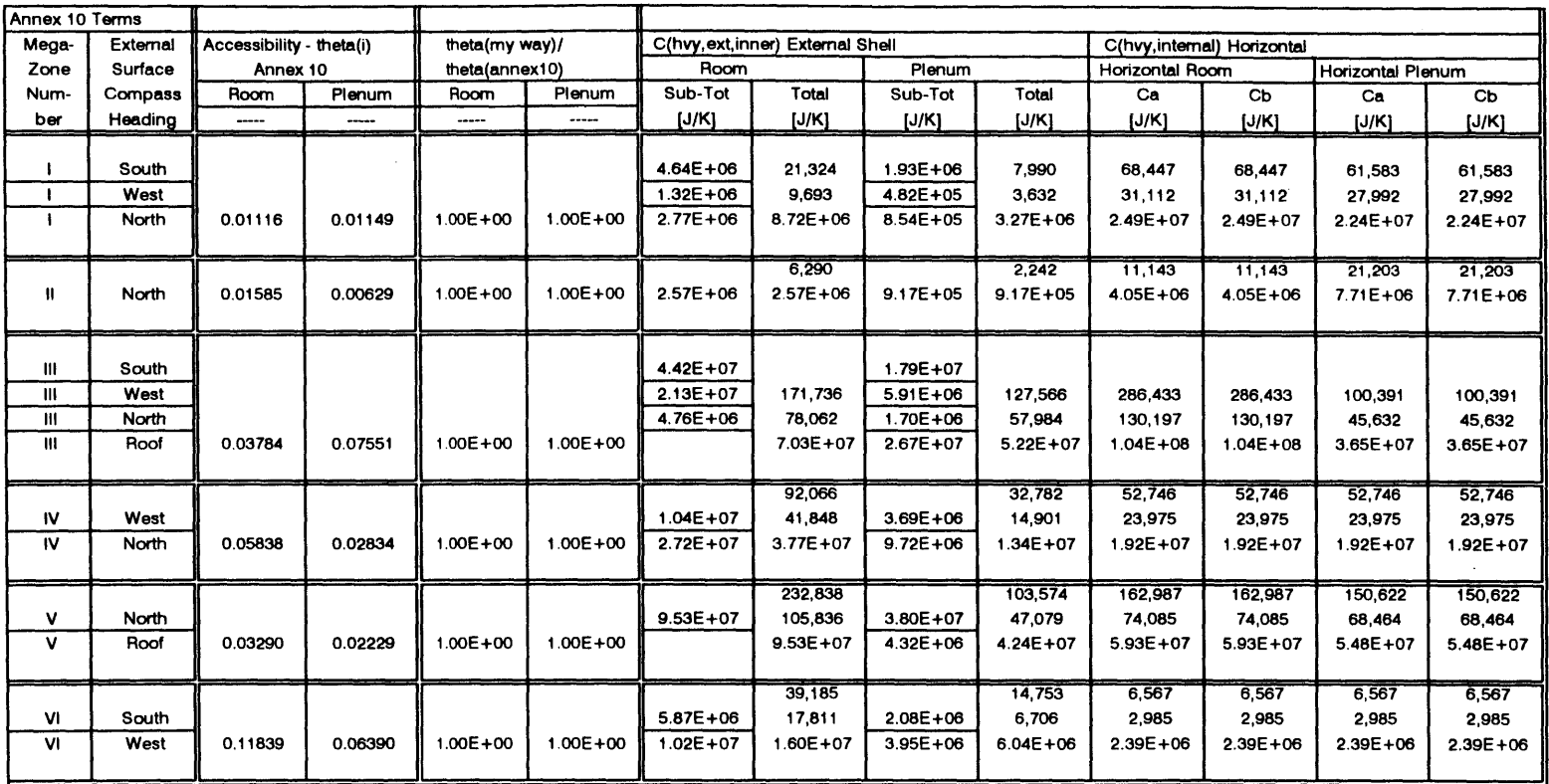

 $\sim$ 

file: global01.wq2 **01 /27/96** Page **<sup>5</sup>**

 $\sim 10$ 

 $\Delta$ 

 $\sim$   $\sim$ 

 $\sim$ 

 $\bullet$ 

 $\mathcal{O}(\mathcal{O}(\log n))$ 

 $\cdot$ 

 $\mathbf{r}$ 

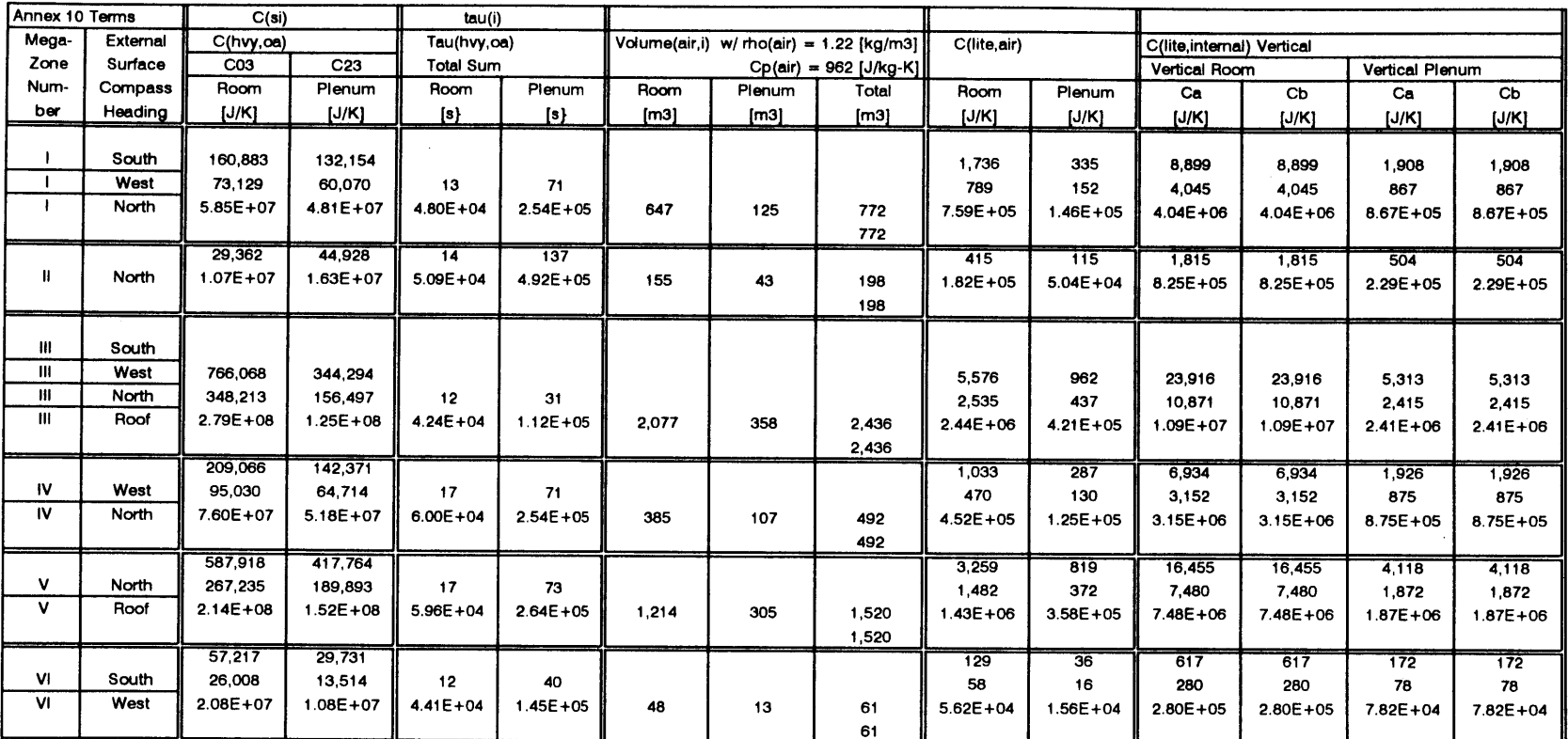

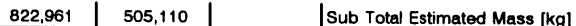

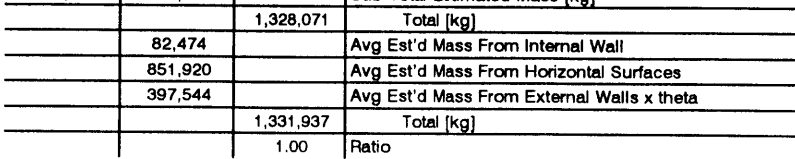

file: globa0l.wq2 **01/27/96** Page **<sup>6</sup>**

 $\cdot$ 

 $\sim$ 

 $\sim$ 

 $\sim$ 

 $\langle \rangle$ 

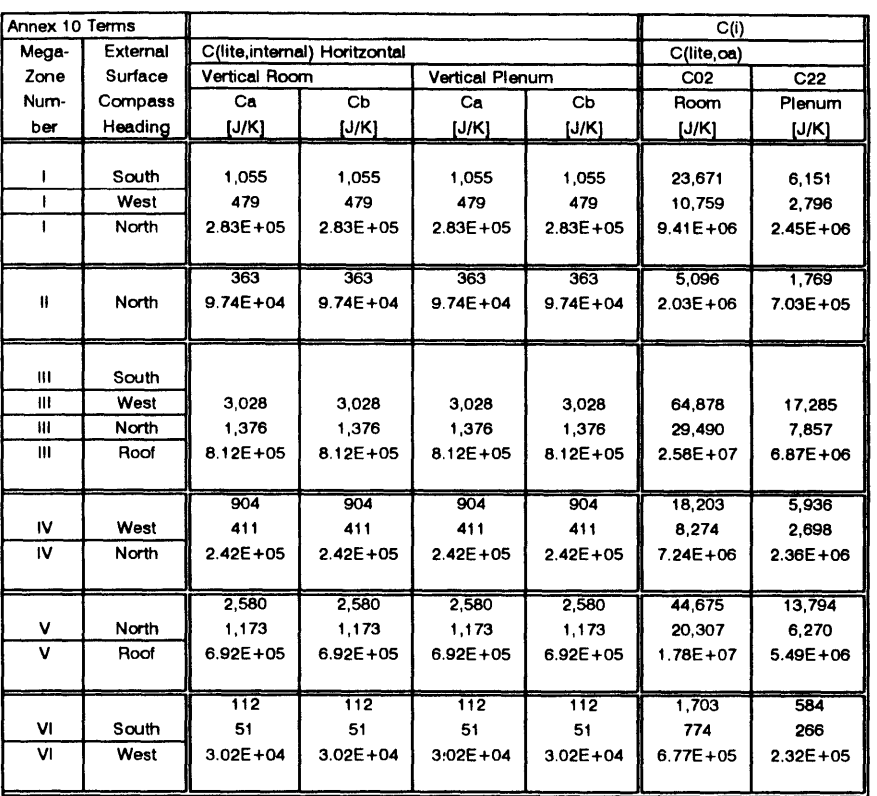

 $\sim$ 

 $401$ 

 $\sim$ 

 $\sim$ 

**01/27/96** Page **7**

 $\sim 10^7$ 

 $\sim$ 

 $\cdot$ 

### Internal **&** Adiabatic Wall Resistance **&** Capacitance Calculation

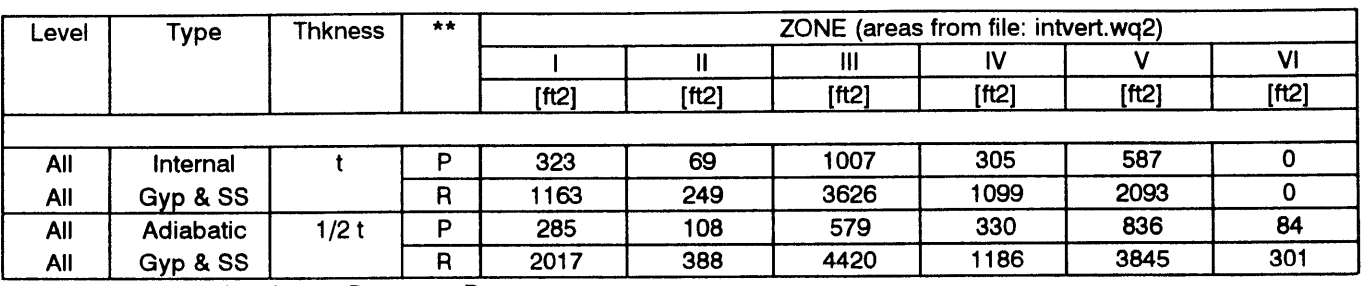

\*\* implies values for plenum P or room R

Calculation for Resistance per area Rbar(m) of Internal Gypsum and Steel Stud Walls

(refer to document text [Section **3]** for calculation of R value)

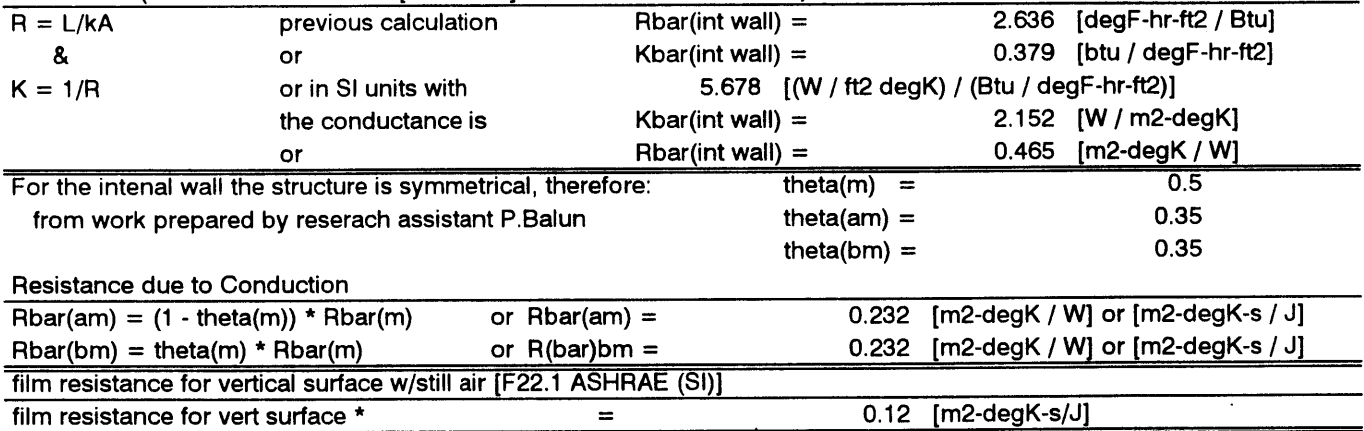

408

file: rescapOl.wq2 **01 /18/96** Page **<sup>1</sup>**

 $\mathcal{L}$ 

# Internal **&** Adiabatic Wall Resistance **&** Capacitance Calculation

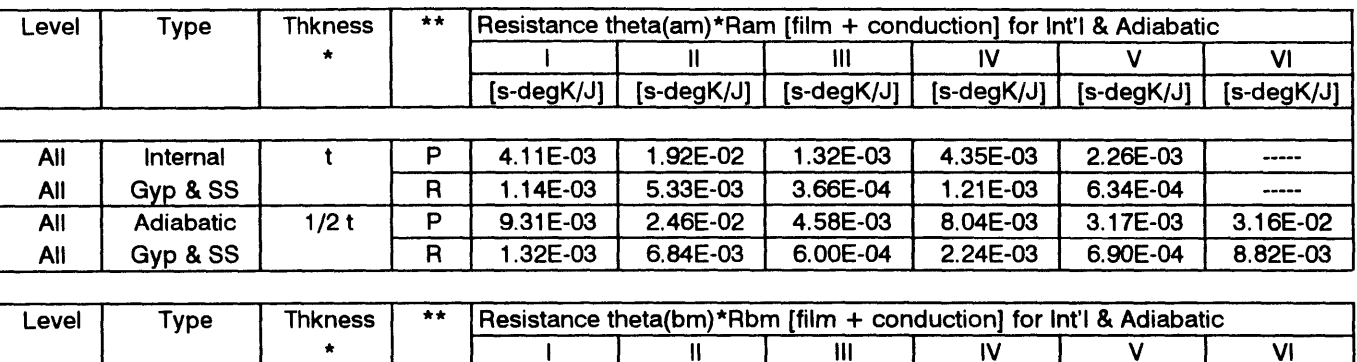

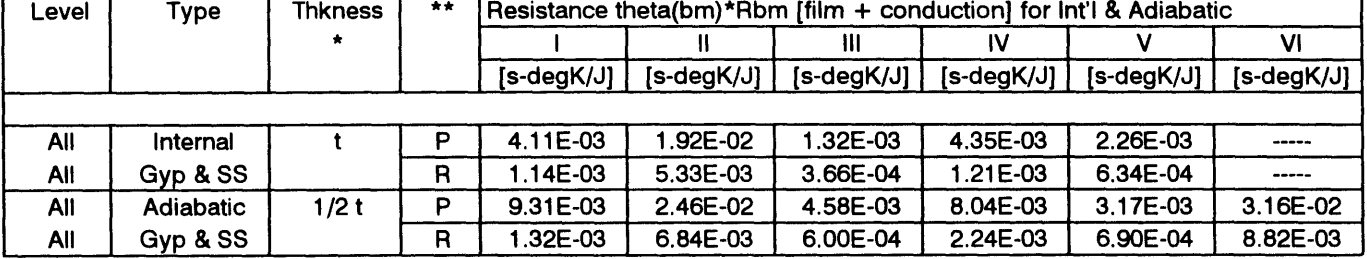

 $\bullet$ 

For adiabatic walls the thickness is 1/2 t. Resistances and capacitances are calculated as for internal walls, but the wall is folded in half (making the effective face area equal to 1/2 of the actual area transverse to the direction of heat flow). The effective area is used to calculate Ram(adiabatic) & <code>Rbm(adiabatic)</code>

\*\* implies values for plenum P or room R

file: rescapOl.wq2 **01 /18/96** Page 2

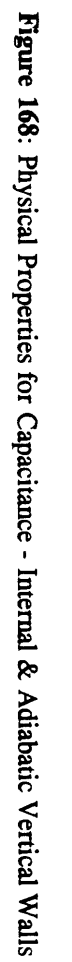

 $\sim 10^{-1}$ 

Internal **&** Adiabatic Wall Resistance **&** Capacitance Calculation

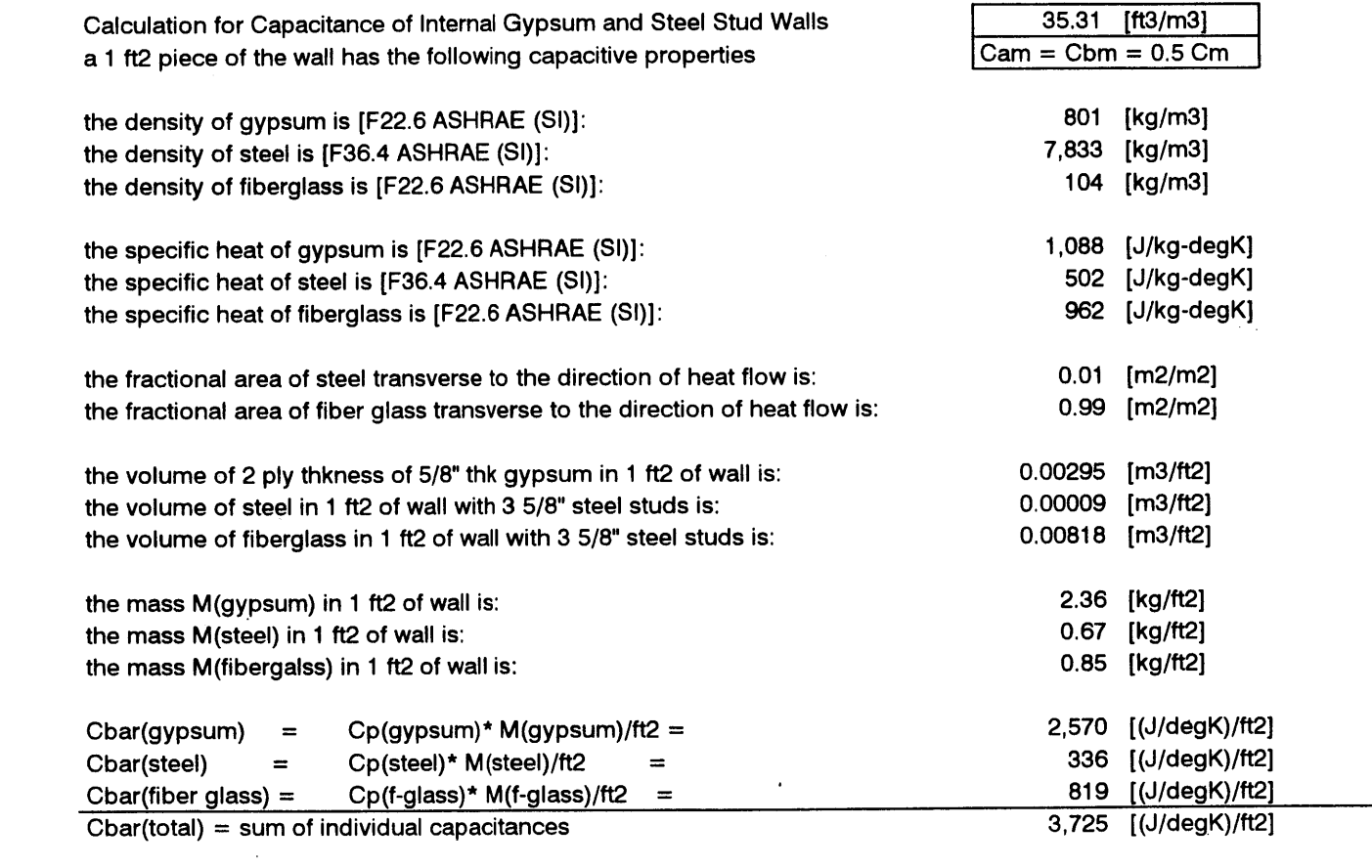

file: rescapOl.wq2 **01 /18/96** Page **<sup>3</sup>**

 $\sim$   $\sim$ 

### Internal **&** Adiabatic Wall Resistance **&** Capacitance Calculation

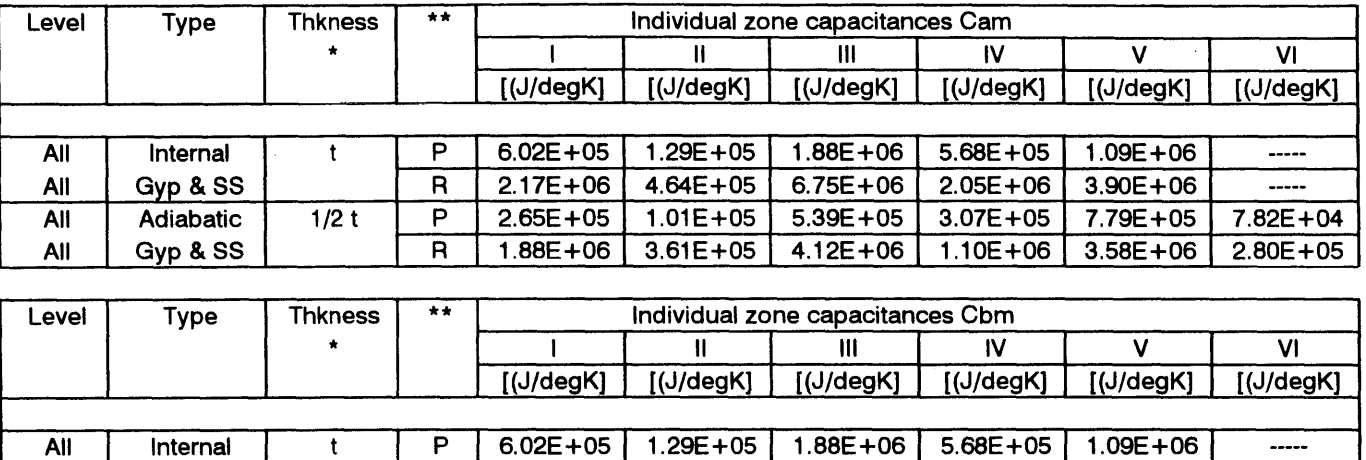

**All Gyp & SS** R **2.17E+06** 4.64E+05 **6.75E+06 2.05E+06 3.90E+06 - ----- All** Adiabatic 1/2 t P **2.65E+05 1.01E+05 5.39E+05 3.07E+05 7.79E+05** 7.82E+04 **All Gyp & SS** R **1.88E+06 3.61E+05** 4.12E+06 **1.10E+06 3.58E+06 2.80E+05**

\* For adiabatic walls the thickness is 1/2 t. Resistances and capacitances are calculated as for internal walls, but the wall is folded in half (making the effective face area equal to 1/2 of the actual area transverse to the direction of heat flow). The effective area is used to calculate Cam(adiabatic) **&** Cbm(adiabatic)

\*\* implies values for plenum P or room R

file: rescapOl.wq2 **01 /18/96** Page 4

# Internal **&** Adiabatic Wall Resistance **&** Capacitance Calculation

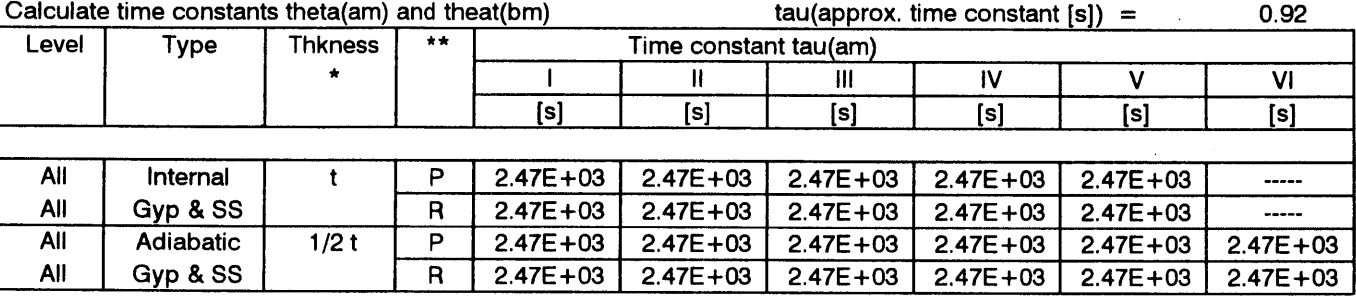

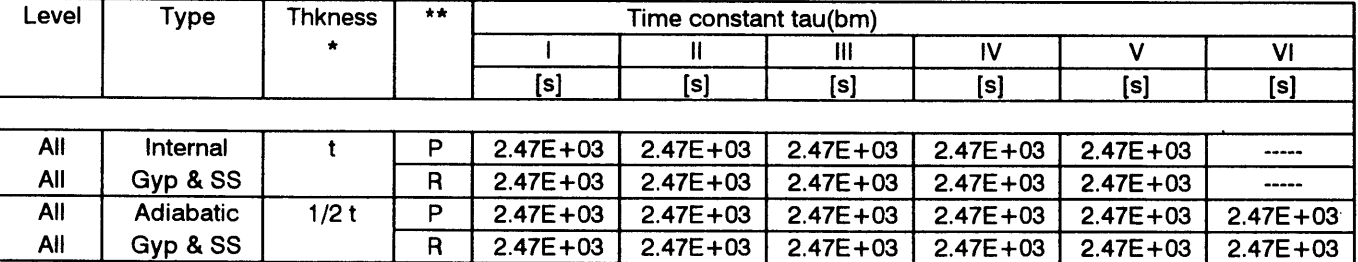

\* see notes for resistance and capacitance calculation

\*\* implies values for plenum P or room R

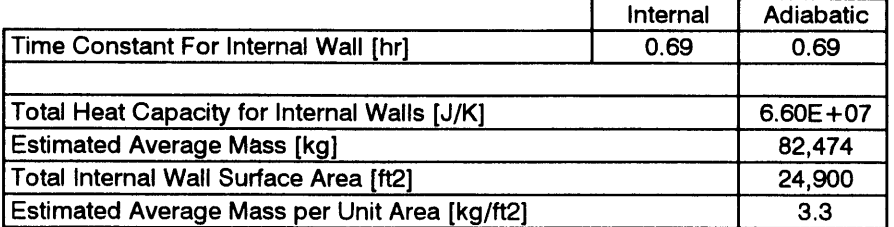

# Figure 170: Time Constants for Internal & Adiabatic Vertical Walls

file: rescapOl.wq2

**01 /18/96** Page **5**

### Vertical Surface Areas **-** Internal Only

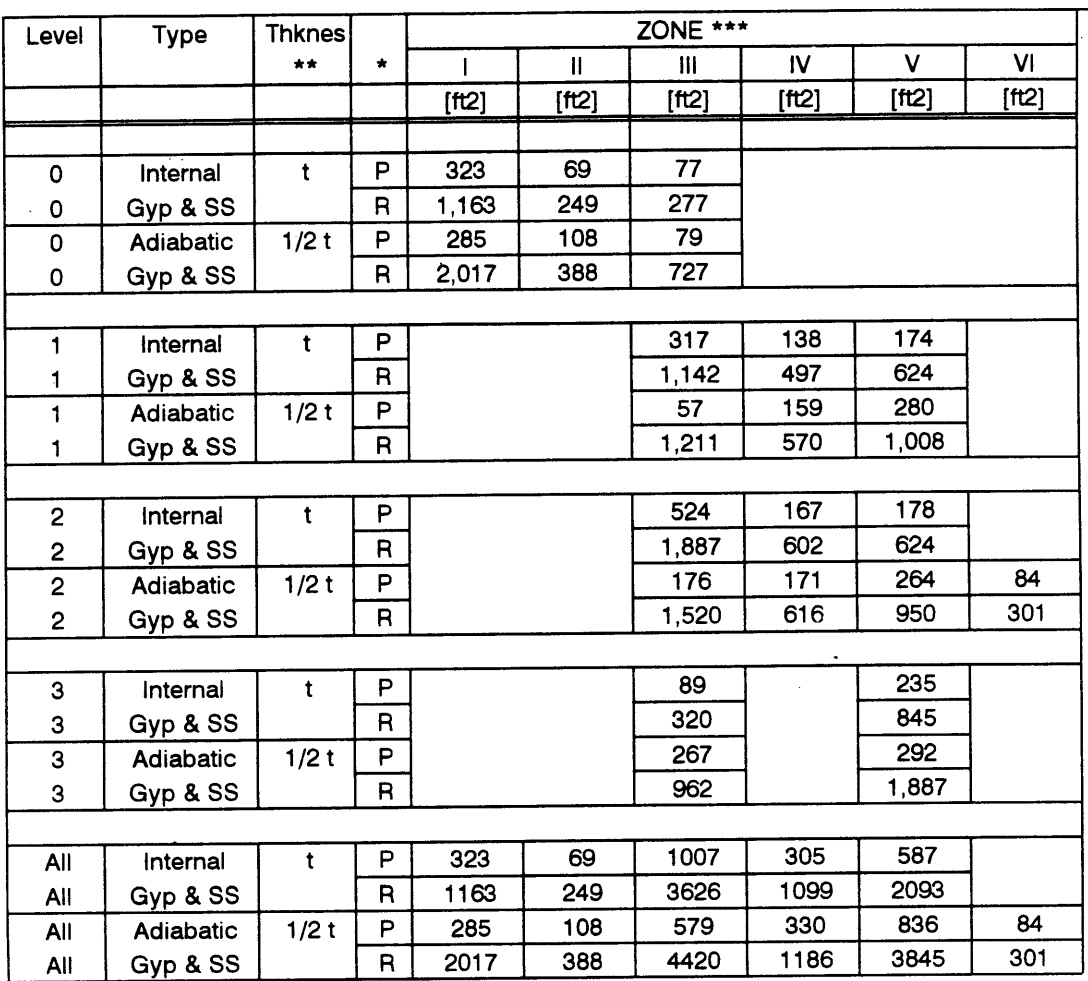

 $P =$  plenum  $R =$  **room** 

\*\* t = thickness of internal wall **&** 1/2 t **=** 1/2 thickness of internal wall

\*\*\* linear wall dimensions taken from drawings: e510thrs.cdr e511stsr.cdr e512ndrs.cdr e513rdrs.cdr

using linear measures, areas were calculated w/ **9 ft** ceiling **& 2.5 ft** plenum

# file: intvert.wq2 **12/27/95** Page **1**

**Figure 171:** Internal Vertical Surface Identification **&** Area Tally

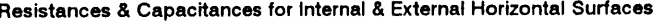

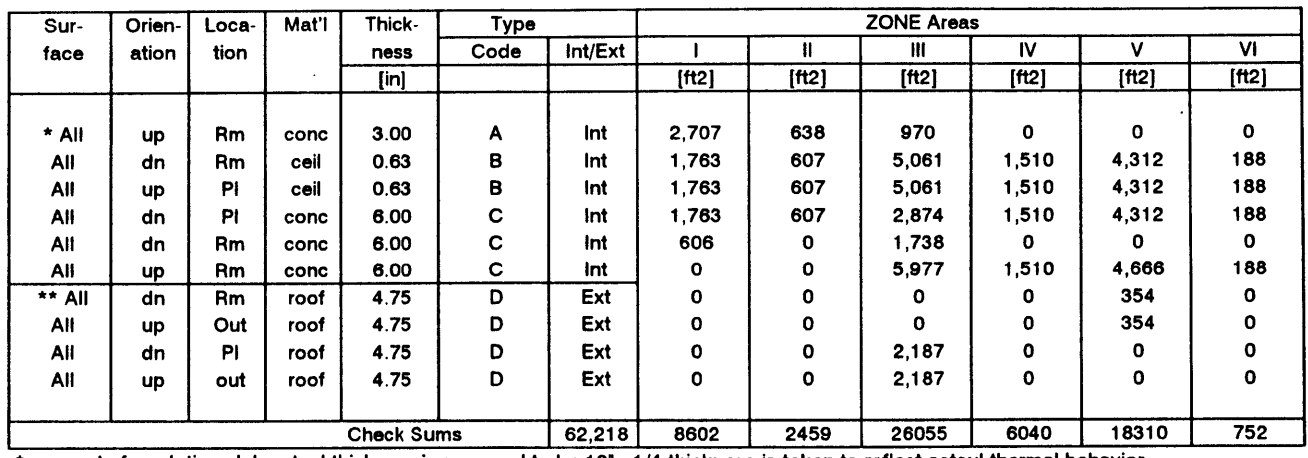

\* concrete foundation slab actual thickness is assumed to be 12" **-** 1/4 thickness is taken to reflect actaul thermal behavior

\*\* thickness for roof includes **2.5"** concrete **+** 2" insulation **+ 0.25"** built-up roofing surface

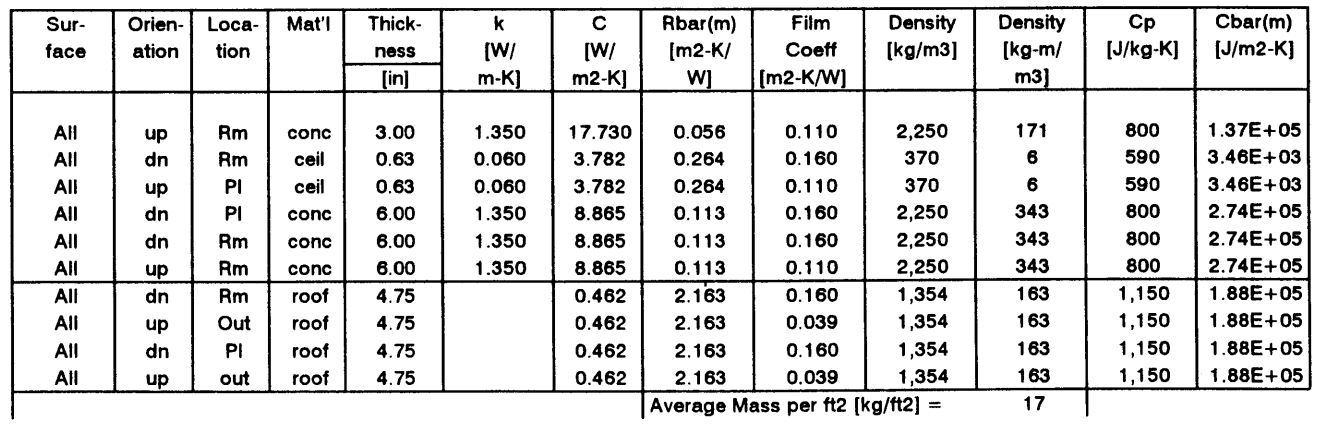

 $\mathcal{A}$ 

### file: rescap02.wq2 **12/27/95** Page 1

 $\ddot{\phantom{a}}$ 

 $\lambda$ 

 $\sim 10^{-11}$ 

 $\lambda$ 

Resistances **&** Capacitances for Internal **&** External Horizontal Surfaces

| Sur- | Orien-    | Loca- | Mat'l | Thick- | theta(m)  | 0.5  | Resistance theta(am)* Ram [film + conduction] for Int Horz Surf |              |               |                                         |              |              |
|------|-----------|-------|-------|--------|-----------|------|-----------------------------------------------------------------|--------------|---------------|-----------------------------------------|--------------|--------------|
| face | ation     | tion  |       | ness   | theta(am) | 0.5  |                                                                 | n            | Ш             | IV                                      | v            | VI           |
|      |           |       |       | [in]   | (m)       | (am) | $[s-degK/J]$                                                    | $[s-degK/J]$ |               | $[s-\text{degK/J}]$ $[s-\text{degK/J}]$ | $[s-degK/J]$ | [s-degK/J]   |
|      |           |       |       |        |           |      |                                                                 |              |               |                                         |              |              |
| All  | <b>up</b> | Rm    | conc  | 3.00   | 0.5       | 0.5  | 5.49E-04                                                        | 2.33E-03     | 1.53E-03      |                                         |              |              |
| All  | dn        | Rm    | ceil  | 0.63   | 0.5       | 0.5  | 1.78E-03                                                        | 5.18E-03     | 6.21E-04      | 2.08E-03                                | 7.29E-04     | 1.67E-02     |
| All  | up        | ΡI    | ceil  | 0.63   | 0.5       | 0.5  | 1.48E-03                                                        | 4.29E-03     | 5.15E-04      | 1.73E-03                                | 6.04E-04     | 1.39E-02     |
| All  | dn        | ΡI    | conc  | 6.00   | 0.5       | 0.5  | 1.32E-03                                                        | 3.84E-03     | 8.10E-04      | 1.54E-03                                | 5.40E-04     | 1.24E-02     |
| All  | dn        | Rm    | conc  | 6.00   | 0.5       | 0.5  | 3.84E-03                                                        | -----        | 1.34E-03      | -----                                   |              | -----        |
| All  | up        | Rm    | conc  | 6.00   | 0.5       | 0.5  | $- - - - -$                                                     | -----        | 3.00E-04      | 1.19E-03                                | 3.84E-04     | 9.52E-03     |
|      |           |       |       |        |           |      |                                                                 |              |               |                                         |              |              |
| Sur- | Orien-    | Loca- | Mat'i | Thick- |           |      | Resistance theta(bm)* Rbm [film + conduction] for Int Horz Surf |              |               |                                         |              |              |
|      |           |       |       |        | theta(m)  | 0.5  |                                                                 |              |               |                                         |              |              |
| face | ation     | tion  |       | ness   | theta(bm) | 0.5  |                                                                 |              | $^{\rm{III}}$ | w                                       | ν            | V1           |
|      |           |       |       | [in]   | (m)       | (bm) | [s-degK/J]]                                                     | [s-degK/J]   | $[s-degK/J]$  | $[s-degK/J]$                            | $[s-degK/J]$ | $[s-degK/J]$ |
|      |           |       |       |        |           |      |                                                                 |              |               |                                         |              |              |
| All  | <b>up</b> | Rm    | conc  | 3.00   | 0.5       | 0.5  | 5.49E-04                                                        | 2.33E-03     | 1.53E-03      | -----                                   | -----        | -----        |
| All  | dn        | Rm    | ceil  | 0.63   | 0.5       | 0.5  | 1.78E-03                                                        | 5.18E-03     | 6.21E-04      | 2.08E-03                                | 7.29E-04     | 1.67E-02     |
| All  | up        | ΡI    | ceil  | 0.63   | 0.5       | 0.5  | 1.48E-03                                                        | 4.29E-03     | 5.15E-04      | 1.73E-03                                | 6.04E-04     | 1.39E-02     |
| All  | dn        | PI.   | conc  | 6.00   | 0.5       | 0.5  | 1.32E-03                                                        | 3.84E-03     | 8.10E-04      | 1.54E-03                                | 5.40E-04     | 1.24E-02     |
| All  | dn        | Rm    | conc  | 6.00   | 0.5       | 0.5  | 3.84E-03                                                        | -----        | 1.34E-03      | -----                                   | -----        | -----        |

 $\sim$ 

 $\bar{z}$ 

 $\sim 10^7$ 

 $\bar{a}$ 

 $\sim$ 

 $\sim$   $\alpha$ 

 $\ddot{\phantom{a}}$ 

 $\sim$   $-$ 

 $\Delta$ 

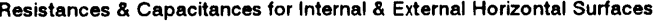

 $\mathcal{A}^{\mathcal{A}}$ 

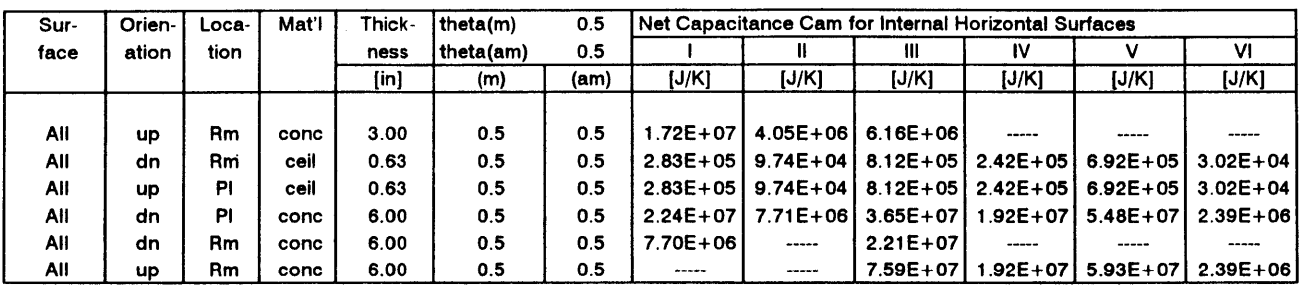

 $\label{eq:2.1} \frac{1}{\sqrt{2}}\int_{\mathbb{R}^3}\frac{1}{\sqrt{2}}\left(\frac{1}{\sqrt{2}}\right)^2\left(\frac{1}{\sqrt{2}}\right)^2\left(\frac{1}{\sqrt{2}}\right)^2\left(\frac{1}{\sqrt{2}}\right)^2\left(\frac{1}{\sqrt{2}}\right)^2\left(\frac{1}{\sqrt{2}}\right)^2.$ 

 $\sim$ 

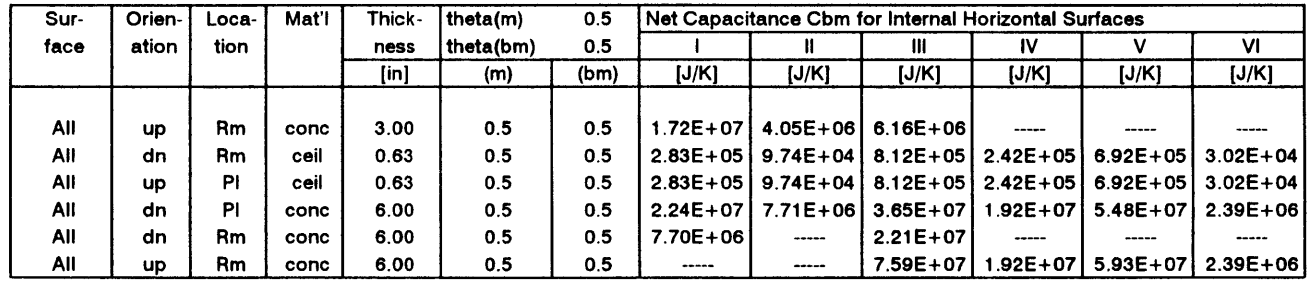

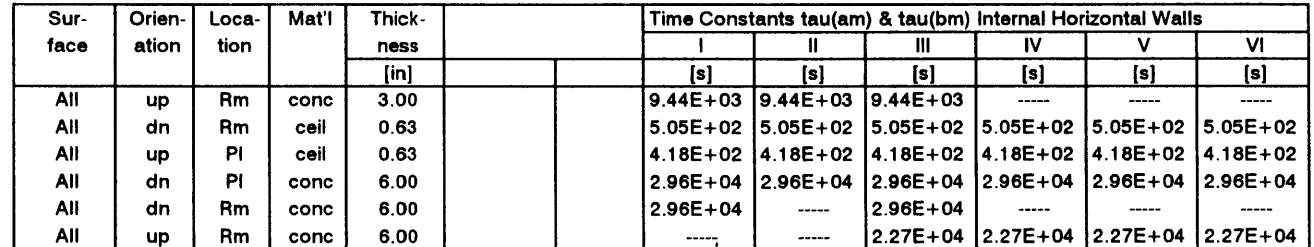

 $\sim$ 

Minimum Time Constant

 $\sim$   $\epsilon$ 

file: rescap02.wq2 **12/27/95** Page **<sup>3</sup>**

### Resistances **&** Capacitances for Internal **&** External Horizontal Surfaces

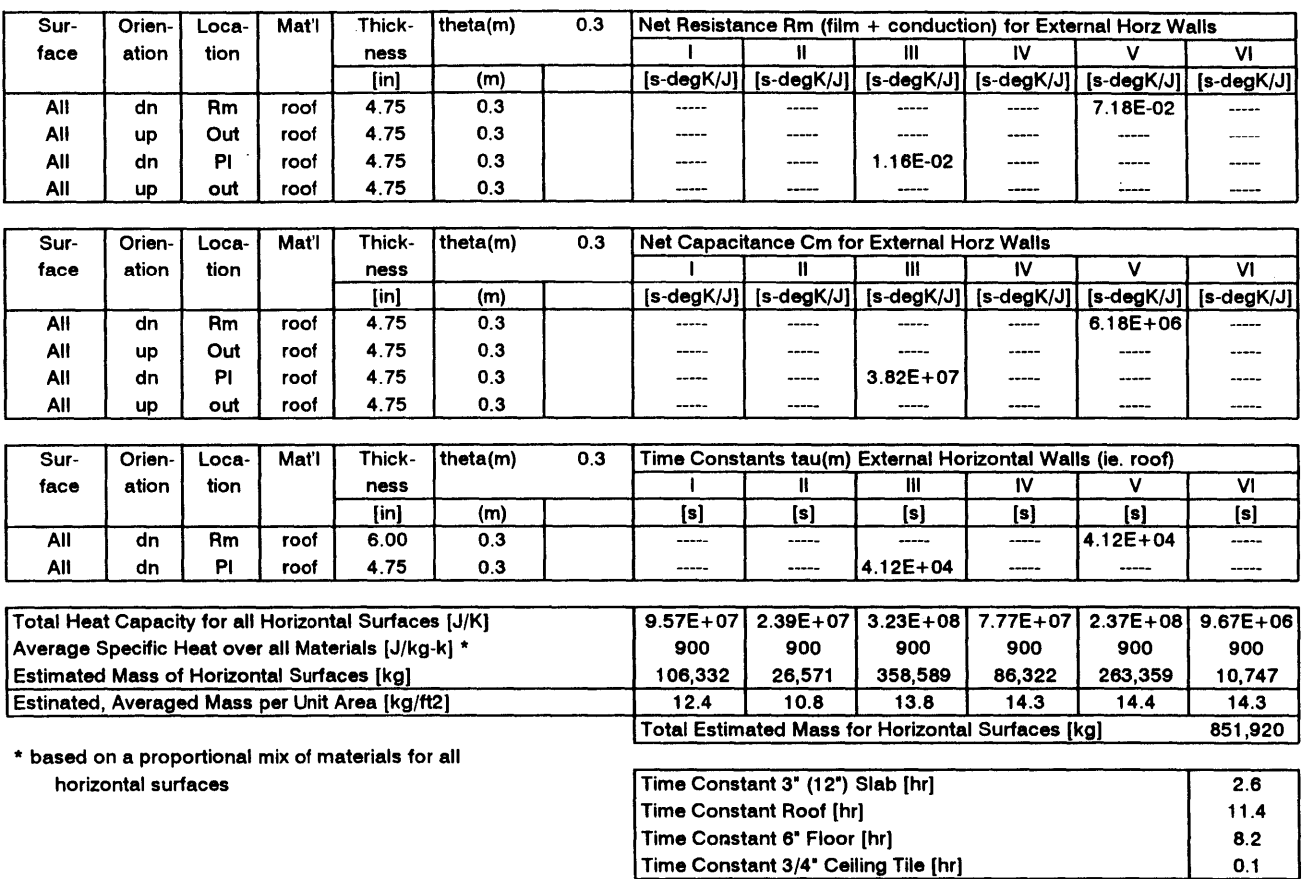

 $\ddot{\phantom{a}}$ 

 $\mathcal{L}$ 

file: rescapo2.wq2 **12/27/95** Page 4

 $\sim$ 

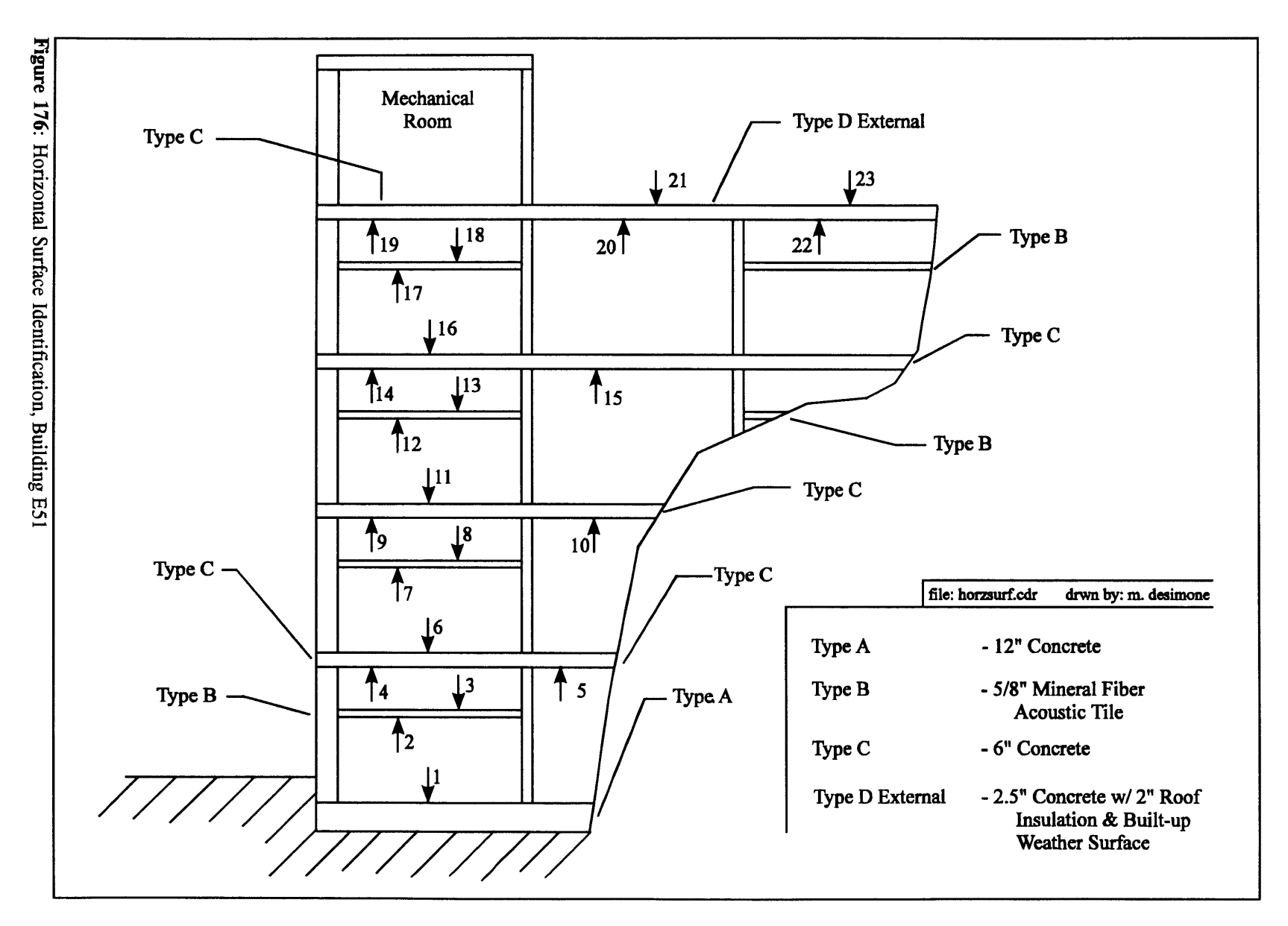

418

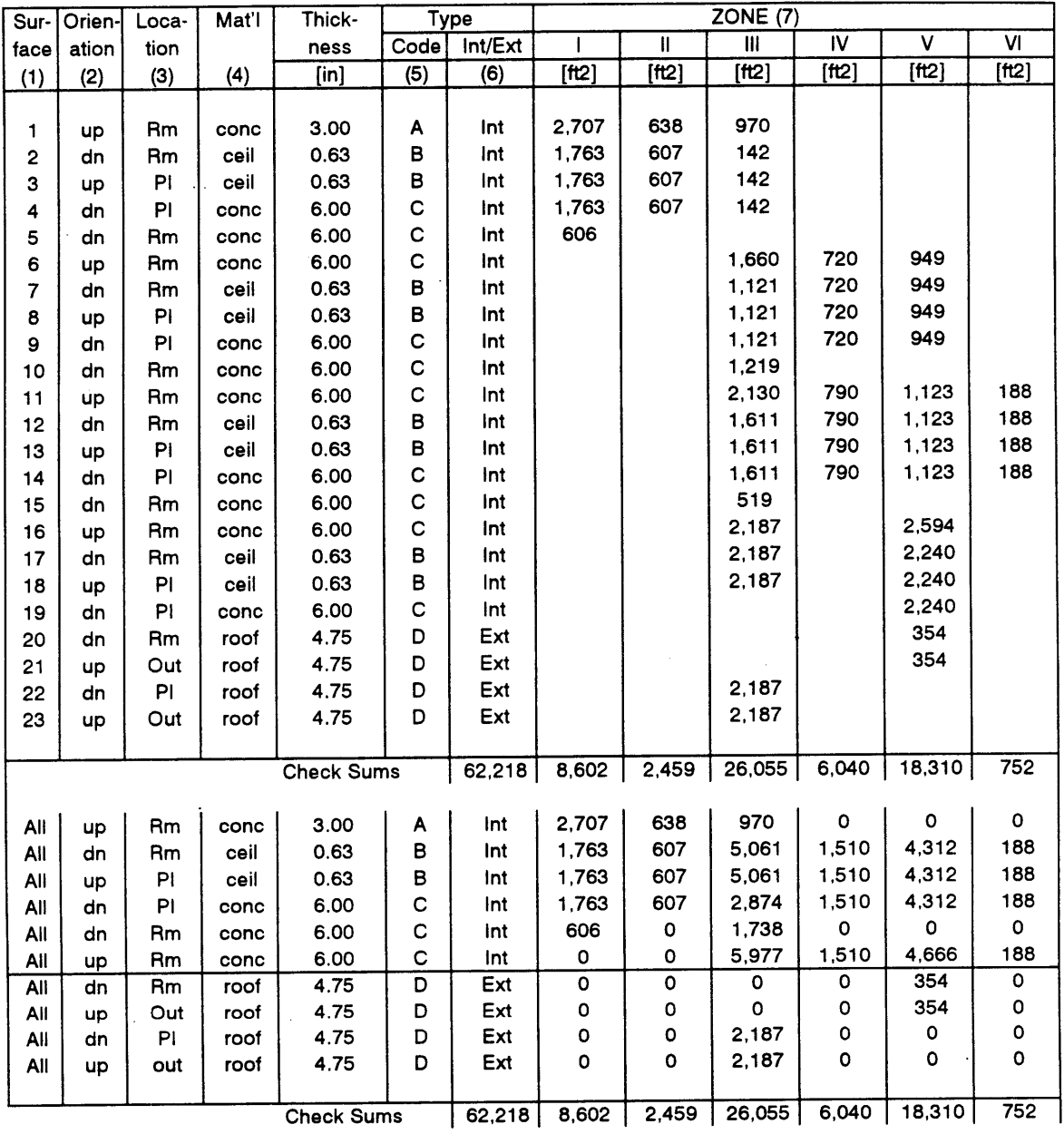

**(1)** surface number corresponding to diagram

(2) surface orientation for correct assignation of surface film coefficient

**(3)** surface location per diagram

(4) surface material and thickness

**(5)** surface type code for clarification purposes cross referenced to diagram

**(6)** declaration for internal or external surface

**(7)** take off quantity based on drawings in appendix

file: surfhorz.wq2 **12/27/95** Page **1**

**Figure 177:** Horizontal Surface Identification **&** Area Tally

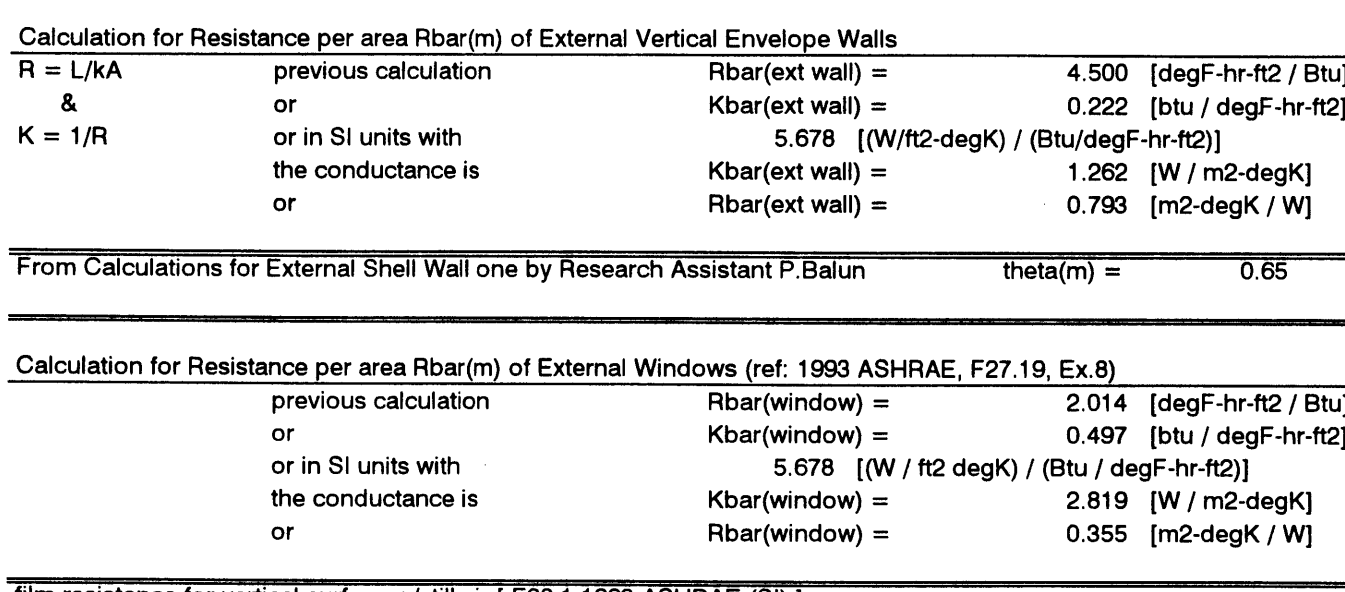

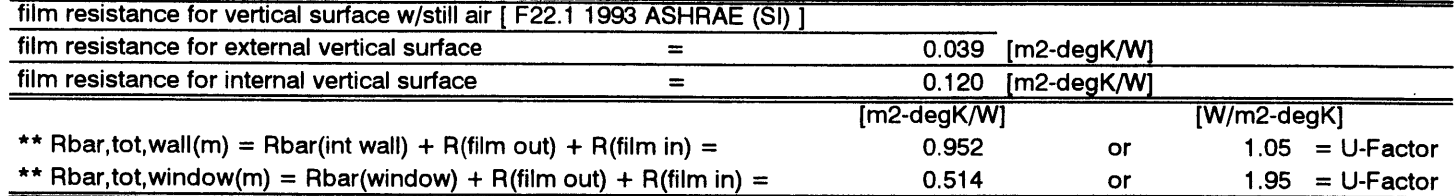

\*\* Overall resistance for external vertical walls is the series sum of film resistance **+** conductive resistance

# file: rescap03.wq2 **01 /18/96** Page **<sup>1</sup>**

# Building Envelope Wall Resistance **&** Capacitance Calculation

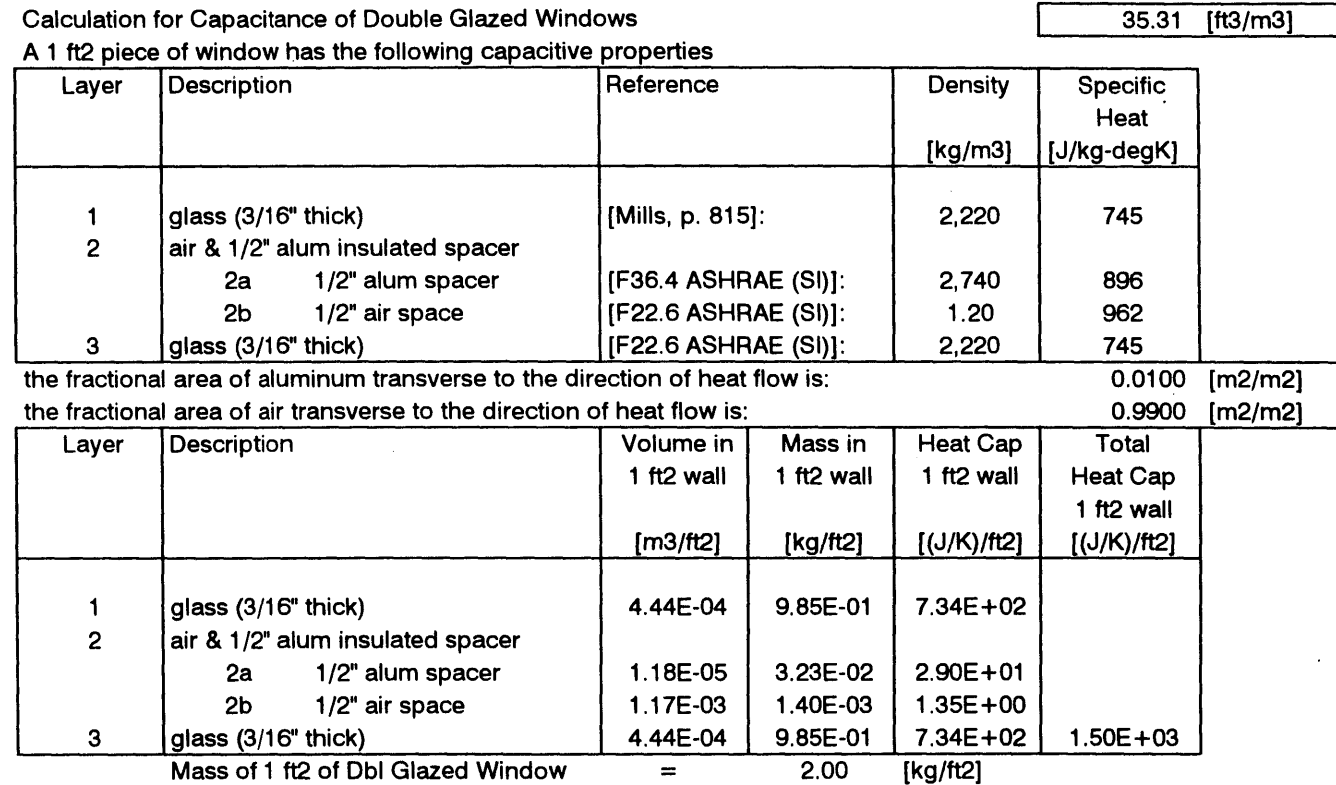

 $\overline{\cdot}$ 

 $\bar{\mathcal{A}}$ 

file: rescap03.wq2 **01 /18/96** Page 2

-f

 $\sim$ 

Calculation for Capacitance of External Shell Walls

**A 1** ft2 piece of the curtain wall has the following capacitive properties

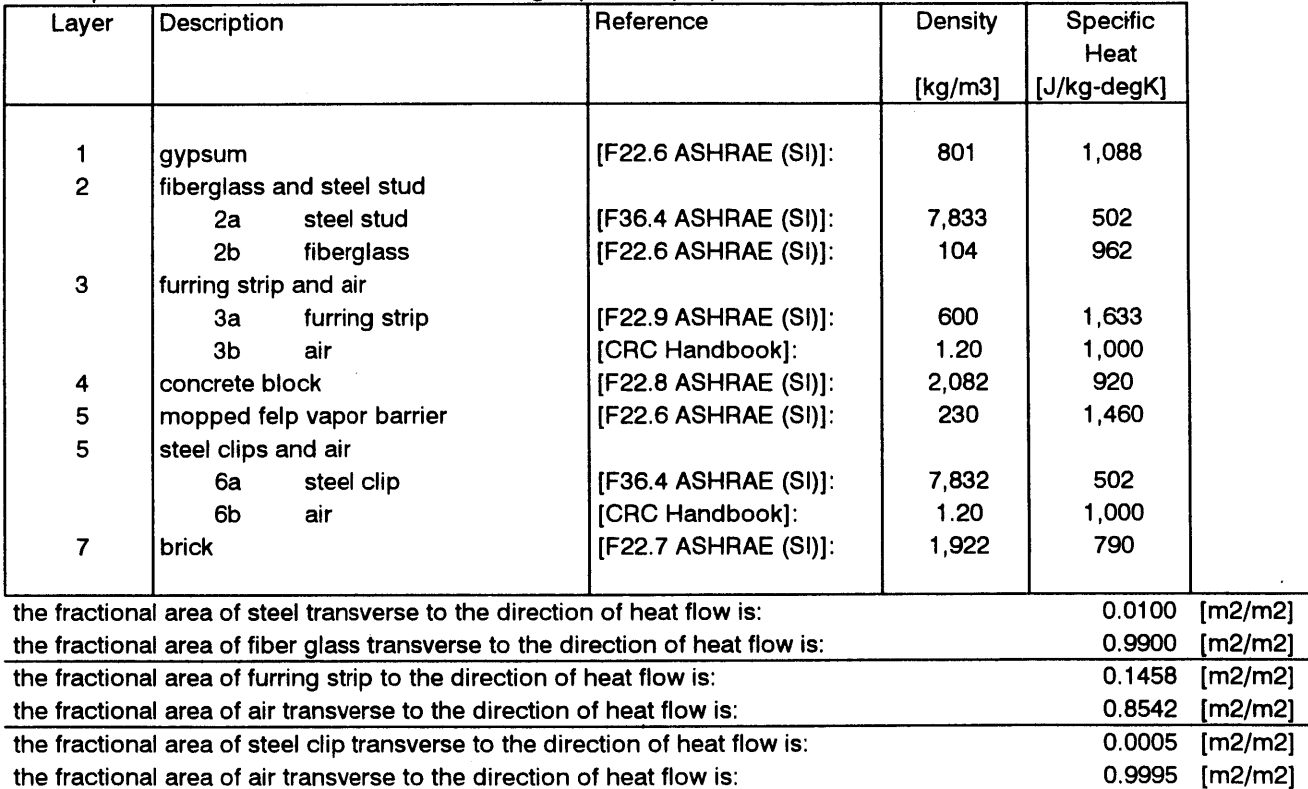

 $\mathcal{A}$ 

file: rescap03.wq2 **01 /18/96** Page **<sup>3</sup>**

**35.31 [ft3/m3]**

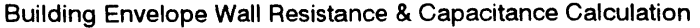

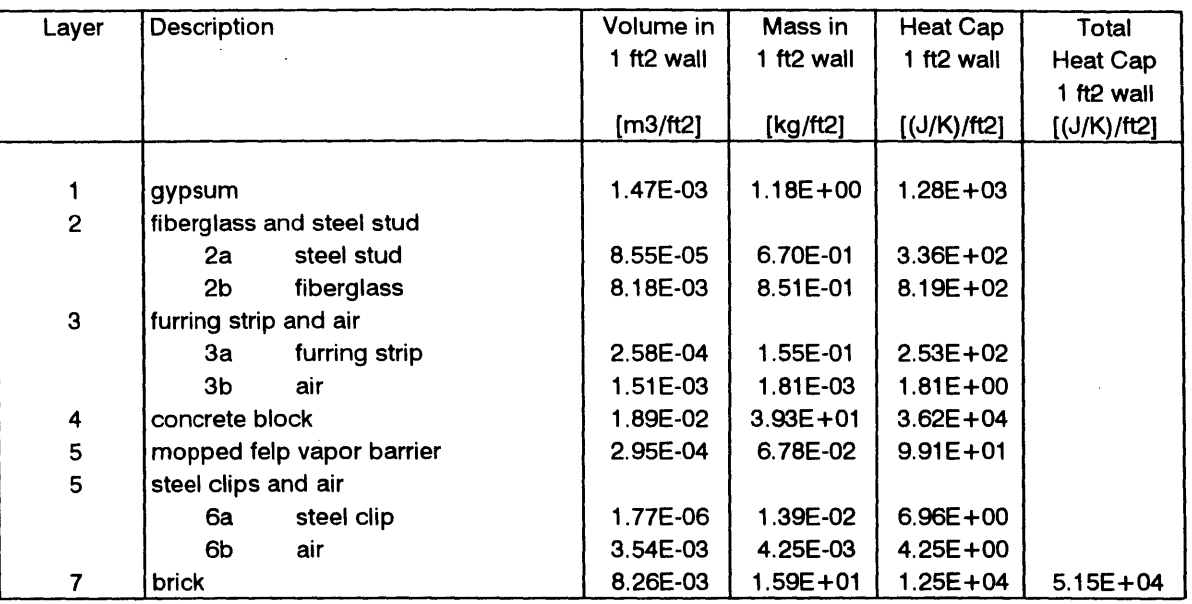

à.

Mass of **1** ft2 of Curtain Wall **=**

**58 [kg/ft2]**

 $\sim$ 

 $\bar{z}$ 

**01 /18/96** Page 4

 $\sim$ 

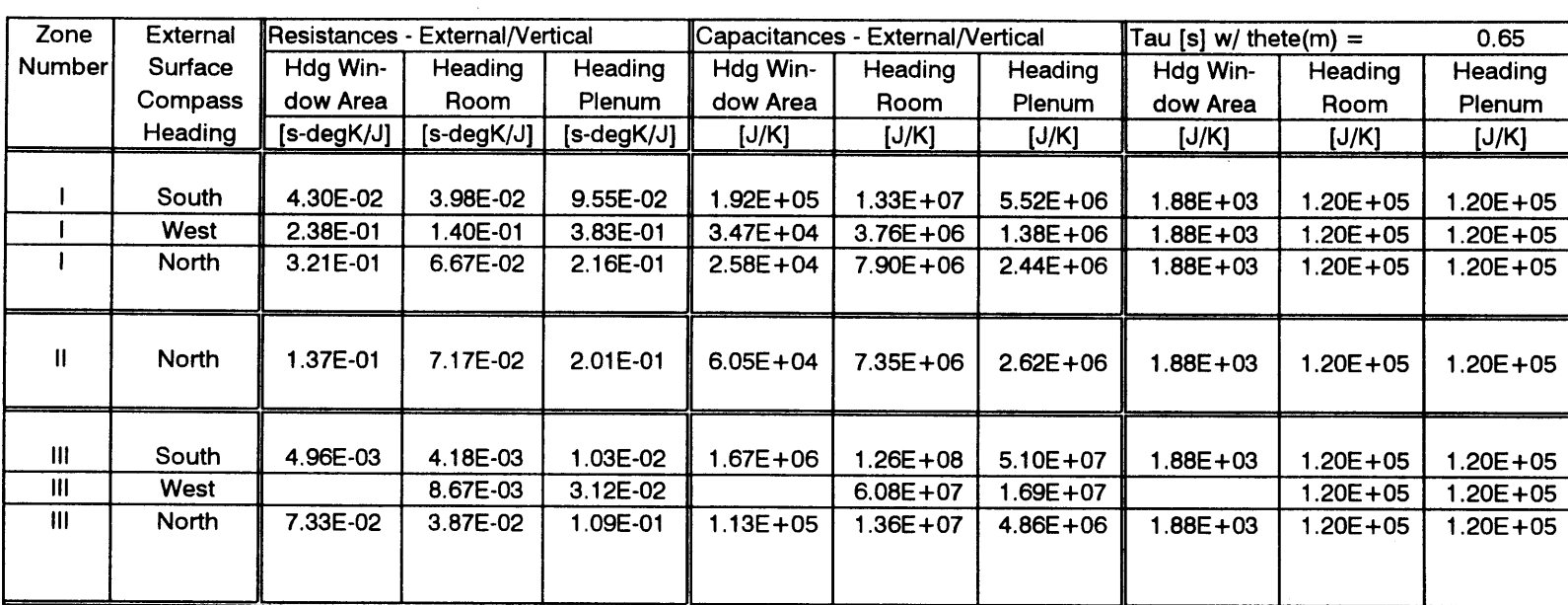

 $\label{eq:2.1} \frac{1}{2} \int_{\mathbb{R}^3} \left| \frac{d\mathbf{x}}{d\mathbf{x}} \right|^2 \, d\mathbf{x} \, d\mathbf{x} \$ 

# Building Envelope Wall Resistance **&** Capacitance Calculation

**01 /18/96** Page **5**

 $\blacksquare$ 

 $\sim$ 

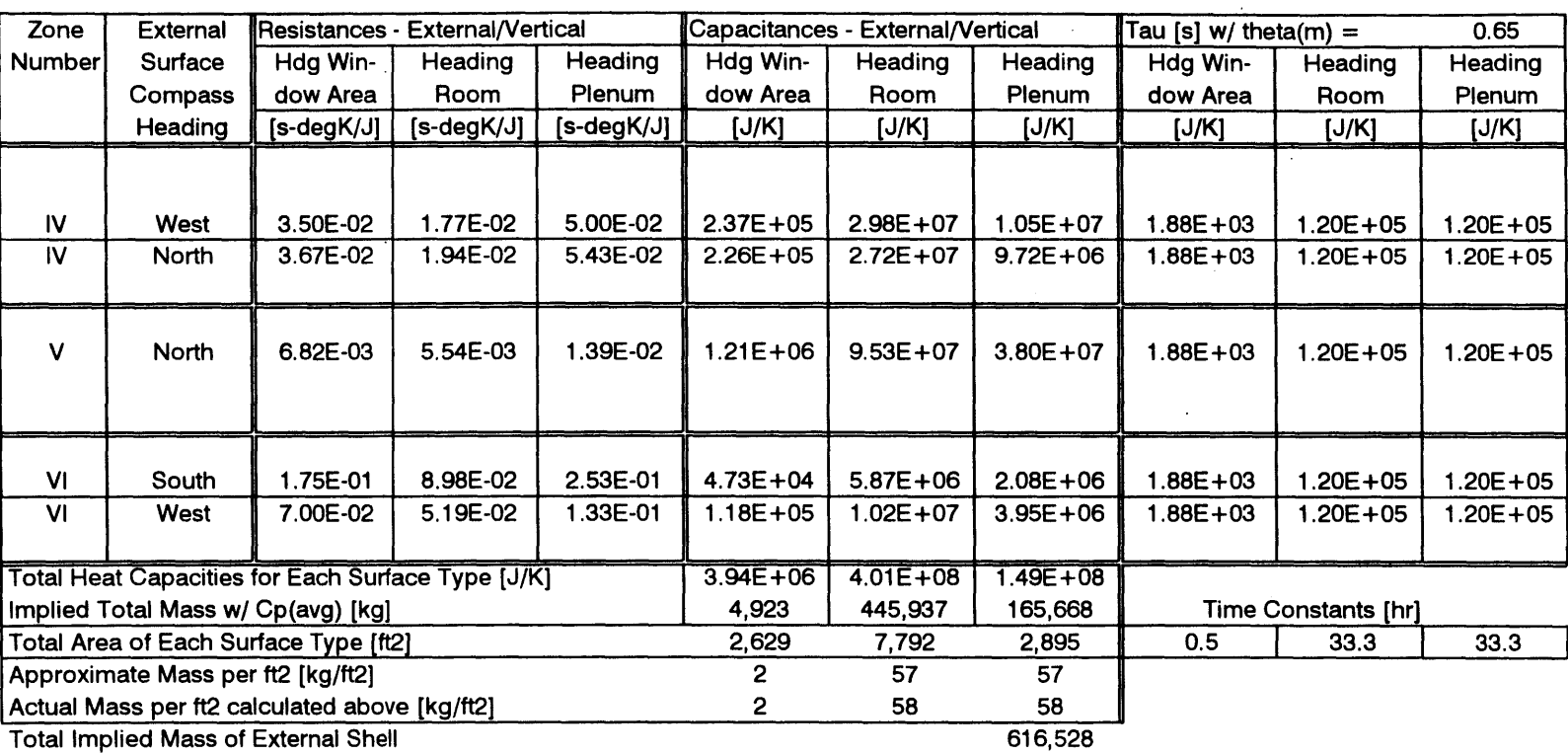

 $\mathcal{A}$ 

 $\bar{\mathbf{r}}$ 

Building Envelope Wall Resistance **&** Capacitance Calculation

file: rescap03.wq2 **01 /18/96** Page **<sup>6</sup>**

425

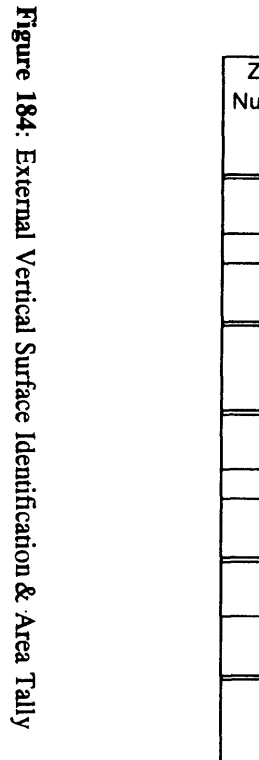

 $\sim$ 

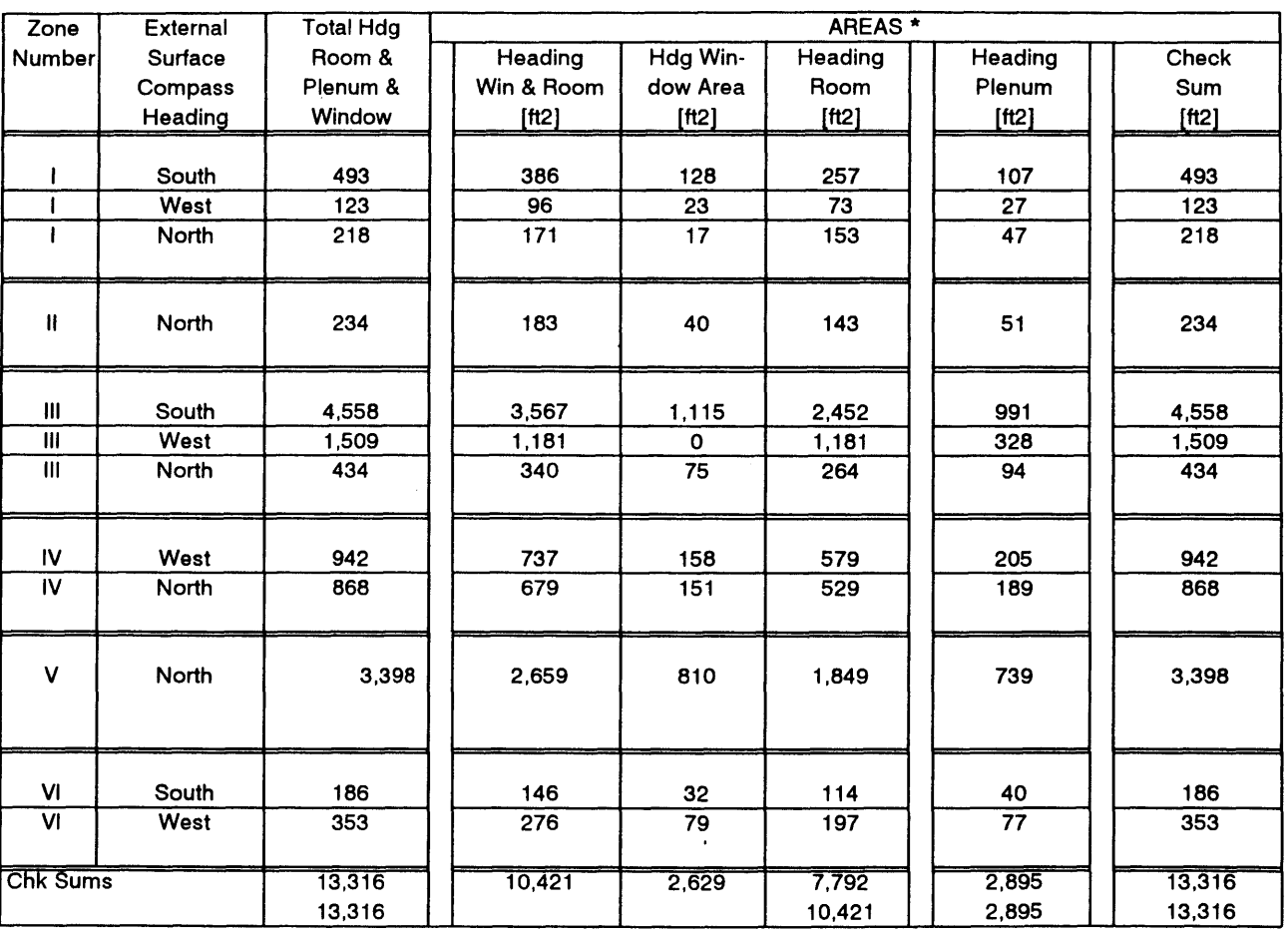

\* taken from file: extwall.wq2

**12/27/95** Page **1**

 $\sim$   $\sim$ 

 $\sim$ 

# Capacitive Flow of Air Flow Through Zone

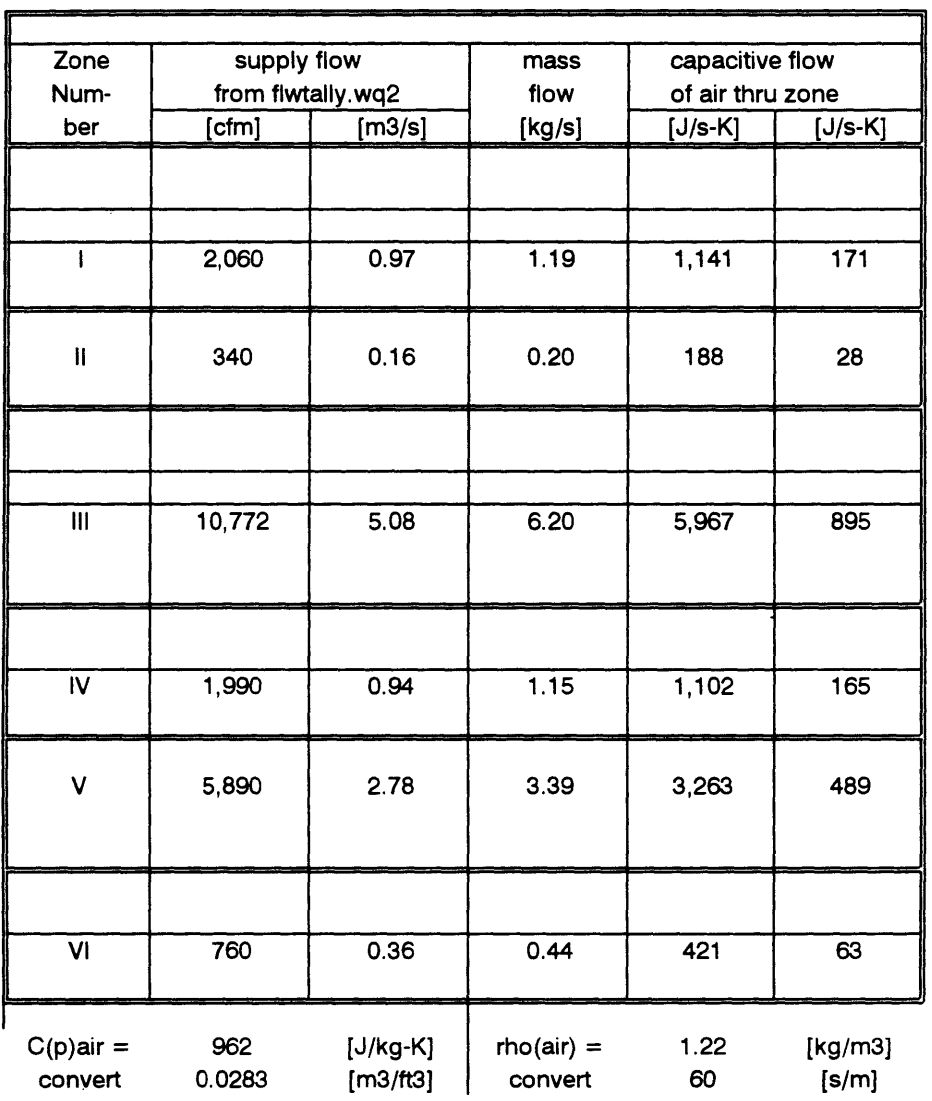

 $\sim$ 

file: infitrn.wq2 **01 /27/96** Page **1**

Figure **185:** Capacitive Flow of Infiltration

 $\bar{\mathcal{A}}$ 

 $\sim 100$  km s  $^{-1}$ 

Appendix **S -** Thermal and Airflow Schematics

 $\ddot{\phantom{a}}$ 

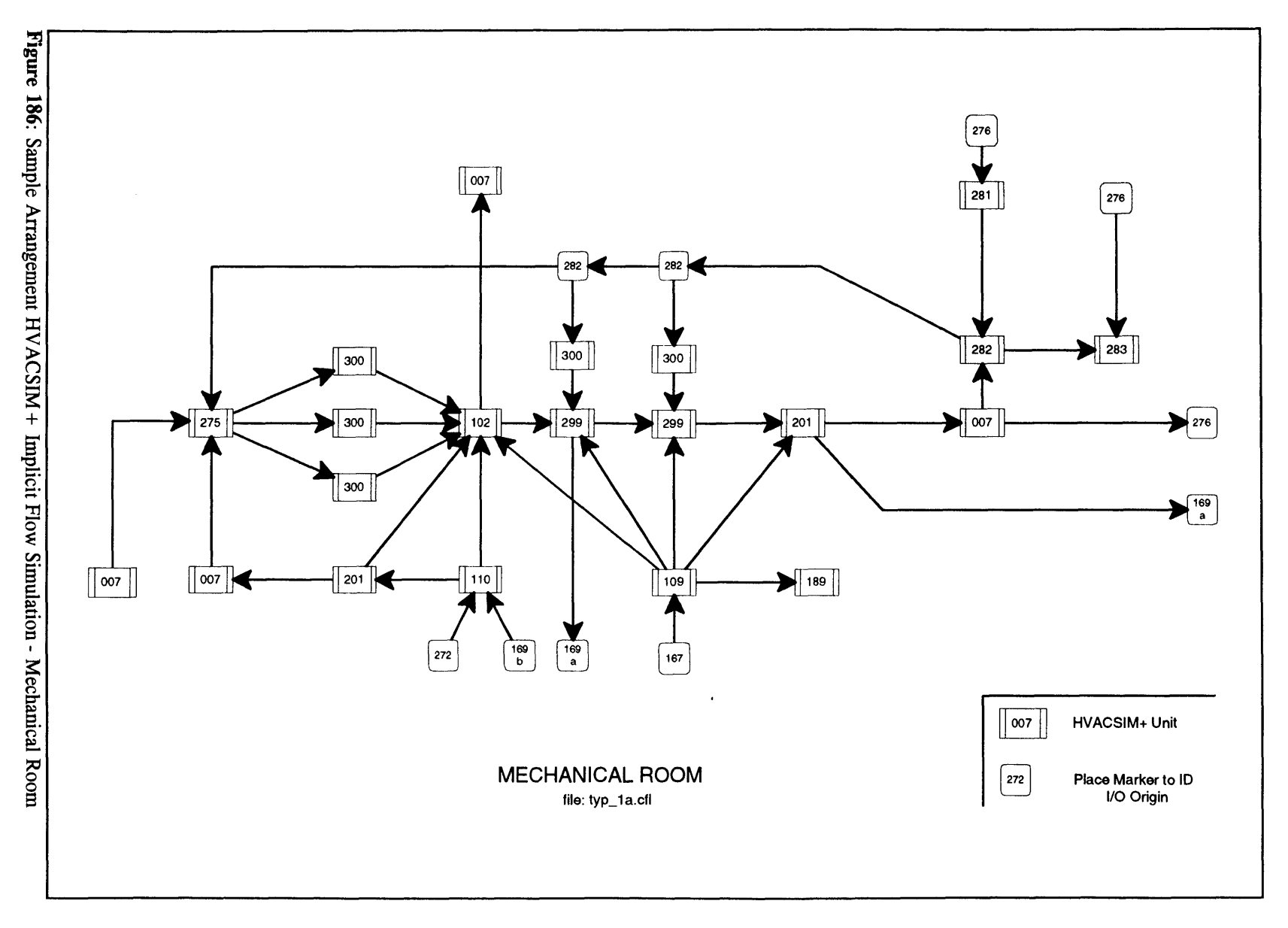

430

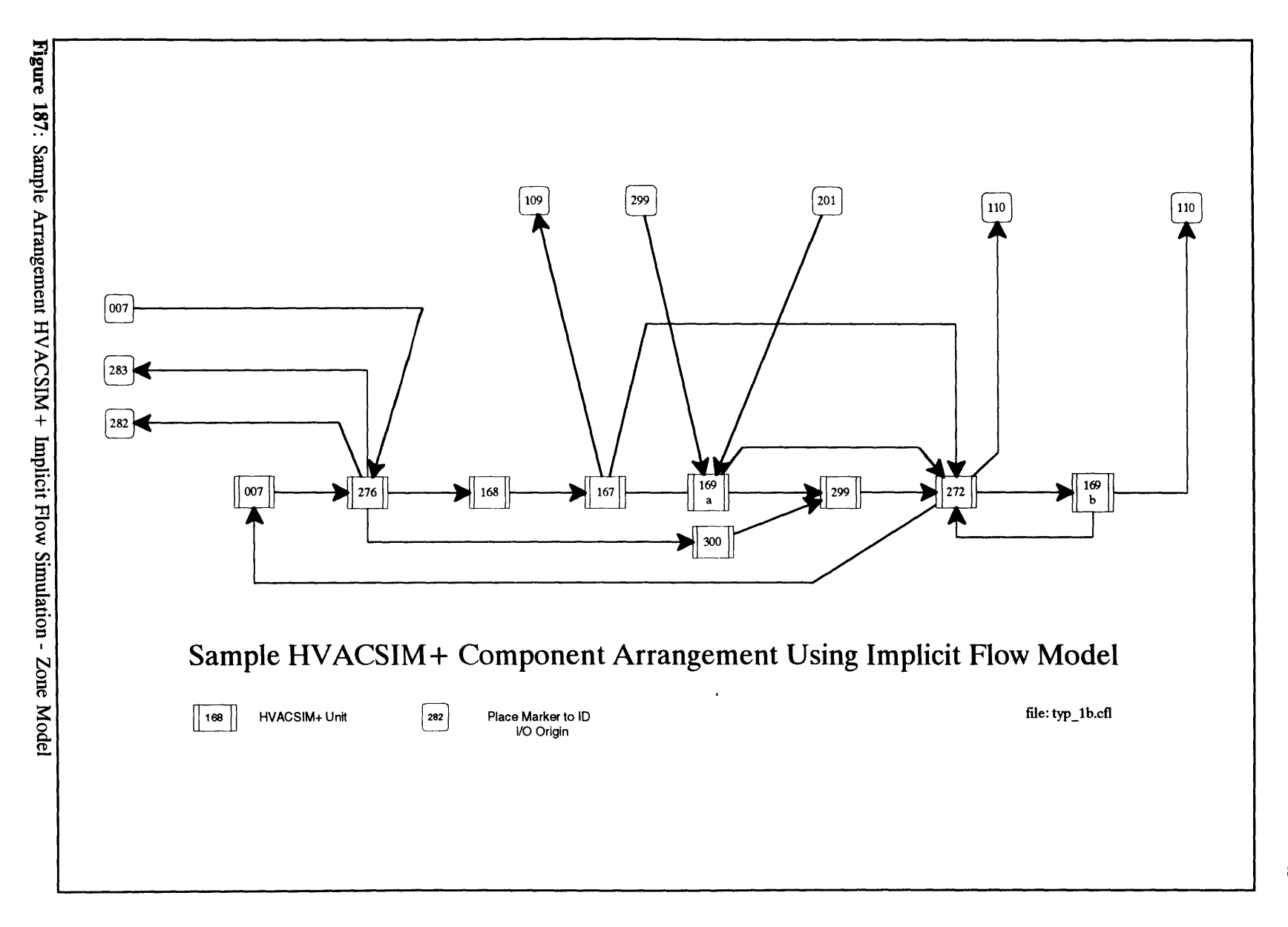
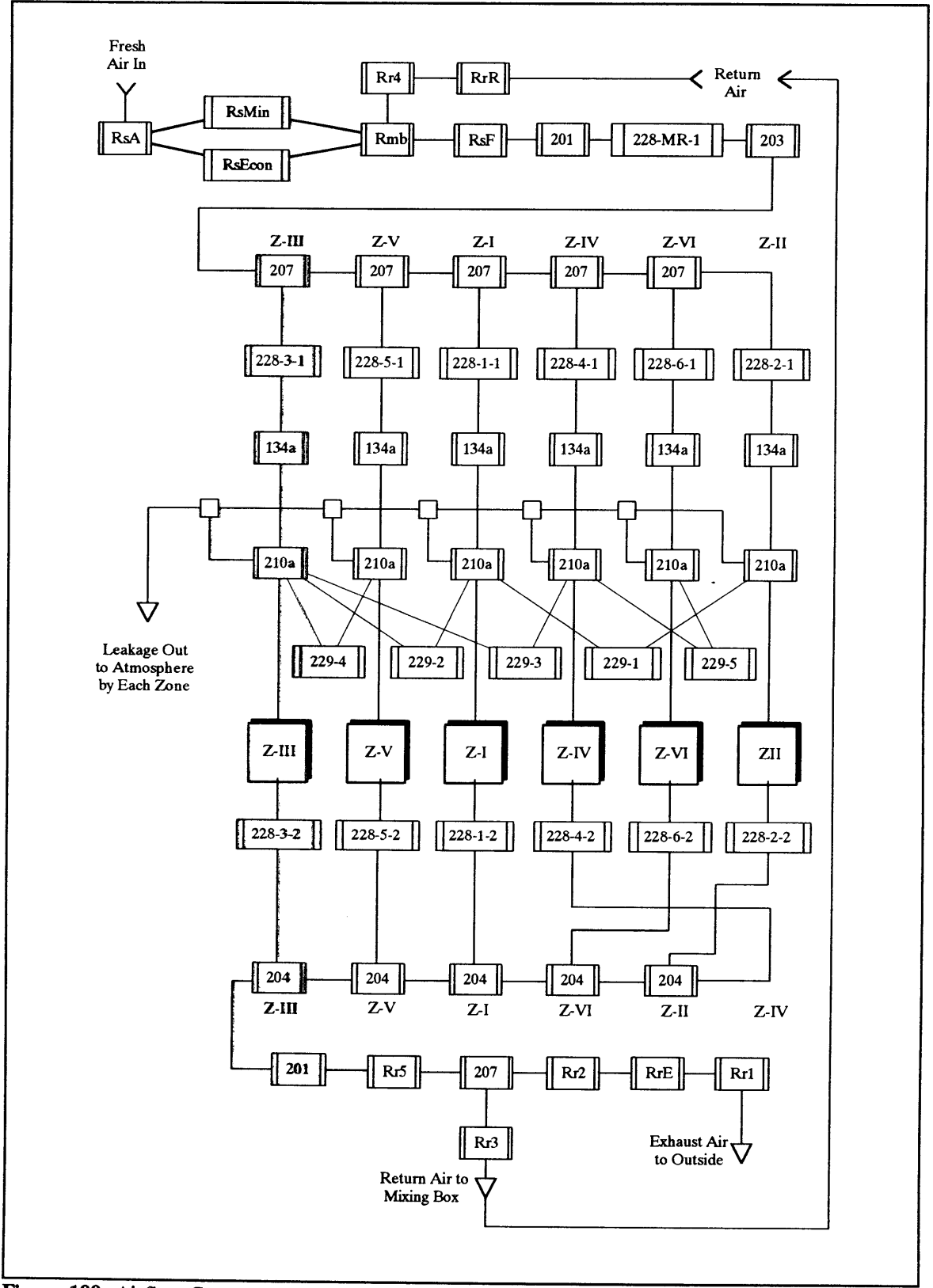

Figure **188:** Airflow Component Network Diagram

Appendix T **- E51** Simulation: Controllers 14

148 Controllers modeled **by LUT** Team.

 $\overline{\phantom{a}}$ 

 $\sim$ 

434

 $\sim 10^{-10}$ 

Appendix **U - E51** Simulation: Actuators

 $\mathcal{L}^{(1)}$ 

### Type **300:** Actuator w/ Faults, **Deadhatd** and **Hysteresis** (revised)

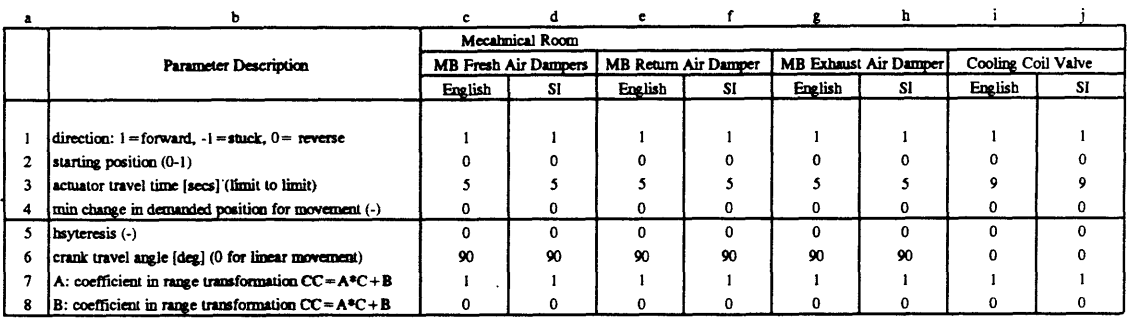

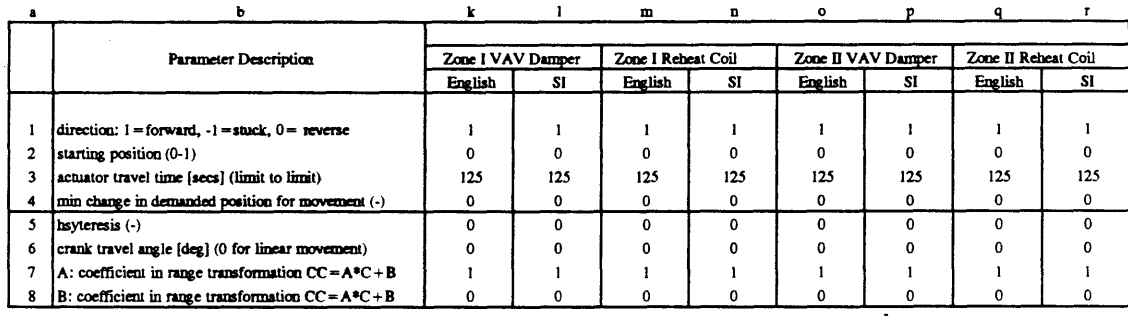

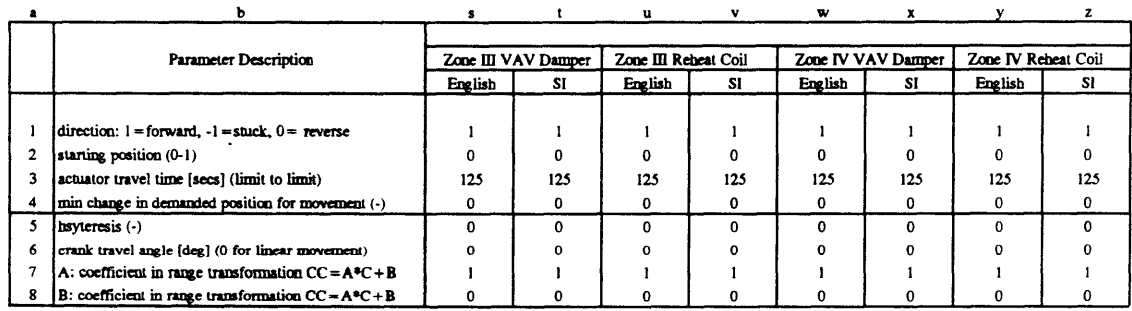

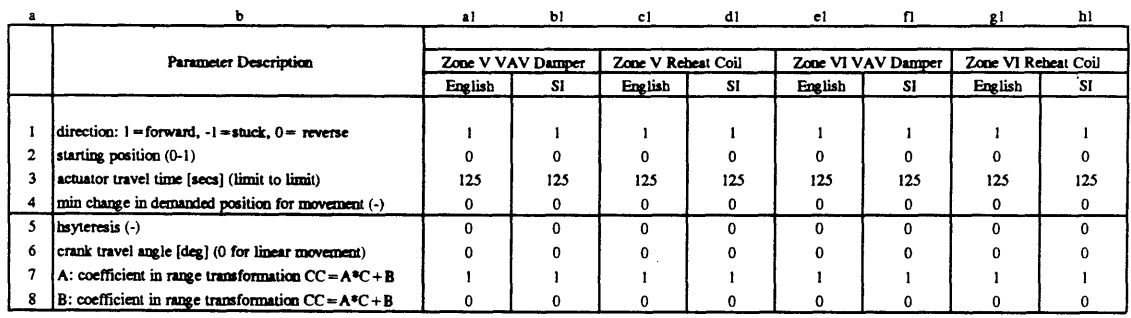

**file:** type 300.wq2 **12/27/95** Page 1

 $\ddot{\phantom{a}}$ 

Figure **189: E51** Parameters **-** Type **300** (Actuators)

 $\sim$ J,

# Appendix V **- E51** Simulation: Airflow Components

ä,

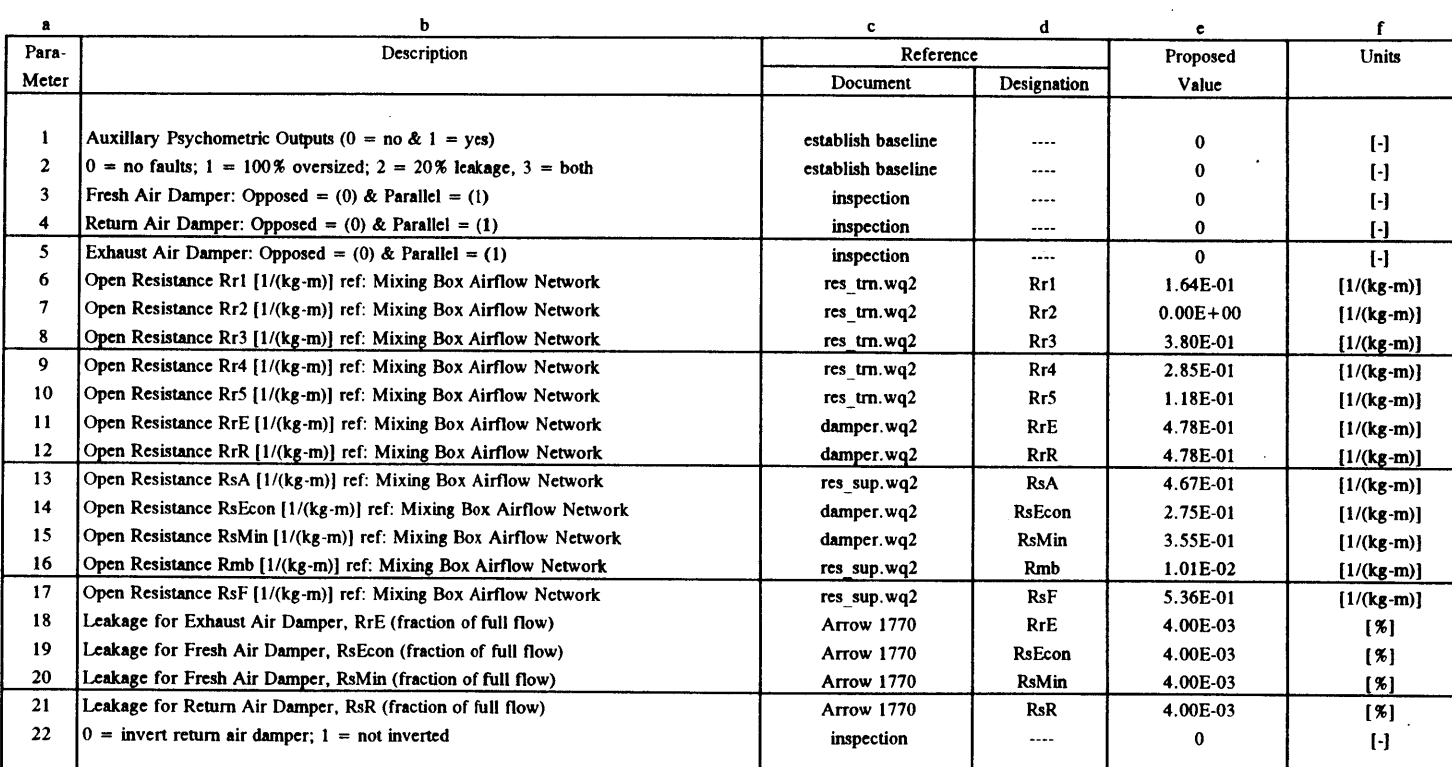

Type xxx: Mixing Box: Parallel and/or Opposed Blade Dampers **-** Calculates Supply Flow

<sup>a</sup>**=** parameter number

Figure 190: E51 Parameters - Type xxx (Mixing Box)

 $\sim$ 

**b =** parameter description

<sup>c</sup>**=** document or spreadsheet from which value was taken

**d =** designation of value in reference document

<sup>e</sup>**=** proposed parameter value

**f =** units on which parameter is based

file: type xxx.wq2

**12/27/95** Page **I**

#### **Type** xxx: Mixing Box Damper Resistances

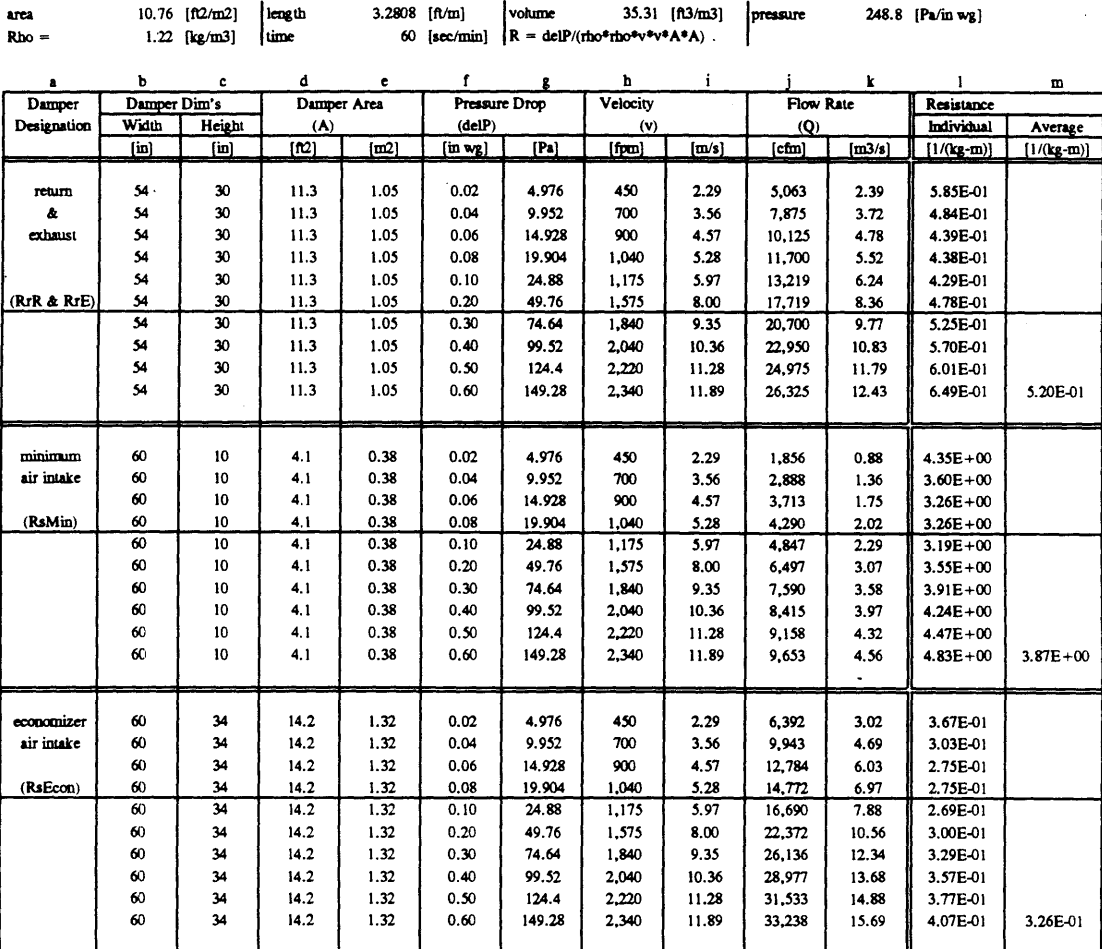

a **=** damper in mixing box system for resistance calculation (ref: Mixing Box Airflow Resistance Network)

- **b =** damper width (ref: damper. dwg)
- $c =$  damper height (ref: damper.dwg)
- **d =** damper area **A** [b\*c]
- e **=** damper area **A Id/10.76]**
- **f =** presure drop across damper (ref: Arrow United Industries, Inc. Series **1770** Damper performance Data)
- **g =** presure drop across damper **[f\*248.8]**
- h **=** flow stream velocity v for pressure in **f** (Series **1770** Damper Performance Data)
- $i =$  **flow stream velocity v**  $[h/3.2808/60]$
- **j =** stream flow rate **Q [d\*h]**
- $k =$  **stream** flow rate  $Q[i/35.31/60]]$
- **1=** effective resistance R for given pressure, velocity **&** face area *[delP/(rho2\*v2\*A2)]*
- m **=** average resistance Ravg over performance data provided **by** Arrow [@avg()]

Note: The single underlined resistance values, for each damper type, are for flow rates very close to design conditions.

**file:** damper.wq2 **12/27/95 Page I**

Figure **191:** Mixing Box Damper Resistances (Arrow Series **1770** Steel Dampers)

 $\sim$ 

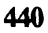

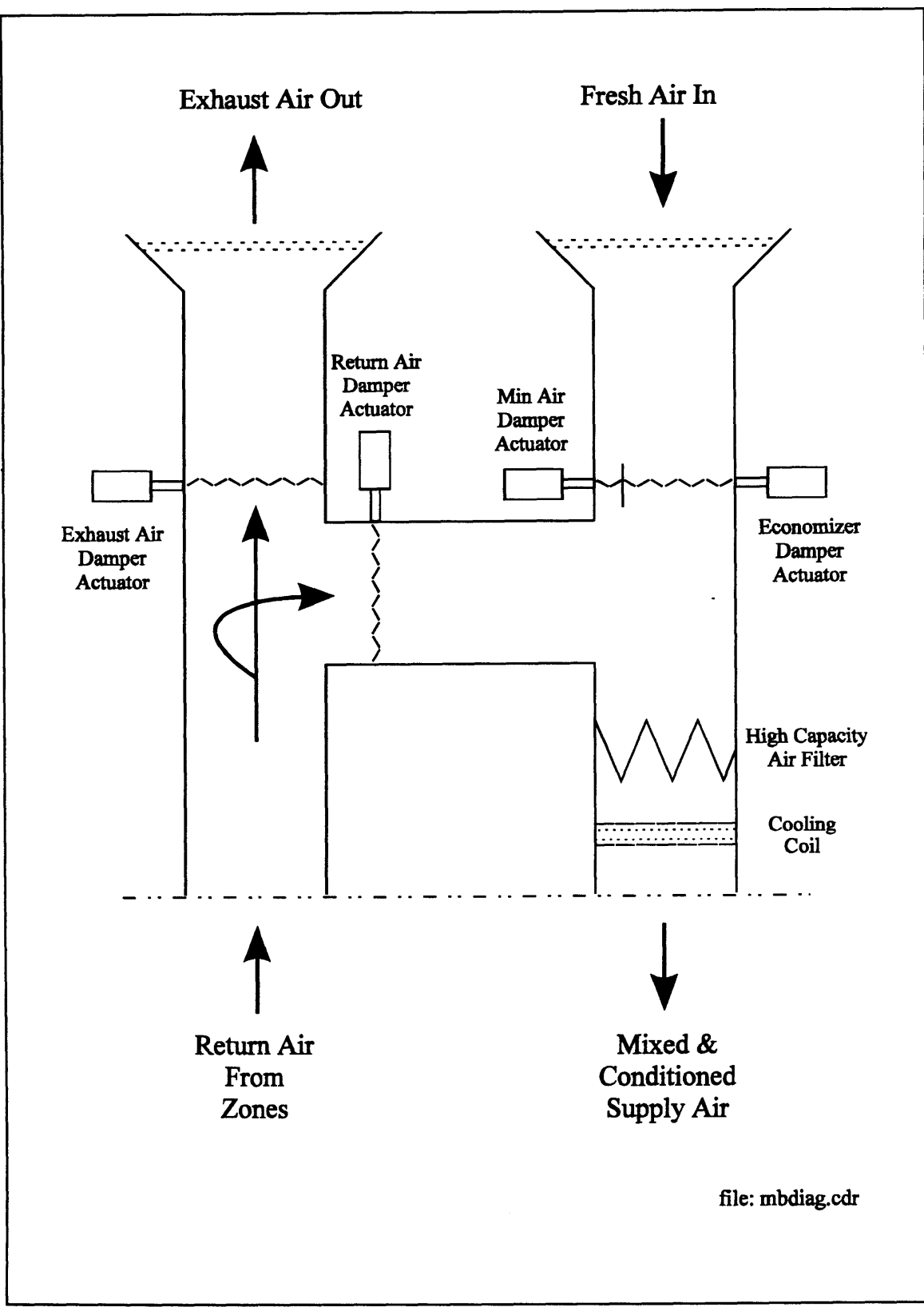

Figure **192:** Mixing Box Diagram

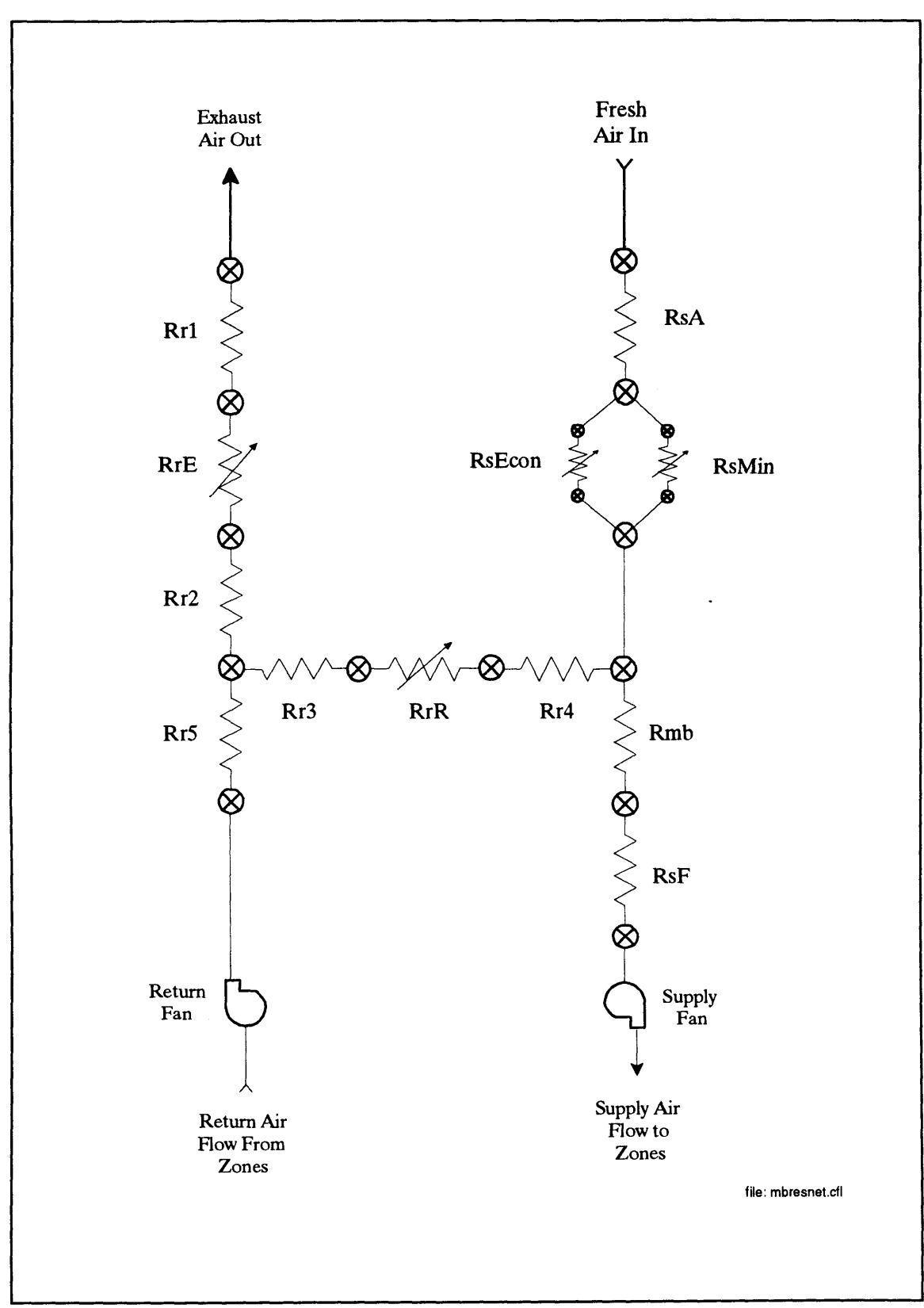

**Figure 193:** Mixing Box Airflow Resistance Network

### Type 134: Pressure Independent VAV Box

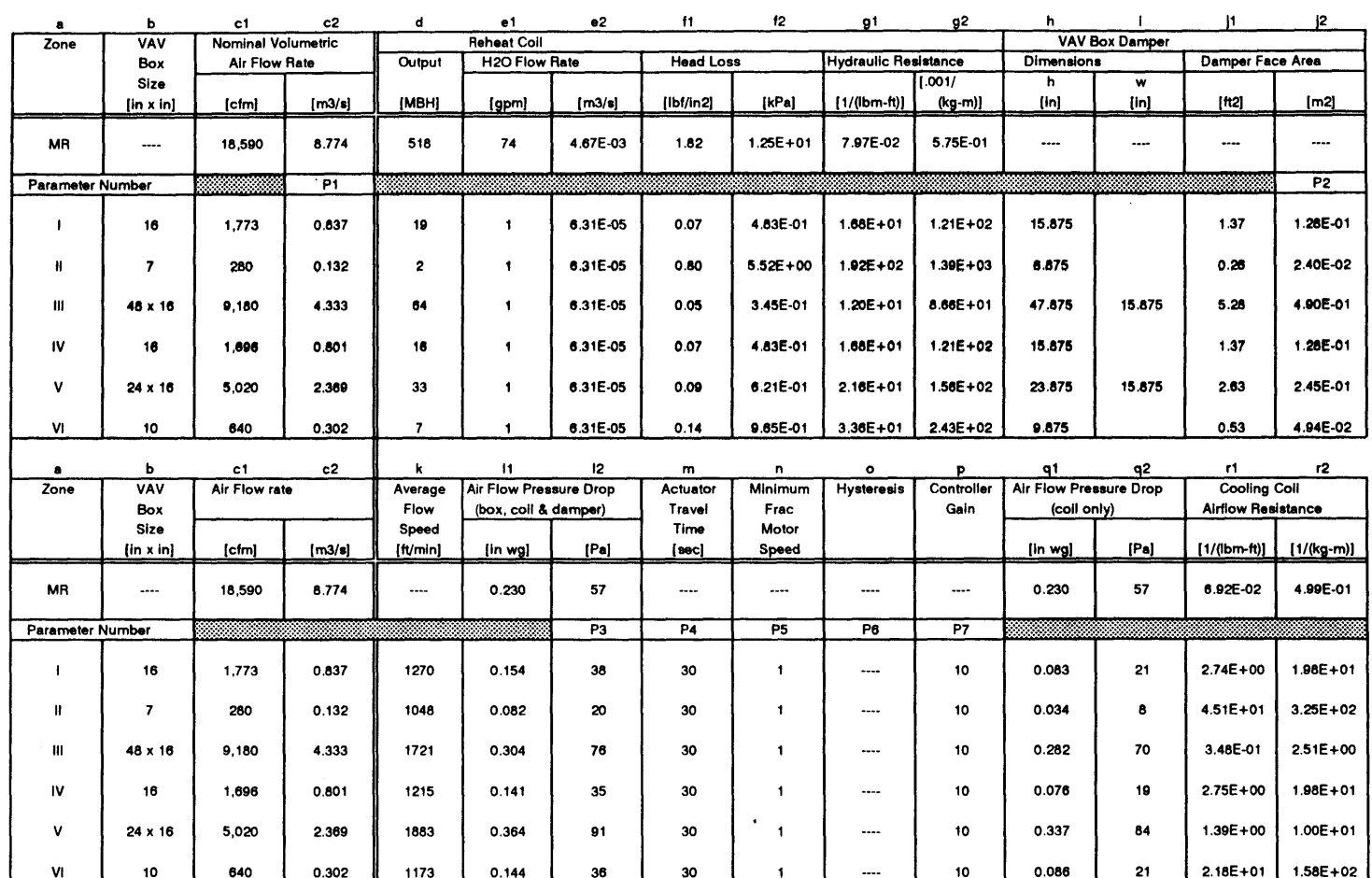

file: type 134.wq2

**12/27/95** Page 1 $\sim 100$  km s  $^{-1}$ 

 $45$ 

 $\sim$ 

মূ '.4 H i<br>S ভ<br>ভ

 $\mathcal{L}$ 

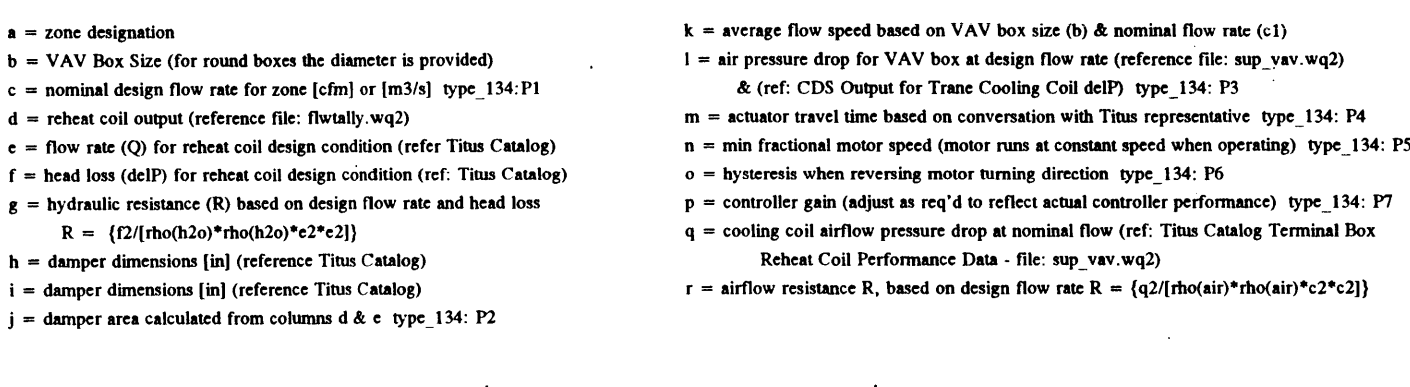

 $\bar{\alpha}$ 

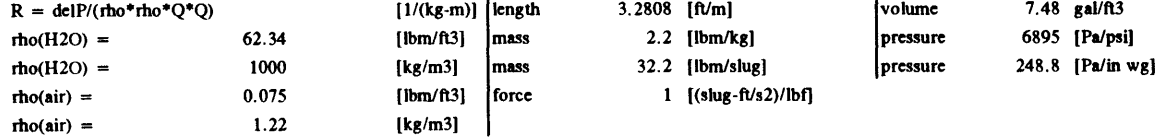

 $\mathcal{L}$ 

file: type\_134.wq2 **12/27/95** Page 2

 $\sim$ 

Å

 $\bar{z}$ 

 $\bar{u}$ 

 $\sim$  $\mathcal{A}$ 

 $\ddot{\phantom{a}}$ 

 $\mathcal{A}$ 

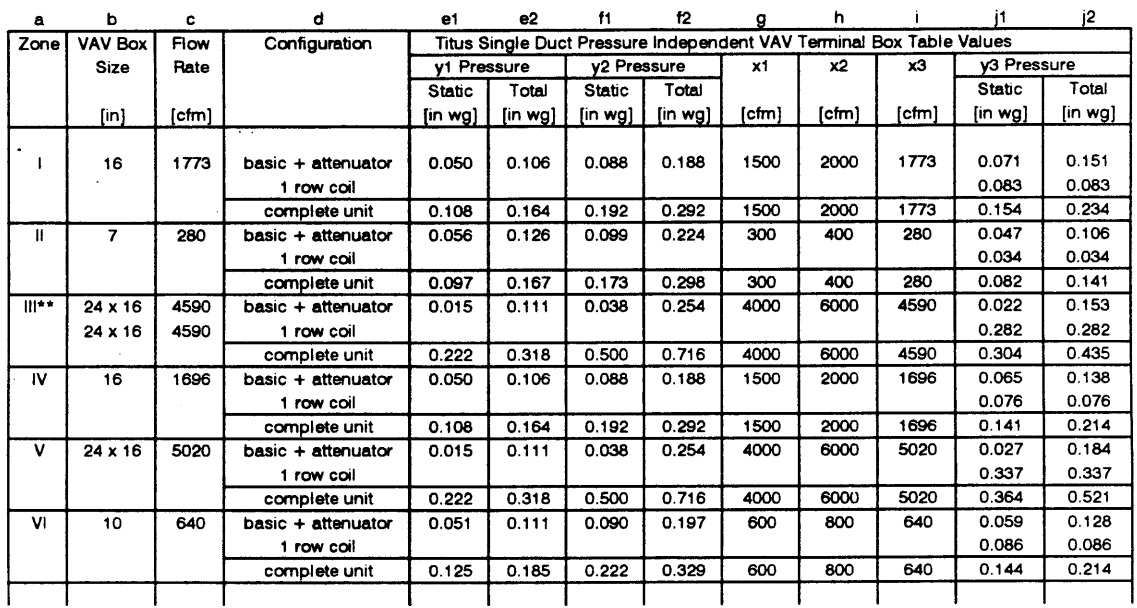

Minimum Static Pressure **&** total Drop Across Titus **DESV** VAV Boxes (includes coil, damper and box geometry) (interpolated static **&** total pressure drops based on Titus catalog data sheets)

Equation for linear interpolation:  $y3 = [(y2-y1)/(x2-x1)*(x3-x1)] + y1$ Note: used to interpolate between points in Titus specs which are closest to flow rate for each megazone

\*\* The flow in Zone III exceeds the maximum specification for Titus equipment. As a result the flow stream was divided into two equal portions allowing the pressure drop to be calculated for two boxes sitting side **by** side in a **16** x 48 duct.

a **=** zone designation

**b =** VAV box size

c **=** design flow rate less **15%** for diversity

**d =** configuration of equipment for which stated pressure difference applies

el **=** lower static pressure drop value for linear interpolaton

e2 **=** lower total pressure drop value for linear interpolaton

**f1 =** upper static pressure drop value for linear interpolaton

**f2 =** upper total pressure drop value for linear interpolaton

**g =** lower flow rate value for linear interpolaton

h **=** upper flow rate value for linear interpolaton

i **=** zone flow rate value

**j1a =** interpolated static pressure drop value for box, wide open damper, and flow attenuator

**j1b =** interpolated static pressure drop value coil

**ji** c **=** interpolated static pressure drop value for box, wide open damper, flow attenuator, and coil

j2a **=** interpolated total pressure drop value for box, wide open damper, and flow attenuator

**j2b =** interpolated total pressure drop value coil

**j2c =** interpolated total pressure drop value for box, wide open damper, flow attenuator, and coil

file: sup\_vav.wq2 **12/27/95** Page 1

**Figure 196:** Minimum Static Pressure Drop Across Titus **DESV** Boxes

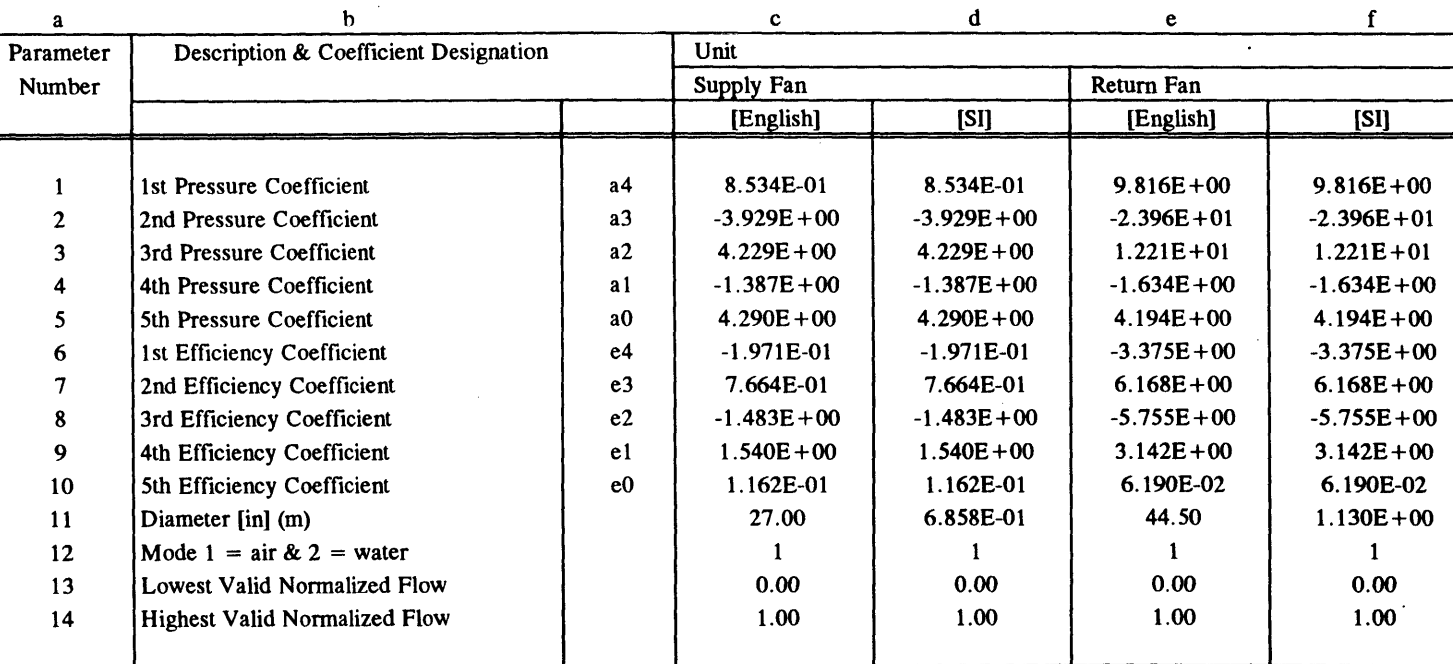

# Type 201: Fan or Pump **-** Temperature Rise Corrected for Work Done

Note:

The supply **&** return fans are characterized **by** equations which calculate the pressure rise and efficiency as a function of dimensionless mass flow rate.

Dimensionless Pressure  $(Cf) = a0 + a1 * Cf + a2 * Cf^2 + a3 * Cf^3 + a4 * Cf^4$ Dimensionless Efficiency **(Cf)** =  $e0 + e1 * C$ f +  $e2 * C$ f<sup>2</sup> $2 + e3 * C$ f<sup>2</sup> $3 + e4 * C$ f<sup>2</sup> $4$ 

where **Cf =** dimensionless flow

**12/27/95** Page **1**

 $\bar{z}$ 

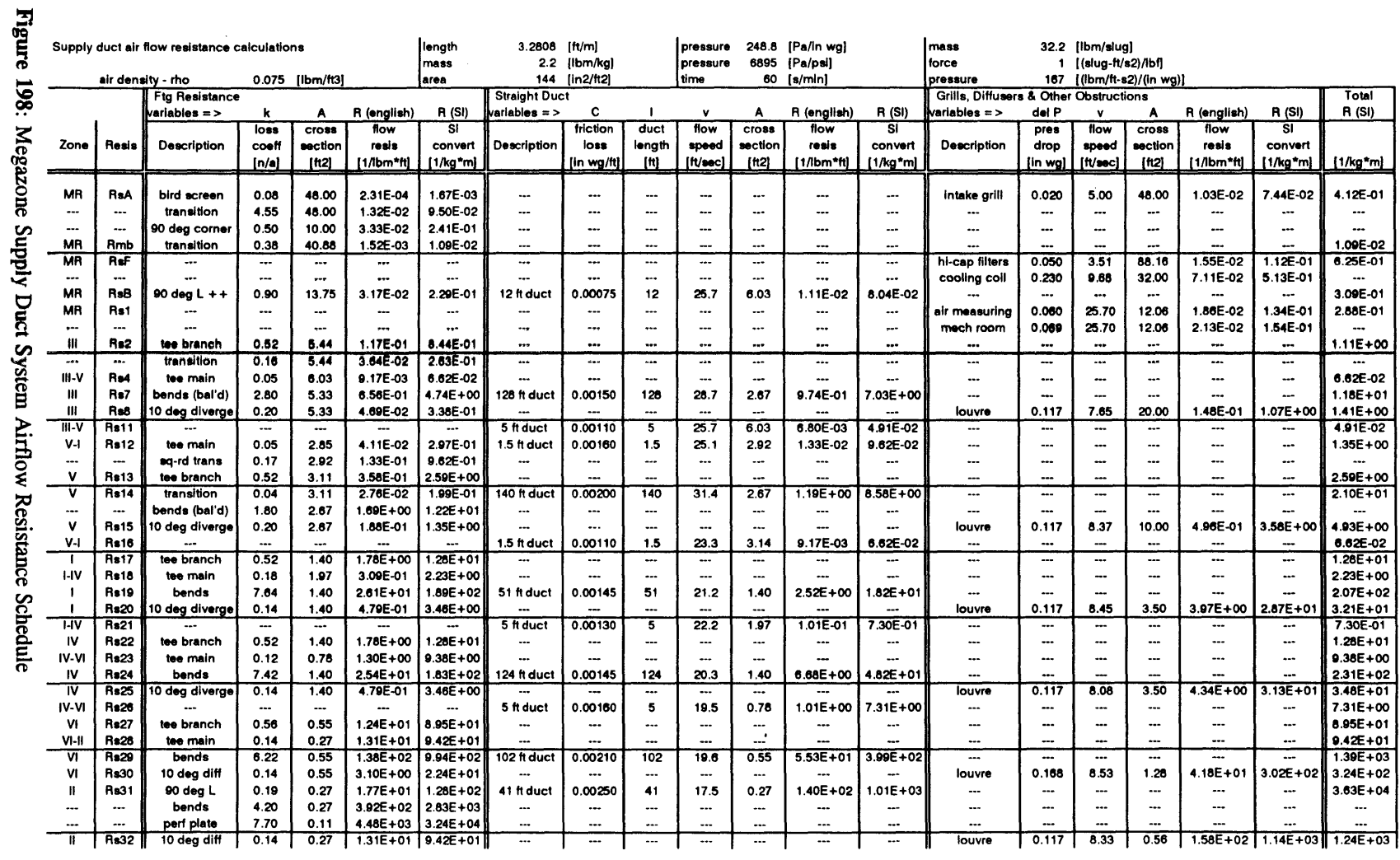

 $\label{eq:2.1} \begin{split} \mathcal{L}_{\text{max}}(\mathbf{r},\mathbf{r}) = \mathcal{L}_{\text{max}}(\mathbf{r},\mathbf{r}) = \mathcal{L}_{\text{max}}(\mathbf{r},\mathbf{r}) \end{split}$ 

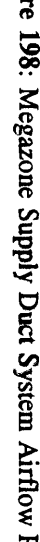

 $\sim$ 

<sup>R</sup>**= k /** (2 **\*** rho **\* A \* A)** <sup>R</sup>**= C \* I /** {(rho **\*** v **\* A) \*** (rho **\*** v **\* A)]** R **=** delta P/ [(rho \*v\* A) \*(rho \*v \* A)

 $\mathcal{L}^{\text{max}}_{\text{max}}$ 

file: ressup.wq2 **02/03/96** Page 1

 $#$ 

 $\sim 10^7$ 

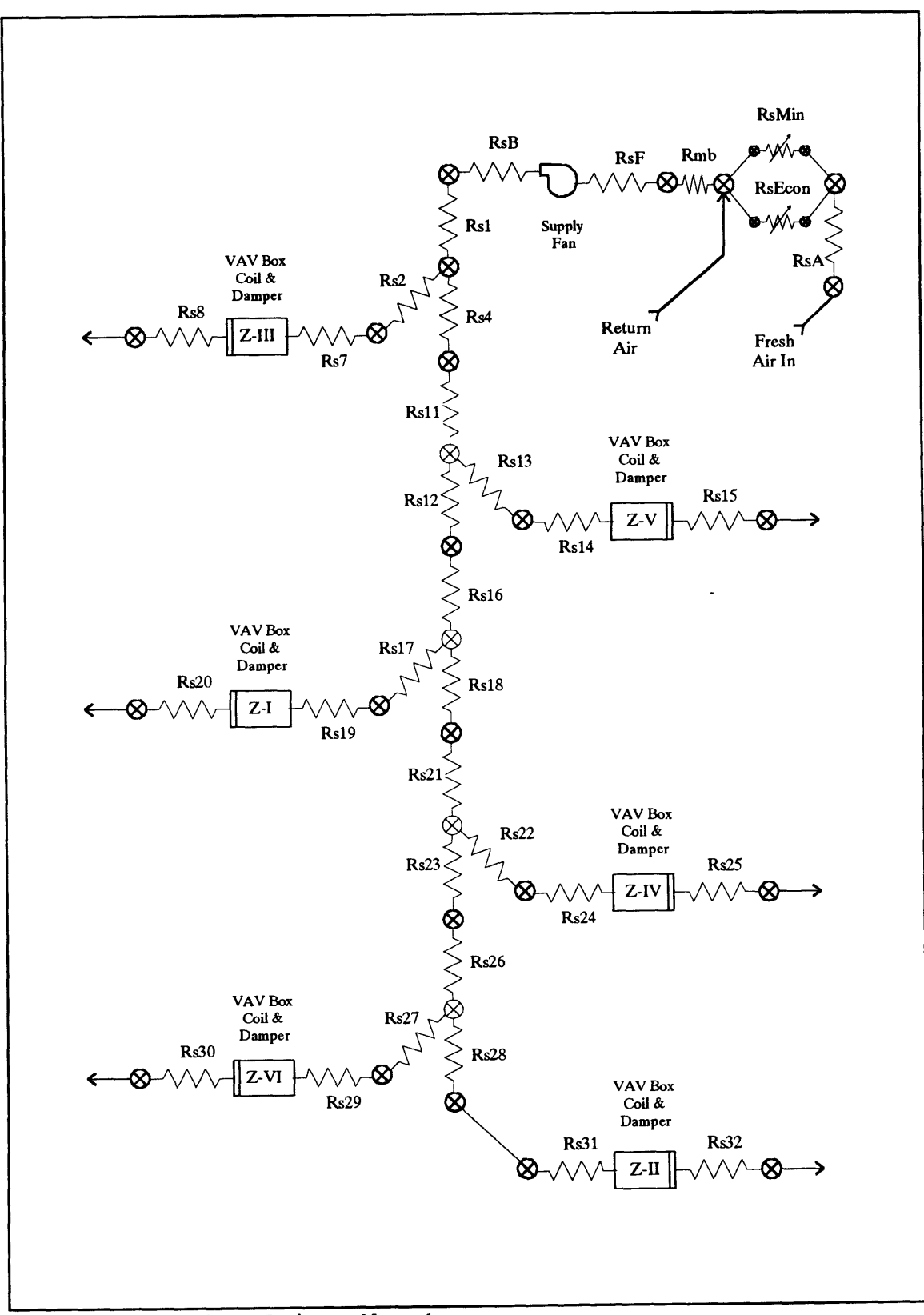

**Figure 199:** Supply Airflow Resistance Network

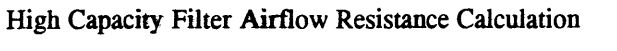

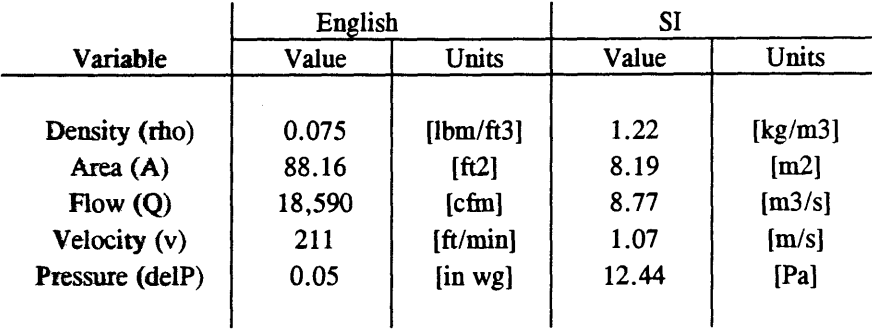

 $R =$  delP/(rho\*rho\*v\*v\*A\*A)

 $R(SI) = 1.09E-01$  $R$  (English) =  $[1/(kg-m)]$ **1.50E-02** [1/(lbm-ft)]

Reference: Trane **DS** CLCH-1/June **1981** Central Station Air Handlers **600-65,000** cfn

 $\bar{z}$ 

file: filters.wq2 **12/27/95** Page 1

 $\Box$ 

Figure 200: High Capacity Filter Airflow Resistance Calculation

 $\mathcal{L}(\mathcal{A})$  .

449

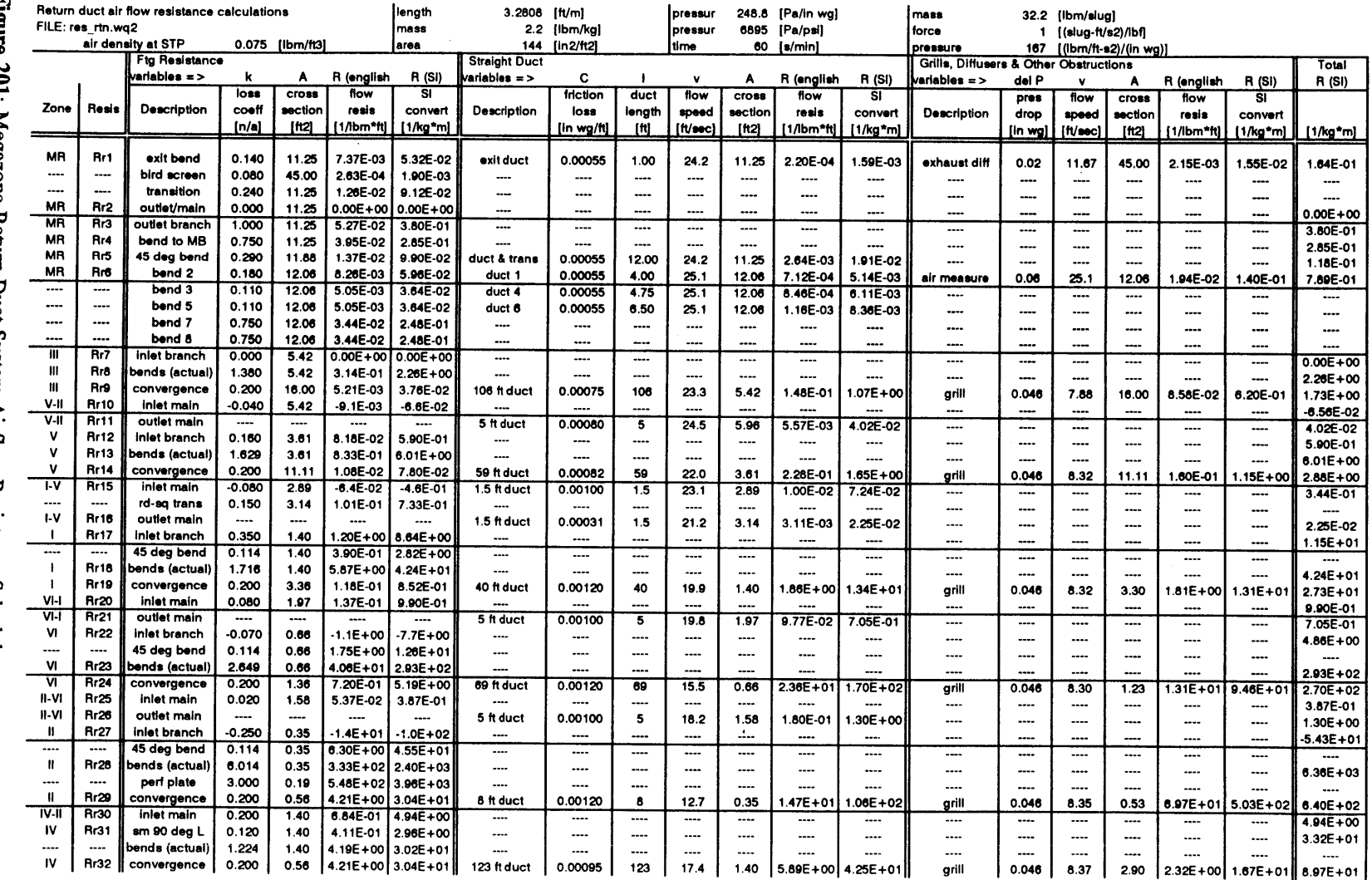

 $\frac{1}{\sqrt{2}}$ 

 $\label{eq:2.1} \mathcal{L}_{\mathcal{A}}(\mathcal{A}) = \mathcal{L}_{\mathcal{A}}(\mathcal{A}) = \mathcal{L}_{\mathcal{A}}(\mathcal{A})$ 

Figure 201: Megazone Return Duct System Airflow Resistance Schedule

 $R = k/(2 * rho * A * A)$ <br> $R = C * I/[(rho * v * A) * (rho * v * A)]$ <br> $R = delta P/[(rho * v * A) * (rho * v * A)]$ 

file: res\_rtn.wq2

450

 $\sim$ 

01/28/96 Page 1

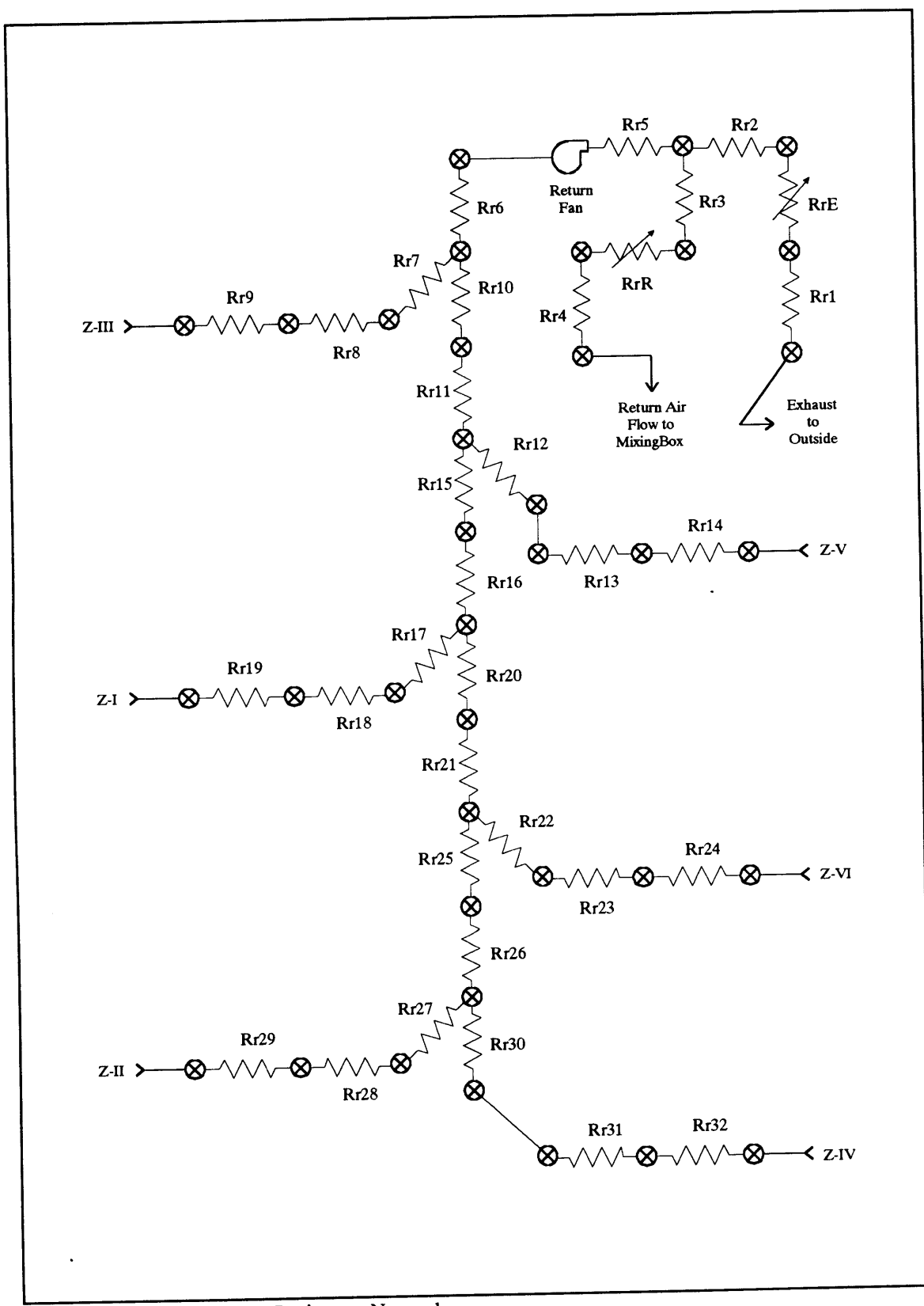

Figure 202: Return Airflow Resistance Network

Type 204: Flow Merge

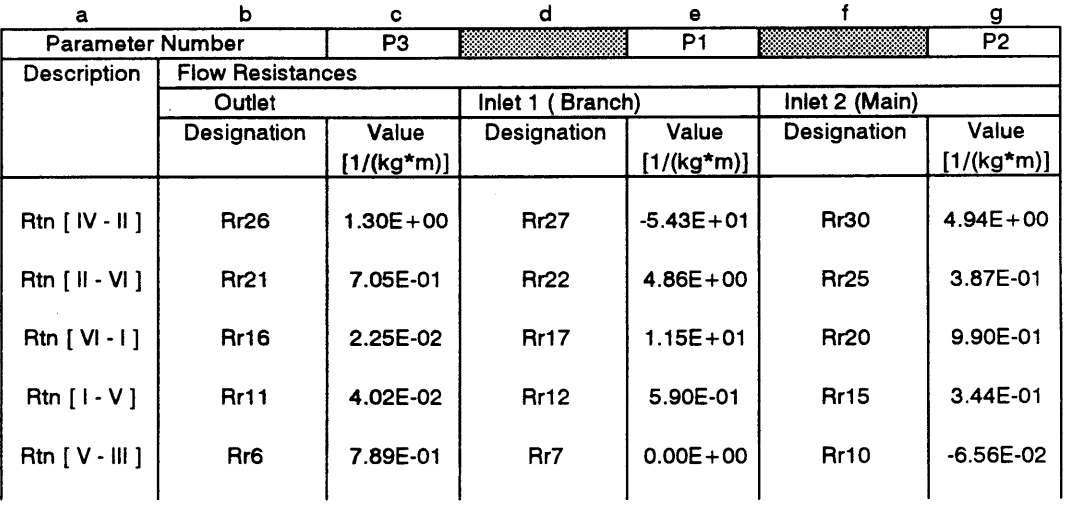

a **=** description of flow merge for zones **A &** B

**b =** resistance designation per airflow resistance diagram for flow merge outlet

c = resistance value (see file: res\_rtn.wq2) type\_204: P3

**d =** resistance designation per airflow diagram for flow merge inlet branch from immediate zone

e **=** resistance value (see file: res rtn.wq2) type\_204: P1

**f=** resistance designation per airflow diagram for flow merge inlet main coming from upstream zones

 $\ddot{\phantom{0}}$ 

 $\ddot{\phantom{a}}$ 

**g** = resistance value (see file: res-rtn.wq2) type\_204: P2

file: type\_204.wq2 **12/27/95** Page **1**

Figure **203: E51** Parameters **-** Type 204 (Flow Merge)

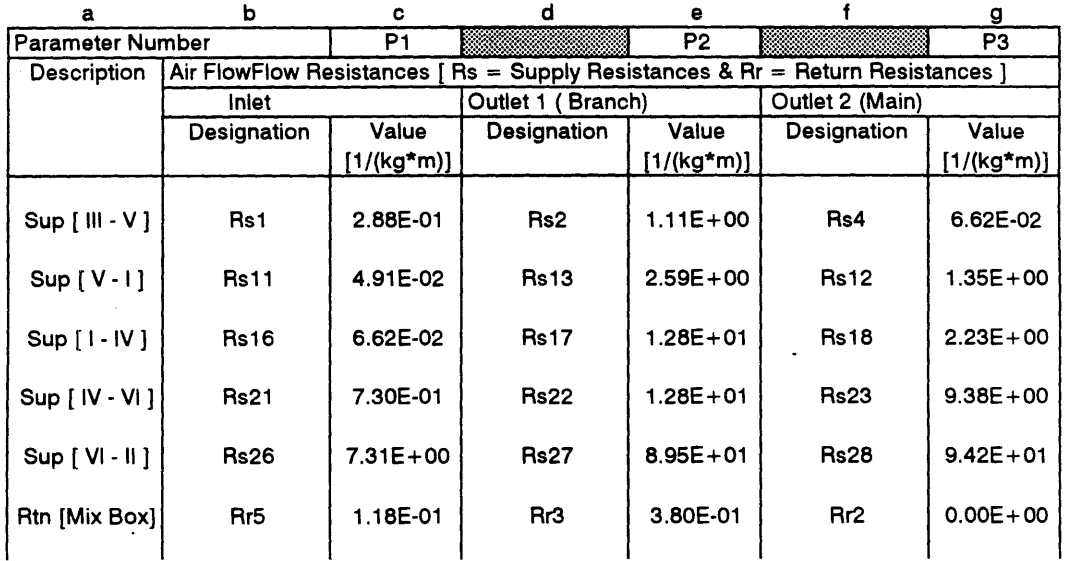

Type **207:** Flow Split **-** Different Resistances, Linearized at Low Flow

 $\sim$  .

a **=** description of flow split from zone **A** to zone B

**b =** resistance designation for flow split inlet

c **=** resistance value (see file: res-sup.wq2) type\_207: P1

**d =** resistance designation for flow split branch feeding zone

e **=** resistance value (see file: res\_sup.wq2) type\_207: P2

**f** = resistance designation for flow split main trunk going to next zone

g = resistance value (see file: res\_sup.wq2) type\_207: P3

Refer to airflow resistance diagrams for supply **&** return networks.

file: type\_207.wq2 **12/27/95** Page **1**

**Figure** 204: **E51** Parameters **-** Type **207** (Flow Split)

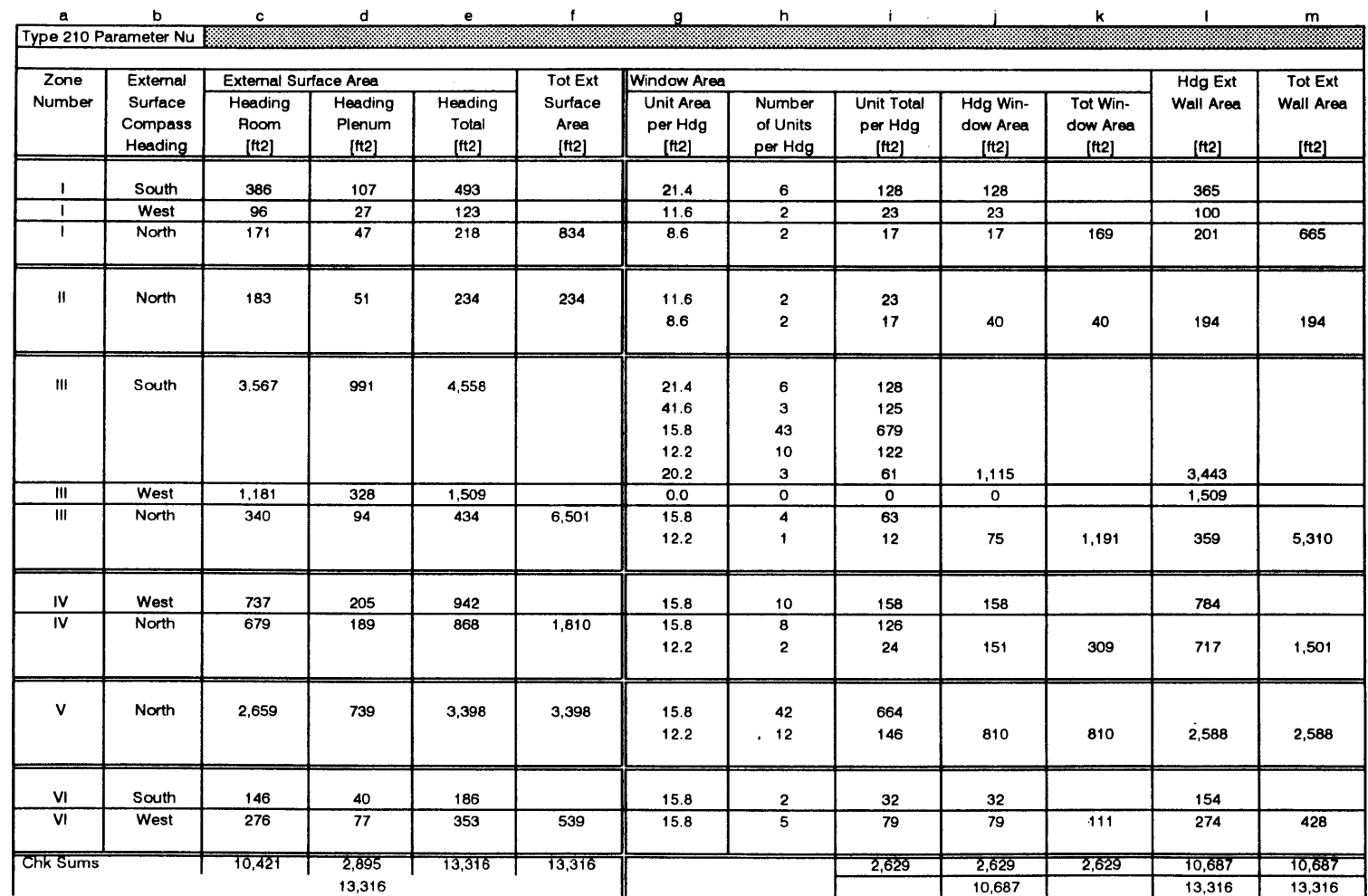

 $\sim$ 

External Windows **&** Wall Surface Areas plus Resistance Values for Air Flow Leakage to Outside

file: extwall.wq2 **12/27/95** Page 1

 $\sim$ 

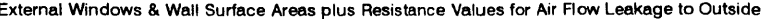

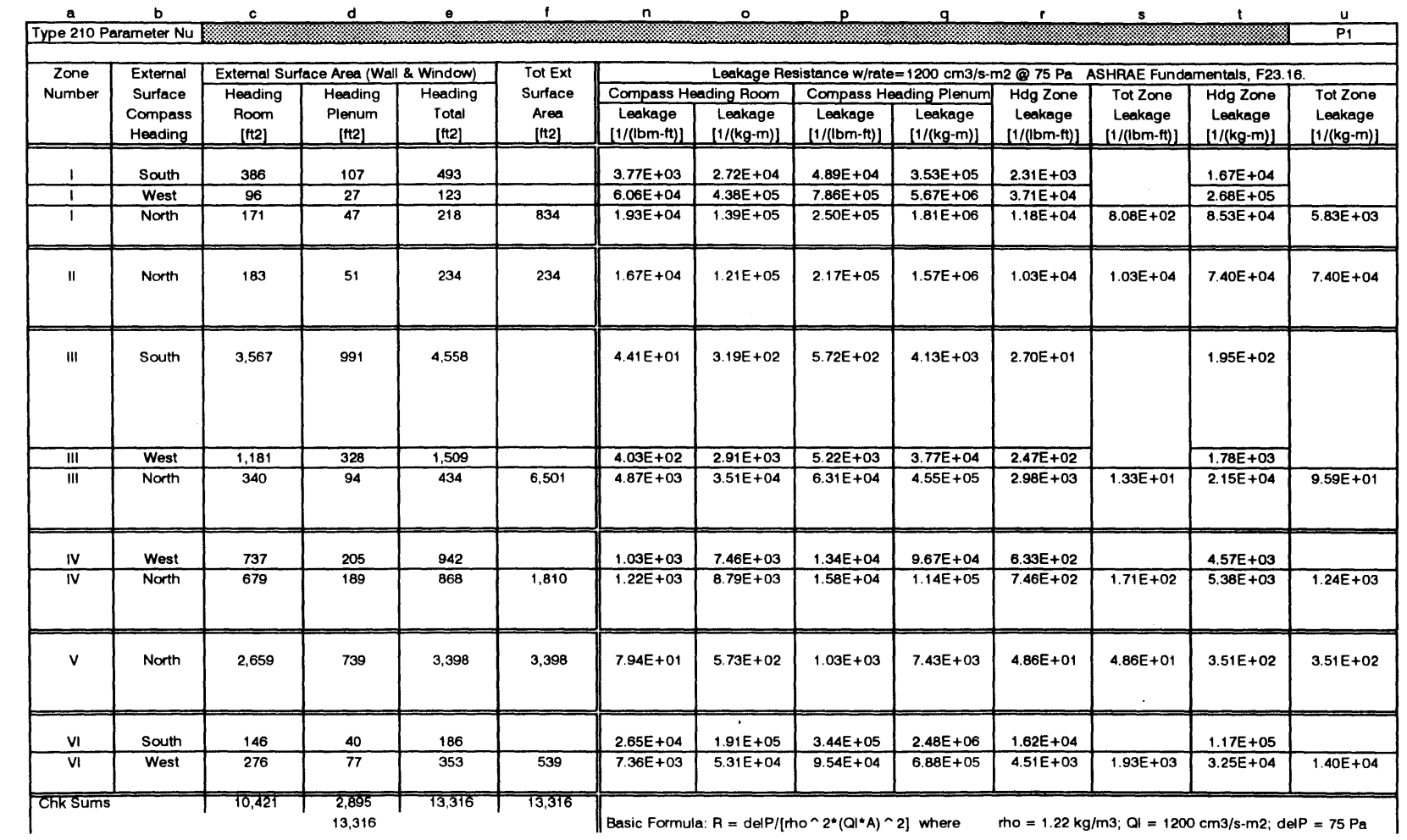

Figure 206: E51 Parameters - Type 210 continued (Zone Pressure Balance, w/ Leakage)

 $\hat{\mathcal{A}}$ 

file: extwall.wq2 **12/27/95** Page 2

 $\Delta$ 

**455** 

External Windows **&** Wall Surface Areas plus Resistance Values for Air Flow Leakage to Outside

<sup>a</sup>**=** zone number designation

<sup>c</sup>**=** room external curtain wall surface area for zone heading

- **d =** plenum external curtain wall surface area for zone heading
- **Manuform**  $b =$  zone number designation<br>  $b =$  compass heading of wall within a particular zone<br>  $c =$  room external curtain wall surface area for zone  $e =$  total external curtain wall surface area for zone has  $f =$  total e  $e =$  total external curtain wall surface area for zone heading  $[c+d]$

 $f =$  total exterior curtain wall surface area for the zone (includes walls and windows)

*g* **=** unit area of a specified window configuration type (reference **E51** Elevation Drawings)

- $h =$  unit quantity for the window type
- $i =$  total area for each window type for each heading  $[g^*h]$
- $\mathbf{i}$  = total window area, including all types, for each compass heading
- $k =$  total window area for the zone
- $1 =$  exterior wall surace for each heading [e-j]
- $m =$  total exterior wall surface area for the zone (excluding glass area)
- <sup>n</sup>= air leakage resistance for room per heading and zone (english) derived from **SI** calculation [o/(3.2808\*2.2)]
- o= air leakage resistance for room per heading and zone **(SI)** ref **1993** ASHRAE F23.14 **& F23.16**
	- $R = [75/((1.22*1.22)*(1200/1000000)*(1200/1000000)*(c/10.7636)*(c/10.7636)]$

4 **p** = air leakage resistance for plenum per heading and zone (english) derived from **SI** calculation **[q/(3.2808\*2.2)]**

- <sup>t</sup>**q** = air leakage resistance for plenum per heading and zone **(SI)** ref **1993** ASHRAE F23.14 **& F23.16**
	- $R = [75/((1.22*1.22)*(1200/1000000)*(1200/1000000)*(d/10.7636)*(d/10.7636)]$
- <sup>r</sup>**=** air leakage resistance (for room **&** plenum as one volume) per heading and zone (english) derived from **SI** calculation [t/(3.2808\*2.2)]
- <sup>s</sup>**=** air leakage resistance for entire zone (considering room **&** plenum a single volume) (english) derived from **SI** calculation [u/(3.2808\*2.2)]
- **<sup>t</sup>=** air leakage resistance (for room **&** plenum as one volume) per heading and zone **(SI)** ref **1993** ASHRAE F23.14 **& F23.16**
	- <sup>R</sup>**= [** 75/((1.22\*1.22)\*(1200/1000000)\*(1200/1000000)\*(e/10.7636)\*(e/10.7636)) I
- <sup>u</sup>**=** air leakage resistance for entire zone **(SI)** considering room and plenum as one volume (type\_210: P1)
	- $R = [75/((1.22*1.22)*(1200/1000000)*(1200/1000000)*(f/10.7636)*(f/10.7636)]$

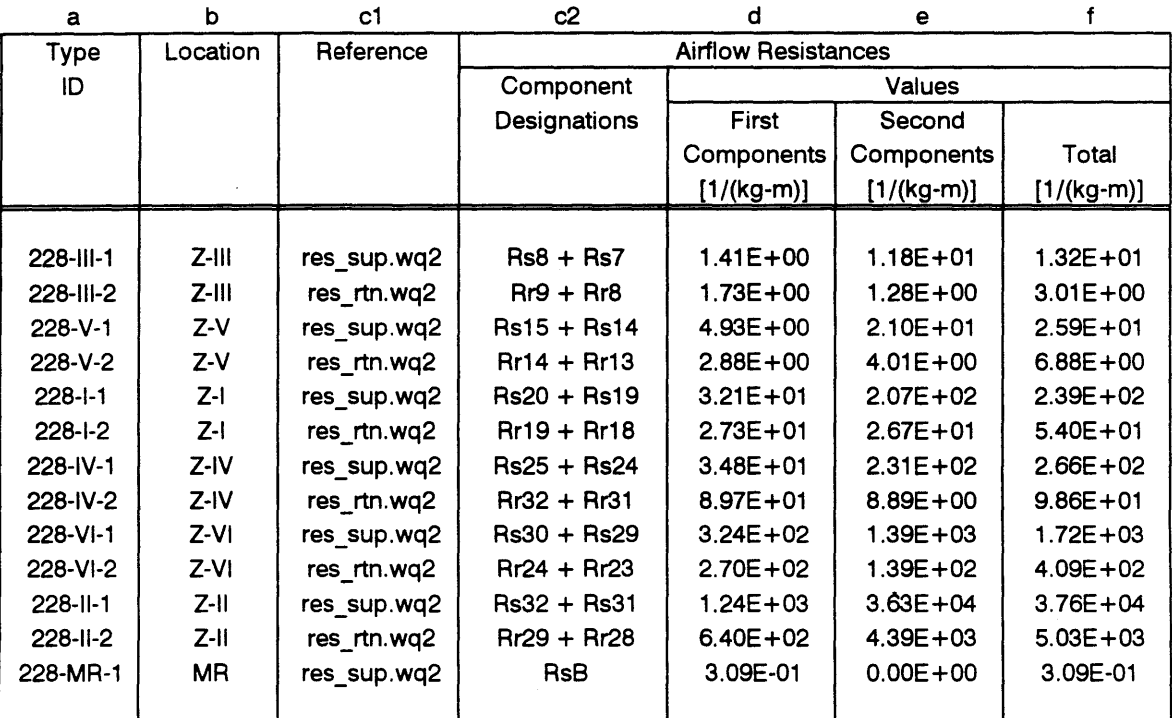

## Type **228:** Constant Flow Resistance **-** Linearized at Low Flow

Note: There are two of these types per zone; one for the supply duct and one for the return duct, In addition, there is one type **228** unit used in the mechanical room.

a **=** identifies a specific constant flow resistance (type **-** location **-** tag number)

**b =** location of the constant flow resistance

ci **=** spreadsheet where calculation is made

c2 **=** resistance components making up total value

**d =** first component value

e **=** second component value

**f =** total constant flow resistance value **[d +** e]

file: type\_228.wq2 **12/27/95** Page **1**

**Figure 208: E51** Parameters **-** Type **228** (Constant Flow Resistance)

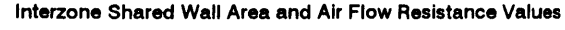

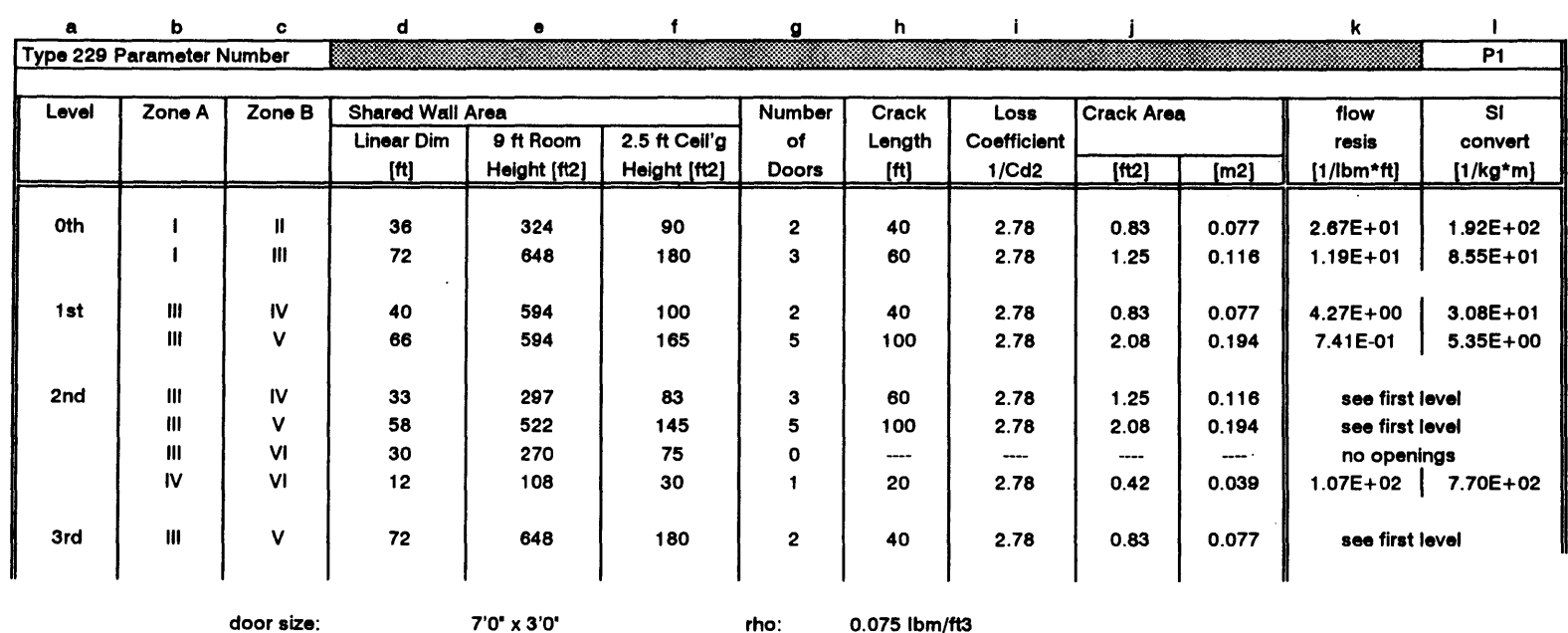

crack width:

**0.25** inches

a **=** level shared wall area **&** air flow resistance is evaluated

**b =** zone sharing contact area and air flow

<sup>c</sup>**=** zone sharing contact area and air flow

**d =** linear dimension of shared wall area

<sup>e</sup>**=** ceiling height **[ftj**

Figure 209: E51 Parameters - Type 229 (Inlet Constant Flow Resistance)

**f** = height of volume above suspended ceiling **[ft]**

**g** = number of doors in shared wall

1.220 kg/m3

h = resulting crack length **based** on the number of shared doors

i = loss coefficient (k) based on commonly accepted discharge coefficient for airflow thru cracks in a **bldg** envelop **(93** ASHRAE Fundamentals **F23.12) Cd=0.60 & k=1/Cd2**

**j=** effective crack area based on a **0.25** inch crack width

 $k =$  air flow resistance [English Units]  $R = k / (2 * r \cdot h \cdot A \cdot A)$ 

 $I = air flow resistance [SI Units] type 229: P1$   $R(SI) = R * 3.2808 * 2.2$ 

file: intwall.wq2

**01 /18/96** Page 1

# Appendix W **- E51** Simulation: Thermal Components

 $\mathcal{L}^{\mathcal{L}}$ 

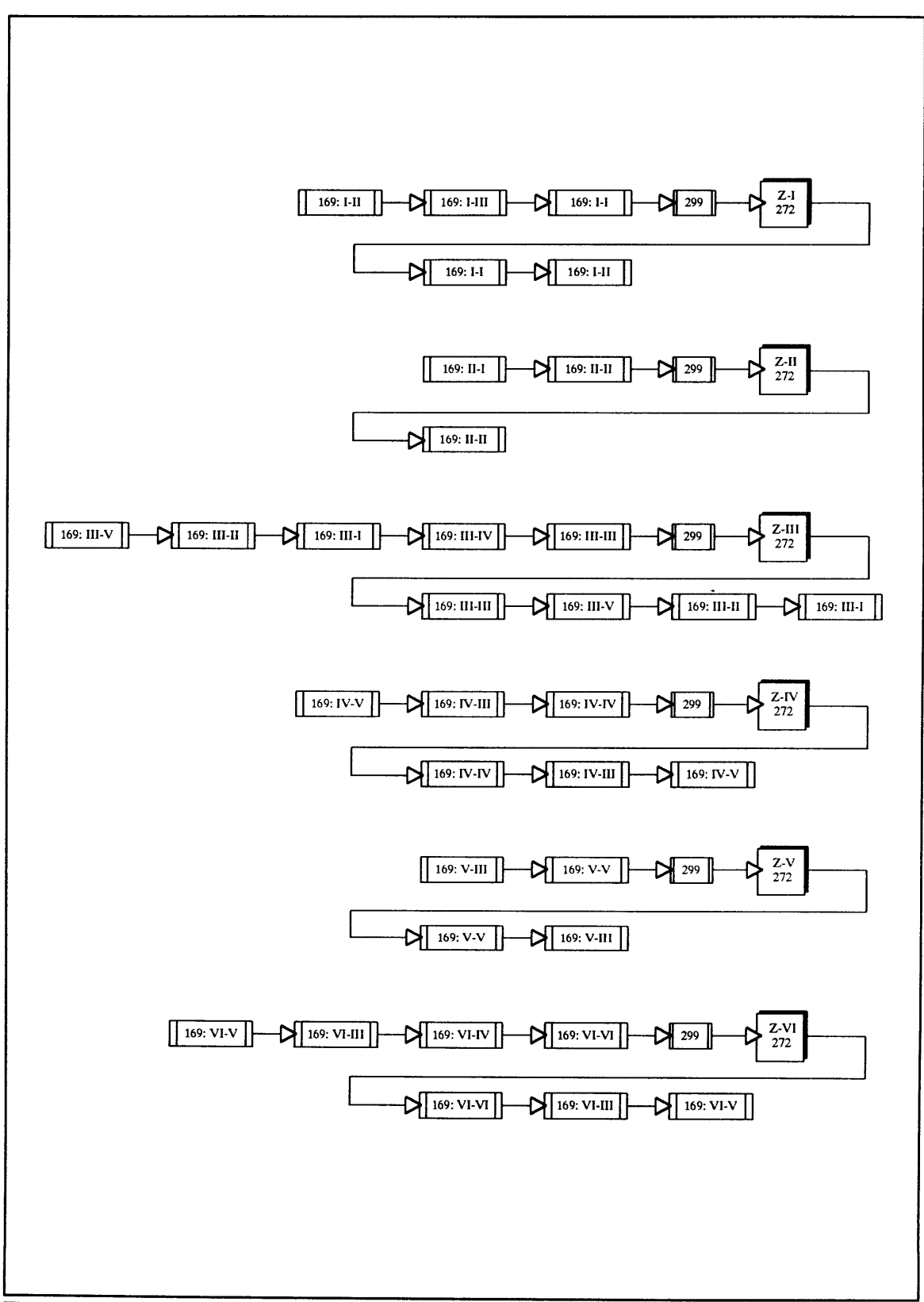

**Figure** 210: Network for Type **169** (Moist Air Duct **-** Heat Lose as Output)

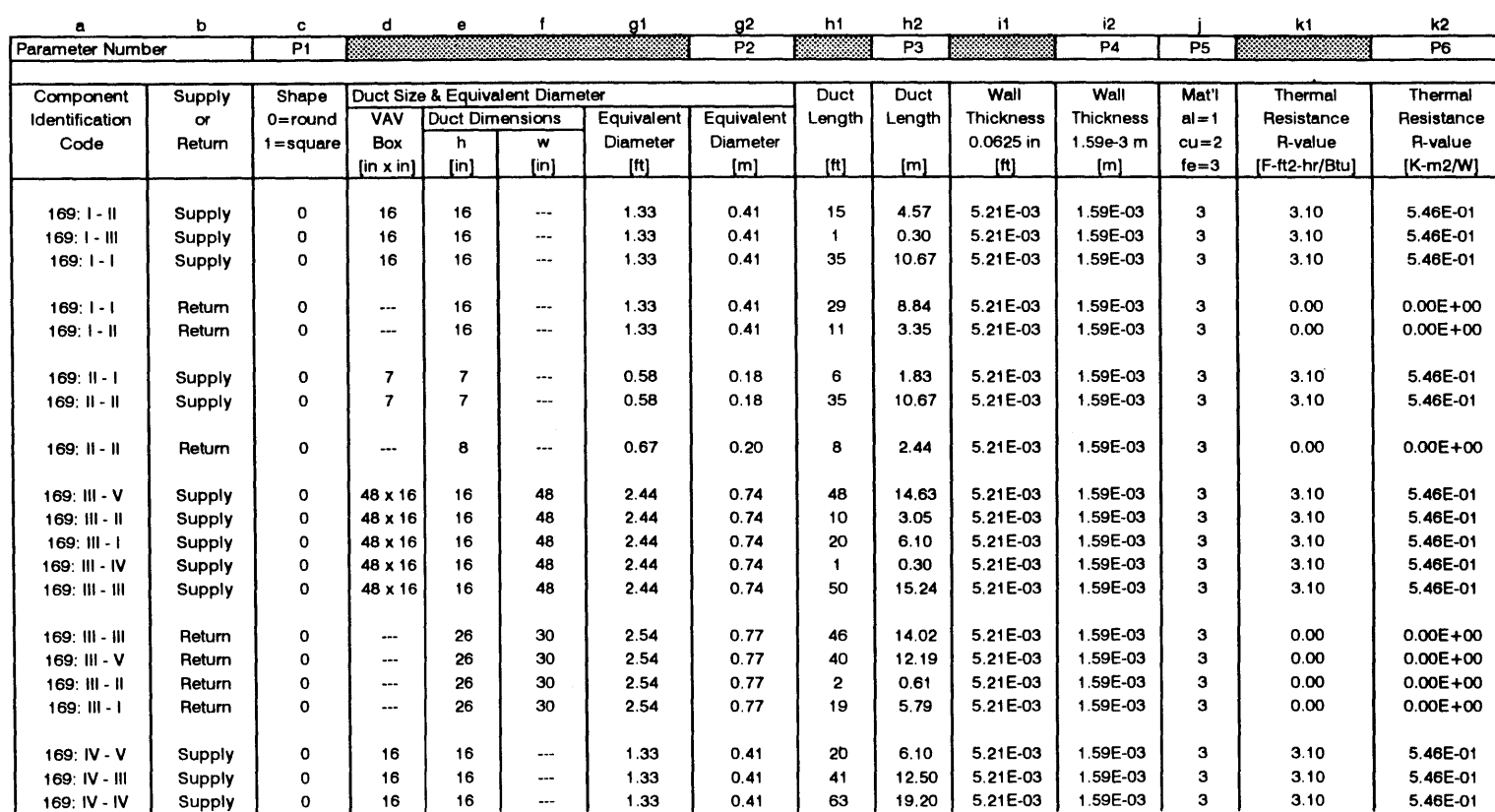

Type 169: Moist Air Duct, Heat Loss As Output

file: type \_169.wq2

 $\sim$ 

**12/27/95** Page 1

 $\bar{z}$ 

 $\frac{4}{3}$ 

 $\sim$ 

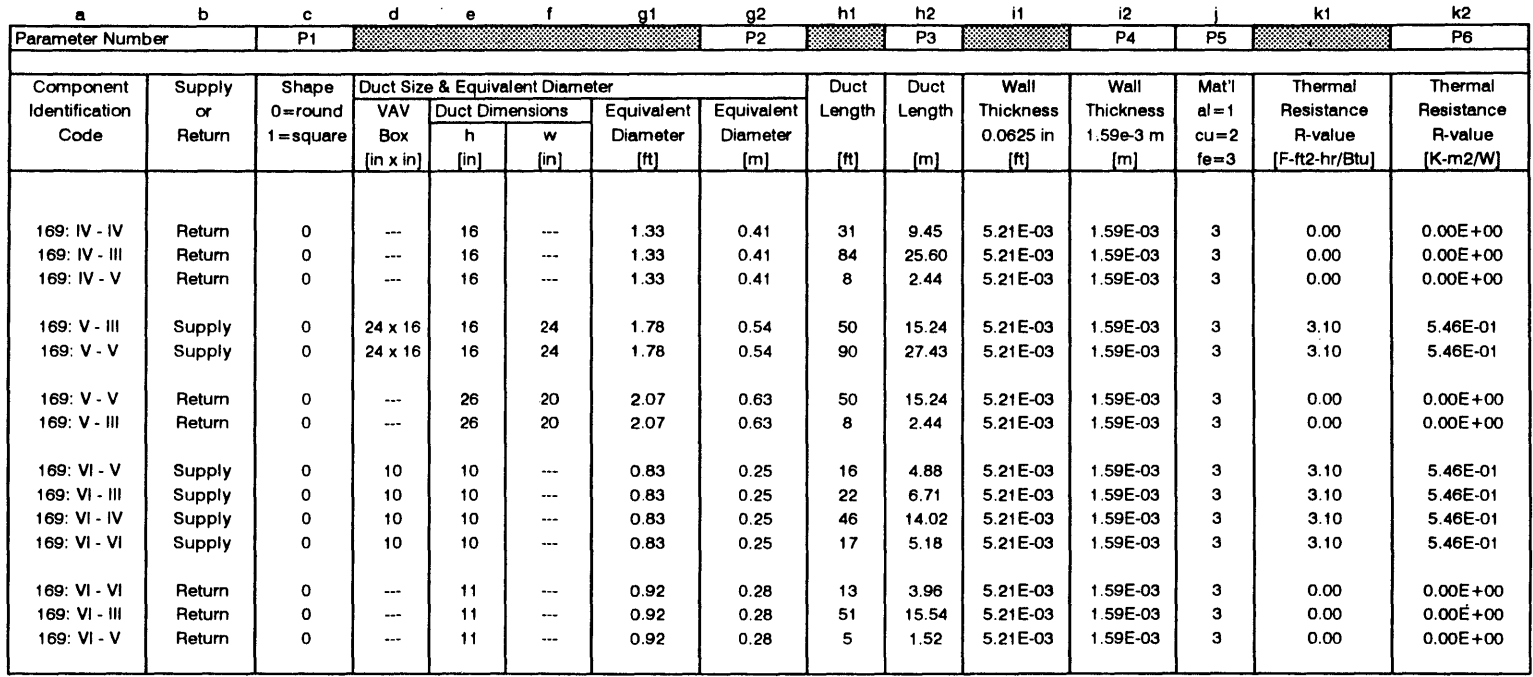

 $\sim 10$ 

Type **169:** Moist Air Duct, Heat Loss As Output

file: type 169.wq2 **12/27/95** Page 2

 $\sim 100$  km s  $^{-1}$ 

 $\sim 10^{11}$  km s  $^{-1}$ 

 $\sim 10$ 

 $\sim 10^{11}$ 

 $\mathcal{A}^{\mathrm{c}}$  and  $\mathcal{A}^{\mathrm{c}}$ 

 $\Delta$ 

 $\sim 10^{-10}$ 

 $\sim 10^{-11}$ 

#### Type **169:** Moist Air Duct, Heat Loss As Output

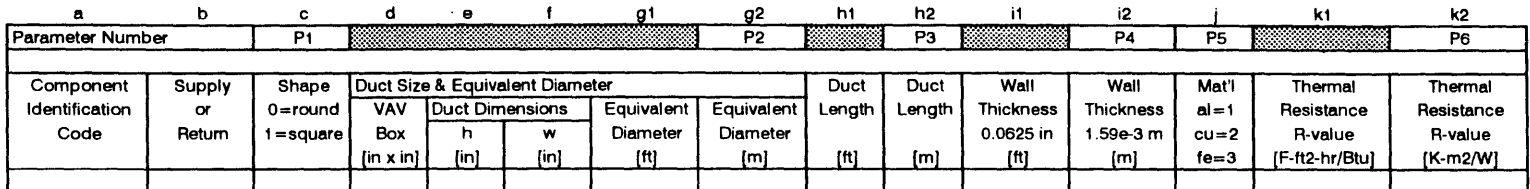

<sup>a</sup>**=** identifies a specific moist air duct (type: primary zone **-** secondary zone)

**b =** direction of duct flow **-** into or out of zone (supply or return)

- <sup>c</sup>**=** duct shape (all ducts are considered to be round; an equivalent diameter is used for rectangular ducts) type\_1 **69:** P1
- $d = VAV$  box size [in x in]
- <sup>e</sup>**=** duct height (for round ducts this number represents the diameter) [in]
- $f =$  duct width  $\{in\}$
- **g** = equivalent diameter (for round ducts this value is the diameter) **(ft];**

An equivalent diameter is calculated based on the Equation **25** in **1993** ASHRAE Handbook - Fundamentals, **F32.6.** De =1.3[(ab)^ .06251/[(a-+b)^ 0.25] type\_169.wq2:P2

h = length of primary zone duct exposed to secondary zone plenum **[ft]**

(reference file: area\_ 169.wq2) type\_169: P3

- i **=** duct wall thickness **[ft]** type\_169: P4
- **j =** duct wall material type **169: p5**
- **k =** resistance value for duct insulation [[F-ft2-hr/Btu] (return ducts are uninsulated) type **169: P6**
- Note: Parameter numbers **7 & 8** are zero. Pressure drop due flow resistance is calculated in the airflow component network.

file: type 169.wq2 **12/27/95** Page **<sup>3</sup>**

464

Supply **&** Return Moist Air Duct Area Contact Calculation (reference file: areatal.wq2)

Supply & Return Moist Air Duct Area Contact Calculation (reference file: area\_tal.wq2)

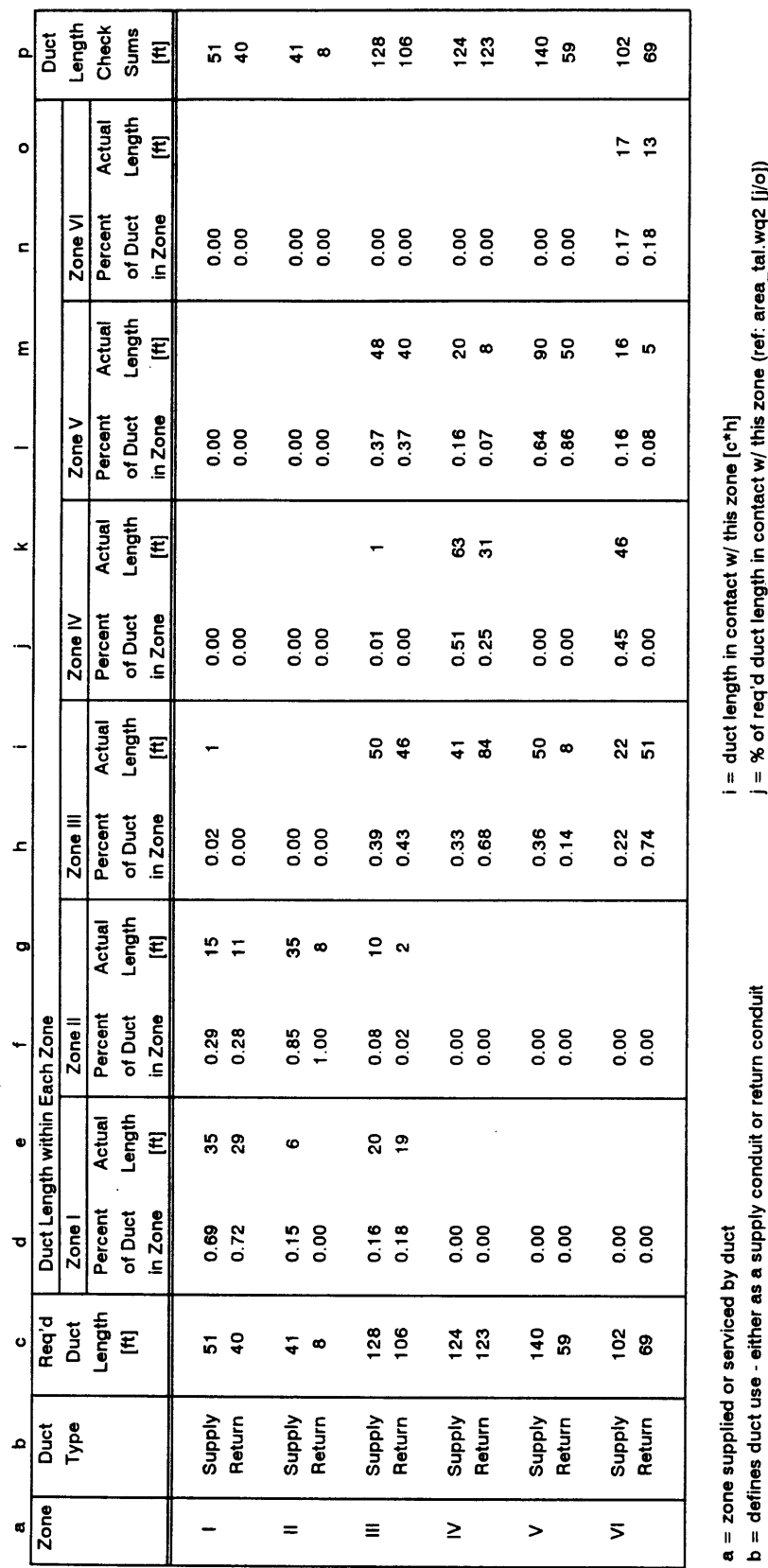

j = % of req'd duct length in contact w/ this zone (ref: area\_tal.wq2 [j/o]) **j** = % of req'd duct length in contact w/ this zone (ref: area\_tal.wq2 [j/o])

k = duct length in contact w/ this zone [c\*]] **k =** duct length in contact w/ this zone **[c\*j]**

> c **=** duct length req'd for the mega-zone duct system (ref: area\_tal.wq2 **[q])** d = % of req'd duct length in contact w/ this zone (ref: area\_tal.wq2 *[d/o])*

c = duct length req'd for the mega-zone duct system (ref: area\_tai.wq2 [q]) d = % of req'd duct length in contact w/ this zone (ref: area\_tal.wq2 [d/o])

e **=** duct length in contact w/ this zone [c\*d]

e = duct length in contact w/ this zone [c\*d]

**f** = % of req'd duct length in contact w/ this zone (ref: area\_tal.wq2 [f/o])

f = % of req'd duct length in contact w/ this zone (ref: area\_tal.wq2 [f/o])

**g** = duct length in contact w/ this zone [c\*f]

 $g =$  duct length in contact w/ this zone  $[c<sup>*</sup>]$ 

h = **%** of req'd duct length in contact w/ this zone (ref: area tal.wq2 [h/o])

h = % of req'd duct length in contact w/ this zone (ref: area\_tal.wq2 [h/o])

i = % of req'd duct length in contact w/ this zone (ref: area\_tal.wq2 [i/o]) **I = %** of req'd duct length in contact w/ this zone (ref: area\_tal.wq2 [I/o])

 $m =$  duct length in contact w/ this zone  $[c^*]$  $m =$  duct length in contact w/ this zone [c\*l]

n = % of req'd duct length in contact w/ this zone (ref: area\_tal.wq2 [n/o]) n = **%** of req'd duct length in contact w/ this zone (ref: area tal.wq2 [n/o])

 $m =$  duct length in contact w/ this zone  $[c*n]$  $m =$  duct length in contact w/ this zone [c\*n]

p = check sum must equal column "c" **p** check sum must equal column "c"

> file: area\_169.wq2 file: area\_1 69.wq2

**0**

12/27/95 Page 1 **12/27/95** Page **1**

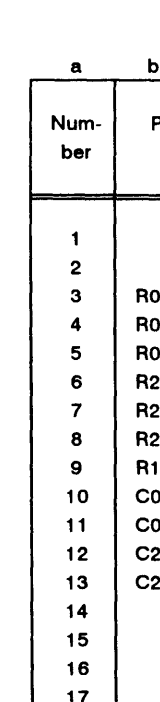

Figure 213: E51 Parameters - Type 272 (2 Node Room Plenum)

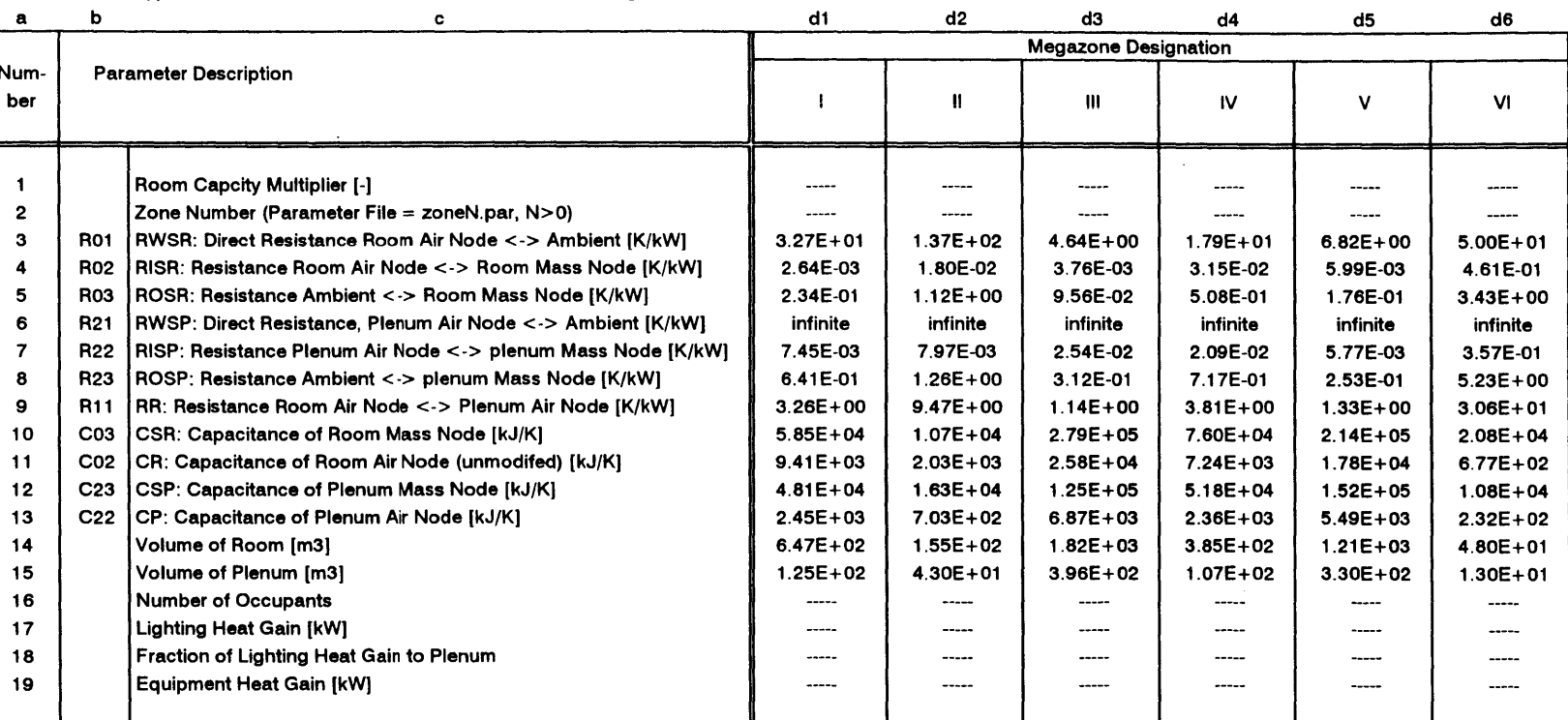

 $\bullet$ 

<sup>a</sup>**=** parameter number (heat input parameters to be changed to heat input variables)

Type **272 -** 2 Node Room/Plenum **-** Interzone and Leakage, Ducted Return

**b =** 2C3R model global element designation

<sup>c</sup>**=** parameter description

**d1 - d6 =** parameter value (reference file: global0l.wq2 pages **3,6,** and **7)**

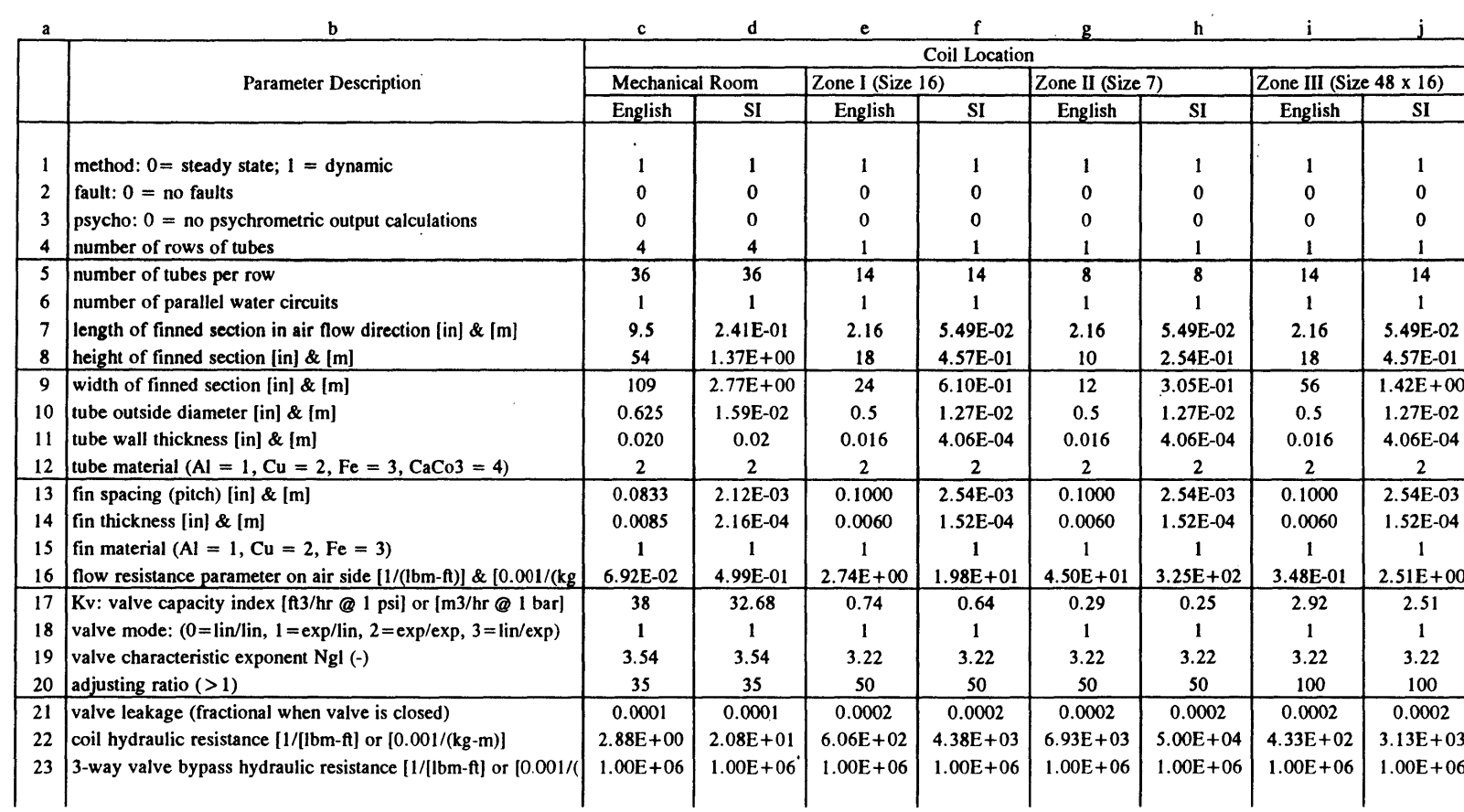

 $\sim$ 

Type **299:** Liege Coil and **L&G** Valve, Water Pressure I/P

file: type\_299.wq2 **12/27/95** Page **<sup>I</sup>**

Figure 214: E51 Parameters - Type 299 (Liege Coil and L&G Valve)

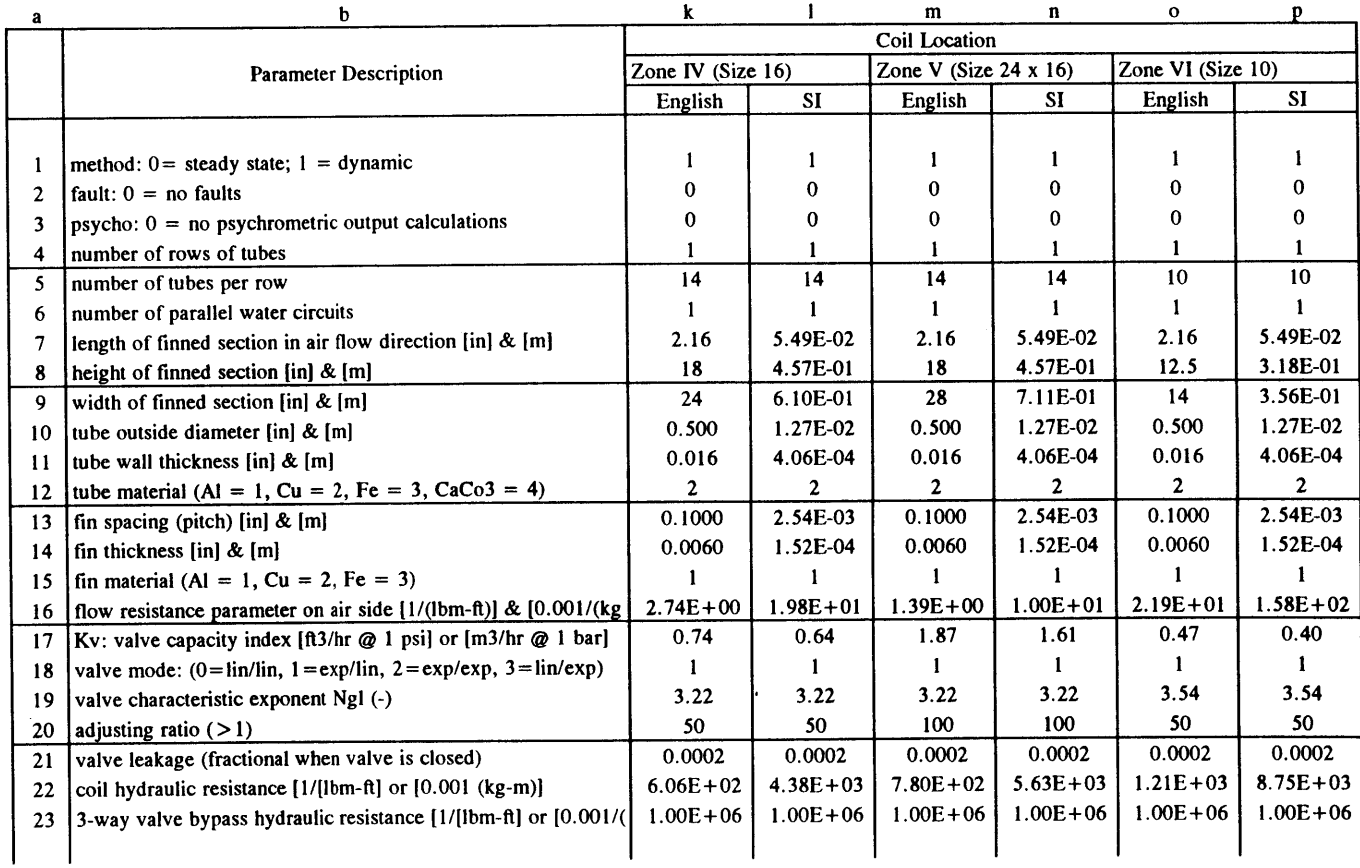

# Type **299:** Liege Coil and **L&G** Valve, Water Pressure I/P **<sup>t</sup>**

file: type\_299.wq2

**12/27/95** Page 2
468

 $\Delta$ 

 $\sim 10^{-10}$ 

Appendix X **- E51** Simulation: Sensors

 $\mathcal{L}^{\text{max}}$ 

470

 $\mathcal{L}^{\text{max}}_{\text{max}}$ 

Appendix Y **-** Internal and External Heat Gains

 $\mathcal{A}$ 

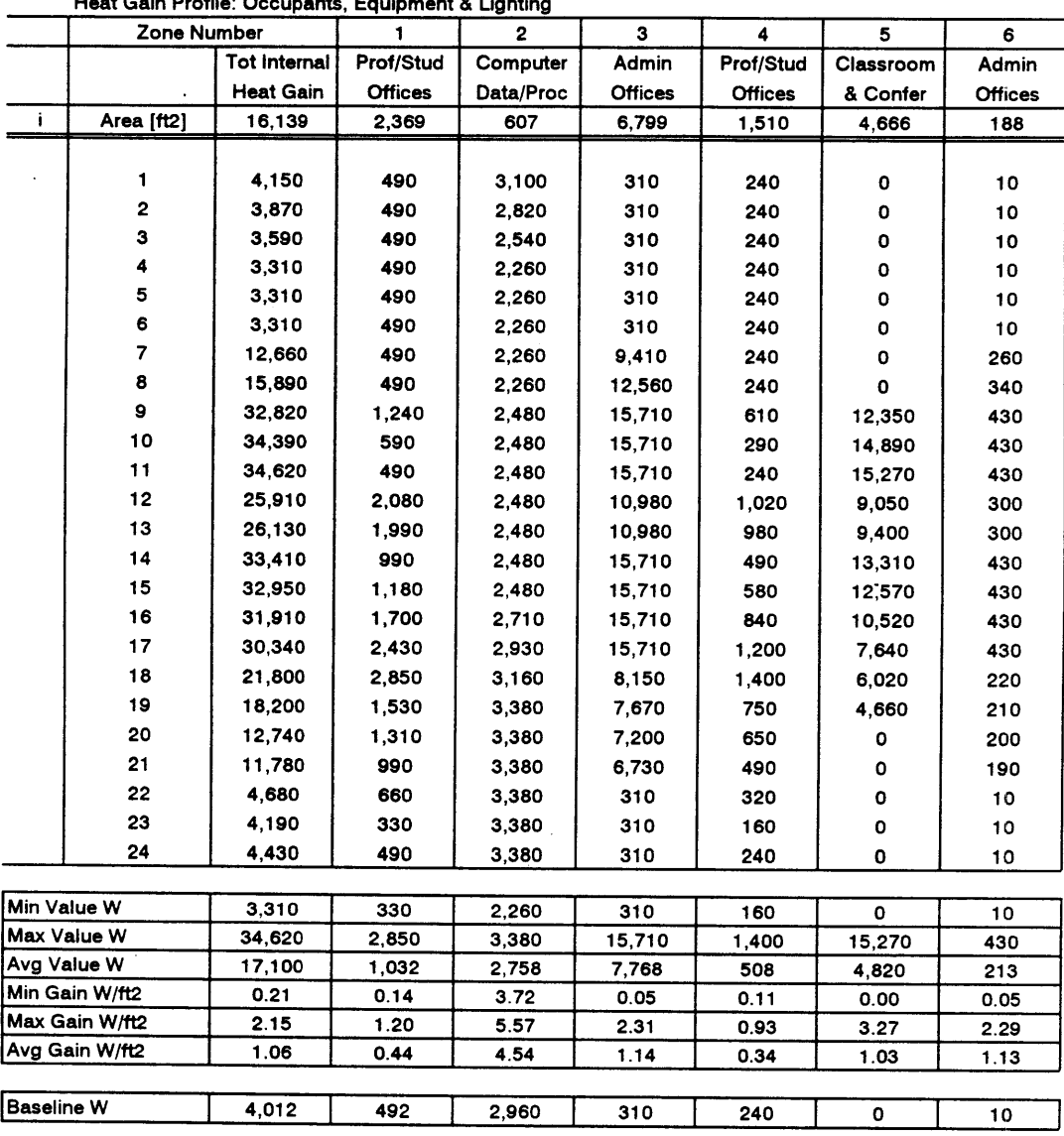

 $\bar{\mathcal{A}}$ 

Heat Input Profiles **-** Occupancy, Equipment, and Lighting

 $\boldsymbol{\cdot}$ 

Heat Gain Profile: Occupants, Equipment **&** Lighting

file: heat-oel.wq2 **01/18/96** Page 4

 $\ddot{\phantom{0}}$ 

 $\sim$ 

Figure **216:** Internal Heat Gain **-** Data: Total Occupancy, Equipment **&** Lighting

# Heat Input Profiles **-** Occupancy, Equipment, and Lighting

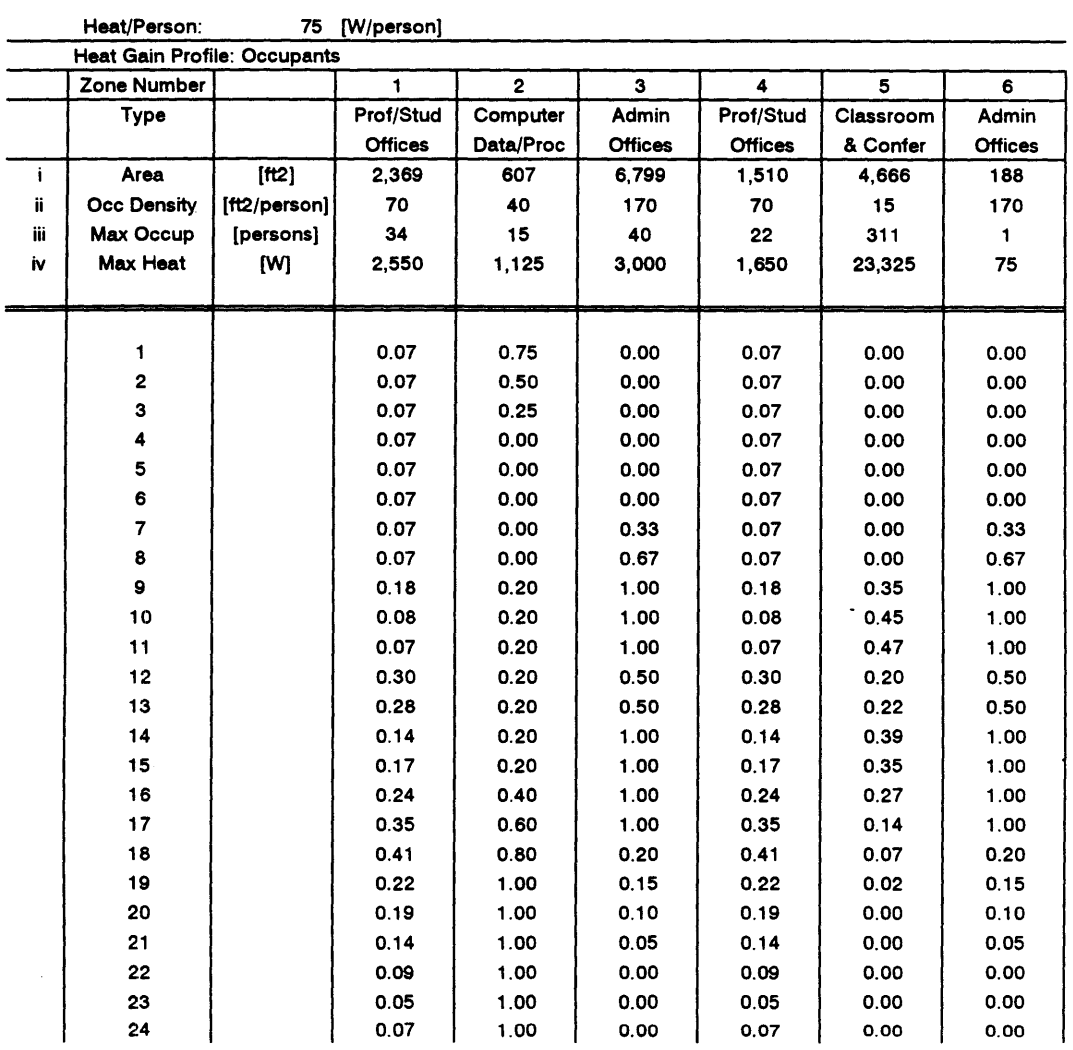

i= area of megazone (ref file: heatin.wq2)

ii = occupancy density based on survey data recorded in files: heatin.wq2 **&** classocc.wq2

iii **=** based on i **&** ii

 $\bar{z}$ 

 $\mathcal{A}$ 

iv **=** based on iii **& 75** watts/person

file: heat oel.wq2 **01/18/96** Page **1**

Figure **217:** Internal Heat Gain **-** Occupancy Distribution Profiles, Megazones **1** thru **6**

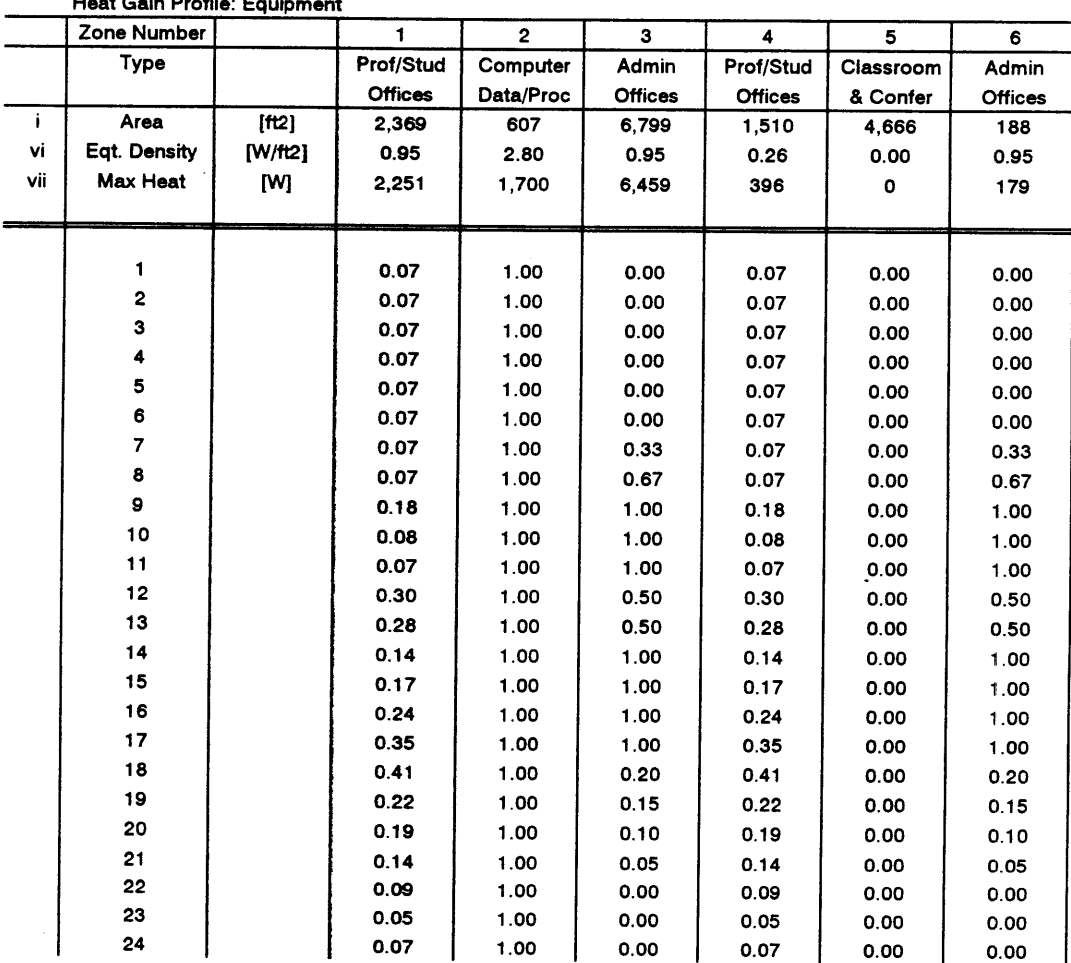

Heat Input Profiles **-** Occupancy, Equipment, and Lighting

Heat Gain Profile: Equipment

vi = based on surveys reviewed in Section **3.2.1 &** survey data recorded in file heatin.wq2 vii = based on i **&** vi

file: heat oel.wq2 **01/18/96** Page 2

Figure **218:** Internal Heat Gain **-** Equipment Usage Profiles, Megazones 1 thru **6**

 $\cdot$ 

 $\ddot{\phantom{a}}$ 

# Heat Input Profiles **-** Occupancy, Equipment, and Lighting

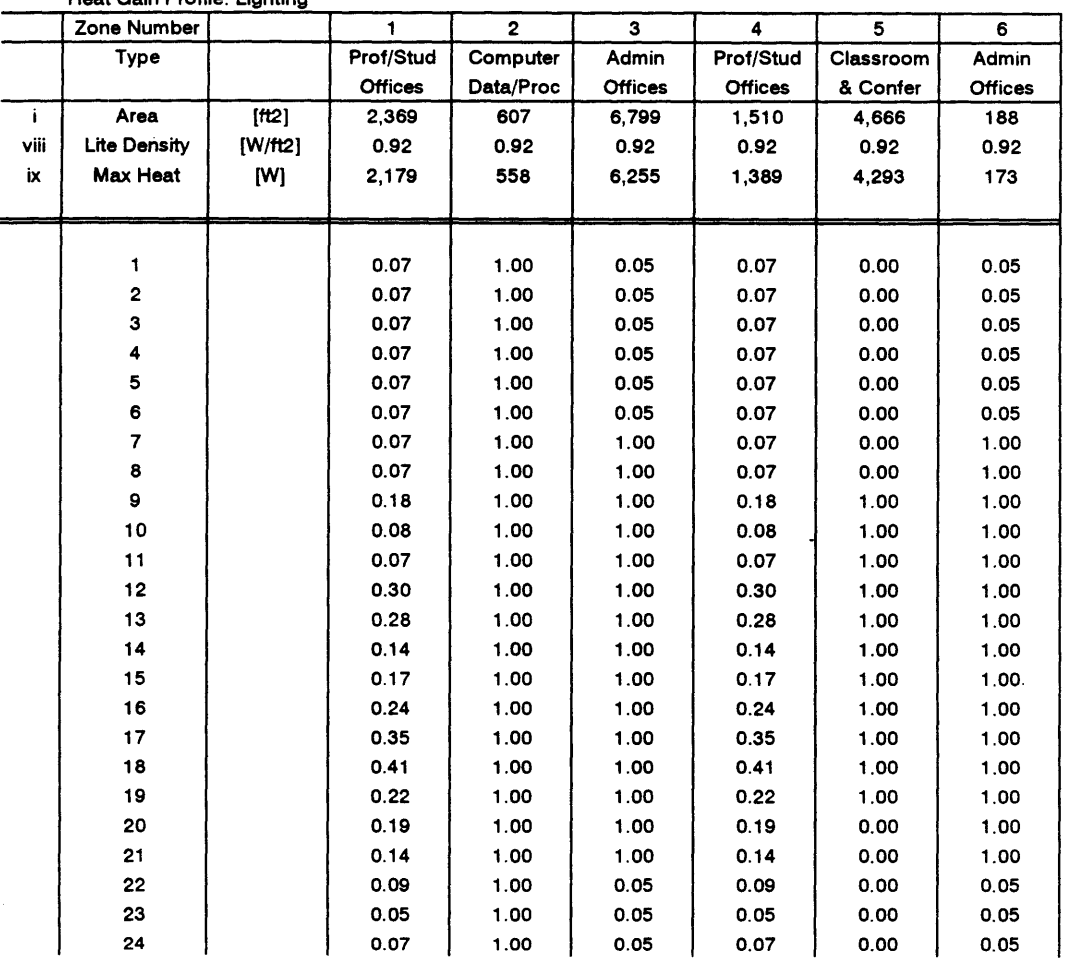

Heat Gain Profile: Lighting

viii **=** based on survey data recorded in file: heatin.wq2 ix **=** based on i **&** viii

file: heat\_oel.wq2 **01/18/96 Page 3** 

Figure **219:** Internal Heat Gain **-** Lighting Usage Profiles, Megazones 1 thru **6**

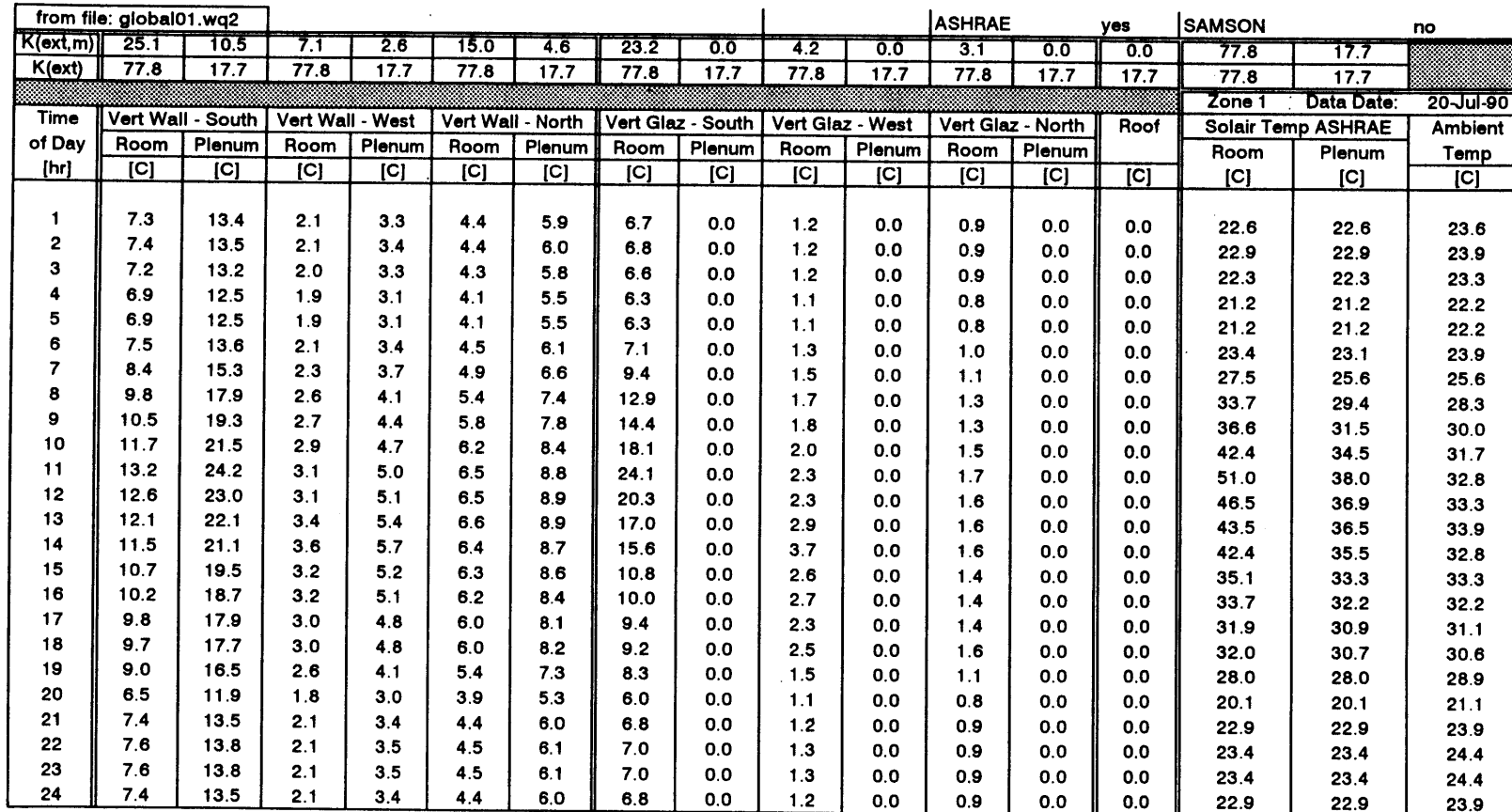

Sol-air Temperatures (averaged over south, west, and north faces **+** roof)

 $\mathbf{r}$ 

file: sa1\_temp.wq2

**01 /28/96** Page **1**

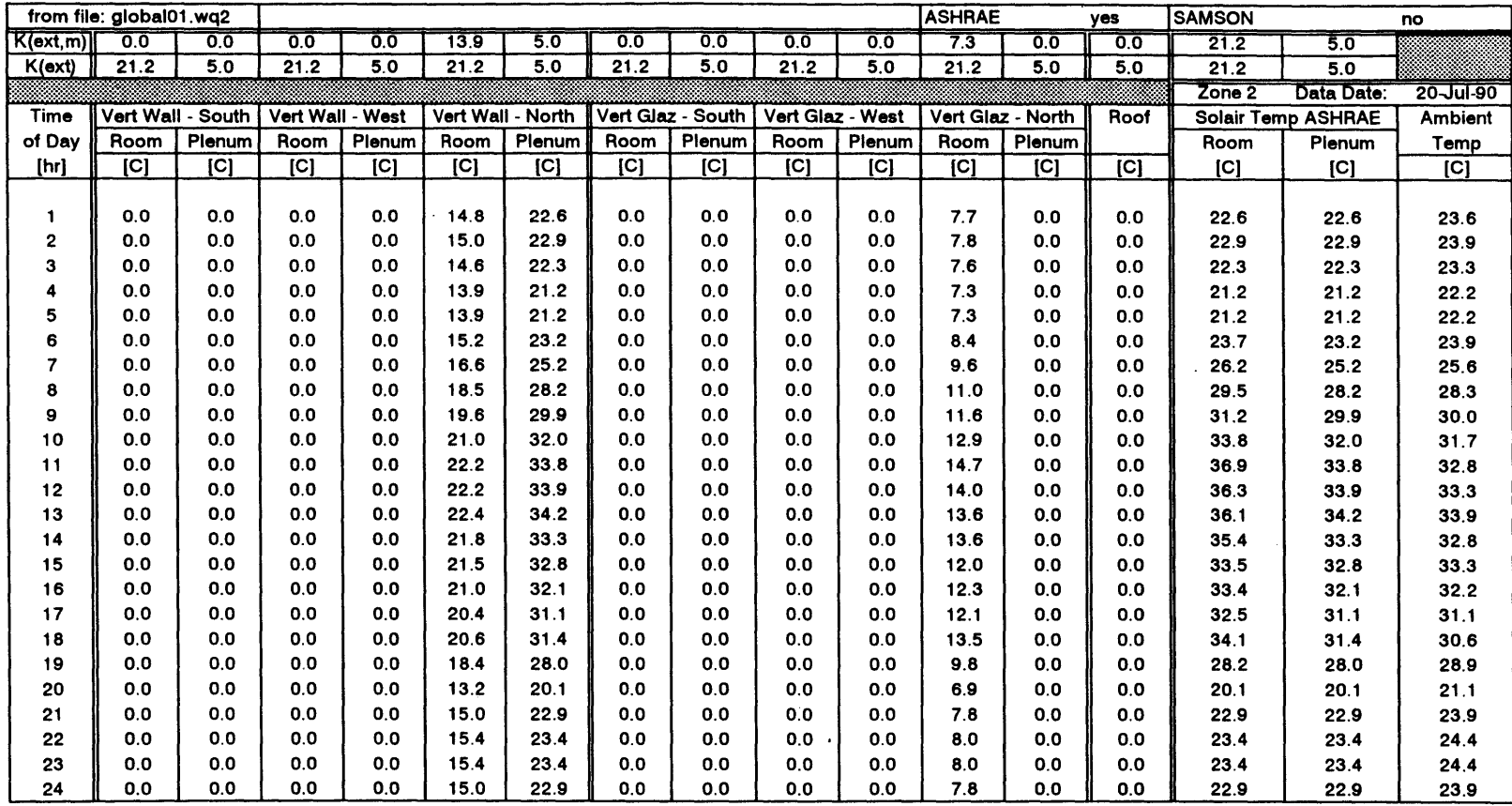

Sol-air Temperatures (averaged over south, west, and north faces **+** roof)

 $\mathcal{A}$ 

 $\sim 100$ 

file: sal temp.wq2 **01 /28/96** Page 2

 $\sim$ 

 $\sim 10^{-1}$ 

477

 $\sim$   $\sigma$  .

 $\bullet$ 

 $\lambda$ 

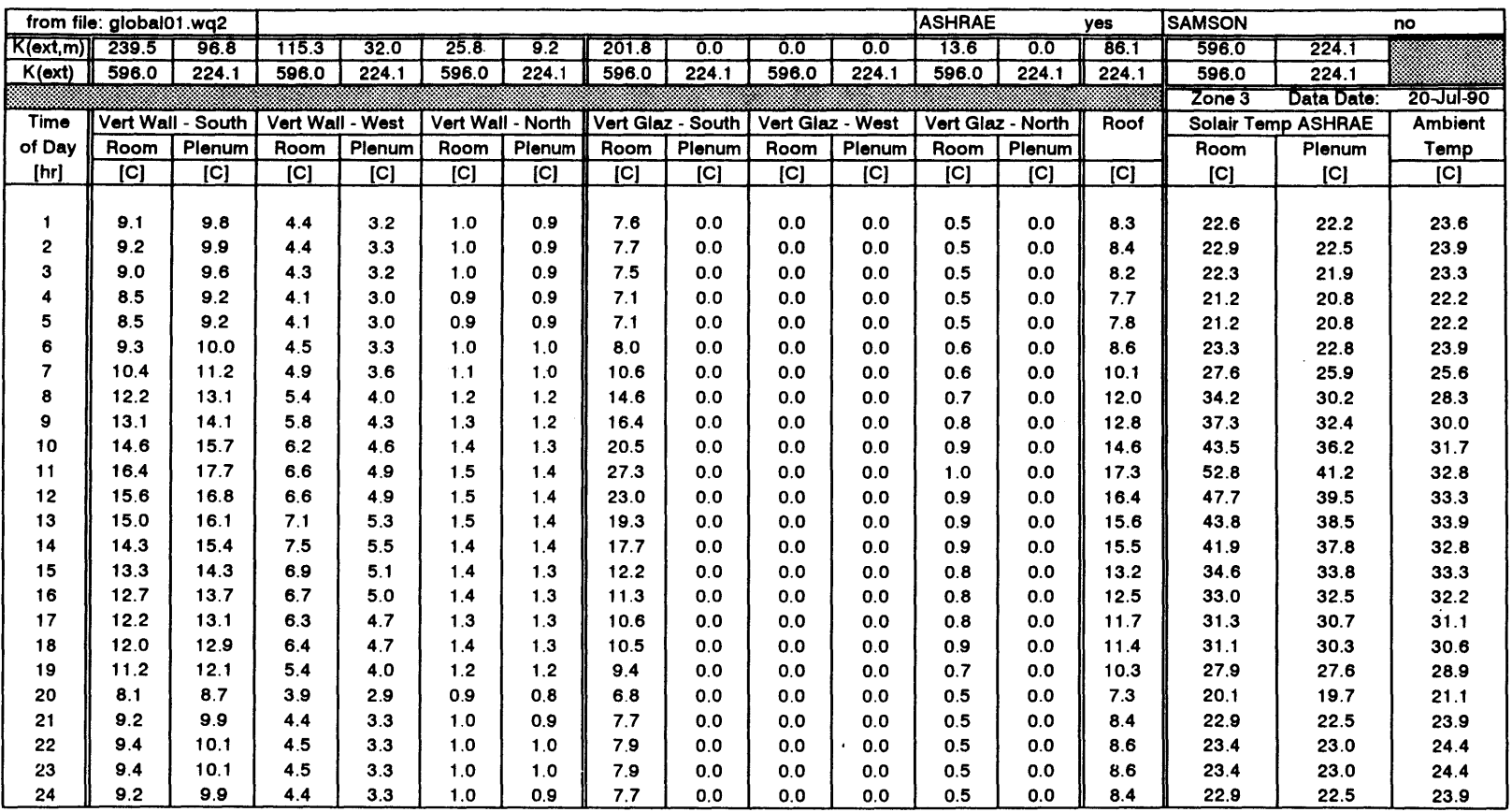

# Sol-air Temperatures (averaged over south, west, and north faces **+** roof)

 $\sim 10^{-1}$ 

 $\sim 100$ 

 $\Delta$ 

 $\sim 10^{11}$ 

 $\mathcal{L}^{\text{max}}_{\text{max}}$  and  $\mathcal{L}^{\text{max}}_{\text{max}}$ 

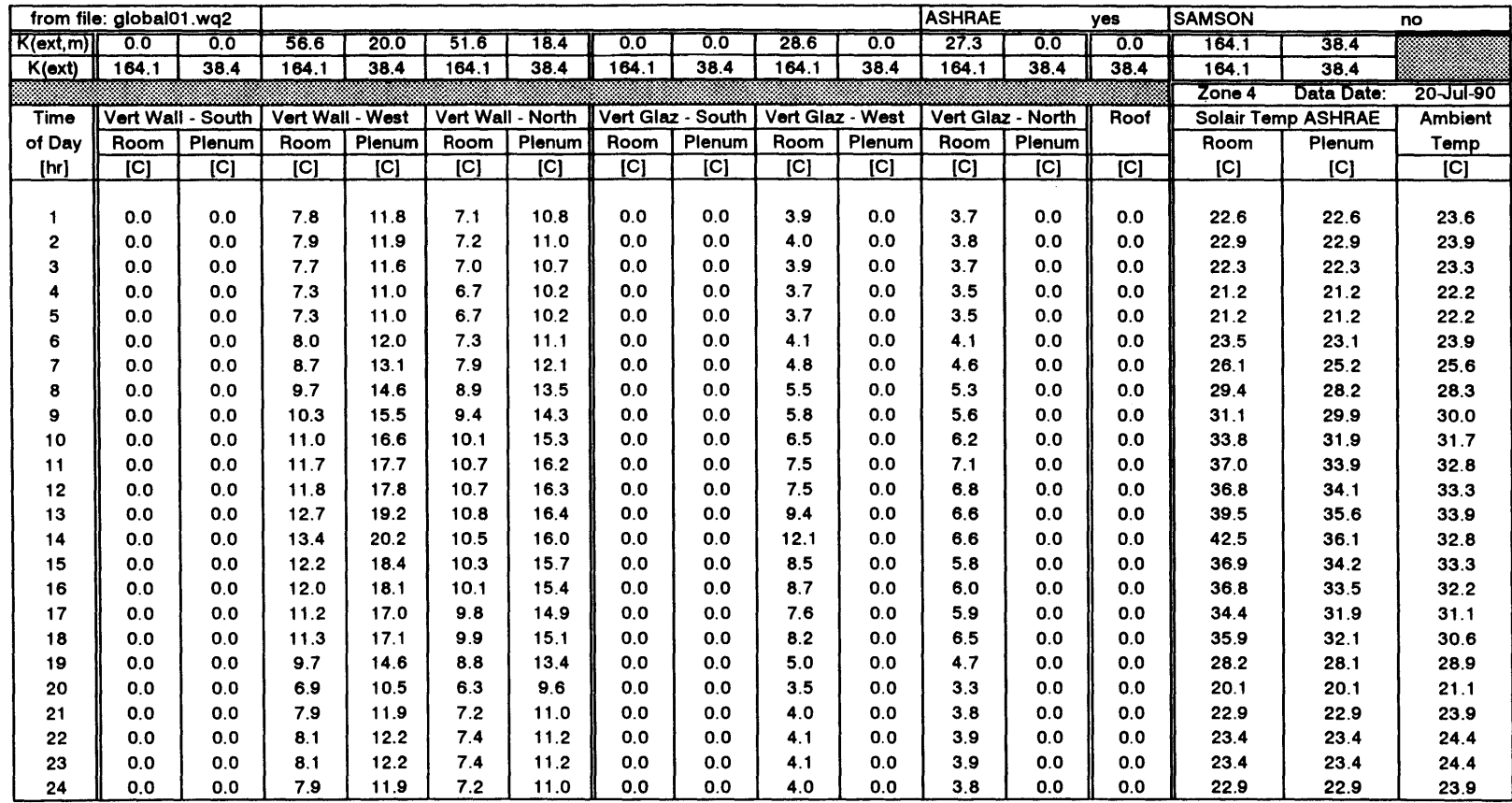

 $\mathcal{L}$ 

 $\sim$ 

Sol-air Temperatures (averaged over south, west, and north faces **+** roof)

 $\sim$ 

479

 $\hat{\mathcal{A}}$ 

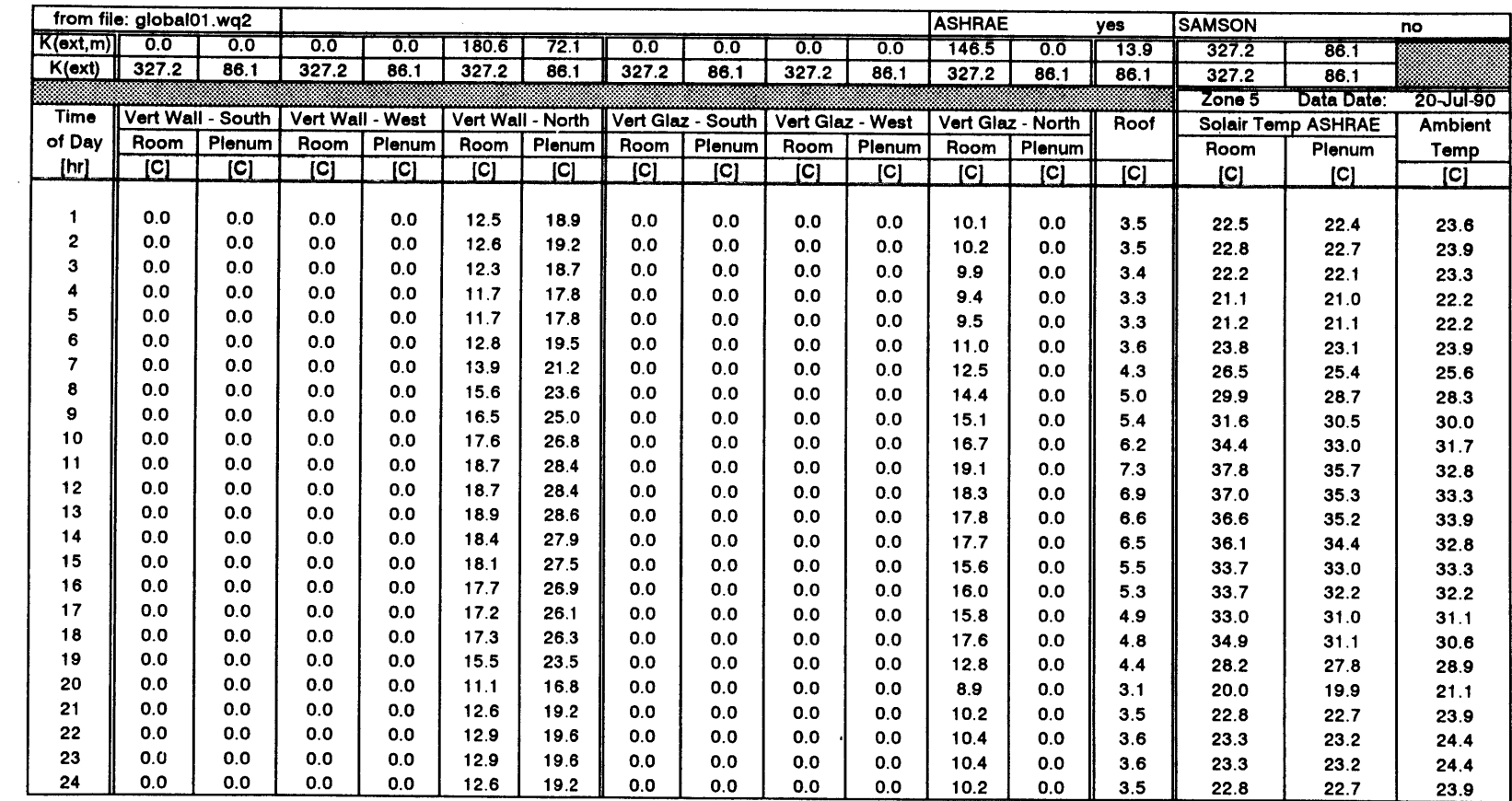

 $\label{eq:2.1} \frac{1}{\sqrt{2}}\sum_{i=1}^n\frac{1}{\sqrt{2}}\sum_{i=1}^n\frac{1}{\sqrt{2}}\sum_{i=1}^n\frac{1}{\sqrt{2}}\sum_{i=1}^n\frac{1}{\sqrt{2}}\sum_{i=1}^n\frac{1}{\sqrt{2}}\sum_{i=1}^n\frac{1}{\sqrt{2}}\sum_{i=1}^n\frac{1}{\sqrt{2}}\sum_{i=1}^n\frac{1}{\sqrt{2}}\sum_{i=1}^n\frac{1}{\sqrt{2}}\sum_{i=1}^n\frac{1}{\sqrt{2}}\sum_{i=1}^n\frac$ 

 $\sim 10^7$ 

Sol-air Temperatures (averaged over south, west, and north faces **+** roof)

 $\sim 10^{-1}$ 

 $\sim 10^7$ 

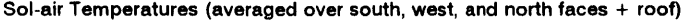

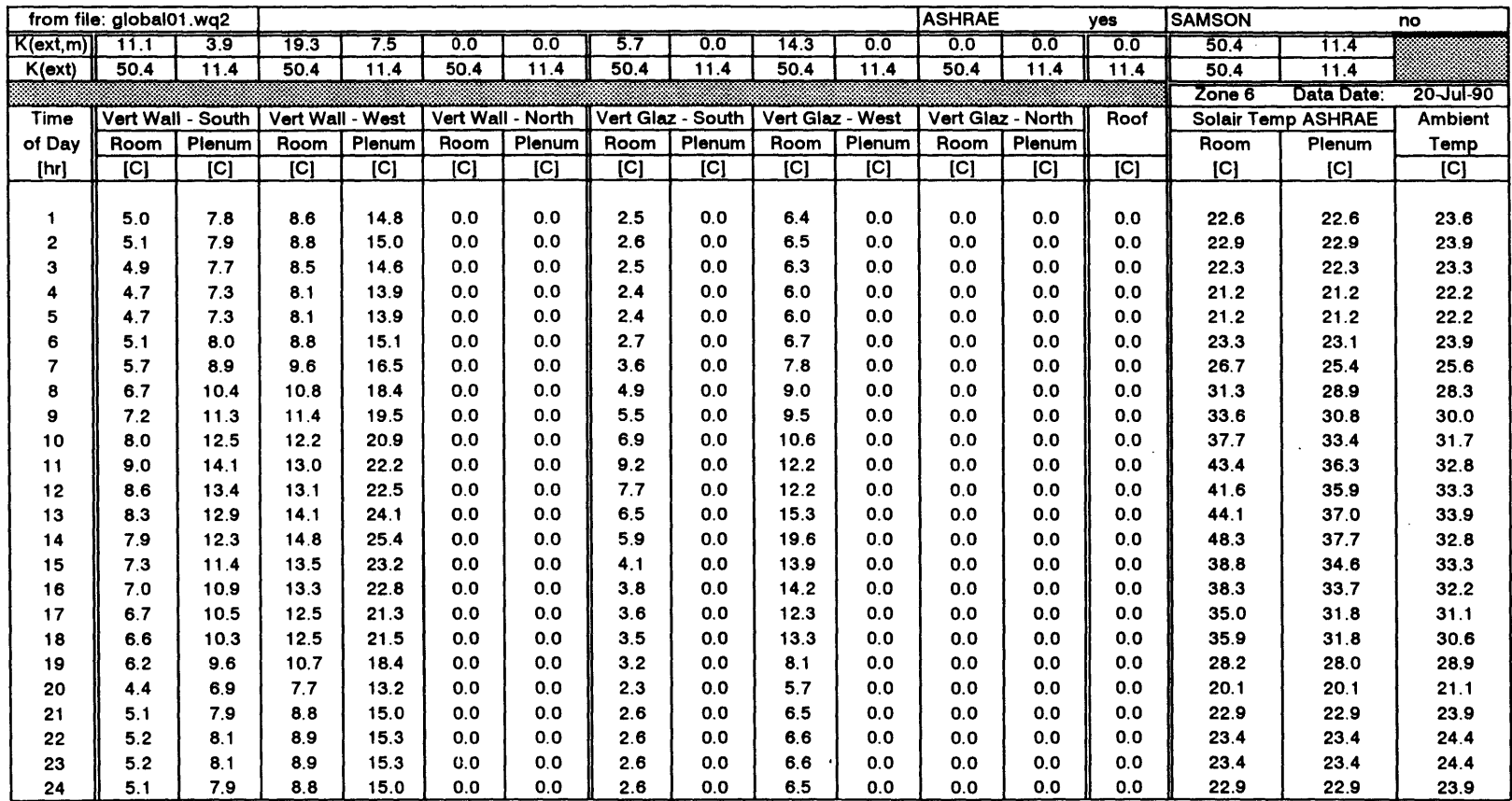

 $\sim$ 

file: sal \_temp.wq2 **01 /28/96** Page **6**

 $\sim$ 

 $\cdot$ 

 $\sim$ 

181

 $\mathcal{I}^{\mathcal{I}}$  ,  $\mathcal{I}^{\mathcal{I}}$ 

÷

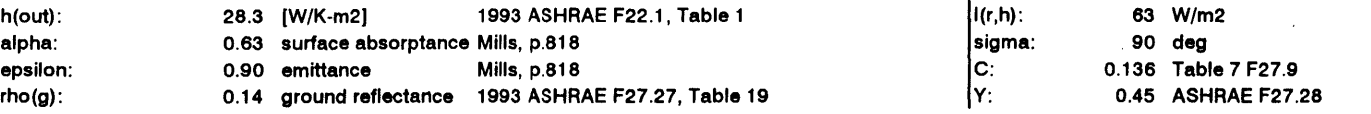

 $\sim$ 

Solair Temperatures, South Vertical Wall

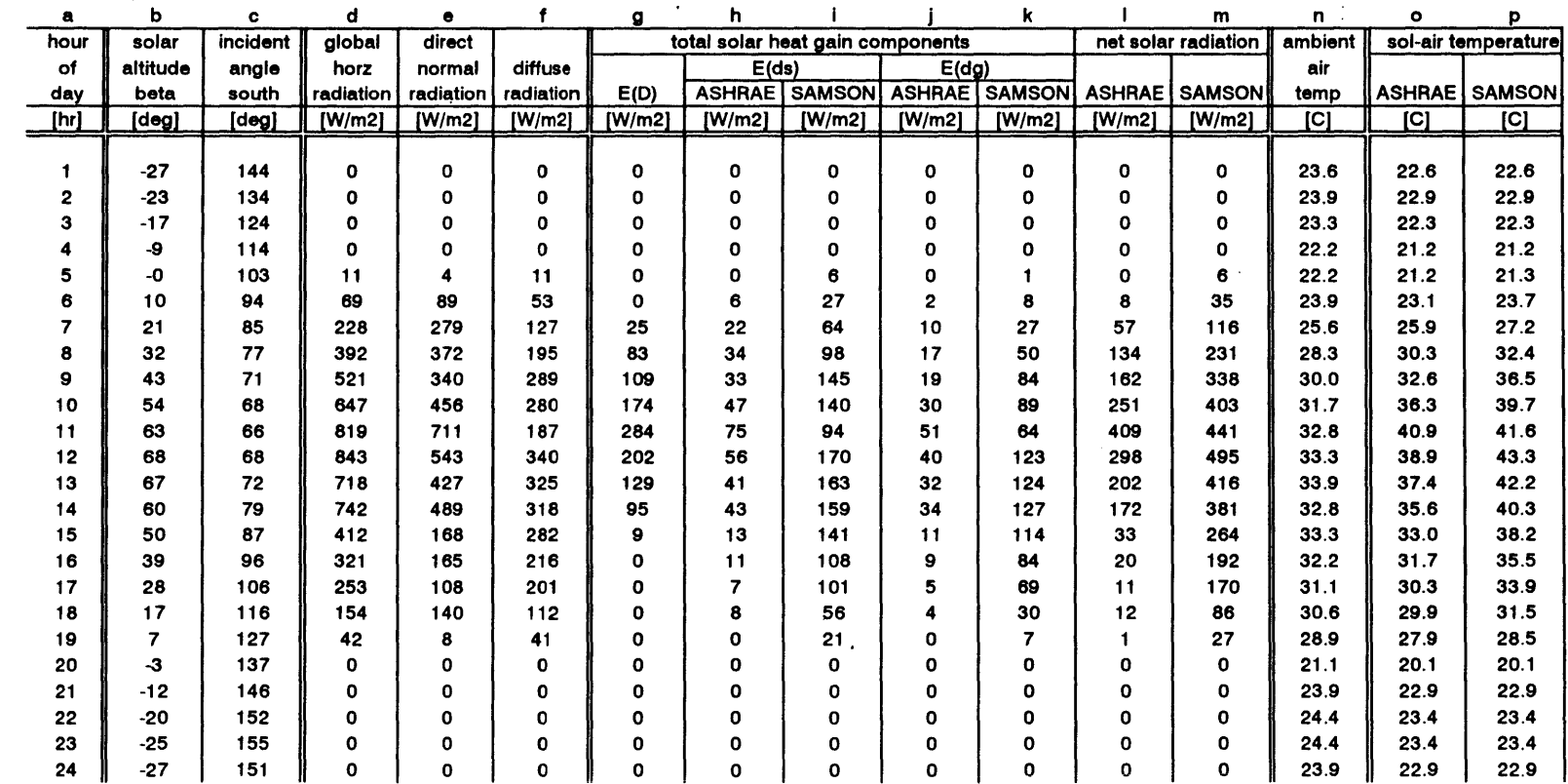

file: sa2\_wall.wq2

 $\mathbf{r}$ 

 $\sim 10^{-1}$ 

**01 /18/96** Page 1

Figure 221: Support Calculations - Solair Temperature, Vertical Walls

 $\mathcal{L}$ 

 $\sim$ 

 $\sim 10^{-1}$ 

# Solair Temperature Calculation, Vertical Walls

 $\sim 0.1$ 

 $\sim 10$ 

 $\sim$   $\sim$ 

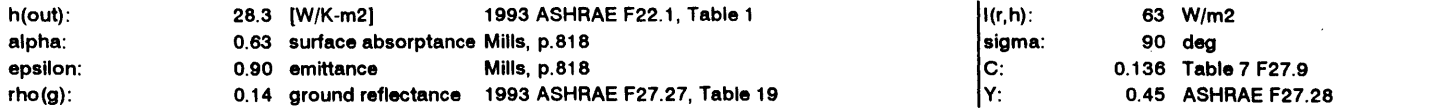

 $\sim 10^7$ 

 $\mathbf{v}$ 

Solair Temperatures, West Vertical Wall

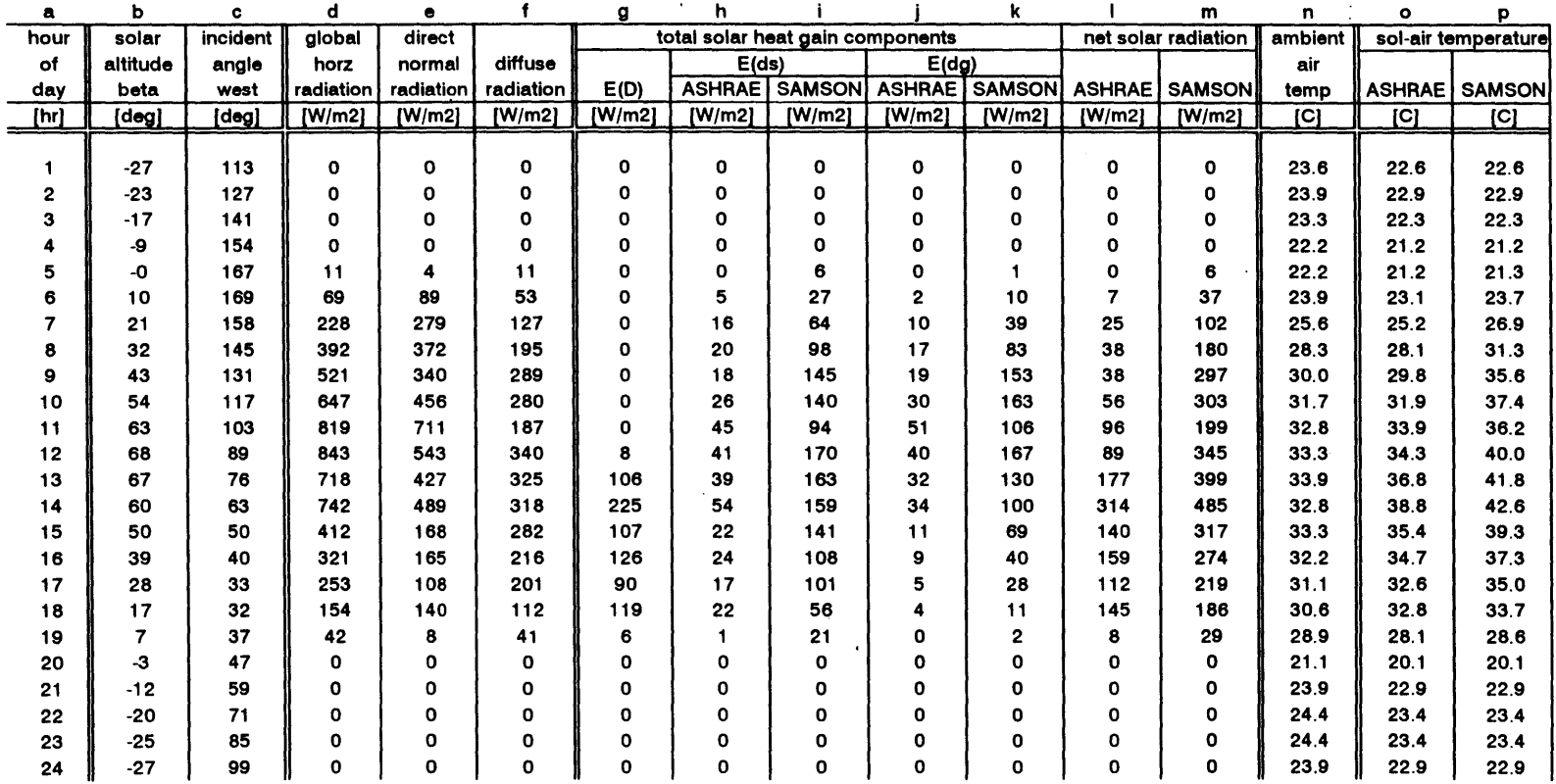

file: sa2\_wall.wq2

 $\mathcal{A}^{\mathcal{A}}$ 

 $\bar{\lambda}$ 

**01 /18/96** Page 2

 $483$ 

 $\mathcal{L}$ 

 $\sim 10^{-1}$ 

Solair Temperature Calculation, Vertical Walls

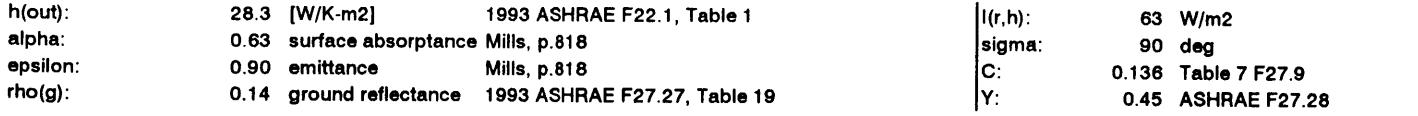

Solair Temperatures, North Vertical Wall

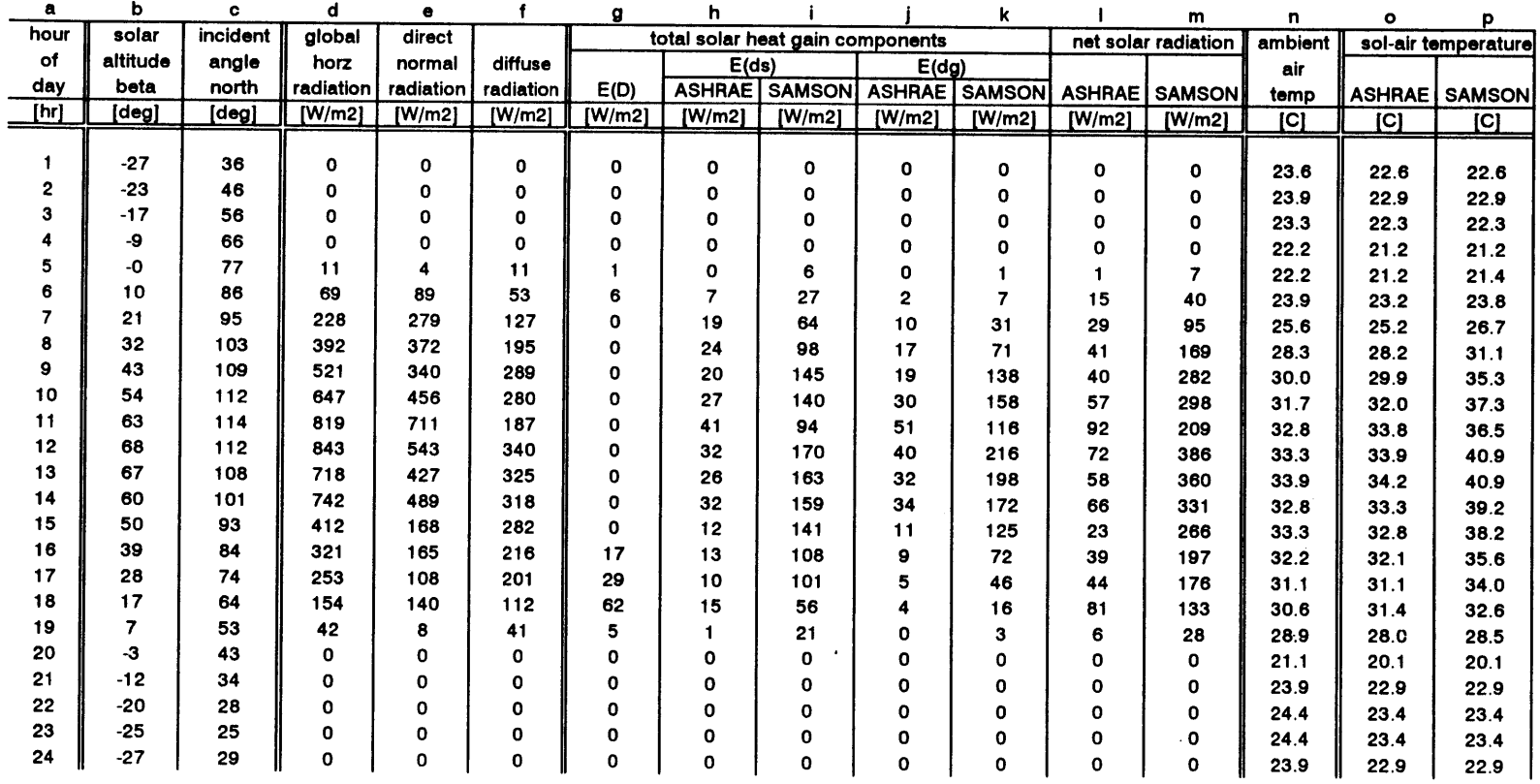

file: sa2\_wall.wq2

 $\sim$ 

**01 /18/96** Page **3**

 $\frac{484}{1}$ 

# Solair Temperature Calculation, Glazing

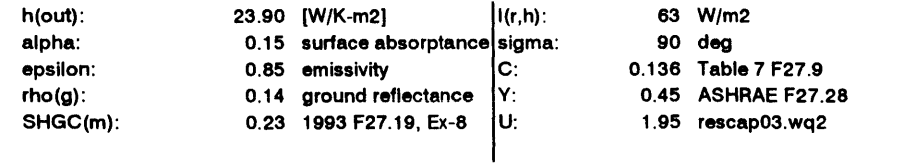

# Solair Temperature, South Glazing

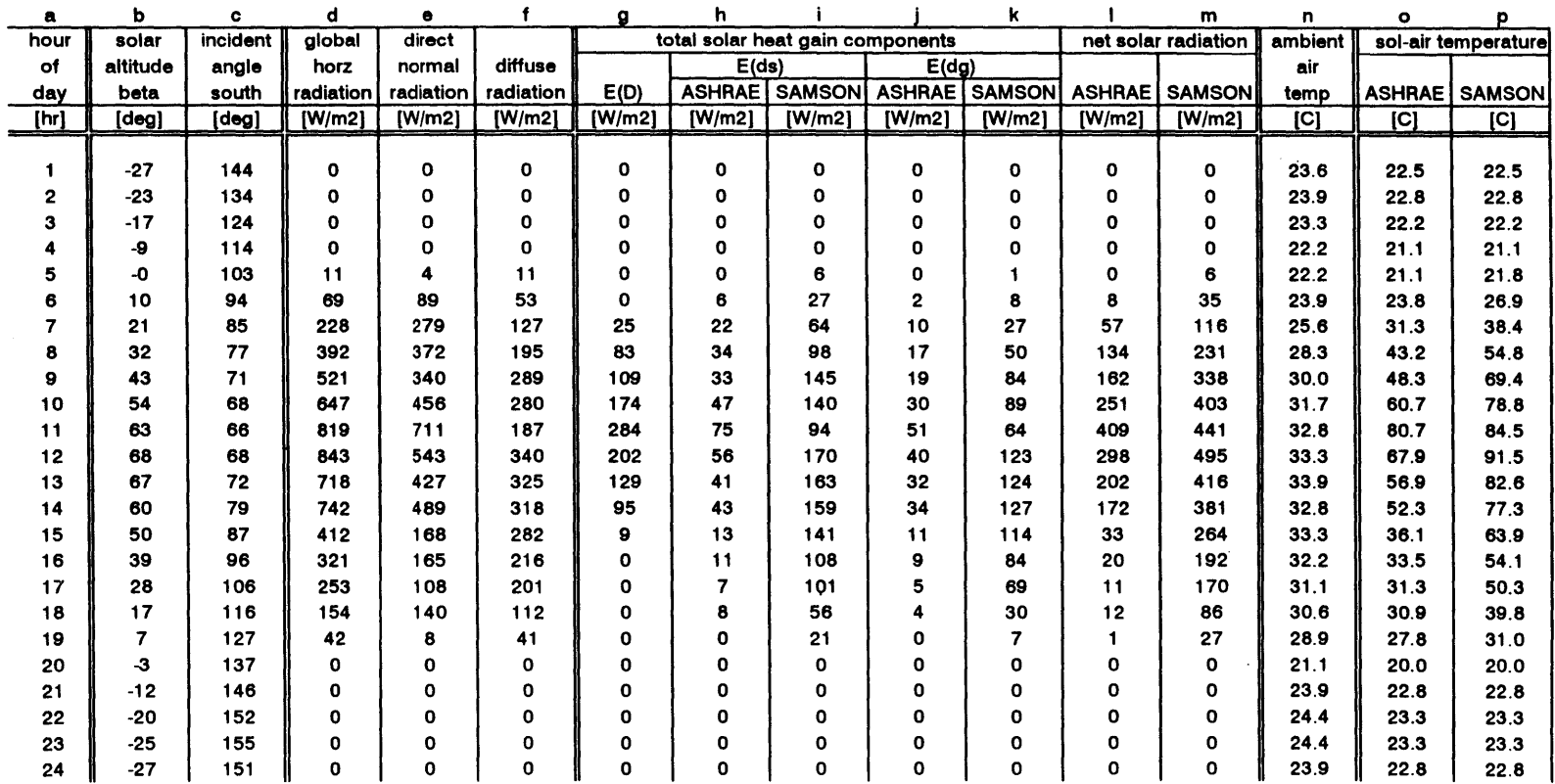

file: sa3\_glaz.wq2

**01 /18/96** Page **1**

 $\sim$ 

# Solair Temperature Calculation, Glazing

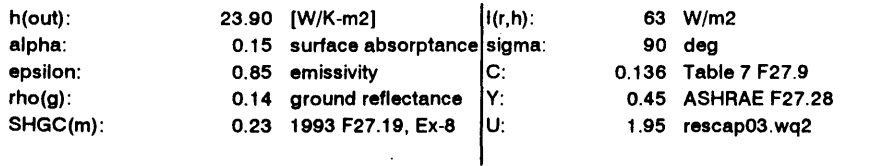

 $\bar{z}$ 

# Solair Temperature, West Glazing

 $\mathcal{A}^{\prime}$ 

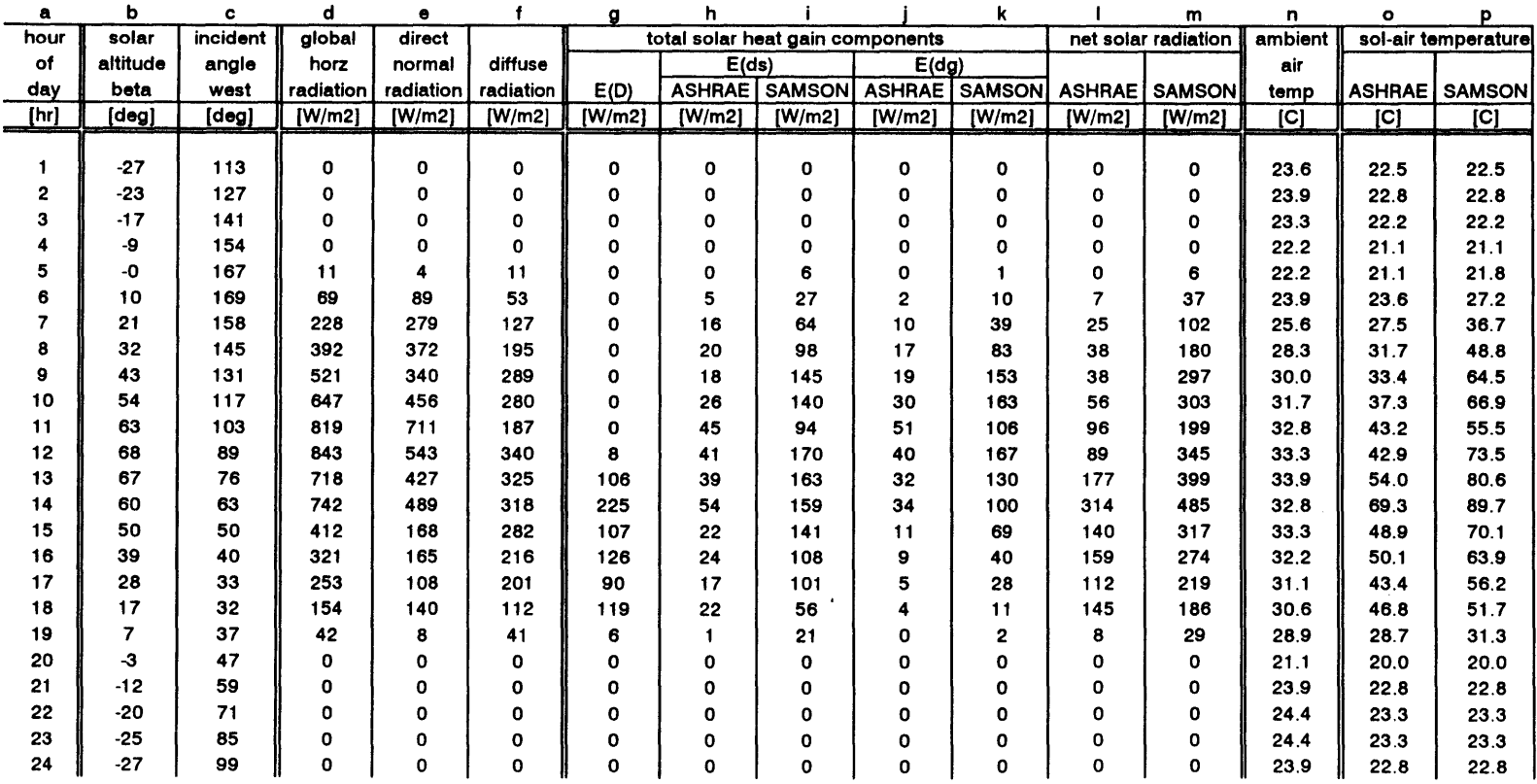

 $\sim$ 

 $\sim 10^{11}$  km s  $^{-1}$ 

**01 /18/96** Page 2

 $\sim$ 

# Solair Temperature Calculation, Glazing

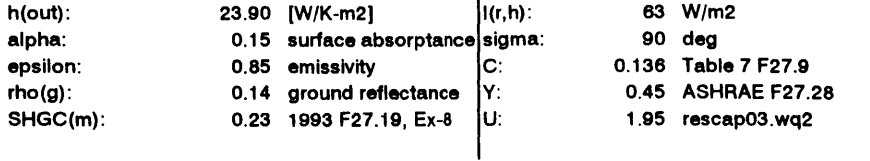

# Solair Temperature, North Glazing

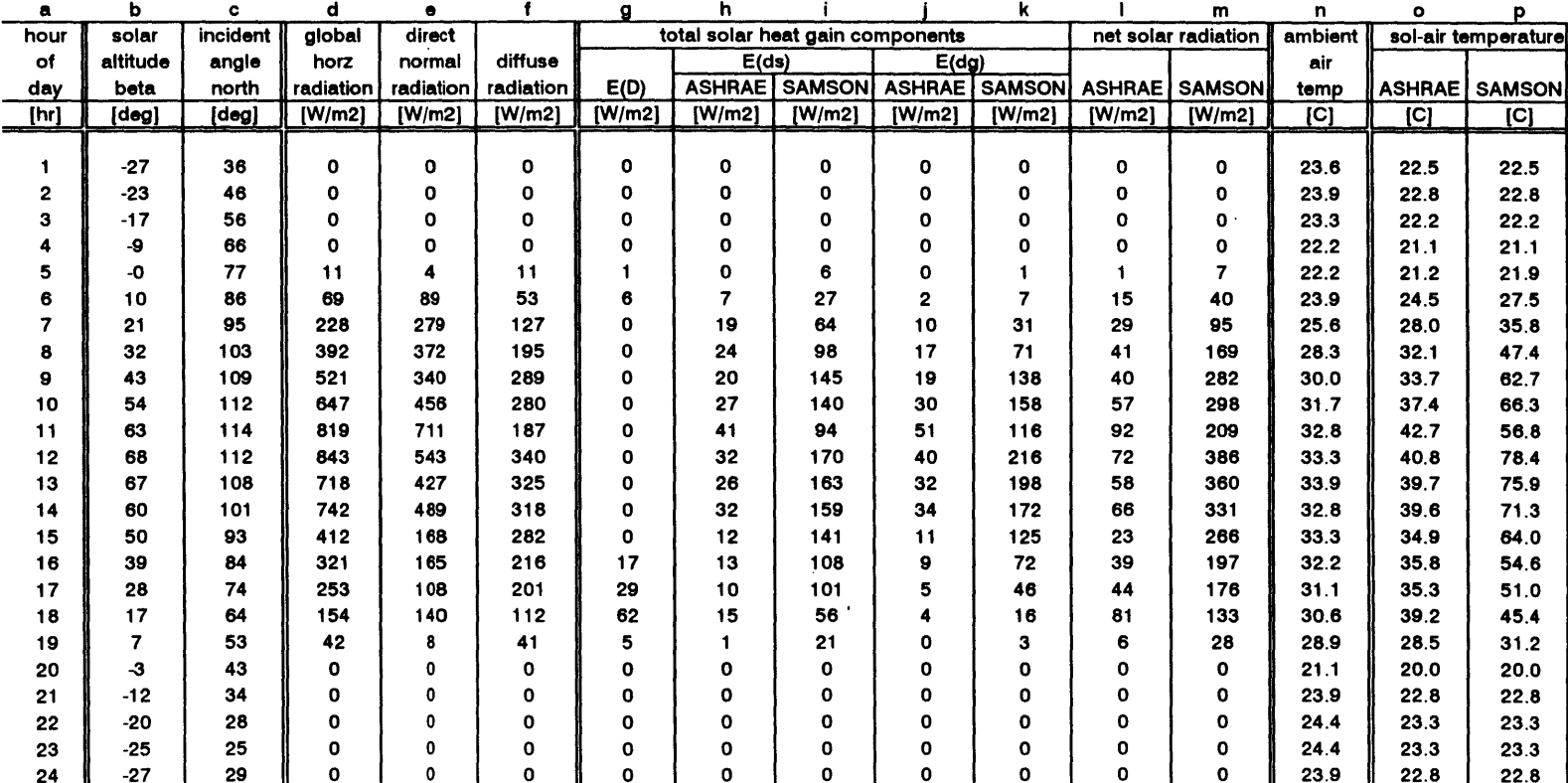

file: sa3\_glaz.wq2

 $\mathcal{L}$ 

 $\bar{z}$ 

**01 /18/96** Page **3**

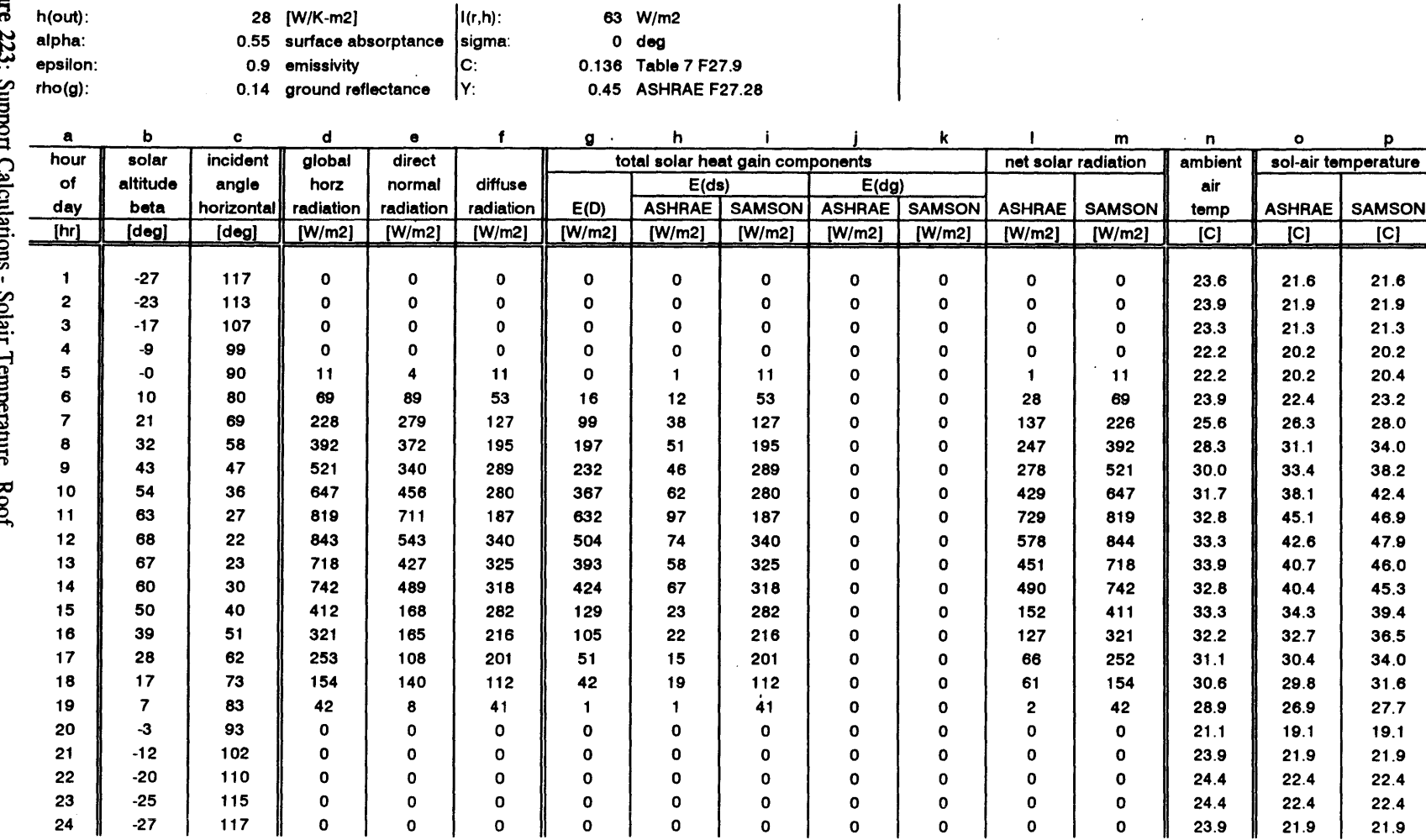

**63** W/m2

 $\mathbf{I}$ 

Solair Temperature Calculation, Roof

24

file: sa4\_roof.wq2 **01 /18/96** Page 1

488

 $\mathcal{L}$ 

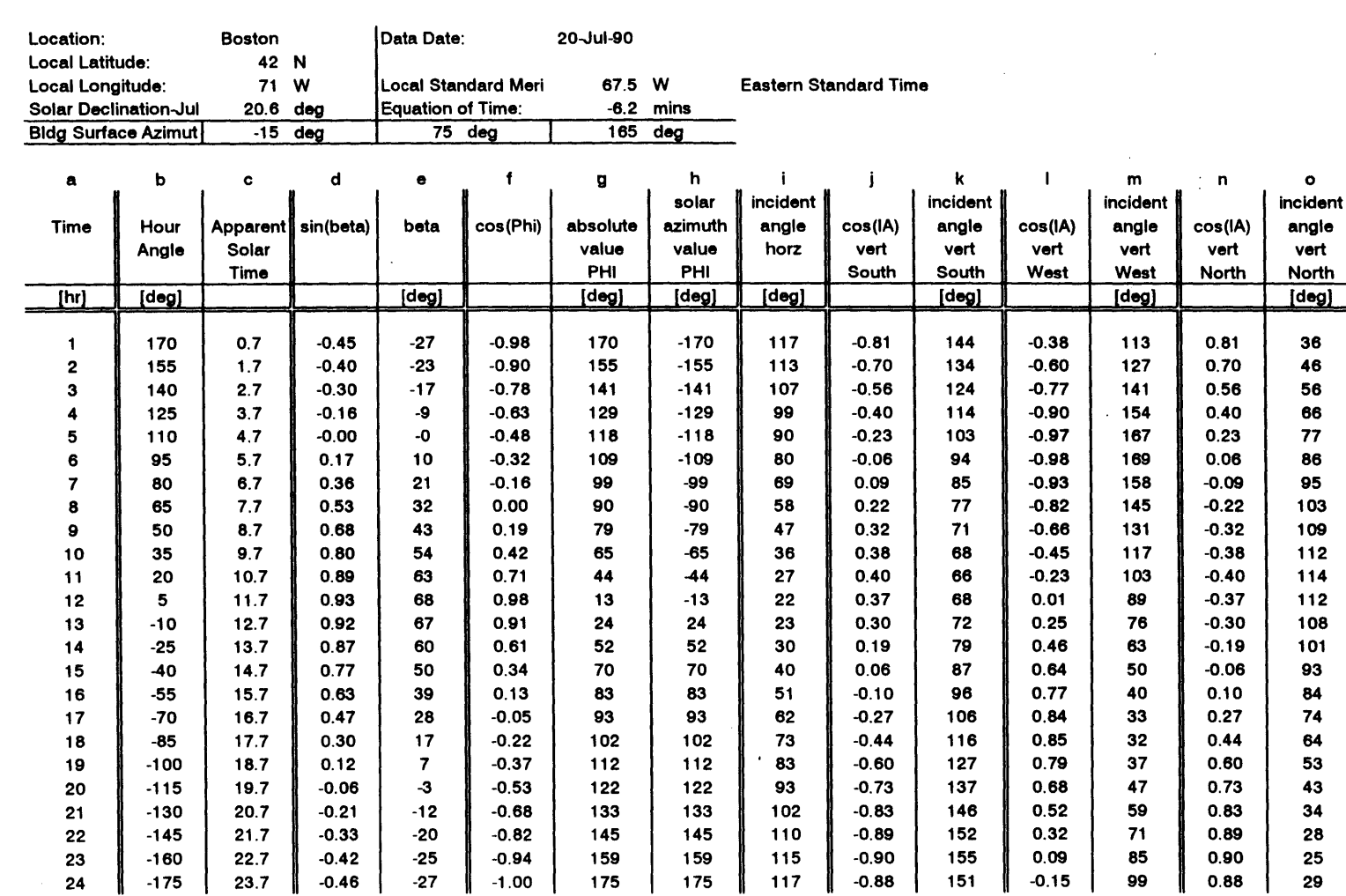

Solar Altitude **-** Solar Azimuth **-** Solar Component Normal to **Bldg** Surface

 $\mathcal{L}_{\mathcal{A}}$ 

 $\lambda$ 

 $\bar{z}$ 

file: sa5\_suna.wq2 **01 /18/96** Page **1**

 $\sim$ 

# Solar Radiation and Temperature Data

 $\ddot{\phantom{a}}$ 

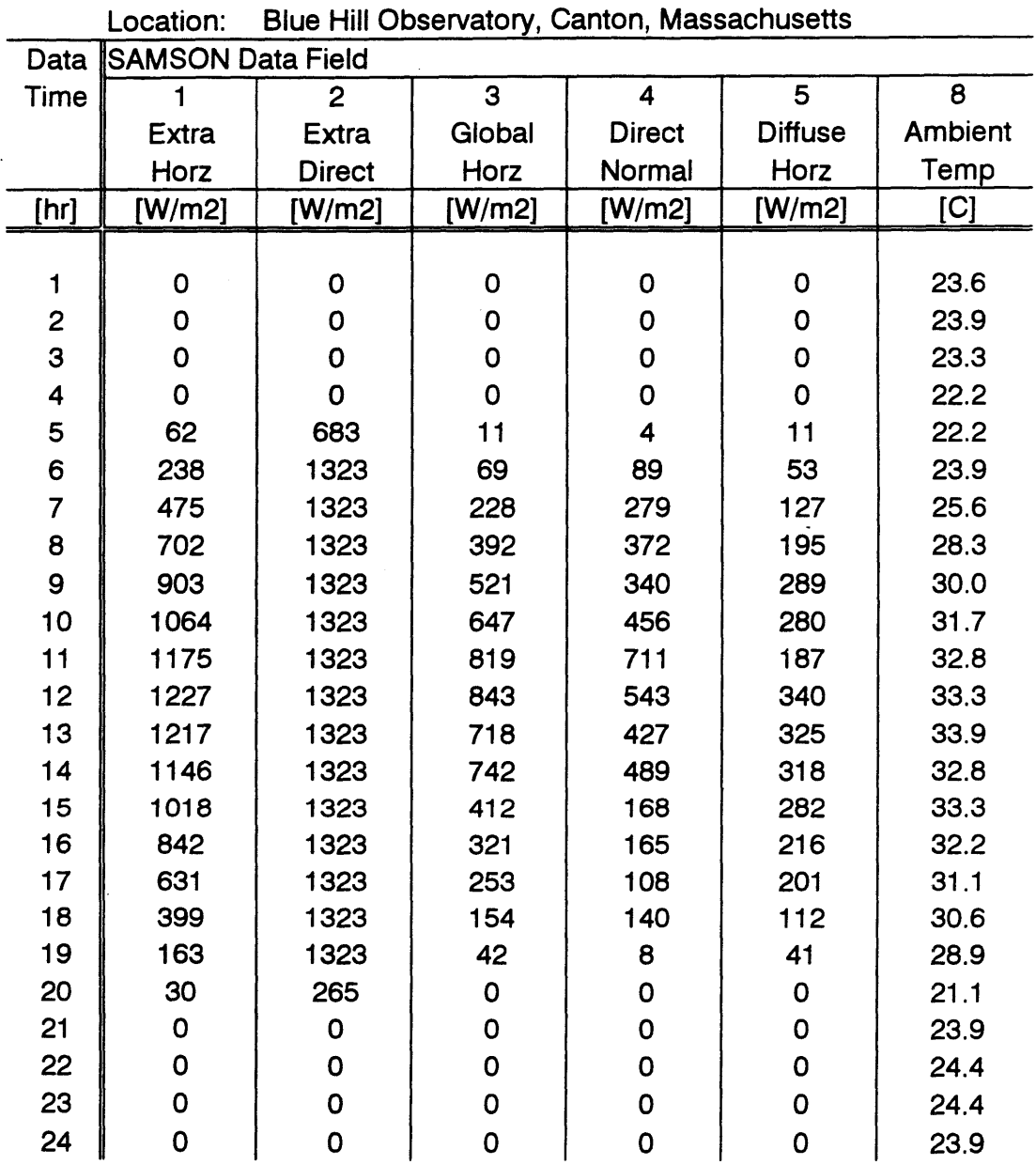

Data Date: 20-Jul-90

file: sa6\_data.wq2 **01/18/96** Page **1**

Figure **225:** Support Calculations **-** Solar Radiation and Ambient Air Temperature Data

Appendix Z **- HVACSIM+** Type Models

 $\ddot{\phantom{a}}$ 

# **TYPE 007: TEMPERATURE SENSOR**

Inputs:

- 
- **1.** TEMPERATURE **-** INPUT TEMPERATURE 2. CONTROL **- SENSOR OUTPUT** (MODIFIED BY GAIN **AND OFFSET)**

Outputs:

**1.** CONTROL **- SENSOR OUTPUT** (MODIFIED BY GAIN **AND OFFSET)**

Parameters:

- **1. SENSOR** TIME **CONSTANT (SEC)**
- 2. TEMPERATURE **OFFSET (C)**
- **3.** TEMPERATURE **RANGE (C)**

# **TYPE 087: 8-WAY PATCHBOARD**

Inputs:

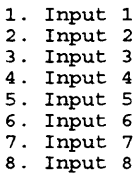

Outputs:

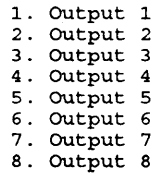

#### Parameters:

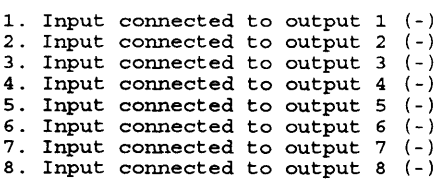

#### **MIXING BOX + DAMPERS TYPE 102:**

Inputs:

- 1. 2. Fresh air dry bulb temperature **[C]** Fresh air humidity ratio **[kg/kg]**
- 
- **3.** 4. Extract air dry bulb temperature **[C]**
- Extract air humidity ratio **[kg/kg]**
- Fresh air intake gauge static pressure [kPa] Exhaust air outlet gauge static pressure [kPa]
- Supply air gauge static pressure [kPa]
- 
- 
- **5. 6. 7. 8. 9. 10.** Extract dry air mass flow rate [kg/si Fresh air damper position (O=closed, 1=open) Return air damper position (0=open if PAR(15)=0)

11. Extract air damper position (0=closed, 1=open)

Outputs:

- **1.** Supply air dry bulb temperature **[C]**
- 2. Supply air humidity ratio **[kg/kg] 3.** Supply dry air mass flow rate **[kg/si**
- 
- 4. Supply air specific enthalpy **[kJ/kg] 5.** Supply air relative humidity **[%I**
- **6.** Supply humid air mass flow rate [kg/si
- **7.** Extract air gauge static pressure [kPa]
- **8.** Fresh dry air mass flow rate **[kg/s]**
- **9.** Return dry air mass flow rate [kg/si
- **10.** Exhaust dry air mass flow rate [kg/si

Parameters:

- **1.** Auxiliary psychometric outputs **(0 =** no, **1** = yes) 2. Fault: 0=no faults, **1=100%** oversized, 2=20% leakage, 3=both **3.** Fresh air damper: opposed **(0)** or parallel **(1)** 4. Return air damper: opposed **(0)** or parallel **(1) 5.** Exhaust air damper: opposed **(0)** or parallel **(1)** 6. Open resist. for fresh air damper (p.d. (kPa) at 1 m3/s)<br>7. Open resist. for return air damper (p.d. (kPa) at 1 m3/s)<br>8. Open resist. for exhaust air damper (p.d. (kPa) at 1 m3/s) **9.** Leakage for fresh air damper (fraction of full flow) **10.** Leakage for return air damper (fraction of full flow) **11.** Leakage for exhaust air damper (fraction of full flow) 12. Authority of fresh air damper **13.** Authority of return air damper 14. Authority of exhaust air damper
- **15.** 0=invert return air damper, 1=not inverted

#### TYPE **133:** PSYCHROMETRICS

Inputs:

- **1.** Inlet air dry bulb temperature **(C)**
- 2. Inlet relative humidity **(%)** (used if mode=1)
- **3.** Inlet humidity ratio **(kg/kg)** (used if mode=2)
- 4. Inlet air wet bulb temperature(C) (Mode=3)
- **5.** Atmospheric pressure (Pa)

Outputs:

- **1.** Air dry bulb temperature **(C)**
- 2. Relative humidity **(%)**
- 3. Air humidity ratio **(kg/kg)** 4. Air enthalpy **(kJ/kg)**
- 
- **5.** Dew point temperature **(C)**
- **6.** Air wet bulb temperature **(C)**
	- $(If par(3) = 0, twb = 0.)$

Parameters:

- **1.** Nothing
- 2. Mode(1 or 2 or **3)**
- **3.** If 0:twb not included in the outputs
	- 1:twb included in the outputs

# TYPE 134: **PRESSURE-INDEPENDENT** VAV BOX (BELIMO CONTROLLER)

Inputs:

- **1.** Mair **:** Air mass flow rate (kg/s)
- 
- 2. Pout **:** Outlet pressure (kPa) **3.** Fflowset **:** Demanded flowrate (norm to nom) **(0-1)**

Outputs:

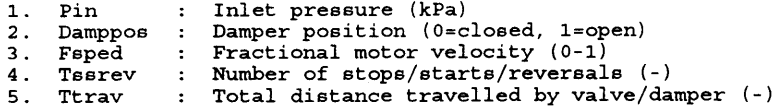

Parameters:

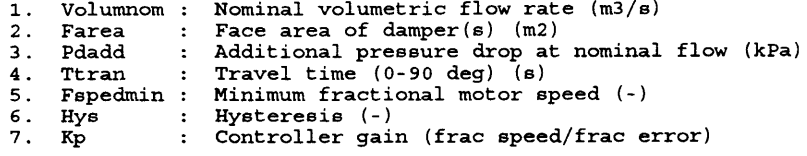

**TYPE 135: REAL-TIME GRAPHS** of **PRESSURE, FLOW & CONTROL SIGNALS**

 $\ddot{\phantom{a}}$ 

#### Inputs:

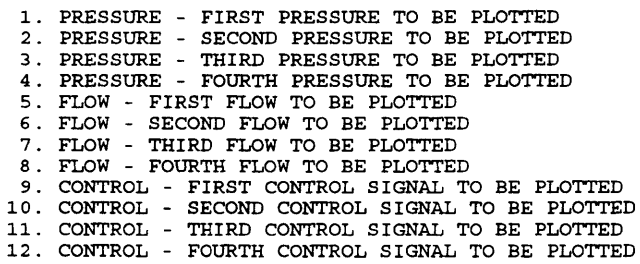

Outputs:

**1.** CONTROL **-** DUMMY OUTPUT **(DO NOT USE** CONTROL **0)**

Parameters:

**1.** TIME INTERVAL FOR PLOTTING **(S)** 2. STOPPING TIME **(S) 3.** SCALING FACTOR FOR TIME AXIS **(3600.** -> **HOURS)** f-] 4. MAXIMUM PRESSURE (KPA) **5.** MINIMUM PRESSURE (KPA) 6. MAXIMUM FLOW RATE (KG/S)<br>7. MINIMUM FLOW RATE (KG/S)<br>8. MAXIMUM CONTROL SIGNAL (-)<br>9. MINIMUM CONTROL SIGNAL (-)<br>10. NUMBER OF PRESSURES TO PLOT (-)<br>11. NUMBER OF FLOW RATES TO PLOT (-)<br>12. NUMBER OF CONTROL SIGNALS TO **13.** INDEX OF FIRST PRESSURE **(-)** 14. INDEX OF **SECOND** PRESSURE **(-)** 15. INDEX OF THIRD PRESSURE (-)<br>16. INDEX OF FOURTH PRESSURE (-**17.** INDEX OF FIRST FLOW RATE **(-) 18.** INDEX OF **SECOND** FLOW RATE **(-) 19.** INDEX OF THIRD FLOW RATE (-) 20. INDEX OF FOURTH FLOW RATE **(-)** 21. INDEX OF FIRST CONTROL SIGNAL **(-)** 22. INDEX OF **SECOND** CONTROL SIGNAL **(-) 23.** INDEX OF THIRD CONTROL SIGNAL (-) 24. INDEX OF FOURTH CONTROL SIGNAL **(-)**

Inputs:

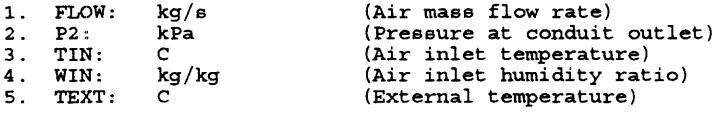

#### Outputs:

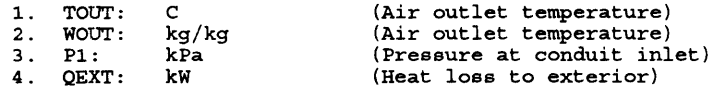

### Parameters:

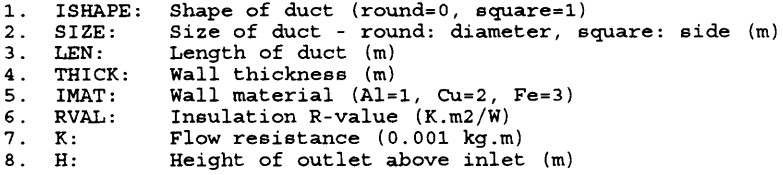

# FIRST ORDER VELOCITY SENSOR MODEL TYPE **189:**

Inputs:

- 
- **1.** Mass flow rate 2. Sensor output (modified **by** gain and offset)

# Outputs:

**1.** Sensor output (modified **by** gain and offset)

#### Parameters:

- **1.** Cross sectional area of duct (m2) 2. Mode: **1 =** air, 2 **=** water
- 
- **3.** Sensor time constant (s) 4. Velocity offset (m/s) **5.** Velocity range (m/s)
- 

# TYPE **196:** READ FROM UNIX **SOCKET (16** REALS)

### Inputs:

**1.** CONTROL **-** DUMMY **(MUST NOT** BE CONTROL **0!)**

# Outputs:

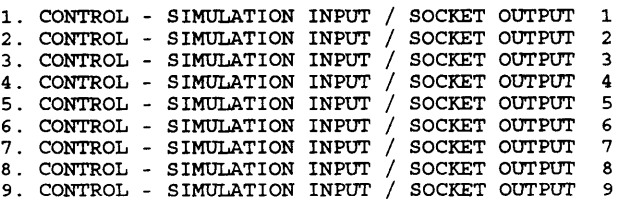

 $\mathcal{A}$ 

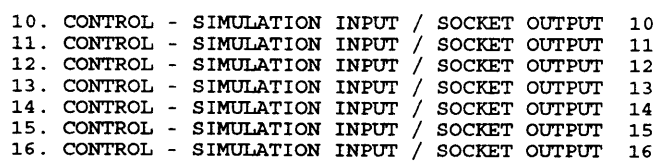

#### Parameters:

- **1. SOCKET NUMBER** (0-4)
- 
- 2. **SAMPLE** TIME (INTERVAL **BETWEEN** TRANSFERS) **[5] 3.** REAL TIME SCALING FACTOR **(0=NO** WAIT, **0.5=DOUBLE SPEED)** 4. WAIT FOR **DATA (0=NO** WAIT, 1=WAIT)
- 

# **TYPE 197: WRITE TO UNIX SOCKET (16 REALS)**

# Inputs:

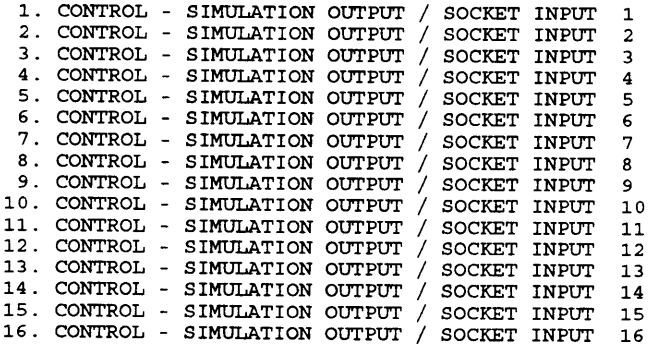

## Outputs:

**1.** CONTROL **- DUMMY (MUST NOT BE** CONTROL **0!)**

#### Parameters:

- **1. SOCKET NUMBER** (0-4)
- 
- 2. **SAMPLE** TIME (INTERVAL **BETWEEN** TRANSFERS) **[S] 3.** REAL TIME SCALING FACTOR **(0=NO** WAIT, **0.5=DOUBLE SPEED)**

# **TYPE 200: FAN CONTROLLER WITH TRACKING** *(P.Haves* - **LUT** - **7.9.93)**

 $\Box$ 

#### Inputs:

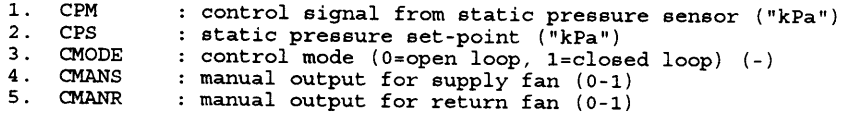

# Outputs:

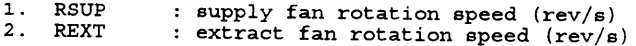

#### Parameters:

1. PROPG : proportional gain (kPa.s/rev)

# TYPE 201: **FAN** or **PUMP** MODEL

### Inputs:

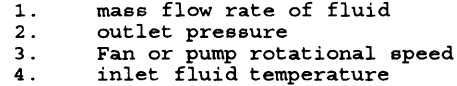

#### Outputs:

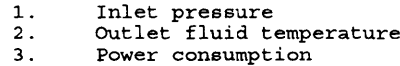

#### Parameters:

- **1.** 1st Pressure coefficient 2. 2nd Pressure coefficient<br>3. 3rd Pressure coefficient
- **3.** 3rd Pressure coefficient
- 4. 4th Pressure coefficient<br>5. 5th Pressure coefficient
- 5. 5th Pressure coefficient<br>6. 1st Efficiency coefficien
- **6.** 1st Efficiency coefficient **7.** 2nd Efficiency coefficient
- 
- **8.** 3rd Efficiency coefficient **9.** 4th Efficiency coefficient **10.** 5th Efficiency coefficient
- 
- **11.** Fan wheel diameter [m]
- 12. Mode: **1 =** air, 2 **=** water
- **13.** Lowest valid normalized flow
- 14. Highest valid normalized flow

# TYPE **203:** FIRST ORDER **STATIC** PRESSURE SENSOR MODEL

# Inputs:

- 
- 
- **1.** Input total pressure 2. Mass flow rate **3.** Sensor output (modified **by** gain **&** offset)

### Outputs:

**1.** Sensor output (modified **by** gain **&** offset)

#### Parameters:

- **1.** Sensor time constant
- 2. Pressure offset
- **3.** Pressure Range
- 4. Cross sectional area [m2] **5.** Mode: **1 =** air, 2 **=** water
- 

 $\ddot{\phantom{a}}$ 

# TYPE 204: FLOW MERGE MODEL

Inputs:

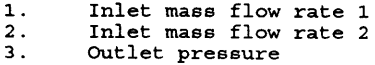

Outputs:

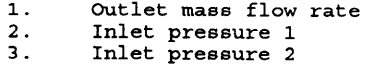

#### Parameters:

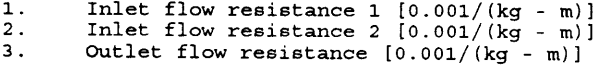

# TYPE **205: FAN** OR **PUMP** MODEL **-** POWER **&** TEMPERATURE RISE ONLY

 $\sim$   $\sim$ 

## Inputs:

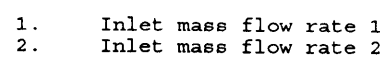

2. **Indeed in the 2** outlet pressure

# Outputs:

- **1.** Outlet mass flow rate 2. Inlet pressure **<sup>1</sup>**
- **3.** Inlet pressure 2

### Parameters:

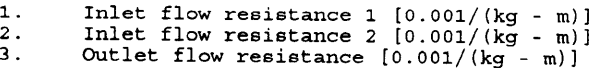

# TYPE **207:** FLOW SPLIT MODEL **-** DIFFERENT RESISTANCES, TREATS NEAR-ZERO FLOW (Ph Haves **- LUT - 4/8/93)**

# Inputs:

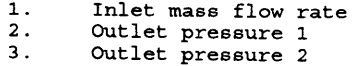

# Outputs:

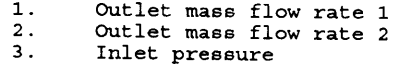

# Parameters:

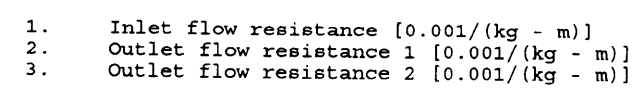

Inputs:

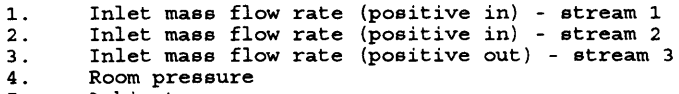

 $5.$ Ambient pressure

# Outputs:

**1.** Outlet dry air mass flow rate 2. dry air mass flow rate lost

#### Parameters:

**1.** leakage resistance **[0.001/(kg - m)]** 2. Local extract fan mass flow rate [kg/sl

#### **SIMULATES THE MIXING OF TWO AIR FLOWS TYPE 211:**

Inputs:

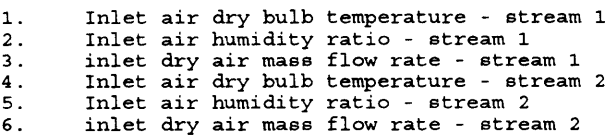

# Outputs:

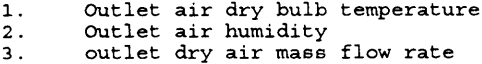

#### Parameters:

**0.** none

# **TYPE 212: SIMULATES THE MIXING OF FIVE AIR FLOWS**

Inputs:

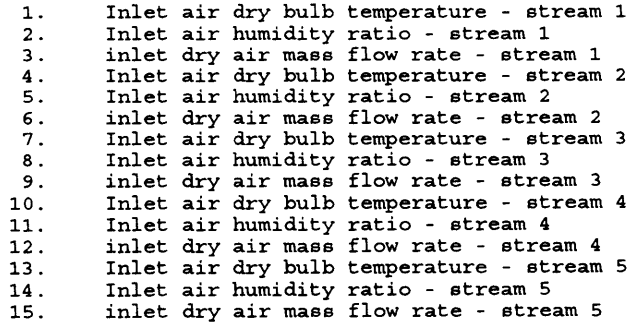

# Outputs:

**1.** Outlet air dry bulb temperature 2. Outlet air humidity

 $\ddot{\phantom{a}}$ 

**3.** outlet dry air mass flow rate

# Parameters:

**0.** none

#### **CONSTANT FLOW RESISTANCE MODEL Linearised at low flow (Ph Haves - University of Oxford - August 1992) Modified 20/9/93 to use FUNCTION DPTURLAM TYPE 228:**

#### Inputs:

1. Fluid mass flow rate<br>2. Outlet pressure Outlet pressure

#### Outputs:

**1.** Inlet pressure

#### Parameters:

**1.** Flow resistance **[0.001/(kg - m)]**

#### **INLET CONSTANT FLOW RESISTANCE MODEL - NEG. O/P TYPE 229:**

#### Inputs:

1. **Inlet pressure**<br>2. Outlet pressure Outlet pressure

#### Outputs:

1. **Fluid mass flow rate**<br>2. **Negative of fluid may** Negative of fluid mass flow rate

#### Parameters:

**1.** Flow resistance **[0.001/(kg - m)]**

#### **2 NODE ROOM/PLENUM MODEL - Rs AND Cs AS PARAMETERS, DUCTED RETURN TYPE 272:**

Inputs:

**1.** Supply air dry bulb temperature 2. **3.** 4. **5. 6. 7. 8. 9.** Interzone 2 dry air mass flow rate **10. 11.** 12. **13.** Ambient dry bulb temperature 14. Ambient humidity ratio **15. 16. 17.** Supply air humidity ratio Supply dry air mass flow rate Interzone **1** air dry bulb temperature Interzone 1 air humidity ratio Interzone **1** dry air mass flow rate Interzone 2 air dry bulb temperature Interzone 2 air humidity ratio Extract dry air mass flow rate Equivalent "sol-air" outdoor temperature for room Equivalent "sol-air" outdoor temperature for plenum Fractional occupancy Fractional lighting heat gain Fractional equipment heat gain

**18.** Heat gain from supply duct

- **19.** Heat gain from extract duct
- 20. Room temperature
- 21. Room structure temperature
- 22. Plenum temperature
- **23.** Plenum structure temperature
- 24. Room humidity ratio
- **25.** Plenum humidity ratio

Outputs:

- **1.** Room temperature
- 2. Room structure temperature
- **3.** Plenum temperature
- 4. Plenum structure temperature
- **5.** Room humidity ratio
- **6.** Plenum humidity ratio
- **7.** Return temperature
- **8.** Leakage dry air mass flow rate
- **9.** Sensible heat gains of room
- 10.sensible heat gains of plenum
- 11.water gains of room

Parameters:

- **1.** Room air capacity multiplier 2. Zone number (parameter file='zoneN.par', **N > 0) 3.** RWSR: direct resistance room air node **<->** ambient (K/kW) 4. RISR: resistance room air node **<->** room mass node (K/kW) **5.** ROSR: resistance ambient **<->** room mass node (K/kW) **6.** RWSP: direct resistance plenum air node **<->** ambient (K/kW) **7.** RISP: resistance plenum air node **<->** plenum mass node (K/kW) **8.** ROSP: resistance ambient **<->** plenum mass node (K/kW) **9.** RR: resistance room air node **<->** plenum air node (K/kW) **10.** CSR: capacitance of room mass node **(kJ/K) 11.** CR: capacitance of room air node (unmodified) **(kJ/K)** 12. **CSP:** capacitance of plenum mass node **(kJ/K) 13. CP:** capacitance of plenum air node **(kJ/K)** 14. Volume of room (m3) **15.** Volume of plenum (m3) **16.** Number of occupants **(-) 17.** Lighting heat gain (kW) **18.** Fraction of lighting heat gain to extract air
- **19.** Equipment heat gain (kW)

# **TYPE 275: C-1-1 Simple Reversing Control for Mixing Dampers** w/ **Cooling Demand - Separate Manual Control of Each Damper**

Inputs:

**1.** Ambient temperature sensor **(C)** 2. Return temperature sensor **(C) 3.** Cooling demand for dampers **(0-1)** 4. **OSS:** (0=outside OPT start and stop, 1=between **OSS) 5.** OTP: (0=non-occupied, >0=occupied) **6.** Open/closed loop (0=open, 1=closed) **7.** Open loop fresh air damper position **(0-1) 8.** Open loop recirc air damper position **(0-1) 9.** Open loop exhaust air damper position **(0-1)**

## Outputs:

- **1.** Fresh air damper demanded position **(0-1)**
- 2. Recirc air damper demanded position **(0-1)**
- **3.** Exhaust air damper demanded position **(0-1)**

#### Parameters:

- **1.** Minimum demanded damper position **(0-1)**
- 2. Reschedule time (sec)
- **3.** Number of times entered in sequence table

4. Controller number (parameter file='contN.par', **N > 0)**

### TYPE **276:** VAV Terminal Box with Reheat

Inputs:

**1.** Supply air temperature sensor **(C)** 2. Space temperature **(C) 3. OSS:** (0=outside OPT start and stop, 1=between **OSS)** 4. OTP: (0=occupied, 1=non-occupied) **5.** Fan: (1=ahu fan(s) on, O=fan(s) off) **6.** Mode: (0=auto, 1=closed, 2=min, 3=max, 4=open)

Outputs:

**1.** Normalised velocity setpoint **(0-1)** 2. Reheat coil demand **(0-1)**

**3.** Room demand (heating and cooling) **(-1 - +1)**

#### Parameters:

**1.** Cooling setpoint for space **(C)** 2. Deadband: cooling setpoint **-** heating setpoint **(C) 3.** Night set back setpoint (heating) **(C)** 4. Proportional gain for heating demand (%/C) **5.** Integral time for heating demand (sec) **6.** Proportional gain for cooling demand **(%/C) 7.** Integral time for cooling demand (sec) **8.** Maximum velocity setpoint (m3/s) **9.** Minimum velocity setpoint (m3/s) **10.** Reschedule time (sec) **11.** Number of times entered in sequence table 12. Controller number (parameter file='contN.par', **N > 0)**

TYPE **281:** Generation of **Supply** Temp **SP** for VAV **AHU** w/ Heating

Inputs:

**1.** demand from 1st zone **(-1 - +1)** 2. demand from 2nd zone **(-1 - +1) 3.** demand from 3rd zone **(-1 - +1)** 4. demand from 4th zone **(-1 - +1) 5.** demand from 5th zone **(-1 - +1) 6. AHU** status (0=off, 1=on)

Outputs:

**1.** supply air temperature setpoint **("C")** 2. boost mode (0=off, 1=on)

#### Parameters:

**1.** number of zones 2. maximum supply air temperature setpoint (cooling) **(C) 3.** minimum supply air temperature setpoint (cooling) **(C)** 4. boost supply air temperature setpoint (heating) **(C) 5.** maximum rate of change of temperature setpoint (C/s) **6.** proportional gain (%/C) **7.** integral time (sec) **8.** reschedule time (sec) **9.** number of times entered in sequence table **10.** controller number (parameter file="contN.par", **N > 0)**

## TYPE 282: Generation of **AHU** Plant Demands with boost over-ride on cooling coil

Inputs:

**1.** Supply air temperature sensor **(C)** 2. Supply air temperature setpoint **(C) 3.** Oss: (0=outside opt start and stop, 1=between oss) 4. Boost mode (0=off, 1=on) **5.** Open/closed loop (0=open, 1=closed)' **6.** Manual heating coil demand' '-' **7.** Manual cooling coil demand' '-'

#### Outputs:

- **1.** Ahu heating coil demand **(0-1)**
- 2. Damper cooling demand **(0-1)**
- **3.** Cooling coil demand **(0-1)**

#### Parameters:

**1.** Proportional gain **(%/C)** 2. Integral time for (sec) **3.** Breakpoint between free and pay cooling demand **(0-1)** 4. Deadband (offset in cooling setpoint) **(C) 5.** Time delay for boost mode over-ride of cooling coil (s) **6.** Reschedule time (sec) **7.** Number of times entered in sequence table **8.** Controller number (parameter file="contN.par", **N > 0)**

# TYPE **283:** Component on/off controller **-** uses up to **six** demands to switch component on and off - includes delay and hysteresis

#### Inputs:

**1)** = 1st demand (heating demand **0** - **+1)** 2) = 2nd demand (heating demand **0 +1) 3)** = 3rd demand (heating demand **0** - **+1)**  $4)$  = 4th demand (heating demand  $0 - 1$ ) **5)** = 5th demand (heating demand **0** - **+1) 6) =** 6th demand (heating demand **0** - **+1) 7) =** plant enable (0=off, 1=on)

Outputs:

**1)=** component status (0=off, 1=on)

Parameters:

**1) =** number of demands 2) **=** sign of demand to act on (+1=heating, -1=cooling) **3) =** threshhold to switch on (upper limit of deadband) **(0-1)** 4) **=** threshhold to switch off (lower limit of deadband) **(0-1)**  $5) =$  off delay  $(s)$ **6) =** reschedule time (sec) **7) =** number of times entered in sequence table

# TYPE **299:** HEATING/COOLING COIL WITH **L&G 3** PORT VALVE, WATER PRESSURE I/P

Inputs:

**1.** TAI : inlet air dry bulb temperature **(C)**

2. GI : inlet air humidity ratio **(kg/kg)**
**3.** PO **:** outlet air gauge static pressure (kPa) 4. MA **:** dry air mass flow rate (kg/s) **5.** TWI **:** inlet water temperature **(C) 6.** Y1 **:** valve stem position **(-) 7.** PWI **:** inlet water pressure (kPa) **8.** PWO **:** outlet water pressure (kPa) **9. TSDYN :** effective coil surface temperature **(C)**

### Outputs:

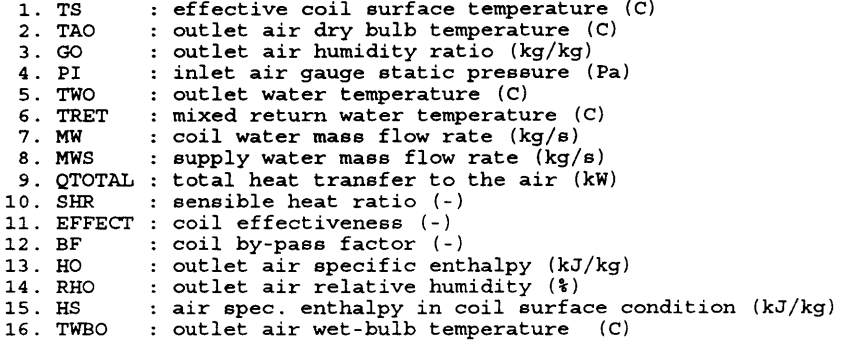

#### Parameters:

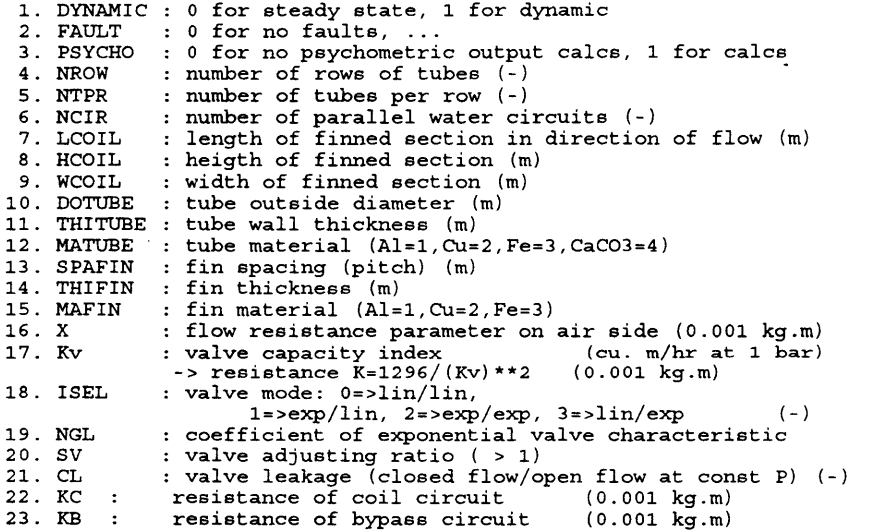

## TYPE **300:** RATE LIMIT **ACTUATOR** MODEL WITH **"DEADBAND" AND** HYSTERESIS (Adapted from TYPE100 **by** Ph Haves - **LUT** - 16.6.94)

## INPUTS:

**1. C** : control signal input to actuator (-)

#### OUTPUTS

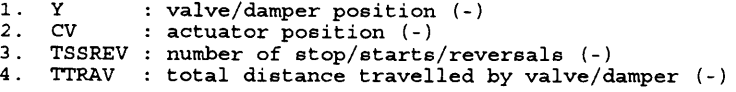

#### PARAMETERS

- **1.** DIRECTN **:** 1=forward, -1=reverse, O=stuck
- 
- 
- 2. STARTPOS **:** starting position **(0-1) 3.** TTRAN **:** travel time (lim-lim) (s) 4. RESTART: minimum change in demanded position for movement (-) **5.** HYS *:* hysteresis **(-)**
- 
- **6. CRANG** crank travel angle **(0** for linear)
- 
- **7. A** coefficient in range transformation **CC=A\*C+B 8.** B : coefficient in range transformation **CC=A\*C+B**

 $\sim$ 

## Appendix **AA -** Sample **HVACSIM+** Simulation "ACREF2" w/ Explicit Air Flow **<sup>149</sup>**

<sup>149</sup> Simulation prepared and executed **by** Phil Haves, Loughborough University of Technology, Loughborough England, **1995.**

# **ACREF2**

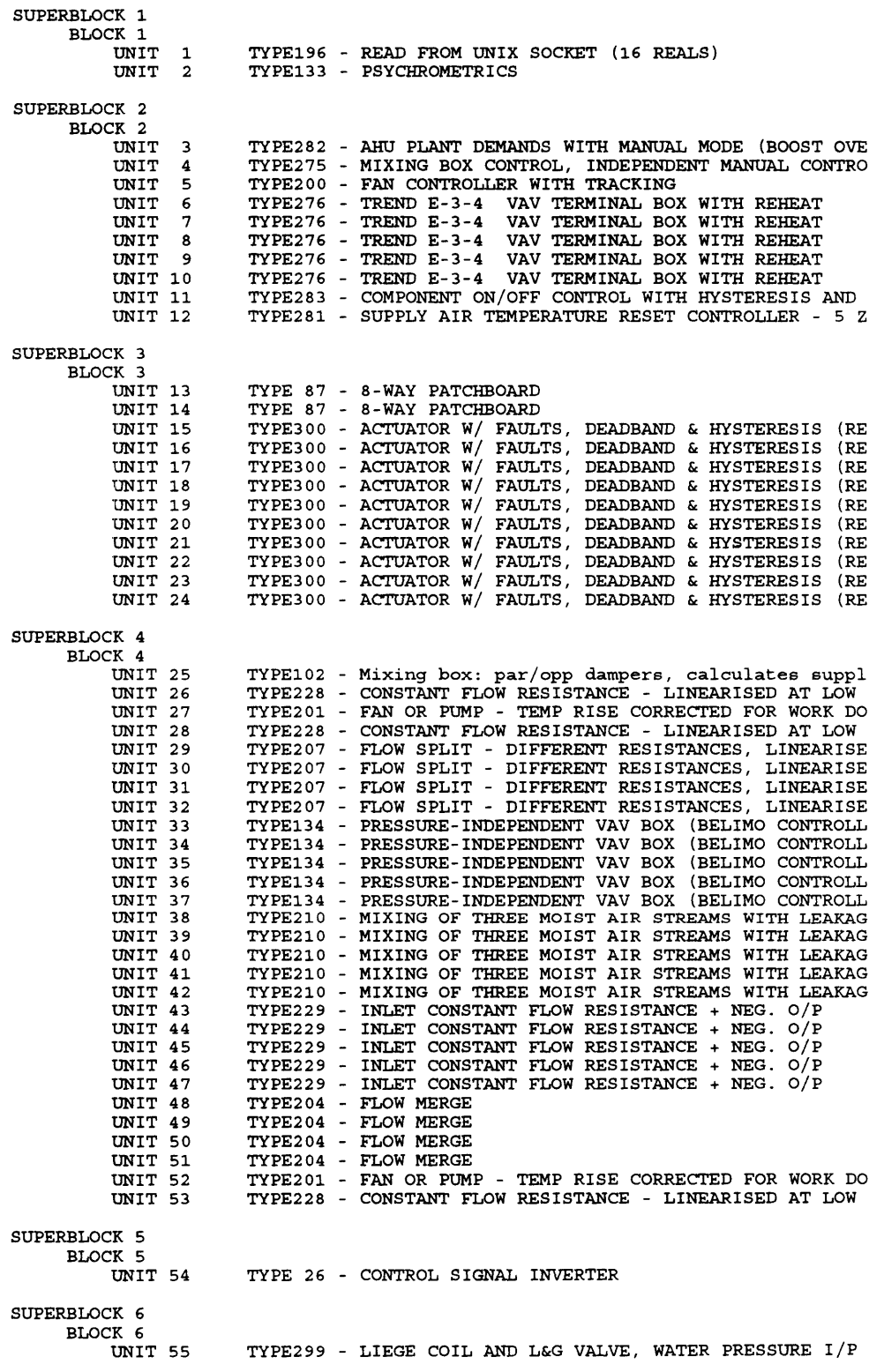

UNIT TYPE299 LIEGE COIL **AND L&G** VALVE, WATER PRESSURE I/P UNIT TYPE205 **FAN** OR **PUMP -** POWER **AND** TEMP RISE ONLY UNIT<sub>58</sub> TYPE212 MIXING OF FIVE MOIST AIR STREAMS UNIT<sub>59</sub> TYPE205 **FAN** OR **PUMP -** POWER **AND** TEMP RISE ONLY UNIT<sub>60</sub> TYPE211 MIXING OF TWO MOIST AIR STREAMS BLOCK **7** UNIT<sub>61</sub> TYPE169 MOIST AIR **DUCT, HEAT LOSS AS OUTPUT** UNIT TYPE299 LIEGE COIL **AND L&G** VALVE, WATER PRESSURE I/P UNIT<sub>63</sub> TYPE272 2 **NODE** ROOM/PLENUM **-** INTERZONE **AND** LEAKAGE, **D** UNIT<sub>64</sub> **TYPE169** MOIST AIR **DUCT, HEAT LOSS AS OUTPUT** BLOCK **8** UNIT TYPE169 TYPE299 TYPE272 TYPE169 MOIST AIR **DUCT, HEAT LOSS AS** OUTPUT LIEGE COIL **AND L&G** VALVE, WATER PRESSURE I/P 2 **NODE** ROOM/PLENUM **-** INTERZONE **AND LEAKAGE, D** MOIST AIR **DUCT, HEAT LOSS AS** OUTPUT UNIT 66 UNIT UNIT 68 BLOCK **9** UNIT TYPE169 MOIST AIR **DUCT, HEAT LOSS AS OUTPUT** UNIT TYPE299 TYPE272 LIEGE COIL **AND L&G** VALVE, WATER PRESSURE I/P 2 **NODE** ROOM/PLENUM **-** INTERZONE **AND LEAKAGE, D** UNIT 71 UNIT<sub>72</sub> TYPE169 MOIST AIR **DUCT, HEAT LOSS AS** OUTPUT BLOCK10 UNIT 73 TYPE169 MOIST AIR **DUCT, HEAT LOSS AS OUTPUT UNIT** TYPE299 LIEGE COIL **AND L&G** VALVE, WATER PRESSURE I/P UNIT 75 TYPE272 2 **NODE** ROOM/PLENUM **-** INTERZONE **AND LEAKAGE, D** UNIT TYPE169 MOIST AIR **DUCT, HEAT LOSS AS OUTPUT** BLOCK11 UNIT TYPE169 MOIST AIR **DUCT, HEAT LOSS AS** OUTPUT UNIT<sub>78</sub> TYPE299 LIEGE COIL **AND L&G** VALVE, WATER PRESSURE I/P UNIT 79 2 **NODE** ROOM/PLENUM **-** INTERZONE **AND LEAKAGE, D** TYPE272 **UNIT** TYPE169 MOIST AIR **DUCT, HEAT LOSS AS** OUTPUT SUPERBLOCK **7** BLOCK12 UNIT **81** TYPE **26 -** CONTROL SIGNAL INVERTER SUPERBLOCK **8** BLOCK13 UNIT **82** TYPE **7** TEMPERATURE *SENSOR* UNIT **83** TYPE **7** TYPE 7 - TEMPERATURE SENSOR<br>TYPE 7 - TEMPERATURE SENSOR UNIT 84 TEMPERATURE *SENSOR* UNIT **85** TYPE **7** TYPE 7 - TEMPERATURE SENSOR<br>TYPE 7 - TEMPERATURE SENSOR UNIT **86** UNIT **87** TYPE **7** TYPE203 TEMPERATURE *SENSOR* STATIC PRESSURE **SENSOR** UNIT **88** UNIT **89** TYPE189 VELOCITY **SENSOR** VELOCITY **SENSOR** STATIC PRESSURE **SENSOR** UNIT **90 TYPE189** TYPE203 UNIT **91** UNIT **92** TYPE **7** TYPE **7** TYPE **7** TYPE **7** TEMPERATURE **SENSOR** TEMPERATURE **SENSOR** TEMPERATURE **SENSOR** TEMPERATURE **SENSOR** UNIT **93** UNIT 94 UNIT **95** UNIT **96** TYPE **7** TEMPERATURE **SENSOR** SUPERBLOCK **9** BLOCK14 UNIT **97** TYPE197 **-** WRITE TO UNIX **SOCKET (16** REALS) TYPE135 **-** REAL TIME GRAPHS OF PRESSURE, FLOW **AND** CONTRO UNIT **98** SUPERBLOCK10 BLOCK15 UNIT **99** TYPE **26 -** CONTROL SIGNAL INVERTER UNIT **1 TYPE 196** READ FROM UNIX **SOCKET (16** REALS) **1** INPUTS: 2 OUTPUTS: CONTROL SIMULATION INPUT / SOCKET OUTPUT<br>SIMULATION INPUT / SOCKET OUTPUT CONTROL CONTROL SIMULATION SIMULATION SIMULATION INPUT INPUT **SOCKET** OUTPUT OUTPUT 3 CONTROL  $\overline{4}$ **SOCKET** CONTROL  $\mathbf{r}$ INPUT INPUT **SOCKET SOCKET** OUTPUT CONTROL SIMULATION OUTPUT -6 CONTROL SIMULATION SIMULATION INPUT **SOCKET SOCKET SOCKET**  $7\phantom{.0}$ OUTPUT OUTPUT OUTPUTCONTROL INPUT 8 CONTROL SIMULATION INPUT  $\mathbf{q}$ 

CONTROL SIMULATION SIMULATION SIMULATION *INPUT* INPUT **SOCKET SOCKET SOCKET** OUTPUT OUTPUT OUTPUT CONTROL CONTROL *INPUT* CONTROL SIMULATION INPUT *INPUT* INPUT **SOCKET SOCKET SOCKET** OUTPUT OUTPUT OUTPUT **OUTPUT**  $13$ CONTROL SIMULATION SIMULATION SIMULATION  $14$ CONTROL 15 CONTROL INPUT 16 **SOCKET** 3 PARAMETERS: **SOCKET NUMBER** (0-4) **1.00000 SAMPLE** TIME (INTERVAL **BETWEEN** TRANSFERS) **[S] 5.00000** REAL TIME SCALING FACTOR **(0=NO** WAIT, **0.5=DOUBLE SPEED) 0. 0.** WAIT FOR **DATA (0=NO** WAIT, 1-WAIT) UNIT 2 TYPE **133** PSYCHROMETRICS **1** INPUTS: TEMPERATURE **1 117** DRY BULB TEMPERATURE RELATIVE HUMIDITY **(USED** IF MODE=1) CONTROL HUMIDITY RATIO TEMPERATURE **1 79** HUMIDITY RATIO **(USED** IF MODE=2) WET BULB TEMPERATURE **(USED** IF **MODE=3)** ATMOSPHERIC PRESSURE PRESSURE **27** 2 **OUTPUTS:** TEMPERATURE DRY BULB TEMPERATURE 0 - RELATIVE HUMIDITY CONTROL HUMIDITY RATIO HUMIDITY RATIO SPECIFIC ENTHALPY ENERGY TEMPERATURE 0 - DEW POINT TEMPERATURE 0 - WET BULB TEMPERATURE (TWB=0 IF PAR (3)=0) TEMPERATURE **3** PARAMETERS: **0.** (NOT USED)<br>1.00000 MODE: 1 -> **1.00000** MODE: **1 ->** RH **AS** I/P, 2 **->** H RATIO **AS** I/P, **3 ->** WET **BUL 0. 0 ->** TWB **NOT INCLUDED** IN O/P, **1 ->** TWB INCLUDED IN O/P UNIT **3** TYPE **282 AHU PLANT DEMANDS** WITH **MANUAL** MODE (BOOST OVER-RIDE **ON** COOLING)  $\mathbf{1}$ INPUTS: CONTROL 20 **SUPPLY** AIR TEMPERATURE **SENSOR** CONTROL **6 SUPPLY** AIR TEMPERATURE SETPOINT CONTROL **118 OSS:** (0=OUTSIDE OPT START **AND STOP, 1=BETWEEN OSS** CONTROL **59** BOOST MODE (0=OFF, **1=ON)** CONTROL **7 OPEN/CLOSED** LOOP **(0=OPEN, 1=CLOSED)** CONTROL **5 MANUAL** HEATING COIL **DEMAND** CONTROL 4 **MANUAL** COOLING COIL **DEMAND** 2 OUTPUTS: CONTROL 40 **- AHU** HEATING COIL **DEMAND (0-1)** CONTROL **35 -** DAMPERS **COOLING DEMAND (0-1)** CONTROL **39 -** COOLING COIL **DEMAND (0-1) 3** PARAMETERS: PROPORTIONAL GAIN **(%/C) 1.00000** INTEGRAL TIME **(SEC)** 120.000 **0.500000** BREAKPOINT **BETWEEN** FREE **AND** PAY COOLING **DEMAND (0-1) 1.00000 DEADBAND (OFFSET** IN COOLING SETPOINT) **(C) 600.000** TIME DELAY FOR BOOST MODE OVER-RIDE OF COOLING COIL **(S) 5.00000 RESCHEDULE** TIME **(SEC) 1.00000 NUMBER** OF TIMES **ENTERED** IN **SEQUENCE** TABLE CONTROLLER **NUMBER** (PARAMETER FILE="contN.par" IF **N > 0) 1.00000** UNIT 4 TYPE **275** MIXING BOX CONTROL, **INDEPENDENT MANUAL** CONTROL INPUTS:  $\mathbf{1}$ **17 -** AMBIENT TEMPERATURE **SENSOR** CONTROL **18 -** RETURN TEMPERATURE **SENSOR** CONTROL

CONTROL 2 **- OPEN** LOOP RECIRC AIR DAMPER POSITION **(0-1) 3 - OPEN** LOOP **EXHAUST** AIR DAMPER POSITION **(0-1)** CONTROL 2 **OUTPUTS: 36 -** FRESH AIR DAMPER **DEMANDED** POSITION **(0-1)** CONTROL. **37 -** RECIRC AIR DAMPER **DEMANDED** POSITION **(0-1)** CONTROL **38 - EXHAUST** AIR DAMPER **DEMANDED** POSITION **(0-1)** CONTROL **3** PARAMETERS: MINIMUM **DEMANDED** DAMPER POSITION **(0-1)** 0.200000 **RESCHEDULE** TIME **(SEC) 5.00000** NUMBER OF TIMES **ENTERED** IN **SEQUENCE TABLE 1.00000** CONTROLLER NUMBER (PARAMETER FILE=" contN.par" IF *N >* **0)** 2.00000 UNIT **5** TYPE 200 **FAN** CONTROLLER WITH TRACKING INPUTS:  $\mathbf{1}$ CONTROL STATIC PRESSURE **SENSOR** SIGNAL CONTROL 10 - STATIC PRESSURE SETPOINT CONTROL CONTROL MODE: **(0=OPEN** LOOP, **1=CLOSED** LOOP) **MANUAL OUTPUT** FOR **SUPPLY FAN (0-1)** CONTROL **MANUAL OUTPUT** FOR EXTRACT **FAN (0-1)** CONTROL  $\overline{a}$ **OUTPUTS:** RVPS 1 **- SUPPLY FAN** ROTATION **SPEED** 2 **-** EXTRACT **FAN** ROTATION **SPEED** RVPS **3** PARAMETERS: **0.300000** PROPORTIONAL GAIN (KPA.S/REV) **300.000** INTEGRAL TIME **(SEC) 5.00000 SAMPLE** TIME **(SEC)** MAXIMUM ROTATION **SPEED** (REV/S) **30.0000** TIME FROM ZERO TO **FULL SPEED (S)** 40.0000 **0. A COEFF** IN CEXT **= ACOEFF + BCOEFF\*CSUP** (-) <sup>B</sup>**COEFF** IN CEXT **= ACOEFF + BCOEFF\*CSUP** (-) CONTROLLER **NUMBER** (PARAMETER FILE= **0.950000 3.00000**  $\begin{array}{cccccccccccccc} \textbf{L} & \textbf{L} &$ **E 276** UNIT **6** TYP TREND E-3-4 VAV TERMINAL BOX WITH REHEAT **1** INPUTS: CONTROL 20 **SUPPLY** AIR TEMPERATURE **SENSOR** CONTROL **28 SPACE** TEMPERATURE **SENSOR** CONTROL **118 OSS:** (0=OUTSIDE OPT START **AND STOP, 1=BETWEEN OSS** CONTROL **119** 120 12 OTP: (0=OCCUPIED, **1=NON-OCCUPIED) FAN: (1=AHU FAN(S) ON, O=FAN(S)** OFF) MODE: **(0=AUTO, 1=CLOSED,** 2=MIN, 3=MAX) CONTROL CONTROL 2 **OUTPUTS:** CONTROL 42 **-** NORMALISED VELOCITY SETPOINT CONTROL. 43 **-** REHEAT COIL **DEMAND** CONTROL 44 **-** ROOM **DEMAND** (HEATING **AND** COOLING) **3** PARAMETERS: COOLING SETPOINT FOR **SPACE (C)** 24.0000 2.00000 **DEADBAND:** COOLING SETPOINT **-** HEATING SETPOINT **(C)** NIGHT **SET** BACK SETPOINT (HEATING) **(C) 10.0000** PROPORTIONAL GAIN FOR HEATING **DEMAND (k/C) 0.300000 300.000** INTEGRAL TIME FOR HEATING **DEMAND (SEC) 0.300000** PROPORTIONAL GAIN FOR COOLING DEMAND (%/C) **300.000** INTEGRAL TIME FOR COOLING **DEMAND (SEC)** 2 **.05000** MAXIMUM VELOCITY SETPOINT **(M3/S) 0.820000** MINIMUM VELOCITY SETPOINT **(M3/S) 5.00000 RESCHEDULE** TIME **(SEC) NUMBER** OF TIMES **ENTERED** IN **SEQUENCE** TABLE **1.00000** 4.00000 CONTROLLER **NUMBER** (PARAMETER FILE="contN.par" IF *N* **> 0)** ------------------------------UNIT **7** TYPE **276** TREND E-3-4 VAV TERMINAL BOX WITH REHEAT **1** INPUTS: CONTROL 20 **- SUPPLY** AIR TEMPERATURE **SENSOR** CONTROL **29 - SPACE** TEMPERATURE **SENSOR 118 - OSS:** (0=OUTSIDE OPT START **AND STOP, 1=BETWEEN OSS**

**510**

CONTROL

CONTROL **119 -** OTP: (0=OCCUPIED, **1=NON-OCCUPIED)** 120 **- FAN: (1=AHU FAN(S) ON, 0=FAN(S)** OFF) CONTROL CONTROL **13 -** MODE: **(0=AUTO, 1=CLOSED,** 2=MIN, **3=MAX)**  $\overline{2}$ **OUTPUTS:** 45 **-** NORMALISED VELOCITY SETPOINT CONTROL CONTROL 46 **-** REHEAT COIL **DEMAND** CONTROL 47 **-** ROOM **DEMAND** (HEATING **AND** COOLING) **3** PARAMETERS: 24.0000 COOLING SETPOINT FOR **SPACE (C)** 2.00000 **DEADBAND:** COOLING SETPOINT **-** HEATING SETPOINT **(C)** NIGHT **SET** BACK SETPOINT (HEATING) **(C) 10.0000 0.300000** PROPORTIONAL GAIN FOR HEATING **DEMAND (%/C) 300.000** INTEGRAL TIME FOR HEATING **DEMAND (SEC)** PROPORTIONAL GAIN FOR COOLING **DEMAND (%/C) 0.300000** INTEGRAL TIME FOR COOLING **DEMAND (SEC) 300.000 0.990000** MAXIMUM VELOCITY SETPOINT **(M3/S)** MINIMUM VELOCITY SETPOINT **(M3/S)** 0.400000 **5.00000 RESCHEDULE** TIME **(SEC) NUMBER** OF TIMES **ENTERED** IN **SEQUENCE** TABLE **1.00000 5.00000** CONTROLLER **NUMBER** (PARAMETER FILE=I"contN.par" IF *N* **> 0)**UNIT **8** TYPE **276** TREND E-3-4 VAV TERMINAL BOX WITH REHEAT **1** INPUTS: CONTROL 20 **SUPPLY** AIR TEMPERATURE **SENSOR** CONTROL. **30 SPACE** TEMPERATURE **SENSOR 118 OSS:** (0=OUTSIDE OPT START **AND STOP, 1=BETWEEN OSS** CONTROL CONTROL **119** 120 14 OTP: (0=OCCUPIED, **1=NON-OCCUPIED) FAN: (1=AHU** *FAN(S) ON, 0=FAN(S) OFF)* MODE: **(0=AUTO, 1=CLOSED,** 2=MIN, 3=MAX) CONTROL CONTROL 2 **OUTPUTS:** CONTROL 48 **-** NORMALISED VELOCITY SETPOINT CONTROL 49 **-** REHEAT COIL **DEMAND 50 -** ROOM **DEMAND** (HEATING **AND** COOLING) CONTROL **3** PARAMETERS: 24.0000 COOLING SETPOINT FOR **SPACE (C)** 2.00000 **DEADBAND:** COOLING SETPOINT **-** HEATING SETPOINT DEADBAND: COOLING SETPOINT - HEATING SETPOINT (C<br>NIGHT SET BACK SETPOINT (HEATING) (C) **10.0000 0.300000** PROPORTIONAL GAIN FOR HEATING **DEMAND (%/C)** INTEGRAL TIME FOR HEATING **DEMAND (SEC) 300.000** PROPORTIONAL GAIN FOR COOLING **DEMAND (%/C) 0.300000** INTEGRAL TIME FOR COOLING **DEMAND (SEC) 300.000 0.990000** MAXIMUM VELOCITY SETPOINT **(M3/S)** MINIMUM VELOCITY SETPOINT **(M3/S)** 0.400000 **5.00000 RESCHEDULE** TIME **(SEC) NUMBER** OF TIMES **ENTERED** IN **SEQUENCE** TABLE **1.00000** CONTROLLER **NUMBER** (PARAMETER FILE="contN.par" IF *N* **> 0) 6.00000 276** UNIT **9** TYP TREND E-3-4 VAV' TERMINAL BOX WITH REHEAT **1** INPUTS: CONTROL 20 **SUPPLY** AIR TEMPERATURE **SENSOR** CONTROL **31 SPACE** TEMPERATURE **SENSOR** CONTROL **118 OSS:** (0=OUTSIDE OPT START **AND STOP, 1=BETWEEN OSS** CONTROL **119** OTP: (0=OCCUPIED, **1=NON-OCCUPIED)** CONTROL 120 **15 FAN: (1=AHU FAN(S) ON, 0=FAN(S)** OFF) MODE: **(0=AUTO, 1=CLOSED,** 2=MIN, 3=MAX) CONTROL 2 **OUTPUTS: 51 -** NORMALISED VELOCITY SETPOINT CONTROL CONTROL **52 -** REHEAT COIL **DEMAND 53 -** ROOM **DEMAND** (HEATING **AND** COOLING) CONTROL **3** PARAMETERS: 24.0000 COOLING SETPOINT FOR **SPACE (C) DEADBAND:** COOLING SETPOINT **-** HEATING SETPOINT **(C)** 2.00000 NIGHT **SET** BACK SETPOINT (HEATING) **(C) 10.0000 0.300000** PROPORTIONAL GAIN FOR HEATING **DEMAND (%/C)** INTEGRAL TIME FOR HEATING **DEMAND (SEC) 300.000 0.300000** PROPORTIONAL GAIN FOR COOLING **DEMAND (%/C)**

**300.000** INTEGRAL TIME FOR COOLING **DEMAND (SEC) 0.990000** MAXIMUM VELOCITY SETPOINT **(M3/S)** 0.400000 MINIMUM VELOCITY SETPOINT **(M3/S) 5.00000 RESCHEDULE** TIME **(SEC) 1.00000 NUMBER** OF TIMES **ENTERED** IN **SEQUENCE TABLE 7.00000** CONTROLLER **NUMBER** (PARAMETER FILE="contN.par" IF *N >* **0)**  $- - - - - - - - -$ UNIT 10 E **276** TREND E-3-4 VAV TERMINAL BOX WITH REHEAT **1** INPUTS: CONTROL 20 **SUPPLY** AIR TEMPERATURE **SENSOR** CONTROL **32 SPACE** TEMPERATURE **SENSOR** CONTROL **118 OSS:** (0=OUTSIDE OPT START **AND STOP, 1=BETWEEN** *OSS* CONTROL **119** OTP: (0=OCCUPIED, **1=NON-OCCUPIED)** CONTROL 120 **16 FAN: (1=AHU FAN(S)** *ON, 0=FAN(S)* OFF) MODE: (0=AUTO, **1=CLOSED,** 2=MIN, 3=MAX) **CONTROL** 2 **OUTPUTS:** 54 **-** NORMALISED VELOCITY SETPOINT CONTROL CONTROL **55 -** REHEAT COIL **DEMAND** CONTROL **56 -** ROOM **DEMAND** (HEATING **AND** COOLING) **3** PARAMETERS: 24.0000 COOLING SETPOINT FOR **SPACE (C) DEADBAND:** COOLING SETPOINT **-** HEATING SETPOINT 2.00000 DEADBAND: COOLING SETPOINT – HEATING SETPOINT (C<br>NIGHT <mark>SET</mark> BACK SETPOINT (HEATING) (C) **10.0000 0.300000** PROPORTIONAL GAIN FOR **HEATING DEMAND (i/C)** INTEGRAL TIME FOR HEATING **DEMAND (SEC)** PROPORTIONAL GAIN FOR COOLING **DEMAND (%/C) 300.000 0.300000** INTEGRAL TIME FOR COOLING **DEMAND (SEC) 300.000 0.990000** MAXIMUM VELOCITY SETPOINT **(M3/S)** 0.400000 MINIMUM VELOCITY SETPOINT **(M3/S) 5.00000 RESCHEDULE** TIME **(SEC) 1.00000 NUMBER** OF TIMES **ENTERED** IN **SEQUENCE TABLE 8.00000** CONTROLLER **NUMBER** (PARAMETER FILE=" contN.par" IF *N* **> 0)** UNIT **11** TYPE **283 COMPONENT ON/OFF** CONTROL WITH HYSTERESIS **AND** DELAY **- 6** I/Ps **1** INPUTS: CONTROL 40 **-** 1st demand (heating demand 43 **-** 2nd demand (heating demand CONTROL CONTROL 46 **-** 3rd demand (heating demand CONTROL 49 **-** 4th demand (heating demand CONTROL **52 -** 5th demand (heating demand **55 -** 6th demand (heating demand CONTROL 121 **-** plant enable (0=off, 1=on) CONTROL 2 **OUTPUTS: 57 -** component status (0=off, 1=on) CONTROL **3** PARAMETERS: **6.00000** number of demands **1.00000 0.500000E-01 0.250000E-01** sign of demand to act on (+1=heating, -1=cooling) threshhold to switch on (upper limit of deadband) **(0-1)** threshhold to switch off (lower limit of deadband) **(0-1 600.000** off delay **(s) 5.00000** reschedule time (sec) **1.00000** number of times entered in sequence table UNIT 12 **TYPE** 281 **SUPPLY** AIR TEMPERATURE RESET CONTROLLER **- 5 ZONES**  $\mathbf{1}$ INPUTS: CONTROL 44 **DEMAND** FROM **1ST ZONE (-1** CONTROL 47 50 **DEMAND** FROM **2ND ZONE (-1** CONTROL **DEMAND** FROM 3RD **ZONE (-1** CONTROL **53 56 DEMAND** FROM 4TH **ZONE (-1 DEMAND** FROM 5TH **ZONE (-1** CONTROL CONTROL121 **AHU STATUS** (0=OFF, **1=ON)** 2 OUTPUTS: CONTROL **58 - SUPPLY** AIR TEMPERATURE SETPOINT CONTROL **59 -** BOOST MODE (o=OFF, **1=ON)**

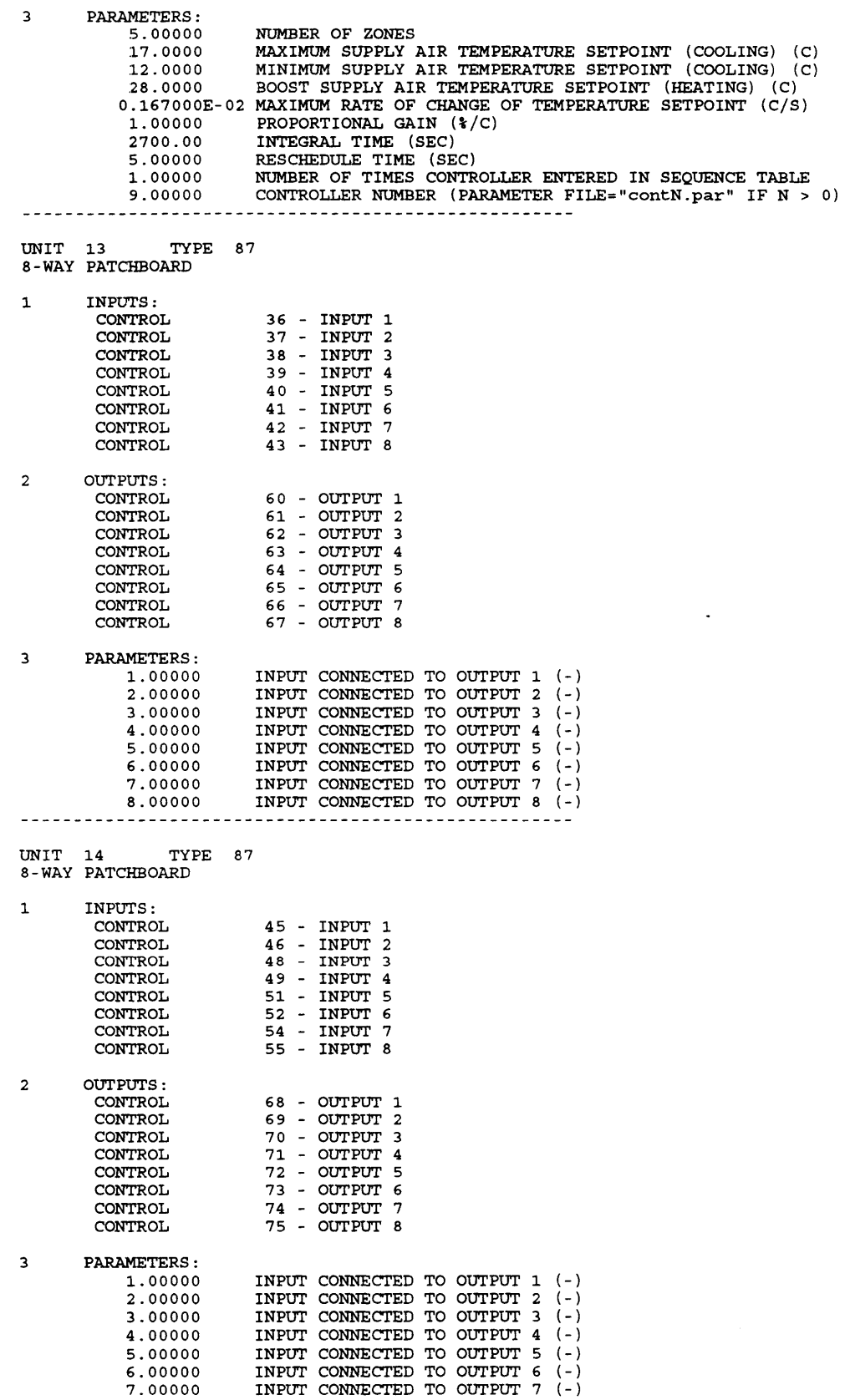

**8.00000** INPUT **CONNECTED** TO **OUTPUT 8 (-)** <u>----------</u> UNIT **15** TYPE **300 ACTUATOR** W/ **FAULTS, DEADBAND &** HYSTERESIS (REVISED)  $\mathbf{1}$ INPUTS: **60 -** CONTROL SIGNAL INPUT TO **ACTUATOR** CONTROL 2 **OUTPUTS: 76 -** VALVE/DAMPER POSITION CONTROL CONTROL **0 - ACTUATOR** POSITION CONTROL **0 - NUMBER** OF STOPS/STARTS/REVERSALS CONTROL **0 -** TOTAL DISTANCE TRAVELLED BY VALVE/DAMPER **3** PARAMETERS: **1.00000** DIRECTION: 1=FORWARD, -1=REVERSE, **0=STUCK 1.00000** STARTING POSITION **(0-1)** 000 **ACTUATOR TRAVEL TIME (LIM-LIM) (S)**<br>0. **MINIMUM CHANGE IN DEMANDED POSITIO 0.** MINIMUM **CHANGE** IN **DEMANDED** POSITION FOR **MOVEMENT ) 0.** HYSTERESIS **(-) 0.** CRANK TRAVEL **ANGLE (0** FOR LINEAR) **(DEG) 1.00000 A :** COEFFICIENT IN **RANGE** TRANSFORMATION **CC=A\*C+B 0. B :** COEFFICIENT IN **RANGE** TRANSFORMATION **CCA\*C+B** UNIT **16** TYPE **300 ACTUATOR** WH **FAULTS, DEADEAND &** HYSTERESIS (REVISED) **1** INPUTS: **61 -** CONTROL SIGNAL INPUT TO **ACTUATOR** CONTROL 2 OUTPUTS: **77 -** VALVE/DAMPER POSITION CONTROL CONTROL **0 -** ACTUATOR POSITION CONTROL **0 - NUMBER** OF STOPS/STARTS/REVERSALS **0 -** TOTAL DISTANCE TRAVELLED BY VALVE/DAMPER CONTROL **3** PARAMETERS: **1.00000** DIRECTION: 1=FORWARD, -1=REVERSE, **0=STUCK 0.** STARTING POSITION **(0-1)** 200.000 ACTUATOR TRAVEL TIME (LIM-LIM) **(S) 0.** MINIMUM **CHANGE** IN **DEMANDED** POSITION FOR **MOVEMENT 0.** HYSTERESIS **(-)** CRANK TRAVEL **ANGLE (0** FOR LINEAR) **(DEG) 0. 1.00000 A :** COEFFICIENT IN **RANGE** TRANSFORMATION **CC=A\*C+B B :** COEFFICIENT IN **RANGE** TRANSFORMATION **CC=A\*C+B 0.** UNIT **17** TYPE **300 ACTUATOR** W/ **FAULTS, DEADBAND &** HYSTERESIS (REVISED) **1** INPUTS: CONTROL **62 -** CONTROL SIGNAL INPUT TO **ACTUATOR** 2 OUTPUTS: CONTROL **78 -** VALVE/DAMPER POSITION CONTROL **0 - ACTUATOR** POSITION CONTROL **0 -** NUMBER OF STOPS/STARTS/REVERSALS CONTROL **0 -** TOTAL DISTANCE TRAVELLED BY VALVE/DAMPER **3** PARAMETERS: **1.00000** DIRECTION: 1=FORWARD, -1=REVERSE, **0=STUCK 1.00000** STARTING POSITION **(0-1)** 200.000 **ACTUATOR** TRAVEL TIME (LIM-LIM) **(S) 0.** MINIMUM **CHANGE** IN **DEMANDED** POSITION FOR **MOVEMENT (-) 0.** HYSTERESIS **(-) 0.** CRANK TRAVEL **ANGLE (0** FOR LINEAR) **(DEG) 1.00000 A :** COEFFICIENT IN **RANGE** TRANSFORMATION **CC=A\*C+B 0.** B **:** COEFFICIENT IN **RANGE** TRANSFORMATION **CC=A\*C+B** UNIT **18** TYPE **300** ACTUATOR W/ **FAULTS, DEADBAND &** HYSTERESIS (REVISED) **1** INPUTS: CONTROL **63 -** CONTROL SIGNAL INPUT TO ACTUATOR

2 **OUTPUTS: 79 -** VALVE/DAMPER POSITION CONTROL CONTROL **0 - ACTUATOR** POSITION CONTROL **0 - NUMBER** OF STOPS/STARTS/REVERSALS **0 -** TOTAL DISTANCE TRAVELLED BY VALVE/DAMPER CONTROL **3** PARAMETERS: **1.00000** DIRECTION: 1=FORWARD, -1=REVERSE, **0=STUCK 0.** STARTING POSITION **(0-1)** 200.000 **ACTUATOR** TRAVEL TIME (LIM-LIM) **(S) 0.** MINIMUM **CHANGE** IN **DEMANDED** POSITION FOR **MOVEMENT 0.** HYSTERESIS **(-) 0.** CRANK TRAVEL **ANGLE (0** FOR LINEAR) **(DEG) 1.00000 A :** COEFFICIENT IN **RANGE** TRANSFORMATION **CC=A\*C+B 0.** B **:** COEFFICIENT IN **RANGE** TRANSFORMATION **CC=A\*C+B** UNIT **19 TYPE 300 ACTUATOR W/ FAULTS, DEADBAND &** HYSTERESIS (REVISED) **1** INPUTS: CONTROL 64 **-** CONTROL SIGNAL INPUT TO **ACTUATOR** 2 OUTPUTS: CONTROL **80 -** VALVE/DAMPER POSITION CONTROL **0 - ACTUATOR** POSITION **0 - NUMBER** OF STOPS/STARTS/REVERSALS CONTROL CONTROL **0 -** TOTAL DISTANCE TRAVELLED BY VALVE/DAMPER **3** PARAMETERS: DIRECTION: 1=FORWARD, -1=REVERSE, **0=STUCK 1.00000 0.** STARTING POSITION **(0-1)** 200.000 **ACTUATOR** TRAVEL TIME (LIM-LIM) **(S) 0.** MINIMUM **CHANGE** IN **DEMANDED** POSITION FOR **MOVEMENT 0.** HYSTERESIS **(-)** CRANK TRAVEL **ANGLE (0** FOR LINEAR) **(DEG) 0. 1.00000 A :** COEFFICIENT IN **RANGE** TRANSFORMATION **CC=A\*C+B** 0. B : COEFFICIENT IN F B **:** COEFFICIENT IN **RANGE** TRANSFORMATION **CC=A\*C+B** UNIT 20 TYPE **300 ACTUATOR** W/ **FAULTS, DEADBAND &** HYSTERESIS (REVISED) **1** INPUTS: CONTROL **67 -** CONTROL SIGNAL INPUT TO **ACTUATOR** 2 OUTPUTS: CONTROL **81 -** VALVE/DAMPER POSITION **0 - ACTUATOR** POSITION CONTROL **0 - NUMBER** OF STOPS/STARTS/REVERSALS CONTROL CONTROL **0 -** TOTAL DISTANCE TRAVELLED BY VALVE/DAMPER **3** PARAMETERS: **1.00000** DIRECTION: 1=FORWARD, -1=REVERSE, **0=STUCK 0.** STARTING POSITION **(0-1)** 200.000 **ACTUATOR** TRAVEL TIME (LIM-LIM) **(S)** MINIMUM **CHANGE** IN **DEMANDED** POSITION FOR **MOVEMENT 0. 0.** HYSTERESIS **(-) CRANK** TRAVEL ANGLE **(0** FOR LINEAR) **(DEG) 0. 1.00000 A** : COEFFICIENT IN **RANGE** TRANSFORMATION **CC=A\*C+B** B : COEFFICIENT IN **RANGE** TRANSFORMATION **CC=A\*C+B 0.** . *. . . . . . . . . . .* .  $\frac{1}{2} \frac{1}{2} \frac{$ UNIT 21 TYPE **300 ACTUATOR W/ FAULTS, DEADBAND &** HYSTERESIS (REVISED) **1** INPUTS: **69 -** CONTROL SIGNAL INPUT TO **ACTUATOR** CONTROL 2 OUTPUTS: CONTROL **82 -** VALVE/DAMPER POSITION CONTROL **0 -** ACTUATOR POSITION **0 - NUMBER** OF STOPS/STARTS/REVERSALS CONTROL CONTROL **0 -** TOTAL DISTANCE TRAVELLED BY VALVE/DAMPER **3** PARAMETERS: DIRECTION: 1=FORWARD, -1=REVERSE, **0=STUCK 1.00000**

**0.**

STARTING POSITION **(0-1)**

200.000 **ACTUATOR** TRAVEL TIME (LIM-LIM) **(S) 0.** MINIMUM **CHANGE** IN **DEMANDED** POSITION FOR **MOVEMENT** (-) **0.** HYSTERESIS **(-) 0.** CRANK TRAVEL **ANGLE (0** FOR LINEAR) **(DEG) 1.00000 A :** COEFFICIENT IN **RANGE** TRANSFORMATION **CC=A\*C+B 0.** B **:** COEFFICIENT IN **RANGE** TRANSFORMATION **CC=A\*C+B** UNIT 22 TYPE **300 ACTUATOR** W/ **FAULTS, DEADBAND &** HYSTERESIS (REVISED) INPUTS:  $\mathbf{1}$ CONTROL **71 -** CONTROL SIGNAL INPUT TO **ACTUATOR** 2 **OUTPUTS: 83 -** VALVE/DAMPER POSITION CONTROL CONTROL **0 - ACTUATOR** POSITION **0 - NUMBER** OF STOPS/STARTS/REVERSALS CONTROL **0 -** TOTAL DISTANCE TRAVELLED BY VALVE/DAMPER CONTROL **3** PARAMETERS: **1.00000** DIRECTION: 1=FORWARD, -1=REVERSE, **0=STUCK 0.** STARTING POSITION **(0-1)** 200.000 **ACTUATOR** TRAVEL TIME (LIM-LIM) **(S) 0.** MINIMUM **CHANGE** IN **DEMANDED** POSITION FOR **MOVEMENT** (-) **0.** HYSTERESIS **(-)** CRANK TRAVEL **ANGLE (0** FOR LINEAR) **(DEG) 0. 1.00000 A** : COEFFICIENT IN **RANGE** TRANSFORMATION **CC=A\*C+B** B : COEFFICIENT IN **RANGE** TRANSFORMATION **CC=A\*C+B 0.** UNIT **23** TYPE **300 ACTUATOR** W/ **FAULTS, DEADBAND &** HYSTERESIS (REVISED) **1** INPUTS: CONTROL **73 -** CONTROL SIGNAL INPUT TO **ACTUATOR** 2 **OUTPUTS:** CONTROL 84 **-** VALVE/DAMPER POSITION CONTROL **0 -** ACTUATOR POSITION **0 - NUMBER** OF STOPS/STARTS/REVERSALS CONTROL CONTROL **0 -** TOTAL DISTANCE TRAVELLED BY VALVE/DAMPER **3** PARAMETERS: **1.00000** DIRECTION: 1=FORWARD, -1=REVERSE, **0=STUCK 0.** STARTING POSITION **(0-1) ACTUATOR** TRAVEL TIME (LIM-LIM) **(S)** 200.000 MINIMUM **CHANGE IN DEMANDED** POSITION FOR MOVEMENT (-) **0.** HYSTERESIS **(-) 0. 0.** CRANK TRAVEL **ANGLE (0** FOR LINEAR) **(DEG) A :** COEFFICIENT IN **RANGE** TRANSFORMATION **CC=A\*C+B 1.00000 0.** B **:** COEFFICIENT IN **RANGE** TRANSFORMATION **CC=A\*C+B** UNIT 24 TYPE **300** ACTUATOR W/ **FAULTS, DEADBAND &** HYSTERESIS (REVISED) **1** INPUTS: CONTROL **75 -** CONTROL SIGNAL INPUT TO **ACTUATOR** 2 **OUTPUTS:** CONTROL **85 -** VALVE/DAMPER POSITION CONTROL **0 - ACTUATOR** POSITION CONTROL **0 - NUMBER** OF STOPS/STARTS/REVERSALS CONTROL **0 -** TOTAL DISTANCE TRAVELLED BY VALVE/DAMPER **3** PARAMETERS: **1.00000** DIRECTION: 1=FORWARD, -1=REVERSE, **0=STUCK 0.** STARTING POSITION **(0-1)** 200.000 **ACTUATOR** TRAVEL TIME (LIM-LIM) **(S) 0.** MINIMUM **CHANGE** IN **DEMANDED** POSITION FOR **MOVEMENT** (-) HYSTERESIS **(-) 0. 0.** CRANK TRAVEL **ANGLE (0** FOR LINEAR) **(DEG) 1.00000 A :** COEFFICIENT IN **RANGE** TRANSFORMATION **CC=A\*C+B** B **:** COEFFICIENT IN **RANGE** TRANSFORMATION **CC=A\*C+B0.** -------------

UNIT **25** TYPE 102 Mixing box: par/opp dampers, calculates supply flow INPUTS:  $\mathbf{1}$ Fresh air dry bulb temperature Fresh air humidity ratio Extract air dry bulb temperature TEMPERATURE HUMIDITY RATIO TEMPERATURE HUMIDITY RATIO Extract air humidity ratio PRESSURE Fresh air intake gauge pressure Exhaust air outlet gauge pressure PRESSURE PRESSURE 2 - Mixed air gauge pressure 24 - Extract dry air mass flow rate FLOW CONTROL Fresh air damper position (0=closed, 1=open) Return air damper position (O=open if PAR(15)=0) CONTROL Extract air damper position (0=closed, 1=open) CONTROL 2 **OUTPUTS:** TEMPERATURE Mixed air dry bulb temperature HUMIDITY RATIO Mixed air humidity ratio FLOW Mixed dry air mass flow rate enthalpy ENERGY Mixed air specific CONTROL  $0$  - Mixed air relative humidity 0 - Mixed humid air mass flow rate FLOW PRESSURE 24 - Extract air gauge pressure 1 - Fresh dry air mass flow rate FLOW 25 - Return dry air mass flow rate FLOW 0 - Exhaust dry air mass flow rate FLOW **3** PARAMETERS: **0.** Auxiliary psychometric outputs **(0 =** no, 1 **=** yes) 0=no faults, **1=100%** oversized, 2=20% leakage, 3=both **0. 0.** Fresh air damper: opposed **(0)** or parallel **(1) 0.** Return air damper: opposed **(0)** or parallel **(1)** Exhaust air damper: opposed **(0)** or parallel **(1)** Open resist. for fresh air damper **(p.d.** (kPa) at **1** m3/s **0. 0.127000E-03 0.223000E-03** Open resist. for return air damper (p.d. (kPa) at 1 m3/<br>Open resist. for exhaust air damper (p.d. (kPa) at 1 m3<br>Leakage for fresh air damper (fraction of full flow)<br>Leakage for return air damper (fraction of full flow) **0.223000E-03** 0.100000E-01 **0.100000E-01 0.100000E-01** Leakage for exhaust air damper (fraction of full flow) **0.109000** Authority of fresh air damper **0.129000** Authority of return air damper **0.700000E-01** Authority of exhaust air damper **1.00000** 0=invert return air damper, 1=not inverted UNIT **26** TYPE **228 CONSTANT** FLOW RESISTANCE **-** LINEARISED **AT** LOW FLOW  $\mathbf{1}$ INPUTS: FLOW 2 **-** FLUID **MASS** FLOW RATE PRESSURE **3 - OUTLET** PRESSURE 2 **OUTPUTS: PRESSURE** 2 **-** INLET PRESSURE **3** PARAMETERS: **0.562400E-02** FLOW RESISTANCE [0.001/(KG M)] UNIT **27** TYPE 201 **FAN** OR **PUMP -** TEMP RISE CORRECTED FOR WORK **DONE 1** INPUTS: FLOW 2- **MASS** FLOW RATE OF FLUID PRESSURE 4- 4 - OUTLET PRESSURE<br>1 - FAN OR PUMP ROT RVPS **FAN** OR **PUMP** ROTATIONAL **SPEED** TEMPERATURE 4 - INLET FLUID TEMPERATURE 2 **OUTPUTS:** PRESSURE **3 -** INLET PRESSURE TEMPERATURE **0 - OUTLET** FLUID TEMPERATURE 1 **-** POWER **CONSUMPTION** POWER **3** PARAMETERS: 4.47318 **1ST** PRESSURE COEFFICIENT **-1.30791 2ND** PRESSURE COEFFICIENT **6.16939** 3RD PRESSURE COEFFICIENT

**-5.75617** 4TH PRESSURE COEFFICIENT **0.505184 5TH** PRESSURE COEFFICIENT 0.105200E-01 1ST EFFICIENCY COEFFICIENT **2.10726 2ND** EFFICIENCY COEFFICIENT **-1.75750** 3RD EFFICIENCY COEFFICIENT **0.536622** 4TH EFFICIENCY COEFFICIENT 0.127430 **5TH** EFFICIENCY COEFFICIENT **0.570000** DIAMETER (M) **1.00000 0.800000 1.50000** MODE: AIR=1, WATER=2 LOWEST VALID NORMALISED FLOW (-) HIGHEST VALID NORMALISED FLOW (-) UNIT **28 TYPE 228 CONSTANT** FLOW RESISTANCE **-** LINEARISED **AT** LOW FLOW **1** INPUTS: FLOW 2 **-** FLUID **MASS** FLOW RATE PRESSURE **5 - OUTLET** PRESSURE 2 OUTPUTS: PRESSURE 4 **-** INLET PRESSURE **3** PARAMETERS: **0.740000E-03** FLOW RESISTANCE [0.001/(KG M)] UNIT **29** TYPE **207** FLOW SPLIT **-** DIFFERENT RESISTANCES, LINEARISED **AT** LOW FLOW **1** INPUTS: FLOW 2 **-** INLET **MASS** FLOW RATE **PRESSURE 6 - OUTLET** PRESSURE **1 7 - OUTLET** PRESSURE 2 PRESSURE 2 OUTPUTS: FLOW **3 - OUTLET MASS** FLOW RATE **1** 4 **- OUTLET MASS** FLOW RATE 2 **5 -** INLET PRESSURE FLOW PRESSURE **3** PARAMETERS: **0.50300 OE-03 0.184900E-02** INLET FLOW RESISTANCE [0.001/(KG M)] OUTLET FLOW RESISTANCE 1 [0.001/(KG M)] **OUTLET** FLOW RESISTANCE 2 [0.001/(KG M)] **0.178000E-02** UNIT **30** TYPE **207** FLOW SPLIT **-** DIFFERENT **RESISTANCES,** LINEARISED **AT** LOW FLOW **1** INPUTS: FLOW **3 -** INLET **MASS** FLOW RATE PRESSURE **8 - OUTLET** PRESSURE **1 9 - OUTLET** PRESSURE 2 PRESSURE 2 OUTPUTS: FLOW **6 -** OUTLET **MASS** FLOW RATE **1 7 - OUTLET MASS** FLOW RATE 2 **6 -** INLET PRESSURE FLOW PRESSURE **3** PARAMETERS: INLET FLOW RESISTANCE [0.001/(KG M)] OUTLET FLOW RESISTANCE **1** [0.001/(KG M)] **0.261000E-02** 0 **.123950E-01 0.308200E-01 OUTLET** FLOW RESISTANCE 2 [0.001/(KG M)] UNIT **31** TYPE **207** FLOW SPLIT **-** DIFFERENT RESISTANCES, LINEARISED **AT** LOW FLOW 1 INPUTS: FLOW 4 **-** INLET **MASS** FLOW RATE **18 - OUTLET** PRESSURE **1 17 - OUTLET** PRESSURE 2 PRESSURE PRESSURE 2 **OUTPUTS:** FLOW **5 - OUTLET MASS** FLOW RATE 1 **10 - OUTLET MASS** FLOW RATE 2 FLOW **7 -** INLET PRESSURE PRESSURE

**3** PARAMETERS: 0.144000E-02 INLET FLOW RESISTANCE [0.001/(XG M)) 0.744500E-02 OUTLET FLOW RESISTANCE **1** [0.001/(KG M)] **0.272100E-01 OUTLET** FLOW RESISTANCE 2 [0.001/(KG M)] UNIT **32** TYPE **207** FLOW SPLIT **-** DIFFERENT RESISTANCES, LINEARISED **AT** LOW FLOW **1** INPUTS: **5 -** INLET **MASS** FLOW RATE FLOW PRESSURE **15 - OUTLET** PRESSURE **1 16 - OUTLET** PRESSURE 2 PRESSURE 2 **OUTPUTS:** FLOW **8 - OUTLET MASS** FLOW RATE **1 9 - OUTLET MASS** FLOW RATE 2 FLOW **18 -** INLET PRESSURE PRESSURE **3** PARAMETERS: INLET FLOW RESISTANCE [0.001/(KG M)] **OUTLET** FLOW RESISTANCE **1** [0.001/(KG M)] **OUTLET** FLOW RESISTANCE 2 [0.001/(KG M)] 0.744500E-02 **0.718600E-01 0.192390E-01** --------------------------------UNIT **33** TYPE 134 **PRESSURE-INDEPENDENT** VAV BOX (BELIMO CONTROLLER) INPUTS:  $\mathbf 1$ FLOW **6 -** AIR **MASS** FLOW RATE PRESSURE **10 - OUTLET** PRESSURE CONTROL **66 - DEMANDED** FLOWRATE (NORM TO **NOM)** 2 **OUTPUTS:** PRESSURE **8 -** INLET PRESSURE CONTROL 122 **-** DAMPER POSITION **(0=CLOSED, 1=OPEN) 0 -** FRACTIONAL MOTOR VELOCITY CONTROL **0 - NUMBER** OF STOPS/STARTS/REVERSALS CONTROL **0 -** TOTAL DISTANCE TRAVELLED BY VALVE/DAMPER CONTROL **3** PARAMETERS: 2.05000 NOMINAL VOLUMETRIC FLOW RATE **(M3/S)** 1.04000 **FACE** AREA OF DAMPER(S) (M2) ADDITIONAL PRESSURE DROP **AT** NOMINAL FLOW (KPA) **0.108800 125.000** ACTUATOR TRAVEL TIME **(0-90 DEG) (S)** MINIMUM FRACTIONAL MOTOR **SPEED** (-) **0.5000OOE-01 0.** HYSTERESIS **(-) 10.0000** CONTROLLER GAIN (FRAC **SPEED/FRAC** ERROR) UNIT 34 TYPE 134 PRESSURE-INDEPENDENT VAV BOX (BELIMO CONTROLLER) 1 INPUTS: FLOW **7 -** AIR **MASS** FLOW RATE **11 - OUTLET** PRESSURE PRESSURE **68 - DEMANDED** FLOWRATE (NORM TO **NOM)** CONTROL 2 OUTPUTS: PRESSURE **9** INLET PRESSURE CONTROL **123** DAMPER POSITION **(0=CLOSED, 1=OPEN)** CONTROL **0** FRACTIONAL MOTOR VELOCITY CONTROL **0** NUMBER OF STOPS/STARTS/REVERSALS CONTROL **0** TOTAL DISTANCE TRAVELLED BY VALVE/DAMPER **3** PARAMETERS: NOMINAL VOLUMETRIC FLOW RATE **(M3/S) 0.990000 FACE** AREA OF DAMPER(S) (M2) **0.505000 0.997000E-01** ADDITIONAL PRESSURE DROP **AT** NOMINAL FLOW (KPA) **125.000 ACTUATOR** TRAVEL TIME **(0-90 DEG) (S) 0.5000OE-01** MINIMUM FRACTIONAL MOTOR **SPEED** (-) **0. 10.0000** HYSTERESIS **(-)** CONTROLLER GAIN (FRAC **SPEED/FRAC** ERROR)

UNIT **35** TYPE 134 **PRESSURE-INDEPENDENT** VAV BOX (BELIMO CONTROLLER) **1** INPUTS: **8 -** AIR **MASS** FLOW RATE FLOW 12 **- OUTLET** PRESSURE **PRESSURE 70 - DEMANDED** FLOWRATE (NORM TO **NOM)** CONTROL 2 OUTPUTS: PRESSURE **15 -** INLET PRESSURE CONTROL .24 **-** DAMPER POSITION **(0=CLOSED, 1=OPEN) 0 -** FRACTIONAL MOTOR VELOCITY CONTROL **0 - NUMBER** OF STOPS/STARTS/REVERSALS CONTROL **0 -** TOTAL DISTANCE TRAVELLED BY VALVE/DAMPER CONTROL **3** PARAMETERS: **0.792000** NOMINAL VOLUMETRIC FLOW RATE **(M3/S)** 0.404000 **FACE AREA OF DAMPER(S) (M2)**<br>0.116300 **ADDITIONAL PRESSURE DROP AT 0.116300** ADDITIONAL PRESSURE DROP **AT** NOMINAL FLOW (KPA) **125.000 ACTUATOR** TRAVEL TIME **(0-90 DEG) (S) 0.500000E-01** MINIMUM FRACTIONAL MOTOR **SPEED** (-) **0.** HYSTERESIS **(-) 10.0000** CONTROLLER GAIN (FRAC **SPEED/FRAC** ERROR) UNIT **36** TYPE 134 **PRESSURE-INDEPENDENT** VAV BOX (BELIMO CONTROLLER) **1** INPUTS: FLOW **9 -** AIR **MASS** FLOW RATE PRESSURE **13 - OUTLET** PRESSURE **72 - DEMANDED** FLOWRATE (NORM TO **NOM)** CONTROL 2 OUTPUTS: PRESSURE 16 - INLET PRESSURE CONTROL **125** DAMPER POSITION **(0=CLOSED, 1=OPEN)** CONTROL **0 0 0** FRACTIONAL MOTOR VELOCITY **NUMBER** OF STOPS/STARTS/REVERSALS TOTAL DISTANCE TRAVELLED BY VALVE/DAMPER CONTROL CONTROL **3** PARAMETERS: **1.11000** NOMINAL VOLUMETRIC FLOW RATE **(M3/S) 0.565000 FACE** AREA **OF** DAMPER(S) (M2) **0.126300** ADDITIONAL PRESSURE DROP **AT** NOMINAL FLOW (KPA) **125.000** ACTUATOR TRAVEL TIME **(0-90 DEG) (S) 0.500000E-01** MINIMUM FRACTIONAL MOTOR **SPEED** (-) 0. HYSTERESIS **(-)**<br>10.0000 CONTROLLER GAI 10.0000 **CONTROLLER GAIN (FRAC SPEED/FRAC ERROR)** UNIT **37** TYPE 134 **PRESSURE-INDEPENDENT** VAV BOX (BELIMO CONTROLLER)  $\mathbf{1}$ INPUTS: FLOW **10 -** AIR **MASS** FLOW RATE 14 **-** OUTLET PRESSURE 74 **- DEMANDED** FLOWRATE (NORM TO **NOM)** PRESSURE CONTROL 2 **OUTPUTS:** PRESSURE 17 - INLET PRESSURE CONTROL **126** DAMPER POSITION **(0=CLOSED, 1=OPEN)** CONTROL **0** FRACTIONAL MOTOR VELOCITY CONTROL. **0 NUMBER** OF STOPS/STARTS/REVERSALS CONTROL **0** TOTAL DISTANCE TRAVELLED BY VALVE/DAMPER **3** PARAMETERS: **1.03000** NOMINAL VOLUMETRIC FLOW RATE **(M3/S)** FACE AREA OF DAMPER(S) (M2) **0.897000E-01** ADDITIONAL PRESSURE DROP **AT** NOMINAL FLOW (KPA) **125.000 ACTUATOR** TRAVEL TIME **(0-90 DEG) (S) 0.500000E-01** MINIMUM FRACTIONAL MOTOR **SPEED** (-) 0. **HYSTERESIS**  $(-)$ <br>10.0000 **CONTROLLER GAI 10.0000** CONTROLLER GAIN (FRAC **SPEED/FRAC** ERROR)

UNIT **38** TYPE 210 MIXING OF THREE MOIST AIR STREAMS WITH **LEAKAGE** INPUTS:  $\mathbf{1}$ FLOW INLET **MASS** FLOW RATE INLET **MASS** FLOW RATE INLET **MASS** FLOW RATE (POSITIVE IN) **-** STREAM **1 FLOW** (POSITIVE IN) **-** STREAM 2 (POSITIVE **OUT) -** STREAM **3** FLOW PRESSURE 10 - ROOM PRESSURE 27 - AMBIENT PRESSURE PRESSURE 2 OUTPUTS: FLOW **16 -** OUTLET DRY AIR **MASS** FLOW RATE **0 -** DRY AIR **MASS** FLOW RATE **LOST** FLOW **3** PARAMETERS: **1.00000 LEAKAGE** RESISTANCE [0.001/(KG M)] **LOCAL** EXTRACT **FAN MASS** FLOW RATE **[KG/S) 0.** UNIT **39** TYPE 210 MIXING OF THREE MOIST AIR STREAMS WITH **LEAKAGE**  $\mathbf{1}$ INPUTS: FLOW INLET **MASS** FLOW RATE INLET **MASS** FLOW RATE (POSITIVE IN) **-** STREAM **1** FLOW (POSITIVE IN) **-** STREAM 2 (POSITIVE OUT) **-** STREAM **3** FLOW INLET **MASS** FLOW RATE PRESSURE 11 - ROOM PRESSURE 27 - AMBIENT PRESSURE PRESSURE OUTPUTS:  $\overline{2}$ **17 - OUTLET** DRY AIR **MASS** FLOW RATE FLOW FLOW **0 -** DRY AIR **MASS** FLOW RATE **LOST 3** PARAMETERS: **1.00000 LEAKAGE** RESISTANCE [0.001/(KG M)] **0. LOCAL** EXTRACT **FAN MASS** FLOW RATE **[KG/S)** UNIT 40 TYPE 210 MIXING OF THREE MOIST AIR STREAMS WITH **LEAKAGE**  $\mathbf{1}$ INPUTS: FLOW INLET **MASS** FLOW RATE (POSITIVE IN) **-** STREAM **1** *FLOW* INLET **MASS** FLOW RATE INLET **MASS** FLOW RATE (POSITIVE IN) **-** STREAM 2 (POSITIVE **OUT) -** STREAM **3** FLOW PRESSURE ROOM PRESSURE AMBIENT PRESSURE PRESSURE2 **OUTPUTS:** FLOW **18 - OUTLET** DRY AIR **MASS** FLOW RATE FLOW **0 -** DRY AIR **MASS** FLOW RATE **LOST <sup>3</sup>**PARAMETERS: **1.00000 0. LEAKAGE** RESISTANCE [0.001/(KG M)] **LOCAL** EXTRACT **FAN MASS** FLOW RATE **[KG/S]** UNIT 41 TYPE 210 MIXING OF THREE MOIST AIR STREAMS WITH **LEAKAGE 1** INPUTS: FLOW INLET **MASS** FLOW RATE (POSITIVE IN) **-** STREAM **1** FLOW INLET **MASS** FLOW RATE (POSITIVE IN) **-** STREAM 2 (POSITIVE **OUT) -** STREAM **3** FLOW INLET **MASS** FLOW RATE ROOM PRESSURE PRESSURE PRESSURE AMBIENT PRESSURE 2 OUTPUTS: FLOW **19 -** OUTLET DRY AIR **MASS** FLOW RATE FLOW **0 -** DRY AIR **MASS** FLOW RATE **LOST 3** PARAMETERS: **1.00000 LEAKAGE** RESISTANCE [0.001/(KG M)] **LOCAL** EXTRACT **FAN MASS** FLOW RATE **[KG/SI 0.**

```
UNIT 42 TYPE 210
MIXING OF THREE MOIST
AIR STREAMS WITH LEAKAGE
1 INPUTS:
       FLOW
                          10 - INLET MASS FLOW RATE
15 - INLET MASS FLOW RATE
14 - INLET MASS FLOW RATE
                                                       (POSITIVE IN) - STREAM 1
(POSITIVE IN) - STREAM 2
(POSITIVE OUT) - STREAM 3
       FLOW
       FLOW
        PRESSURE
                          14 - ROOM PRESSURE
27 - AMBIENT PRESSURE
       PRESSURE
2 OUTPUTS:
       FLOW
                          20 - OUTLET DRY AIR MASS FLOW RATE
0 - DRY AIR MASS FLOW RATE LOST
       FLOW
3 PARAMETERS:
          1.00000
                         LEAKAGE RESISTANCE [0.001/(KG M)]
LOCAL EXTRACT FAN MASS FLOW RATE [KG/S]
0.
UNIT 43 TYPE 229
INLET CONSTANT FLOW RESISTANCE + NEG. O/P
\mathbf{1}INPUTS:
       PRESSURE
                          11 - INLET PRESSURE
10 - OUTLET PRESSURE
       PRESSURE
\overline{2}OUTPUTS:
                        11 - FLUID MASS FLOW RATE
      FLOW
                           0 - NEGATIVE OF FLUID MASS FLOW RATE
       FLOW
3 PARAMETERS:
        0.100000E-01 FLOW RESISTANCE [0.001/(KG M)]
            UNIT 44 TYPE 229
INLET CONSTANT FLOW RESISTANCE + NEG. O/P
\mathbf{1}INPUTS:
       PRESSURE
                          12 - INLET PRESSURE
       PRESSURE
                          11 - OUTLET PRESSURE
     OUTPUTS:
\overline{2}12 - FLUID MASS FLOW RATE
       FLOW
                          0 - NEGATIVE OF FLUID MASS FLOW RATE
       FLOW
3 PARAMETERS:
        0.100000E-01 FLOW RESISTANCE [0.001/(KG M)]
UNIT 45 TYPE 229
INLET CONSTANT FLOW RESISTANCE + NEG. O/P
      INPUTS:
\mathbf{1}PRESSURE
                          13 - INLET PRESSURE
12 - OUTLET PRESSURE
       PRESSURE
\overline{2}OUTPUTS:
       FLOW
                       13 - FLUID MASS FLOW RATE
       FLOW
                          0 - NEGATIVE OF FLUID MASS FLOW RATE
3 PARAMETERS:
        0.100000E-01 FLOW RESISTANCE [0.001/(KG M)]
UNIT 46 TYPE 229
INLET CONSTANT FLOW RESISTANCE + NEG. O/P
1 INPUTS:
       PRESSURE
                          14 - INLET PRESSURE
13 - OUTLET PRESSURE
       PRESSURE
2 OUTPUTS:
      FLOW
                        14 - FLUID MASS FLOW RATE
       FLOW
                          0 - NEGATIVE OF FLUID MASS FLOW RATE
3 PARAMETERS:
0.100000E-01 FLOW RESISTANCE [0.001/(KG M)]
```
UNIT 47 TYPE **229** INLET **CONSTANT** FLOW RESISTANCE **+ NEG.** O/P **1** INPUTS: PRESSURE **10 -** INLET PRESSURE 14 **-** OUTLET PRESSURE PRESSURE 2 OUTPUTS: FLOW **15 -** FLUID **MASS** FLOW RATE **0 -** NEGATIVE OF FLUID **MASS** FLOW RATE FLOW **3** PARAMETERS: **0.100000E-01** FLOW RESISTANCE [0.001/(KG M)] UNIT 48 TYPE 204 FLOW MERGE **1** INPUTS: FLOW **16 -** INLET **MASS** FLOW RATE **1** FLOW **17 -** INLET **MASS** FLOW RATE 2 PRESSURE 20 **- OUTLET** PRESSURE 2 OUTPUTS: 22 **-** OUTLET **MASS** FLOW RATE FLOW PRESSURE **10 -** INLET PRESSURE **1 11 -** INLET PRESSURE 2 PRESSURE **3** PARAMETERS: 0.163910E-01 INLET FLOW RESIS<mark>TANCE</mark> 1 [0.001/(KG M)]<br>0.354950E-01 INLET FLOW RESISTANCE 2 [0.001/(KG M)] 0.326800E-02 OUTLET FLOW RESISTANCE [0.001/(KG M)] UNIT 49 TYPE 204 FLOW MERGE **1** INPUTS: **18 -** INLET **MASS** FLOW RATE **1** FLOW FLOW **19 -** INLET **MASS** FLOW RATE 2 PRESSURE **19 - OUTLET** PRESSURE 2 OUTPUTS: FLOW 21 **- OUTLET MASS** FLOW RATE PRESSURE 12 **-** INLET PRESSURE **1 13 -** INLET PRESSURE 2 PRESSURE **3** PARAMETERS: **0.108100 0.162170E-01** INLET FLOW RESISTANCE **1** [0.001/(KG M)] INLET FLOW RESISTANCE 2 [0.001/(KG M)] 0.649300E-02 OUTLET FLOW RESISTANCE [0.001/(KG M)] UNIT **50** TYPE 204 FLOW MERGE 1 INPUTS: FLOW 21 **-** INLET **MASS** FLOW RATE **1** FLOW 20 **-** INLET **MASS** FLOW RATE 2 21 **- OUTLET** PRESSURE PRESSURE 2 **OUTPUTS:** FLOW **23 - OUTLET MASS** FLOW RATE **19 -** INLET PRESSURE **1** 14 **-** INLET PRESSURE 2 PRESSURE PRESSURE **3** PARAMETERS: **0.649300E-02 0.680600E-01** INLET FLOW RESISTANCE **1** [0.001/(KG M)] INLET FLOW RESISTANCE 2 [0.001/(KG M)] 0.114200E-02 **OUTLET** FLOW RESISTANCE [0.001/(KG M)] -----------------------TYPE 204 UNIT **51** FLOW MERGE **1** INPUTS: FLOW 22 **-** INLET **MASS** FLOW RATE **1** FLOW **23 -** INLET **MASS** FLOW RATE 2

 $\ddot{\phantom{a}}$ 

PRESSURE 22 **- OUTLET** PRESSURE 2 **OUTPUTS:** FLOW 24 **- OUTLET MASS** FLOW RATE PRESSURE 20 **-** INLET PRESSURE **1** 21 **-** INLET PRESSURE 2 PRESSURE **3** PARAMETERS: **0 .129800E-02 o.21200OE-03** INLET FLOW RESISTANCE **1** [0.001/(KG M)] INLET FLOW RESISTANCE 2 [0.001/(KG M)] 0.621000E-02 OUTLET FLOW RESISTANCE [0.001/(KG M)]  $\frac{1}{2}$ UNIT **52** TYPE 201 **FAN** OR **PUMP -** TEMP RISE **CORRECTED** FOR WORK **DONE** 1 INPUTS: FLOW 24 **- MASS** FLOW RATE OF FLUID PRESSURE **23 - OUTLET** PRESSURE RVPS 2 **- FAN** OR **PUMP** ROTATIONAL **SPEED** TEMPERATURE **77 -** INLET FLUID TEMPERATURE 2 **OUTPUTS:** PRESSURE 22 **-** INLET PRESSURE **0 -** OUTLET FLUID TEMPERATURE 2 **-** POWER **CONSUMPTION** TEMPERATURE POWER **3** PARAMETERS: 4.47318 **1ST** PRESSURE COEFFICIENT **-1.30791 2ND** PRESSURE COEFFICIENT **6.16939** 3RD PRESSURE COEFFICIENT 4TH PRESSURE COEFFICIENT **-5.75617 5TH** PRESSURE COEFFICIENT **0.505184 0.105200E-01 2.10726 1ST** EFFICIENCY COEFFICIENT **2ND** EFFICIENCY COEFFICIENT **-1.75750** 3RD EFFICIENCY COEFFICIENT **0.536622** 4TH EFFICIENCY COEFFICIENT -0.127430 **5TH** EFFICIENCY COEFFICIENT **0.518000** DIAMETER (M) **1.00000 0.800000** MODE: AIR=1, WATER=2<br>LOWEST VALID NORMALISED FLOW (-1.50000 HIGHEST VALID NORMALISED FLOW (-UNIT **53** TYPE **228 CONSTANT** FLOW RESISTANCE **-** LINEARISED **AT** LOW FLOW **1** INPUTS: FLOW 24 **- FLUID MASS** FLOW RATE 24 **-** OUTLET PRESSURE PRESSURE 2 **OUTPUTS:** PRESSURE **23 -** INLET PRESSURE **3** PARAMETERS: **0.267400E-02** FLOW RESISTANCE [0.001/(KG M)] -------------------------UNIT 54 TYPE **26** CONTROL SIGNAL INVERTER **1** INPUTS: CONTROL **1 -** INPUT CONTROL SIGNAL 2 **OUTPUTS:** CONTROL **0 - OUTPUT** CONTROL SIGNAL **3** PARAMETERS: **0.** MULTIPLIER [DIMENSIONLESS] -----------UNIT **55** TYPE **299** LIEGE COIL **AND L&G** VALVE, WATER PRESSURE I/P  $\mathbf{1}$ INPUTS: TEMPERATURE HUMIDITY RATIO PRESSURE **1 -** INLET AIR DRY BULB TEMPERATURE **1 -** INLET AIR HUMIDITY RATIO **1 - OUTLET** AIR **GAUGE** PRESSURE

 $\overline{a}$ 

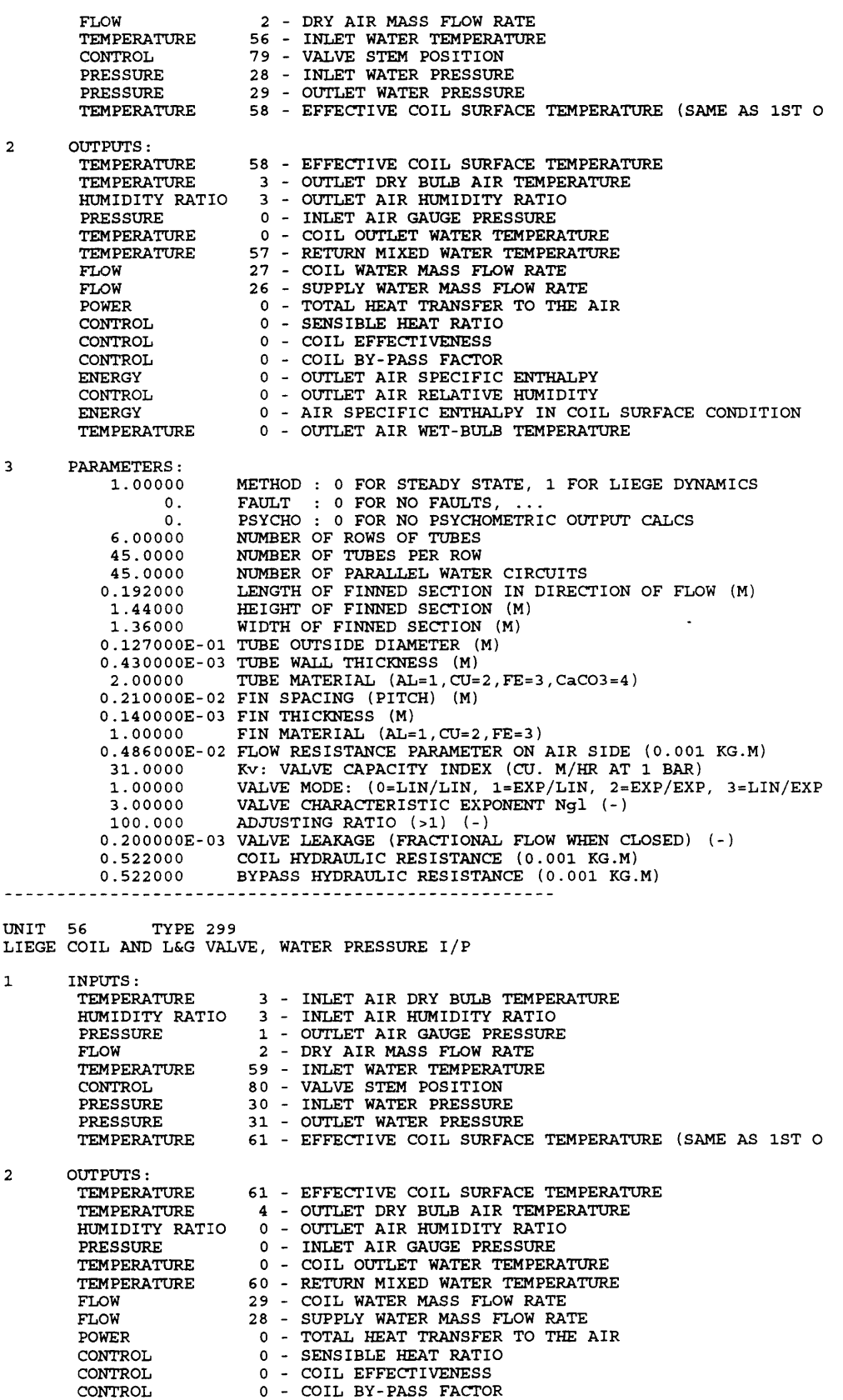

CONTROL **0**

ENERGY **0 -** OUTLET AIR SPECIFIC ENTHALPY CONTROL **0 - OUTLET** AIR RELATIVE HUMIDITY **0 -** AIR SPECIFIC ENTHALPY IN COIL **SURFACE** CONDITION ENERGY TEMPERATURE **0 - OUTLET** AIR WET-BULB TEMPERATURE **3** PARAMETERS: **1.00000** METHOD FOR **STEADY STATE, 1** FOR LIEGE DYNAMICS **0. FAULT** FOR **NO FAULTS, ... 0.** FOR **NO** PSYCHOMETRIC **OUTPUT CALCS** ROWS OF **TUBES TUBES** PER ROW PSYCHO **NUMBER** NUMBER **1.00000** 48.0000 **6.00000 NUMBER** PARALLEL WATER CIRCUITS 0.380000E-01 LENGTH OF FINNED SECTION IN DIRECTION OF FLOW (M)<br>1.44000 HEIGHT OF FINNED SECTION (M) **1.36000** WIDTH OF FINNED SECTION (M) **0 0 .127000E-01 TUBE** OUTSIDE DIAMETER (M) .430000E-03 **TUBE** WALL THICKNESS (M) 2.00000 **TUBE** MATERIAL (AL=1,CU=2,FE=3,CaCO3=4) **0 .250000E-02** FIN SPACING (PITCH) (M) **0 .160000E-03** FIN THICKNESS (M) **1.00000** FIN MATERIAL **(AL=1,CU=2,FE=3) 0 .328000E-03** FLOW RESISTANCE PARAMETER **ON** AIR SIDE **(0.001** KG **.M) 10.0000** Kv: VALVE CAPACITY INDEX **(CU.** M/HR **AT 1** BAR) **1.00000** VALVE MODE: (0=LIN/LIN, 1=EXP/LIN, 2=EXP/EXP, **3** =LIN/EXP **3.00000** VALVE CHARACTERISTIC **EXPONENT Ngl (-) 100.000 ADJUSTING** RATIO **(>1) (-) 0 .200000E-03** VALVE **LEAKAGE** (FRACTIONAL FLOW **WHEN CLOSED) (-)** 11.0400 COIL HYDRAULIC RESISTANCE **(0.001** KG.M) 11.0400 BYPASS HYDRAULIC RESISTANCE **(0.001** KG.M) UNIT **57** TYPE **205 FAN** OR **PUMP -** POWER **AND** TEMP RISE ONLY **1** INPUTS: CONTROL 120 **- ON/OFF** SWITCH TEMPERATURE 4 **-** INLET FLUID TEMPERATURE FLOW 2 **- MASS** FLOW RATE OF FLUID 2 OUTPUTS: PRESSURE 42 **-** TOTAL PRESSURE RISE **5 - OUTLET** FLUID TEMPERATURE TEMPERATURE POWER **3 -** POWER **CONSUMPTION** RVPS **3 -** ROTATION **SPEED 3** PARAMETERS: 4.47318 **1ST** PRESSURE COEFFICIENT **-1.30791 2ND** PRESSURE COEFFICIENT 3RD PRESSURE COEFFICIENT **6.16939** 4TH PRESSURE COEFFICIENT **-5.75617 0.505184 5TH** PRESSURE COEFFICIENT **0.105200E-01 1ST** EFFICIENCY COEFFICIENT **2ND** EFFICIENCY COEFFICIENT **2.10726 -1.75750** 3RD EFFICIENCY COEFFICIENT 4TH EFFICIENCY COEFFICIENT **0.536622** -0.127430 STH EFFICIENCY COEFFICIENT DIAMETER (M) **0.570000 1.00000** MODE: AIR=1, WATER=2 **0.800000** LOWEST VALID NORMALISED FLOW **(-) 1.50000** HIGHEST VALID NORMALISED FLOW **(-) 0.300000** STATIC PRESSURE SET-POINT (ZERO FOR RETURN **FAN)** [KPAJ DUCT/PIPE **CROSS** SECTIONAL AREA **AT SENSOR** (M2) **0.158000 0.830000E-02** RESISTANCE OF DUCT/PIPE SYSTEM **UPSTREAM** OF **SENSOR (0.00** UNIT **58** TYPE 212 MIXING OF FIVE MOIST AIR STREAMS  $\mathbf{1}$ INPUTS: TEMPERATURE HUMIDITY RATIO **51 -** INLET **19 -** INLET AIR AIR DRY BULB HUMIDITY TEMPERATURE **-** STREAM 1 RATIO **-** STREAM 1 FLOW **16 -** INLET DRY AIR **MASS** FLOW RATE **-** STREAM **1** TEMPERATURE 52 **-** INLET AIR DRY BULB TEMPERATURE **-** STREAM 2 HUMIDITY RATIO 20 **-** INLET AIR HUMIDITY RATIO **-** STREAM 2 FLOW **17 -** INLET DRY AIR **MASS** FLOW RATE **-** STREAM 2 TEMPERATURE

HUMIDITY RATIO 21 **-** INLET AIR HUMIDITY RATIO **-** STREAM **3**

**53 -** INLET AIR DRY BULB TEMPERATURE **-** STREAM **3 18 -** INLET DRY AIR **MASS** FLOW RATE **-** STREAM **3**

FLOW

TEMPERATURE HUMIDITY RATIO INLET INLET AIR AIR DRY **BULB** HUMIDITY TEMPERATURE **-** STREAM 4 RATIO **-** STREAM 4 FLOW INLET DRY AIR **MASS** FLOW RATE **-** STREAM 4 INLET AIR DRY BULB TEMPERATURE **-** STREAM **5** TEMPERATURE HUMIDITY RATIO INLET AIR HUMIDITY RATIO **-** STREAM **5** FLOW INLET DRY AIR **MASS** FLOW RATE **-** STREAM **5** 2 **OUTPUTS:** TEMPERATURE **77 -** OUTLET AIR DRY **BULB** TEMPERATURE HUMIDITY RATIO FLOW 24 **-** OUTLET AIR HUMIDITY RATIO **0 - OUTLET** DRY AIR **MASS** FLOW RATE **3** PARAMETERS: UNIT **59** TYPE **205 FAN** OR **PUMP -** POWER **AND** TEMP RISE ONLY **1** INPUTS: 120 **- ON/OFF** SWITCH **77 -** INLET FLUID TEMPERATURE 24 **- MASS** FLOW RATE OF FLUID CONTROL TEMPERATURE FLOW 2 **OUTPUTS:** PRESSURE 43 **-** TOTAL PRESSURE RISE TEMPERATURE **78 - OUTLET** FLUID TEMPERATURE POWER 4 **-** POWER **CONSUMPTION** RVPS 4 **-** ROTATION **SPEED 3** PARAMETERS: 4.47318 **1ST** PRESSURE COEFFICIENT **-1.30791 2ND** PRESSURE COEFFICIENT 3RD PRESSURE COEFFICIENT **6.16939 -5.75617** 4TH PRESSURE COEFFICIENT **0.505184 5TH** PRESSURE COEFFICIENT **0.105200E-01 1ST** EFFICIENCY COEFFICIENT **2ND** EFFICIENCY COEFFICIENT **2.10726** 3RD EFFICIENCY COEFFICIENT **-1.75750** 4TH EFFICIENCY COEFFICIENT **0.536622 5TH** EFFICIENCY COEFFICIENT -0.127430 **0.519000** DIAMETER (M) MODE: AIR=1, WATER=2 **1.00000** LOWEST VALID NORMALISED FLOW (-) **0.800000 1.50000** HIGHEST VALID NORMALISED FLOW (-) STATIC PRESSURE SET-POINT (ZERO FOR RETURN **FAN)** [KPA] DUCT/PIPE **CROSS** SECTIONAL AREA **AT SENSOR** (M2) RESISTANCE OF DUCT/PIPE SYSTEM **UPSTREAM** OF **SENSOR (0.00 0. 999.000 0.170000E-01** UNIT **60** TYPE 211 MIXING OF TWO MOIST AIR STREAMS **1** INPUTS: AIR<br>AIR<br>DRY<br>AIR<br>AIR<br>DRY TEMPERATURE HUMIDITY RATIO INLET INLET **INLET** INLET INLET INLET DRY BULB HUMIDITY AIR **MASS** DRY BULB HUMIDITY AIR **MASS** TEMPERATURE **-** STREAM **1** RATIO **-** STREAM **1** FLOW RATE **-** STREAM **1** TEMPERATURE **-** STREAM 2 RATIO **-** STREAM 2 FLOW RATE **-** STREAM 2 FLOW TEMPERATURE HUMIDITY RATIO FLOW 2 **OUTPUTS:** TEMPERATURE 2 **- OUTLET** AIR DRY BULB TEMPERATURE HUMIDITY RATIO FLOW 2 **- OUTLET** AIR HUMIDITY RATIO **0 -** OUTLET DRY AIR **MASS** FLOW RATE **3** PARAMETERS: UNIT **61** TYPE **169** MOIST AIR **DUCT, HEAT LOSS AS OUTPUT**  $\mathbf{1}$ INPUTS: *FLOW* **6-** AIR **MASS** FLOW RATE PRESSURE **OUTLET** PRESSURE INLET AIR TEMPERATURE 1 - **5-** TEMPERATURE HUMIDITY RATIO INLET AIR HUMIDITY RATIO EXTERNAL TEMPERATURE **3-** TEMPERATURE **31** -

2 **OUTPUTS:** TEMPERATURE HUMIDITY RATIO 4 **- OUTLET** AIR HUMIDITY RATIO PRESSURE POWER **6 - OUTLET** AIR TEMPERATURE **0 -** INLET PRESSURE **5 - HEAT LOSS** RATE **3** PARAMETERS: **1.00000 SHAPE** OF CONDUIT (ROUND=0, **SQUARE=1) 0.500000** SIZE OF CONDUIT **- ROUND:** DIAMETER, **SQUARE:** SIDE (M) 20.0000 **LENGTH** OF CONDUIT (M) **0.200000E-02** WALL THICKNESS (M) **3.00000** WALL MATERIAL **(AL=1, CU=2, FE=3) 0.173300** R-VALUE OF INSULATION **BASED ON** INSIDE AREA (K.M2/W) **0.** FLOW RESISTANCE **(0.001** KG.M) **0.** HEIGHT OF OUTLET ABOVE INLET (M) UNIT **62** TYPE **299** LIEGE COIL **AND L&G** VALVE, WATER PRESSURE I/P **1** INPUTS: TEMPERATURE HUMIDITY RATIO INLET AIR DRY BULB TEMPERATURE INLET AIR HUMIDITY RATIO PRESSURE FLOW TEMPERATURE CONTROL PRESSURE PRESSURE TEMPERATURE 2 **OUTPUTS:** TEMPERATURE TEMPERATURE HUMIDITY RATIO PRESSURE TEMPERATURE TEMPERATURE FLOW FLOW POWER CONTROL CONTROL CONTROL ENERGY CONTROL ENERGY TEMPERATURE **3** PARAMETERS: **1.00000 0. 0. 1.00000** 24.0000 **3.00000 0.380000E-01 0.720000 LENGTH** HEIGHT FINNED SECTION IN DIRECTION OF FLOW (M) FINNED SECTION (M) **0.680000 0.127000E-01 TUBE** OUTSIDE DIAMETER (M) 0 .430000E-03 **TUBE** WALL THICKNESS (M) 2.00000 **0.250000E-02** FIN SPACING (PITCH) (M) **0.1600OOE-03** FIN THICKNESS (M) **1.00000 0.** 5.54000 **1.00000 3.00000 100.000 0. 100OGOE- 01** VALVE **LEAKAGE** ( FRACTIONAL FLOW **WHEN CLOSED)** (-) 42.2000 42.2000 **OUTLET** AIR **GAUGE** PRESSURE DRY AIR **MASS** FLOW RATE INLET WATER TEMPERATURE VALVE **STEM** POSITION INLET WATER PRESSURE **OUTLET** WATER PRESSURE EFFECTIVE COIL **SURFACE** TEMPERATURE **(SAME AS 1ST 0 72** - EFFECTIVE COIL **SURFACE** TEMPERATURE 11 - **OUTLET** DRY BULB AIR TEMPERATURE **0- 0- 0- 67** - RETURN MIXED WATER TEMPERATURE **0-** COIL WATER **MASS** FLOW RATE **30** - **SUPPLY** WATER **MASS** FLOW RATE **0-** TOTAL **HEAT** TRANSFER TO THE AIR **0-** SENSIBLE **HEAT** RATIO **0-** COIL **EFFECTIVENESS 0-** COIL BY-PASS FACTOR **0- 0- OUTLET** AIR SPECIFIC ENTHALPY **OUTLET** AIR RELATIVE HUMIDITY **0-** AIR SPECIFIC ENTHALPY IN COIL **SURFACE** CONDITION **0- OUTLET** AIR WET-BULB TEMPERATURE METHOD **)** FOR **STEADY STATE, 1** FOR LIEGE DYNAMICS **FAULT** PSYCHO **NUMBER NUMBER** NUMBER PARALLEL WATER CIRCUITS **OUTLET** AIR HUMIDITY RATIO INLET AIR **GAUGE** PRESSURE COIL OUTLET WATER TEMPERATURE **)** FOR **NO FAULTS, ... )** FOR **NO** PSYCHOMETRIC **OUTPUT CALCS** ROWS OF **TUBES TUBES** PER ROW WIDTH OF FINNED SECTION (M) **TUBE** MATERIAL (AL=1, CU=2, FE=3, CaCO3=4) FIN MATERIAL **(AL=1,CU=2,FE=3)** FLOW RESISTANCE PARAMETER **ON** AIR SIDE **(0.001** KG.M) Kv: VALVE CAPACITY INDEX **(CU.** M/HR **AT 1** BAR) VALVE MODE: (0=LIN/LIN, 1=EXP/LIN, 2=EXP/EXP, 3=LIN/EXP<br>VALVE CHARACTERISTIC EXPONENT Ngl (-)<br>ADJUSTING RATIO (>1) (-) COIL HYDRAULIC RESISTANCE **(0.001** KG.M) BYPASS HYDRAULIC RESISTANCE **(0.001** KG.M)

UNIT **63** TYPE **272** 2 **NODE** ROOM/PLENUM **-** INTERZONE **AND LEAKAGE, DUCTED** RETURN **1** INPUTS: TEMPERATURE HUMIDITY RATIO FLOW TEMPERATURE HUMIDITY RATIO FLOW TEMPERATURE HUMIDITY RATIO FLOW FLOW TEMPERATURE TEMPERATURE TEMPERATURE HUMIDITY RATIO CONTROL CONTROL CONTROL POWER POWER TEMPERATURE TEMPERATURE TEMPERATURE TEMPERATURE HUMIDITY RATIO HUMIDITY RATIO 14 **- PLENUM** HUMIDITY RATIO **(SAME AS 6TH OUTPUT)** 2 OUTPUTS: TEMPERATURE TEMPERATURE TEMPERATURE TEMPERATURE HUMIDITY RATIO HUMIDITY RATIO 14 **- PLENUM** HUMIDITY RATIO **(SAME AS 16TH** INPUT) TEMPERATURE FLOW POWER POWER FLOW **3** PARAMETERS: **5.00000 1.00000** 4.06000 **8.23000 10000.0 10000.0** 0.410000 **10000.0** 2.28000 **22828.1 667.640 17428.0 255.830 575.500 220.500** 22.0000 **2.15200 0.500000 0. SUPPLY** AIR DRY BULB TEMPERATURE **SUPPLY** AIR HUMIDITY RATIO **SUPPLY** DRY AIR **MASS** FLOW RATE INTERZONE **1** INTERZONE **1** AIR AIR DRY BULB TEMPERATURE HUMIDITY RATIO INTERZONE 1 DRY AIR MASS FLOW RATE<br>INTERZONE 2 AIR DRY BULB TEMPERATURE INTERZONE 2 INTERZONE 2 AIR DRY HUMIDITY RATIO AIR **MASS** FLOW RATE EXTRACT DRY AIR **MASS** FLOW RATE **26 - EQUIVALENT** SOL-AIR OUTDOOR TEMPERATURE FOR ROOM 41 **- EQUIVALENT** SOL-AIR OUTDOOR TEMPERATURE FOR **PLENUM 1 -** AMBIENT DRY BULB TEMPERATURE 1 **-** AMBIENT HUMIDITY RATIO **86 -** FRACTIONAL **OCCUPANCY 91 -** FRACTIONAL LIGHTING **HEAT** GAIN **96 -** FRACTIONAL **EQUIPMENT HEAT** GAIN **5 - HEAT** GAIN FROM **SUPPLY DUCT 10 - HEAT** GAIN FROM EXTRACT **DUCT 16 -** ROOM TEMPERATURE **(SAME AS 1ST OUTPUT)** 21 **-** ROOM **STRUCTURE** TEMPERATURE **(SAME AS 2ND OUTPUT) 31 - PLENUM** TEMPERATURE **(SAME AS** 3RD **OUTPUT) 36 - PLENUM STRUCTURE** TEMPERATURE **(SAME AS** 4TH OUTPUT) **9 -** ROOM HUMIDITY RATIO **(SAME AS 5TH** OUTPUT) **16 -** ROOM TEMPERATURE **(SAME AS** 11TH INPUT) 21 **-** ROOM STRUCTURE TEMPERATURE **(SAME AS** 12TH INPUT) **31 - PLENUM** TEMPERATURE **(SAME AS** 13TH INPUT) **36 - PLENUM STRUCTURE** TEMPERATURE **(SAME AS** 14TH INPUT) **9 -** ROOM HUMIDITY RATIO **(SAME AS 15TH** INPUT) 46 **-** RETURN TEMPERATURE **0 - LEAKAGE** DRY AIR **MASS** FLOW RATE **(NET) 0 -** SENSIBLE **HEAT** GAINS OF ROOM **0 -** SENSIBLE **HEAT** GAINS OF **PLENUM 0 -** WATER GAINS OF ROOM ROOM AIR CAPACITY MULTIPLIER (-) **ZONE NUMBER** (PARAMETER FILE=zoneN.par, **N > 0)** RWSR: DIRECT RESISTANCE ROOM AIR **NODE <->** AMBIENT (K/KW RISR: RESISTANCE ROOM AIR **NODE <->** ROOM **MASS NODE** (K/KW ROSR: RESISTANCE AMBIENT **<->** ROOM **MASS NODE** (K/KW) RWSP: DIRECT RESISTANCE PLENUM AIR **NODE <->** AMBIENT (K/ RISP: RESISTANCE **PLENUM** AIR **NODE <-> PLENUM MASS NODE** ROSP: RESISTANCE AMBIENT **<-> PLENUM MASS NODE** (K/KW) RR: RESISTANCE ROOM AIR **NODE <-> PLENUM** AIR **NODE** (K/KW) CSR: CAPACITANCE OF ROOM **MASS NODE** (KJ/K) CR: CAPACITANCE OF ROOM AIR **NODE** (UNMODIFIED) (KJ/K) **CSP:** CAPACITANCE OF **PLENUM MASS NODE** (KJ/K) **CP:** CAPACITANCE OF **PLENUM** AIR **NODE** (KJ/K) **VOLUME** OF ROOM (M3) **VOLUME** OF **PLENUM** (M3) **NUMBER** OF **OCCUPANTS (-)** LIGHTING **HEAT** GAIN (KW) FRACTION OF LIGHTING **HEAT** GAIN TO **PLENUM EQUIPMENT HEAT** GAIN (KW) UNIT 64 TYPE **169** MOIST AIR **DUCT, HEAT LOSS AS OUTPUT 1** INPUTS: FLOW PRESSURE TEMPERATURE HUMIDITY RATIO **9 -** INLET AIR HUMIDITY RATIO TEMPERATURE 2 **OUTPUTS:** TEMPERATURE HUMIDITY RATIO **51 - OUTLET** AIR TEMPERATURE **19 - OUTLET** AIR HUMIDITY RATIO**16 -** AIR **MASS** FLOW RATE **1 - OUTLET** PRESSURE 46 **-** INLET AIR TEMPERATURE **31 -** EXTERNAL TEMPERATURE

PRESSURE POWER **0 -** INLET PRESSURE **10 - HEAT LOSS** RATE **3** PARAMETERS: **1.00000 SHAPE** OF CONDUIT (ROUND=0, **SQUARE=1) 0.500000** SIZE OF CONDUIT **- ROUND:** DIAMETER, **SQUARE:** SIDE (M) 20.0000 **LENGTH** OF CONDUIT (M) 0.200000E-02 WALL THICKNESS (M)<br>3.00000 WALL MATERIAL (AL=1, CU=2, FE=3) 0.173300 R-VALUE OF INSULATION BASED ON INSIDE AREA  $(K.M2/W)$ <br>0. FLOW RESISTANCE  $(0.001 \text{ KG.M})$ <br>0. HENRIT OF OUTLET ABOVE INLET (M) UNIT **65** TYPE **169** MOIST AIR **DUCT, HEAT LOSS AS OUTPUT** 1 INPUTS: FLOW PRESSURE TEMPERATURE HUMIDITY RATIO TEMPERATURE INLET AIR HUMIDITY RATIO EXTERNAL TEMPERATURE 2 OUTPUTS: TEMPERATURE HUMIDITY RATIO **OUTLET** AIR TEMPERATURE **OUTLET** AIR HUMIDITY RATIO PRESSURE POWER **3** PARAMETERS: **1.00000 0.500000** 20.0000 **0.200000E-02 3.00000** WALL THICKNESS (M) **0.173300 0. 0.** UNIT **66** TYPE **299** LIEGE COIL **AND L&G** VALVE, WATER PRESSURE I/P 1 INPUTS: TEMPERATURE **7** HUMIDITY RATIO **5** INLET AIR HUMIDITY RATIO PRESSURE **1** FLOW **7** TEMPERATURE **63** CONTROL **82** PRESSURE **33** PRESSURE **38** TEMPERATURE **73** AIR **MASS** FLOW RATE OUTLET PRESSURE INLET AIR TEMPERATURE 0 - INLET PRESSURE **HEAT LOSS** RATE **SHAPE** OF CONDUIT **(ROUND=0, SQUARE=1)** SIZE OF CONDUIT **- ROUND:** DIAMETER, **SQUARE:** SIZE OF CONDUIT – ROUND: DIAMETER, SQUARE: SIDE (M)<br>LENGTH OF CONDUIT (M) WALL MATERIAL **(AL=1, CU=2, FE=3)** R-VALUE OF INSULATION **BASED ON** INSIDE AREA FLOW RESISTANCE **(0.001** KG.M) HEIGHT OF **OUTLET ABOVE** INLET (M) INLET AIR DRY BULB TEMPERATURE **OUTLET** AIR **GAUGE** PRESSURE DRY AIR **MASS** FLOW RATE INLET WATER TEMPERATURE VALVE **STEM** POSITION INLET WATER PRESSURE **OUTLET** WATER PRESSURE EFFECTIVE COIL **SURFACE** TEMPERATURE **(SAME AS 1ST 0**(K.M2/W) 2 **OUTPUTS:** TEMPERATURE TEMPERATURE HUMIDITY RATIO PRESSURE TEMPERATURE TEMPERATURE FLOW FLOW POWER CONTROL CONTROL CONTROL. ENERGY CONTROL ENERGY TEMPERATURE **3** PARAMETERS: **1.00000 0. 0. 1.00000 73 -** EFFECTIVE COIL **SURFACE** TEMPERATURE 12 **- OUTLET** DRY BULB AIR TEMPERATURE **0- OUTLET** AIR HUMIDITY RATIO **0-** INLET AIR **GAUGE** PRESSURE **0- 68** - COIL **OUTLET** WATER TEMPERATURE **0-** COIL WATER **MASS** FLOW RATE **31** - **SUPPLY** WATER **MASS** FLOW RATE **0-** TOTAL **HEAT** TRANSFER TO THE AIR **0-** SENSIBLE **HEAT** RATIO **0-** COIL **EFFECTIVENESS 0-** COIL BY-PASS FACTOR **0- OUTLET** AIR SPECIFIC ENTHALPY **0- OUTLET** AIR RELATIVE HUMIDITY **0-** AIR SPECIFIC ENTHALPY IN COIL **SURFACE** CONDITION **0- OUTLET** AIR WET-BULB TEMPERATURE METHOD : 0 FOR STEADY STATE, 1 FOR LIEGE DYNAMICS **FAULT** PSYCHO **<sup>0</sup>**FOR **STEADY STATE, 1** FOR LIEGE DYNAMICS **<sup>0</sup>**FOR **NO FAULTS, ... NUMBER** RETURN MIXED WATER TEMPERATURE **<sup>0</sup>**FOR **NO** PSYCHOMETRIC OUTPUT **CALCS** OF ROWS OF **TUBES**

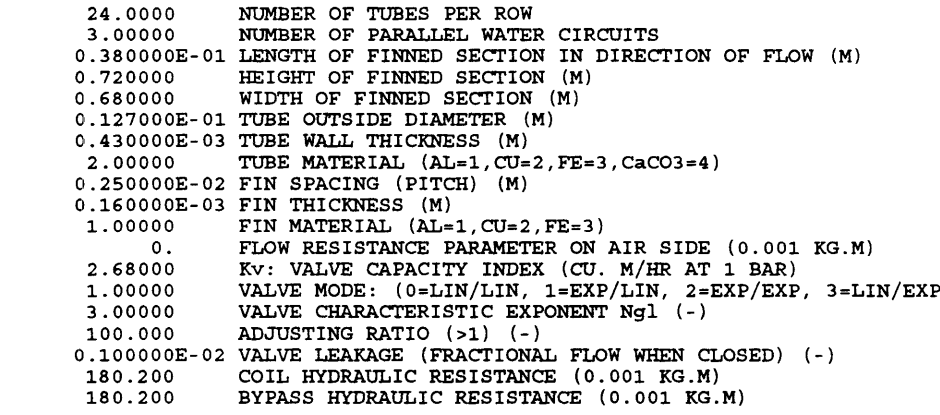

UNIT **67** TYPE **272** 2 **NODE** ROOM/PLENUM **-** INTERZONE **AND LEAKAGE, DUCTED** RETURN

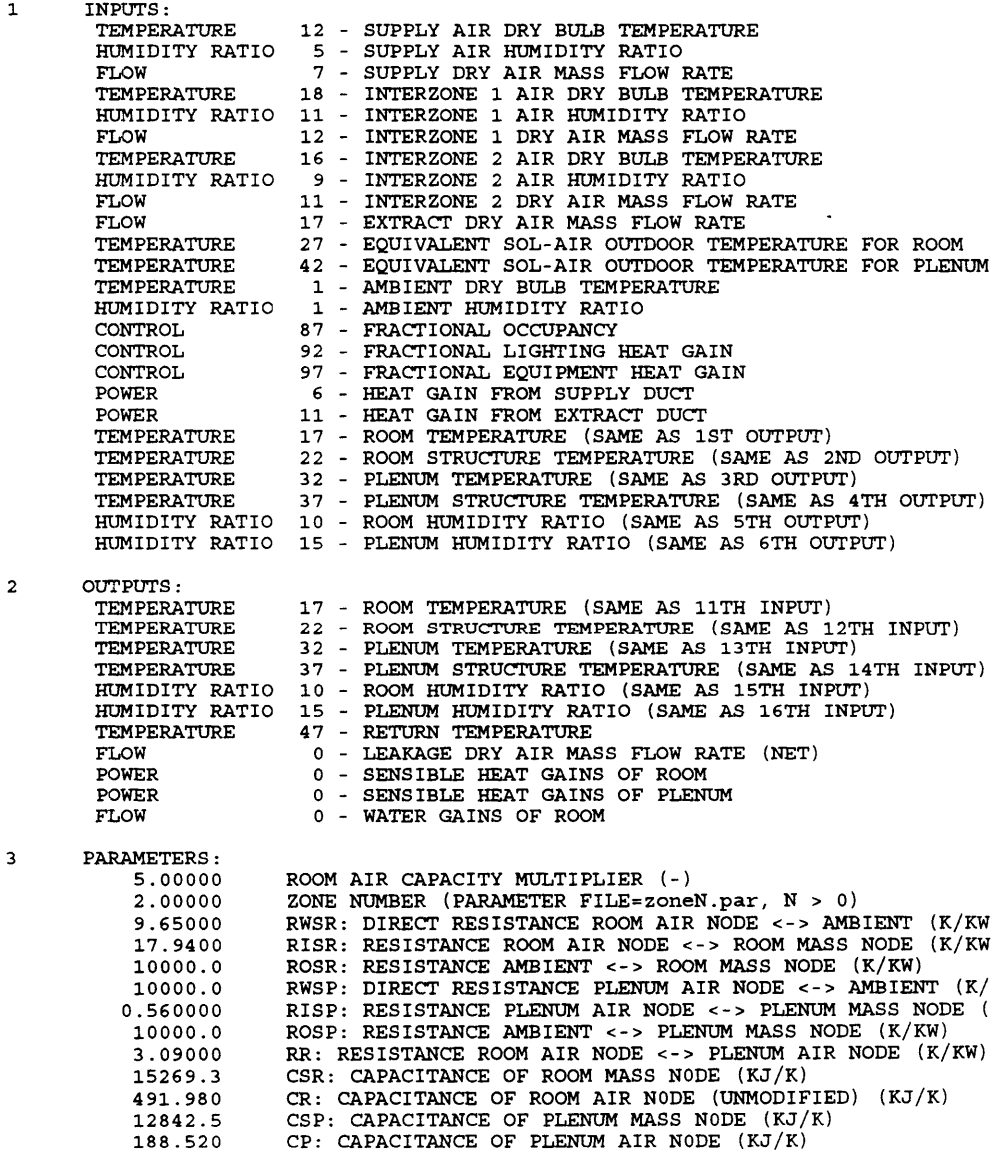

424.100 **VOLUME** OF ROOM (M3) 162.500 VOLUME OF PLENUM (M3)<br>16.0000 **NUMBER OF OCCUPANTS** (-) **16.0000 NUMBER** OF **OCCUPANTS (-) 1.58600** LIGHTING **HEAT** GAIN (KW) **0.500000** FRACTION OF LIGHTING **HEAT** GAIN TO **PLENUM 0. EQUIPMENT HEAT** GAIN (KW) <u>--------</u> UNIT **68** TYPE **169** MOIST AIR **DUCT, HEAT LOSS AS OUTPUT** 1 INPUTS: FLOW PRESSURE TEMPERATURE AIR **MASS** FLOW RATE **OUTLET** PRESSURE INLET AIR TEMPERATURE HUMIDITY RATIO 10 - INLET AIR HUMIDITY RATIO 32 - EXTERNAL TEMPERATURE TEMPERATURE 2 **OUTPUTS:** TEMPERATURE HUMIDITY RATIO PRESSURE OUTLET AIR TEMPERATURE OUTLET AIR HUMIDITY RATIO INLET PRESSURE **HEAT LOSS** RATE POWER **3** PARAMETERS: **1.00000 SHAPE** OF CONDUIT **(ROUND=0, SQUARE=1)** SIZE OF CONDUIT **-** ROUND: DIAMETER, **SQUARE:** *SIDE* (M) **0.500000** 20.0000 **LENGTH** OF CONDUIT (M) **0.200000E-02** WALL THICKNESS (M) 3.00000 WALL MATERIAL (AL=1, CU=2, FE=3) WALL MATERIAL **(AL=1, CU=2, FE=3)** R-VALUE OF INSULATION **BASED ON** INSIDE AREA **0.173000** R-VALUE OF INSULATION BASED ON INSIDE AREA (K.M2/W)<br>FLOW RESISTANCE (0.001 KG.M)<br>HEIGHT OF OUTLET ABOVE INLET (M) **0. 0.** UNIT **69** TYPE **169** MOIST AIR **DUCT, HEAT LOSS AS OUTPUT 1** INPUTS: FLOW AIR **MASS** FLOW RATE PRESSURE **OUTLET** PRESSURE TEMPERATURE HUMIDITY RATIO TEMPERATURE INLET AIR TEMPERATURE INLET AIR HUMIDITY RATIO EXTERNAL TEMPERATURE 2 **OUTPUTS:** TEMPERATURE 8 - OUTLET AIR TEMPERATURE HUMIDITY RATIO PRESSURE POWER OUTLET AIR HUMIDITY RATIO INLET PRESSURE HEAT **LOSS** RATE **3** PARAMETER **S : 1.00 )00 SHAPE** OF CONDUIT **(ROUND=0, SQUARE=1) )00** SIZE OF CONDUIT **- ROUND:** DIAMETER, **SQUARE: 00 LENGTH** OF CONDUIT (M) *SIDE* (M) **0.500** 20.00 0.200000E-02 WALL THICKNESS (M)<br>3.00000 WALL MATERIAL (AL=1 **<sup>00</sup>**WALL MATERIAL **(AL=1, CU=2, FE=3) <sup>00</sup>**R-VALUE OF INSULATION **BASED ON** INSIDE AREA **0.** FLOW RESISTANCE **(0.001** KG.M) (K.M2/W) **0.1733 0.** HEIGHT OF **OUTLET** ABOVE INLET (M) UNIT **70** TYPE **299** LIEGE COIL **AND L&G** VALVE, WATER PRESSURE I/P INPUTS:  $\mathbf{1}$ **TEMPERATURE** 8 - INLET AIR DRY BULB TEMPERATURE HUMIDITY RATIO 6 - INLET AIR HUMIDITY RATIO PRESSURE<br>FLOW OUTLET AIR **GAUGE** PRESSURE DRY AIR **MASS** FLOW RATE FLOW TEMPERATURE INLET WATER TEMPERATURE CONTROL PRESSURE VALVE **STEM** POSITION INLET WATER PRESSURE PRESSURE TEMPERATURE **OUTLET** WATER PRESSURE EFFECTIVE COIL **SURFACE** TEMPERATURE **(SAME AS 1ST 0**

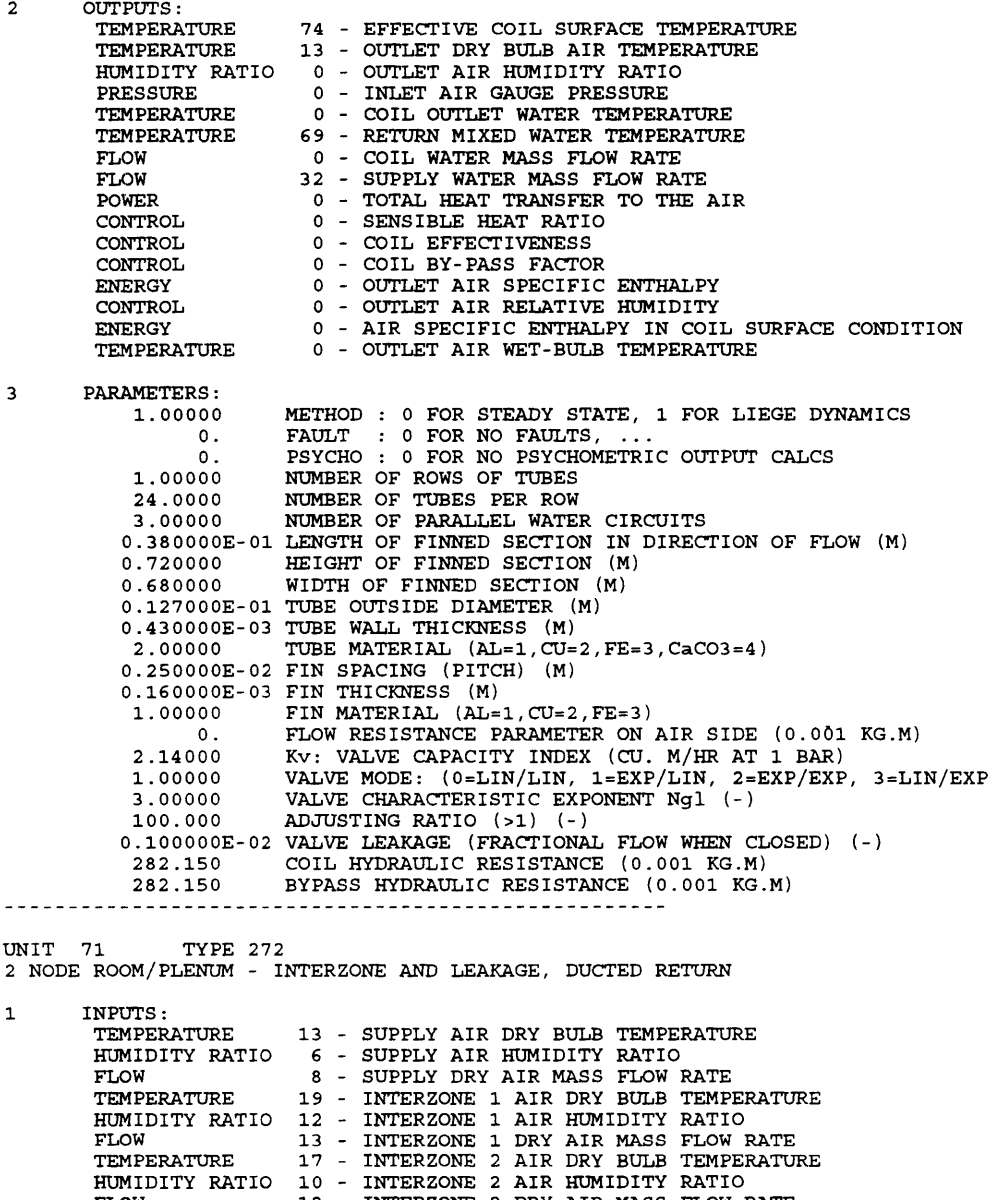

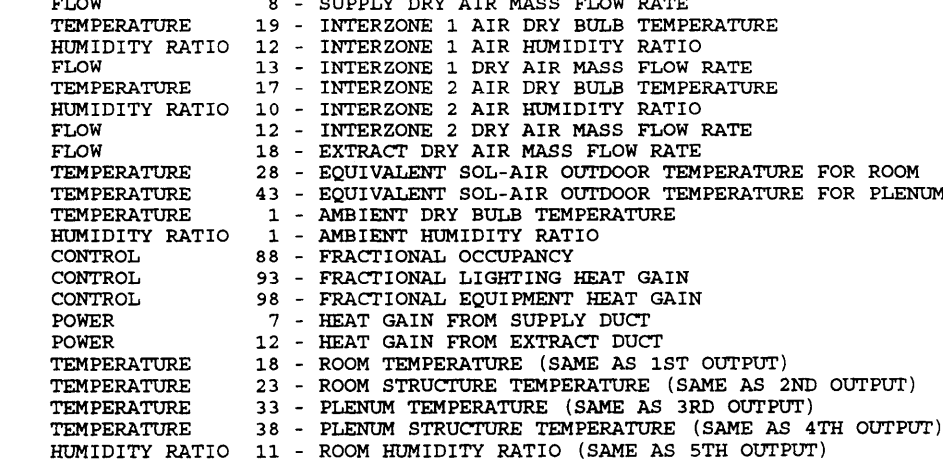

ROOM HUMIDITY RATIO **(SAME AS 5TH OUTPUT) PLENUM** HUMIDITY RATIO **(SAME AS 6TH OUTPUT)**

HUMIDITY RATIO

534

 $\mathcal{L}_{\text{max}}$  and  $\mathcal{L}_{\text{max}}$ 

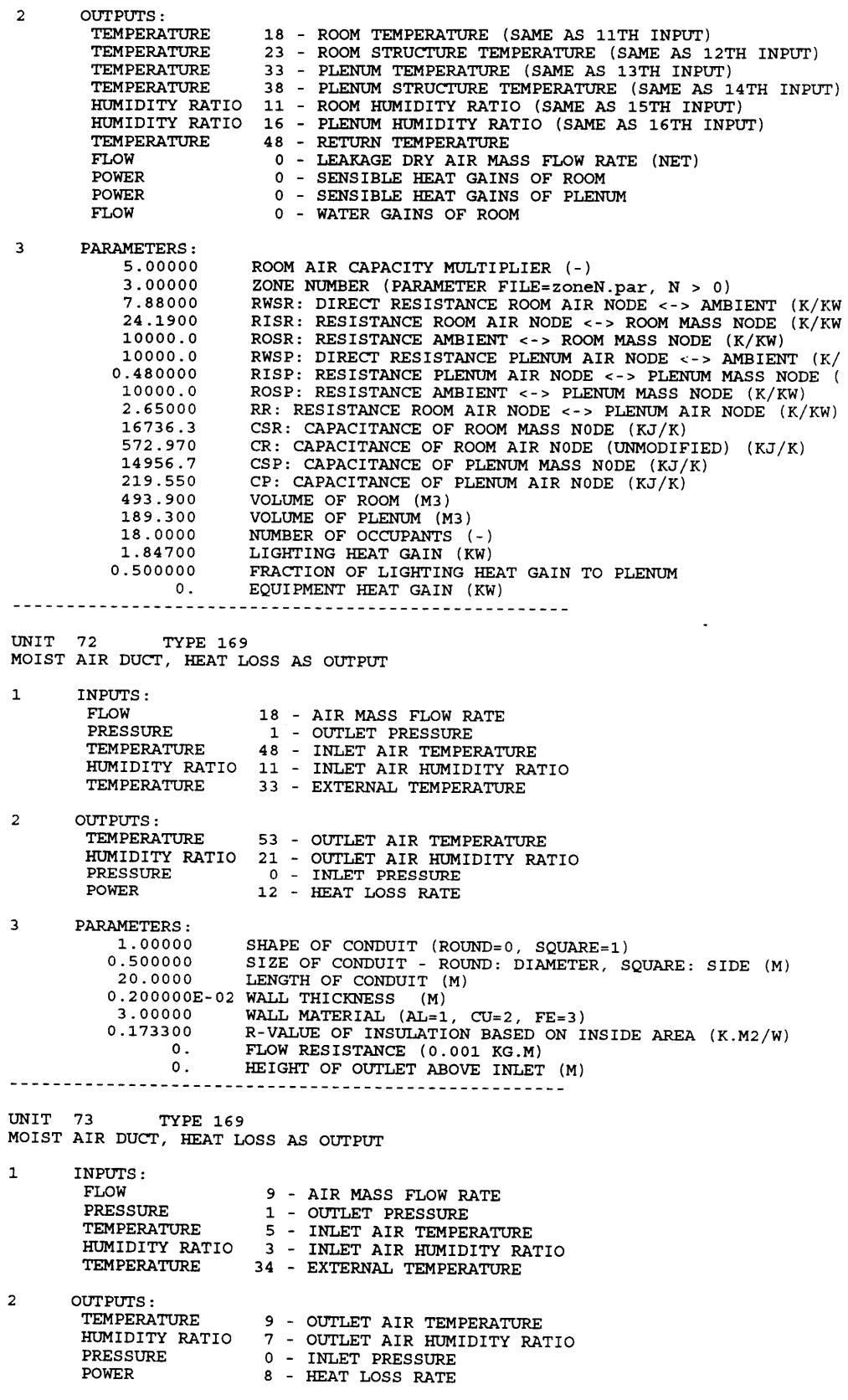

**3** PARAMETERS: **1.00000 SHAPE** OF CONDUIT **(ROUND=0, SQUARE=1) 0.500000** SIZE OF CONDUIT **-** ROUND: DIAMETER, **SQUARE:** SIDE (M) 20.0000 **LENGTH** OF CONDUIT (M) **0.200000E-02** WALL THICKNESS (M) **0.** WALL MATERIAL **(AL=1, CU=2, FE=3) 0.173300** R-VALUE OF INSULATION **BASED ON** INSIDE AREA (K.M2/W) **0.** FLOW RESISTANCE **(0.001** KG.M) **0.** HEIGHT OF **OUTLET** ABOVE INLET (M) UNIT LIEGE 74 TYPE **299** COIL **AND L&G** VALVE, WATER PRESSURE I/P INPUTS:  $\mathbf{1}$ TEMPERATURE 9 - INLET AIR DRY BULB TEMPERATURI<br>HUMIDITY RATIO 7 - INLET AIR HUMIDITY RATIO PRESSURE OUTLET AIR **GAUGE** PRESSURE DRY AIR **MASS** FLOW RATE FLOW TEMPERATURE 65 - INLET WATER TEMPERATURE VALVE **STEM** POSITION CONTROL 35 - INLET WATER PRESSURE PRESSURE 40 - OUTLET WATER PRESSURE PRESSURE TEMPERATURE EFFECTIVE COIL **SURFACE** TEMPERATURE **(SAME AS 1ST 0**2 **OUTPUTS:** TEMPERATURE **75 -** EFFECTIVE COIL **SURFACE** TEMPERATURE TEMPERATURE 14 **-** OUTLET DRY BULB AIR TEMPERATURE HUMIDITY RATIO **0- OUTLET** AIR HUMIDITY RATIO PRESSURE **0-** INLET AIR **GAUGE** PRESSURE TEMPERATURE **0-** COIL OUTLET WATER TEMPERATURE TEMPERATURE **70 -** RETURN MIXED WATER TEMPERATURE FLOW **0-** COIL WATER **MASS** FLOW RATE FLOW **33 - SUPPLY** WATER **MASS** FLOW RATE POWER **0-** TOTAL HEAT TRANSFER TO THE AIR CONTROL **0-** SENSIBLE **HEAT** RATIO CONTROL **0-** COIL **EFFECTIVENESS** CONTROL. **0-** COIL BY-PASS FACTOR ENERGY **0-** OUTLET AIR SPECIFIC ENTHALPY CONTROL **0-** OUTLET AIR RELATIVE HUMIDITY ENERGY **0-** AIR SPECIFIC ENTHALPY IN COIL **SURFACE** CONDITION **OUTLET** AIR WET-BULB TEMPERATURE **0-** TEMPERATURE **3** PARAMETERS: **1.00000** METHOD FOR **STEADY STATE, 1** FOR LIEGE DYNAMICS **0.** FOR NO FAULTS, ...<br>FOR NO PSYCHOMETRIC OUTPUT CALCS<br>ROWS OF TUBES<br>TUBES PER ROW<br>PARALLEL WATER CIRCUITS **FAULT** PSYCHO **0. 1.00000 NUMBER NUMBER NUMBER** 24.0000 **3.00000** 0.380000E-01 LENGTH OF FINNED SECTION IN DIRECTION OF FLOW (M) **0.720000** HEIGHT FINNED SECTION (M) **0.680000** WIDTH OF FINNED SECTION (M) **TUBE** OUTSIDE DIAMETER (M) **0.127000E-01** 0.430000E-03 **TUBE** WALL THICKNESS (M) 2.00000 **TUBE** MATERIAL (AL=1,CU=2,FE=3,CaCO3=4) **0.250000E-02** FIN SPACING (PITCH) (M) **0.160000E-03 1.00000** FIN THICKNESS (M) FIN MATERIAL **(AL=1,CU=2,FE=3) 0.** FLOW RESISTANCE PARAMETER **ON** AIR SIDE **(0.001** KG.M) **2.99000** Kv: VALVE CAPACITY INDEX **(CU.** M/HR **AT 1** BAR) VALVE MODE: (0=LIN/LIN, 1=EXP/LIN, 2=EXP/EXP, 3=LIN/EXP VALVE CHARACTERISTIC **EXPONENT Ngl** C-) **1.00000 3.00000 100.000 ADJUSTING** RATIO **(>1) (-) 0.100000E-02** 145.200 VALVE **LEAKAGE** (FRACTIONAL FLOW **WHEN CLOSED) C-)** COIL HYDRAULIC RESISTANCE **(0.001** KG.M)  $145.200$ BYPASS HYDRAULIC RESISTANCE **(0.001** KG.M) UNIT **75** TYPE **272** 2 **NODE** ROOM/PLENUM **-** INTERZONE **AND LEAKAGE, DUCTED** RETURN INPUTS:  $\mathbf{1}$ TEMPERATURE 14 - **SUPPLY** AIR DRY BULB TEMPERATURE HUMIDITY RATIO **7- SUPPLY** AIR HUMIDITY RATIO FLOW **9- SUPPLY** DRY AIR **MASS** FLOW RATE TEMPERATURE 20 **-** INTERZONE **1** AIR DRY BULB TEMPERATURE HUMIDITY RATIO **13** - INTERZONE **1** AIR HUMIDITY RATIO

FLOW TEMPERATURE HUMIDITY RATIO FLOW FLOW TEMPERATURE TEMPERATURE TEMPERATURE HUMIDITY RATIO CONTROL CONTROL CONTROL POWER POWER TEMPERATURE TEMPERATURE TEMPERATURE TEMPERATURE HUMIDITY RATIO **PLENUM STRUCTURE** TEMPERATURE **(SAME AS** 4TH OUTPUT) ROOM HUMIDITY RATIO **(SAME AS 5TH** OUTPUT) HUMIDITY RATIO **PLENUM** HUMIDITY RATIO **(SAME AS 6TH OUTPUT)** INTERZONE **1** DRY AIR **MASS** FLOW RATE INTERZONE 2 AIR DRY **BULB** TEMPERATURE 11 - INTERZONE 2 AIR HUMIDITY RATIO INTERZONE 2 DRY AIR **MASS** FLOW RATE EXTRACT DRY AIR **MASS** FLOW RATE **EQUIVALENT** SOL-AIR OUTDOOR TEMPERATURE FOR ROOM **EQUIVALENT** SOL-AIR OUTDOOR TEMPERATURE FOR **PLENUM** AMBIENT DRY BULB TEMPERATURE AMBIENT HUMIDITY RATIO FRACTIONAL **OCCUPANCY** FRACTIONAL LIGHTING **HEAT** GAIN FRACTIONAL **EQUIPMENT HEAT** GAIN **HEAT** GAIN FROM **SUPPLY DUCT HEAT** GAIN FROM EXTRACT **DUCT** ROOM TEMPERATURE **(SAME AS 1ST OUTPUT)** ROOM **STRUCTURE** TEMPERATURE **(SAME AS 2ND OUTPUT) PLENUM** TEMPERATURE **(SAME AS** 3RD OUTPUT)

2 **OUTPUTS:** TEMPERATURE TEMPERATURE TEMPERATURE TEMPERATURE HUMIDITY RATIO HUMIDITY RATIO TEMPERATURE FLOW POWER POWER FLOW **3** PARAMETERS: **19 -** ROOM TEMPERATURE **(SAME AS** 11TH INPUT) 24 **-** ROOM **STRUCTURE** TEMPERATURE **(SAME AS** 12TH INPUT) 34 **- PLENUM** TEMPERATURE **(SAME AS** 13TH INPUT) **39 - PLENUM STRUCTURE** TEMPERATURE **(SAME AS** 14TH INPUT) 12 **-** ROOM HUMIDITY RATIO **(SAME AS 15TH** INPUT) **17 - PLENUM** HUMIDITY RATIO **(SAME AS 16TH** INPUT) 49 **- RETURN** TEMPERATURE **0 - LEAKAGE** DRY AIR **MASS** FLOW RATE **(NET) 0 -** SENSIBLE **HEAT** GAINS OF ROOM **0 -** SENSIBLE **HEAT** GAINS OF **PLENUM 0 -** WATER GAINS OF ROOM

**5.00000** 4.00000 5.24000 **16.0100 10000.0 10000.0 0.330000 10000.0 1.82000** 24479.7 834.740 **21789.8 319.850 719.600 275.700 27.0000 2.70000 0.500000 0.** ROOM AIR CAPACITY MULTIPLIER (-)<br>
ZONE NUMBER (PARAMETER FILE=ZONEN, par, N > 0)<br>
RWSR: DIRECT RESISTANCE ROOM AIR NODE <- > ANBIENT (K/KW<br>
RWSR: RESISTANCE ROOM AIR NODE <- > ROOM MASS NODE (K/KW)<br>
RUSR: RESISTANCE AMBIE **NUMBER** OF **OCCUPANTS (-)** LIGHTING HEAT GAIN (KW) FRACTION OF LIGHTING **HEAT** GAIN TO **PLENUM EQUIPMENT HEAT** GAIN (KW)

UNIT **76 TYPE 169** MOIST AIR **DUCT, HEAT LOSS AS OUTPUT**

 $\mathbf{1}$ INPUTS: FLOW **19 -** AIR **MASS** FLOW RATE PRESSURE 1 **- OUTLET** PRESSURE TEMPERATURE 49 **-** INLET AIR TEMPERATURE HUMIDITY RATIO TEMPERATURE 12 **-** INLET AIR HUMIDITY RATIO 34 **-** EXTERNAL TEMPERATURE 2 **OUTPUTS:** TEMPERATURE 54 **- OUTLET** AIR TEMPERATURE HUMIDITY RATIO 22 **- OUTLET** AIR HUMIDITY RATIO PRESSURE **0 -** INLET PRESSURE **13 - HEAT LOSS** RATE POWER

**3** PARAMETERS: **1.00000 0.500000** 20.0000 **0.200000E-02 3.00000 SHAPE** OF CONDUIT **(ROUND=o, SQUARE=1)** SIZE OF CONDUIT - ROUND: DIAMETER, SQUARE: SIDE (M) LENGTH OF CONDUIT (M) WALL MATERIAL **(AL=1, CU=2, FE=3)**

**0.173300** R-VALUE OF INSULATION **BASED ON** INSIDE AREA (K.M2/W) **0.** FLOW RESISTANCE **(0.001** KG.M) **0.** HEIGHT OF **OUTLET** ABOVE INLET (M) UNIT **77** TYPE **169** MOIST AIR **DUCT, HEAT LOSS AS** OUTPUT **1** INPUTS:  $FLOW$ **PRESSURE** TEMPERATURE **5** HUMIDITY RATIO **3** TEMPERATURE **35** 2 **OUTPUTS:** TEMPERATURE **10** HUMIDITY RATIO **8 OUTLET** AIR HUMIDITY RATIO PRESSURE **0** POWER **9 3** PARAMETERS: **1.00000 SHA 0.500000 SIZ** 20.0000 **LEN 0.200000E-02** WAL THICKNESS (M) **3.00000 WAL** MATERIAL **(AL=1, CU=2, FE=3) 0.173300** R-V **0.** FLO W RESISTANCE **(0.001** KG.M) **0. HEI** GHT OF **OUTLET ABOVE** INLET (M) UNIT **78** TYPE **299** LIEGE COIL **AND L&G** VALVE, WATER PRESSURE I/P AIR **MASS** FLOW RATE 1 - OUTLET PRESSURE INLET AIR TEMPERATURE INLET AIR HUMIDITY RATIO 35 - EXTERNAL TEMPERATURE **OUTLET** AIR TEMPERATURE 0 - INLET PRESSURE **HEAT LOSS** RATE SHAPE OF CONDUIT (ROUND=0, SQUARE=1) **E** OF CONDUIT **- ROUND:** DIAMETER, **SQUARE:** GTH OF CONDUIT (M) **ALUE** OF INSULATION **BASED ON** INSIDE AREA (K.M2/W) SIDE (M) **1** INPUTS: TEMPERATURE HUMIDITY RATIO PRESSURE FLOW TEMPERATURE CONTROL PRESSURE PRESSURE TEMPERATURE 2 OUTPUTS: TEMPERATURE TEMPERATURE HUMIDITY RATIO PRESSURE TEMPERATURE TEMPERATURE FLOW FLOW POWER CONTROL CONTROL CONTROL ENERGY CONTROL ENERGY TEMPERATURE **3** PARAMETERS: **1.00000 0. 0. 1.00000** 24 .0000 **3.00000** 0.380000E-01 LENGTH OF FINNED SECTION IN DIRECTION OF FLOW (M) **0.720000 0.680000 0.127000E-01** 0.430000E-03 2.00000 INLET AIR DRY BULB TEMPERATURE INLET AIR HUMIDITY RATIO **OUTLET** AIR **GAUGE** PRESSURE 10 - DRY AIR MASS FLOW RATE INLET WATER TEMPERATURE VALVE **STEM** POSITION INLET WATER PRESSURE **OUTLET** WATER PRESSURE EFFECTIVE COIL **SURFACE** TEMPERATURE **(SAME AS 1ST 0 76** - EFFECTIVE COIL **SURFACE** TEMPERATURE **15** - **OUTLET** DRY BULB AIR TEMPERATURE **0-** OUTLET AIR HUMIDITY RATIO **0-** INLET AIR **GAUGE** PRESSURE **0-** COIL OUTLET WATER TEMPERATURE **71** - RETURN MIXED WATER TEMPERATURE **0-** COIL WATER **MASS** FLOW RATE 34 - **SUPPLY** WATER **MASS** FLOW RATE **0-** TOTAL **HEAT** TRANSFER TO THE AIR **0-** SENSIBLE **HEAT** RATIO **0-** COIL **EFFECTIVENESS 0-** COIL BY-PASS FACTOR **0- OUTLET** AIR SPECIFIC ENTHALPY **0- OUTLET** AIR RELATIVE HUMIDITY **0-** AIR SPECIFIC ENTHALPY IN COIL **SURFACE** CONDITION **0-** OUTLET AIR WET-BULB TEMPERATURE METHOI **0** FOR **STEADY STATE, 1** FOR LIEGE DYNAMICS **FAULT 0** FOR **NO FAULTS, ...** PSYCHO **0** FOR **NO** PSYCHOMETRIC OUTPUT **CALCS NUMBER NUMBER** ROWS OF **TUBES NUMBER** PARALLEL WATER CIRCUITS **HE** IGHT FINNED SECTION (M) **TUBES** PER ROW WIDTH OF FINNED SECTION (M) **TUBE** OUTSIDE DIAMETER (M) **TUBE** WALL THICKNESS (M) **TUBE** MATERIAL (AL=1, CU=2, FE=3 , CaCO3=4)

**0.250000E-02** FIN SPACING (PITCH) (M)

**0.160000E-03** FIN THICKNESS (M) **1.00000** FIN MATERIAL **(AL=1,CU=2,FE=3)** 0. FLOW RESISTANCE PARAMETER ON AIR SIDE (0.001 KG.M)<br>2.79000 KV: VALVE CAPACITY INDEX (CU. M/HR AT 1 BAR)<br>1.00000 VALVE MODE: (0-LIN/LIN, 1=EXP/LIN, 2=EXP/EXP, 3-LIN/EXP<br>3.00000 VALVE CHARACTERISTIC EXPONENT Ngl (-)<br>100.0 UNIT **79** TYPE **272** 2 **NODE** ROOM/PLENUM **-** INTERZONE **AND LEAKAGE, DUCTED** RETURN  $\mathbf{1}$ INPUTS: TEMPERATURE **15 SUPPLY** AIR DRY BULB TEMPERATURE HUMIDITY RATIO **8 SUPPLY** AIR HUMIDITY RATIO FLOW **10 SUPPLY** DRY AIR **MASS** FLOW RATE TEMPERATURE **16 9** INTERZONE **1** INTERZONE **1** AIR AIR DRY BULB TEMPERATURE HUMIDITY RATIO HUMIDITY RATIO FLOW 15 – INTERZONE 1 DRY AIR MASS FLOW RATE<br>19 – INTERZONE 2 AIR DRY BULB TEMPERATURE TEMPERATURE HUMIDITY RATIO 12 12 – INTERZONE 2 AIR HUMIDITY RATIO<br>14 – INTERZONE 2 DRY AIR MASS FLOW RATE FLOW FLOW 20 **30** EXTRACT DRY AIR **MASS** FLOW RATE **EQUIVALENT** SOL-AIR **OUTDOOR** TEMPERATURE FOR ROOM TEMPERATURE TEMPERATURE 45 **EQUIVALENT** SOL-AIR OUTDOOR TEMPERATURE FOR **PLENUM** AMBIENT DRY **BULB** TEMPERATURE TEMPERATURE **1 1** AMBIENT HUMIDITY RATIO HUMIDITY RATIO CONTROL **90** FRACTIONAL **OCCUPANCY** CONTROL **95** FRACTIONAL LIGHTING **HEAT** GAIN CONTROL **100** FRACTIONAL **EQUIPMENT HEAT** GAIN POWER 14 **HEAT** GAIN FROM **SUPPLY DUCT 9** POWER **HEAT** GAIN FROM EXTRACT **DUCT** TEMPERATURE 20 ROOM TEMPERATURE **(SAME AS 1ST** OUTPUT) TEMPERATURE **25** ROOM STRUCTURE TEMPERATURE **(SAME AS 2ND OUTPUT)** TEMPERATURE **35 PLENUM** TEMPERATURE **(SAME AS** 3RD **OUTPUT)** TEMPERATURE 40 **PLENUM STRUCTURE** TEMPERATURE **(SAME AS** 4TH OUTPUT) HUMIDITY RATIO HUMIDITY RATIO **13 18** ROOM HUMIDITY RATIO **(SAME AS** STH **OUTPUT) PLENUM** HUMIDITY RATIO **(SAME AS 6TH** OUTPUT) 2 **OUTPUTS:** TEMPERATURE 20 ROOM TEMPERATURE **(SAME AS** 11TH INPUT) TEMPERATURE **25 35** ROOM **STRUCTURE** TEMPERATURE **(SAME AS** 12TH INPUT) **PLENUM** TEMPERATURE **(SAME AS** 13TH INPUT) TEMPERATURE TEMPERATURE 40 **13 PLENUM STRUCTURE** TEMPERATURE **(SAME AS** 14TH INPUT) ROOM HUMIDITY RATIO **(SAME AS 15TH** INPUT) HUMIDITY RATIO HUMIDITY RATIO **18 PLENUM** HUMIDITY RATIO **(SAME AS 16TH** INPUT) TEMPERATURE **50** RETURN TEMPERATURE FLOW **0 LEAKAGE** DRY AIR **MASS** FLOW RATE **(NET)** POWER **0** SENSIBLE **HEAT** GAINS OF ROOM POWER **0** SENSIBLE **HEAT** GAINS OF **PLENUM** FLOW **0** WATER GAINS OF ROOM **3** PARAMETERS: **5.00000** ROOM AIR CAPACITY MULTIPLIER (-)<br>
ZONE NUMBER (PARAMETER FILE=zoneN.par, N > 0)<br>
RWSR: DIRECT RESISTANCE ROOM AIR NODE <-> AMBIENT (K/KW<br>
RISR: RESISTANCE ROOM AIR NODE <-> ROOM MASS NODE (K/KW<br>
ROSR: RESISTANCE AMBIENT <-**5.00000** 6.84000 **7.35000 10000.0 10000.0** 0.460000 **10000.0** 2.54000 **21760.3 598.850** CR: CAPACITANCE OF ROOM AIR **NODE** (UNMODIFIED) (KJ/K) **CSP:** CAPACITANCE OF **PLENUM MASS NODE** (KJ/K) **CP:** CAPACITANCE OF **PLENUM** AIR **NODE** (KJ/K) **VOLUME** OF ROOM (M3) **15632.2** 229.470 **516.300 197.000** VOLUME OF **PLENUM** (M3) **NUMBER** OF **OCCUPANTS (-) 19.0000 1.93000** LIGHTING **HEAT** GAIN (KW) **0.500000** FRACTION OF LIGHTING **HEAT** GAIN TO **PLENUM 0.** 0. **EQUIPMENT HEAT GAIN (KW)** 

UNIT **80** TYPE **169** MOIST AIR **DUCT, HEAT LOSS AS** OUTPUT **1** INPUTS: FLOW AIR **MASS** FLOW RATE PRESSURE TEMPERATURE OUTLET PRESSURE INLET AIR TEMPERATURE HUMIDITY RATIO 13 – INLET AIR HUMIDITY RATIO<br>TEMPERATURE 35 – EXTERNAL TEMPERATURE 2 **OUTPUTS:** TEMPERATURE **OUTLET** AIR TEMPERATURE **OUTLET** AIR HUMIDITY RATIO HUMIDITY RATIO 0 - INLET PRESSURE PRESSURE 14 - HEAT LOSS RATE POWER **3** PARAMETERS: **1.00000 SHAPE** OF CONDUIT (ROUND=0, **SQUARE=1)** SIZE OF CONDUIT **-** ROUND: DIAMETER, **SQUARE: LENGTH** OF CONDUIT (M) **0.500000** SIDE (M) 20.0000 0 **.200000E-02** WALL THICKNESS (M) WALL MATERIAL **(AL=1, CU=2, FE=3) 3.00000 0.173300** R-VALUE OF INSULATION **BASED ON** INSIDE AREA (K.M2/W) **0.** FLOW RESISTANCE **(0.001** KG.M) **0.** HEIGHT OF OUTLET ABOVE INLET (M) UNIT **81** TYPE **26** CONTROL SIGNAL INVERTER **1** *INPUTS:* CONTROL **1 -** INPUT CONTROL SIGNAL 2 **OUTPUTS:** CONTROL **0 - OUTPUT** CONTROL SIGNAL **3** PARAMETERS: **0.** MULTIPLIER [DIMENSIONLESS) -----------------------UNIT **82 TYPE 7** TEMPERATURE **SENSOR 1** INPUTS: TEMPERATURE **1 -** INPUT TEMPERATURE **17 - SENSOR OUTPUT** (MODIFIED BY GAIN **AND OFFSET)** CONTROL 2 OUTPUTS:<br>CONTROL CONTROL **17 - SENSOR OUTPUT** (MODIFIED BY GAIN **AND OFFSET) 3** PARAMETERS: **30.0000 SENSOR** TIME **CONSTANT (SEC) 0.** TEMPERATURE **OFFSET (C) 1.00000** TEMPERATURE **RANGE (C)** UNIT **83 TYPE 7** TEMPERATURE **SENSOR**  $\mathbf{1}$ INPUTS: TEMPERATURE **77 -** INPUT TEMPERATURE **18 - SENSOR OUTPUT** (MODIFIED BY GAIN **AND OFFSET)** CONTROL 2 OUTPUTS: CONTROL **18 - SENSOR** OUTPUT (MODIFIED BY GAIN **AND OFFSET) 3** PARAMETERS: **3ENSOR TIME CONSTANT (SEC)**<br> **3** 0. TEMPERATURE OFFSET (C) 0. **TEMPERATURE OFFSET** (C)<br>1.00000 **TEMPERATURE RANGE** (C) **1.00000** TEMPERATURE **RANGE (C)** UNIT 84 TYPE **7** TEMPERATURE **SENSOR 1** INPUTS: TEMPERATURE 2 **-** INPUT TEMPERATURE CONTROL **19 - SENSOR OUTPUT** (MODIFIED BY GAIN **AND OFFSET)**
2 OUTPUTS:<br>CONTROL CONTROL **19 - SENSOR OUTPUT** (MODIFIED BY GAIN **AND OFFSET) 3** PARAMETERS: **3000 SENSOR TIME CONSTANT (SEC)**<br>0.000 TEMPERATURE OFFSET (C) **0. TEMPERATURE OFFSET (C)**<br>**1.00000 TEMPERATURE RANGE (C) 1.00000** TEMPERATURE **RANGE (C)** UNIT **85** TYPE **7** TEMPERATURE **SENSOR** 1 INPUTS:<br>TEMPERATURE TEMPERATURE **5 -** INPUT TEMPERATURE CONTROL 20 **- SENSOR OUTPUT** (MODIFIED BY GAIN **AND OFFSET)** 2 **OUTPUTS:** CONTROL 20 **- SENSOR OUTPUT** (MODIFIED BY GAIN **AND OFFSET) 3** PARAMETERS: **30.0000 SENSOR** TIME **CONSTANT (SEC)** 0. **TEMPERATURE OFFSET (C)**<br>1.00000 **TEMPERATURE RANGE (C) 1.00000** TEMPERATURE **RANGE (C)** ------UNIT **86** TYPE **7** TEMPERATURE **SENSOR 1** INPUTS: TEMPERATURE **56 -** INPUT TEMPERATURE CONTROL 21 **- SENSOR OUTPUT** (MODIFIED BY GAIN **AND OFFSET)** 2 OUTPUTS:<br>CONTROL CONTROL 21 **- SENSOR OUTPUT** (MODIFIED BY GAIN **AND OFFSET) 3** PARAMETERS: **30.00000 SENSOR TIME CONSTANT (SEC)**<br> **3.0.0000** TEMPERATURE OFFSET (C) **0.** TEMPERATURE **OFFSET (C) 1.00000** TEMPERATURE **RANGE (C)** UNIT **87** TYPE **7** TEMPERATURE **SENSOR 1** INPUTS: TEMPERATURE **59 -** INPUT TEMPERATURE CONTROL 22 **- SENSOR OUTPUT** (MODIFIED BY GAIN **AND OFFSET)** 2 **OUTPUTS:** CONTROL 22 **- SENSOR OUTPUT** (MODIFIED BY GAIN **AND OFFSET) 3** PARAMETERS: **30.0000 SENSOR** TIME **CONSTANT (SEC) 0.** TEMPERATURE **OFFSET (C) 1.00000** TEMPERATURE **RANGE (C)** ------------------------UNIT **88** TYPE **203** STATIC PRESSURE **SENSOR 1** INPUTS: PRESSURE **15 -** INPUT (TOTAL) PRESSURE FLOW **8 - MASS** FLOW RATE CONTROL **23 - SENSOR OUTPUT** (MODIFIED BY GAIN **AND OFFSET)** 2 OUTPUTS: CONTROL **23 - SENSOR OUTPUT** (MODIFIED BY GAIN **AND OFFSET) 3** PARAMETERS: 0. **SENSOR TIME CONSTANT** (SEC)<br>0. **PRESSURE OFFSET** (C) **0.** PRESSURE **OFFSET (C) 1.00000** PRESSURE **RANGE (C) 0.158000 CROSS** SECTIONAL AREA (M2) **1.00000** MODE: AIR=1, WATER=2 **--- -- - - -- - --------------------------------**

540

UNIT **89** TYPE **189** VELOCITY **SENSOR 1** INPUTS: FLOW 2 **- MASS** FLOW RATE CONTROL 24 **- SENSOR OUTPUT** (MODIFIED BY GAIN **AND OFFSET)** 2 OUTPUTS: 24 **- SENSOR OUTPUT** (MODIFIED BY GAIN **AND OFFSET)** CONTROL **3** PARAMETERS: **1.96000 CROSS** SECTIONAL AREA OF **DUCT** OR PIPE (m2) **1.00000** MODE: 1=AIR, 2=WATER **(-) SENSOR** TIME **CONSTANT (SEC) 0. 0.** VELOCITY **OFFSET** (m/s) VELOCITY **RANGE** (m/s) **1.00000** ---------------UNIT **90 TYPE 189** VELOCITY **SENSOR** 1 INPUTS: 24 **- MASS** FLOW RATE FLOW **25 - SENSOR OUTPUT** (MODIFIED BY GAIN **AND OFFSET)** CONTROL 2 **OUTPUTS: 25 - SENSOR** OUTPUT (MODIFIED BY GAIN **AND OFFSET)** CONTROL **3** PARAMETERS: **CROSS** SECTIONAL AREA OF **DUCT** OR PIPE (m2) **1.96000 1.00000** MODE: 1=AIR, 2=WATER **(-) 0. SENSOR** TIME **CONSTANT (SEC) 0.** VELOCITY **OFFSET** (m/s) VELOCITY **RANGE** (m/s) **1.00000**  $\sim$ UNIT **91** TYPE **203** STATIC PRESSURE **SENSOR 1** INPUTS: PRESSURE 12 **-** INPUT (TOTAL) PRESSURE **8 - MASS** FLOW RATE FLOW CONTROL **26 - SENSOR OUTPUT** (MODIFIED BY GAIN **AND OFFSET)** 2 **OUTPUTS: 26 - SENSOR** OUTPUT (MODIFIED BY GAIN **AND OFFSET)** CONTROL **3** PARAMETERS: **SENSOR** TIME **CONSTANT (SEC) 0.** PRESSURE **OFFSET (C) 0.** PRESSURE **RANGE (C) 1.00000 CROSS** SECTIONAL AREA (M2) **999.000 1.00000** MODE: AIR=1, WATER=2<br>---------------------------------UNIT **92 TYPE 7** TEMPERATURE **SENSOR 1** INPUTS: TEMPERATURE **16 -** INPUT TEMPERATURE **28 - SENSOR OUTPUT** (MODIFIED BY GAIN **AND OFFSET)** CONTROL 2 OUTPUTS: **28 - SENSOR OUTPUT** (MODIFIED BY GAIN **AND OFFSET)** CONTROL **3** PARAMETERS: **3000 SENSOR TIME CONSTANT (SEC)**<br>0. TEMPERATURE OFFSET (C) 0. **TEMPERATURE OFFSET (C)**<br>1.00000 **TEMPERATURE RANGE (C) 1.00000** TEMPERATURE **RANGE (C)** UNIT **93 TYPE 7** TEMPERATURE **SENSOR** 1 INPUTS: TEMPERATURE **17 -** INPUT TEMPERATURE **29 - SENSOR** OUTPUT (MODIFIED BY GAIN **AND OFFSET)** CONTROL

```
2 OUTPUTS:
        CONTROL
                           29 - SENSOR OUTPUT (MODIFIED BY GAIN AND OFFSET)
3 PARAMETERS:
                 300. SENSOR TIME CONSTANT (SEC)<br>0. TEMPERATURE OFFSET (C)
           0. TEMPERATURE OFFSET (C) 1.00000 TEMPERATURE RANGE (C)
UNIT 94 TYPE 7
TEMPERATURE SENSOR
1 INPUTS:
        TEMPERATURE
                           18 - INPUT TEMPERATURE
30 - SENSOR OUTPUT (MODIFIED BY GAIN AND OFFSET)
        CONTROL
2 OUTPUTS.
        CONTROL
                          30 - SENSOR OUTPUT (MODIFIED BY GAIN AND OFFSET)
3 PARAMETERS:
           300.000
                         SENSOR TIME CONSTANT (SEC)
                 0.
                         TEMPERATURE OFFSET (C)
           1.00000
                         TEMPERATURE RANGE (C)
            ---------
UNIT 95 TYPE 7
TEMPERATURE SENSOR
1 INPUTS:
        TEMPERATURE
                          19 - INPUT TEMPERATURE
        CONTROL
                          31 - SENSOR OUTPUT (MODIFIED BY GAIN AND OFFSET)
2 OUTPUTS:
                          31 - SENSOR OUTPUT (MODIFIED BY GAIN AND OFFSET)
        CONTROL
3 PARAMETERS:
           300.000
                         SENSOR TIME CONSTANT (SEC) TEMPERATURE OFFSET (C)
                 0.
           1.00000
                         TEMPERATURE RANGE (C)
UNIT 96 TYPE 7
TEMPERATURE SENSOR
1 INPUTS:
        TEMPERATURE
                          20 - INPUT TEMPERATURE
        CONTROL
                          32 - SENSOR OUTPUT (MODIFIED BY GAIN AND OFFSET)
2 OUTPUTS:
        CONTROL
                          32 - SENSOR OUTPUT (MODIFIED BY GAIN AND OFFSET)
3 PARAMETERS:
           300.000
                         SENSOR TIME CONSTANT (SEC)
                         TEMPERATURE OFFSET (C)
                 0.
           1.00000
                         TEMPERATURE RANGE (C)
                                              <u>------------</u>
               TYPE 197
UNIT 97
WRITE TO UNIX SOCKET (16 REALS)
\mathbf{1}INPUTS:
        CONTROL
                                SIMULATION OUTPUT
SIMULATION OUTPUT
                                                       SOCKET
SOCKET
                                                               INPUT
        CONTROL
                                                               INPUT
        CONTROL
                                SIMULATION OUTPUT
                                                       SOCKET
                                                               INPUT
        CONTROL
                                SIMULATION OUTPUT
                                                       SOCKET
                                                               INPUT
        CONTROL
                                SIMULATION OUTPUT
SIMULATION OUTPUT
                                                       SOCKET
                                                               INPUT
        CONTROL
                                                       SOCKET
                                                               INPUT
        CONTROL
                                SIMULATION OUTPUT
SIMULATION OUTPUT
SIMULATION OUTPUT
SIMULATION OUTPUT
                                                       SOCKET
                                                               INPUT
INPUT
        CONTROL
                                                       SOCKET
        CONTROL
                                                       SOCKET
                                                               INPUT
        CONTROL
                                                       SOCKET
                                                               INPUT
        CONTROL
                                SIMULATION OUTPUT
SIMULATION OUTPUT
                                                       SOCKET
SOCKET
                                                               INPUT
INPUT
        CONTROL
        CONTROL
                                SIMULATION OUTPUT
                                                       SOCKET
                                                               INPUT
INPUT
        CONTROL
                                SIMULATION OUTPUT
                                                       SOCKET
       CONTROL
                                SIMULATION OUTPUT
```
SIMULATION **OUTPUT**

**SOCKET SOCKET** INPUT INPUT

542

CONTROL

2 **OUTPUTS: 33 - DUMMY (MUST NOT** BE CONTROL **0!)** CONTROL **3** PARAMETER **S :00 SOCKET NUMBER** (0-4) **1.000 00 SAMPLE** TIME (INTERVAL **BETWEEN** TRANSFERS) **[S] 5.000 0.** REAL TIME SCALING FACTOR **(0=NO** WAIT, 0.5=DOUBLE **SPEED)** -------UNIT **98** TYPE **135** REAL TIME GRAPHS OF PRESSURE, FLOW **AND** CONTROL **1** INPUTS: PRESSURE 2 **-** FIRST PRESSURE TO BE PLOTTED PRESSURE 4 **- SECOND** PRESSURE TO BE PLOTTED PRESSURE **15 -** THIRD PRESSURE TO BE PLOTTED PRESSURE 12 - FOURTH PRESSURE TO BE PLOTTED<br>FLOW 12 - FIRST FLOW TO BE PLOTTED FLOW 2 **-** FIRST FLOW TO BE PLOTTED FLOW **6 - SECOND** FLOW TO BE PLOTTED FLOW **7 -** THIRD FLOW TO BE PLOTTED FLOW 24 - FOURTH FLOW TO BE PLOTTED<br>
CONTROL 36 - FIRST CONTROL SIGNAL TO B CONTROL **36 -** FIRST CONTROL SIGNAL TO BE PLOTTED CONTROL **8 - SECOND** CONTROL SIGNAL TO **BE** PLOTTED CONTROL **9 -** THIRD CONTROL SIGNAL TO BE PLOTTED CONTROL 122 **-** FOURTH CONTROL SIGNAL TO BE PLOTTED 2 OUTPUTS: 34 **-** DUMMY **OUTPUT (DO NOT USE** CONTROL **0)** CONTROL **3** PARAMETERS: **1.00000** TIME INTERVAL FOR PLOTTING **(S) 0.** STOPPING TIME (S)<br>SCALING FACTOR FO<br>MAXIMUM PRESSURE<br>MINIMUM PRESSURE **1.00000** FACTOR FOR TIME AXIS **(3600. -> HOURS)** PRESSURE (KPA) PRESSURE (KPA) **1.00000 -0.500000 10.0000 MAXIMUM** MINIMUM FLOW RATE **(KG/S)** FLOW RATE **(KG/S) -1.00000 1.10000 MAXIMUM** CONTROL SIGNAL (-) **-0.100000** MINIMUM CONTROL SIGNAL (-) 4.00000 **NUMBER** OF **PRESSURES** TO PLOT (-) 4.00000 **NUMBER** OF FLOW RATES TO PLOT (-) **NUMBER** OF CONTROL SIGNALS TO PLOT (-) 4.00000 2.00000 INDEX OF FIRST PRESSURE (-4.00000 INDEX OF **SECOND** PRESSURE (-) INDEX OF THIRD PRESSURE (-) INDEX OF FOURTH PRESSURE (-) **15.0000** 12.0000 2.00000 INDEX OF FIRST FLOW RATE (-) **6.00000** INDEX OF SECOND FLOW RATE (-)<br>INDEX OF THIRD FLOW RATE (-) **7.00000** INDEX OF FOURTH FLOW RATE (-) 24.0000 **36.0000** INDEX OF FIRST CONTROL SIGNAL (-) INDEX OF **SECOND CONTROL SIGNAL** (-)<br>INDEX OF THIRD CONTROL SIGNAL (-) **8.00000 9.00000** INDEX OF FOURTH CONTROL SIGNAL (-)  $122.000$ ----------UNIT **99** TYPE **26** CONTROL SIGNAL INVERTER **1** INPUTS: CONTROL **1 -** INPUT CONTROL SIGNAL 2 OUTPUTS **:** CONTROL **0 -** OUTPUT CONTROL SIGNAL **3** PARAMETERS: **0.** MULTIPLIER [DIMENSIONLESS] Initial Variable Values: PRESSURE  $1 - 5$  $\mathbf{0}$ . (kPa) PRESSURE  $2 - 5$  $\begin{matrix}0\cdot\cr 0\cdot\end{matrix}$ (kPa)  $3 - 5$ PRESSURE (kPa)  $4 \rightarrow$ <br>5 -><br>6 ->  $\begin{matrix}0\,,\0\,,\0\,. \end{matrix}$ PRESSURE (kPa) PRESSURE (kPa) PRESSURE (kPa) PRESSURE  $7 - 5$  $\mathbf{0}$ . (kPa) PRESSURE  $8 - 5$  $\mathbf{0}$ . (kPa)

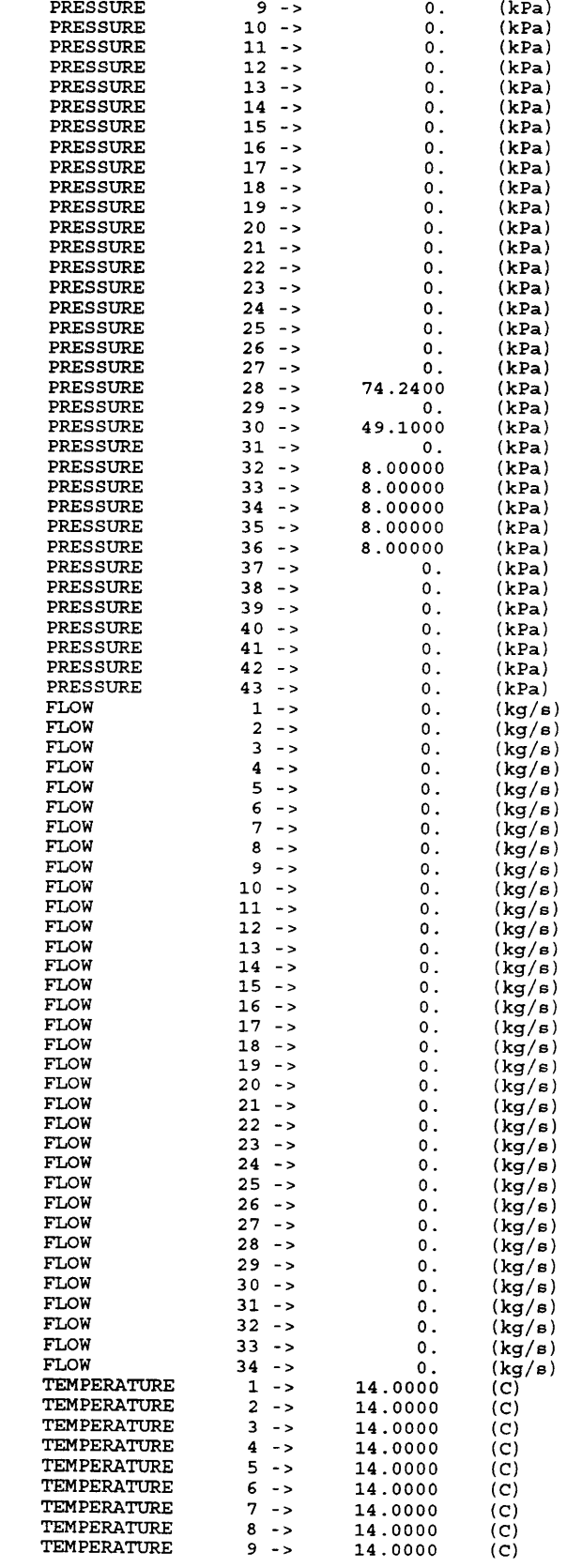

 $\mathcal{L}(\mathcal{L})$  and  $\mathcal{L}(\mathcal{L})$  .

544

 $\mathcal{L}^{\text{max}}_{\text{max}}$ 

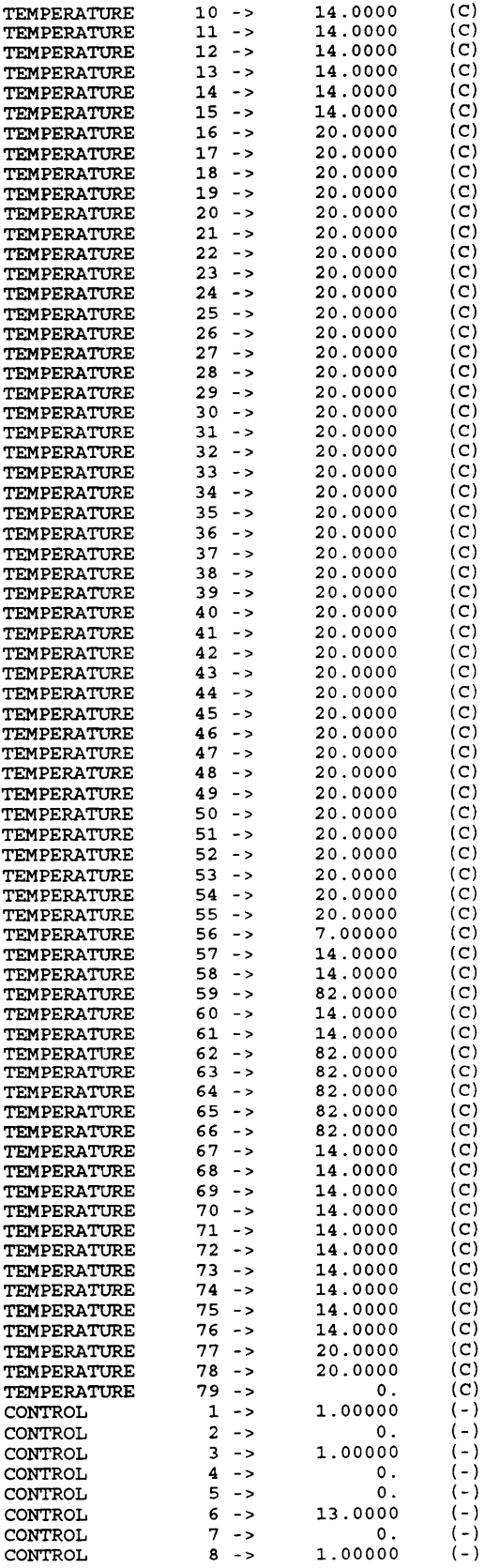

 $\mathcal{L}(\mathcal{L})$  .

546

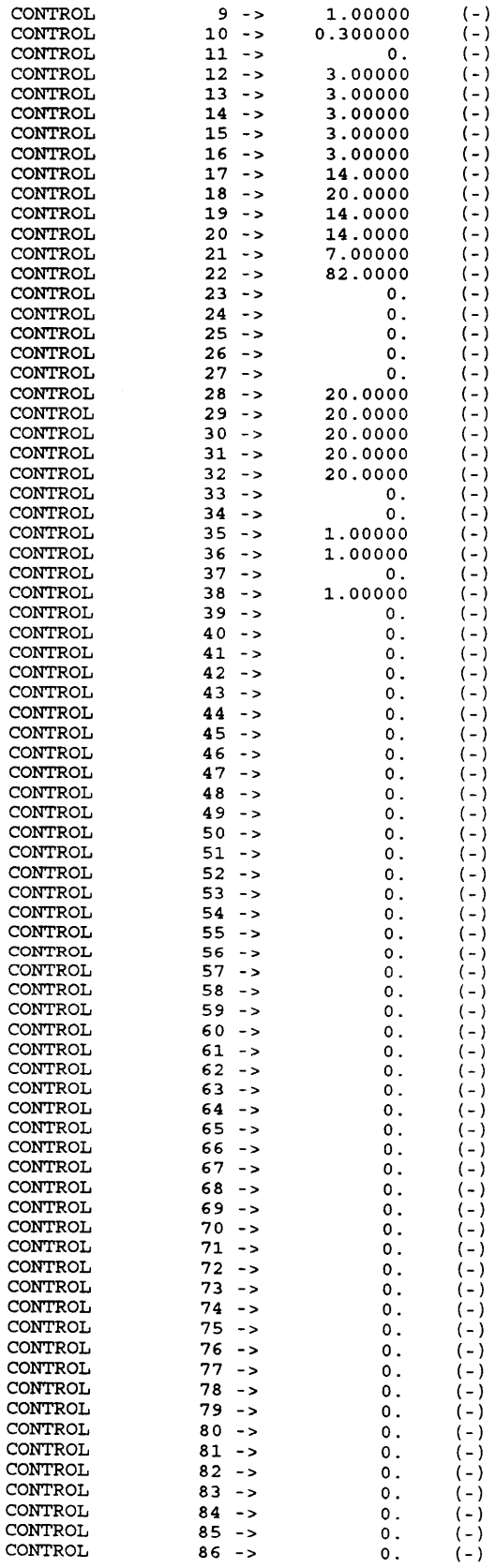

 $\ddot{\phantom{0}}$ 

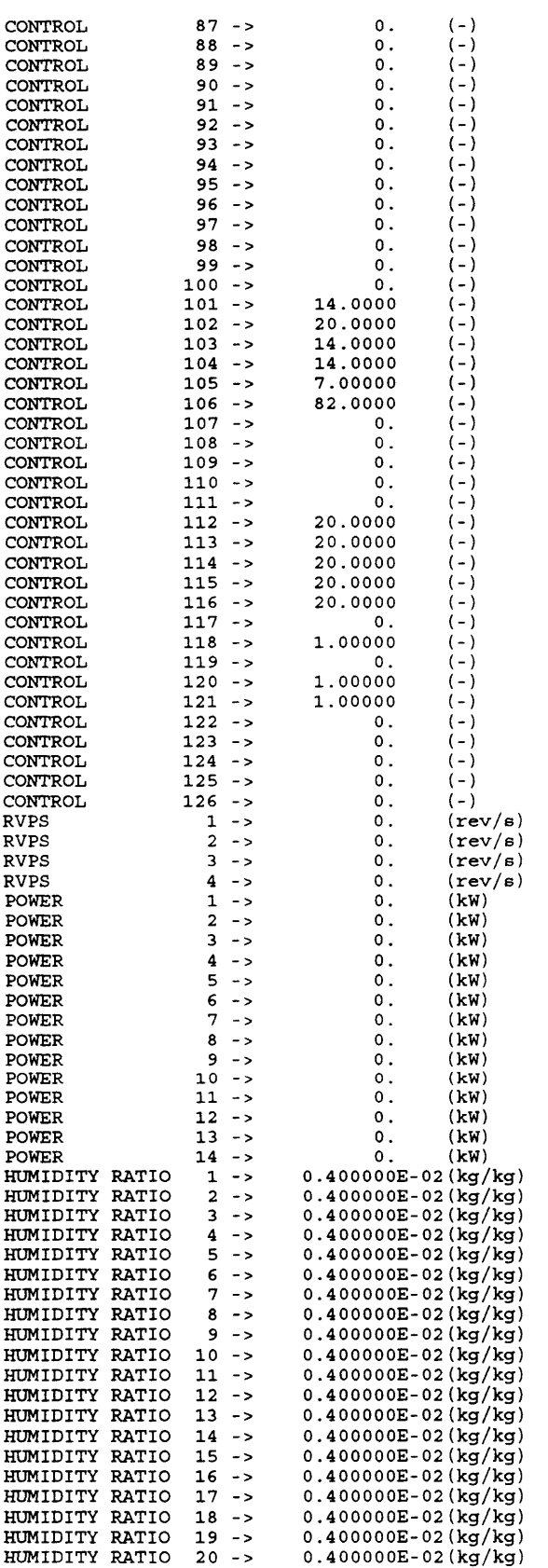

 $\mathcal{L}^{\text{max}}_{\text{max}}$  .

HUMIDITY RATIO 21 **-> 0.400000E-02(kg/kg)** HUMIDITY RATIO 22 **-> 0.400000E-02(kg/kg)** HUMIDITY RATIO **23 -> 0.400000E-02(kg/kg)** HUMIDITY RATIO 24 **-> 0.400000E-02(kg/kg)** . . . . . . . . . . Simulation Error Tolerances: **1** RTOLX= **0.100000E-03** ATOLX= 0.100000E-04<br>TTIME= 1.00000 XTOL= **0.200000E-03 1.00000** SUPERBLOCK 1<br>2 FREEZP 2 FREEZE OPTION **0 3CAN** OPTION **0** SUPERBLOCK 2<br>3<br>BEREEZ **3 FREEZE OPTION 0 SCAN OPTION 0** SUPERBLOCK **3** 4 FREEZE OPTION **0 3CAN** OPTION **0** SUPERBLOCK 4<br>5 FREEZI **5** FREEZE OPTION **0 3CAN** OPTION **0** SUPERBLOCK **5 6** FREEZE OPTION **0 SCAN** OPTION **0** SUPERBLOCK **6 7** FREEZE OPTION **0 SCAN** OPTION **0 SUPERBLOCK 7 8** FREEZE OPTION **0 SCAN** OPTION **0** SUPERBLOCK **8 9** FREEZE OPTION **0 SCAN** OPTION **0** SUPERBLOCK **9 10** FREEZE OPTION **0 SCAN** OPTION **0** SUPERBLOCK10 **11 FREEZE OPTION 0 CAN** OPTION **0** -----------------------------------The following are Boundary Variables in the simulation: The following are the reported variables: SUPERBLOCK **1** REPORTING INTERVAL **5.00000** CONTROL CONTROL  $\overline{\mathbf{z}}$ CONTROL  $\overline{\mathbf{3}}$ CONTROL  $\frac{4}{5}$ CONTROL CONTROL  $\frac{6}{7}$ CONTROL CONTROL 8 CONTROL  $\mathsf{S}\xspace$ CONTROL  $10$ CONTROL  $11$ CONTROL  $12$ CONTROL  ${\bf 13}$ CONTROL 14 CONTROL 15 CONTROL  $16$ **SUPERBLOCK** 2 REPORTING INTERVAL **5.00000** CONTROL CONTROL CONTROL 38 CONTROL 39 CONTROL 40 SUPERBLOCK **3** REPORTING INTERVAL **0.** SUPERBLOCK 4 REPORTING INTERVAL **5.00000**PRESSURE 2 PRESSURE **3** PRESSURE **8** PRESSURE **9**

 $\ddot{\phantom{a}}$ 

## 548

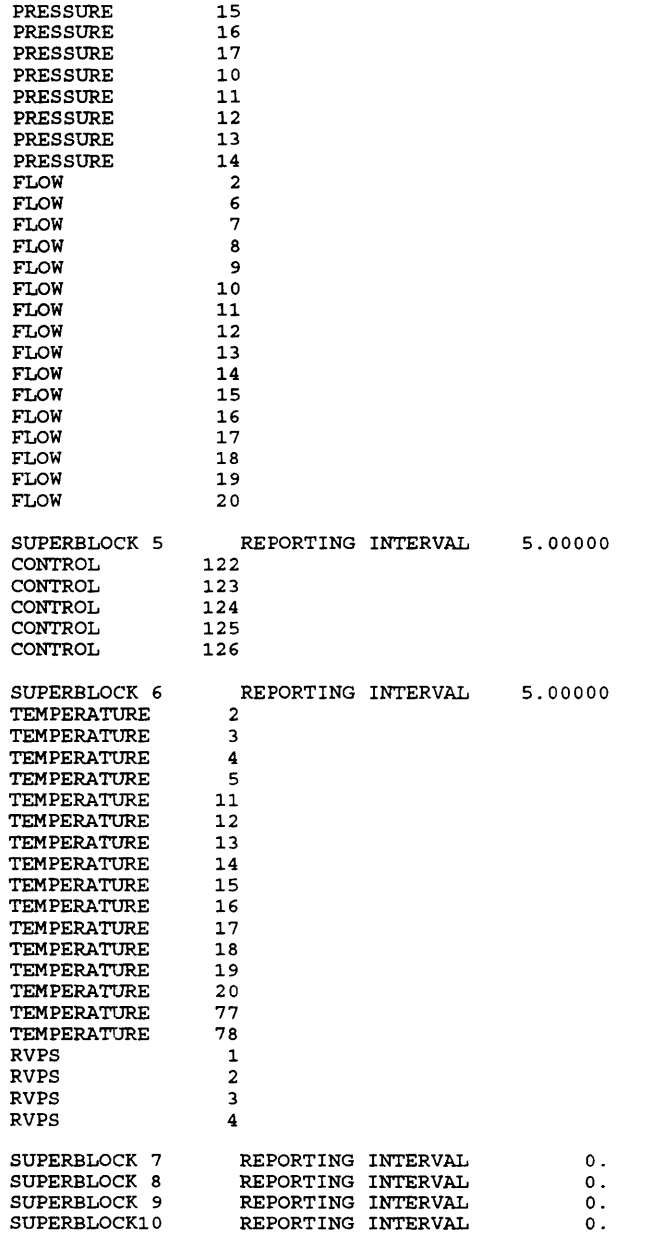

 $\mathcal{L}^{\text{max}}_{\text{max}}$  .

## Appendix BB **-** Corrected 2C3R LPM Values per **§2.2.3**

 $\sim 10^7$ 

| <b>Parameter</b>                        | <b>Megazone - Global Parameters (rounded)</b> |              |              |               |              |              |  |  |
|-----------------------------------------|-----------------------------------------------|--------------|--------------|---------------|--------------|--------------|--|--|
|                                         | I                                             |              | $\mathbf{u}$ |               | Ш            |              |  |  |
|                                         | Room                                          | Plenum       | Room         | <b>Plenum</b> | Room         | Plenum       |  |  |
| $1/R_{wi}$ [W/ $^{\circ}$ K]            | 30                                            | $\mathbf 0$  | 10           | $\Omega$      | 220          | $\bf{0}$     |  |  |
| $1/R_i$ [W/ $^{\circ}$ K]               | 47                                            | 18           | 14           | 5             | 381          | 224          |  |  |
| $\boldsymbol{\theta}_i$                 | 0.011                                         | 0.011        | 0.016        | 0.006         | 0.038        | 0.076        |  |  |
| $\text{Cdot}_{i,out}$ [W/ $^{\circ}$ K] | $\mathbf 0$                                   | $\mathbf{0}$ | $\mathbf{0}$ | $\bf{0}$      | $\Omega$     | $\mathbf{0}$ |  |  |
| $K_i$ [W/ $^{\circ}K$ ]                 | 80                                            | 20           | 20           | 5             | 600          | 220          |  |  |
| $\xi_i$                                 | 0.39                                          | $\bf{0}$     | 0.34         | $\bf{0}$      | 0.36         | $\mathbf 0$  |  |  |
| $1/R_{eq}$ [W/ $^{\circ}$ K]            | 4,270                                         | 1,540        | 890          | 790           | 10,280       | 2,970        |  |  |
| $C_{si}$ [J/°K]                         | $5.85e + 07$                                  | $4.81e + 07$ | $1.07e + 07$ | $1.63e + 07$  | $2.79e + 08$ | $1.25e + 08$ |  |  |
| $\tau_i$ [hr]                           | 210                                           | 750          | 140          | 910           | 130          | 160          |  |  |
| $C_i$ [J/ $\mathrm{K}$ ]                | $9.41e + 06$                                  | $2.18e + 06$ | $2.03e + 06$ | $7.03e + 05$  | $2.58e + 07$ | $6.87e + 06$ |  |  |

**Table - 51: Corrected Global Parameter Summary for Megazone I - 111 (refer to Figure** *165)*

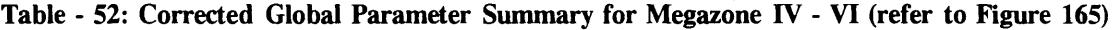

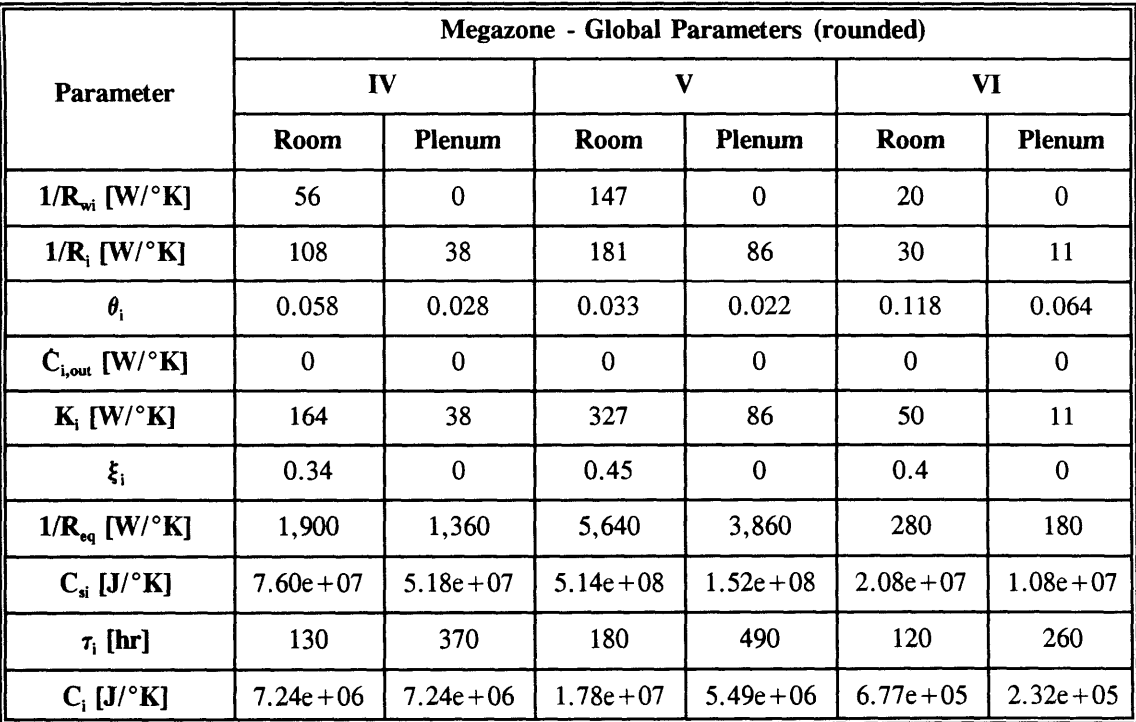

| <b>Parameter</b>                 | 2C3R Lumped Parameter Model Characteristics for Each Zone i * |              |               |              |               |              |  |  |
|----------------------------------|---------------------------------------------------------------|--------------|---------------|--------------|---------------|--------------|--|--|
|                                  | 1                                                             | П            | Ш             | IV           | V             | VI           |  |  |
| $R_{01,i}$ [°K/kW]               | $3.27e + 01$                                                  | $1.37e + 03$ | $4.64e + 00$  | $1.79e + 01$ | $6.82e + 00$  | $5.00e + 00$ |  |  |
| $R_{02,i}$ [°K/kW]               | $2.36e-01$                                                    | $1.14e + 00$ | $9.94e-02$    | $5.40e-01$   | 1.82e-01      | $3.89e + 00$ |  |  |
| $R_{\omega,i}$ [°K/kW]           | $2.09e + 01$                                                  | $7.06e + 01$ | $2.53e+00$    | $8.70e + 00$ | $5.35e + 00$  | $2.90e + 01$ |  |  |
| $C_{\alpha}$ [kJ/ $\mathrm{K}$ ] | $9.41e + 03$                                                  | $2.03e + 03$ | $2.58e + 04$  | $7.24e + 03$ | $1.78e + 04$  | $6.77e+02$   |  |  |
| $C_{\alpha,i}$ [kJ/ $\rm{K}$ ]   | $5.85e + 04$                                                  | $1.07e + 04$ | $2.79e + 0.5$ | $7.60e + 04$ | $2.14e+05$    | $2.08e + 04$ |  |  |
| $\mathbf{R}_{11}$ [°K/kW]        | $3.26e + 00$                                                  | $9.47e + 00$ | $1.14e + 00$  | $3.81e + 00$ | $1.33e + 00$  | $3.06e + 00$ |  |  |
| $R_{21,i}$ [°K/kW]               | infinite                                                      | infinite     | infinite      | infinite     | infinite      | infinite     |  |  |
| $R_{22i}$ [°K/kW]                | $6.49e-01$                                                    | $1.27e + 00$ | 3.37e-01      | 7.37e-01     | $2.59e-01$    | $5.58e + 00$ |  |  |
| $R_{23,i}$ [°K/kW]               | $5.58e + 01$                                                  | $2.00e + 02$ | $4.13e + 00$  | $2.53e + 01$ | $1.14e + 01$  | $8.18e + 01$ |  |  |
| $C_{22,i}$ [kJ/ $\mathrm{K}$ ]   | $2.18e + 03$                                                  | $7.03e + 02$ | $6.87e + 03$  | $2.36e + 03$ | $5.49e + 03$  | $2.32e + 02$ |  |  |
| $C_{23,i}$ [kJ/°K]               | $4.81e + 04$                                                  | $1.63e + 04$ | $1.25e + 0.5$ | $5.18e + 04$ | $1.52e + 0.5$ | $1.08e + 04$ |  |  |

**Table -** *53:* **Corrected 2C3R LPM Characteristics (refer to Figure 2 &** *165)*

**\*** The parameters in this table, expressed in terms of the variable names used in the Annex **10** report, are shown in the following list:

 $R_{\text{wi},\text{room}}$   $R_{\text{02},\text{i}} = R_{\text{i},\text{room}} \theta_{\text{i},\text{room}}$   $R_{\text{03},\text{i}} = R_{\text{i},\text{room}} (1 - \theta_{\text{i},\text{room}})$  $C_{02,i} = C_{i,room}$   $C_{03,i} = C_{si,room}$  $R_{21,i} = R_{wi,plenum}$   $R_{22,i} = R_{i,plenum} \theta_{i,plenum}$ Ciplem **C23,i =** Csi.,piem **C,** i  $R_{11,i} = R_{i,j,\text{come}}$ 

$$
R_{23,i} = R_{i,plenum} (1 - \theta_{i,plenum})
$$

## Global Parameters

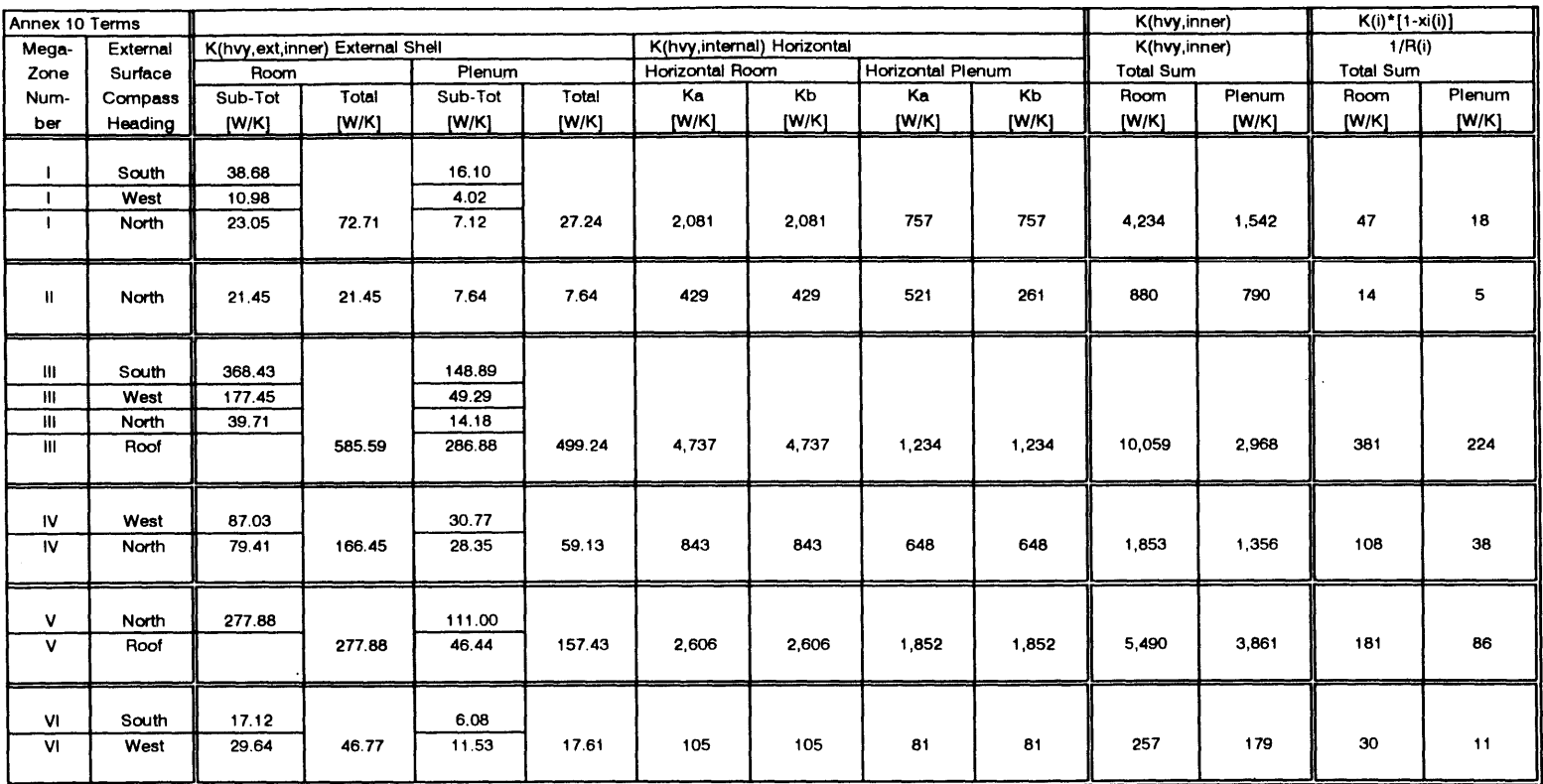

Alert: Corrected calculation for 1/R(i). See Section 2.2.3 in text for explanation.

file: global01.wq2 **02/09/96** Page 2

 $\sim 100$ 

 $\mathcal{A}$ 

 $\sim 10^7$ 

## Global Parameters

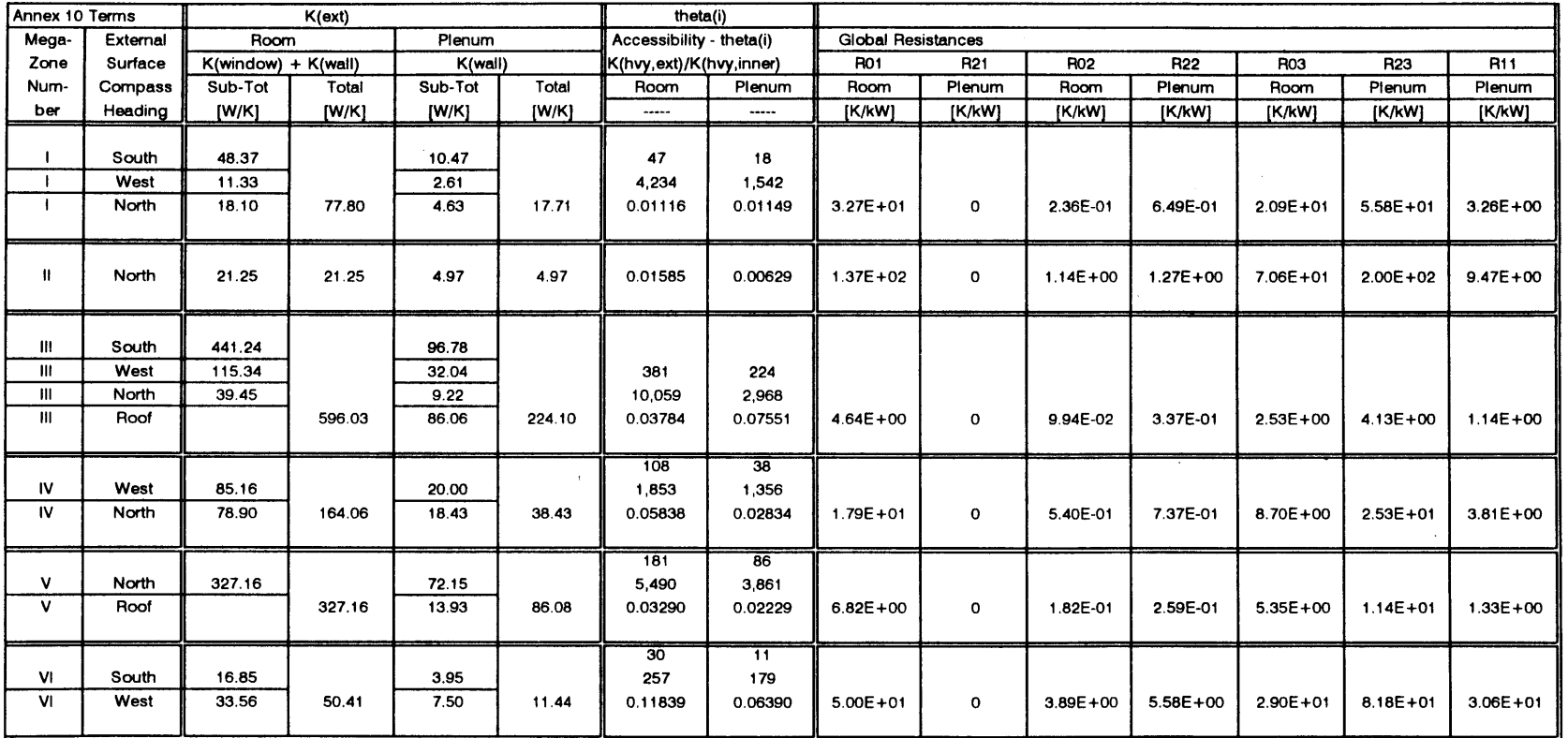

 $\cdot$ 

 $\sim$ 

554

 $\mathcal{F}^{\text{max}}_{\text{max}}$ 

Alert: Corrected calculations for LPM parameters using the corrected 1/R(i). See Section 2.2.3 in text for explanation.

file: globalO1.wq2 **02/09/96** Page **<sup>3</sup>**

 $\sim$ 

 $\ddot{\phantom{a}}$ 

 $\sim$ 

 $\sim$